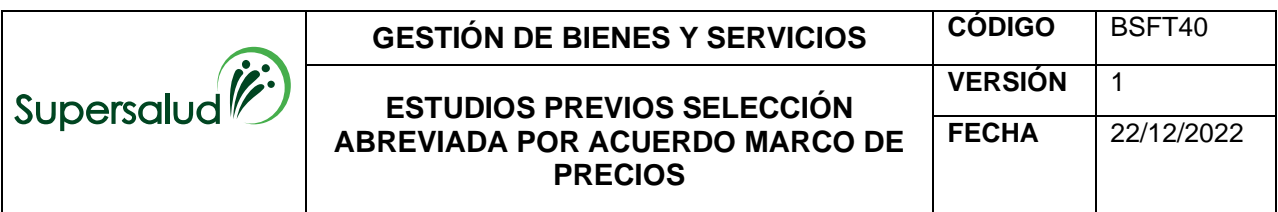

De conformidad con lo establecido en el Estatuto de Contratación Vigente, se realizan los presentes estudios previos así:

## **1. DESCRIPCIÓN DE LA NECESIDAD QUE LA ENTIDAD ESTATAL PRETENDE SATISFACER CON LA CONTRATACIÓN. – –:**

La Constitución Política de 1991 establece el marco jurídico básico de los principios, derechos, garantías y deberes de las personas en Colombia, dentro de los cuales se define claramente el papel del Estado como instancia de vigilancia y control.

En desarrollo de estos principios constitucionales, se expide la Ley 100 de 1991 estableciendo la Seguridad Social Integral como el conjunto de instituciones, normas y procedimientos de los que disponen la persona y la comunidad con el fin de lograr el bienestar individual y mejorar la calidad de vida de la comunidad.

En razón a ello, el artículo 68 de la Ley 715 de 2001, estableció como competencia de la Superintendencia Nacional de Salud, realizar la inspección, vigilancia y control del cumplimiento de las normas constitucionales y legales del sector salud y de los recursos de este, siendo la entidad líder del sistema de inspección, vigilancia y control del Sistema General de Seguridad Social en Salud, el cual se soporta técnica y legalmente, en las reglas y parámetros previstos en la ley (Ley 1122 de 2007).

La Superintendencia Nacional de Salud entidad de carácter técnico adscrita al Ministerio de Salud y Protección Social, con personería jurídica, autonomía administrativa y patrimonio independiente, tiene a su cargo el Sistema Integrado de Inspección, Vigilancia y Control respecto de los actores del sistema de Seguridad Social en Salud; quien de acuerdo con el artículo 39 de la ley 1122 de 2007 establece como objetivos entre otros, los siguientes:

*"(…) a) Fijar las políticas de Inspección, Vigilancia y Control del Sistema General de Seguridad Social en Salud; b) Exigir la observancia de los principios y*  fundamentos del servicio público esencial de Seguridad Social en Salud; c) *Vigilar el cumplimiento de las normas que regulan el Sistema General de Seguridad Social en Salud y promover el mejoramiento integral del mismo; d) Proteger los derechos de los usuarios, en especial, su derecho al aseguramiento y al acceso al servicio de atención en salud, individual y colectiva, en condiciones de disponibilidad, accesibilidad, aceptabilidad y estándares de calidad en las fases de promoción, prevención, tratamiento y rehabilitación en salud; e) Velar porque la prestación de los servicios de salud se realice sin ningún tipo de presión o condicionamiento frente a los profesionales de la medicina y las instituciones prestadoras de salud; f) Velar por la eficiencia en la generación, recaudo, flujo, administración, custodia y aplicación de los recursos con destino a la prestación de los servicios de salud; g) Evitar que se produzca el abuso de la posición dominante dentro de los actores del Sistema General de Seguridad*  Social en Salud; h) Promover la participación ciudadana y establecer *mecanismos de rendición de cuentas a la comunidad, que deberá efectuarse por lo menos una vez al año, por parte de los actores del Sistema (…)".* 

Bajo este contexto, para la Superintendencia Nacional de Salud resulta fundamental adelantar acciones tendientes a garantizar la eficiencia y la eficacia en los procesos, permitiendo definir estrategias organizacionales y de recurso

**GESTIÓN DE BIENES Y SERVICIOS CÓDIGO BSFT40** 

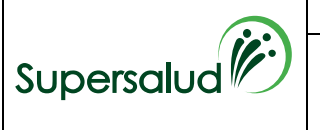

humano para mejorar su desempeño y resultados, y por ende, para satisfacer las necesidades y goce efectivo de los derechos de los ciudadanos desde su misión institucional, toda vez que, se identificaron oportunidades de mejora enfocadas en fortalecer la función de inspección, vigilancia y control a cargo de la entidad.

Uno de los aspectos que propenden por la materialización de lo anterior, es la realización del rediseño institucional a través del Decreto 1080 de 2021, donde se generó una planta global de 1.285 funcionarios y se establece una nueva estructura organizacional, en la cual, se crea la Dirección de Innovación y Desarrollo, quién a su vez, tiene a su cargo la Subdirección de Tecnologías de la información -STI-, dependencia que según el artículo 18 del Decreto en mención, cumple entre otras las siguientes funciones:

*"1. Dirigir las tecnologías de la información de la Superintendencia mediante la definición, implementación, ejecución, seguimiento y divulgación de un Plan Estratégico de Tecnología y Sistemas de Información (PETI).*

*2. Definir, implementar y mantener la arquitectura empresarial de la Superintendencia, en virtud de las definiciones y lineamientos establecidos en el marco de referencia de arquitectura empresarial para la gestión de Tecnologías de la Información del Estado.*

*3. Desarrollar y actualizar los lineamientos en materia tecnológica, necesarios para definir políticas, estrategias y prácticas que habiliten la gestión de la entidad en beneficio de la prestación efectiva de sus servicios y que a su vez faciliten la gobernabilidad y gestión de las Tecnologías de la Información.""*

La Subdirección de Tecnologías de la Información – STI, en cumplimiento de sus funciones y en el Marco de Referencia de Arquitectura Empresarial (MRAE) del Estado colombiano, cuyo objeto es facilitar la implementación de la Política de Gobierno Digital (PGD) consignada en el Decreto Único Reglamentario del sector de Tecnologías de la Información y las Comunicaciones 1008 de 2018 "Por el cual se establecen los lineamientos generales de la política de Gobierno Digital y se subroga el capítulo 1 del título 9 de la parte 2 del libro 2 del Decreto 1078 de 2015, Decreto Único Reglamentario del sector de Tecnologías de la Información y las Comunicaciones"; la cual determina que cada Entidad del Estado debe velar por el cumplimiento de dicha política, de forma integrada y articulada, así como la adopción del Modelo de Gestión y Gobierno de TI (MGGTI), el cual busca que las entidades públicas impulsen y mejoren la provisión de servicios digitales de confianza y calidad, mediante procesos internos seguros y eficientes, la toma de decisiones basadas en datos, el empoderamiento ciudadano a través de un Estado Abierto y el desarrollo de Territorios y Ciudades Inteligentes para la solución de retos y problemáticas sociales.

El Modelo de Gestión y Gobierno de TI, permite generar las capacidades institucionales de TI para prestar servicios a los usuarios de cada Entidad, mediante el uso adecuado de las tecnologías de la información y las comunicaciones, tal como lo muestra la siguiente gráfica:

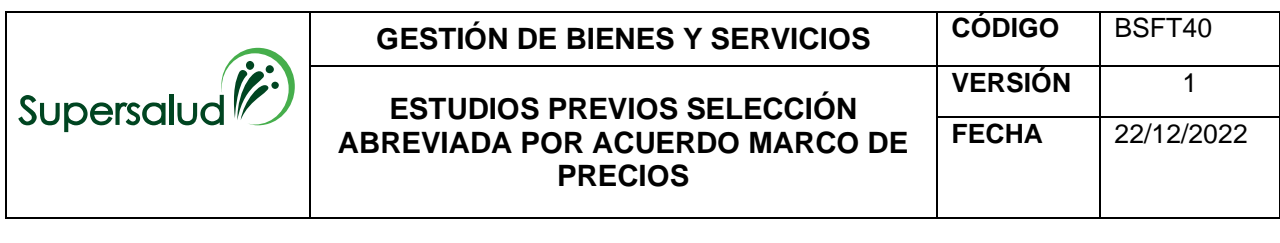

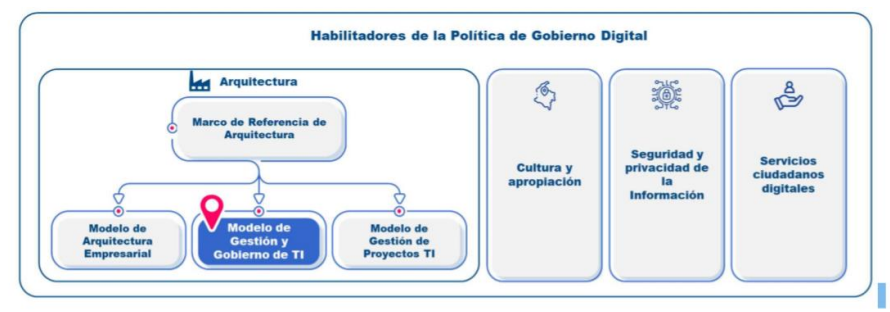

Ilustración 15. Modelo de Gestión y Gobierno de TI (MGGTI) en el marco de la Política de Gobierno Digital

Ahora bien, el Modelo de Gobierno de Gobierno y Gestión de TI, está compuesto por seis dominios que permiten alinear las necesidades del negocio mediante el uso adecuado de las TIC. Los dominios del MGGTI son: 1) dominio de Estrategia de TI, 2) dominio de Gobierno de TI, 3) dominio de Gestión de Sistemas de Información, 4) dominio de Gestión Información, **5) dominio de Gestión de Servicios de TI** y 6) dominio de Uso y Apropiación de TI. En la siguiente imagen se pueden observar todos los dominios así:

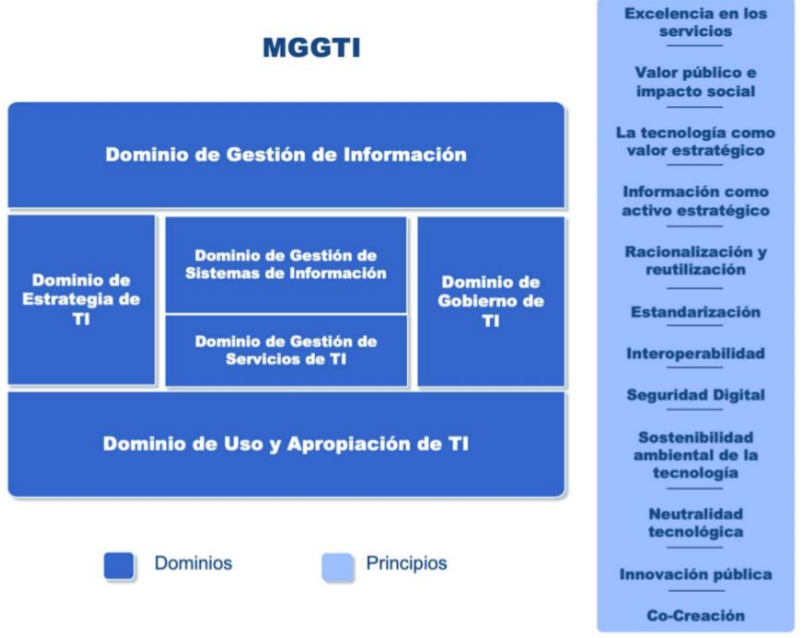

Como se puede observar, dentro de los dominios establecidos se tiene el **Dominio de Gestión de Servicios de TI**, éste contiene los elementos para orientar a las entidades en la correcta gestión del ciclo de vida de la infraestructura de TI.<sup>1</sup>

Por ello, la Entidad orientándonos a los lineamientos que se deben cumplir bajo el **Dominio de Gestión de Servicios de TI**, encontramos el lineamiento MGGTI.LI.ST.06 - Capacidad de los Servicios tecnológicos donde el mismo expone: "*La Dirección de Tecnologías y Sistemas de la Información o quien haga sus veces, debe velar por la prestación de los servicios de TI, identificando las capacidades actuales de los Servicios Tecnológicos y proyectando las capacidades futuras requeridas para un óptimo funcionamiento."*

<sup>1</sup> [https://www.mintic.gov.co/portal/715/articles-273207\\_recurso\\_2.pdf](https://www.mintic.gov.co/portal/715/articles-273207_recurso_2.pdf) (página 73)

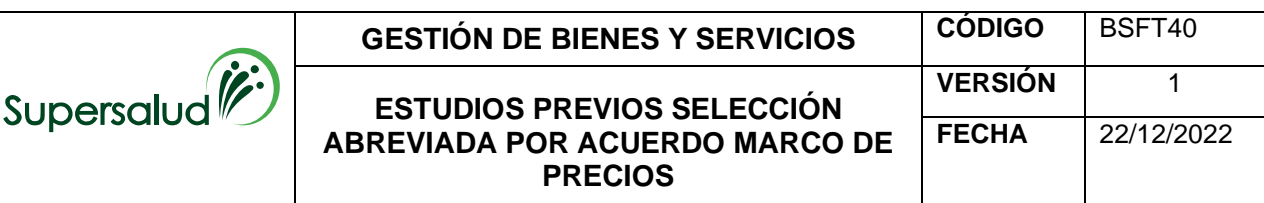

En cumplimiento de este lineamiento se debe realizar la definición de los servicios tecnológicos, su operación de soporte y entrega, así como el aseguramiento de la garantía expresada en términos de seguridad, capacidad, disponibilidad y continuidad para que los servicios ofrecidos generen utilidad y valor a usuarios internos y ciudadanos

Teniendo en cuenta lo anterior, la Subdirección de Tecnologías de la Información revisa anualmente la necesidad de actualizar su recursos tecnologicos, junto con las necesidades que se vayan presentando al interior de la entidad, es por ello que, se debe tener en cuenta la planta de personal y contratistas, los cuales se encuentran distribuidos en la actualidad así:

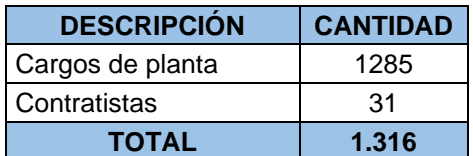

Así como la totalidad de los equipos de computo y periféricos activos, que se encuentran registrados en el aplicativo de inventario<sup>2</sup> de la Entidad, los cuales están distribuidos así:

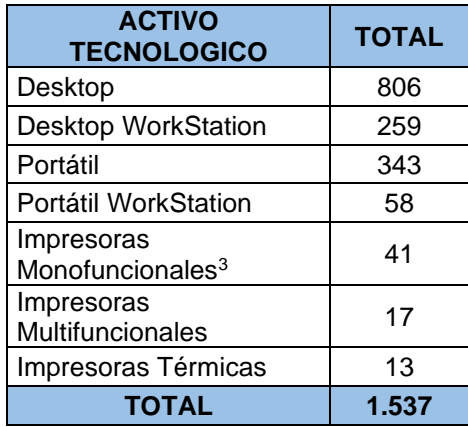

**Tabla 1 inventario por tipo de equipo: Construcción propia STI, fuente información sistema Aplica corte mayo 2023<sup>4</sup> (inventario) - Grupo de Recursos Físicos**

Cabe resaltar que en el inventario se encuentran asignados equipos obsoletos a la Bodega 600 y a la Bodega 660 (Las cuales se encuentran ubicadas en el sótano menos 2 del Centro comercial Plaza Claro),es por ello que, consultamos mediante correo electrónico al Grupo de Recursos Físicos, para identificar que son esos tipos de bodegas, a lo cual nos brindaron respuesta indicándonos que: *"(…) los elementos tecnológicos registrados en la bodega 600 corresponden a elementos que están en espera de reasignación, mientras que los elementos registrados en la bodega 660 son elementos que están en trámite de baja de bienes."*

Teniendo en cuenta lo expuesto anteriormente, al realizar la verificación del inventario no se tendrán en cuenta los elementos tecnológicos de la bodega 660, los cuales, se

[my.sharepoint.com/personal/claudia\\_cleves\\_supersalud\\_gov\\_co/Documents/AÑO%202023/ADQUISICION%20EQUIPOS%20Y%20PERISFERIC](https://supersalud-my.sharepoint.com/personal/claudia_cleves_supersalud_gov_co/Documents/AÑO%202023/ADQUISICION%20EQUIPOS%20Y%20PERISFERICOS/INSUMO%20AJUSTADO%2008-08/INSUMO%2015%20AGOSTO/INVENTARIO%20ELEMENTOS%20TECNOLOGICOS.xlsx) [OS/INSUMO%20AJUSTADO%2008-08/INSUMO%2015%20AGOSTO/INVENTARIO%20ELEMENTOS%20TECNOLOGICOS.xlsx](https://supersalud-my.sharepoint.com/personal/claudia_cleves_supersalud_gov_co/Documents/AÑO%202023/ADQUISICION%20EQUIPOS%20Y%20PERISFERICOS/INSUMO%20AJUSTADO%2008-08/INSUMO%2015%20AGOSTO/INVENTARIO%20ELEMENTOS%20TECNOLOGICOS.xlsx) <sup>3</sup> Dentro de la cantidad total, se encuentran incluidas 2 monofuncionales a color

<sup>2</sup> Ver anexo "Inventario elementos tecnológicos"[https://supersalud-](https://supersalud-my.sharepoint.com/personal/claudia_cleves_supersalud_gov_co/Documents/AÑO%202023/ADQUISICION%20EQUIPOS%20Y%20PERISFERICOS/INSUMO%20AJUSTADO%2008-08/INSUMO%2015%20AGOSTO/INVENTARIO%20ELEMENTOS%20TECNOLOGICOS.xlsx)

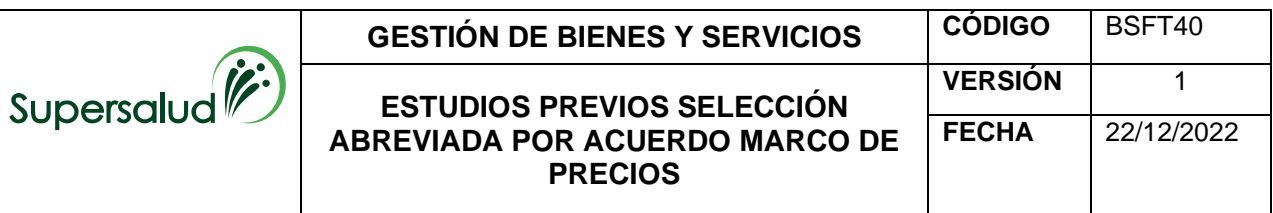

encuentran en proceso de baja y están relacionados en el Anexo 1 – Inventario elementos tecnológicos.

De acuerdo con los elementos tecnológicos descritos anteriormente, se revisaron cuales se encuentran activos y obsoletos, precisando que la obsolescencia tecnológica es un término que se refiere a la vida útil o tiempo de uso que tiene un dispositivo informático o activo tecnológico, es decir, que técnica y operativamente los equipos electrónicos pueden ser insuficientes en su desempeño y capacidad en comparación con nuevas máquinas, involucrando también temas de diseño, portabilidad y comodidad para el usuario.

En la actualidad, se estima que la vida útil de un activo tecnológico está entre los 4 a 5 años, toda vez que, en el transcurso del tiempo, al uso y aspectos del entorno se experimenta un deterioro significativo en componentes tanto internos (memoria, discos, tarjetas) como externos (mouse, monitores, etc.).

Es evidente que la innovación y los avances tecnológicos han evolucionado rápidamente, al igual que las herramientas ofimáticas, estadísticas y de inteligencia de negocios, experimentando cambios muy importantes en sus versiones, generando demoras para la ejecución de las funciones y cumplimiento de las mismas al interior de la Entidad; es por ello que, con la información que reposa en el inventario de la Supersalud con corte al mes mayo año 2023 (el cual a la fecha no ha surtido cambio alguno), se pudo identificar la totalidad de equipos de cómputo e impresoras en obsolescencia, los cuales se encuentran activos y que fueron adquiridos desde la vigencia 2018 hacia atrás, los cuales se discriminan a continuación:

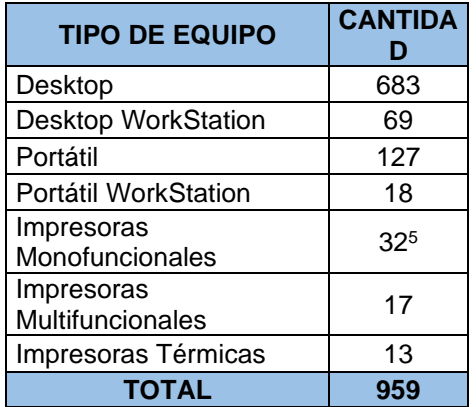

**Tabla 3: Construcción propia STI, fuente información sistema Aplica (inventario) - Grupo de Recursos Físicos**

De otra parte, sobre las impresoras térmicas se adicionarán tres (3), las cuales servirán de respaldo, en caso de presentarse fallos.

Ahora bien, con el fin que la Superintendencia Nacional de Salud avance en materia tecnológica, se evidencia que se requiere un cambio de impresoras monofuncionales a multifuncionales, toda vez, que estas cuentan, con las siguientes ventajas:

- 1. **Ahorran energía.** Un equipo multifunción permite ahorrar altos costes de energía ya que en un solo equipo tienes todo.
- 2. **Ganan en comodidad y manejo.** Simplifican el trabajo mediante una pantalla digital que ayudará con la gestión que deba hacer.

<sup>5</sup> Dentro de la cantidad total, se encuentran incluidas 2 monofuncionales a color

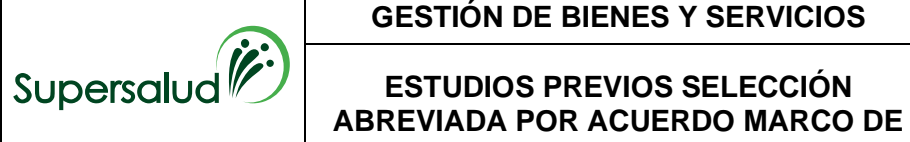

**ESTUDIOS PREVIOS SELECCIÓN** 

**PRECIOS**

- 3. **Centralizan el trabajo** y eso quiere decir que unen todas las funciones en un solo equipo. Ofrecen las funciones de impresión y escáner.
- 4. **Tienen un precio competitivo.** Los precios son relativamente altos porque el hecho de agrupar tantas funciones en un solo equipo hace caro el producto. Con el tiempo estará amortizado, toda vez que la utilidad en la entidad es diaria.
- 5. **Capacidad de procesamiento.** Tienen un rendimiento alto y una calidad de acabados muy buena.
- 6. **Mayor resistencia al uso diario**. Los equipos multifunción de ahora están diseñados para resistir el uso diario gracias a su estructura.

De igual forma, se revisaron los equipos de escritorio Workstation y se definió que se requiere un cambio a portátiles Workstation, debido a que pueden surtir desplazamientos<sup>6</sup> que tienen los funcionarios al interior de la entidad y cuando  $accelen$  a teletrabajo<sup>7</sup> o trabajo en casa.

Teniendo en cuenta lo expuesto anteriormente, se relaciona la necesidad total en activos tecnológicos:

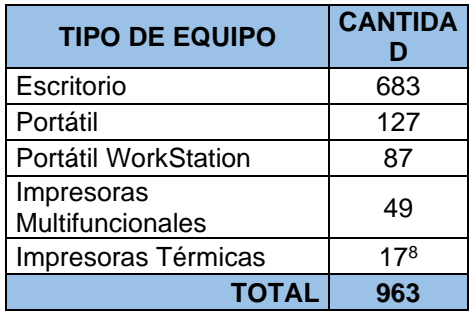

Cabe resaltar la Superintendencia Nacional de Salud, cuenta con recursos limitados en su infraestructura tecnológica y para modernizarla se han tenido en cuenta las mejores opciones bajo criterios de uso eficiente del espacio físico, menor consumo de energía, compatibilidad entre sistemas, optimización de la administración de los recursos, convergencia, escalabilidad de la infraestructura, integridad, respaldo de la información y evolución tecnológica, por lo cual, se requiere un especial fortalecimiento de distintas herramientas tecnológicas de apoyo para garantizar la debida prestación del servicio.

De la misma manera, los elementos periféricos que soportan la operación de la gestión de la correspondencia de la entidad tanto para sede principal CAC y regionales, actualmente cuentan con impresoras cuya vida útil supera los 5 años y por tanto, éstos no cuentan con garantía, soporte, mantenimiento correctivo, ni provisión de suministros como son (reveladores, tambores fusores, entre otros), ocasionando demoras debido a que su rendimiento se ve seriamente disminuido; es por ello que, también se requiere mejorar las condiciones tecnológicas de estos dispositivos de impresión y escáneres con equipos totalmente nuevos que garanticen el funcionamiento exitoso de cada uno de sus componentes en la

<sup>6</sup> Resolución 2023900000000778-6 de 2023 *"Por la cual se regula el otorgamiento de comisiones de los empleados públicos y el reconocimiento*  de los gastos de viaje de los contratistas de prestación de servicios de la Superintendencia Nacional de Salud.

<sup>7</sup> Resolución 2022910010005003-6 de 2022 *"Por la cual se regula la modalidad de Teletrabajo en la Superintendencia Nacional de Salud"*

<sup>&</sup>lt;sup>8</sup> Se adicionarán tres (3) impresoras térmicas, las cuales servirán de respaldo, en caso de presentarse fallos.

**GESTIÓN DE BIENES Y SERVICIOS CÓDIGO BSFT40** 

operación, sin tiempos muertos, ni baches que afecten el servicio de cara al usuario y en pro de mejorar la productividad de los funcionarios de la entidad, pues al suplir de mejores herramientas para que su labor sea más eficiente y eficaz, acorde a lo que ofrecen las nuevas tecnologías para desarrollar una labor más flexible y ágil.

Por otra parte, se requieren componentes adicionales, tales como: kit de mantenimiento, mantenimiento preventivo, garantía extendida, certificaciones, sistema operativo y accesorios para los equipos portátiles, los cuales se ven discriminados en el simulador, el cual hace parte integral de este documento.

Para este proceso se tuvo en cuenta adquirir la certificación EPEAT Gold, la cual, cuenta con las siguientes ventajas:

- **Responsabilidad ambiental:** Optar por equipos con certificación EPEAT Gold demuestra el compromiso de la empresa con la sostenibilidad ambiental y la reducción del impacto negativo en el medio ambiente. Esto es importante tanto para la imagen pública de la empresa como para cumplir con las expectativas crecientes de los consumidores y los inversores en términos de prácticas comerciales responsables.
- **Eficiencia energética:** Los productos EPEAT Gold están diseñados para ser energéticamente eficientes. Esto puede llevar a un menor consumo de energía en el uso diario, lo que a su vez reduce los costos operativos de la empresa y contribuye a la conservación de recursos naturales y la reducción de emisiones de carbono.
- **Reducción de desechos electrónicos:** Los productos EPEAT Gold están diseñados para ser más duraderos y para facilitar su reciclaje y desmontaje al final de su vida útil. Esto reduce la cantidad de residuos electrónicos generados por la empresa y ayuda a prevenir la acumulación de productos electrónicos obsoletos en vertederos.
- **Cumplimiento normativo:** En algunos lugares, la adquisición de equipos electrónicos con certificación EPEAT puede ser parte de requisitos legales o normativos relacionados con la sostenibilidad y la gestión de residuos. Adquirir productos certificados puede ayudar a la empresa a cumplir con estas regulaciones.
- **Ventaja competitiva:** En un mercado cada vez más consciente del medio ambiente, contar con equipos certificados EPEAT Gold puede brindar a la empresa una ventaja competitiva al destacar su compromiso con la sostenibilidad y la responsabilidad corporativa. Esto puede ser un factor importante al atraer a clientes, socios comerciales y empleados que valoran estos principios.
- **Innovación y calidad**: Los productos con certificación EPEAT Gold suelen incluir características innovadoras relacionadas con la eficiencia energética, el diseño sostenible y la reducción de materiales tóxicos. Esto puede llevar a una mayor calidad y rendimiento de los equipos, lo que a su vez beneficia a la empresa y sus operaciones.

De igual forma, se incluyó para los equipos WorkStation una tarjeta gráfica de 8GB, toda vez, que se requieren que estos equipos cuenten con:

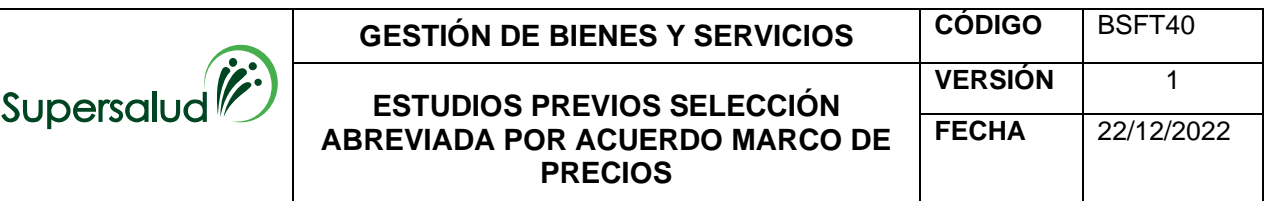

- **Rendimiento gráfico:** Las aplicaciones y tareas que se ejecutan en una estación de trabajo suelen requerir un alto rendimiento gráfico. Esto incluye la capacidad de mostrar imágenes, gráficos y contenido multimedia en alta resolución y con detalles precisos. Una tarjeta gráfica dedicada puede manejar estas demandas de manera más eficiente que la unidad de procesamiento central (CPU) sola.
- **Procesamiento paralelo:** Muchas tareas en entornos de estación de trabajo, como el renderizado 3D y el procesamiento de imágenes, pueden beneficiarse enormemente de la capacidad de procesamiento paralelo que ofrecen las tarjetas gráficas modernas. Estas tarjetas están equipadas con múltiples núcleos de procesamiento diseñados para trabajar en paralelo y acelerar tareas que involucran cálculos intensivos.
- **Cálculos científicos y técnicos:** Algunas aplicaciones científicas y técnicas, como simulaciones y modelado de datos, también pueden aprovechar el poder de cálculo de las tarjetas gráficas. Las GPU (Unidades de Procesamiento Gráfico) modernas están diseñadas para realizar cálculos matemáticos complejos de manera más eficiente que las CPU convencionales en ciertos escenarios.
- **Multimonitor y resoluciones altas:** En entornos profesionales, es común utilizar múltiples monitores para aumentar la productividad y facilitar el flujo de trabajo. Una tarjeta gráfica adecuada puede admitir múltiples monitores de alta resolución, permitiendo a los usuarios trabajar en varios proyectos o tareas al mismo tiempo.
- **Compatibilidad y optimización de software:** Muchos programas y software utilizados en entornos de estación de trabajo están optimizados para aprovechar las capacidades de las tarjetas gráficas. Esto puede resultar en una mejora significativa en la velocidad y el rendimiento de las aplicaciones.

Igualmente se resalta, que, con esta renovación tecnológica, se obtendrán los siguientes beneficios entre otros:

- Soportar las plataformas tecnológicas de las actividades misionales de la Entidad, en todo el Territorio Nacional.
- Optimizar los recursos con los que cuenta la Supersalud, y prever crecimientos en la demanda de sus servicios, sistemas de información y aplicaciones misionales.
- Asegurar la prestación de dichos Servicios, en condiciones de funcionalidad, mediante el empleo oportuno, eficaz y eficiente de recursos tecnológicos.
- Dotar a la Supersalud de herramientas tecnológicas que faciliten el proceso integral de gestión en la prestación de todos los servicios a su cargo.
- Contar con tecnología y servicios TIC acordes con el objeto, las funciones y las necesidades de la Entidad.

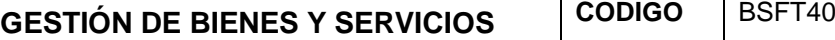

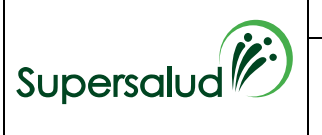

En consecuencia, es necesario que la Superintendencia Nacional de Salud cuente con los elementos tecnológicos que le permita garantizar un mejor servicio para el soporte de las actividades propias frente a los usuarios y el desarrollo de sus funciones.

Ahora bien, la presente necesidad se encuentra alineada con la ley 2294 DE 2023, "POR EL CUAL SE EXPIDE EL PLAN NACIONAL DE DESARROLLO 2022- 2026 "COLOMBIA POTENCIA MUNDIAL DE LA VIDA", en donde al respecto indica:

ARTÍCULO 143. TRANSFORMACIÓN DIGITAL COMO MOTOR DE OPORTUNIDADES E IGUALDAD. El Ministerio de Tecnologías de la Información y las Comunicaciones diseñará e implementará una estrategia integral para democratizar las TIC y desarrollar la sociedad del conocimiento y la tecnología en el país, mediante las siguientes medidas: (…)

Teniendo en cuenta, lo descrito en los párrafos anteriores, se validó en la Tienda Virtual del Estado Colombiano y se encontró que para el 28 de febrero de 2022 entró en vigor el Acuerdo Marco de Precios para la Compra o Alquiler de computadores y Periféricos - ETP III No. CCE-280-AMP-2021, siendo necesario verificar si en este acuerdo celebrado por la Agencia Nacional de Contratación Pública Colombia Compra Eficiente con diferentes proveedores, se encontraban en el catálogo las especificaciones tanto de los equipos de cómputo portátiles tipo Workstation, portátiles de línea y periféricos requeridos por la Superintendencia Nacional de Salud, que permitan satisfacer la actual necesidad.

Los equipos de cómputo de acuerdo con las especificaciones técnicas del Acuerdo Marco de Precios se encuentran divididos en los siguientes lotes:

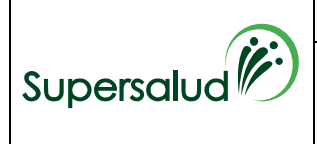

#### CCE-280-AMP-2021 COMPRA Y ALQUILER DE COMPUTADORES ETP III

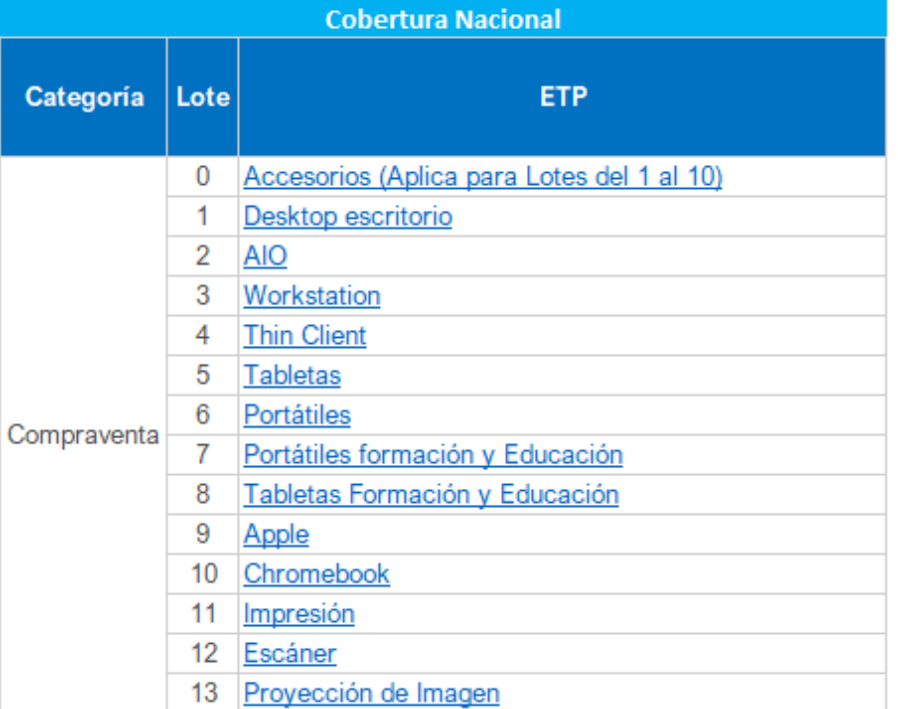

En virtud de lo anterior, la contratación por parte de las entidades públicas de los bienes descritos en el Acuerdo Marco de Precios, deber realizarse a través de dicho acuerdo a través de la Tienda Virtual de Estado Colombiano, plataforma dispuesta para tal fin por Colombia Compra Eficiente, para lograr los objetivos mencionados puesto que las Entidades Estatales demandan constantemente equipos de cómputo y periféricos para el cumplimiento de sus fines misionales.

Realizado el análisis y verificación del Anexo 3 "Anexo Técnico Fichas Técnicas y Especificaciones Categoría compraventa", la Superintendencia Nacional de Salud a través de la Subdirección de Tecnologías de la Información determinó de forma general que conforme al rendimiento, capacidad, infraestructura y demás aspectos tecnológicos con los que debe contar los equipos de cómputo requeridos, clasificó la forma de suplir la necesidad en los siguientes lotes:

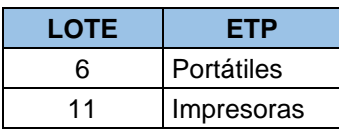

De acuerdo con lo anterior, se evidencia que la necesidad para la adquisición de equipos de cómputo y periféricos persiste, por lo cual, si durante la ejecución de la orden de compra se puede adicionar la misma aumentando las cantidades, se podrá estudiar la viabilidad siempre y cuando el contratista este de acuerdo.

Para garantizar la adquisición de los activos tecnológicos anteriormente descritos, desde la Subdirección de Tecnologías de la Información cuenta con el proyecto de inversión *"Optimización de la prestación de servicios y provisión de soluciones de tecnología de la información y la comunicaciones -TIC de la Superintendencia Nacional de Salud"*, mediante la actividad de: "*Adquirir, renovar, y optimizar la infraestructura, licenciamiento y servicios TI."*

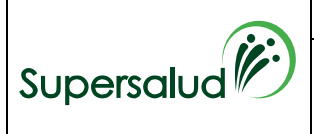

# **GESTIÓN DE BIENES Y SERVICIOS CÓDIGO BSFT40**

#### **ESTUDIOS PREVIOS SELECCIÓN ABREVIADA POR ACUERDO MARCO DE PRECIOS**

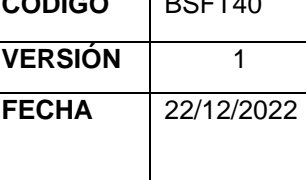

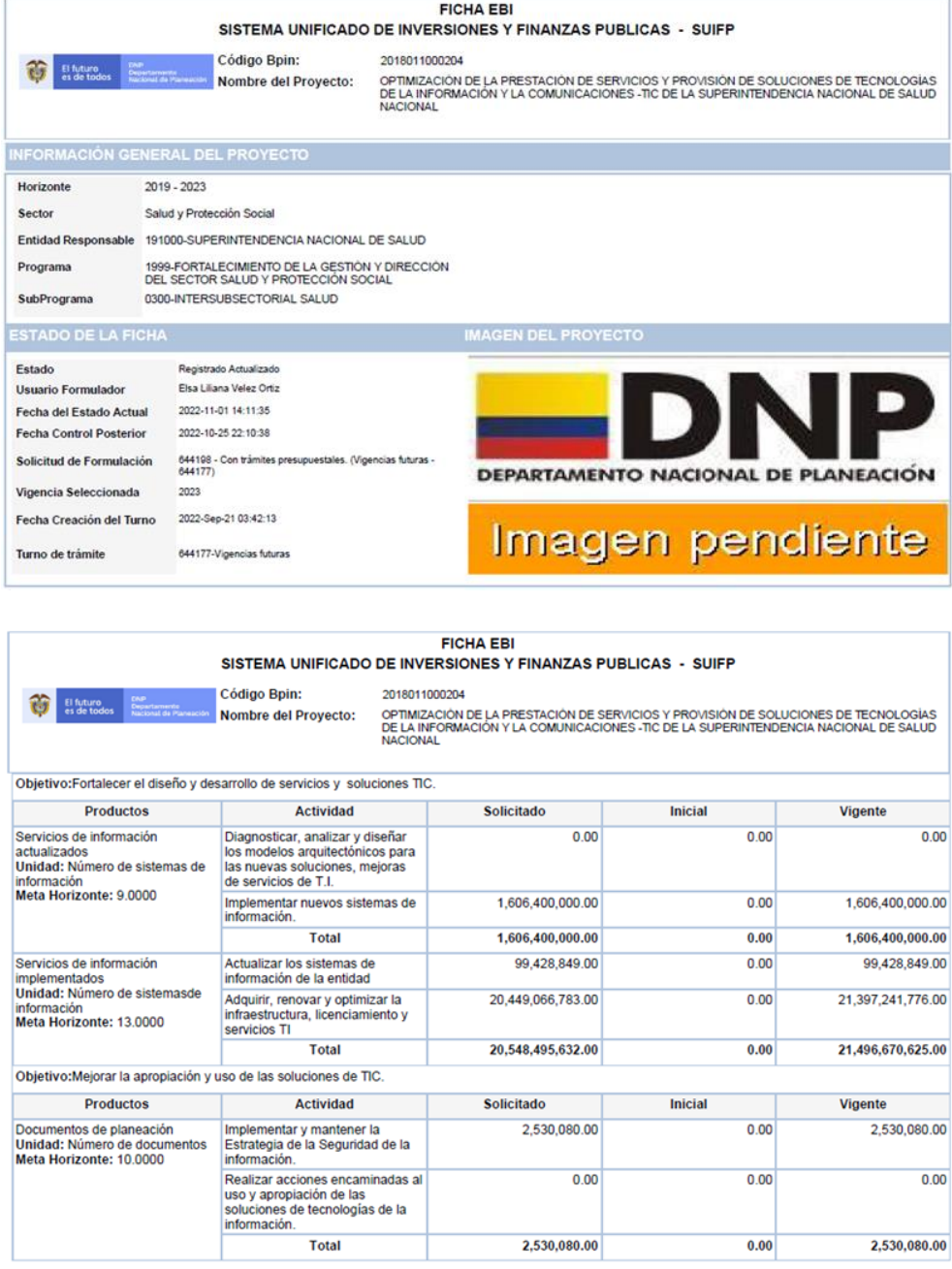

Finalmente, con la adquisición de los equipos de cómputo se busca hacer un ejercicio de optimización de recursos (costo/beneficio) para atender las necesidades de los funcionarios versus capacidad de cómputo de las máquinas, en razón a ello las especificaciones técnicas seleccionadas están correlacionadas tanto con la calidad técnica de los equipos como con la disponibilidad presupuestal y el desempeño de estos conforme el desarrollo de las funciones de las personas de la Superintendencia Nacional de Salud, logrando un equilibrio entre estos tres factores, para la compra de los equipos con los que la entidad suplirá la necesidad descrita.

Así las cosas, establecida la necesidad versus la verificación de la página de Acuerdo Marcos vigentes es pertinente iniciar el proceso a través de la modalidad dispuesta por la Agencia Nacional de Contratación Pública – Colombia Compra Eficiente en la Tienda Virtual del Estado Colombiano, es decir para el presente caso el Acuerdo Marco de

*.*

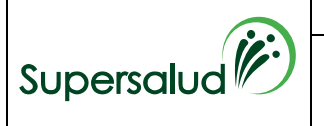

**ESTUDIOS PREVIOS SELECCIÓN ABREVIADA POR ACUERDO MARCO DE PRECIOS**

Precios para la Compra o Alquiler de Computadores y Periféricos ETP – III, CCE- 280- AMP-2021.

El requerimiento se encuentra incluido dentro en la línea No. 2023214 del Plan Anual de Adquisiciones aprobado para esta vigencia.

# **2. LA MODALIDAD DE SELECCIÓN DEL CONTRATISTA Y SU JUSTIFICACION, INCLUYENDO LOS FUNDAMENTOS JURIDICOS.**

El presente proceso de selección y el contrato por suscribir como resultado del mismo estarán sometidos a la legislación y jurisdicción colombiana y se rigen por la Ley 80 de 1993, Ley 1150 de 2007, Ley 1474 de 2011, Decreto 019 de 2012, Decreto 1082 de 2015 y las demás normas que las complementen, modifiquen o reglamenten y por las normas civiles y comerciales que regulen el objeto del presente proceso de selección.

Lo anterior de conformidad con lo previsto en el artículo 2.2.1.2.1.2.7 del Decreto 1082 de 2015, el cual señala que las entidades estatales de la Rama Ejecutiva del Poder Público del orden nacional, que les aplique el estatuto de contratación y sus decretos reglamentarios, están obligadas a adquirir Bienes y Servicios de Características Técnicas Uniformes a través de los Acuerdos Marco de Precios vigentes.

El 7 febrero de 2022 se suscribió el Acuerdo Marco de Precios para "la Compra o alquiler de Computadores y Periféricos ETP – III" No. CCE-280-AMP-2021 mediante proceso de Contratación CCENEG-051-01-2021 y se expidió la Guía para la compra o alquiler de estos equipos junto con sus anexos, el cual tiene una vigencia desde el 28 de febrero de 2022 hasta el 28 de febrero de 2025.

# **3. OBJETO**

Adquisición de equipos de cómputo y periféricos para la Superintendencia Nacional de Salud.

# **3.1 IDENTIFICACIÓN DEL BIEN O SERVICIO OBJETO DEL ACUERDO MARCO:**

De acuerdo con lo establecido en el anexo del Acuerdo Marco de Precios los productos disponibles para la categoría de compra, está distribuidos en los siguientes lotes:

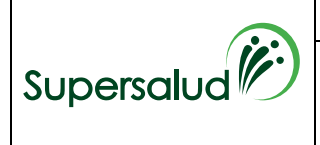

### CCE-280-AMP-2021 COMPRA Y ALQUILER DE COMPUTADORES ETP III

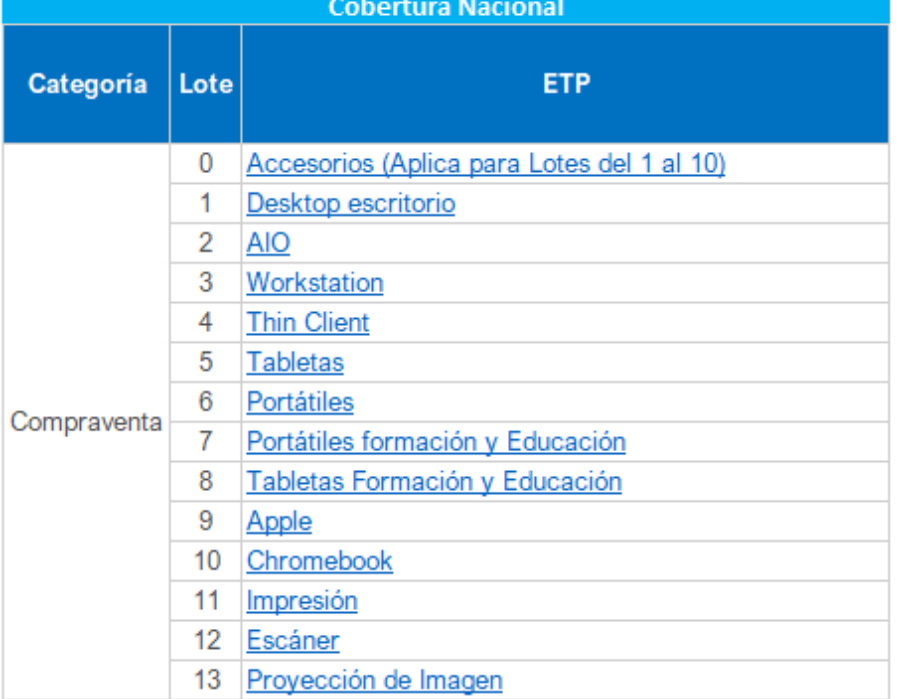

De acuerdo con ello, la Subdirección de Tecnologías de la Información verificó las condiciones técnicas de los equipos, y determinó que, de acuerdo con la necesidad de la entidad, se requieren las siguientes especificaciones:

# **I. ESPECIFICACIONES TÉCNICAS:**

Las especificaciones técnicas de los elementos a adquirirse están determinadas en los anexos publicados y que forman parte del Acuerdo Marco de Precios para "la Compra o alquiler de Computadores y Periféricos ETP – III" No. CCE-280-AMP-2021. Por ende, las características condiciones y obligaciones serán aquellas determinadas en la Minuta del Acuerdo Marco, el catálogo nacional para compra, el Anexo 3 Especificaciones técnicas de compra venta y demás documentos publicados por la Agencia Nacional de Compra Publica – Colombia Compra Eficiente dentro del Acuerdo CCE-280-AMP-2021.

**II. LOTES, DESCRIPCIÓN DE LOS ÍTEMS:** De acuerdo con el catálogo y los simuladores web, los lotes, ítems y cantidades que debe entregar el proveedor o proveedores seleccionados los señalados en el anexo 2 "Ficha técnica" del presente estudio previo

**III. MANTENIMIENTO PREVENTIVO:** Los lotes 6-PORTÁTILES y 11- IMPRESORAS cuentan con el servicio de mantenimiento preventivo, el cual está calculado para cada uno de los ítems multiplicando el número de años establecidos (3 años, según acuerdo marco) por la cantidad de equipos a adquirirse.

**IV. ACCESORIOS:** El lote 6-PORTÁTILES, requiere accesorios adicionales que fueron cotizados en el simulador web y deberán ser entregados en la misma cantidad de los equipos portátiles adquiridos.

**V. TIEMPOS DE ENTREGA:** Se deberá atender lo establecido en el Acuerdo Marco de Precios para "la Compra o alquiler de Computadores y Periféricos ETP – III" No. CCE-280-AMP- 2021, celebrado entre Colombia Compra Eficiente y los proveedores, y en particular lo previsto en el artículo 6.8 el Acuerdo Marco de Precios en la cual se

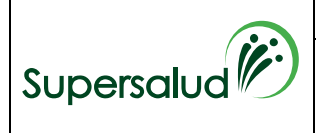

# **GESTIÓN DE BIENES Y SERVICIOS (CÓDIGO E POSETTADE**

# **ESTUDIOS PREVIOS SELECCIÓN ABREVIADA POR ACUERDO MARCO DE PRECIOS**

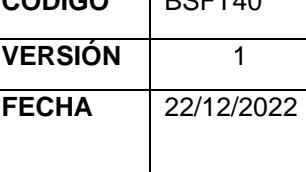

determina que: "La Entidad Compradora deberá contemplar los plazos de entrega que se relacionan a en los siguientes anexos: Anexo 3 - Especificaciones técnicas Compraventa ETP III (…)."

GUÍA PARA COMPRAR EN LA TIENDA VIRTUAL DEL ESTADO COLOMBIANO (TVEC) A TRAVÉS DEL ACUERDO MARCO PARA LA COMPRA Y ALQUILER DE COMPUTADORES Y PERIFÉRICOS - ETP III. CÓDIGO: CCE-GAD-GI-47 VERSIÓN: 02 DEL 22 DE DICIEMBRE DE 2022

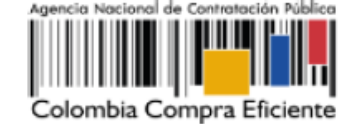

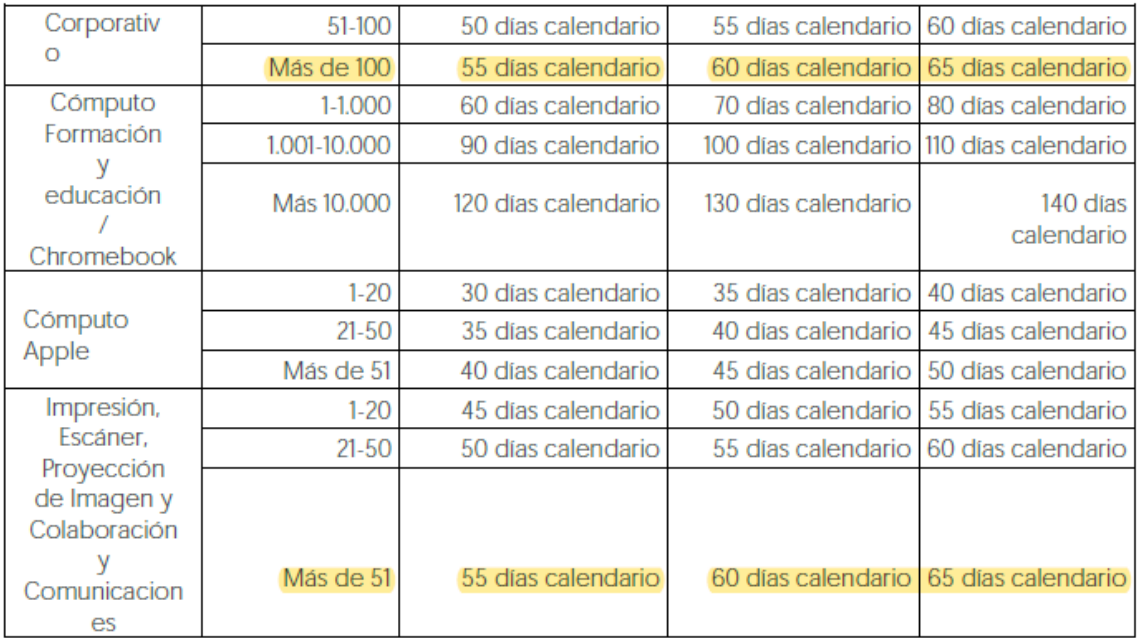

#### **VI. SELECCIÓN DEL PROVEEDOR:** La Entidad Compradora seleccionará la respuesta de la Cotización del Proveedor **QUE HAYA OFRECIDO EL MENOR VALOR DE LOS BIENES REQUERIDOS POR CADA UNO DE LOS LOTES CON SUS MANTENIMIENTOS COMPONENTES Y ACCESORIOS ADICIONALES.**

**VII. CONDICIONES DE CUMPLIMIENTO:** En todo caso, los futuros proveedores deberán cumplir con las condiciones establecidas en el Acuerdo Marco de Precios para "la Compra o alquiler de Computadores y Periféricos ETP – III" No. CCE-280-AMP-2021, celebrado entre Colombia Compra Eficiente y los proveedores del Acuerdo.

**NOTA 1:** Los mantenimientos preventivos, se realizan uno por cada año, para cada uno de los ítems por lo cual fueron determinados multiplicando el número de años establecidos (3 años, según acuerdo marco) por la cantidad de equipos.

**Nota 2:** Cabe resaltar que las impresoras a adquirir están reemplazando las impresoras obsoletas que tienen las mismas características funcionales.

**Nota 3:** El precio del ETP para los Lotes de la categoría de compraventa está en dólares americanos (USD), pero debe ser expresado en pesos colombianos calculados como se define a continuación: Para solicitudes de Cotización realizadas entre el primero (1) y el quince (15) de cada mes, la TRM es la de cierre del último día del mes anterior; y (ii) para Solicitudes de Cotización realizadas entre el 16 y el último día de cada mes la TRM es la del cierre del día 15 del mismo mes.

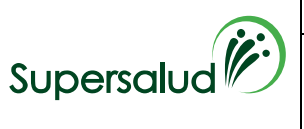

**ESTUDIOS PREVIOS SELECCIÓN ABREVIADA POR ACUERDO MARCO DE PRECIOS**

Teniendo en cuenta lo anterior, la TRM con corte al 15 de septiembre 2023 fue de  $$3.926,59^9$ .

**Nota 4:** La orden de compra que se coloque está sujeta a gravámenes del orden territorial o los tributos a que haya lugar. los descuentos producto de estos serán aplicados al momento de tramitar el pago.

**Nota 5:** Se relaciona la ubicación de las sedes de la entidad

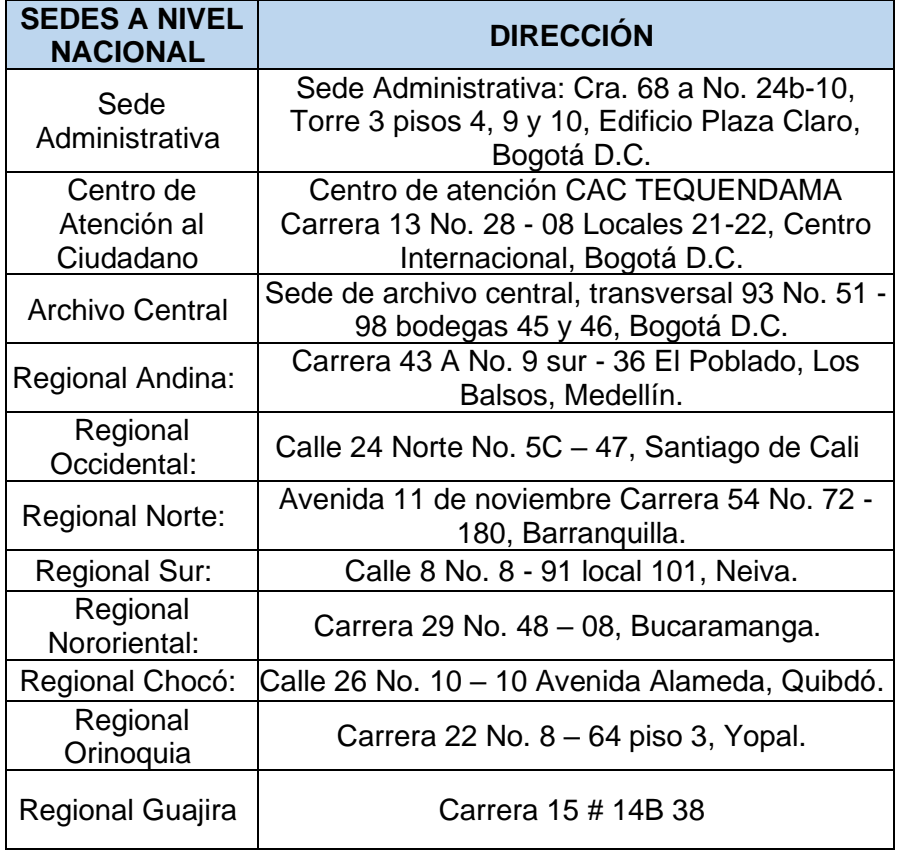

# **a. NIVEL DE CLASIFICADOR DE BIENES Y SERVICIOS:**

De acuerdo con la Codificación de Bienes y Servicios del Código Estándar de productos y servicios de Naciones Unidas, los servicios a suministrar se encuentran codificados, hasta el cuarto nivel de la siguiente manera:

| <b>CLASIFICACIÓN</b><br><b>IUNSPSC</b> | <b>SEGMENTO</b>                                                   | <b>FAMILIA</b>                     | <b>CLASE</b>                | <b>PRODUCTO</b>                                         |
|----------------------------------------|-------------------------------------------------------------------|------------------------------------|-----------------------------|---------------------------------------------------------|
| 43211503                               | Difusión de Tecnologías de<br>Información y<br>Telecomunicaciones | Equipo informático y<br>accesorios | Computadores                | Computadores<br>notebook                                |
| 43211507                               | Difusión de Tecnologías de<br>Información y<br>Telecomunicaciones | Equipo informático y<br>accesorios | Computadores                | Computadores de<br>escritorio                           |
| 43211619                               | Difusión de Tecnologías de<br>Información y<br>Telecomunicaciones | Equipo informático y<br>accesorios | Accesorios de<br>computador | Estuche para<br>transportar<br>computadores<br>notebook |

<sup>9</sup><https://www.banrep.gov.co/es/estadisticas/trm>

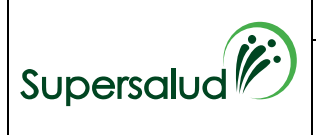

**VERSIÓN** 1

**ABREVIADA POR ACUERDO MARCO DE PRECIOS**

**ESTUDIOS PREVIOS SELECCIÓN** 

**FECHA** 22/12/2022

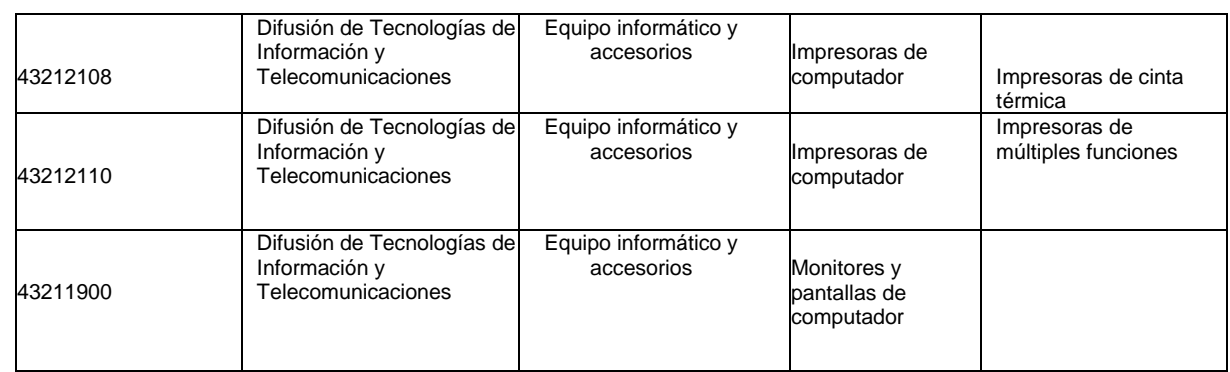

# **4. VALOR ESTIMADO DE LA ORDEN DE COMPRA Y LA JUSTIFICACIÓN DE LA MISMA**

Que tanto el Acuerdo Marco de Precios para "la Compra o alquiler de Computadores y Periféricos ETP – III" No. CCE-280-AMP-2021, la capacitación realizada el 11 de marzo de 2022 por la Agencia Nacional de Compra Publica – Colombia Compra Eficiente y el simulador web, determinan que para la adquisición de los ETP se deberá realizar por lotes teniendo en cuenta el tipo de equipos a adquirirse; por lo que la Superintendencia Nacional de Salud a diligenciar los simuladores web.

Ahora bien, teniendo en cuenta el Acuerdo Marco de Precios para la Compra de ETP - III, CCE-280-AMP- 2021, en su clausula 8 – Precio del ETP estableció que la entidad compradora al vincularse al Acuerdo Marco, y producto de la revisión de las condiciones económicas del sector, y realización del estudio del mercado, establecerá debidamente soportado los valores de los precios tope de referencia bajo los cuales el proveedor realizará su ofrecimiento.

De acuerdo con la información anteriormente expuesta, y con el fin de determinar el VALOR de los elementos tecnológicos que requiere la Supersalud, se utilizó el catálogo de precios ETP III y se promedió el valor para los lotes 6 y 11, con la TRM con corte al 15 de septiembre 2023 fue de \$3.926,5, de acuerdo con lo indicado en la cláusula 8<sup>10</sup> del Acuerdo Marco de Precios para la Compra o Alquiler de Computadores y Periféricos ETP - III, el cual arrojó el siguiente resultado:

<sup>10</sup> (…) El precio del ETP para los Lotes de la categoría de compraventa está en dólares americanos (USD), pero debe ser expresado en pesos colombianos calculados como se define a continuación: Para Solicitudes de Cotización realizadas entre el primero (1) y el quince (15) de cada mes, la TRM es la

de cierre del último día del mes anterior; y (ii) para Solicitudes de Cotización realizadas entre el 16 y el último día de cada mes la TRM es la del cierre del día 15 del mismo mes. (…)

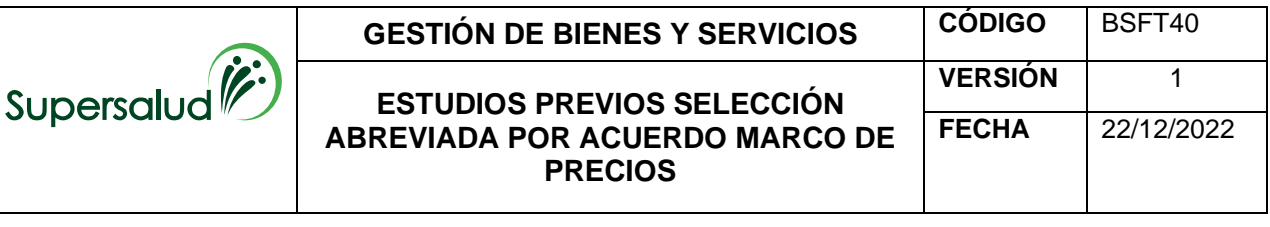

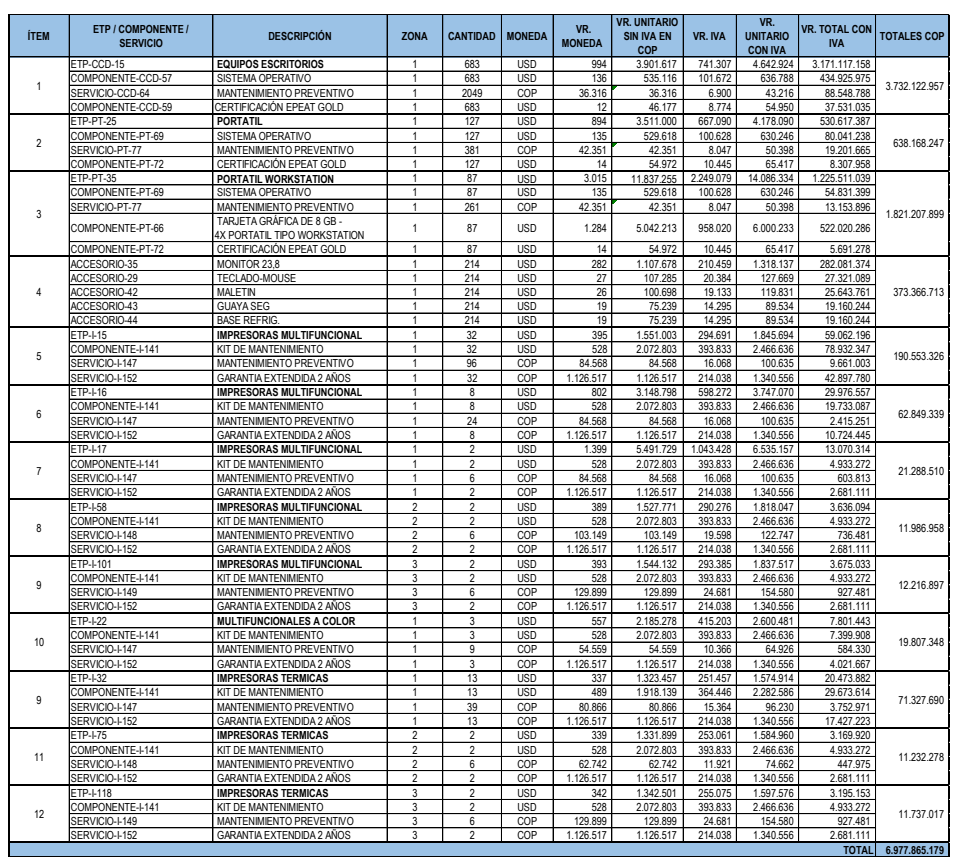

Cabe resaltar, que la entidad cuenta con un presupuesto para la adquisición de equipos de cómputo y periféricos por la suma de DOS MIL MILLONES DE PESOS (\$2.000.000.000) M/CTE, y teniendo en cuenta el resultado de los valores estimados en el catálogo de precios, se evidenció que el presupuesto no es suficiente para satisfacer la totalidad de la necesidad de la Entidad, por lo cual, se determinaron los elementos tecnológicos y las cantidades que se pueden adquirir con el presupuesto destinado, los cuales se relacionan a continuación para los lotes 6 y 11:

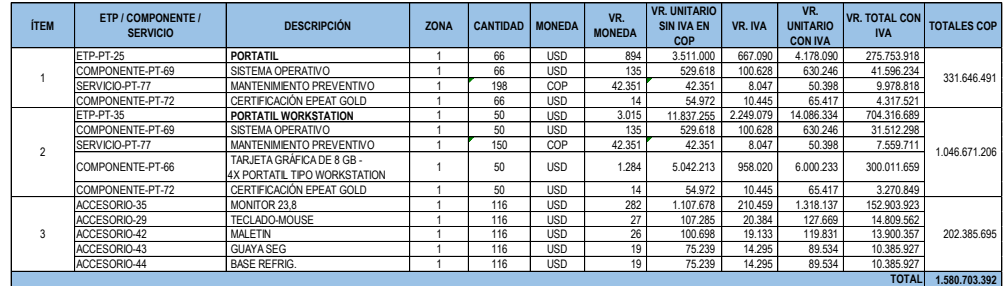

### **LOTE 6 - PORTATILES**

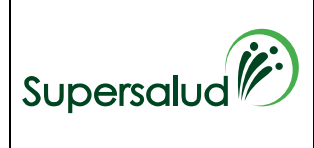

# **GESTIÓN DE BIENES Y SERVICIOS**

# **ESTUDIOS PREVIOS SELECCIÓN ABREVIADA POR ACUERDO MARCO DE PRECIOS**

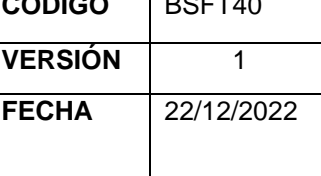

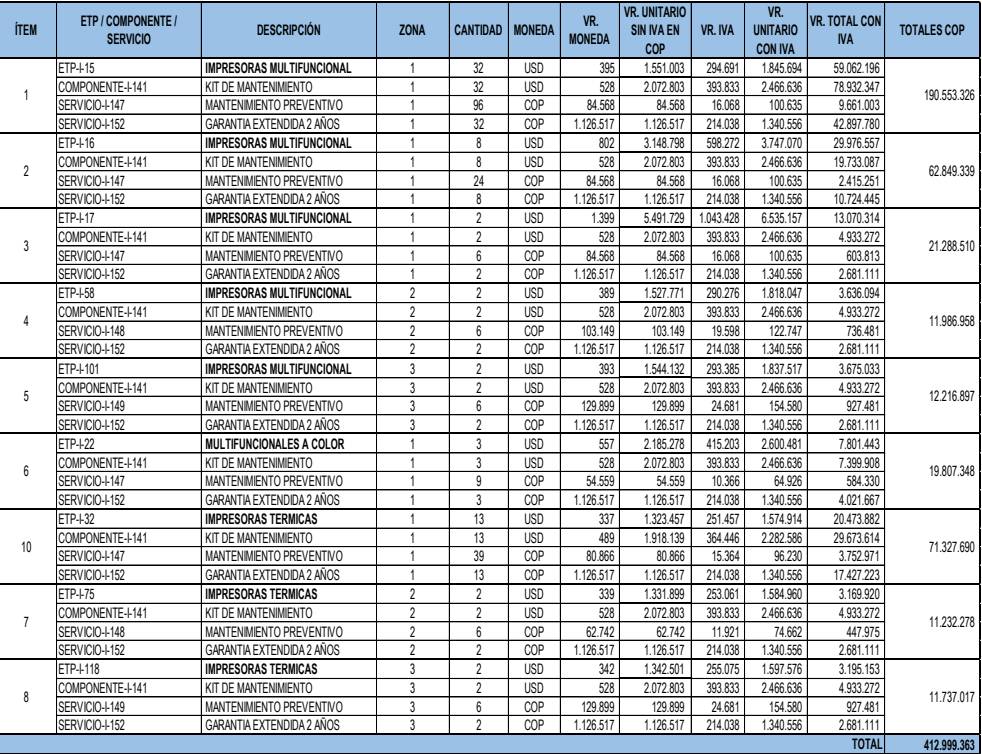

# **LOTE 11 – IMPRESORAS**

Teniendo en cuenta el resultado del ejercicio anterior, el presupuesto se divide de la siguiente manera:

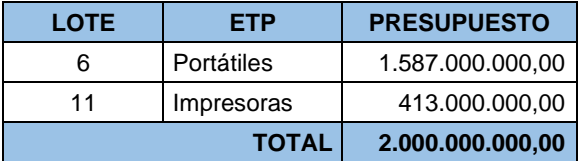

Así las cosas, se procedió a la verificación del actual Acuerdo Marco de Precios "la Compra o alquiler de Computadores y Periféricos ETP – III" No. CCE-280-AMP-2021, el cual se estructura bajo las siguientes modalidades:

• Menor precio: Que resulta de los descuentos aplicados a cada uno de las Combinatorias seleccionados por la Entidad Compradora.

• Monto Agotable: Mayor cantidad de ETP por cada una de las Combinatorias seleccionadas por la Entidad Compradora, hasta agotar el presupuesto. En caso tal, que la Entidad Compradora solicite servicios adicionales, el Proveedor debe garantizar los servicios adicionales.

Partiendo de esto, se diligenció el simulador Web para cada una de las opciones, es decir tanto en menor valor como en monto agotable, por los lotes previstos en las referencias de portátiles e impresoras, consideró que lo más beneficioso para la entidad, teniendo en cuenta el número de equipos que requiere y el presupuesto asignado, se seleccionará **EN EL CASO DEL LOTE 6 – PORTÁTILES CON SUS ACCESORIOS ADICIONALES EL MONTO AGOTABLE CON EL FIN DE MAXIMIZAR LA COMPRA CON EL PRESUPUESTO DISPONIBLE Y PARA EL CASO DEL LOTE 11 – IMPRESORAS, TENIENDO EN CUENTA QUE EL NÚMERO DE EQUIPOS ES UN VALOR FIJO Y DETERMINADO, SE SELECCIONARÁ MENOR PRECIO.**

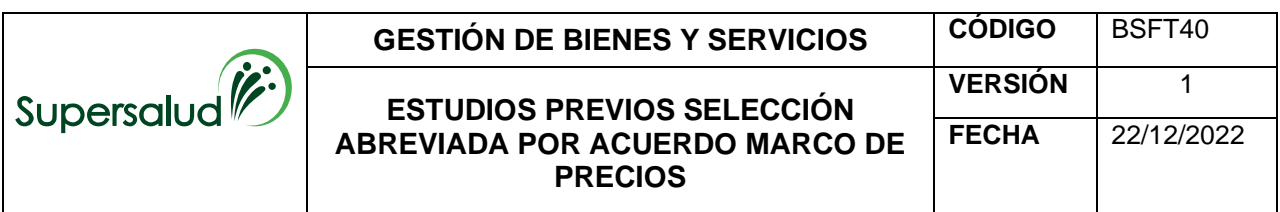

• **LOTE 6 – PORTÁTILES:** El presupuesto oficial para el proceso del "Lote 6 – Portátiles", incluido todos los impuestos, tasas, contribuciones de carácter nacional y/o municipal legales, costos directos e indirectos es la suma de **MIL QUINIENTOS OCHENTA Y SIETE MILLONES PESOS M/CTE (\$1.587.000.000)**

Simulación: 19606 - Nacional Compraventa - LOTE 6 - PORTÁTILES - 2023-09-11

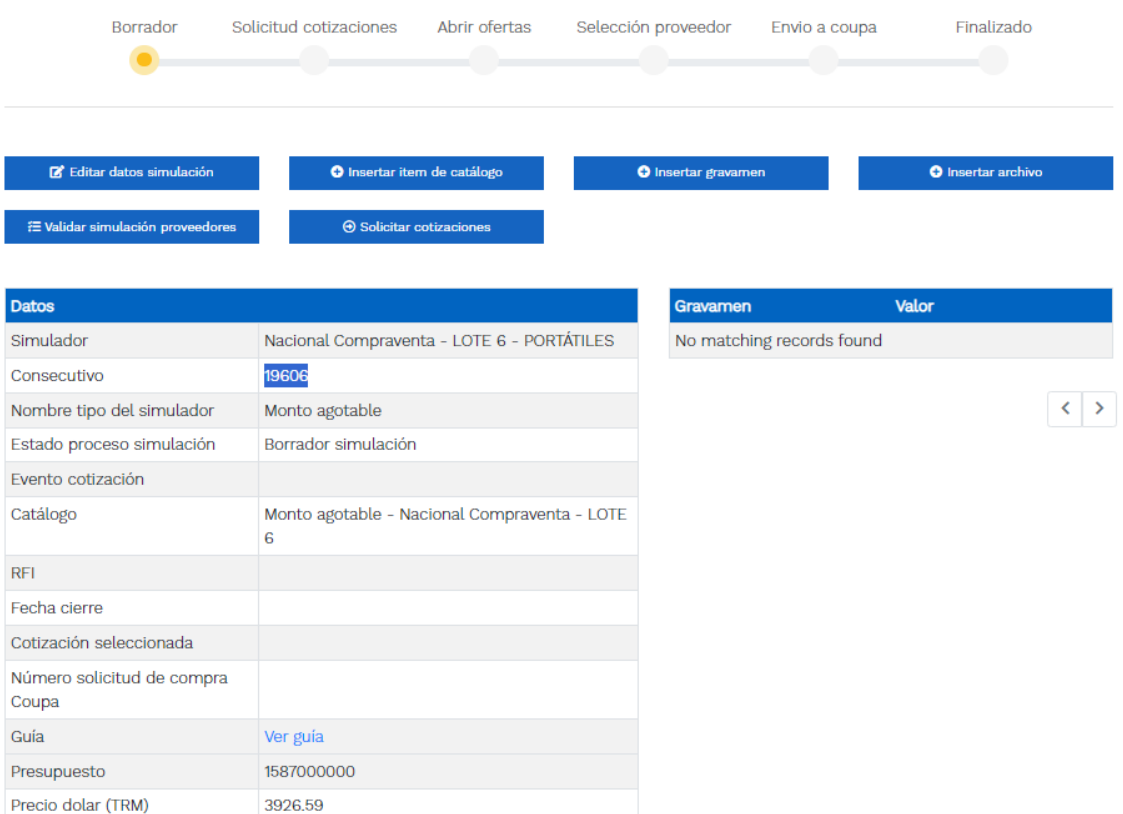

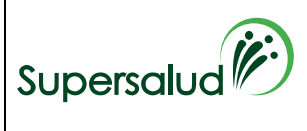

# **GESTIÓN DE BIENES Y SERVICIOS | CÓDIGO | BSFT40**

### **ESTUDIOS PREVIOS SELECCIÓN ABREVIADA POR ACUERDO MARCO DE PRECIOS**

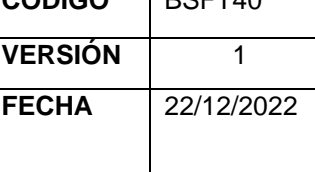

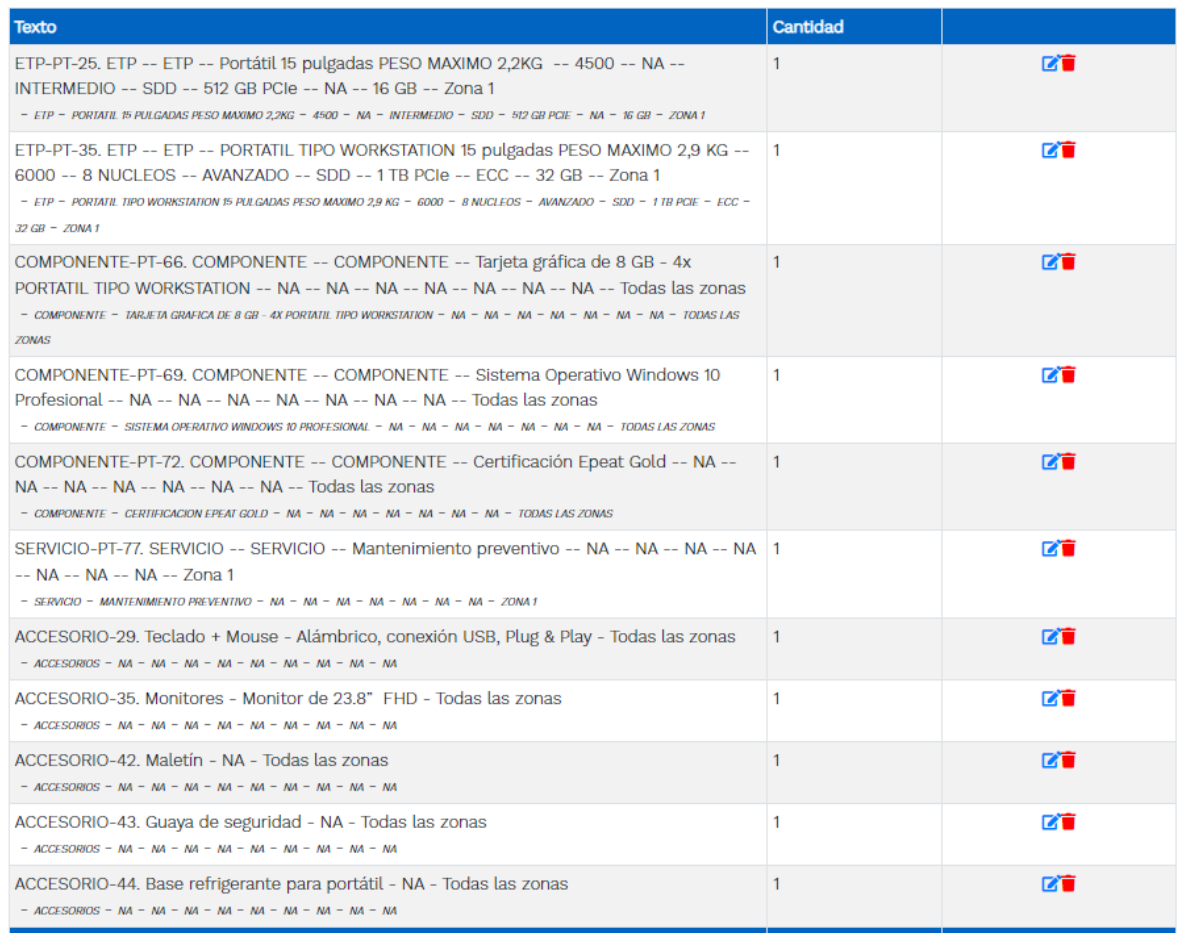

• **LOTE 11 - DESKTOP ESCRITORIO - IMPRESIÓN:** El presupuesto oficial para el proceso del "Lote 11 - Desktop Escritorio - Impresión", incluido todos los impuestos, tasas, contribuciones de carácter nacional y/o municipal legales, costos directos e indirectos es la suma de **CUATROCIENTOS TRECE MILLONES PESOS M/CTE (\$413.000.000)**

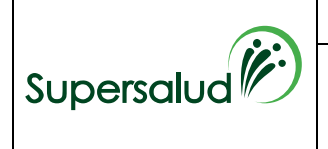

# **GESTIÓN DE BIENES Y SERVICIOS CÓDIGO** BSFT40

**ESTUDIOS PREVIOS SELECCIÓN ABREVIADA POR ACUERDO MARCO DE PRECIOS**

Simulación: 19684 - Compraventa - Nacional Compraventa - LOTE 11 - DESKTOP ESCRITORIO -IMPRESIÓN - 2023-09-13

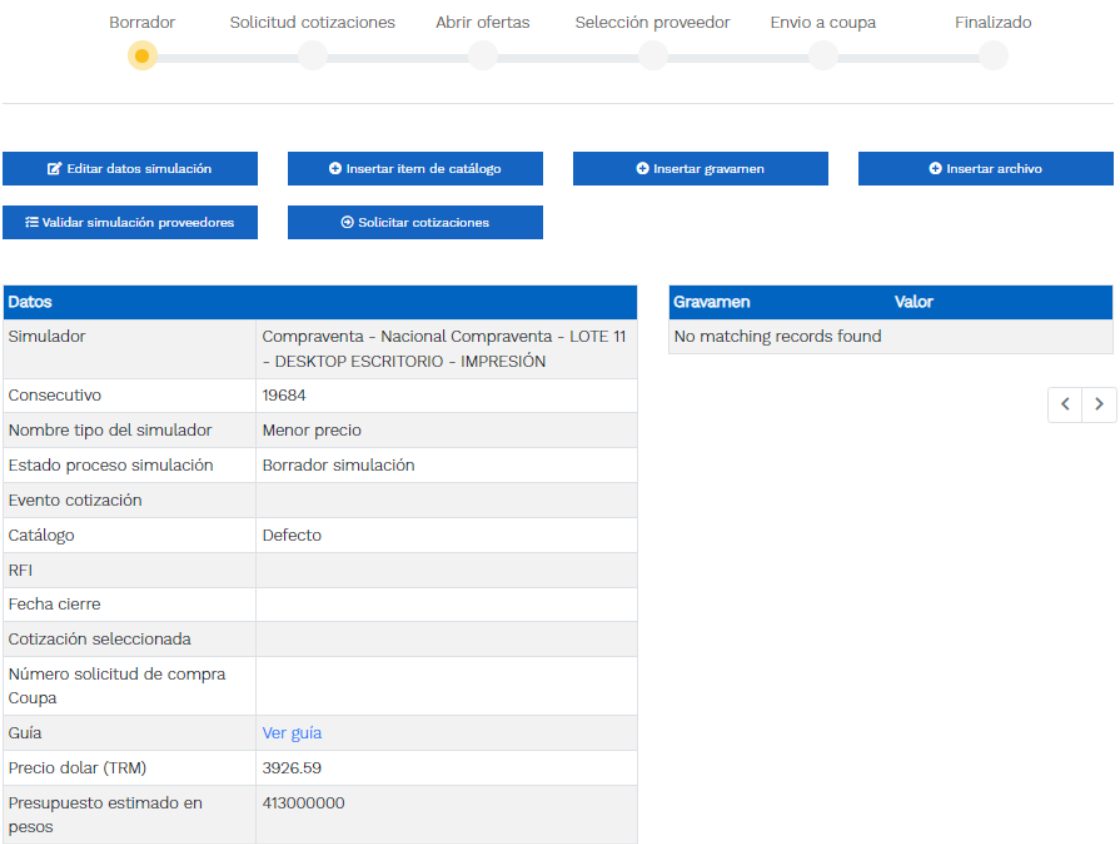

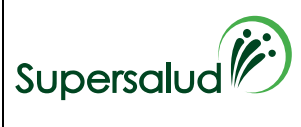

# **GESTIÓN DE BIENES Y SERVICIOS CÓDIGO** BSFT40

#### **ESTUDIOS PREVIOS SELECCIÓN ABREVIADA POR ACUERDO MARCO DE PRECIOS**

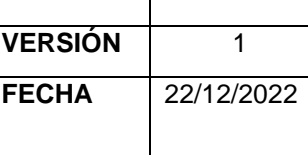

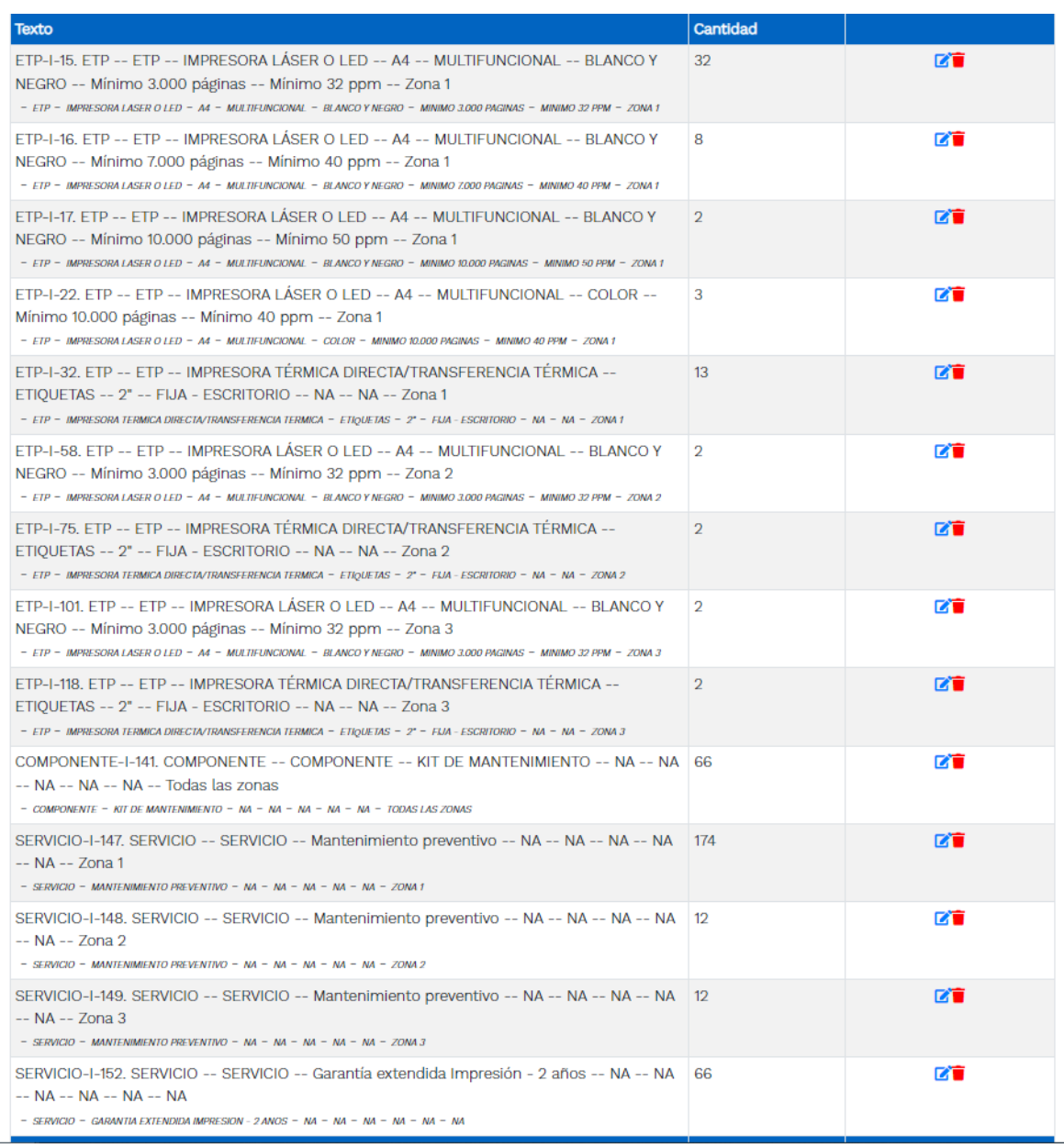

# **4.1 ESTUDIO DE MERCADO**

De conformidad con lo dispuesto por la Agencia Nacional de Contratación Pública CCE, el simulador para estructurar eventos de cotización dentro de los Acuerdo Marco de Precios es una herramienta que deben utilizar las entidades para plasmar su necesidad de adquirir bienes y servicios, pero no es un mecanismo para definir el presupuesto, por lo que pueden hacer uso de la Guía para la elaboración de Estudios de Sector. En ese orden de ideas, para la colocación de órdenes de compra deberán tenerse en cuenta solo los precios efectivamente cotizados.

Así las cosas, la entidad realizará el respectivo simulador<sup>11</sup> y debido cargue en la plataforma de la TVEC con lo cual se determinará el valor del presupuesto sin exceder los valores techo del respectivo catálogo del Instrumento de Agregación de Demanda para la adquisición de Computadores y Periféricos ETP – III" No. CCE-280-AMP-2021.

<sup>&</sup>lt;sup>11</sup> La solución de datos requerida por la entidad y que se encuentra en el instrumento de agregación de demanda Software por Catálogo CCE-139-IAD-2020, corresponde a la plantilla 133304 Fabricantes Directos: Control Online, por lo que no se requiere en este caso realizar Solicitud de Información a Proveedores en el Secop II.

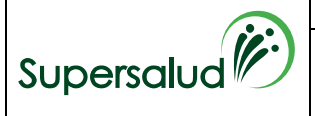

**ESTUDIOS PREVIOS SELECCIÓN ABREVIADA POR ACUERDO MARCO DE PRECIOS**

# **4.1.1. ANALISIS ECONÓMICO DEL SECTOR**

## **A. ASPECTOS GENERALES.**

Luego de la pandemia COVID 19 que conllevaron a reevaluar aspectos de suma importancia en el sector de las TICS, propendiendo por garantizar y optimizar la conectividad y capacidad de los equipos de cómputo, para la realización de actividades de los diferentes entes económicos, de tal manera que incentive la eficacia y eficiencia a fin de la satisfacción de los usuarios finales.

Por lo anterior, se han ido implementando estrategias encaminadas a la digitalización del Estado a través de la adopción de procesos productivos que cumplan con los estándares más avanzados en términos tecnológicos con lo cual ha requerido coordinar y afianzar las relaciones público – privadas hacia la expansión digital en el territorio nacional, lo que contribuye grandemente con el desarrollo del país.

En consonancia con lo anterior, el Ministerio de las Tecnologías de la Información y las Comunicaciones, trabaja en diferentes proyectos a saber:

- Proyecto de hogares conectados, que tiene como meta conectar cerca de 500.000 hogares de bajos recursos del país, masificando el uso de internet fijo a bajo costo.
- Las zonas digitales en donde los colombianos pueden tener acceso gratuito al servicio de internet los 7 días a la semana.
- Los centros digitales, desde donde se pretende brindar internet a las comunidades rurales y apartadas en 32 departamentos del país.
- El proyecto nacional de fibra óptica para ampliar la infraestructura de fibra óptica con puntos de llegada a las cabeceras de cada uno de los municipios beneficiados del proyecto.
- El proyecto de cable submarino, que tiene como objeto la instalación de 824 kms. de cable para conectar la isla de san Andrés con el territorio continental colombiano hasta diciembre de 2025.
- El proyecto nacional de conectividad a alta velocidad que conecta a 28 cabeceras municipales y 19 áreas no municipalizadas.
- Automatización del estado colombiano.

De otra parte, la nueva realidad de las Tecnologías de la Información (TI), es que actualmente cuentan con actualizaciones constantes según las evoluciones desarrolladas en los sistemas operativos y aplicaciones, de tal forma que se cuente con la capacidad y robustes necesaria en los hardware y software que permitan el procesamiento de la información según la complejidad, volumen y variedad de ésta, tanto al interior como exterior de la organización.

En cuanto al entorno de la industria de hardware es de escala global, puesto que abarca fabricación de componentes, sistemas operativos, software y ensamble de dispositivos en Estados Unidos, Europa y Asia para venta en todo el mundo (STURGEON, 2011), a continuación se pueden detallar las principales empresas en Estados Unidos, Europa Occidental y Japón, con excepciones en Corea, Taiwán y China:

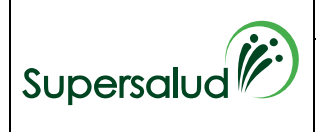

**ESTUDIOS PREVIOS SELECCIÓN** 

**VERSIÓN** 1

**ABREVIADA POR ACUERDO MARCO DE PRECIOS**

Tabla 1. Empresas modelo del ecosistema global de la industria de hardware: productos según segmentos, 2015

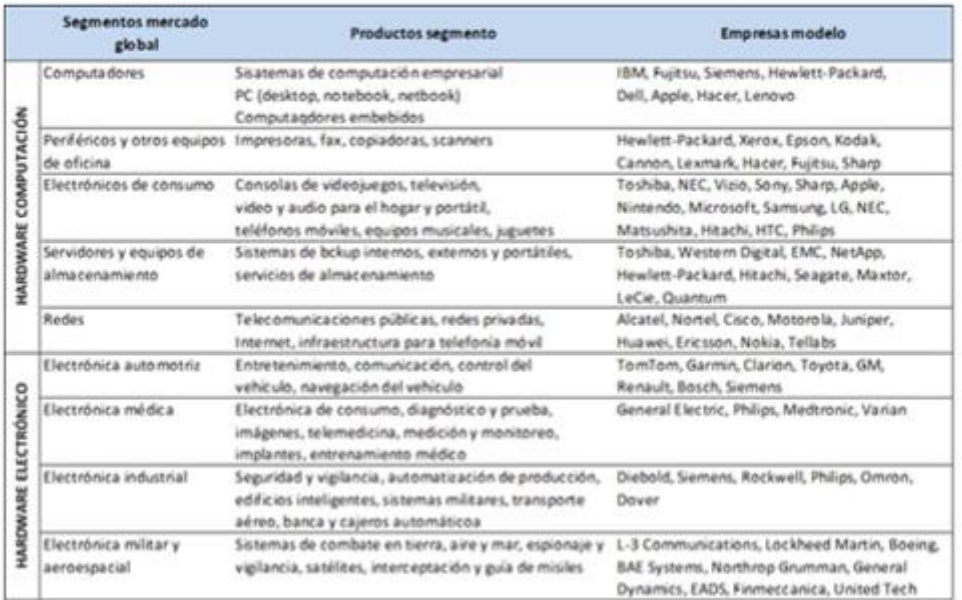

Fuente: adaptado de STURGEON, 2011

# **1. Económico**

De las diferentes actividades económicas desarrolladas en la economía colombiana, se precisa que se desagregan en tres grandes sectores económicos, los cuales, a su vez agrupan actividades especializadas e independientes, donde se detalla al i) primario (actividades económicas que se relacionan con la obtención de bienes y productos que provienen directamente de la naturaleza), el sector ii) secundario (industrial, forman parte todos aquellos procedimientos industriales que tienen el objetivo de transformar las materias primas obtenidas del primer sector (agrícola)) y el sector iii) terciario (es el de prestación de servicios, e incluye las actividades que tienen relación con este fin).

En este caso puntual se que precisa que tan solo a mediados del año 2021, se inició la recuperación derivada de la pandemia por el COVID 19, en la cual se detalló que la producción y comercialización de bienes y servicios entre los diferentes países y continentes se cerró en relación en gran medida por el interrupción de la economía de China por miedo al contagio del virus en cuestión, perjudicando la cadena de suministro a nivel global desde el año 2019, conllevando así, a un represamiento de buques en los puertos de América y Europa, toda vez que éstos no querían acercarse a Asia por temor al contagio, aunado, a que muchos de ellos fueron puestos en cuarentenas por periodos muy extensos, ocasionando que se impidiera la circulación de los buques por parte de las autoridades.

Con lo expuesto se evidencia que el sector de tecnología en computación, conto con un impacto negativo por cuanto éste se ha caracterizado por innovar en el mercado de computadores para empresas y para personas, y durante este tiempo se detalló escasez de materias primas como de productos terminados, que afectaron la competitividad de las empresas del sector.

Asi las cosas y de acuerdo con el porcentaje de empresas que implementaron procesos de analítica de datos e Inteligencia Artificial detallado en la Encuesta de Tecnologías de

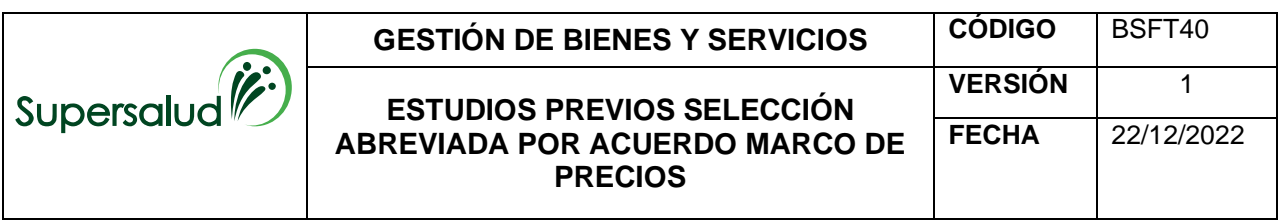

la Información y las Comunicaciones en Empresas (ENTIC EMPRESAS) 2020 con fecha del 16 de diciembre del 2022, se observa que tanto la analítica de datos como la inteligencia artificial, según las actividades económicas para el año 2020, tienen una participación considerable en la economía de éstos, tal y como se detalla a continuación:

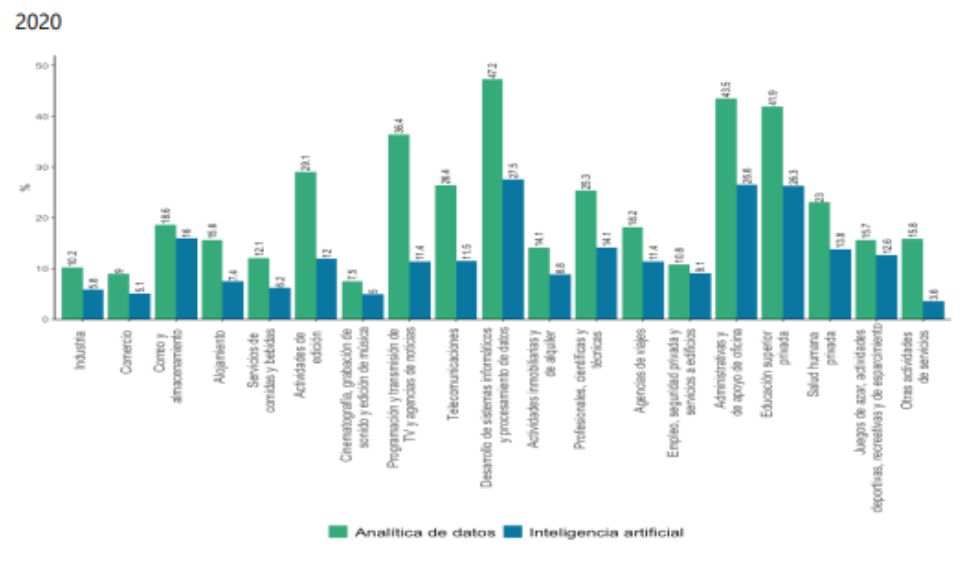

**Fuente: DANE, ENTIC EMPRESAS** 

Nota: La base del cálculo es el total de empresas investigadas según subsector.

De otra parte, en la Encuesta de Tecnologías de la Información y las Comunicaciones en Empresas (ENTIC EMPRESAS) 2020 con fecha del 16 de diciembre del 2022, se evidencia la tabla relacionada con el porcentaje de empresas según la forma de obtención de las aplicaciones y/o programas informáticos que usa la empresa, con el cual es posible establecer que en cuanto a las aplicaciones y programas informáticos descargados

gratuitamente por las empresas encuestadas, en 2020 y en todos los subsectores se descargaron principalmente navegadores de internet, con proporciones superiores al 90,0%, tal y como se observa a continuación:

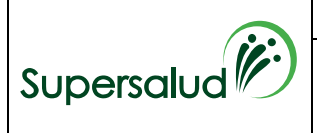

**ESTUDIOS PREVIOS SELECCIÓN** 

**ABREVIADA POR ACUERDO MARCO DE PRECIOS**

Tabla 3. Porcentaje de empresas según la forma de obtención de las aplicaciones y/o

programas informáticos que usa la empresa **Total nacional** 

2020

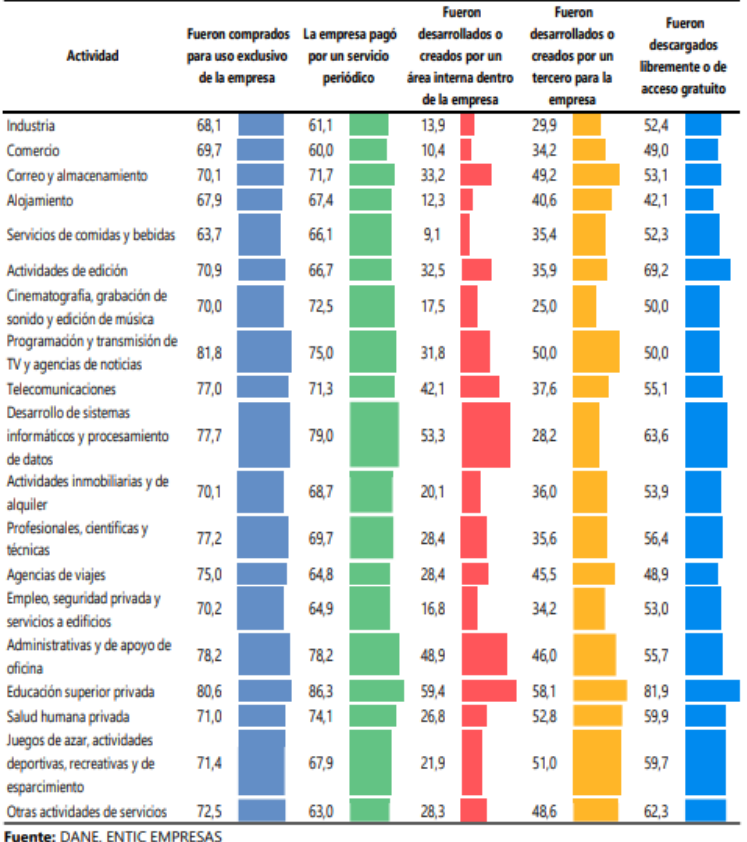

Nota 1: La base de cálculo es el total de empresas investigadas según subsector.

Nota 2: Las empresas pueden tener varios tipos de obtención de aplicaciones; es decir, las opciones de

respuesta no son excluyentes.

En cuanto al análisis del subsector hardware y según el documento "Caracterización del Subsector de Hardware en Colombia del año 2016", elaborado por el MINTIC, detalla un análisis sobre un total de 606 empresas registradas en las bases de datos de las entidades públicas (Cámaras de Comercio, Superintendencia de Sociedades, entre otras) recopiladas por la empresa de suministro de información Informa Colombia S.A, sin embargo, en el país no existe una base de datos de alta cobertura sobre la industria de hardware, pues existe una incidencia importante de informalidad y además muchas de las empresas (especialmente las de menor tamaño, que son las más numerosas) no reportan información de manera regular, o incluso no lo hacen en absoluto.

Por otro lado, la firma de consultoría GFK<sup>12</sup> informó que el crecimiento en ventas de equipos de cómputo fue por más del 57% en el 2020, comparado en el año inmediatamente anterior, superando la barrera de los 150.000 millones de pesos vendidos (…) mientras que los computadores de escritorio tuvieron un crecimiento mesurado del 29%.

De acuerdo con lo publicado por Canlys, los envíos globales de PC aumentaron en un 5% mientras que, Los envíos combinados de computadoras de escritorio y portátiles totalizaron 84,1 millones de unidades, un 4,9 por ciento por encima de la cifra combinada de 80,2 millones observada en el tercer trimestre de 2020.

<sup>&</sup>lt;sup>12</sup> [Venta de computadores en el país ha crecido 62 % durante la pandemia -](https://forbes.co/2020/08/15/tecnologia/venta-de-computadores-en-el-pais-ha-crecido-62-durante-la-pandemia/) Forbes Colombia

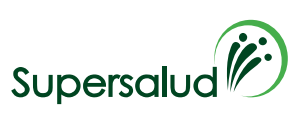

**ESTUDIOS PREVIOS SELECCIÓN** 

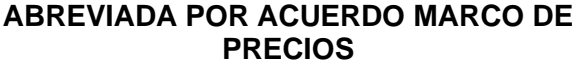

**FECHA** 22/12/2022

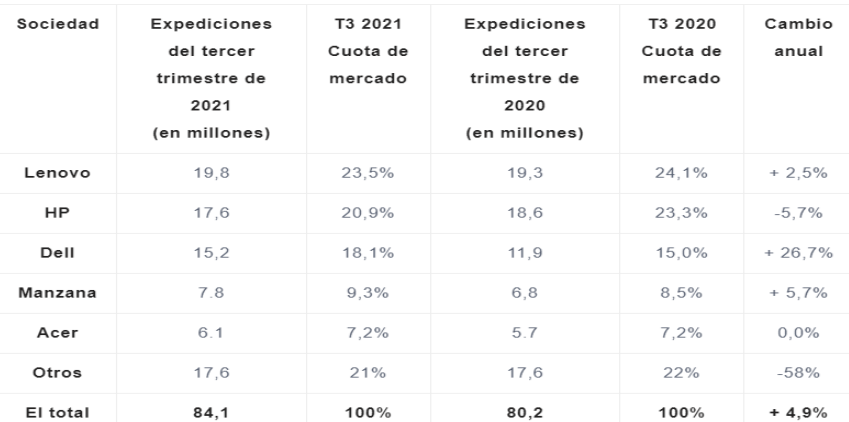

## Principales variables que afectan el sector TICS:

Frente al comportamiento económico del sector TICS, éste<sup>13</sup> ha mantenido una *participación promedio en el PIB del 3.0% con variaciones leves y fluctuaciones pro cíclicas respecto al Producto Interno Bruto y del cual se espera mayor crecimiento en la economía colombiana, no ha logrado fortalecerse con los diferente planes y programas que adelantan los gobiernos nacionales, sin embargo aporta en materia de generación de empleos más de 120 mil oportunidades de ocupación con tendencia al alza en las diversas actividades del sector.* 

Por otra parte, y de conformidad con lo reportado por el DANE en el Boletín Técnico de los principales indicadores del mercado laboral publicado el 31 de julio de 2023<sup>14</sup>, se encontró que, para el mes de junio de 2023, la tasa de desempleo del total nacional fue 9,3%, la tasa global de participación se ubicó en 64,3% y la tasa de ocupación fue 58,3%. En el mismo mes de 2022, estas tasas se ubicaron en 11,3%, 63,7% y 56,5%, respectivamente.

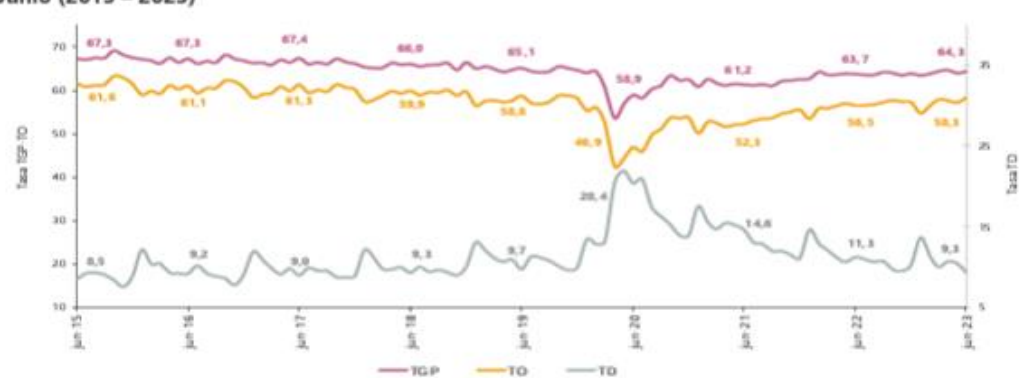

Gráfico 1. Tasa global de participación, ocupación y desempleo **Total nacional** Junio (2015 - 2023)

#### Fuente: DANE, GEIH

Nota: datos expandidos con provecciones de población, elaboradas con base en los resultados del CNPV 2018. Nota: los datos entre 2001 y 2020 se encuentra con los valores retroproyectados a partir de las proyecciones del CNPV 2018. Nota: entre 2010 y 2020 la información ya presenta los ajustes poblaciones ocasionados por el cambio de marco realizado en el año 2021. Nota: el total nacional a partir del 2014 incorpora los dominios de ciudades capitales de los departamentos de la Amazonía y la Orinoquía y San Andrés

Nota: la Población en Edad de Trabajar (PET) corresponde a todas las personas de 15 años y más.

<sup>13</sup> Estudio del sector TICS Colombiano, Septiembre de 2021, Findeter- estudio del sector DE Las tics en Colombia [\(findeter.gov.co\)](https://repositorio.findeter.gov.co/bitstream/handle/123456789/9701/%282%29%20ESTUDIO%20SECTORIAL%20TICS%20.pdf?sequence=1)

<sup>&</sup>lt;sup>14</sup> chrome-extension://efaidnbmnnnibpcajpcglclefindmkaj/https://www.dane.gov.co/files/operaciones/GEIH/bol-GEIH-jun2023.pdf

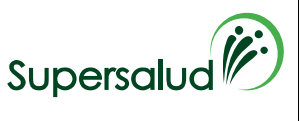

# **ESTUDIOS PREVIOS SELECCIÓN ABREVIADA POR ACUERDO MARCO DE PRECIOS**

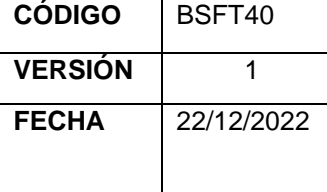

Por otro lado, en el boletín detalla la población ocupada según la rama de actividad total nacional mes de junio de 2023 así:

En el mes de junio de 2023, el número de personas ocupadas en el total nacional fue 23.052 miles de personas. Las ramas que más aportaron positivamente a la variación de la población ocupada fueron Administración pública y defensa, educación y atención de la salud humana (1,2 puntos porcentuales); seguido de Actividades profesionales, científicas, técnicas y servicios administrativos (1,2 puntos porcentuales) y Transporte y almacenamiento (0,7 puntos porcentuales).

Tabla 1. Distribución porcentual, variación absoluta y contribución a la variación de la población ocupada según rama de actividad\*

**Total nacional** 

Junio (2022 - 2023)

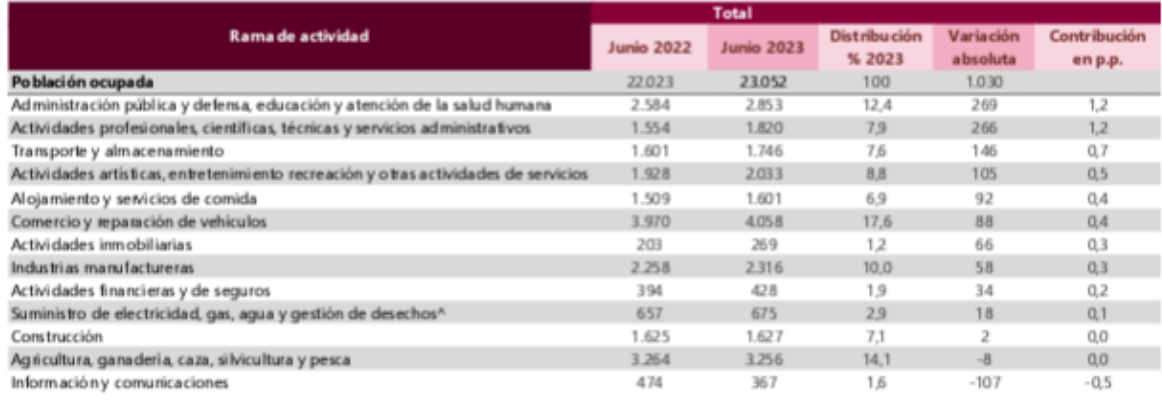

Fuente: DANE, GEIH.

Suministro de electricidad, gas, agua y gestión de desechos^ incluye la rama de Explotación de minas y canteras.

\*Por aproximación de decimales, la suma de las proporciones y contribuciones puede diferir ligeramente con la información del anexo estadístico.

p.p.: Puntos porcentuales.

Nota: La distribución porcentual de la población ocupada puede diferir del 100% por la no inclusión de la categoría "No informa"

Nota: Poblaciones en miles.

Nota: Los datos de rama de actividad económica están calculados con base en CIIU Rev. 4 A.C.

Es importante precisar que la población ocupada según posición ocupacional en junio de 2023 que más aportaron positivamente fueron trabajador por cuenta propia, Obrero, empleado particular con unos puntos porcentuales de 4,3 y 0,4 respectivamente:

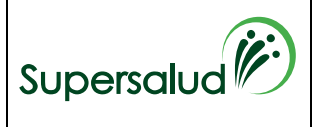

#### **GESTIÓN DE BIENES Y SERVICIOS**

# **ESTUDIOS PREVIOS SELECCIÓN ABREVIADA POR ACUERDO MARCO DE PRECIOS**

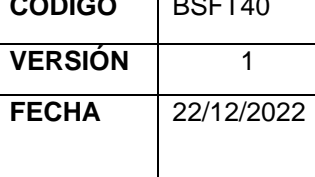

Tabla 2. Distribución porcentual, variación absoluta y contribución a la variación de la población ocupada según posición ocupacional<sup>o</sup> **Total nacional** 

Junio (2022 - 2023)

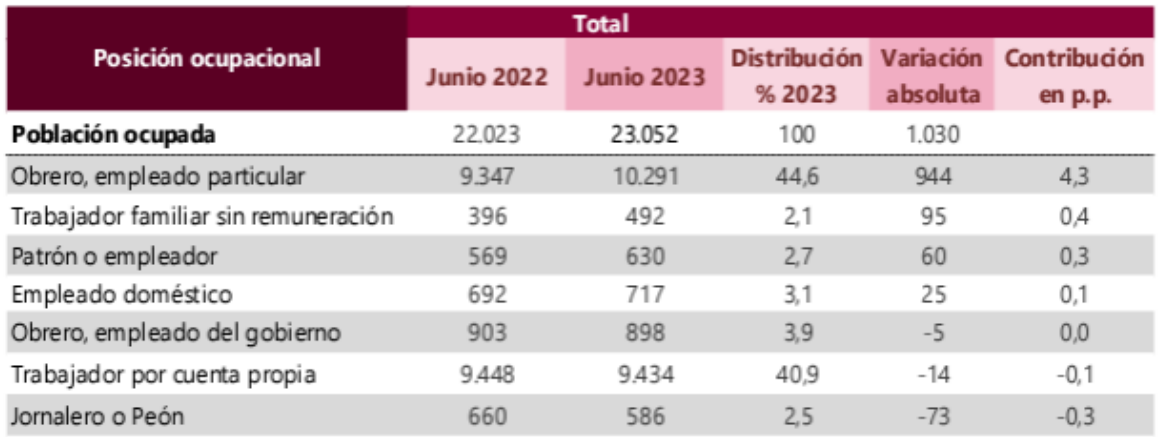

Fuente: DANE, GEIH.

^Por aproximación de decimales, la suma de las proporciones y contribuciones puede diferir ligeramente con la información del anexo estadístico.

Nota: La distribución porcentual de la población ocupada puede diferir del 100% por la no inclusión de la categoría "Otro". p.p.: Puntos porcentuales.

Nota: Poblaciones en miles.

Por lo mencionado y de acuerdo con el Producto Interno Bruto, es adecuado enfatizar que según el Banco de la Republica es: "Es el valor de mercado de todos los bienes y servicios finales producidos usando los factores de producción disponibles dentro de un país en un periodo determinado.

Cuando se usan los precios actuales (precios corrientes) para calcularlo se habla de PIB nominal, y al usar los precios de un año base (precios constantes) se conoce como PIB real. Este último es una mejor medida de la actividad económica de un país al medir exclusivamente el cambio en la producción de bienes y servicios en la economía (cantidades), dejando de lado el efecto de las variaciones de los precios.

El PIB visto desde el enfoque de la producción, es posible desagregarlo por ramas de actividad económica para analizar sus desempeños o aportes al crecimiento económico del país. (…)

La suma de la producción local sectorialmente es lo que se conoce como valor agregado bruto a lo cual se le deben agregar los impuestos y restar las subvenciones sobre los productos para obtener el producto interno bruto<sup>15</sup>.

De acuerdo con la información publicada y actualizada del DANE para el 15 de agosto de 2023<sup>16</sup>, en el año 2023 se detalló un crecimiento del 0,3% en comparación con el mismo periodo del año 2022, además se evidencia un decrecimiento del 1,0% en el segundo trimestre del 2023, precisando que la actividad económica que más contribuye al crecimiento del segundo trimestre es Administración pública y defensa; planes de seguridad social de afiliación obligatoria; Educación; Actividades de atención de la salud humana y de servicios sociales que crece 4,5% y contribuye 0,7 puntos porcentuales a la variación anual del valor agregado, como se presenta en el siguiente gráfico:

<sup>&</sup>lt;sup>15</sup> Banco de la República de Colombia

<sup>16</sup> https://www.dane.gov.co/index.php/estadisticas-por-tema/cuentas-nacionales/cuentas-nacionales-trimestrales/pib-informaciontecnica

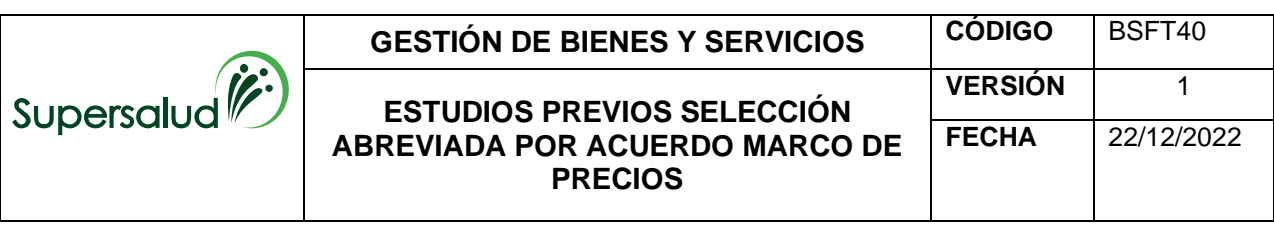

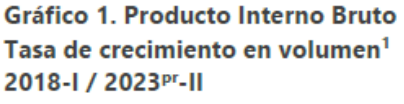

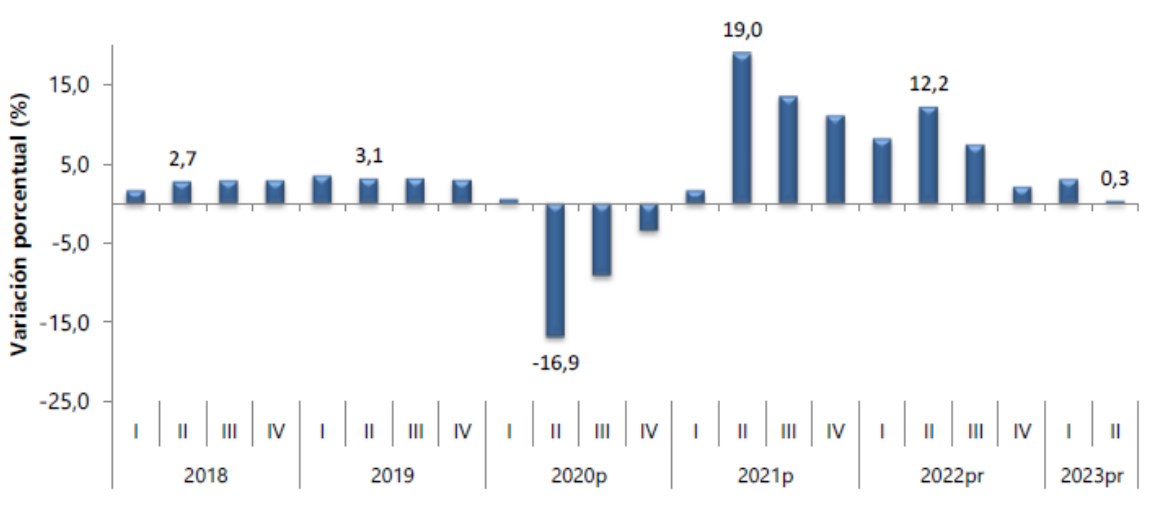

Fuente: DANE, Cuentas nacionales 1Series encadenadas de volumen con año de referencia 2015 <sup>pr</sup>preliminar Pprovisional

Con tal desagregación es posible determinar que las actividades que contribuyeron a la dinámica del valor agregado son:

- Administración pública y defensa; planes de seguridad social de afiliación obligatoria; Educación; Actividades de atención de la salud humana y de servicios sociales crece 4,5% (contribuye 0,7 puntos porcentuales a la variación anual).
- Actividades artísticas, de entretenimiento y recreación y otras actividades de servicios; Actividades de los hogares individuales en calidad de empleadores; Actividades no diferenciadas de los hogares individuales como productores de bienes y servicios para uso propio crece 12,2% (contribuye 0,5 puntos porcentuales a la variación anual).
- Explotación de minas y canteras crece 3,8% (contribuye 0,2 puntos porcentuales a la variación anual).
- Actividades de administración pública y defensa; planes de seguridad social de afiliación obligatoria; educación; actividades de atención de la salud humana y de servicios sociales prosperó en 1,9% (ayudando en 0,3 puntos porcentuales a la variación anual).

*Durante el primer semestre de 2023pr, respecto al mismo periodo del año anterior, el Producto Interno Bruto presenta un crecimiento 1,7%. Las actividades económicas que más contribuyen a la dinámica del valor agregado son:*

- *Actividades artísticas, de entretenimiento y recreación y otras actividades de servicios; Actividades de los hogares individuales en calidad de empleadores; Actividades no diferenciadas de los hogares individuales como productores de bienes y servicios para uso propio crece 15,5% (contribuye 0,6 puntos porcentuales a la variación anual).*
- *Actividades financieras y de seguros crece 12,7% (contribuye 0,6 puntos porcentuales a la variación anual).*
- *Administración pública y defensa; planes de seguridad social de afiliación obligatoria; Educación; Actividades de atención de la salud humana y de*

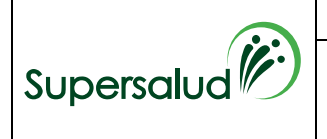

**ESTUDIOS PREVIOS SELECCIÓN ABREVIADA POR ACUERDO MARCO DE PRECIOS**

*servicios sociales crece 3,2% (contribuye 0,5 puntos porcentuales a la variación anual).*

*Respecto al trimestre inmediatamente anterior, el Producto Interno Bruto en su serie ajustada por efecto estacional y calendario decrece 1,0%. Esta variación se explica principalmente por la siguiente dinámica:*

- *Actividades financieras y de seguros decrece 3,0%.*
- *Comercio al por mayor y al por menor; Reparación de vehículos automotores y motocicletas; Transporte y almacenamiento; Alojamiento y servicios de comida decrece 2,9%.*
- *Industrias manufactureras decrece 2,6%.*

Tabla 1. Valor agregado por actividad económica Tasas de crecimiento en volumen<sup>1</sup> Segundo trimestre 2023Pr

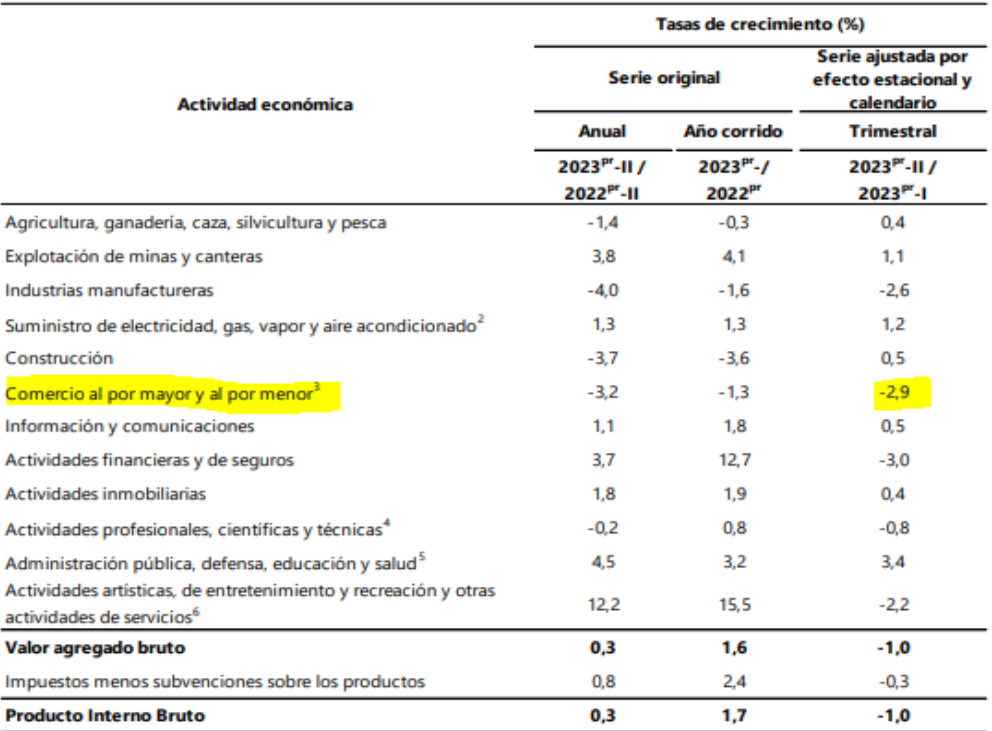

Fuente: DANE, Cuentas nacionales

Frente al comportamiento del Comercio al por mayor y al por menor, en *el segundo trimestre de 2023pr, el valor agregado de comercio al por mayor y al por menor, reparación de vehículos automotores y motocicletas; transporte y almacenamiento; alojamiento y servicios de comida decrece 3,2% en su serie original, respecto al mismo periodo de 2022pr. Esta dinámica se explica por los siguientes comportamientos:*

- *Comercio al por mayor y al por menor; reparación de vehículos automotores y motocicletas decrece 4,4%.*
- *Transporte y almacenamiento decrece 0,7%.*

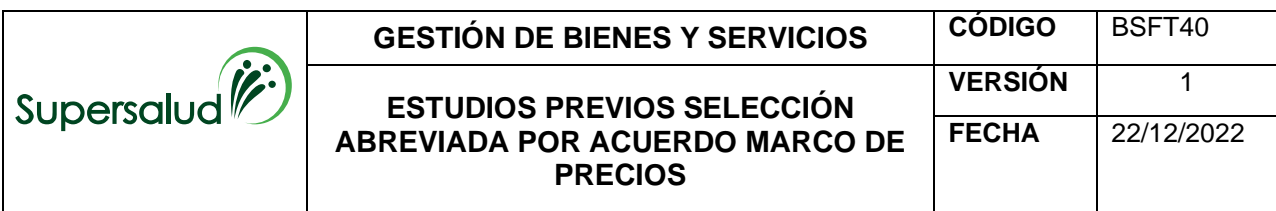

• *Alojamiento y servicios de comida decrece 3,0%.* 

*Respecto al trimestre inmediatamente anterior en su serie ajustada por efecto estacional y calendario, el valor agregado de comercio al por mayor y al por menor, reparación de vehículos automotores y motocicletas; transporte y almacenamiento; alojamiento y servicios de comida decrece en 2,9%, explicado por:*

- *Comercio al por mayor y al por menor; reparación de vehículos automotores y motocicletas decrece 2,8%.*
- *Transporte y almacenamiento decrece 2,1%.*
- *Alojamiento y servicios de comida crece 0,5%*

Tabla 7. Comercio al por mayor y al por menor<sup>1</sup> Tasas de crecimiento en volumen<sup>2</sup> Segundo trimestre 2023<sup>Pr</sup>

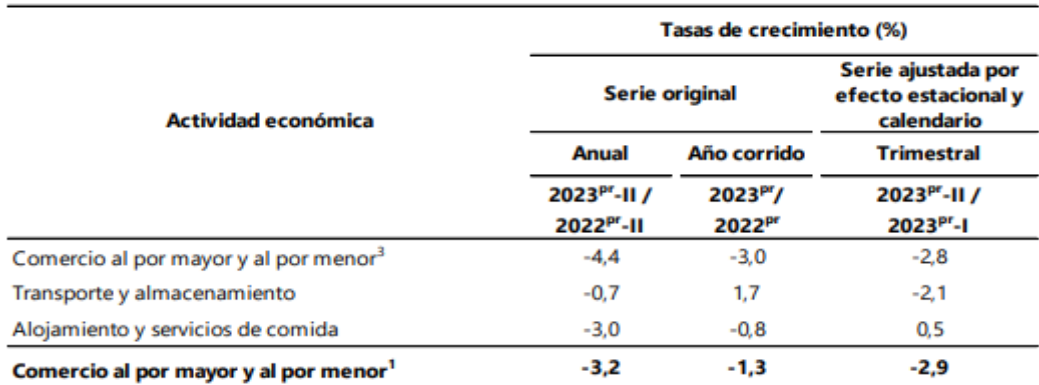

**Fuente: DANE, Cuentas nacionales** 

A su vez y de acuerdo con la Encuesta Mensual de Servicio publicado por el DANE respecto del mes de junio de 2023 publicada el 14 de agosto, precisa que *catorce de los dieciocho subsectores de servicios presentaron variación positiva en los ingresos totales, en comparación con junio de 2022:*

En el siguiente gráfico se puede observar que el subsector de Desarrollo de sistemas informáticos y procesamiento de datos continúa con variación positiva de 18.1 puntos porcentuales, ya que para el mes anterior contaba con 14,5 puntos porcentuales.

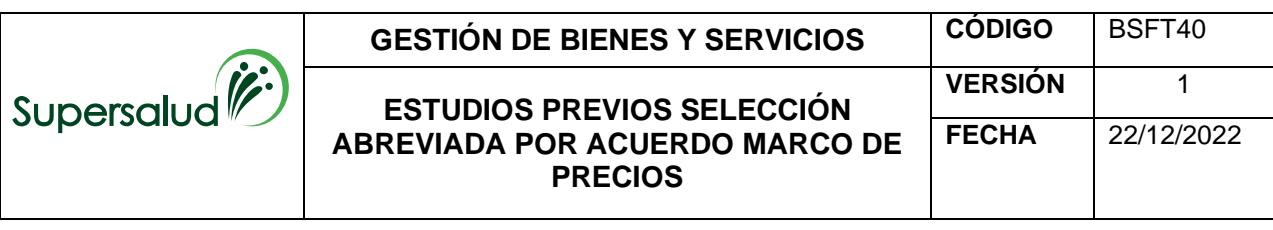

# Junio de 2023

Gráfico 1. Variación anual de los ingresos nominales, según subsector de servicios **Total nacional** Junio 2023<sup>p</sup> / junio 2022

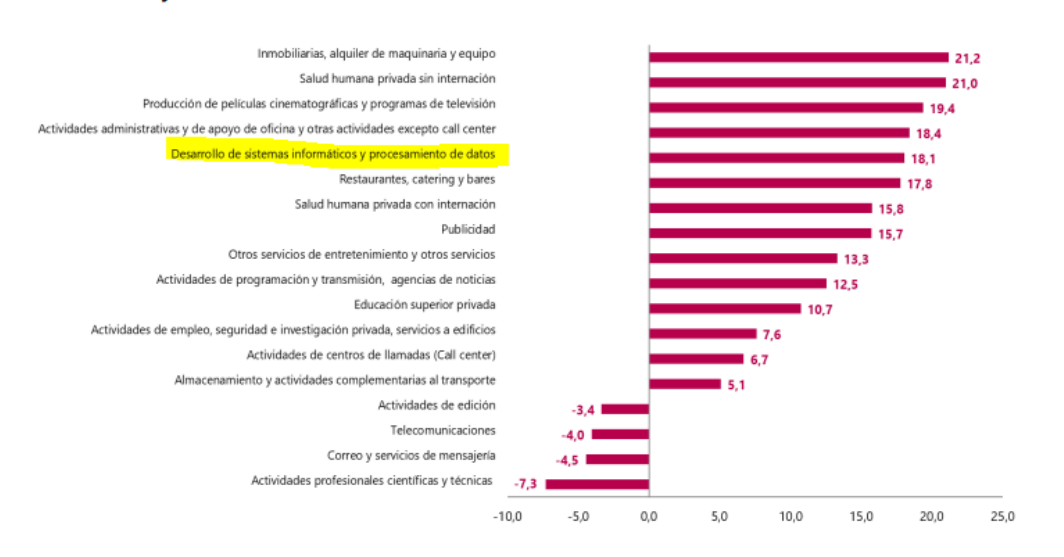

En comparación al trimestre inmediatamente anterior, el Producto Interno Bruto presentó un decrecimiento del 1.0%, el cual se asocia con las dinámicas de las actividades financieras y de seguros mermó en 3.0%, comercio al por mayor y al por menor; reparación de vehículos automotores y motocicletas; Transporte y almacenamiento; Alojamiento y servicios de comida restó 2,9% e Industrias manufactureras decrece 2,6%, como de evidencia en la consecutiva tabla:

Tabla 1. Producto Interno Bruto (PIB)<br>Enfoque de la producción<br>Tasas de crecimiento (%) anual, año corrido y trimestral en volumen<sup>1</sup> por actividad económica<br>2022™ - 2023™ segundo trimestre

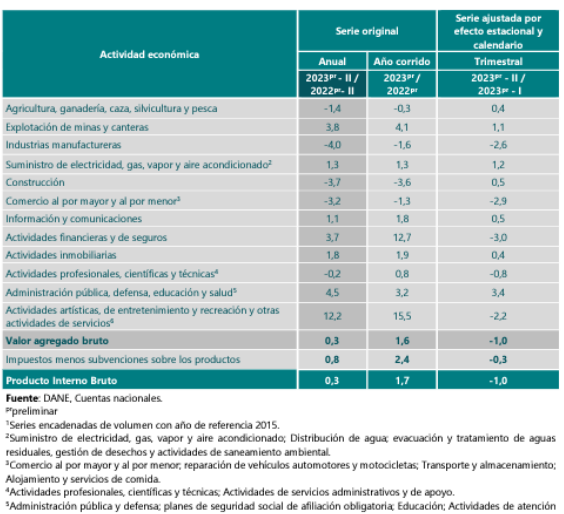

alud humana y de servicios sociales.<br>dades artísticas, de entretenimiento y recreación y otras actividades de servicios; Actividades de los hogares<br>uales en calidad de empleadores; actividades no diferenciadas de los hogar

De acuerdo con publicación realizada en marzo de 2022 por La República, que recoge un informe de Gartner, se espera un crecimiento del 11.5% en el uso de herramientas de software empresarial.

**GESTIÓN DE BIENES Y SERVICIOS CÓDIGO** BSFT40 **ESTUDIOS PREVIOS SELECCIÓN ABREVIADA POR ACUERDO MARCO DE PRECIOS VERSIÓN** 1 **FECHA** 22/12/2022

Para el mes de julio del presente año, la consultora predice que el gasto mundial en TI crecerá un 4% con respecto a 2022. *Se espera que el segmento de [software](https://es.cointelegraph.com/tags/software) experimente un crecimiento de dos dígitos en 2023, a medida que las organizaciones aumenten la utilización y reasignen el gasto en espacios que respalden las ganancias de eficiencia, como las aplicaciones de planificación de recursos empresariales (ERP) y gestión de relaciones con los clientes (CRM). Los aumentos de precios de los proveedores también seguirán impulsando el gasto en software a lo largo de este año<sup>17</sup> .* 

**TRM:** La tasa de cambio representativa del mercado (TRM) es la cantidad de pesos colombianos por un dólar de los Estados Unidos. La TRM se calcula con base en las operaciones de compra y venta de divisas entre intermediarios financieros que transan en el mercado cambiario colombiano, con cumplimiento el mismo día cuando se realiza la negociación de las divisas. Actualmente la Superintendencia Financiera de Colombia es la que calcula y certifica diariamente la TRM con base en las operaciones registradas el día hábil inmediatamente anterior<sup>18</sup>.

Tasa Representativa del mercado cambiario en Colombia, impacta en el valor de los insumos importados debido a la variación en el precio del dólar. Para el presente mes se detalla una posible estabilidad en el comportamiento de la moneda en mención, con lo cual es posible detallar una en los niveles de inflación en el país.

A diferencia de los meses anteriores, que con el alza en la TRM se incrementó a su vez la devaluación del peso, ahora, se presenta una perspectiva positiva para la moneda al posicionarse como la que ha ganado más valor<sup>19</sup> en América Latina en los últimos meses.

Lo anterior es un panorama positivo luego de que para el mes de agosto del 2022 el dólar iniciara un ascenso que escaló hasta los 5.000 pesos en el mes de noviembre de ese mismo año; solo hasta el mes de marzo inicia su descenso, llegando el 31 de julio de 2023 a los 3.898 pesos por dólar.

De acuerdo con la publicación realizada por la Revista Portafolio el 31 de julio del presente año, *La tendencia sigue a la baja, ya que el dólar sigue cayendo diariamente con respecto a la moneda colombiana. Los efectos positivos que tiene la reducción del precio del dólar es que Colombia podrá reducir más rápido la deuda externa, que mide la diferencia entre lo que gasta y lo que recibe el país.*

*Con un dólar más barato, la cantidad de pesos colombianos necesarios para hacer frente a la deuda externa será menor, lo que beneficiará a la economía colombiana. Además, el aumento de valor del peso puede influir en la inflación al reducirse el precio de los productos importados y el aumento del precio de la gasolina no será tan dramático como se preveía. (Subrayado y negrilla fuera de texto).* 

(…)

Supersalud

*Sin embargo, esta revalorización del peso con respecto al dólar también tiene su parte negativa, y es que se recibirá una menor cantidad de divisas por la venta de productos al exterior, especialmente de la venta del petróleo, del que Colombia es la cuarta potencia en Latinoamérica.*

<sup>17</sup> https://es.cointelegraph.com/news/gartner-predicts-global-it-spending-to-grow-4-by-2023

<sup>18</sup> Banco de la República

<sup>19</sup> Revista Portafolio, publicación web del 31 de julio de 2023

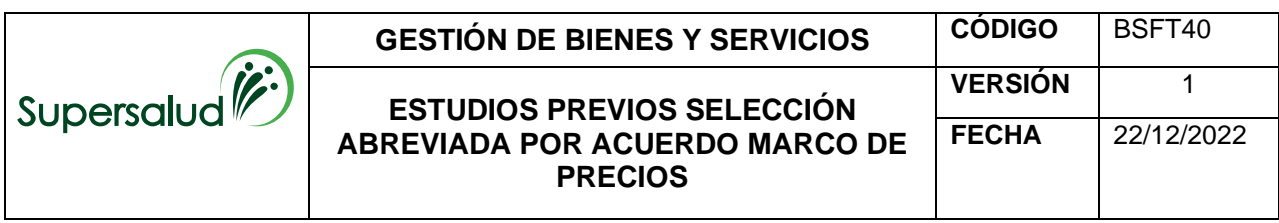

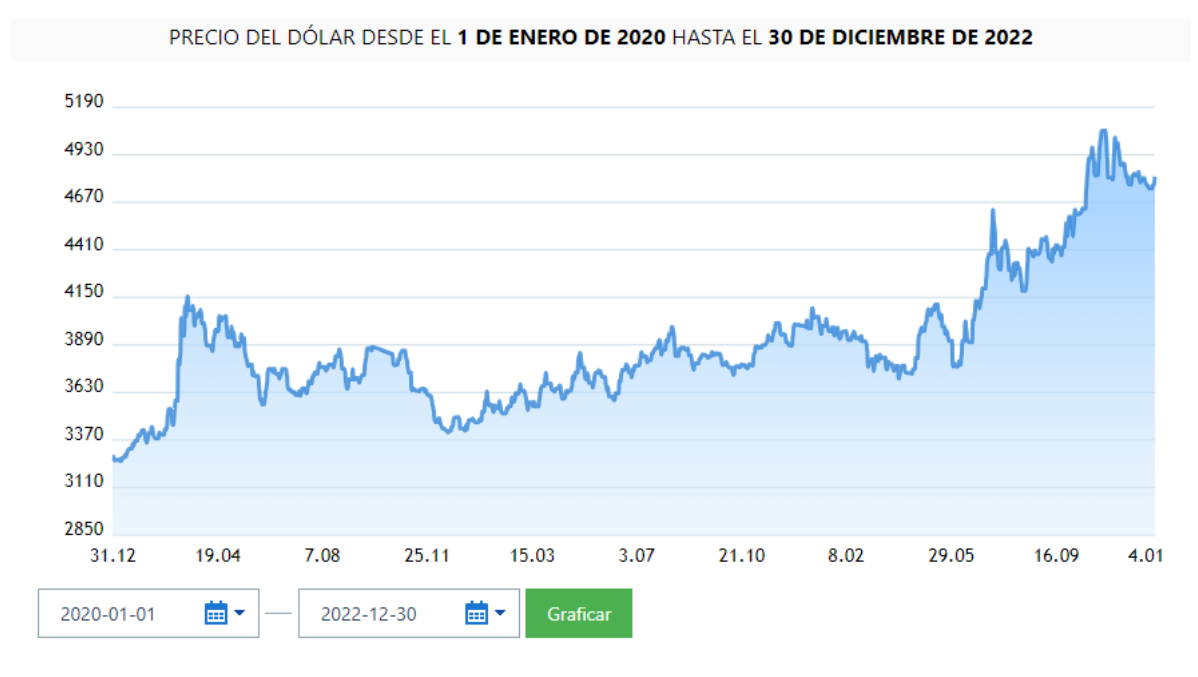

Fuente. Superintendencia Financiera de Colombia

# **INFLACIÓN E IPC**

Frente al desarrollo de la economía desde la variación porcentual promedio de los precios al por menor, el **Índice de Precios al Consumidor**, llamado comúnmente IPC como índice estadístico que permite medir dicha variación en un conjunto de bienes y servicios de consumo final que demandan los consumidores, nos explica entre otros que, cuando los precios aumentan, el poder de compra del peso colombiano cae, y cuando los precios se reducen, el poder de compra del peso se incrementa. Al ser el IPC una estimación estadística, es decir que se construye con los precios de una muestra de artículos representativos cuyos precios se recogen periódicamente, permite conocer cuánto se ha encarecido (inflación) o abaratado el precio del conjunto de artículos y/o servicios que constituyen el consumo.

**IPC interanual:** Se trata de la variación que ha sufrido el IPC desde la misma fecha del año anterior, es decir se compara el último dato con el de 12 meses antes.

**IPC anual o IPC acumulado:** Nos indica cómo va la inflación en lo corrido del año, es decir en el periodo que ha transcurrido desde el mes de diciembre del año anterior hasta la fecha en la que estamos. Se expresa en porcentaje, en caso de ser positivo índica el tanto por ciento que han subido los precios, inflación, de lo contrario, si se trata de una cifra negativa indica el porcentaje de descenso de los precios, deflación.

El IPC representa la tasa de crecimiento o la variación porcentual de los precios entre dos períodos de tiempo distintos. El dato del IPC, en Colombia, lo calcula mensualmente el Departamento Administrativo Nacional de Estadística (DANE). La inflación se define como la variación porcentual del IPC entre dos periodos.

**La inflación anual se mide** Tomando el IPC de un mes y calculando su variación frente al dato del mismo mes del año anterior. En la siguiente gráfica<sup>20</sup> se muestra la evolución del Índice de Precios al Consumidor IPC del último semestre:

<sup>20</sup> <https://www.anif.com.co/tipo-indicador/inflacion-anual/>

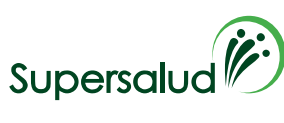

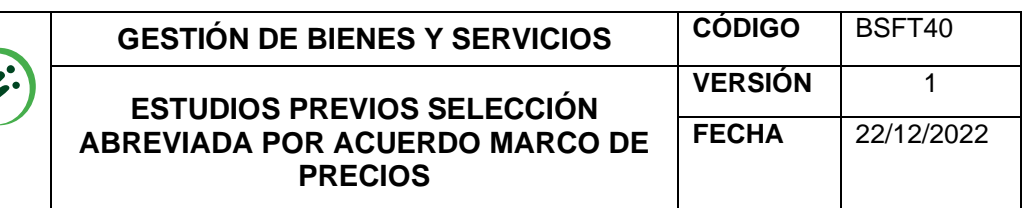

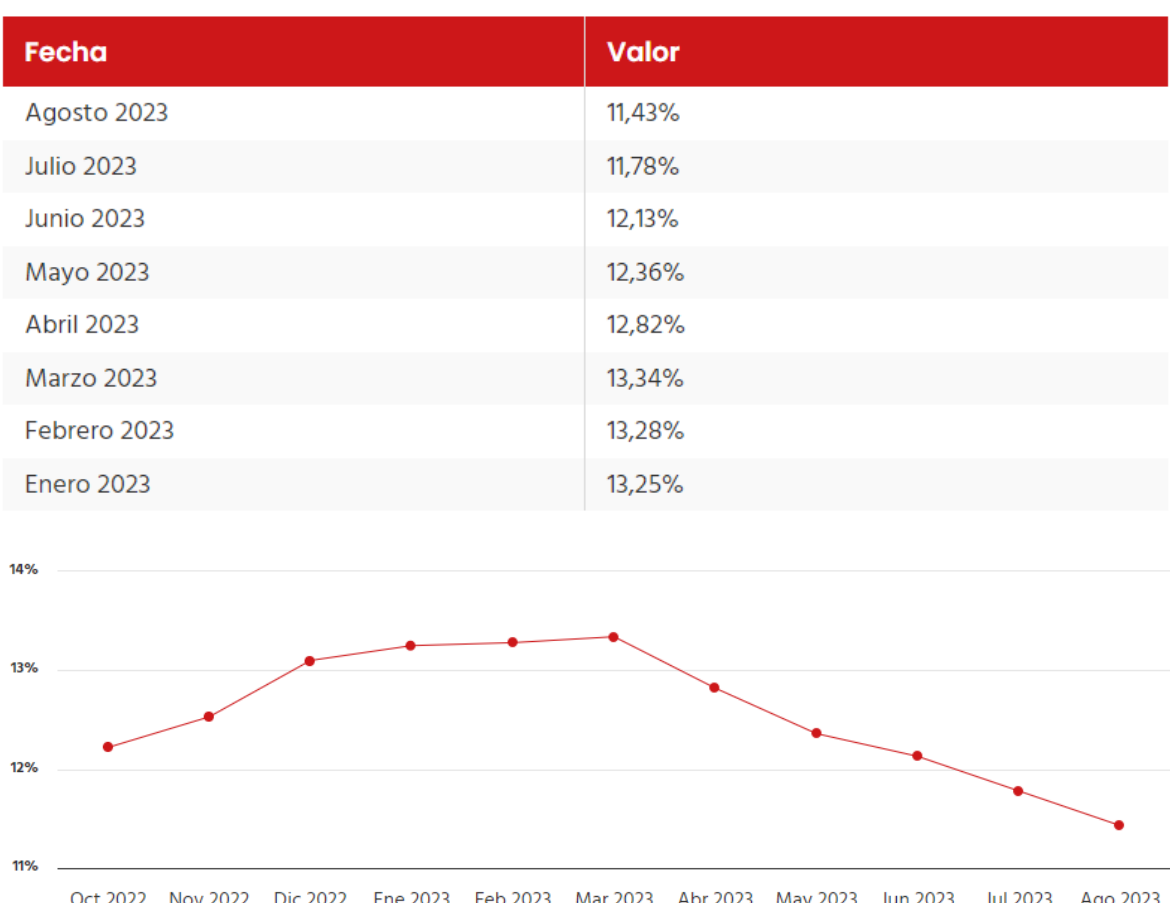

Así las cosas, el año 2022 cerró con una inflación del 13.12%. *En diciembre de 2022, la variación anual del IPC fue 13,12%, es decir, 7,50 puntos porcentuales mayor que la reportada en el mismo periodo del año anterior, cuando fue de 5,62%.*

Ahora bien, para lo corrido del año 2023, en el mes de agosto se presentó la variación anual del IPC con 11,43% es decir, 0,59 puntos porcentuales mayor que la reportada en el mismo periodo del año anterior, cuando fue de 10,84%, por lo que la variación año corrido fue de los 7,43 puntos porcentuales. La variación mensual del IPC total fue de 0,70%.

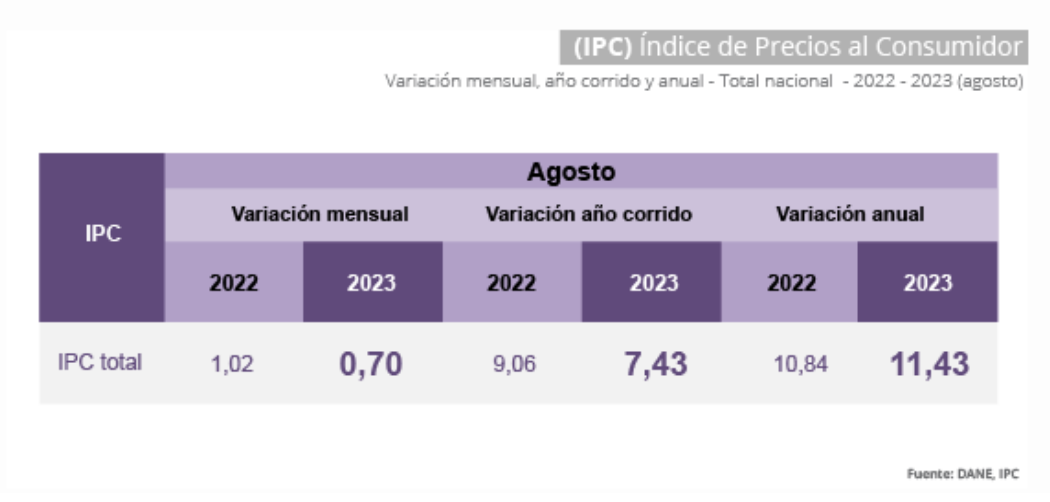

Realizada la consulta en la plataforma de datos de compra pública, Abastecimiento estratégico de CCE se encontró el comportamiento de la contratación bajo el código
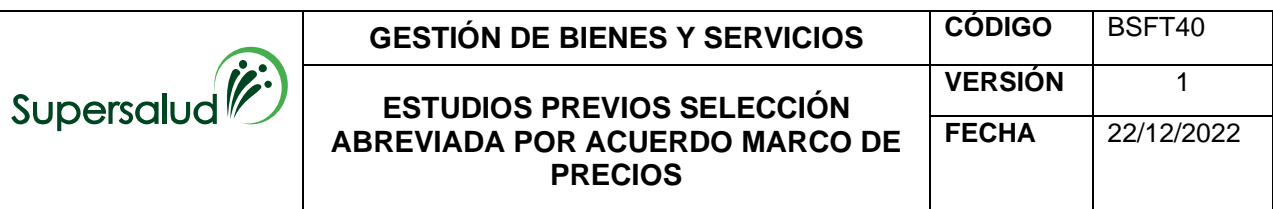

estándar de productos y servicios de las Naciones Unidas 432115 – 432121 – 432119 - 432116 a nivel nacional en un periodo comprendido entre el 1 de enero de 2022 al corte 1 de septiembre de 2023, por gasto mensual y anual, números de contratos, entre otros:

Se suscribieron 5.534 contratos a nivel nacional por un valor total en el periodo indicado de \$354.909.635.895, discriminadas en 3.937 contratos en la vigencia 2022, y 1.597 contratos en la vigencia 2023, así:

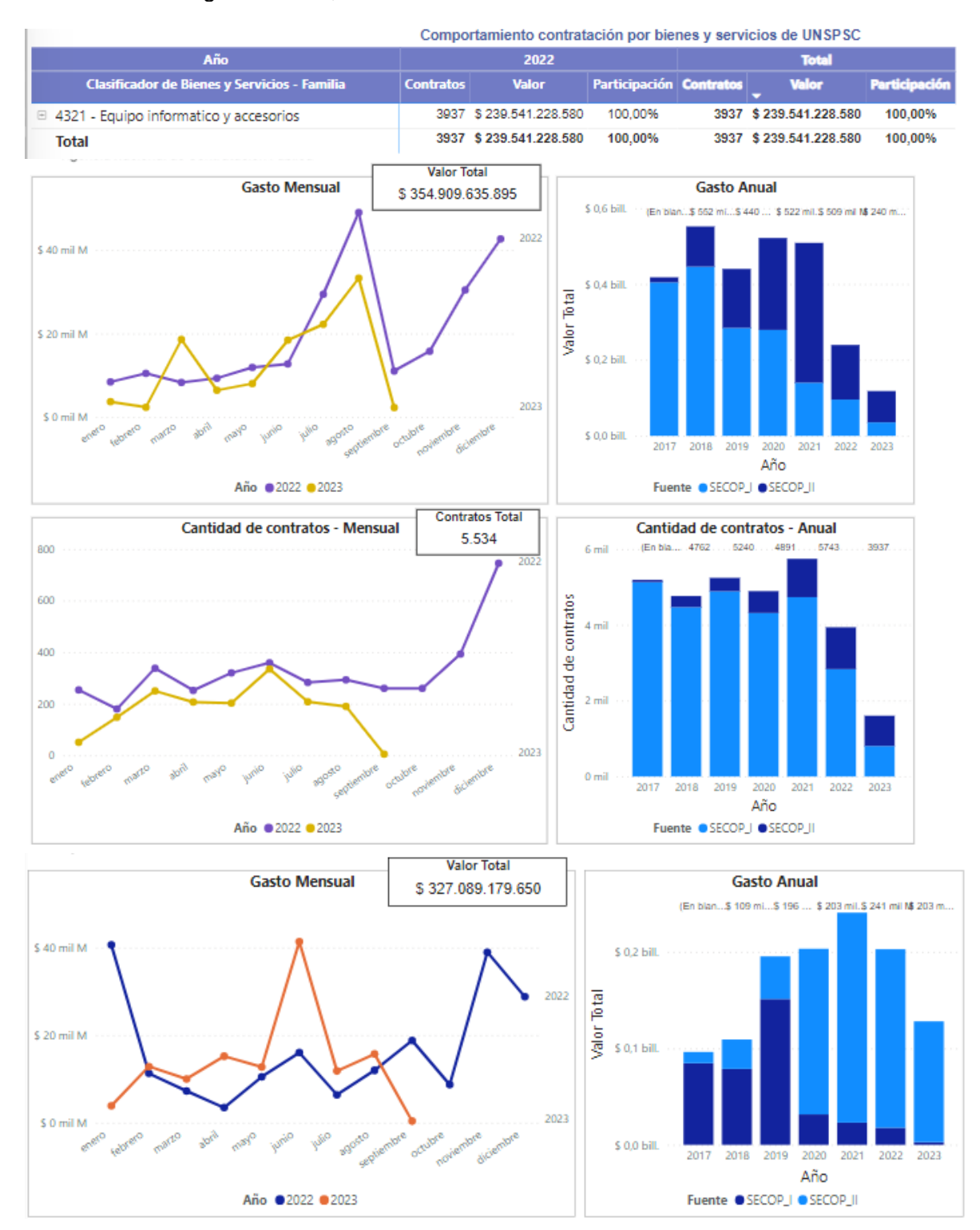

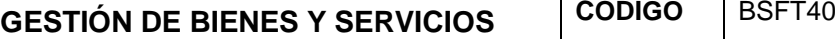

Ahora bien, el anterior análisis no arrojó contratación a través de la Tienda Virtual del Estado Colombiano – TVEC. Teniendo en cuenta que, el proceso que nos ocupa se realizará a través del Acuerdo Marco de Precios para la Compra o Alquiler de Computadores y Periféricos ETP - III, CCE-280-AMP-2021.

#### **2. Técnico**

Las condiciones técnicas de los elementos tecnológicos y periféricos, licencias y sistema de almacenamiento objeto de la contratación, son el medio por el cual se prestan todos los servicios de tecnología y almacenamiento de la información de la entidad, los cuales permiten agilizar y disponer el servicio de los sistemas de información a los usuarios.

Por otra parte, en Colombia, existen grandes y solidos proveedores en el sector de compra/venta de equipos tecnológicos y periféricos "ETP" que generan competencia ante los servicios a contratar, los precios y los canales de distribución guardan cierta proporción, con lo cual, es preciso tener en cuenta las especificaciones técnicas de los equipos de cómputo a adquirir.

#### **3. Regulatorio**

- Ley 80 de 1993 Estatuto General de Contratación de la Administración PÚBLICA
- Ley 1150 de 2007 Por medio de la cual se introducen medidas para la eficiencia y la transparencia en la Ley 80 de 1993 y se dictan otras disposiciones generales sobre la contratación con Recursos Públicos.
- Ley 1474 de 2011 Por la cual se dictan normas orientadas a fortalecer los mecanismos de prevención, investigación y sanción de actos de corrupción y la efectividad del control de la gestión pública.
- Ley 1672 de 2013 Por la cual se establecen los lineamientos para la adopción de una política pública de gestión integral de residuos de aparatos eléctricos y electrónicos (RAEE), y se dictan otras disposiciones.
- Ley 1341 de 2009 por la cual se definen principales y conceptos sobre la sociedad de la información y la organización de las tecnologías de la información y las comunicaciones - TIC-, se crea la agenda nacional de espectro y se dictan otras disposiciones.
- Decreto Ley 4170 de 2011, Por el cual se crea la Agencia Nacional de Contratación Pública -Colombia Compra Eficiente-, se determinan sus objetivos y estructura. Reconoce la necesidad de: (a) crear políticas unificadas que sirvan de guía a los administradores de compras y que permitan monitorear y evaluar el desempeño del sistema y generar mayor transparencia en las compras y (b) tener una entidad rectora que provea un soporte adecuado para ejecutar el Plan de Desarrollo.

En Colombia, la normativa que regula la política de recolección y Disposición Final de los agentes contaminantes provenientes de los ETP está enmarcada en los mandates constitucionales de los artículos 8, 79 y 80 de la Constitución Política de Colombia y está integrada por:

La Resolución 1512 de 2010 del Ministerio de Ambiente y Desarrollo Sostenible - Por la cual se establecen los Sistemas de Recolección Selectiva y Gestión Ambiental de Residuos de Computadores y/o Periféricos y se adoptan otras disposiciones: define en su alcance la responsabilidad de los Fabricantes de computadores y periféricos de formular, presentar e implementar los sistemas de recolección selectiva y gestión ambiental de residuos de equipos tecnológicos y periféricos. Cada Fabricante está obligado a presentar su propuesta de sistema de recolección selectiva y gestión ambiental de residuos de equipos tecnológicos y periféricos ante la dirección de licencias, permisos y tramites ambientales del MADS, cumpliendo con todo lo contenido

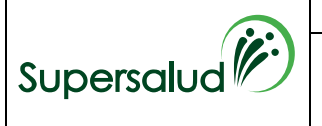

**ESTUDIOS PREVIOS SELECCIÓN** 

**PRECIOS**

en el artículo 7 de la Resolución 1512 de 2010. Además, el Fabricante debe asumir todos los costos asociados a la Disposición Final de los ETP.

#### **B. ESTUDIO DE LA OFERTA.**

Para la adquisición de equipos de cómputo y periféricos para la Superintendencia Nacional de Salud por catálogo se cuenta con el **Acuerdo Marco de Precios para la Compra o Alquiler de Computadores y Periféricos ETP - III, CCE-280-AMP-2021,**  que tiene como fecha límite para colocar órdenes de compra hasta el 28 de febrero de 2025, y vigencia máxima para ejecutarlas hasta el 28 de febrero de 2026.

#### **¿Quién vende**?

En la actualidad el acuerdo marco de precios el **Acuerdo Marco de Precios para la Compra o Alquiler de Computadores y Periféricos ETP - III, CCE-280-AMP-2021,**  contiene dentro de su operación primaria y sus modificaciones y prórrogas, los proponentes que participan en el mismo, dentro del catálogo se encuentran los siguientes proveedores:

- GTI ALBERTO ALVAREZ LOPEZ S.A.S.
- UNIPAR ALQUILERES DE COMPUTADORES SAS
- COMSISTELCO SAS
- UNIPLES S.A.
- P&P SYSTEMS COLOMBIA SAS
- GRUPO EMPRESARIAL CREAR DE COLOMBIA S.A.S
- KIMOSAVI INTERNACIONAL SAS
- UT SOFT IG3
- TEK SOLUCIONES TECNOLOGICAS S.A.S
- REDCOMPUTO LIMITADA
- VENEPLAST LTDA
- **TECHNOLOGY WORLD GROUP SAS**

Sin embargo, debe tenerse en cuenta que el Acuerdo Marco, es tanto para compra como para alquiler y que las condiciones varían dependiendo de los productos a adquirirse, ya sea computadores o periféricos, lo que indica que no todos los proveedores anteriores participaron en todos los lotes determinados por la Agencia de Contratación Pública – Colombia Compra Eficiente en su licitación para A.M.P.

#### **C. ESTUDIO DE LA DEMANDA.**

#### **1. ¿Cómo ha adquirido la Entidad Estatal en el pasado este bien, obra o servicio?**

A continuación, se relaciona la contratación que la Superintendencia Nacional de Salud llevó a cabo en los últimos tres (3) años con objeto igual o similar:

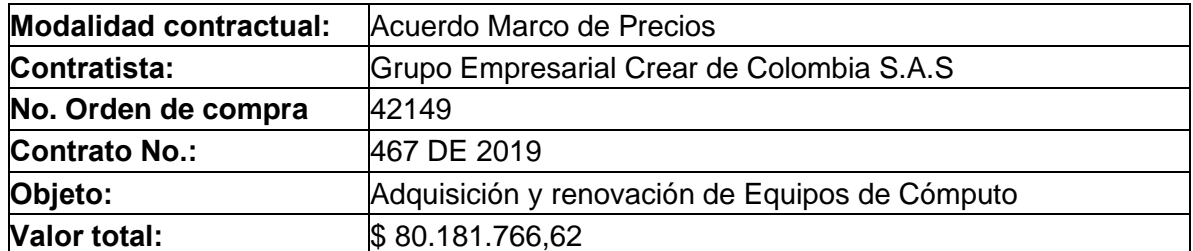

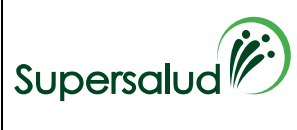

**ESTUDIOS PREVIOS SELECCIÓN** 

**PRECIOS**

**ABREVIADA POR ACUERDO MARCO DE** 

**FECHA** 22/12/2022

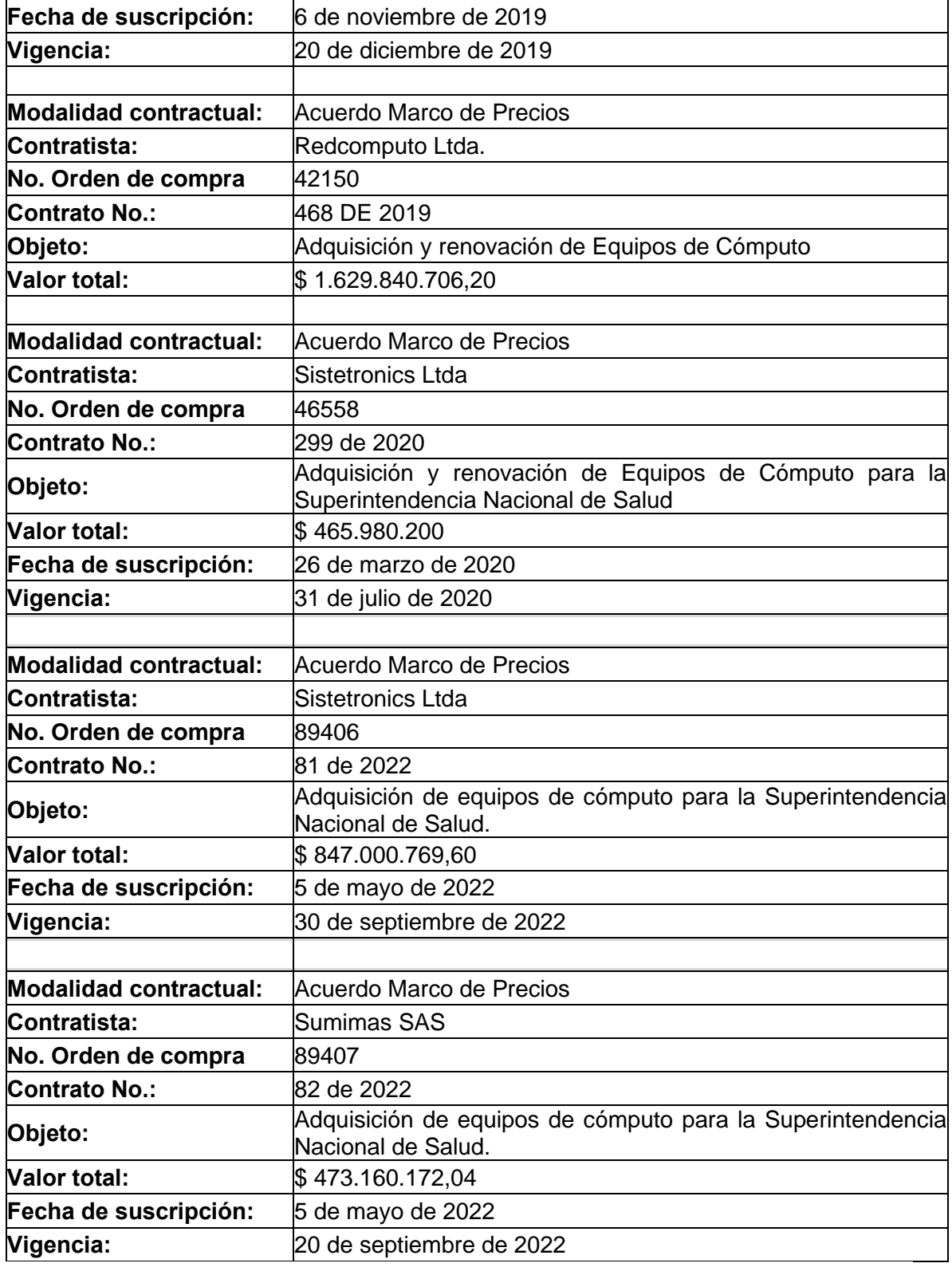

#### **2. ¿Cómo adquieren las Entidades Estatales y las empresas privadas este bien, obra o servicio?**

Consultadas las bases de datos públicos de la Tienda Virtual del Estado Colombiano, se encontraron algunos contratos (órdenes de compra) respecto a la compra de computadores y periféricos que se encuentra dentro del **Acuerdo Marco de Precios para la Compra o Alquiler de Computadores y Periféricos ETP - III, CCE-280-AMP-2021** por catálogo:

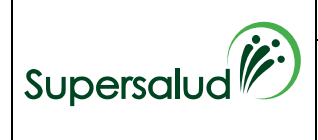

# **GESTIÓN DE BIENES Y SERVICIOS CÓDIGO BSFT40**

**ESTUDIOS PREVIOS SELECCIÓN** 

**VERSIÓN** 1

**FECHA** 22/12/2022

**ABREVIADA POR ACUERDO MARCO DE PRECIOS**

### **TVEC**

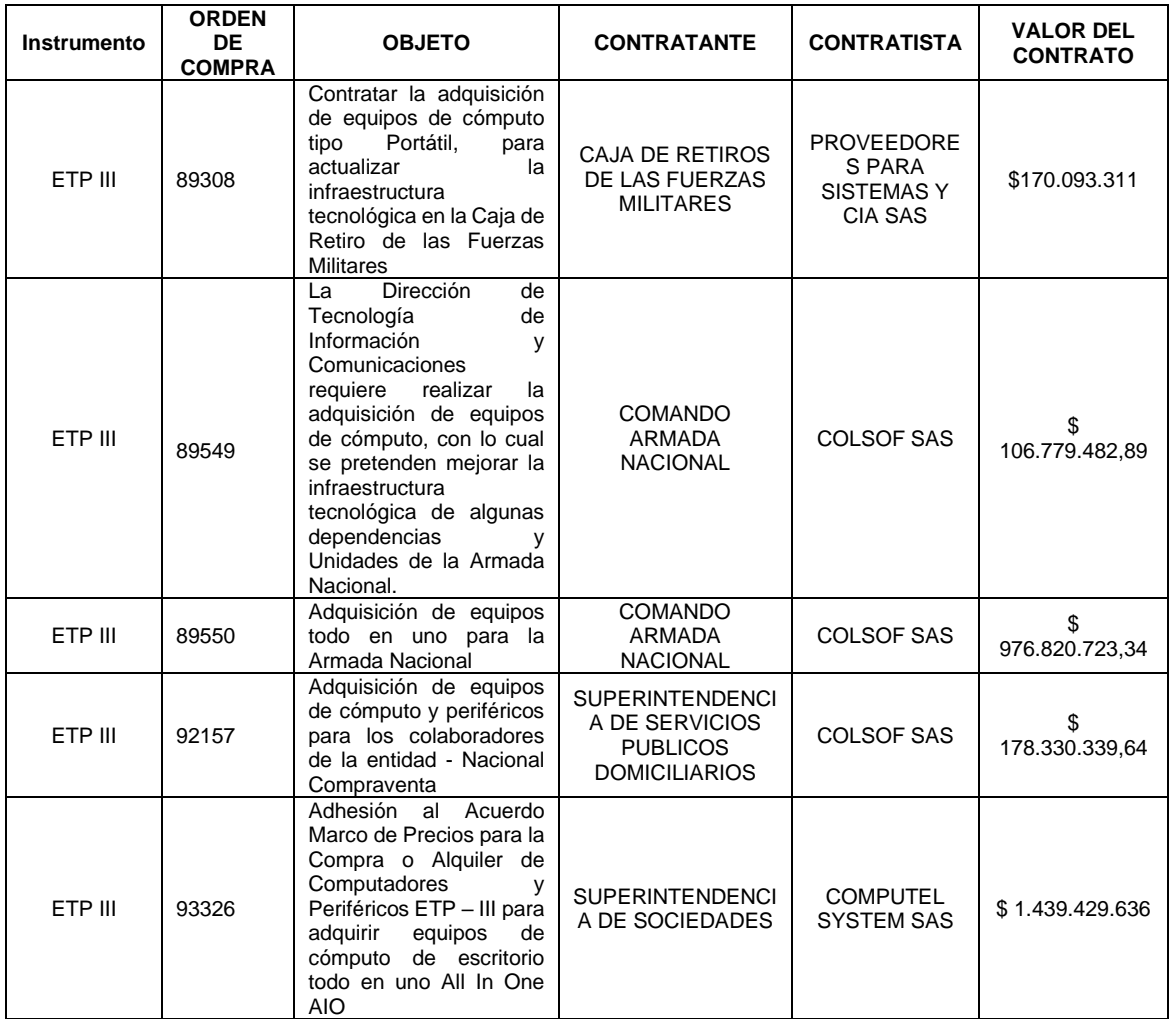

### **4.2 PLAN DE ADQUISICIONES**

Una vez revisado el Plan de Adquisiciones de la entidad aprobado para la vigencia 2023, se puede observar que se encuentra descrito en el Sistema Electrónico para la Contratación Pública [www.contratos.gov.co](http://www.contratos.gov.co/) o [www.colombiacompra.gov.co](http://www.colombiacompra.gov.co/)</u> así:<br>Adquisiciones planeadas

Adquisiciones planeadas (1)

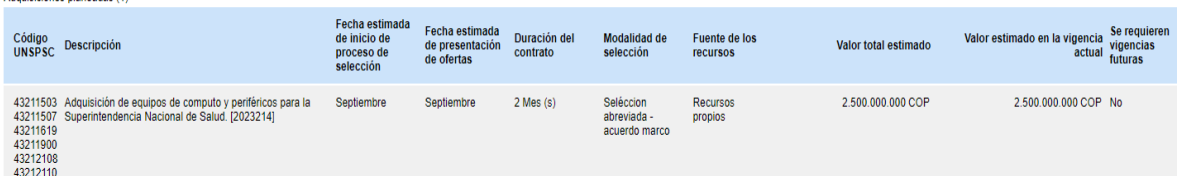

### **4.3 PRESUPUESTO OFICIAL**

De acuerdo con la información obtenida con el estudio de mercado, el diligenciamiento del simulador web, y el Acuerdo Marco de Precios para la compra o alquiler de computadores y periféricos ETP - III, CCE-280-AMP- 2021, el presupuesto oficial, para esta contratación de acuerdo con cada uno de los Lotes es el siguiente:

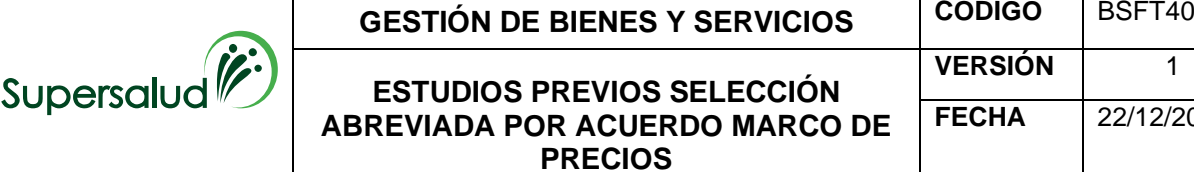

- **LOTE 6 – PORTÁTILES:** El presupuesto oficial para el proceso del "Lote 6 Portátiles", incluido todos los impuestos, tasas, contribuciones de carácter nacional y/o municipal legales, costos directos e indirectos es la suma de **MIL QUINIENTOS OCHENTA Y SIETE MILLONES PESOS M/CTE (\$1.587.000.000)**
- **LOTE 11 - DESKTOP ESCRITORIO - IMPRESIÓN:** El presupuesto oficial para el proceso del "Lote 11 - Desktop Escritorio - Impresión", incluido todos los impuestos, tasas, contribuciones de carácter nacional y/o municipal legales, costos directos e indirectos es la suma de **CUATROCIENTOS TRECE MILLONES PESOS M/CTE (\$413.000.000)**

#### **5.CERTIFICADO DE DISPONIBILIDAD PRESUPUESTAL QUE RESPALDA LA CONTRATACIÓN**

Con base en el sondeo de mercado y el diligenciamiento de los simuladores web, la Superintendencia Nacional de Salud cuenta con las siguientes disponibilidades presupuestales expedida por la Coordinadora del Grupo de Presupuesto de la Secretaria General de la Superintendencia Nacional de Salud:

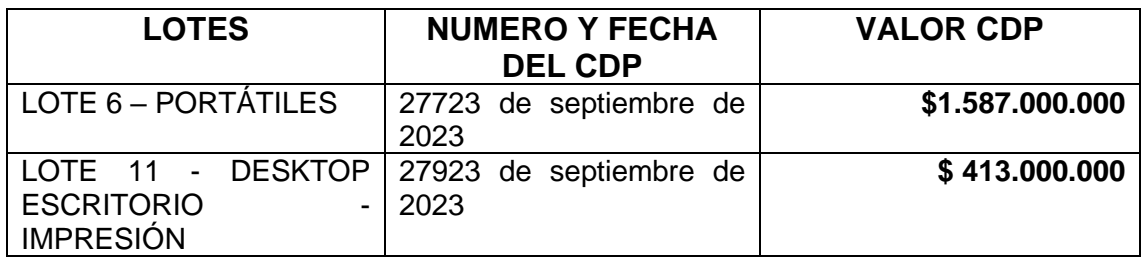

#### **6. CRITERIOS PARA SELECCIONAR LA OFERTA MÁS FAVORABLE**

La Superintendencia Nacional de Salud determinará la oferta más favorable teniendo en cuenta las normas aplicables a cada modalidad de selección del contratista; teniendo en cuenta que el proceso corresponde a un **Acuerdo Marco de precios** la oferta más favorable corresponde a aquella que **oferte el precio** más favorable para la entidad.

#### **7. EL ANALISIS DEL RIESGO Y LA FORMA DE MITIGARLO**

En la modalidad de contratación de Selección Abreviada por Acuerdos Marco de Precios, Colombia Compra Eficiente está encargada de la administración de estos, y como consecuencia de ello realiza una operación principal en la cual la Agencia hace los estudios para estructurar el Acuerdo, prepara los Documentos del Proceso, selecciona los Proveedores y finalmente celebra el Acuerdo Marco de Precios.

Para lo anterior Colombia Compra Eficiente, realiza una licitación pública en el cual realiza la evaluación de los riesgos y en consecuencia el presente análisis ya ha sido surtido dentro del proceso de selección adelantado por Colombia Compra Eficiente.

#### **8. LAS GARANTIAS QUE LA ENTIDAD ESTATAL CONTEMPLA EXIGIR EN EL PROCESO DE CONTRATACION.**

De acuerdo con el Acuerdo Marco de Precios ETP - III, CCE-280-AMP-2021, el proveedor debe constituir una garantía de cumplimiento dentro de los tres (3) días hábiles siguientes a la colocación de la Orden de Compra a favor de la Superintendencia Nacional de Salud, identificada con NIT 860.062.187, por los siguientes valores,

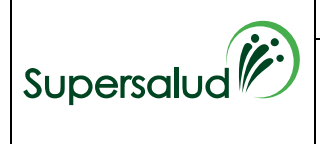

#### **ESTUDIOS PREVIOS SELECCIÓN ABREVIADA POR ACUERDO MARCO DE PRECIOS**

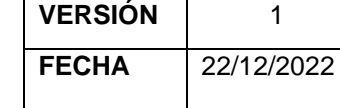

amparos y vigencias así:

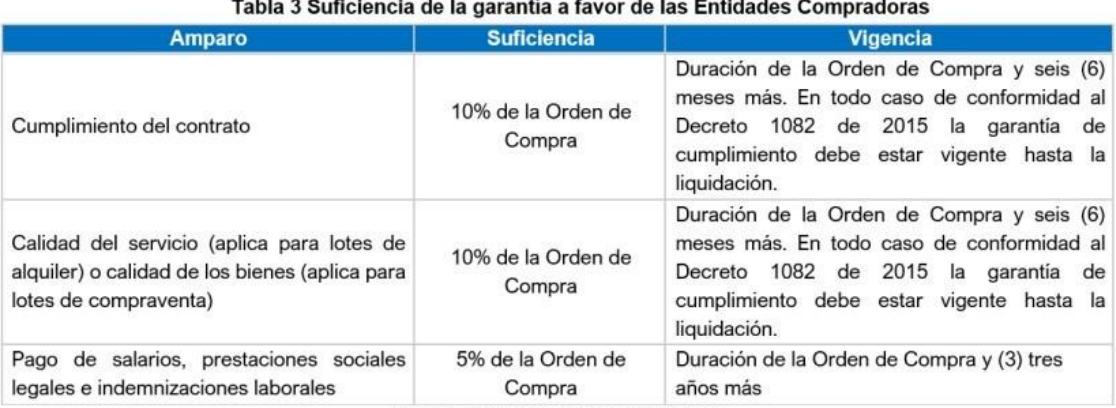

Fuente: Colombia Compra Eficiente

El valor de los amparos de la garantía de cumplimiento es calculado de acuerdo con el valor de la Orden de Compra. Deberá realizarse una garantía por cada lote (6 y 11) previsto, es decir por cada orden de compra adjudicada.

La vigencia de la garantía y sus amparos debe iniciar desde la colocación de la Orden de Compra. En todo caso, una vez se suscriba el acta de inicio, se deberá ajustar la garantía de acuerdo con las fechas de terminación previstas en cada una de ellas.

Los demás términos de las garantías serán los contemplados en el numeral 18 del Acuerdo Marco de Precios ETP - III, CCE-280-AMP-2021.

#### **9. INDICACION DE SI EL PROCESO DE CONTRATACION ESTA COBIJADO POR UN ACUERDO COMERCIAL**

En la modalidad de contratación a través de Acuerdos Marco de Precios Colombia Compra Eficiente, está encargada de la administración de estos, y como consecuencia realiza una operación principal en la cual la Agencia hace los estudios para estructurar el Acuerdo, prepara los Documentos del Proceso, selecciona los Proveedores y finalmente celebra el Acuerdo Marco de Precios.

Para lo anterior Colombia Compra Eficiente realiza una licitación pública en el cual ha realizado el análisis de sobre los acuerdos comerciales que aplican para la presente contratación y en consecuencia el presente estudio ya ha sido surtido dentro del proceso de selección adelantado por Colombia Compra Eficiente.

#### **10. CONDICIONES CONTRACTUALES**

#### **10.1. FECHA DE VENCIMIENTO DE LA ORDEN DE COMPRA**

De conformidad con el numeral 6.14 del Acuerdo Marco de Precios, la Entidad Compradora debe colocar la Orden de Compra dentro de los cinco (5) días hábiles, siguientes a la fecha de vencimiento del Evento de cotización. La Entidad Compradora seleccionará la respuesta de la Cotización del Proveedor QUE HAYA OFRECIDO EL MENOR VALOR TOTAL DE LOS BIENES REQUERIDOS POR CADA UNO DE LOS LOTES, CON SUS MANTENIMIENTOS Y EN EL CASO DEL LOTE 6 – PORTÁTILES Y LOTE 11 - DESKTOP ESCRITORIO - IMPRESIÓN

La Entidad Compradora puede colocar Órdenes de Compra durante el término de

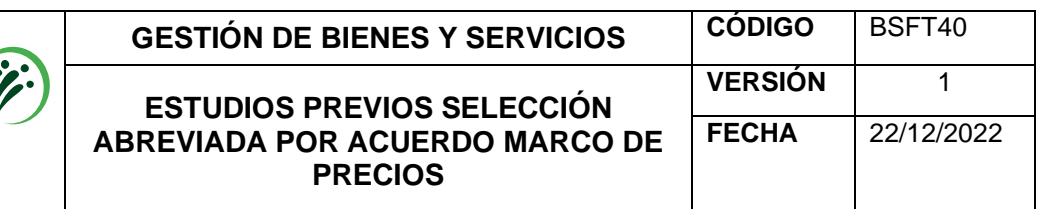

duración del Acuerdo Marco. Las Órdenes de Compra pueden tener un plazo que supere la del Acuerdo Marco siempre que el plazo adicional sea igual o menor a un (1) año y que el Proveedor haya ampliado la vigencia de la garantía de cumplimiento constituida para el Acuerdo Marco por el término de ejecución de la Orden de Compra y 12 meses más, así como, el valor de conformidad con lo establecido en la Cláusula 18.

#### **10.2. SUPERVISIÓN DEL CONTRATO**

La supervisión de cada contrato será ejercida por el **Subdirectora de Tecnologías de la Información**, o quien haga sus veces o quien designe el ordenador del gasto. El supervisor realizará el seguimiento de la ejecución del contrato teniendo en cuenta las definiciones contenidas en el artículo 53 de la Ley 80 de 1993, el artículo 83 de la Ley 1474 de 2011, los Decretos Reglamentarios, el Manual de Contratación y el Manual de Supervisión e interventoría de la Entidad.

#### **10.3. FORMA DE PAGO**

Supersaluc

Toda vez que se estableció la condición de UNA SOLA ENTREGA para los ETP, la Superintendencia Nacional de Salud pagará al Contratista Según lo descrito en la Cláusula 10 (Facturación y Pago) del Acuerdo Marco de Precios ETP - III, CCE-280- AMP-2021, mediante la opción de un solo pago una vez se reciban a satisfacción los productos adquiridos e ingresen al almacén de la Entidad.

La SUPERINTENDENCIA NACIONAL DE SALUD, cancelará el valor de las ordenes en moneda legal colombiana, por intermedio de la Subdirección Financiera, de acuerdo con los bienes obras o servicios prestados, facturados y recibidos a satisfacción por el Supervisor o Interventor designado, según corresponda, siempre y cuando el CONTRATISTA haya cumplido con la obligación exigida en el artículo 23 de la Ley 1150 de 2007.

La SUPERINTENDENCIA NACIONAL DE SALUD efectuará los pagos en pesos colombianos dentro de los treinta (30) días siguientes a la Disponibilidad del P.A.C (Plan Anual Mensualizado de Caja) para la vigencia correspondiente, previa entrega y recibo de los bienes y/o servicios a entera satisfacción por parte del Supervisor o Interventor del Contrato y de la presentación de la factura con todos los documentos soportes ante el Supervisor o Interventor del contrato, para que este trámite su pago.

**Documentos soportes para el pago**: **a)** Factura dando estricto cumplimiento a las exigencias legales que establece el artículo 617 del Estatuto Tributario, incluyendo en la misma el número del contrato objeto de facturación; la cual debe ser remitida mediante el sistema Olimpia para aprobación por parte del supervisor del contrato. **b)** Acreditación conforme a la Ley vigente aplicable, de cumplimiento del contratista de sus obligaciones ante el Sistema de Seguridad Social Integral en Salud y Pensión, aportes parafiscales: Sena, ICBF y Cajas de Compensación Familiar, cuando corresponda, y Administradora de Riesgos Laborales; **c)** la certificación de cumplimiento a satisfacción expedida por el supervisor o interventor del contrato, según corresponda, en la cual conste el valor a pagar al contratista y **d)** el Acta de entrega y recibo de bienes, cuando corresponda.

Si las facturas no han sido correctamente elaboradas o no se acompañan los documentos requeridos para el pago, el término para éste sólo efecto empezará a contarse desde la fecha en que se haya aportado el último de los documentos. Las demoras que se presenten por estos conceptos serán responsabilidad del CONTRATISTA y no tendrá por ello derecho al pago de intereses o compensación de ninguna naturaleza.

Los pagos se efectuarán por intermedio de la Dirección Financiera de la Entidad, mediante consignación en las cuentas que indique el Contratista. Sin perjuicio de lo

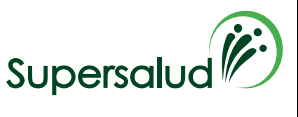

**ESTUDIOS PREVIOS SELECCIÓN** 

**PRECIOS**

anterior queda entendido que la forma de pago supone la prestación real y efectiva de la contraprestación pactada.

Para el registro de las cuentas bancarias el Contratista deberá informar por escrito a la SUPERINTENDENCIA NACIONAL DE SALUD, el número de la cuenta, anexando una certificación de la entidad bancaria en la que conste quién es el cuentahabiente, su identificación, el número, el tipo de cuenta y si a la fecha está activa

#### **10.4. PLAZO DE EJECUCIÓN**

El plazo de ejecución de cada una de las órdenes de compra será hasta el 15 de diciembre de 2023, contados a partir de la firma del acta de inicio del contrato suscrita entre el proveedor y el supervisor designado por la Superintendencia Nacional de Salud, previa la expedición del registro presupuestal, la aprobación de las garantías y la verificación por parte del Supervisor del contrato sobre el cumplimiento de las obligaciones del contratista relacionadas con el sistema de Seguridad Social Integral y parafiscales, cuando corresponda.

#### **10.5. LUGAR DE EJECUCIÓN DEL CONTRATO**

La ejecución del objeto contratado se desarrollará en la ciudad de Bogotá en la sede administrativa de la Superintendencia Nacional de Salud; (Carrera 68A N.º 24B – 10 Edificio Plaza Claro, Torre 3, pisos 4, 9 y 10, Bogotá)

Bogotá, 20 de septiembre de 2023

#### *NOTA: Los estudios previos tienen su cimiento en el Formato BSFT30 "Insumo*  para la contratación de Bienes y Servicios", el cual hace parte integral de este *documento.*

GUILLERMO ANDRES LONDOÑO RUIZ

Firmado digitalmente por GUILLERMO ANDRES LONDOÑO RUIZ Fecha: 2023.09.21 18:30:53 -05'00'

#### **GUILLERMO ANDRES LONDOÑO RUÍZ DIRECTOR DE CONTRATACIÓN**

Proyectó componente jurídico: Carlos David Támara Florez – Profesional Especializado – Grupo de Gestión **Contractual** 

Proyectó componente jurídico: Diego Jesús Ortega Cruz- Contratista-Dirección de Innovación y Desarrollo

Proyectó componente Técnico: Natalia Yohanna Cardenas Rubio– Profesional Especializado – Subdirección de tecnologías de la información Proyectó componente Técnico: Claudia Constanza Cleves Reinoso– Profesional Especializado – Subdirección de

tecnologías de la información

Proyectó componente financiero: Laura Juliana Naranjo Muñoz– Profesional Especializado – Grupo de Gestión **Contractual** 

#### **DOCUMENTO COMPLEMENTARIO**

1. En la tabla que aparece a continuación se detallan el máximo de items que podría adquirir la Entidad en base al promedio de valores unitarios, establecidos en el catálogo de precios y con un presupuesto de \$1.587.000.000. Y donde se detallan las combinatorias por cada ETP.

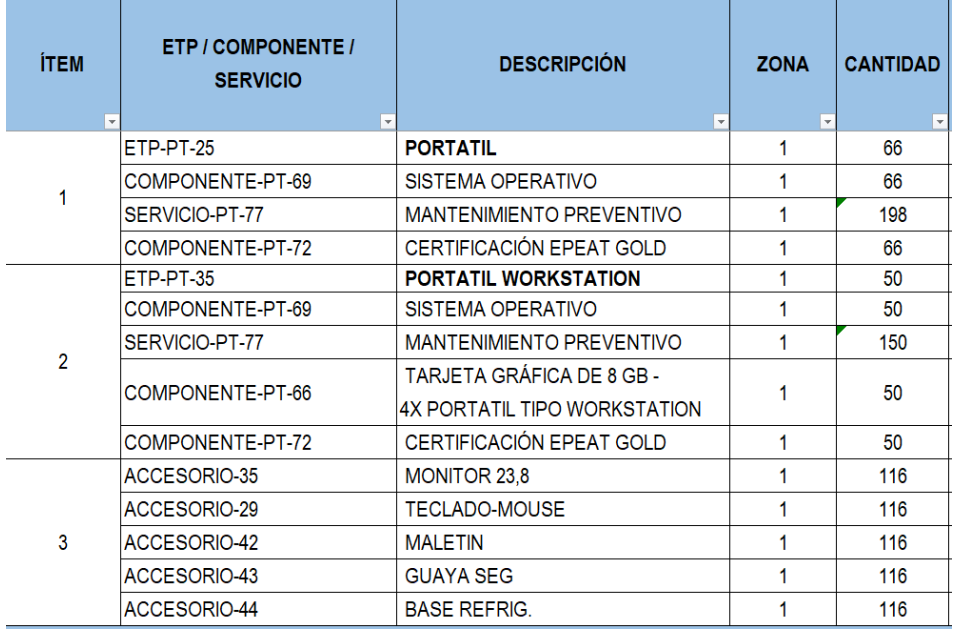

2. En esta tabla se detalla la necesidad real y total de la Entidad, respetando siempre la proporción de combinatorias de la tabla anterior por cada ETP.

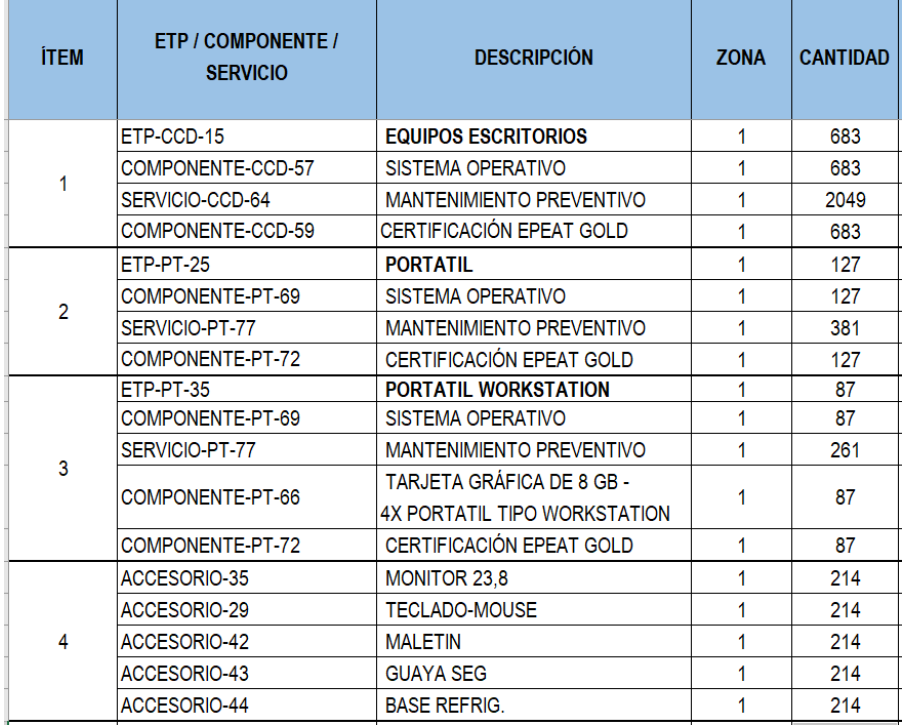

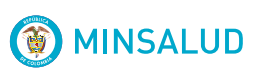

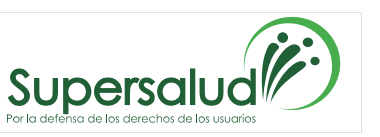

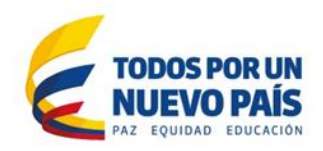

# **ANEXO 2**

# **FICHA TECNICA**

A continuación, se relaciona las especificaciones técnicas de los elementos tecnológicos con

#### **LOTE 6 PORTATILES INTERMEDIO**

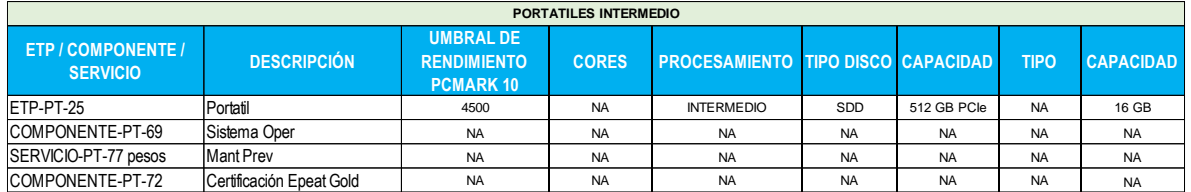

### **LOTE 6 PORTATILES WORKSTATION**

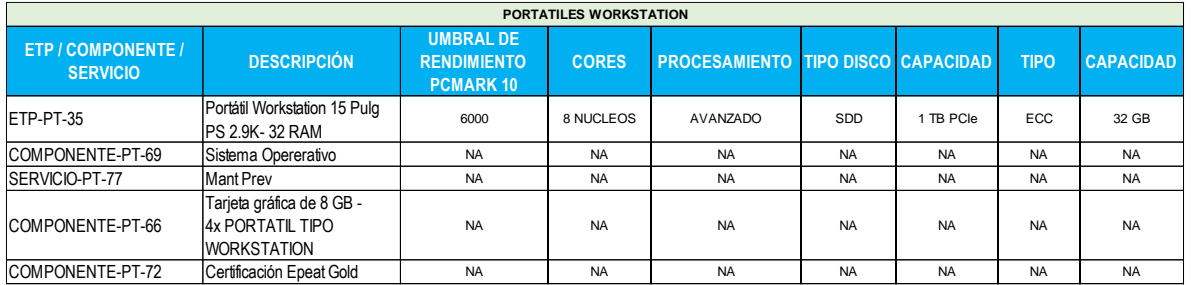

### **ACCESOSRIOS**

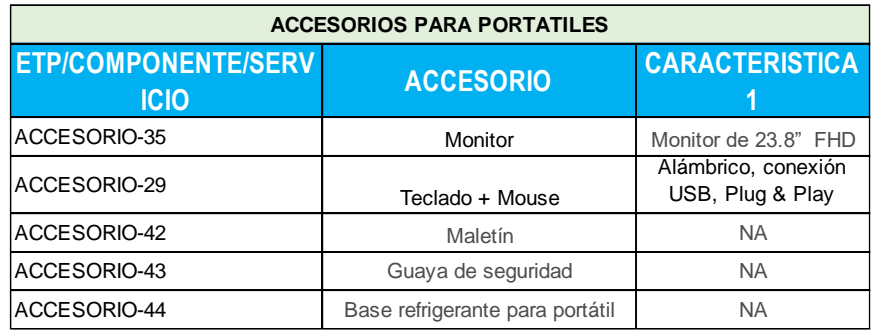

ZONA 1 - Bogotá, Medellín, B/quilla, B/manga, Cali

### **Observaciones para tener en cuenta:**

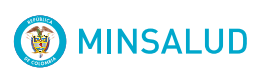

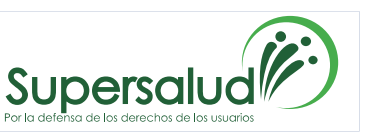

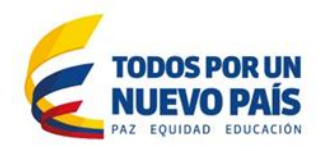

1. Cabe resaltar que los mantenimientos preventivos, se realizan uno por cada año, para cada uno de los ítems por lo cual fueron determinados multiplicando el número de años establecidos (3 años, según acuerdo marco) por la cantidad de equipos.

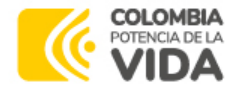

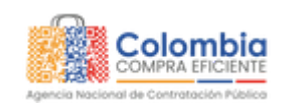

/ [Simulaciones](https://simuladoresentidad.colombiacompra.gov.co/simulaciones) / Simulación: 19606 - Nacional Compraventa - LOTE 6 - PORTÁTILES - 2023-09-11

# Simulación: 19606 - Nacional Compraventa - LOTE 6 - PORTÁTILES - 2023-09-11

Borrador Solicitud cotizaciones Abrir ofertas Selección proveedor Envio a coupa

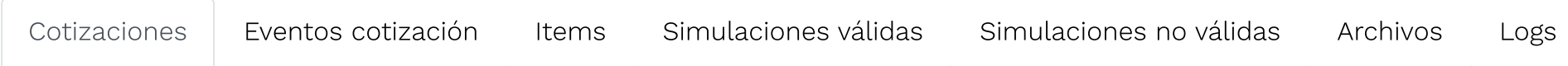

Finalizado

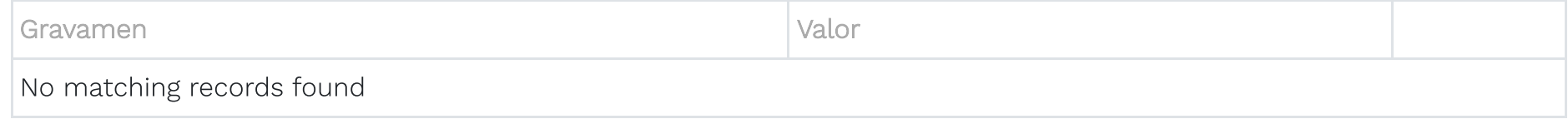

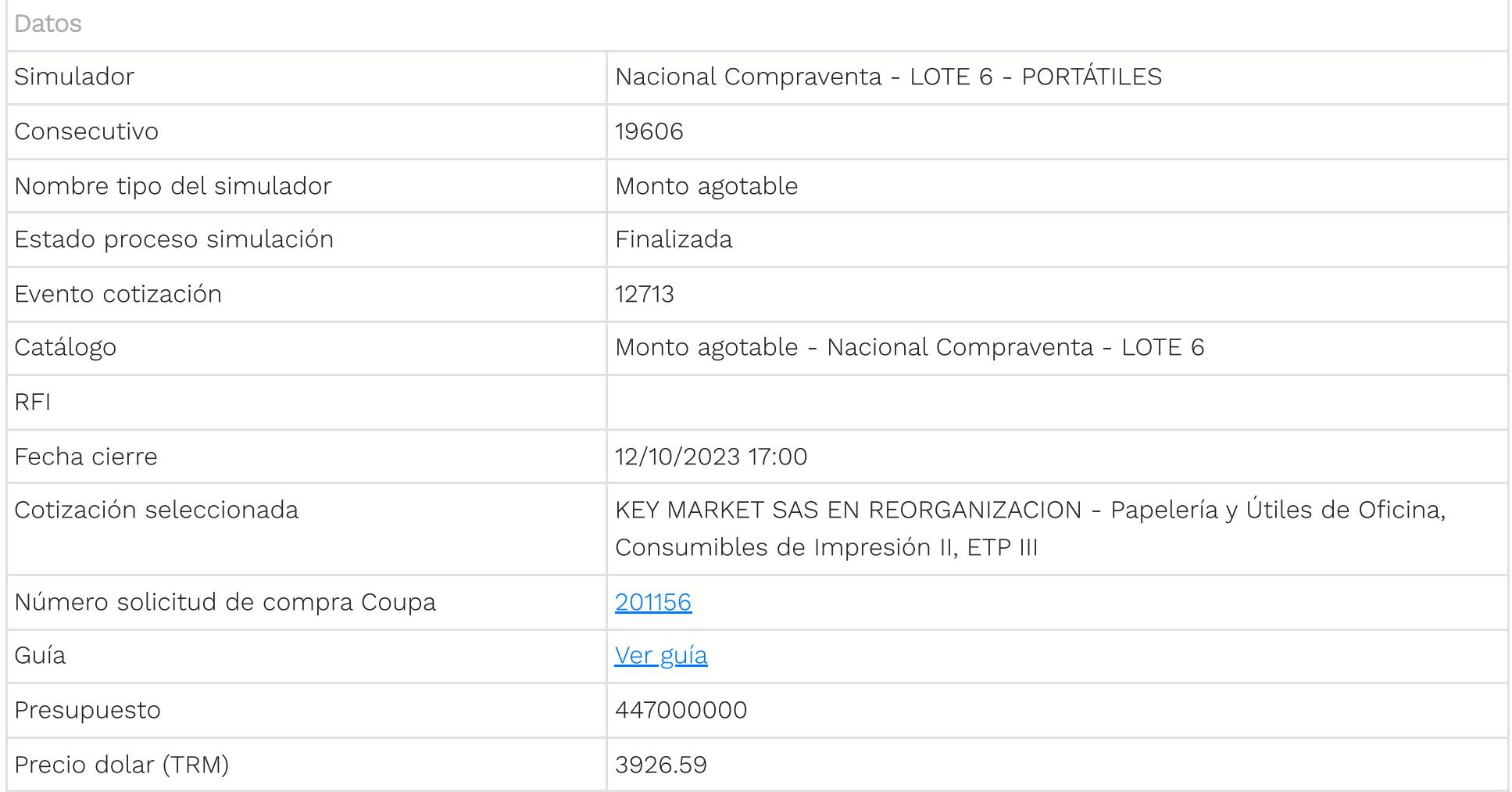

#### Show entries

15

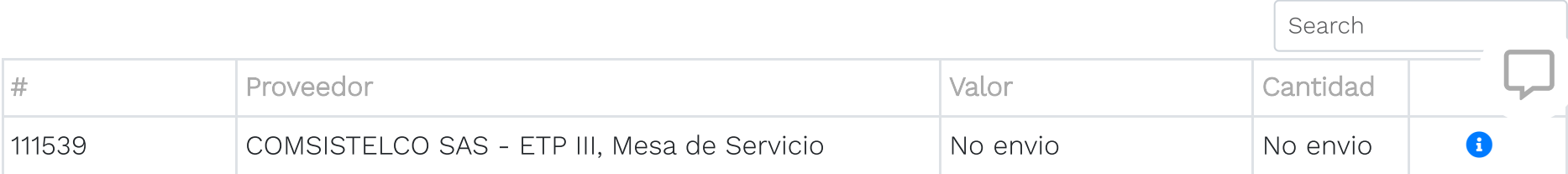

 $\Box$ 

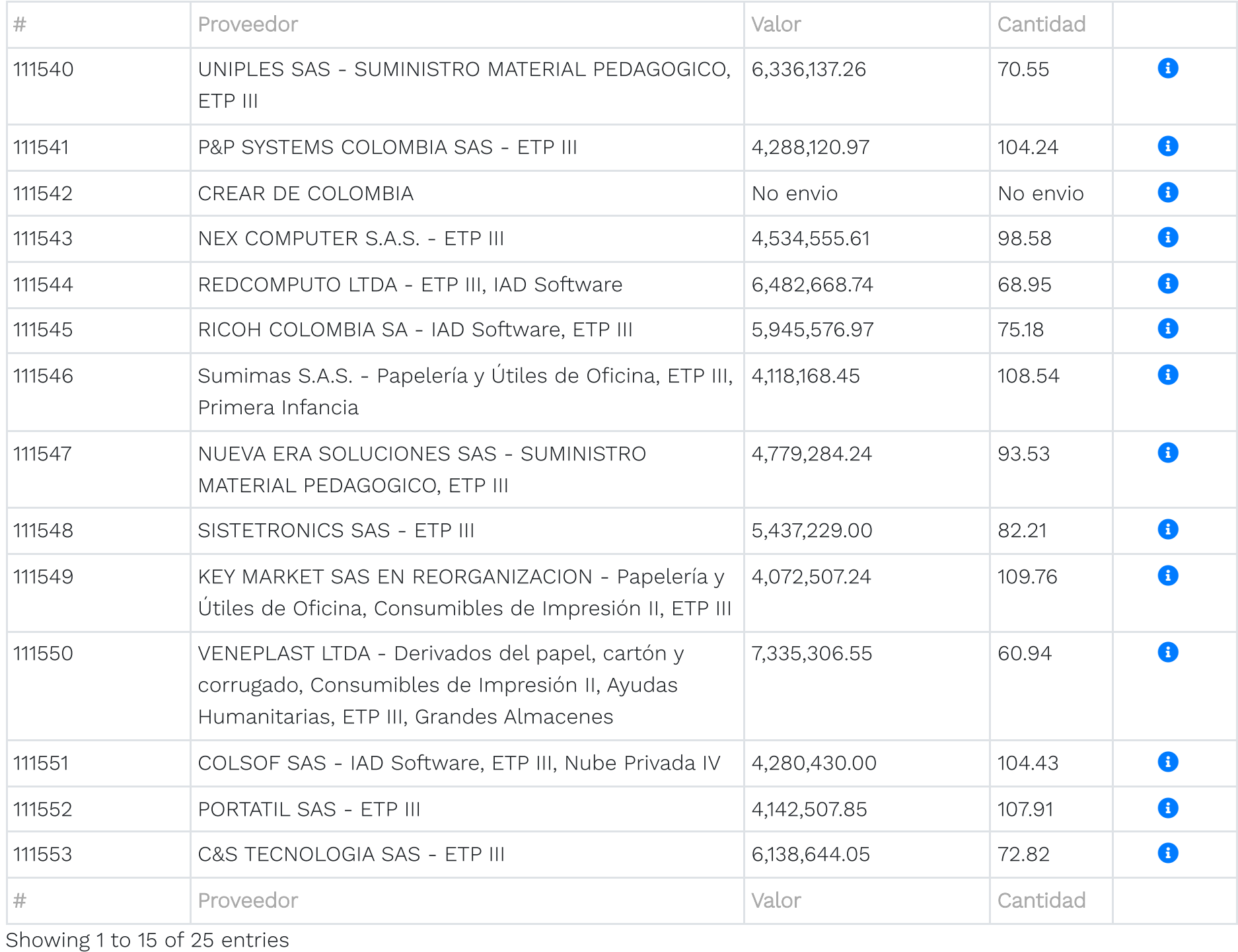

Previous | 1 | 2 | Next 1

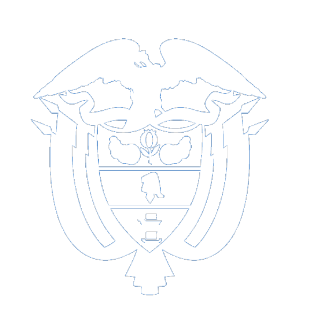

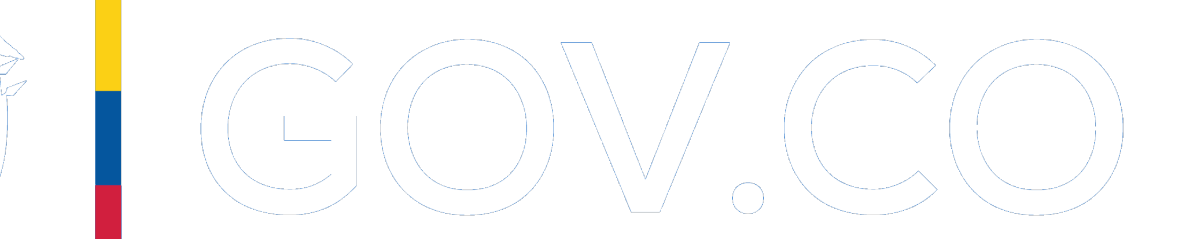

# Colombia Compra Eficiente

Carrera 7 No 26 - 20 Piso 23 / Dirección General / Edificio Seguros Tequendama (Bogotá D.C)

Código Postal: 110311 Horario de atención: de 8:30 a.m a 430 p.m / Lunes a Viernes [Mapa](https://simuladoresentidad.colombiacompra.gov.co/sitemap) del sitio

Contacto de notificaciones judiciales

[notificacionesjudiciales@colombiacompra.gov.co](mailto:notificacionesjudiciales@colombiacompra.gov.co) Nit. 900514913-2 Linea nacional gratuita: 018000520808 PBX: (+57) (1) 7956600 Línea en Bogotá: (+57) (1) 7456788

© 2021. Colombia Compra Eficiente Todos los derechos reservados

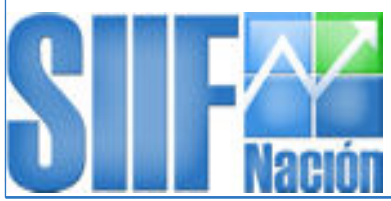

**Certificado de Disponibilidad Presupuestal - Comprobante.** Musuario Solicitante: MUST MHsmorenod SNEHIDER MORENO DELGADO

Usuario Solicitante: Unidad ó Subunidad Ejecutora Solicitante:

SUPERINTENDENCIA NACIONAL DE SALUD

Fecha y Hora Sistema: 20/09/2023 12:00:00 a. m.

19-10-00

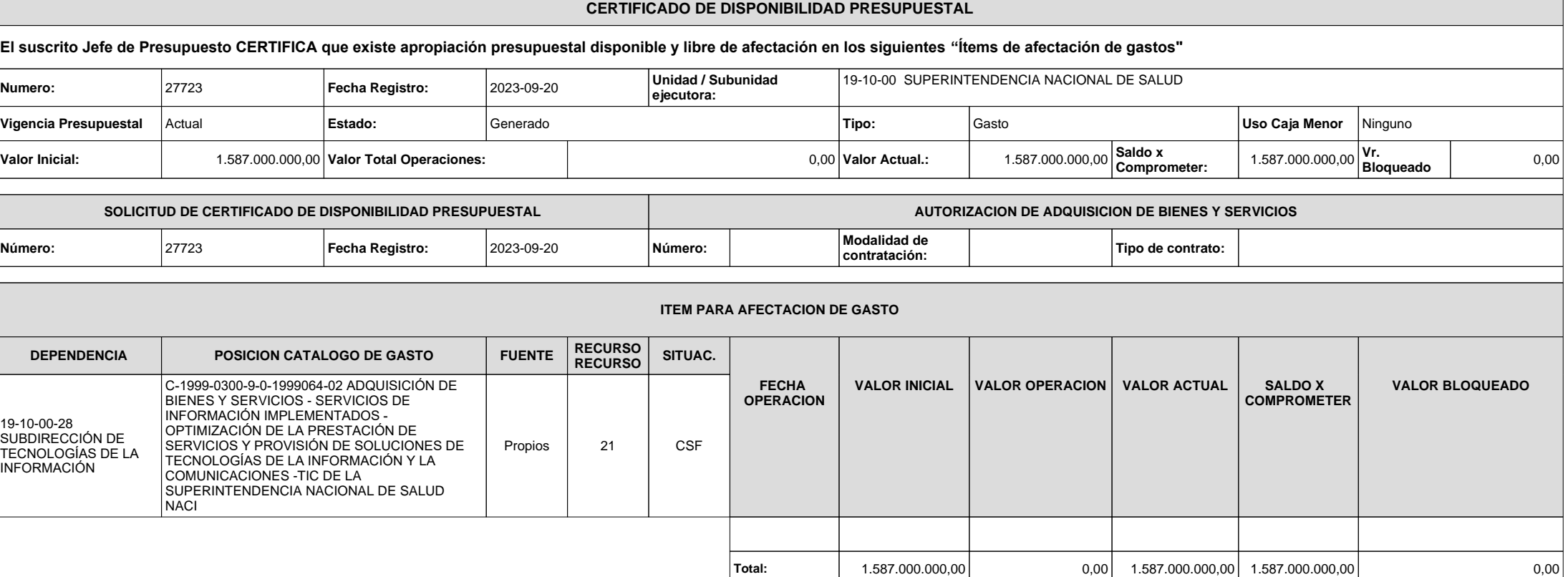

**Objeto:** ADQUISICIÓN DE EQUIPOS DE COMPUTO Y PERIFÉRICOS PARA LA SUPERINTENDENCIA NACIONAL DE SALUD.

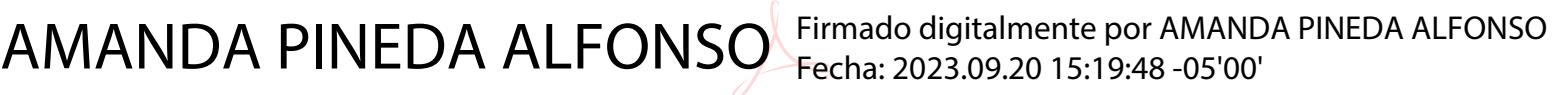

**Firma Responsable**

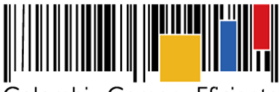

**Acuerdo Marco de Precios para la Compra o Alquiler de Computadores y Periféricos ETP - III, CCE-280-AMP-2021, celebrado entre Colombia Compra Eficiente y los proveedores**

#### **Tabla de Contenido**

<u>HII HII HII</u>

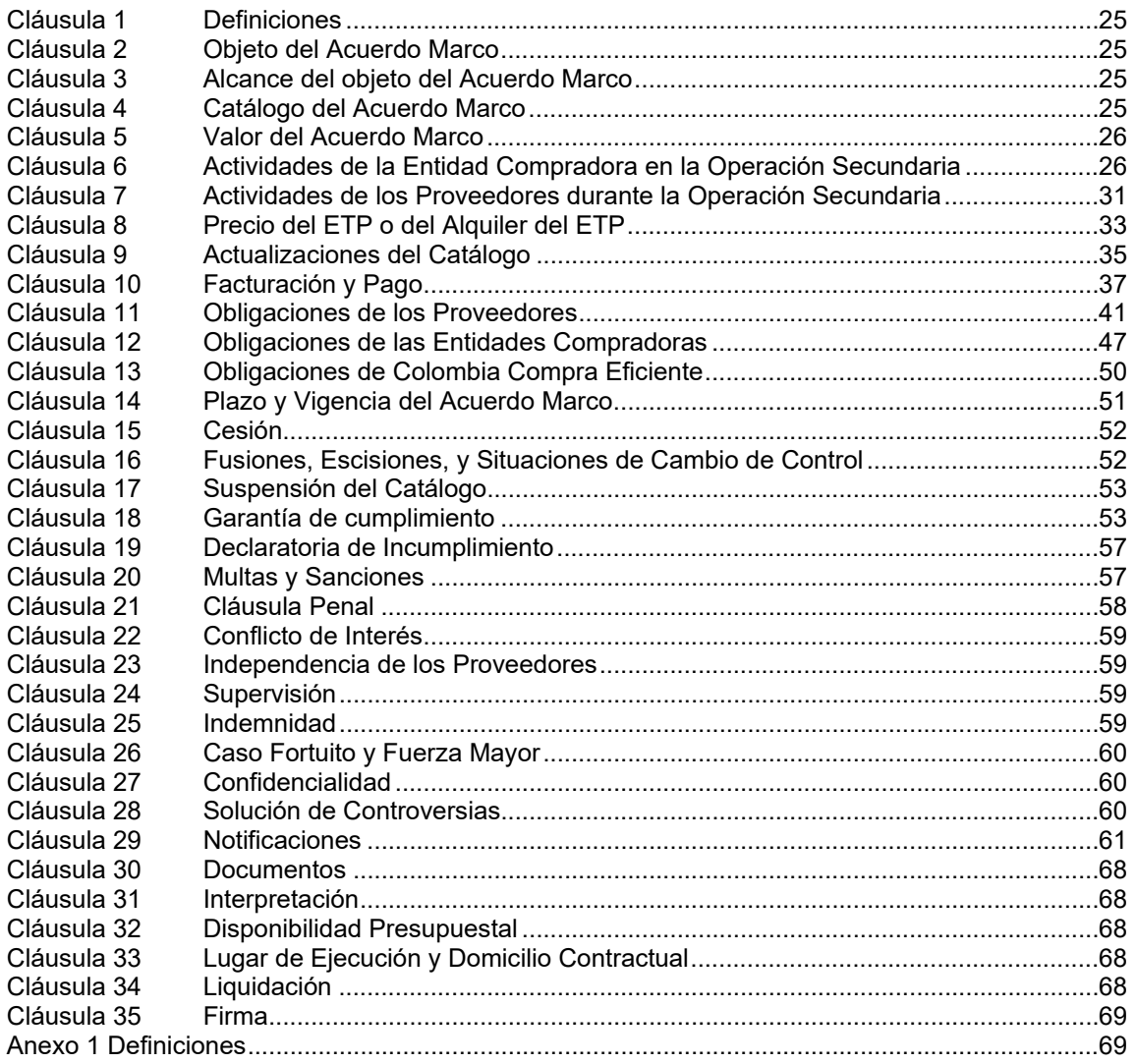

Entre los suscritos **ANDRÉS RICARDO MANCIPE GONZÁLEZ**, identificado con la cédula de ciudadanía número 79.955.788, en mi calidad de Subdirector de Negocios de la Agencia Nacional de Contratación Pública -Colombia Compra Eficiente-, nombrado mediante Resolución N° 1826 del 17 de mayo de 2019, cargo para el cual tomó posesión, según consta en el Acta N° 147 del 28 de mayo de 2019, en uso de las facultades y funciones contenidas en del Decreto Ley 4170 de 2011 y la Resolución 1839 de 2919, actuando en nombre y representación de la **Agencia Nacional de** 

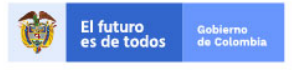

Tel. (+57 1)7956600 · Carrera 7 No. 26 - 20 Piso 17 · Bogotá - Colombia

www.colombiacompra.gov.co

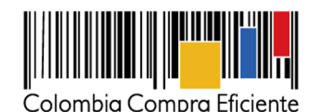

**Contratación Pública –Colombia Compra Eficiente–** con número de identificación tributaría número – NIT: 900.514.813-2, por una parte; y por la otra **(I) GTI - ALBERTO ALVAREZ LOPEZ S.A.S.,** Sociedad Comercial con Nit 901.039.927-1, constituida mediante documento privado del 29 de diciembre de 2016 de Asamblea de accionista, inscrita el 29 de diciembre de 2016 en la Cámara de Comercio de Manizales bajo el número 74953 del libro IX, representada legalmente por Alberto Álvarez López, con cédula de ciudadanía No. 10.271.281.; **(II) UNIPAR ALQUILERES DE COMPUTADORES SAS.,** Sociedad Comercial, con Nit 830.118.348-7, constituida mediante escritura pública No. 0000198 del 31 de enero de 2003 en la Notaría 32 de Bogotá D.C., inscrita el 28 de marzo de 2003 bajo el número 00872741 del libro IX, representada legalmente por Antonio Jose Sanchez Rueda, con cédula de ciudadanía No. 79.143.569.; **(III) COMSISTELCO SAS.,**  Sociedad Comercial, con Nit 830.007.379-9, constituida mediante escritura pública No. 1995 del 22 de mayo de 1.995 en la Notaría 48 de Bogotá D.C., inscrita el 14 de junio de 1.995 bajo el No. 496890 del libro IX, representada legalmente por Eliberto Olivares Guzmán, con cédula de ciudadanía No. 19.194.754.; **(IV) UNIPLES S.A.,** Sociedad Comercial, con Nit 811.021.363-0, constituida mediante escritura pública No. 9 del 05 de enero de 2000 en la Notaría 4 de Medellín, inscrita el 06 de enero de 2000 bajo el No176 del libro RM09, representada legalmente por Carlos Mario Escobar Ortiz, con cédula de ciudadanía No. 71.583.463.; **(V) P&P SYSTEMS COLOMBIA SAS.,** Sociedad Comercial con Nit 900.604.590-1, constituida mediante documento privado del 22 de marzo de 2013 de Accionista Único, inscrita el 1 de abril de 2013 bajo el No. 01718151 del Libro IX, representada legalmente por Aliz Adriana Afanador, con cédula de ciudadanía No. 53.050.808.; **(VI) GRUPO EMPRESARIAL CREAR DE COLOMBIA S.A.S.,** Sociedad Comercial con Nit 900.564.459-1, constituida mediante documento privado del 10 de octubre de 2012 de Asamblea Accionistas, inscrita el 23 de octubre de 2012 bajo el No. 01675099 del Libro IX, representada legalmente por Luis Alberto Huertas Cortes, con cédula de ciudadanía No. 1.026.556.466; **(VII) KIMOSAVI INTERNACIONAL SAS.,** Sociedad Comercial con Nit 844.044.132-4, constituida mediante documento privado No. 1 del 20 de enero de 2003, inscrita el 28 de enero de 2003, bajo el No. 6287 del Libro IX, representada legalmente por Freddy Andrés Melo, con cédula de ciudadanía No. 9.656.061; **(VIII) TEK SOLUCIONES TECNOLOGICAS S.A.S.,** Sociedad Comercial con Nit 900.480.656-4, constituida mediante documento privado del 18 de noviembre de 2011 de Accionista Único, inscrita el 22 de noviembre de 2011 bajo el No. 102041 del Libro IX, representada legalmente por Diego Alexander Restrepo, con cédula de ciudadanía No. 9.868.379.; **(IX) NEX COMPUTER S.A.S.,** Sociedad Comercial, con Nit 830.110.570-1, constituida mediante escritura pública No. 0002504 del 7 de octubre de 2002 en la Notaría 25 de Bogotá D.C., inscrita el 22 de octubre de 2002 bajo el No. 00849612 del libro IX, representada legalmente por Edna Patricia Nieto Rueda, con cédula de ciudadanía No. 52.099.112.; **(X) COMERCIALIZADORA SEMCAR S.A.S.,** Sociedad Comercial con Nit 900.502.917-8, constituida mediante documento privado del 21 de febrero de 2012 de Asamblea de Accionistas, inscrita el 24 de febrero de 2012 bajo el No. 01610727 del Libro IX, representada legalmente por Juana María Zuleta, con cédula de ciudadanía No. 40.334.052.; **(XI) DIPARCO S.A.S.,** Sociedad Comercial, con Nit 811.027.052-2, constituida mediante escritura pública No. 102 del 16 de enero de 2001 en la Notaría 4a. de Medellín, inscrita el 20 de febrero de 2001, bajo el No. 1627 del libro IX, representada legalmente por Sandra Nieves Hernández, con cédula de ciudadanía No. 63.478.568.; **(XII) QUALITY GROUP SERVICES SAS.,** Sociedad Comercial con Nit 900.183.423-1, constituida mediante documento privado de empresario No. 1| del 13 de noviembre de 2007, inscrita el 13 de noviembre de 2007, bajo el No. 01170176 del Libro IX, representada legalmente por Oscar Mauricio Moreno Guerrero, con cédula de ciudadanía No. 79627458.; **(XIII) RENTACOMPUTO S A.,** Sociedad Comercial, con Nit 830.089.642-2, constituida mediante escritura

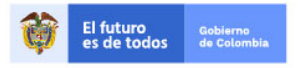

Tel. (+57 1)7956600 · Carrera 7 No. 26 - 20 Piso 17 · Bogotá - Colombia

www.colombiacompra.gov.co

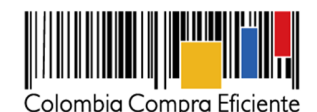

pública No. 0001588 del 16 de julio de 2001 en la Notaría 32 de Bogotá D.C., inscrita el 27 de julio de 2001, bajo el No. 00787539 del libro IX, representada legalmente por Ernesto Iván Gutiérrez Aldana, con cédula de ciudadanía No. 17.310.749.; **(XIV) JULIO CESAR BELTRAN GARZON (TODO TINTAS Y SUMINISTROS),** Identificado con Nit 93.386.132-9, Matricula Mercantil No. 135882, inscrita el 19 de noviembre de 2001, representada legalmente por Julio Cesar Beltrán Garzón, con cédula de ciudadanía No. 93.386.132; **(XV) COMTEC SOLUTIONS SAS.,** Sociedad Comercial, con Nit 804.009.217-9, constituida mediante escritura pública No. 373 del 21 de marzo de 2000 en la Notaría 9 de Bucaramanga, inscrita el 28 de marzo de 2000, bajo el No. 43598 del libro IX, representada legalmente por Vladimir Camargo García, con cédula de ciudadanía No. 91.292.597.; **(XVI) SOLUTION COPY LTDA.,** Sociedad Comercial, con Nit 830.053.669-5, constituida mediante escritura pública No. 0000109 del 20 de enero de 1999, en la Notaría 55 de Bogotá D.C., inscrita el 26 de enero de 1999, bajo el No. 00665961 del libro IX, representada legalmente por Nelson Enrique Flechas, con cédula de ciudadanía No. 79.819.990.; **(XVII) REDCOMPUTO LIMITADA.,** Sociedad Comercial, con Nit 830.016.004-0, constituida mediante escritura pública No. 475 del 22 de marzo de 1.996, en la Notaría 47 de Bogotá D.C., inscrita el 11 de abril de 1.996, bajo el No. 533647 del libro IX, representada legalmente por Marco Antonio Nieto, con cédula de ciudadanía No. 79.288.025.; **(XVIII) RICOH COLOMBIA S.A.,** Sociedad Comercial, con Nit 800.026.212-1, constituida mediante escritura pública No. 169 del 25 de enero de 1.988, en la Notaría 11 de Bogotá D.C., inscrita el 22 de febrero de 1.988, bajo el No. 229.307 del libro IX, representada legalmente por Jairo Hernando Rodriguez, con cédula de ciudadanía No. 80.237.807.; **(XIX) INTEGRA TIC TECNOLOGIAS DE OPTIMIZACION S.A.S.,** Sociedad Comercial con Nit 901.145.160-1, constituida mediante documento privado del 11 de enero de 2018, inscrita el 12 de enero de 2018, bajo el No. 451 del Libro IX, representada legalmente por Hernando Enrique Giraldo, con cédula de ciudadanía No. 16.826.544.; **(XX) SUMIMAS S.A.S.,** Sociedad Comercial, con Nit 830.001.338-1, constituida mediante escritura pública No. 155 del 31 de enero de 1.995, en la Notaría 58 de Bogotá D.C., inscrita 28 de febrero de 1.995, bajo el No. 482838 del libro IX, representada legalmente por Juan Carlos Robledo, con cédula de ciudadanía No. 79.249.787.; **(XXI) NUEVA ERA SOLUCIONES SAS.,** Sociedad Comercial, con Nit 830.037.278-1, constituida mediante escritura pública No. 0006338 del 26 de agosto de 1997, en la Notaría 19 de Bogotá D.C., inscrita 14 de octubre de 1997, bajo el No. 00606217 del libro IX, representada legalmente por Luis Andres Rey, con cédula de ciudadanía No. 79.722.274.; **(XXII) DISCOMPUCOL S.A.S.,** Sociedad Comercial con Nit 900.032.888-5, constituida mediante documento privado del 6 de julio de 2005, inscrita el 6 de julio de 2005, bajo el No. 00999722 del Libro IX, representada legalmente por Diana Alexandra Jiménez, con cédula de ciudadanía No. 1.013.578.537.; **(XXIII) RIO TECHNOLOGY SAS EN REORGANIZACION,** Sociedad Comercial, con Nit 830.112.250-7, constituida mediante escritura pública No. 3537 del 25 de noviembre de 2002, en la Notaría 20 de Bogotá D.C., inscrita del 25 de noviembre de 2002, bajo el No. 00854799 del libro IX, representada legalmente por Javier Antonio Bravo, con cédula de ciudadanía No. 80.216.612.; **(XXIV) SISTETRONICS S.A.S.,** Sociedad Comercial, con Nit 800.230.829-7, constituida mediante escritura pública No. 2764 del 12 de mayo de 1.994, en la Notaría 20 de Bogotá D.C., inscrita 3 de junio de 1.994 bajo el No. 450424 del libro IX, representada legalmente por Freiderman Jaramillo, con cédula de ciudadanía No. 16.273.806.; **(XXV) CLARYICON S.A.S.,** Sociedad Comercial con Nit 900.442.893-1, constituida mediante documento privado 7 de junio de 2011 de Asamblea de Accionistas, inscrita 13 de junio de 2011, bajo el No. 01487365 del Libro IX, representada legalmente por Jhon Alejandro Díaz, con cédula de ciudadanía No. 79.913.508.; **(XXVI) KEY MARKET S.A.S. EN REORGANIZACION,** Sociedad Comercial, con Nit 830.073.623-2, constituida mediante escritura pública No.1581 del 04 de julio de

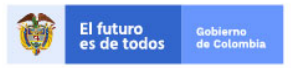

Tel. (+57 1)7956600 · Carrera 7 No. 26 - 20 Piso 17 · Bogotá - Colombia

www.colombiacompra.gov.co

**[Hoja 3 de 69]**

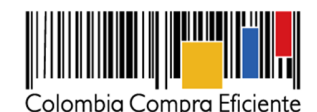

2000, en la Notaría 49 de Bogotá D.C., inscrita 02 de mayo de 2017, bajo el No. 38644 del libro IX, representada legalmente por Juan de Jesús Mosquera, con cédula de ciudadanía No. 79.051.038.; **(XXVII) MICRONET SAS.,** Sociedad Comercial, con Nit 815.001.055-6, constituida mediante escritura pública No. 2122 del 16 de julio de 1997, en la Notaría 3a de Palmira, inscrita 22 de agosto de 1997, bajo el No. 1405 del libro IX, representada legalmente por Diego Trujillo Benítez, con cédula de ciudadanía No. 16.260.038.; **(XXVIII) CONSULTORÍA TÉCNICA Y SERVICIOS DE INGENIERÍA COTEC S.A.S.,** Sociedad Comercial, con Nit 800.127.892-1, constituida mediante escritura pública No. 472 del 09 de marzo de 1991, en la Notaría 1a de Duitama, inscrita 10 de junio de 2014, bajo el No. 23024 del libro IX, representada legalmente por Jose Antonio Matheus, con cédula de ciudadanía No. 91.202.337.; **(XXIX) JUAN PABLO DIAZ PUYO,** Identificado con Nit 7700667-1, Matricula Mercantil No. 106978, inscrita el 29 de enero de 2001, representada legalmente por Juan Pablo Diaz Puyo, con cédula de ciudadanía No. 77.00.667.; **(XXX) ABC SERVITECNIC LTDA.,** Sociedad Comercial con Nit 900.298.528-0, constituida mediante documento privado No. 1 del 1 de junio de 2009 de Junta de Socios, inscrita el 07 de julio de 2009, bajo el No. 32766 del Libro IX, representada legalmente por Oscar Hernando Fontecha, con cédula de ciudadanía No. 91.012.792.; **(XXXI) PROVEEDORES PARA SISTEMAS Y CIA SAS.,** Sociedad Comercial, con Nit 860.530.386-1, constituida mediante escritura pública No. 468 del 3 de marzo de 1.986, en la Notaría 31 de Bogotá D.C., inscrita el 17 de marzo de 1.986 bajo el No. 187093 del libro IX, representada legalmente por Nicolas Novoa, con cédula de extranjería No. 232470; **(XXXII) VARGAS FLOREZ JAVIER MAURICIO - JV ELECTRONICS,** Identificado con Nit 91508166-7, Matricula Mercantil No. 05- 123688-01, inscrita el 8 de julio de 2005, representada legalmente por Javier Mauricio Vargas Flórez, con cédula de ciudadanía No. 91.508.166.; **(XXXIII) ACONPIEXPRESS SAS.,** Sociedad Comercial, con Nit 830.113.886-5, constituida mediante escritura pública No. 0004220 del 31 de diciembre de 2002, en la Notaría 64 de Bogotá D.C., inscrita el 9 de enero de 2003, bajo el No. 00861180 del libro IX, representada legalmente por Omar Rivera Pinilla, con cédula de ciudadanía No. 79.571.527.; **(XXXIV) TECNIPUNTO SEGURIDAD S.A.S.,** Sociedad Comercial con Nit 900.472.891-5, constituida mediante documento privado del 12 de octubre de 2011 de Asamblea Constitutiva, inscrita el 25 de octubre de 2011, bajo el No. 01522677 del Libro IX, representada legalmente por Fernando Magno Bautista, con cédula de ciudadanía No. 79.464.833.; **(XXXV) VENEPLAST LTDA.,** Sociedad Comercial, con Nit 900.019.737-8, constituida mediante escritura pública No. 390 del 22 de marzo de 2005, en la Notaría 5ª. de Cartagena, inscrita el 22 de abril de 2005, bajo el No. 44761 del libro IX, representada legalmente por Humberto Jose Álvarez, con cédula de ciudadanía No. 9.287.573.; **(XXXVI) COLSOF S.A.S.,** Sociedad Comercial, con Nit 800.015.583-1, constituida mediante escritura pública No. 1712 del 11 de septiembre de 1987, en la Notaría 33 de Bogotá D.C., inscrita el 12 de marzo de 1993, bajo el No. 398899 del libro IX, representada legalmente por Jorge Luis Oviedo, con cédula de ciudadanía No. 13.822.868.; **(XXXVII) DISTRIBUIDORA DE SOFTWARE Y MOVILIDAD S.A.S.,** Sociedad Comercial con Nit 900.650.486-9, constituida mediante documento privado del 29 de agosto de 2013 de Único Accionista, inscrita el 2 de septiembre de 2013, bajo el No. 15953 del Libro IX, representada legalmente por Sebastián Tessarolo Piedrahita, con cédula de ciudadanía No. 1.039.449.456.; **(XXXVIII) DISTRICOM DE COLOMBIA S.A.S.,** Sociedad Comercial, con Nit 816.005.590-7, constituida mediante escritura pública No. 2876 del 05 de julio de 2001, en la Notaría 1a de Pereira, inscrita el 12 de julio de 2001, bajo el No. 11066 del libro IX, representada legalmente por Paula Andrea Brito, con cédula de ciudadanía No. 42.129.600.; **(XXXIX) PC COM S.A.,** Sociedad Comercial, con Nit 830.044.858-2, constituida mediante escritura pública No. 0000794 del 4 de mayo de 1998, en la Notaría 16 de Bogotá D.C., inscrita el 11 de mayo de 1998, bajo el No. 00633163 del libro IX, representada legalmente por Martha Penagos Montoya, con cédula

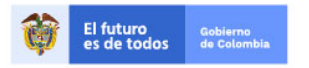

Tel. (+57 1)7956600 · Carrera 7 No. 26 - 20 Piso 17 · Bogotá - Colombia

www.colombiacompra.gov.co

**[Hoja 4 de 69]**

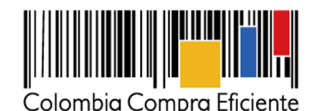

de ciudadanía No. 52.084.587.; **(XL) S' INGENIERÍA R&R S.A.S.,** Sociedad Comercial con Nit 900.230.848-1, constituida mediante documento privado del 28 de junio de 2008 de Asamblea Constitutiva, inscrita el 23 de julio de 2008, bajo el No. 01230196 del Libro IX, representada legalmente por Gloria Cecilia Rodriguez, con cédula de ciudadanía No. 38.280.703.; **(XLI) PORTATIL S.A.S.,** Sociedad Comercial, con Nit 811.005.902-3, constituida mediante escritura pública No. 1939 del 8 de julio de 1996, en la Notaría 25a. de Medellín, inscrita el 15 de julio de 1996, bajo el No. 6053 del libro IX, representada legalmente por Ricardo Salek Llop, con cédula de extranjería No. 218.507.; **(XLII) DOCTOR PC MAYORISTA SAS.,** Sociedad Comercial con Nit 900.613.160-6, constituida mediante documento privado del 26 de abril de 2013 de Asamblea de Accionistas, inscrita el 29 de abril de 2013, bajo el No. 44910 del Libro IX, representada legalmente por Julio Burgos Bermudez, con cédula de ciudadanía No. 86.058.572.; **(XLIII) TOPALXE SAS.,**  Sociedad Comercial, con Nit 800.202.522-2, constituida mediante escritura pública No. 4121 del 15 de julio de 1993, en la Notaría 1a. de Villavicencio, inscrita el 2 de agosto de 1993, bajo el No. 9541 del libro IX, representada legalmente por Nidia Oliveros Leal, con cédula de ciudadanía No. 51.556.786.; **(XLIV) PC MAC SA.,** Sociedad Comercial, con Nit 830.051.441-4, constituida mediante escritura pública No. 0002643 del 3 de noviembre de 1998, en la Notaría 22 de Bogotá D.C, inscrita el 13 de noviembre de 1998, bajo el No. 00656845 del libro IX, representada legalmente por Maria Consuelo Scarpeta, con cédula de ciudadanía No. 51.775.277.; **(XLV) OPEN GROUP S.A.S.,**  Sociedad Comercial con Nit 900.249.043-1, constituida mediante documento privado del 27 de octubre de 2008, inscrita el 29 de octubre de 2008, bajo el No. 12259 del Libro IX, representada legalmente por Ronald Iván Muñoz, con cédula de ciudadanía No. 1.115.062.698.; **(XLVI) TECHNOLOGY WORLD GROUP SAS.,** Sociedad Comercial con Nit 900.171.311-3, constituida mediante documento privado de empresario del 6 de septiembre de 2007, inscrita el 7 de septiembre de 2007, bajo el No. 01156395 del Libro IX, representada legalmente por José Luis Vargas, con cédula de ciudadanía No. 80.233.033.; **(XLVII) ITELCO TI SAS.,** Sociedad Comercial, con Nit 830.040.420-2, constituida mediante escritura pública No. 0005585 del 2 de diciembre de 1997, en la Notaría 13 de Bogotá D.C, e inscrita el 20 de enero de 1998, bajo el No. 00618607 del libro IX, representada legalmente por Maria Olga Gonzalez de Baquero, con cédula de ciudadanía No. 41.399.056.; **(XLVIII) INFOTECH DE COLOMBIA SAS.,** Sociedad Comercial, con Nit 805.019.778- 5, constituida mediante escritura pública No. 1427 del 09 de abril de 2001, en la Notaría 10 de Cali, inscrita el 17 de abril de 2001, bajo el No. 2505 del libro IX, representada legalmente por Jorge Mario Bedoya, con cédula de ciudadanía No. 16.785.910.; **(XLIX) C&S TECNOLOGIA S.A.S**., Sociedad Comercial, con Nit 811.000.242-8, constituida mediante escritura pública No. 328 del 20 de febrero de 1995, en la Notaría 6 de Medellín, inscrita el 28 de febrero de 1995, bajo el No. 1792 del libro IX, representada legalmente por Zoraya Maria Arteaga, con cédula de ciudadanía No. 43.047358.; **(L) SELCOMP INGENIERIA S A S (SISTEMAS Y ELECTRONICA DECOMPUTADORES),** Sociedad Comercial, con Nit 800.071.819-0, constituida mediante escritura pública No. 2062 del 25 de julio de 1.989, en la Notaría 34 de Bogotá D.C, inscrita el 15 de agosto de 1.989, bajo el No. 272265 del libro IX, representada legalmente por Juan Camilo Morales, con cédula de ciudadanía No. 1.020.737.699.; **(LI) OFIBOD SAS.,** Sociedad Comercial, con Nit 860.047.726-1, constituida mediante escritura pública No. 1443 del 22 de abril de 1.976, en la Notaría 9 de Bogotá D.C, inscrita el 29 de abril de 1.976, bajo el No. 35336 del libro IX, representada legalmente por Juan Manuel Velandia, con cédula de ciudadanía No. 19.272.826.; **(LII) XOREX DE COLOMBIA SAS.,** Sociedad Comercial, con Nit 830.026.811-0, constituida mediante escritura pública No. 00051 del 31 de enero de 1997, en la Notaría 62 de Bogotá D.C, inscrita el 7 de febrero de 1997, bajo el No. 572830 del libro IX, representada legalmente por Jose Andres Ramírez, con cédula de ciudadanía No. 79.592.291.; **(LIII)** 

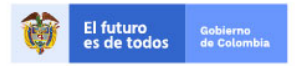

Tel. (+57 1)7956600 · Carrera 7 No. 26 - 20 Piso 17 · Bogotá - Colombia

www.colombiacompra.gov.co

**[Hoja 5 de 69]**

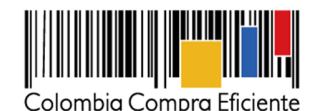

**OFICANON (PATIÑO Y CONTRERAS CIA SAS),** Sociedad Comercial, con Nit 807.002.365-1, constituida mediante escritura pública No. 4162 del 10 de diciembre de 1997, en la Notaría 5ª Cúcuta, inscrita el 23 de diciembre de 1997, bajo el No. 9307748 del libro IX, representada legalmente por Juan Carlos Contreras, con cédula de ciudadanía No. 13.484.621.; **(LIV) JAIRO OSORIO CABALLERO,** Identificado con Nit 91282210-0, Matricula Mercantil No. 05-088212-01, inscrita el 18 de mayo de 2001, representada legalmente por Jairo Osorio Caballero, con cédula de ciudadanía No. 91.282.210.; **(LV)TECNOPHONE COLOMBIA SAS.,** Sociedad Comercial con Nit 900.741.497- 0, constituida mediante documento privado del 16 de junio de 2014 de Asamblea de Accionistas, inscrita el 17 de junio de 2014, bajo el No. 01844822 del Libro IX, representada legalmente por Diana Christoffel Rodriguez, con cédula de ciudadanía No. 52.699.905.; **(LVI) COMPAÑÍA DE INGENIEROS DE SISTEMAS ASOCIADOS COINSA SAS.,** Sociedad Comercial, con Nit 800.143.512-5, constituida mediante escritura pública No. 2447 del 4 de octubre de 1991, en la Notaría 6ª de Bucaramanga, inscrita el 8 de octubre de 1991, bajo el No. 14067 del libro IX, representada legalmente por Gloria Amparo Fuentes, con cédula de ciudadanía No. 63.350.199.; **(LVII) CONTROLES EMPRESARIALES S.A.S.,** Sociedad Comercial, con Nit 800.058.607-2, constituida mediante escritura pública No. 4967 del 7 de febrero de 1.989, en la Notaría 31 de Bogotá D.C, inscrita el 9 de marzo de 1.989, bajo el No. 259383del libro IX, representada legalmente por Adriana Márquez Pardo, con cédula de ciudadanía No. 51.967.655.; **(LVIII) SERTECOPY S.A.S.,**  Sociedad Comercial con Nit 830.513.039-1, constituida mediante documento privado del 14 de enero de 2005, inscrita el 14 de enero de 2005, bajo el No. 356 del Libro IX, representada legalmente por Jhon Fredy Castaño, con cédula de ciudadanía No. 71.703.311.; **(LIX) UT SC AM CCE 2021,**  Constituida mediante documento privado del 30 de septiembre de 2021, representada legalmente por Diego Felipe Hernandez, identificado con cédula de ciudadanía No. 80.160.751 y conformada por **CONVIEST** Sociedad Comercial con Nit 900.915.742-9, constituida mediante documento privado del 2 de diciembre de 2015 e inscrita el 4 de diciembre de 2015, bajo el No. 02041930 del Libro IX, representada legalmente por Luis Guillermo Navas, con cédula de ciudadanía No. 80.098.271 y **SOLUCIONES DE TECNOLOGIA E INGENIERIA S.A.S**, Sociedad Comercial con Nit 900.245.364- 2, constituida mediante documento privado del 8 de octubre de 2008 de Asamblea Constitutiva e inscrita el 8 de octubre de 2008, bajo el No. 01248046 del Libro IX, representada legalmente por Diego Felipe Hernandez, con cédula de ciudadanía No. 80.160.751.; **(LX) COMPUTELSYSTEM,**  Sociedad Comercial, con Nit 830.049.916-4, constituida mediante escritura pública No. 0002665 del 15 de septiembre de 1998, en la Notaría 30 de Bogotá D.C, inscrita el 1 de septiembre de 1998, bajo el No. 00649617 del libro IX, representada legalmente por Wilson Fernando Murcia, con cédula de ciudadanía No. 79.657.486.; **(LXI) HARDWARE ASESORIAS SOFTWARE LTDA.,** Sociedad Comercial, con Nit 804.000.673-3, constituida mediante escritura pública No. 3659 del 21 de julio de 1995, en la Notaría 7 de Bucaramanga, inscrita el 17 de agosto de 1995, bajo el No. 26790 del libro IX, representada legalmente por Ramiro Humberto Vergara, con cédula de ciudadanía No. 91.431.735.; **(LXII) PEAR SOLUTIONS S.A.S.,** Sociedad Comercial, con Nit 900.148.177-6, constituida mediante escritura pública No. 0000839 del 16 de abril de 2007, en la Notaría 41 de Bogotá D.C., inscrita el 25 de abril de 2007, bajo el No. 01126129 del libro IX, representada legalmente por Gladys Magnolia Torres, con cédula de ciudadanía No. 52.053.520.; **(LXIII) INGENIEROS DE SISTEMAS ASOCIADOS SAS - ISA S.A.S.,** Sociedad Comercial, con Nit 828.002.215-1, constituida mediante escritura pública No. 528 del 19 de marzo de 2003, en la Notaría 1ª. de Florencia, inscrita el 21 de marzo de 2003, bajo el No. 3074 del libro IX, representada legalmente por Gabriel Hernando Ramos, con cédula de ciudadanía No. 17.655.590.; **(LXIV) COMERCIALIZADORA SERLE.COM S.A.S.,** Sociedad Comercial, con Nit 800.089.897-4,

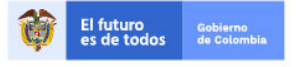

Tel. (+57 1)7956600 · Carrera 7 No. 26 - 20 Piso 17 · Bogotá - Colombia

www.colombiacompra.gov.co

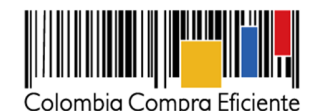

constituida mediante escritura pública No. 431 del 12 de marzo de 1990, en la Notaría 1ª. de Duitama, inscrita el 25 de mayo de 2021, bajo el No. 02708684 del libro IX, representada legalmente por Rodolfo Antonio Albarracín, con cédula de ciudadanía No. 7.217.866.; **(LXV) HERMES MAURICIO BRAVO RAMIREZ,** Identificado con Nit 7694923-6, Matricula Mercantil No. 86238, inscrita el 14 de enero de 1998, representada legalmente por Hermes Mauricio Bravo Ramírez, con cédula de ciudadanía No. 7.694.923.; **(LXVI) MICROCINCO Y CIA,** Sociedad Comercial, con Nit 811.023.500- 2, constituida mediante escritura pública No. 1053 del 24 de abril del año 2000, en la Notaría 2ª. de Medellín, inscrita el 22 de mayo del año 2000, bajo el No. 4768 del libro IX, representada legalmente por Alberto Antonio Garcia, con cédula de ciudadanía No. 15.253.986.; **(LXVII) LINALCA INFORMATICA S.A.,** Sociedad Comercial, con Nit 800.188.299-4, constituida mediante escritura pública No. 0534 del 16 de febrero de 1993, en la Notaría 7ª. de Bogotá D.C., inscrita el 1 de marzo de 1993 bajo el No. 397456 del libro IX, representada legalmente Iván Mauricio Martínez, con cédula de ciudadanía No. 80.159.425.; **(LXVIII) GREEN SERVICES AND SOLUTIONS S.A.S.,** Sociedad Comercial con Nit 900.571.849-1, constituida mediante documento privado del 8 de noviembre de 2012 de Asamblea de Accionistas, inscrita el 21 de noviembre de 2012, bajo el No. 20704 del Libro IX, representada legalmente por Diego Alejandro Arboleda, con cédula de ciudadanía No. 3.413.830.; **(LXIX) PC SYSTEM S.A.S.,** Sociedad Comercial con Nit 901.046.407-0, constituida mediante documento privado del 19 de enero de 2017 de Asamblea de Accionistas, inscrita el 24 de enero de 2017, bajo el No. 144339 del Libro IX, representada legalmente por Johnny Bejarano Reyes, con cédula de ciudadanía No. 13.513.238.; **(LXX) CALDERÓN CARDONA S.A.S.,** Sociedad Comercial, con Nit 800.036.413-6, constituida mediante escritura pública No. 3282 del 9 de junio de 1988, en la Notaría 12ª. de Medellín e inscrita el 15 de junio de 1988 bajo el No. 4577 del libro IX, representada legalmente Juan Carlos Calderón, con cédula de ciudadanía No. 71.649.566.; **(LXXI) VASQUEZ CARO & CIA S.A.S.,** Sociedad Comercial, con Nit 830.123.007-0, constituida mediante escritura pública No. 0001887 del 24 de junio de 2003, en la Notaría 11 de Bogotá C.C., inscrita el 27 de junio de 2003 bajo el No. 00886223 del libro IX, representada legalmente Wilson Yezid Vásquez, con cédula de ciudadanía No. 79.425.622.; **(LXXII) GRAN IMAGEN SAS.,** Sociedad Comercial con Nit 830.023.178-2, constituida mediante documento privado del 22 de octubre de 1996, inscrita el 25 de octubre de 1996, bajo el No. 559849 del Libro IX, representada legalmente por Diego Mauricio López, con cédula de ciudadanía No. 80.418.659.; **(LXXIII) ALLBREAKER S.A.S.,** Sociedad Comercial con Nit 900.708.934-9, constituida mediante documento privado del 6 de marzo de 2014 de Accionista Único, inscrita el 7 de marzo de 2014, bajo el No. 01813932 del Libro IX, representada legalmente por Omar Vanegas Vallejo, con cédula de ciudadanía No. 1.015.395.304. y **(LXXIV) ADVANCED TECHNOLOGIES & SOLUTIONS GROUP SAS.,** Sociedad Comercial con Nit 900.324.056-8, constituida mediante documento privado del 17 de noviembre de 2019 de Asamblea General de Accionistas, inscrita el 18 de noviembre de 2019, bajo el No. 83187 del Libro IX, representada legalmente por Edwin Fernando Niño, con cédula de ciudadanía No. 91.498.049.

Los proponentes relacionados anteriormente, para los efectos del presente contrato se denominarán como los Proveedores, hemos convenido en celebrar este Acuerdo Marco previas las siguientes consideraciones:

I. Que el Decreto Ley 4170 de 2011, creó la Agencia Nacional de Contratación Pública –Colombia Compra Eficiente–, con el objeto de impulsar políticas públicas y herramientas, orientadas la

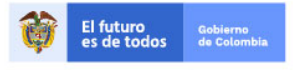

Tel. (+57 1)7956600 · Carrera 7 No. 26 - 20 Piso 17 · Bogotá - Colombia

www.colombiacompra.gov.co

**[Hoja 7 de 69]**

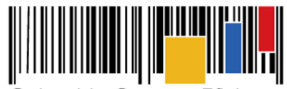

**Acuerdo Marco de Precios para la Compra o Alquiler de Computadores y Periféricos ETP - III, CCE-280-AMP-2021, celebrado entre Colombia Compra Eficiente y los proveedores**

organización y articulación, de los partícipes en los procesos de compras y contratación pública con el fin de lograr una mayor eficiencia, transparencia y optimización de los recursos del Estado.

- II. Que, dentro de las funciones asignadas a Colombia Compra Eficiente, deberá *"(…) diseñar, organizar y celebrar los Acuerdos Marco de Precios y demás mecanismos de agregación de demanda de que trata el artículo 2º de la Ley 1150 de 2007, de acuerdo a los procedimientos que se establezcan para el efecto"*.
- III. Que los numerales 1, 3, 4, 7 y 8 del artículo 12 del Decreto Ley 4170 de 2011 asignan como funciones de la Subdirección de Negocios: (i) adelantar estudios de mercado sobre las compras y contratación pública; (ii) identificar y promover mecanismos de adquisición y agregación de demanda dirigidos a la eficiencia y celeridad en las compras y contratación pública; (iii) diseñar, organizar y celebrar los Acuerdos Marco de Precios y promover y desarrollar los procesos de selección para la celebración de los Acuerdos Marco de Precios y demás mecanismos de agregación de demanda, a cargo de la agencia; (iv) desarrollar mecanismo que permitan una mayor y mejor participación de oferentes en los procesos de compras y contratación pública; y (v) diseñar parámetros que permitan a las entidades estatales definir adecuadamente los Bienes y Servicios de Características Técnicas Uniformes y de común utilización, promover la utilización de las subastas y la generación de nuevos instrumentos y herramientas de apoyo para su realización.
- IV. Que el Decreto 1082 de 2015, estableció que Colombia Compra Eficiente debe adelantar el Proceso de Contratación para los Acuerdos Marco por medio de la modalidad de licitación pública.
- V. Que teniendo en cuenta lo referido Colombia Compra Eficiente adelanto el proceso de Licitación Pública **CCENEG-051-01-2021** el cual le fue adjudicado a los Proveedores ya identificados previamente de la siguiente manera:

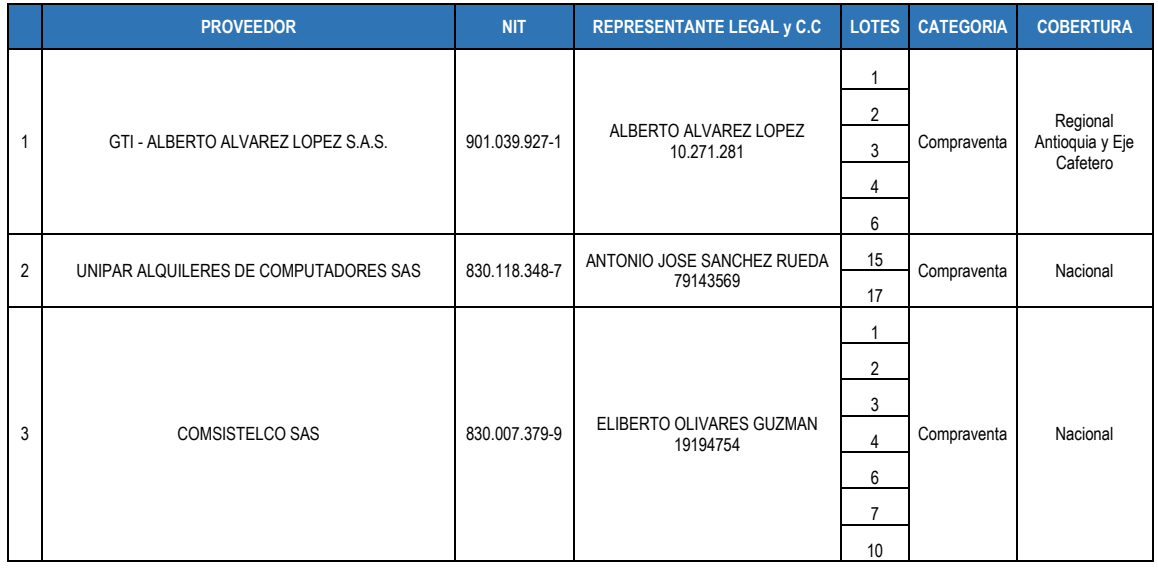

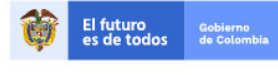

Tel. (+57 1)7956600 · Carrera 7 No. 26 - 20 Piso 17 · Bogotá - Colombia

www.colombiacompra.gov.co

**[Hoja 8 de 69]**

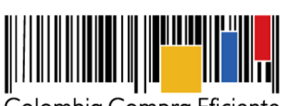

**Acuerdo Marco de Precios para la Compra o Alquiler de Computadores y Periféricos ETP - III, CCE-280-AMP-2021, celebrado entre Colombia Compra Eficiente y los proveedores**

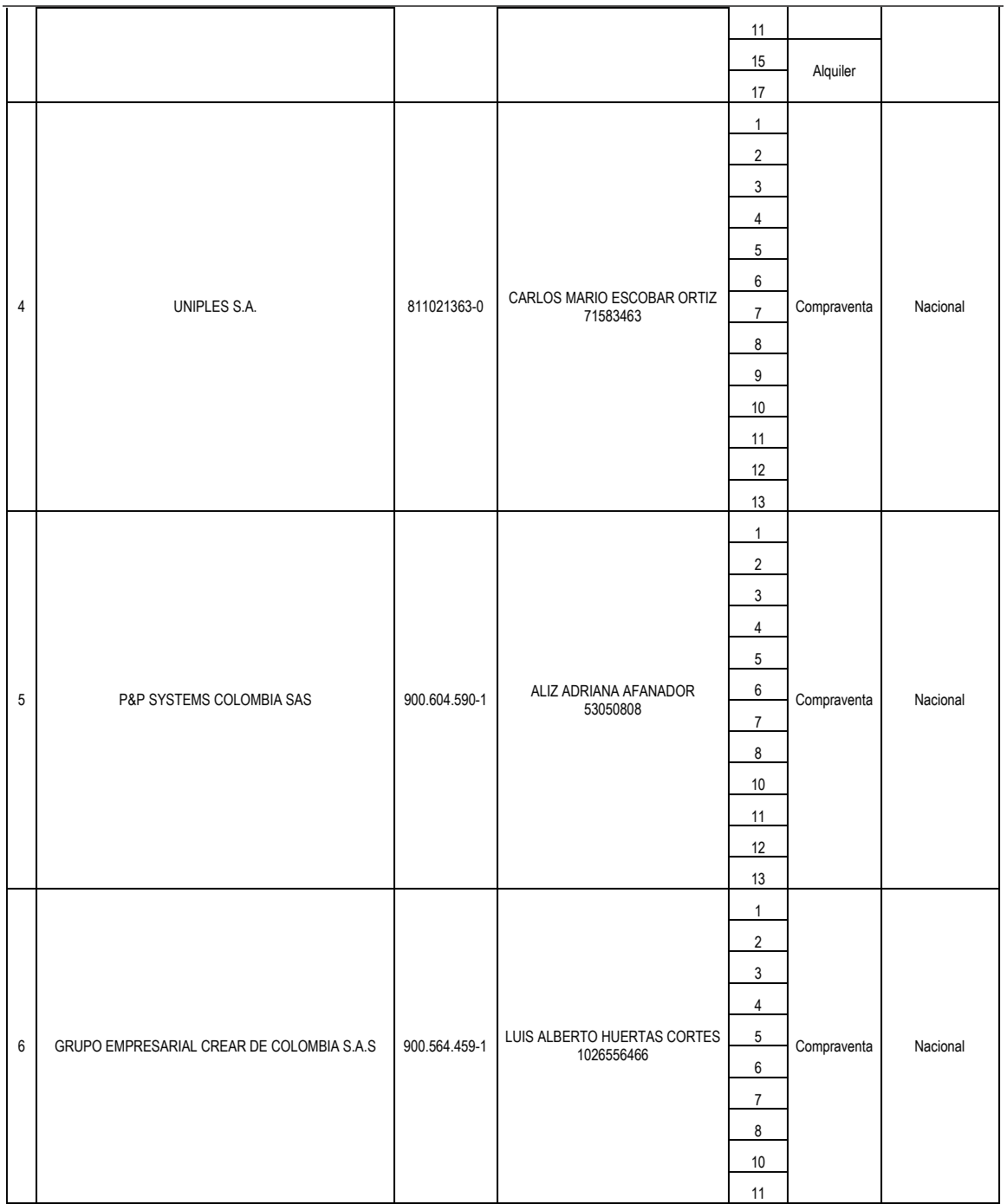

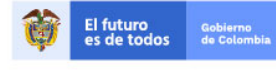

Tel. (+57 1)7956600 · Carrera 7 No. 26 - 20 Piso 17 · Bogotá - Colombia

www.colombiacompra.gov.co

**TITTININ** 

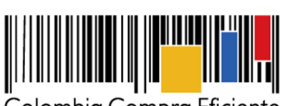

**Acuerdo Marco de Precios para la Compra o Alquiler de Computadores y Periféricos ETP - III, CCE-280-AMP-2021, celebrado entre Colombia Compra Eficiente y los proveedores**

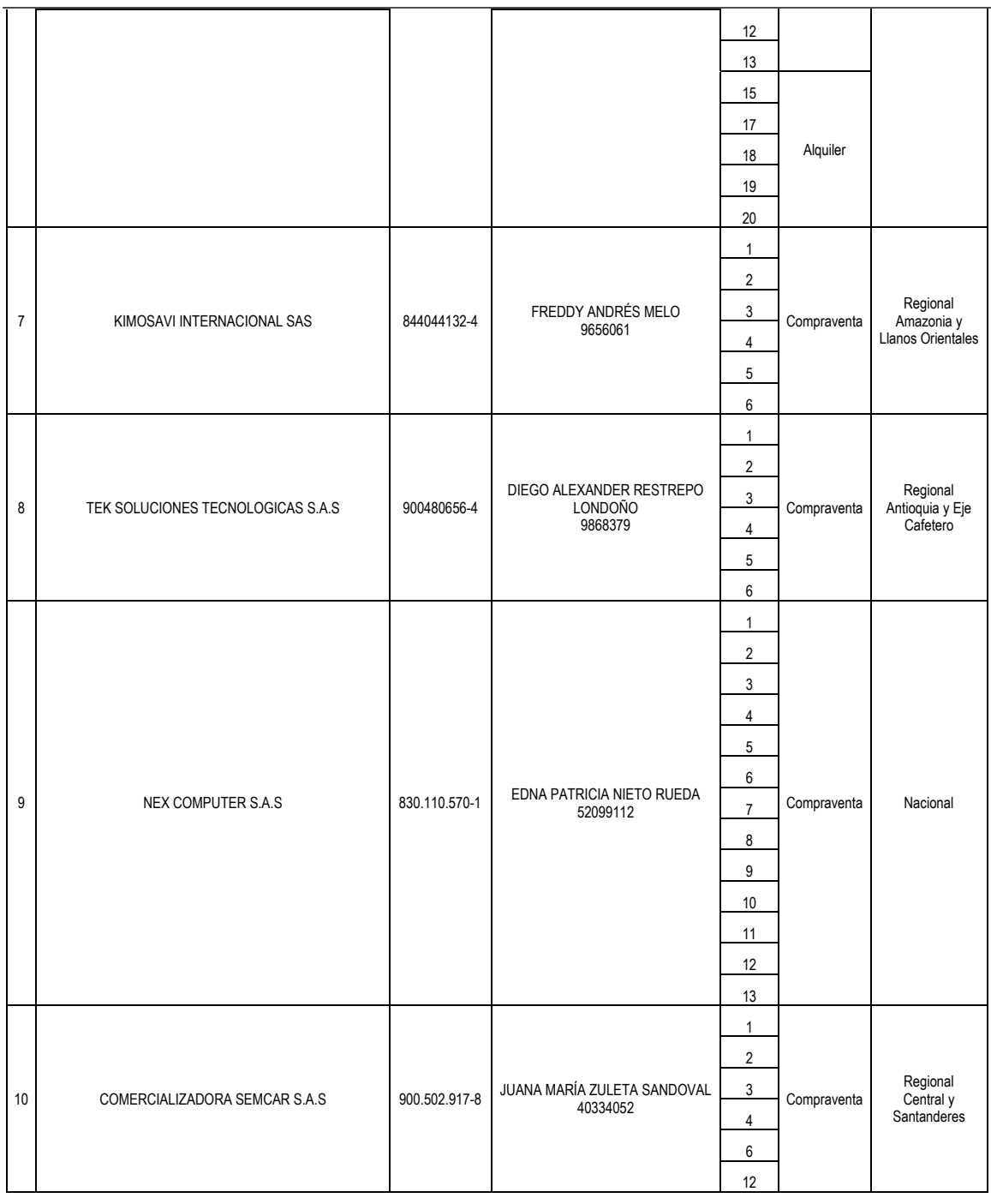

El futuro<br>es de todos Gobierno<br>de Colon

**TITTININ** 

Tel. (+57 1)7956600 · Carrera 7 No. 26 - 20 Piso 17 · Bogotá - Colombia www.colombiacompra.gov.co

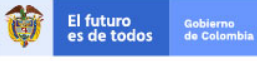

**[Hoja 10 de 69]**

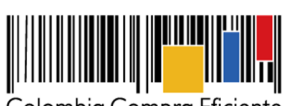

**Acuerdo Marco de Precios para la Compra o Alquiler de Computadores y Periféricos ETP - III, CCE-280-AMP-2021, celebrado entre Colombia Compra Eficiente y los proveedores**

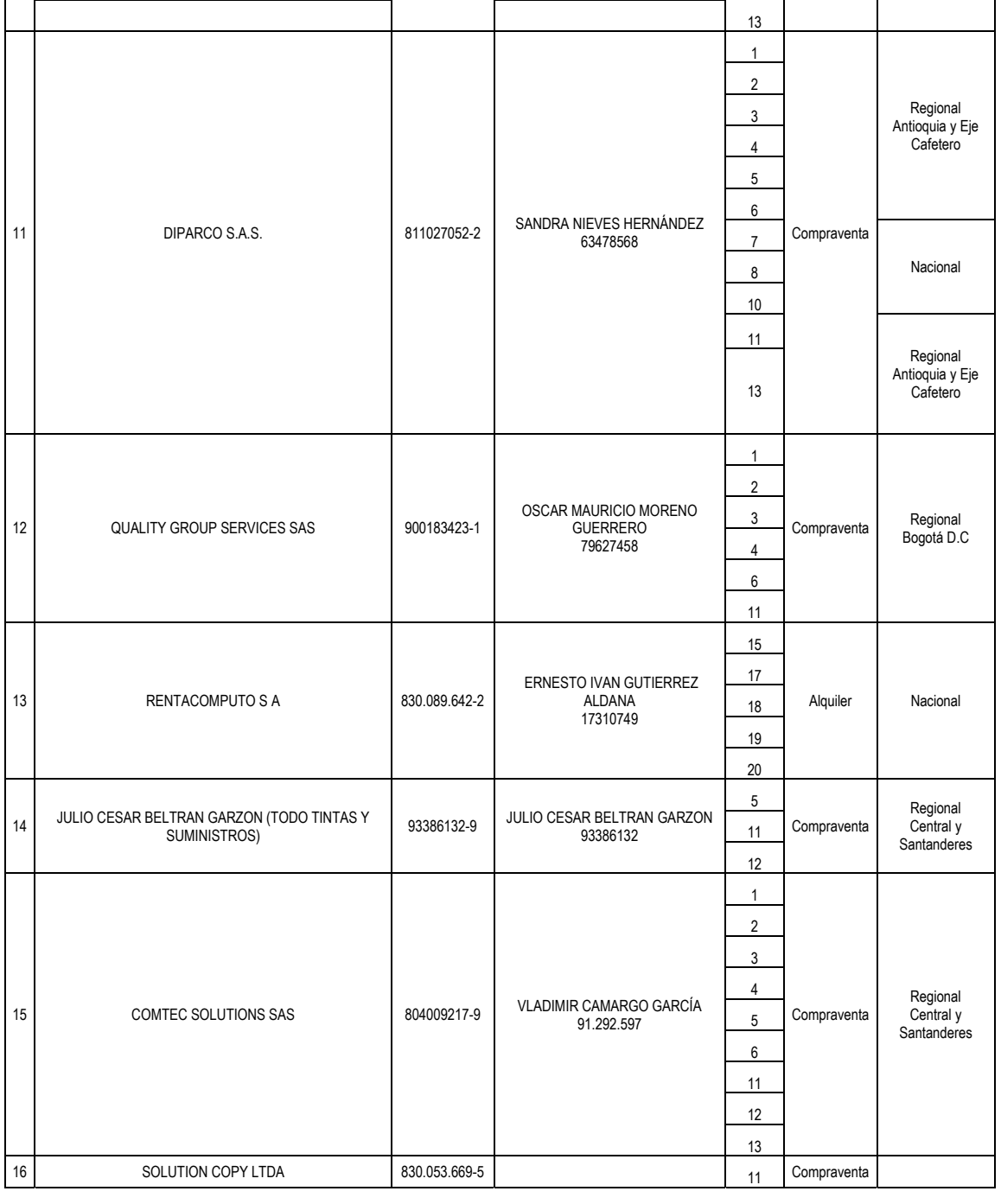

**[Hoja 11 de 69]**

www.colombiacompra.gov.co

**TITTININ** 

Tel. (+57 1)7956600 · Carrera 7 No. 26 - 20 Piso 17 · Bogotá - Colombia

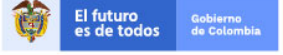

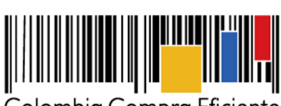

**Acuerdo Marco de Precios para la Compra o Alquiler de Computadores y Periféricos ETP - III, CCE-280-AMP-2021, celebrado entre Colombia Compra Eficiente y los proveedores**

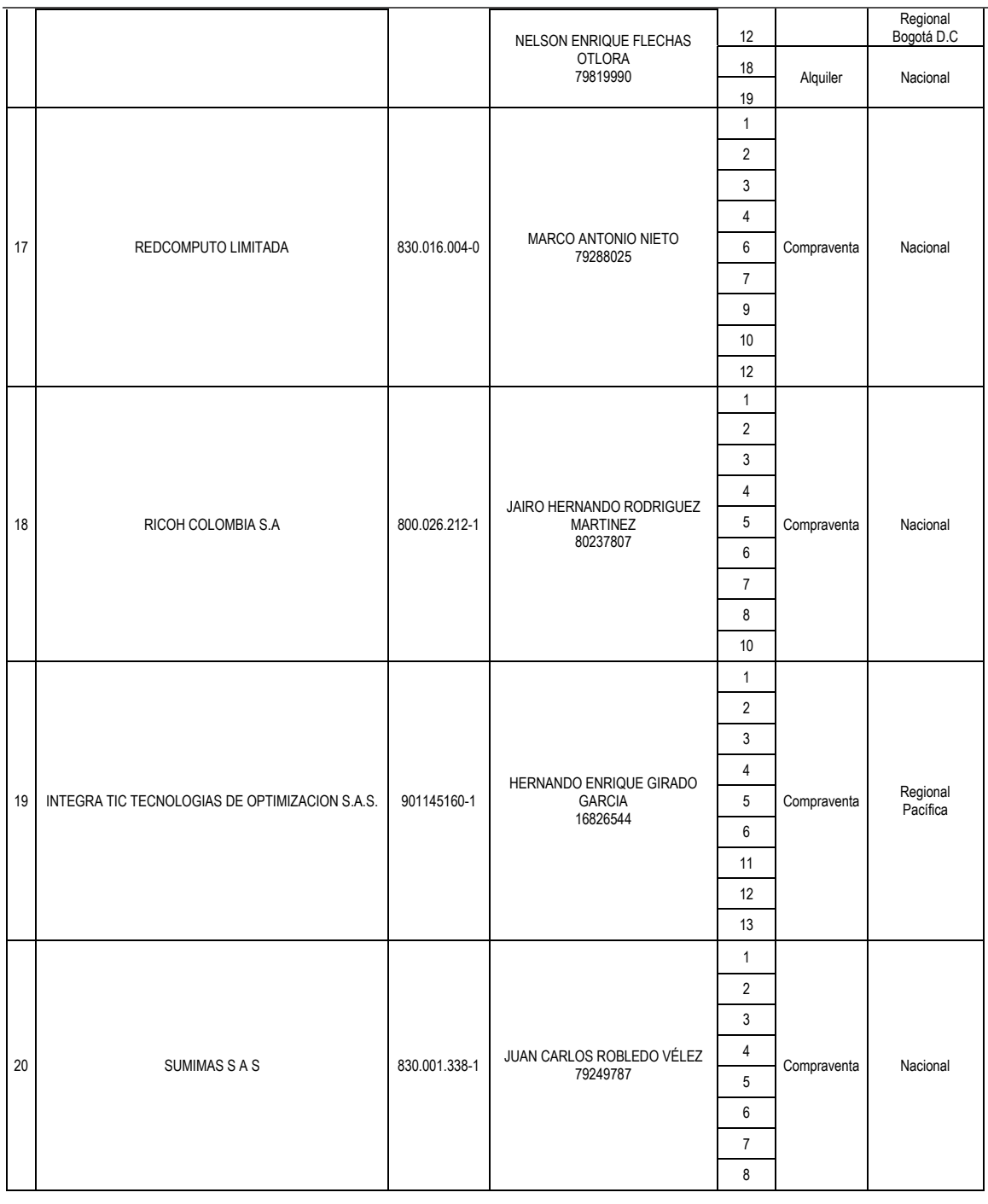

El futuro<br>es de todos Gobierno<br>de Colon

Tel. (+57 1)7956600 · Carrera 7 No. 26 - 20 Piso 17 · Bogotá - Colombia

www.colombiacompra.gov.co

**TITTININ** 

**[Hoja 12 de 69]**

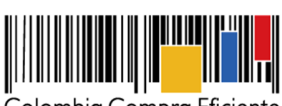

**Acuerdo Marco de Precios para la Compra o Alquiler de Computadores y Periféricos ETP - III, CCE-280-AMP-2021, celebrado entre Colombia Compra Eficiente y los proveedores**

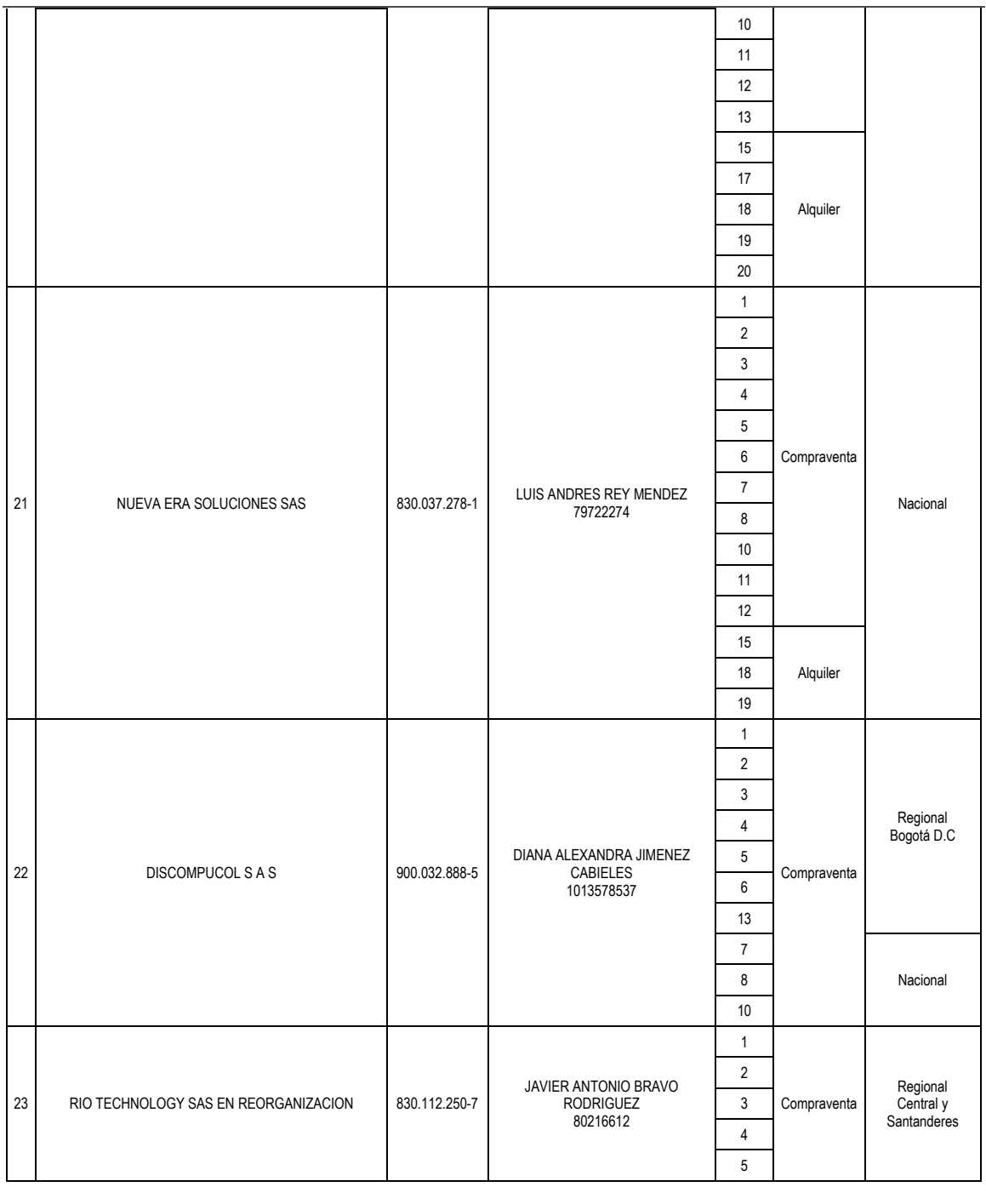

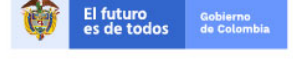

Tel. (+57 1)7956600 · Carrera 7 No. 26 - 20 Piso 17 · Bogotá - Colombia

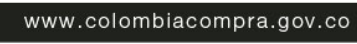

**TITTININ** 

**[Hoja 13 de 69]**

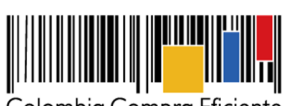

**Acuerdo Marco de Precios para la Compra o Alquiler de Computadores y Periféricos ETP - III, CCE-280-AMP-2021, celebrado entre Colombia Compra Eficiente y los proveedores**

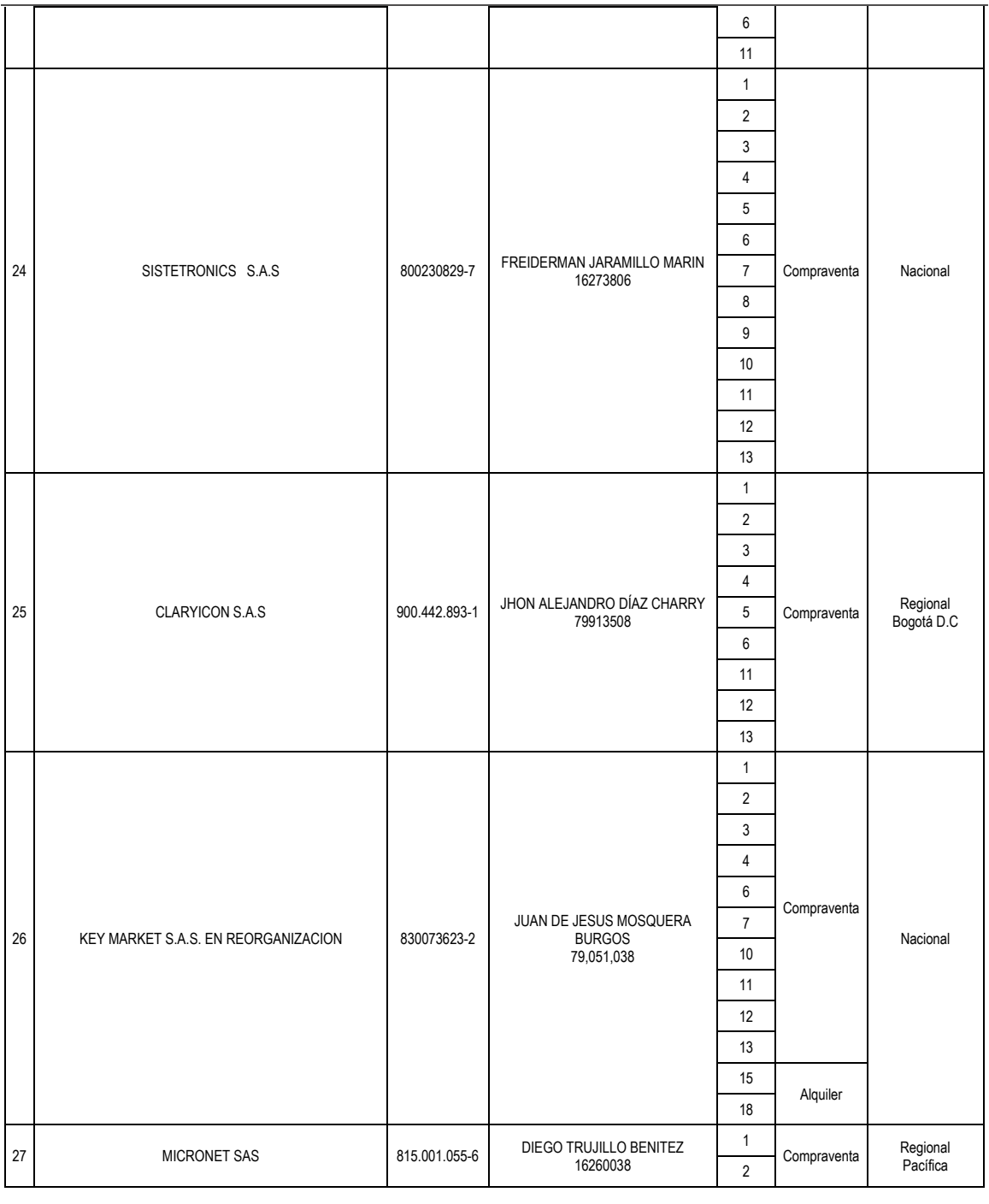

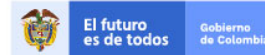

Tel. (+57 1)7956600 · Carrera 7 No. 26 - 20 Piso 17 · Bogotá - Colombia www.colombiacompra.gov.co

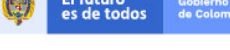

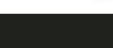

**TITTININ** 

**[Hoja 14 de 69]**

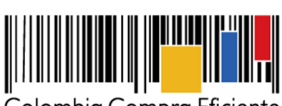

**Acuerdo Marco de Precios para la Compra o Alquiler de Computadores y Periféricos ETP - III, CCE-280-AMP-2021, celebrado entre Colombia Compra Eficiente y los proveedores**

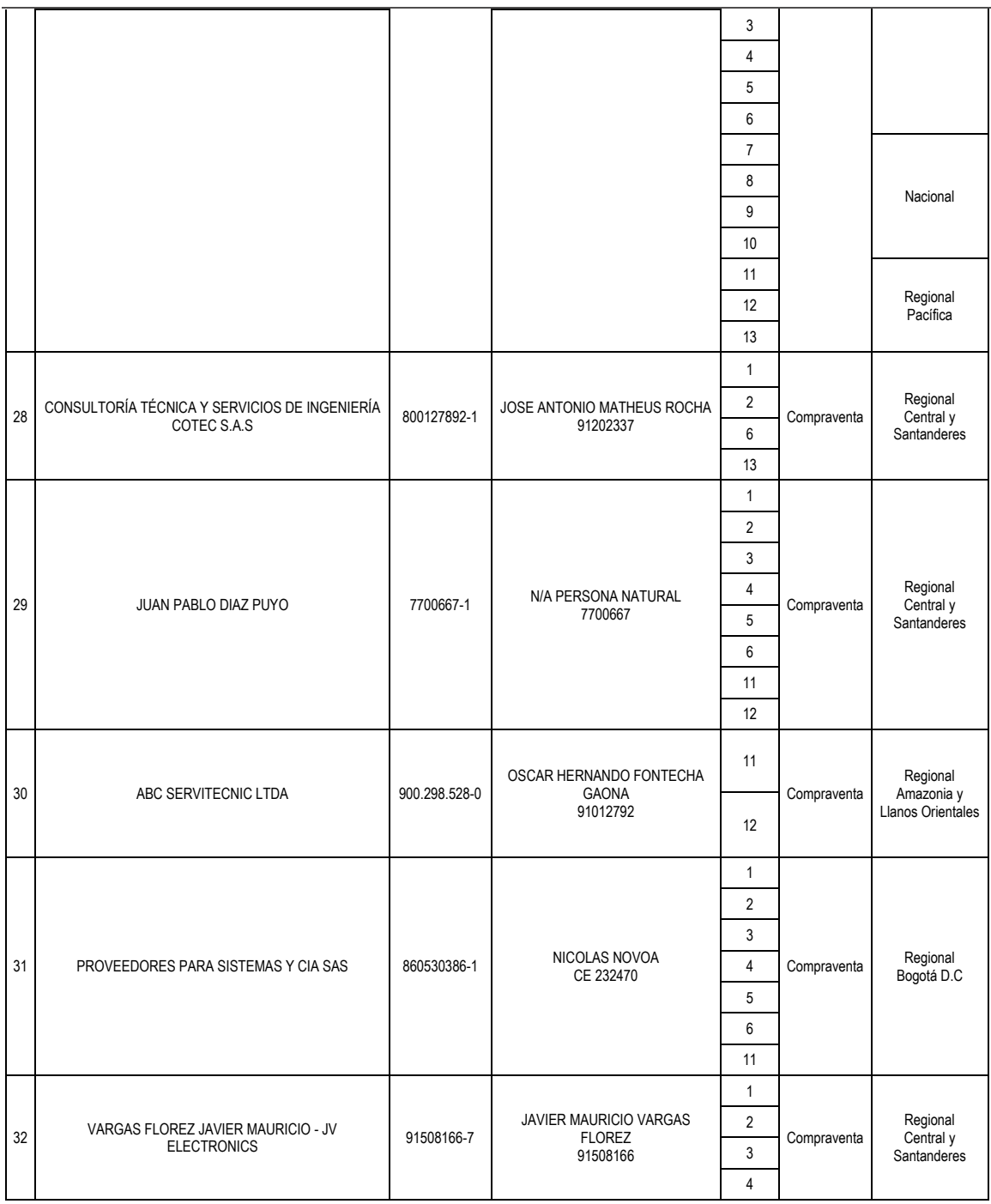

El futuro<br>es de todos Gobierno<br>de Colon

Tel. (+57 1)7956600 · Carrera 7 No. 26 - 20 Piso 17 · Bogotá - Colombia

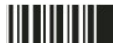

www.colombiacompra.gov.co

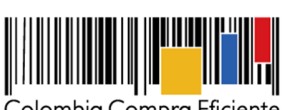

**Acuerdo Marco de Precios para la Compra o Alquiler de Computadores y Periféricos ETP - III, CCE-280-AMP-2021, celebrado entre Colombia Compra Eficiente y los proveedores**

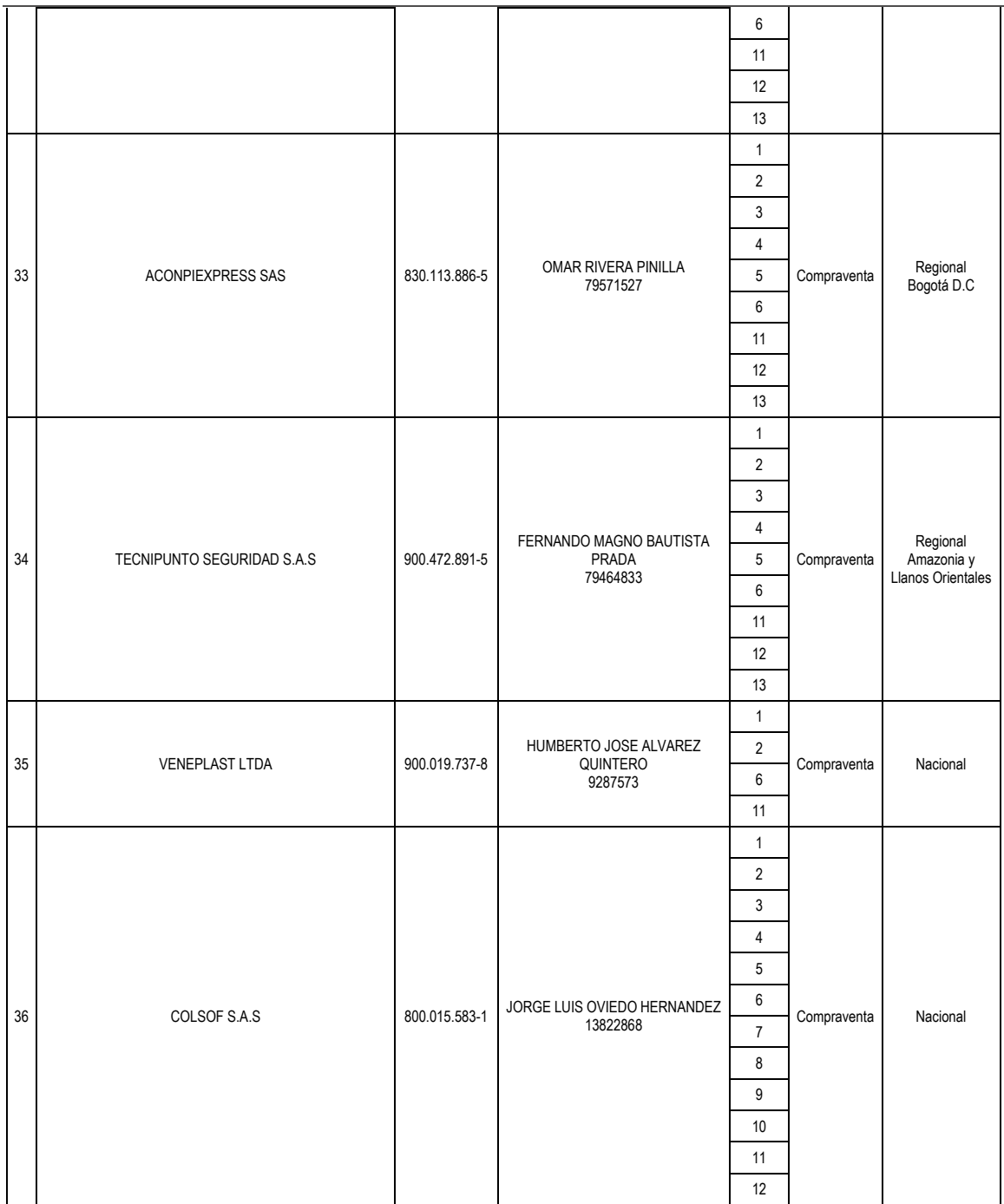

El futuro<br>es de todos Gobiern<br>de Color

Tel. (+57 1)7956600 · Carrera 7 No. 26 - 20 Piso 17 · Bogotá - Colombia

www.colombiacompra.gov.co

**TITULITI** 

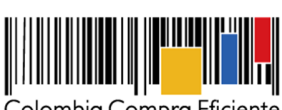

**Acuerdo Marco de Precios para la Compra o Alquiler de Computadores y Periféricos ETP - III, CCE-280-AMP-2021, celebrado entre Colombia Compra Eficiente y los proveedores**

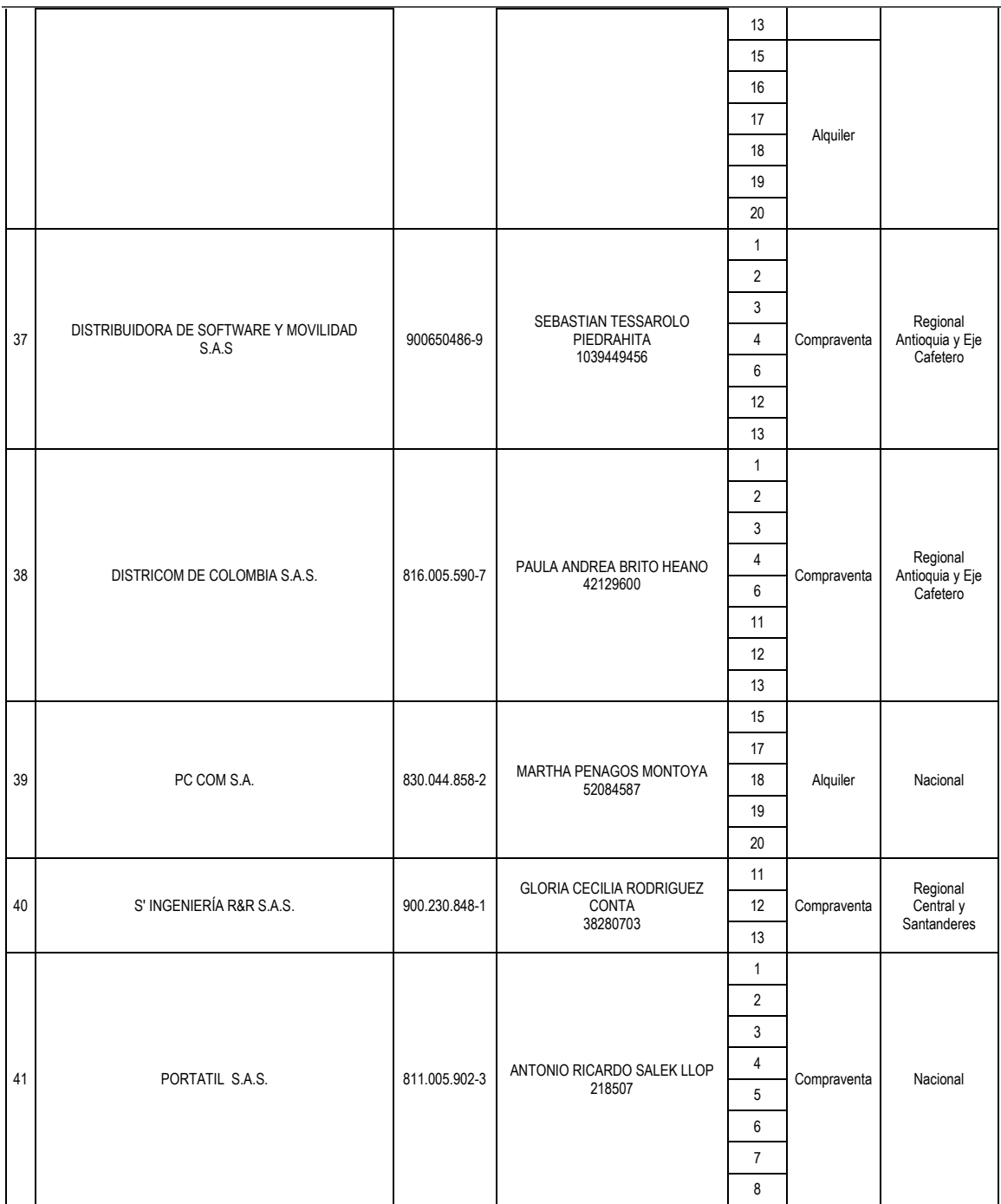

El futuro<br>es de todos Gobiern<br>de Color

Tel. (+57 1)7956600 · Carrera 7 No. 26 - 20 Piso 17 · Bogotá - Colombia

www.colombiacompra.gov.co

**TITULITI** 

**[Hoja 17 de 69]**

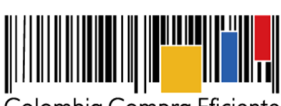

**Acuerdo Marco de Precios para la Compra o Alquiler de Computadores y Periféricos ETP - III, CCE-280-AMP-2021, celebrado entre Colombia Compra Eficiente y los proveedores**

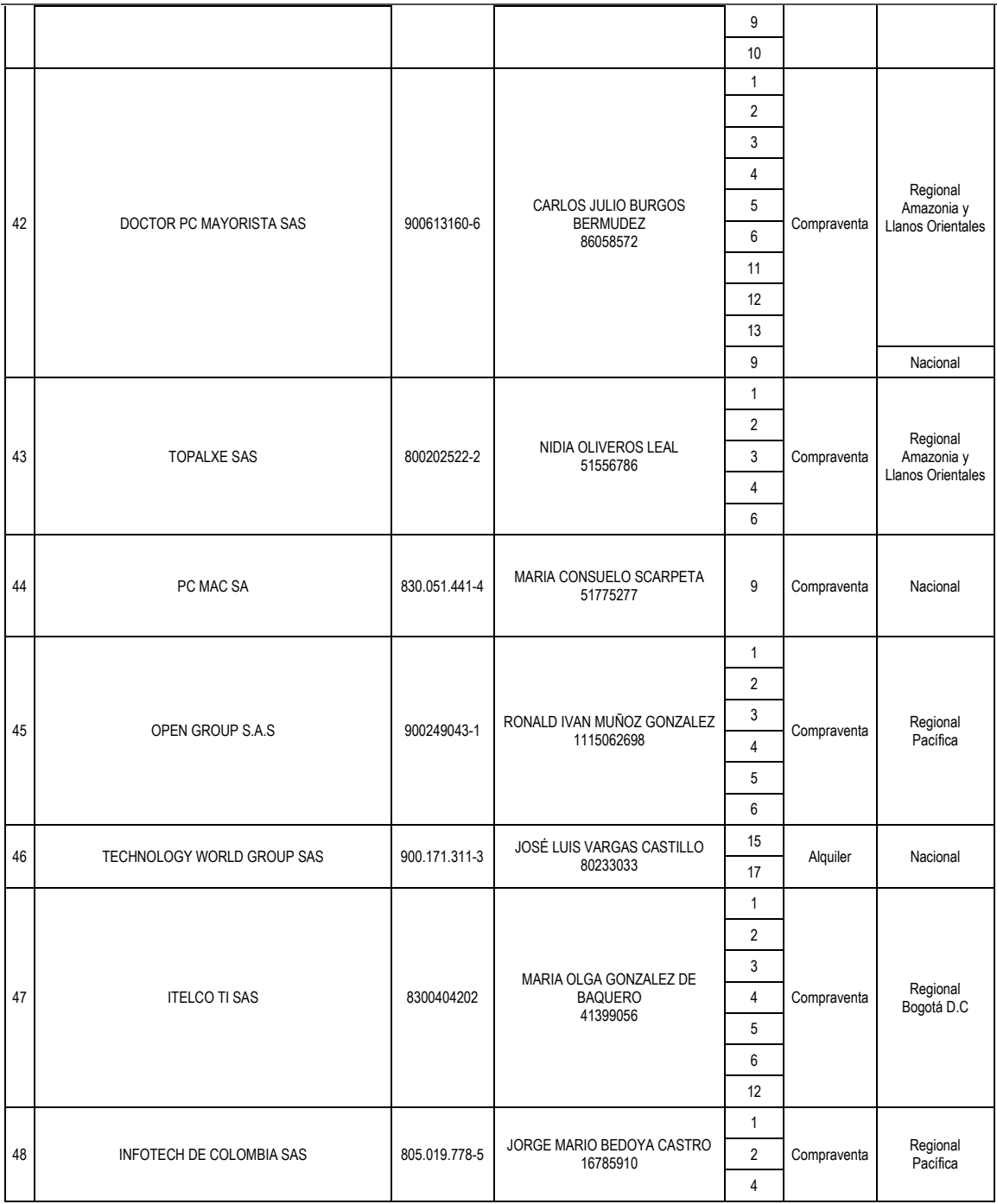

El futuro<br>es de todos Gobierno<br>de Colon

**TITTININ** 

Tel. (+57 1)7956600 · Carrera 7 No. 26 - 20 Piso 17 · Bogotá - Colombia www.colombiacompra.gov.co

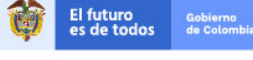

**[Hoja 18 de 69]**

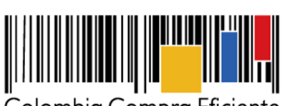

**Acuerdo Marco de Precios para la Compra o Alquiler de Computadores y Periféricos ETP - III, CCE-280-AMP-2021, celebrado entre Colombia Compra Eficiente y los proveedores**

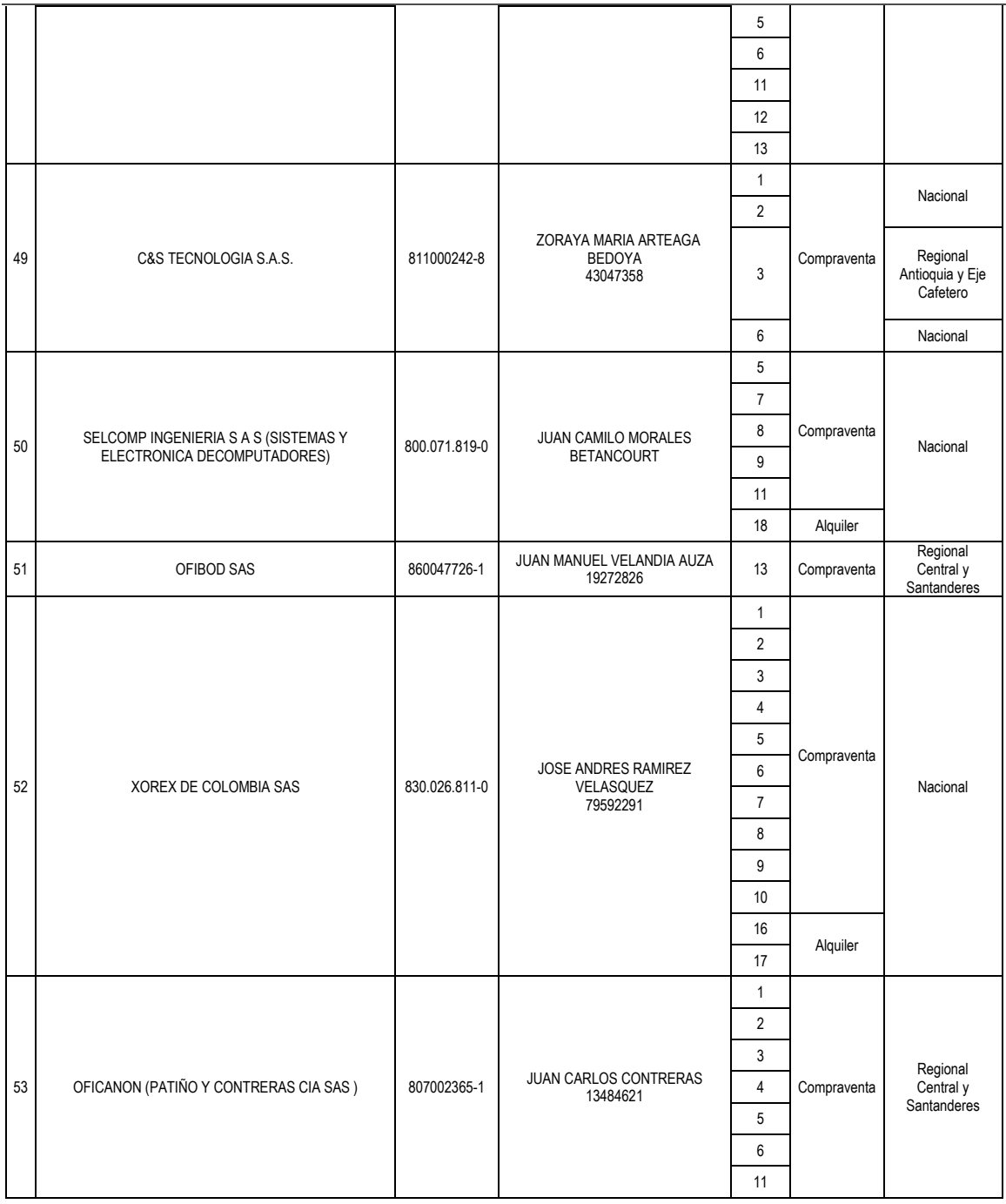

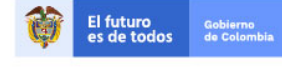

Tel. (+57 1)7956600 · Carrera 7 No. 26 - 20 Piso 17 · Bogotá - Colombia

www.colombiacompra.gov.co

**TITTININ** 

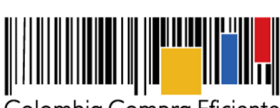

**Acuerdo Marco de Precios para la Compra o Alquiler de Computadores y Periféricos ETP - III, CCE-280-AMP-2021, celebrado entre Colombia Compra Eficiente y los proveedores**

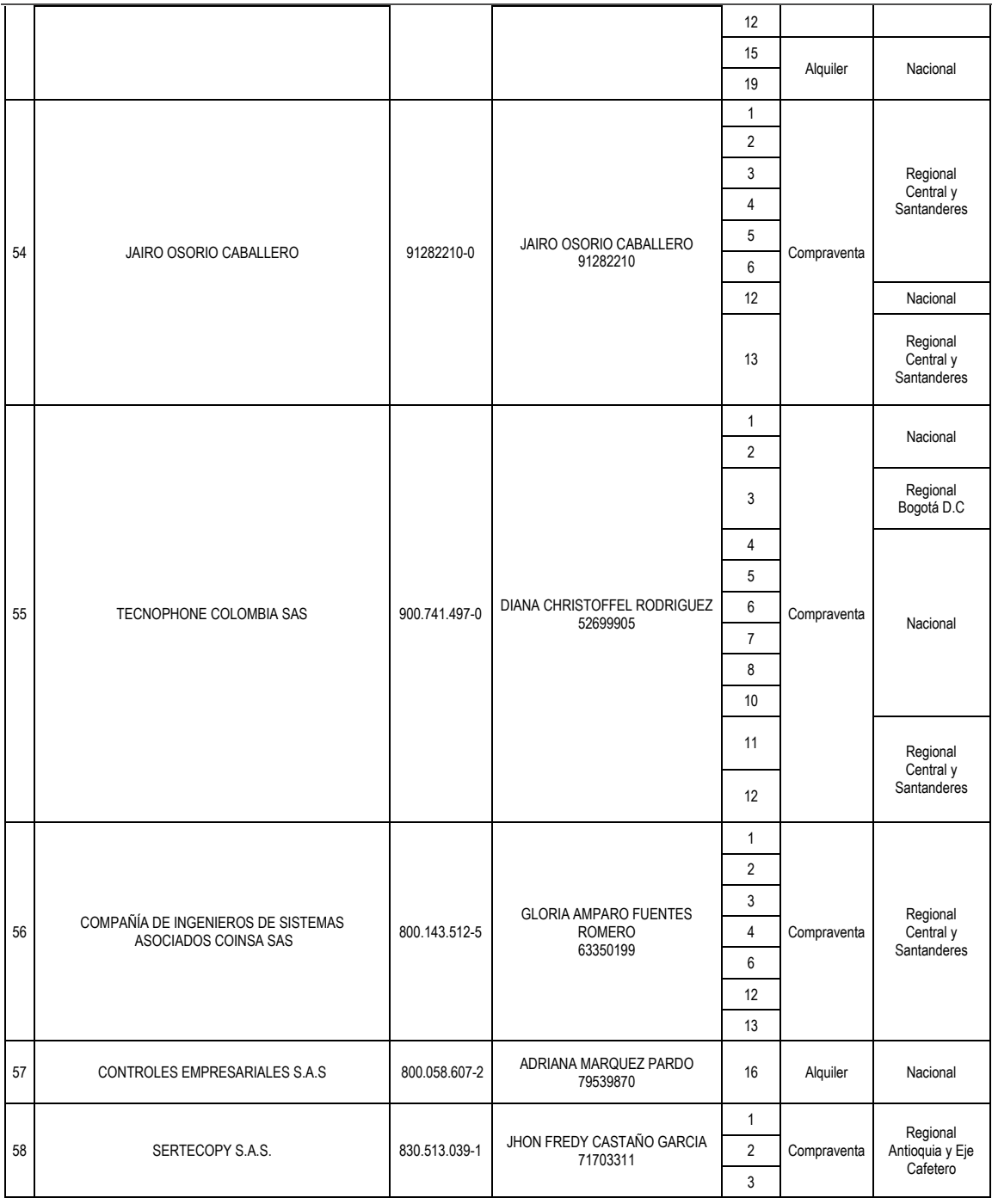

Gobierno<br>de Colon

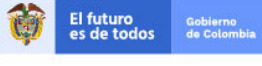

www.colombiacompra.gov.co

Tel. (+57 1)7956600 · Carrera 7 No. 26 - 20 Piso 17 · Bogotá - Colombia

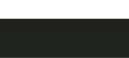

**[Hoja 20 de 69]**

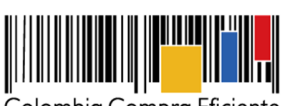

**Acuerdo Marco de Precios para la Compra o Alquiler de Computadores y Periféricos ETP - III, CCE-280-AMP-2021, celebrado entre Colombia Compra Eficiente y los proveedores**

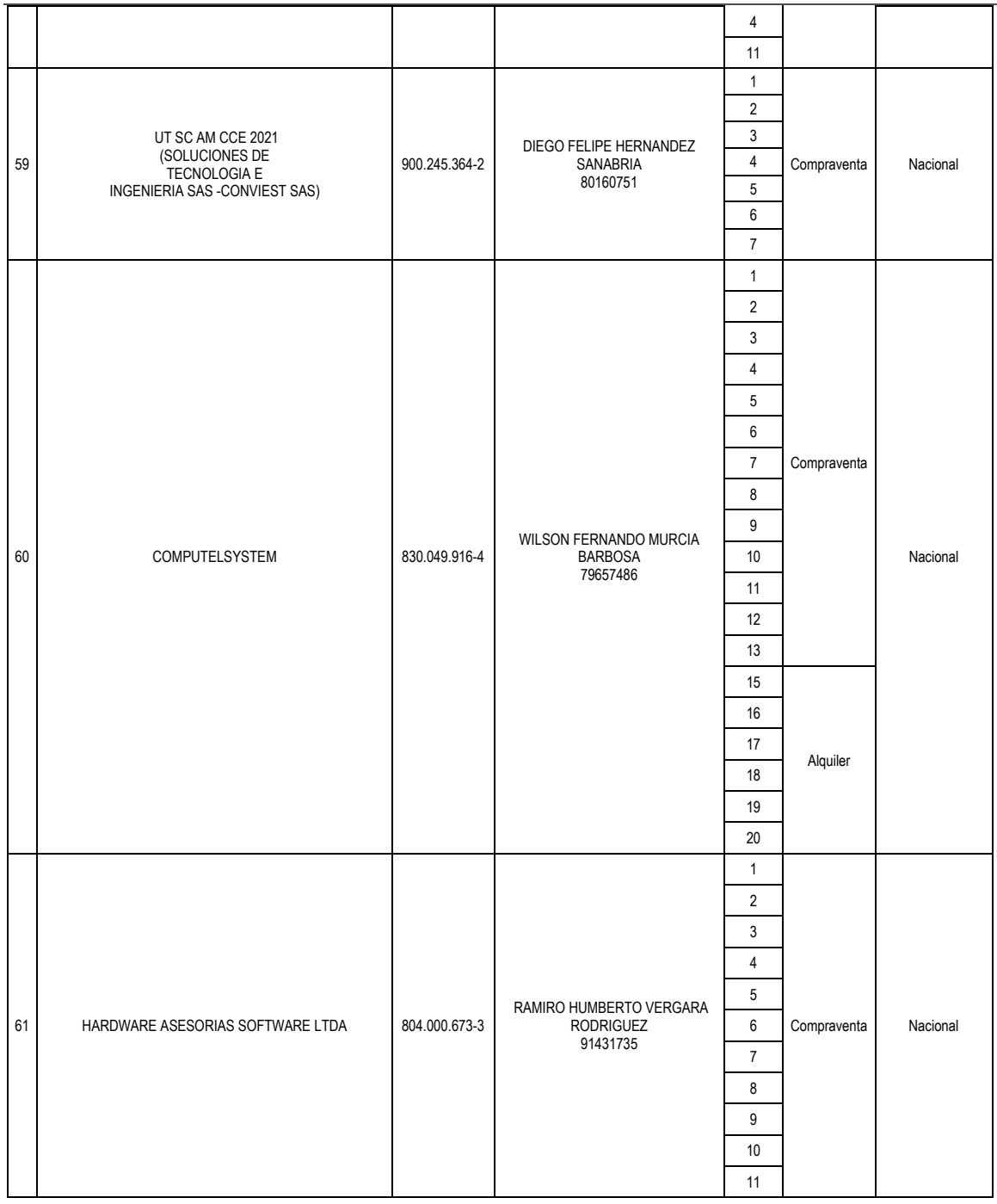

El futuro<br>es de todos Gobierno<br>de Colon

Tel. (+57 1)7956600 · Carrera 7 No. 26 - 20 Piso 17 · Bogotá - Colombia

www.colombiacompra.gov.co

**TITTININ** 

**[Hoja 21 de 69]**
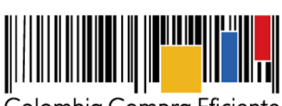

**Acuerdo Marco de Precios para la Compra o Alquiler de Computadores y Periféricos ETP - III, CCE-280-AMP-2021, celebrado entre Colombia Compra Eficiente y los proveedores**

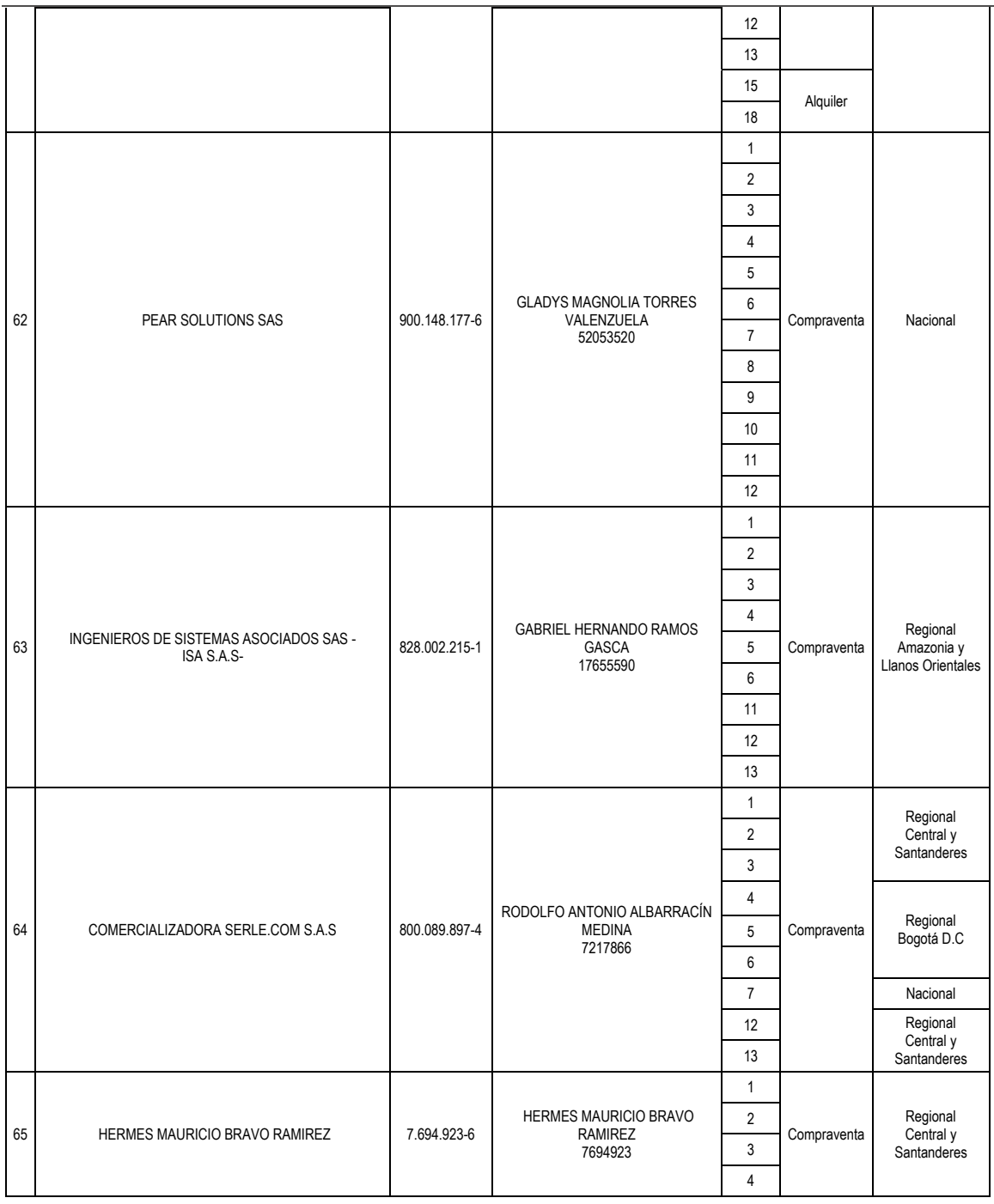

El futuro<br>es de todos Gobierno<br>de Colon

Tel. (+57 1)7956600 · Carrera 7 No. 26 - 20 Piso 17 · Bogotá - Colombia www.colombiacompra.gov.co

**TITTININ** 

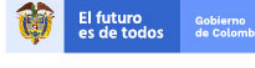

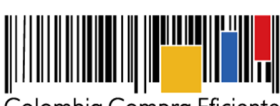

**Acuerdo Marco de Precios para la Compra o Alquiler de Computadores y Periféricos ETP - III, CCE-280-AMP-2021, celebrado entre Colombia Compra Eficiente y los proveedores**

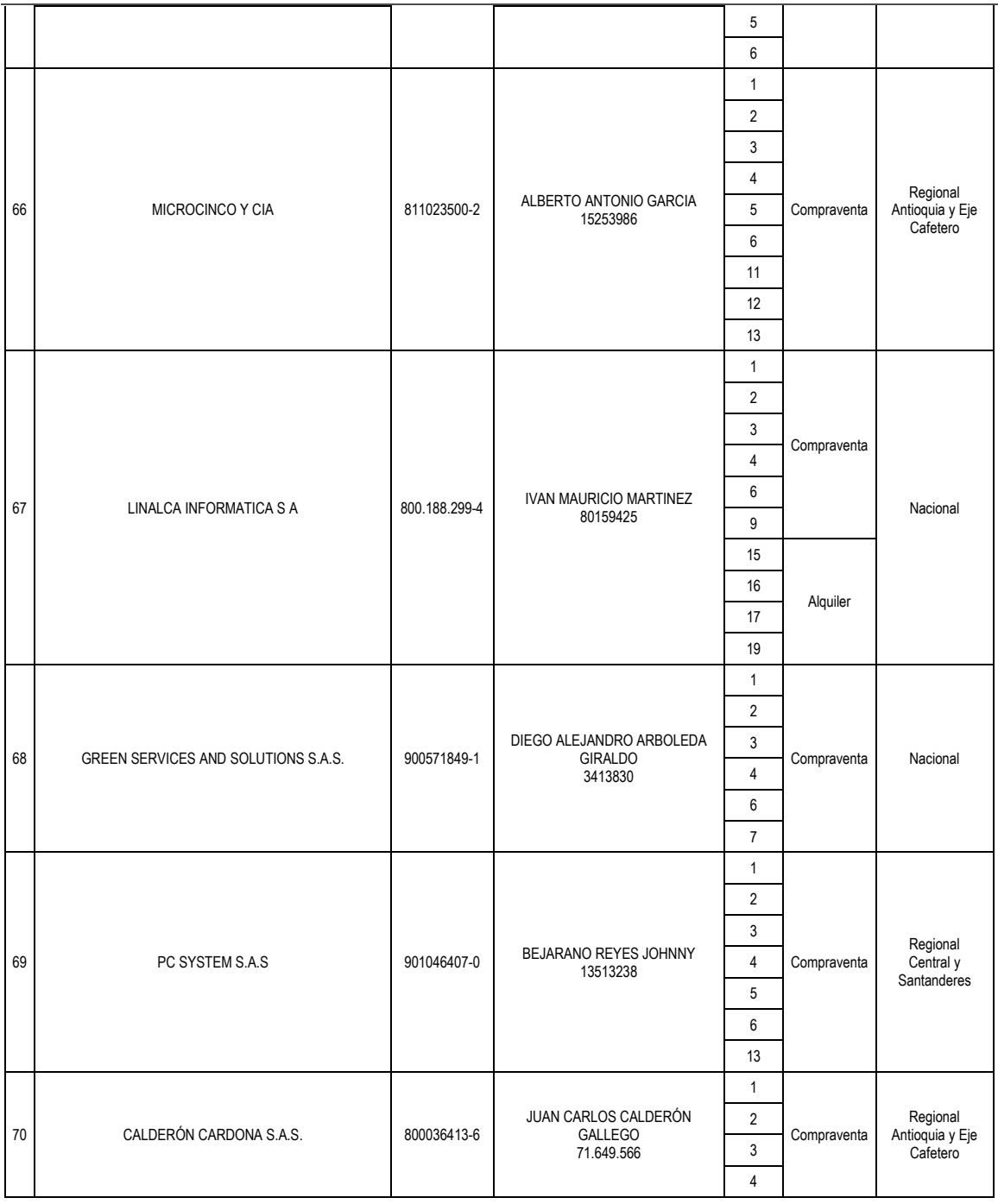

**[Hoja 23 de 69]**

www.colombiacompra.gov.co

**TITTININ** 

Tel. (+57 1)7956600 · Carrera 7 No. 26 - 20 Piso 17 · Bogotá - Colombia

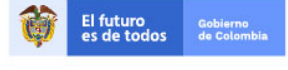

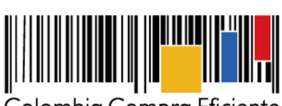

**Acuerdo Marco de Precios para la Compra o Alquiler de Computadores y Periféricos ETP - III, CCE-280-AMP-2021, celebrado entre Colombia Compra Eficiente y los proveedores**

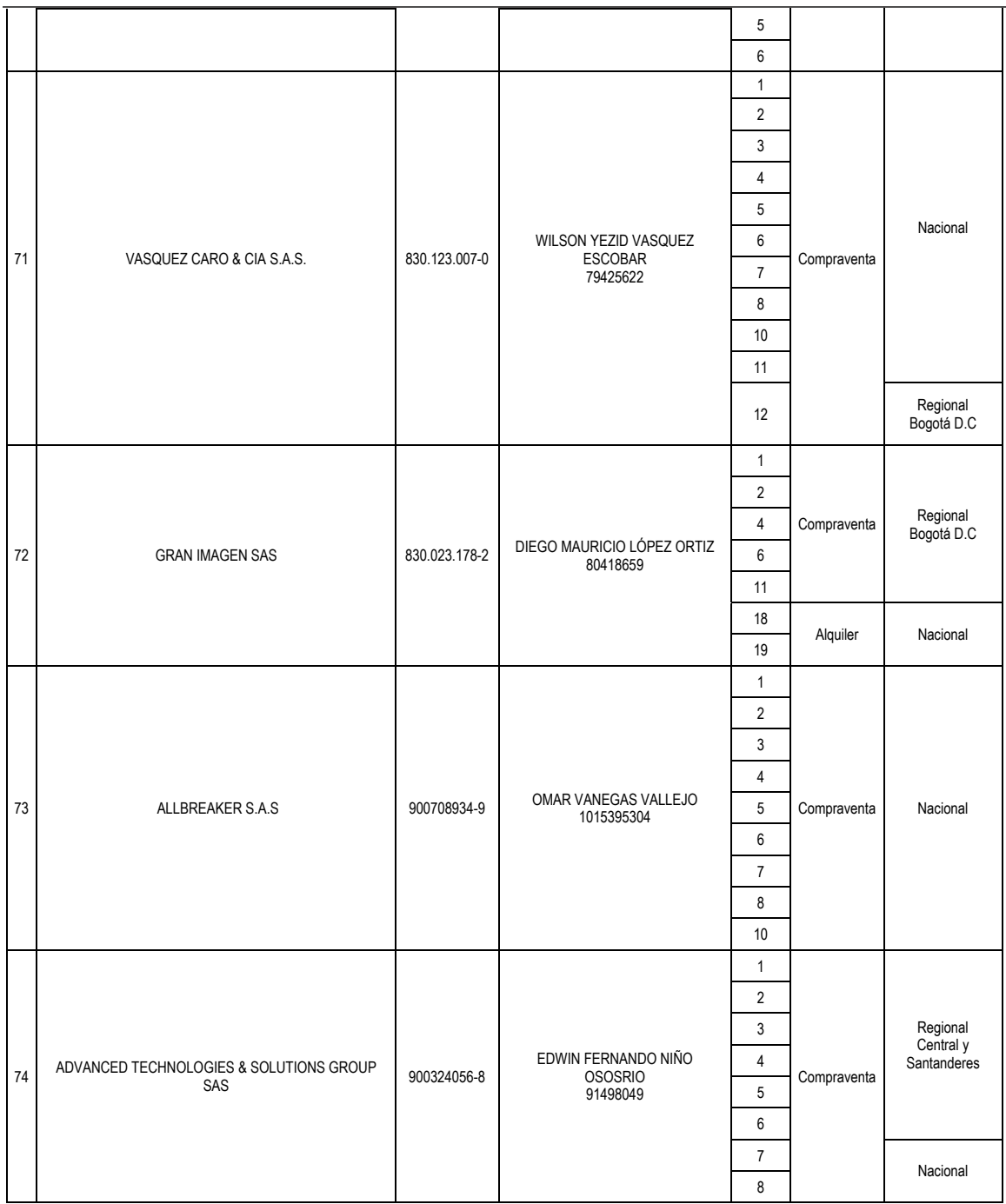

El futuro<br>es de todos Gobierno<br>de Colon

Tel. (+57 1)7956600 · Carrera 7 No. 26 - 20 Piso 17 · Bogotá - Colombia www.colombiacompra.gov.co

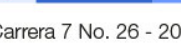

**TITTININ** 

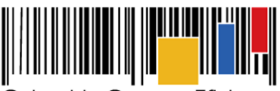

# **Acuerdo Marco de Precios para la Compra o Alquiler de Computadores y Periféricos ETP - III, CCE-280-AMP-2021, celebrado entre Colombia Compra Eficiente y los proveedores**

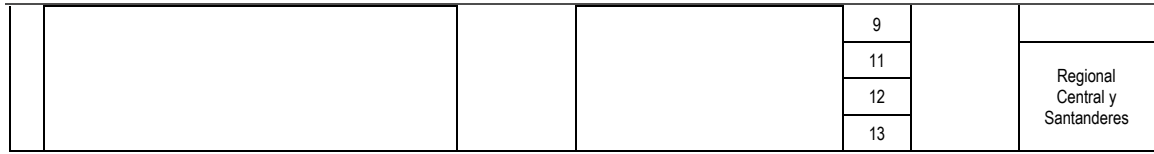

Fuente: Resolución No. 449 del 14 de diciembre de 2021, "Por medio de la cual se adjudica el proceso de selección CCENEG-051-01-2021."

Por lo anterior, Colombia Compra Eficiente y los Proveedores celebran el presente Acuerdo Marco el cual se rige por las siguientes cláusulas:

# **Cláusula 1 Definiciones**

Las expresiones utilizadas en el presente documento con mayúscula inicial deben ser entendidas con el significado que se les asigna en el Anexo 1 del presente documento. Los términos definidos son utilizados en singular y en plural de acuerdo como lo requiera el contexto en el cual son utilizados. Otros términos utilizados con mayúscula inicial deben ser entendidos de acuerdo con la definición contenida en el artículo 2.2.1.1.1.3.1 del Decreto 1082 de 2015. Los términos no definidos deben entenderse de acuerdo con su significado propio y contextual según los documentos que hacen parte del proceso licitatorio **CCENEG-051-01-2021**.

# **Cláusula 2 Objeto del Acuerdo Marco**

El objeto del Acuerdo Marco es establecer: (i) las condiciones para la compra o alquiler de computadores y periféricos (ETP) al amparo del Acuerdo Marco; (ii) las condiciones en las cuales las Entidades Compradoras se vinculan al Acuerdo Marco; y (iii) las condiciones para el pago de la compra o alquiler de computadores y periféricos (ETP) por parte de las Entidades Compradoras.

## **Cláusula 3 Alcance del objeto del Acuerdo Marco**

Los Proveedores se obligan a entregar a las Entidades Compradoras en la operación secundaria Equipos Tecnológicos y Periféricos bajo la modalidad de compraventa o alquiler de ETP de acuerdo con lo señalado en las órdenes de compra, las especificaciones establecidas en los estudios y documentos previos, el pliego de condiciones, las Ofertas presentadas a Colombia Compra Eficiente en la licitación pública número **CCENEG-051-01-2021** y el presente documento.

#### **Cláusula 4 Catálogo del Acuerdo Marco**

Colombia Compra Eficiente debe publicar en la Tienda Virtual del Estado Colombiano el Catálogo del Acuerdo Marco dentro de los **QUINCE (15) DÍAS HÁBILES** siguientes a la firma del presente documento y aprobación de las garantías. Para que los bienes adjudicados de un Proveedor queden habilitados en el Catálogo, Colombia Compra Eficiente debe haber aprobado la garantía de cumplimiento.

Colombia Compra Eficiente es responsable de mantener el Catálogo actualizado para lo cual debe:

4.1 Actualizar el Catálogo según lo previsto en la **Cláusula 9** del presente documento.

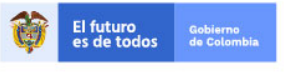

Tel. (+57 1)7956600 · Carrera 7 No. 26 - 20 Piso 17 · Bogotá - Colombia

www.colombiacompra.gov.co

**[Hoja 25 de 69]**

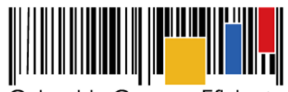

**Acuerdo Marco de Precios para la Compra o Alquiler de Computadores y Periféricos ETP - III, CCE-280-AMP-2021, celebrado entre Colombia Compra Eficiente y los proveedores**

4.2 Suspender o excluir a los Proveedores del Acuerdo Marco cuando se presente (i) una inhabilidad sobreviniente (ii) sea decretada una media cautelar; y (iii) demás consideraciones que motivadamente notifique la Agencia Nacional de Contratación Pública - Colombia Compra Eficiente, o (iv) alguna situación de las contempladas en la Cláusula 17 del presente documento.

Colombia Compra Eficiente aproximará todos los precios del Catálogo al valor entero más cercano así: números con parte decimal menor que 0,5 al entero inmediatamente inferior, y números con parte decimal mayor o igual que 0,5 al número entero inmediatamente superior.

Los precios máximos permitidos de los Bienes o servicios dependen de los gravámenes adicionales (estampillas o demás tributos a que haya lugar) en caso de que apliquen a la Entidad Compradora y se determinan de acuerdo con la fórmula establecida en la **Cláusula 8**.

#### **Cláusula 5 Valor del Acuerdo Marco**

El valor del Acuerdo Marco es de **CERO (0) PESOS**. La sumatoria de las Órdenes de Compra permite definir el valor de la compra o alquiler de Equipos Tecnológicos y Periféricos vendidos al amparo del Acuerdo Marco, pero no constituye el valor del Acuerdo Marco.

# **Cláusula 6 Actividades de la Entidad Compradora en la Operación Secundaria**

Las Entidades Compradoras deben cumplir las condiciones y los pasos descritos a continuación:

- 6.1 La Entidad Compradora deberá verificar que las condiciones establecidas en el Acuerdo Marco de Precios responden a las necesidades identificadas, así como los lineamientos establecidos en los documentos de utilización del mismo (guía y catálogo), en caso positivo, procederá con la colocación de la solicitud de cotización.
- 6.2 La Entidad Compradora elaborará los estudios previos y los deberá cargar en la Tienda Virtual del Estado Colombiano, así como el certificado de disponibilidad presupuestal (CDP) destinado para la adquisición del ETP o alquiler de ETP e iniciar el proceso de selección abreviada para la compra o alquiler de Equipos Tecnológicos y Periféricos, diligenciando en la Tienda Virtual del Estado Colombiano la Solicitud de Cotización y enviándola a los Proveedores habilitados en el Catálogo. La Entidad Compradora debe dar un plazo mínimo de Cotización de **DIEZ (10) DÍAS HÁBILES** contados a partir del día siguiente a la fecha en que se llevó a cabo la Solicitud. La Entidad deberá programar la hora de cierre de los Eventos de Cotización entre las 8:00 a.m. y 5:00 p.m. de un día hábil.

Si después de enviar la Solicitud de Cotización a los Proveedores la Entidad Compradora requiere hacer cambios por cualquier razón, la Entidad Compradora debe editar la Solicitud de Cotización por una única vez y ampliar el plazo por **DIEZ (10) DÍAS HÁBILES** antes de la finalización del plazo inicial para recibir las cotizaciones.

La Entidad Compradora deberá definir el presupuesto del que dispone para solicitar el evento de Cotización para lo cual procederá a diligenciar en la Tienda Virtual del Estado Colombiano la Solicitud de Cotización para la Compra o alquiler de Equipos Tecnológicos y Periféricos

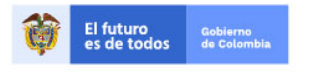

Tel. (+57 1)7956600 · Carrera 7 No. 26 - 20 Piso 17 · Bogotá - Colombia

www.colombiacompra.gov.co

**[Hoja 26 de 69]**

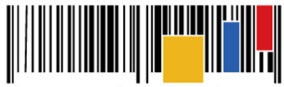

**Acuerdo Marco de Precios para la Compra o Alquiler de Computadores y Periféricos ETP - III, CCE-280-AMP-2021, celebrado entre Colombia Compra Eficiente y los proveedores**

enviándola a los Proveedores habilitados en el Catálogo, debiendo especificar en la Solicitud de Cotización:

- (i) Anexar la justificación de su compra;
- (ii) Realizar el cuestionario que define la Combinatoria que satisface su necesidad;
- (iii) Solicitar una Cotización a los Proveedores de los ETP o Alquiler de ETP a través de la Tienda Virtual del estado colombiano, en la cual la Entidad Compradora debe indicar:
	- a) El Lote, es decir, definir si adquiere ETP o Alquiler de ETP.
	- b) Cuando la compra estimada sea inferior a los 62 mil dólares (USD) la Entidad puede definir si la compra se realiza a través de lotes con cobertura (i) Nacional o (ii) lotes con cobertura Regional.
	- c) Cuando la compra estimada sea superior a los 62 mil dólares (USD) la Entidad debe realizar la compra a través de lotes con cobertura Nacional.
	- d) Seleccionar al Proveedor que ofreció el menor precio para la totalidad de los bienes y servicios requeridos en el evento de cotización. Para compras en los Lotes de compraventa de ETP con Cobertura Nacional la Entidad compradora puede definir la forma como evaluará la identificación del menor precio y su colocación de conformidad a lo mencionado a los anexos técnicos y la guía de compra y manifestarlo al momento de lanzar el evento de cotización.
		- *Menor precio*: Que resulta de los descuentos aplicados a cada uno de las Combinatorias seleccionados por la Entidad Compradora
		- *Monto Agotable:* Mayor cantidad de ETP por cada una de las Combinatorias seleccionadas por la Entidad Compradora, hasta agotar el presupuesto. En caso tal, que la Entidad Compradora solicite servicios adicionales, el Proveedor debe garantizar los servicios adicionales.
		- *Colocación Múltiple:* Para compras estimadas superiores a los 270 mil dólares en los Lotes de compraventa, la Entidad Compradora puede realizar una Colocación de máximo tres (3) órdenes de compra por evento de cotización a tres (3) proveedores diferentes que hayan cotizado el menor precio con diferente marca de ETP.
	- e) Las sedes de la Entidad donde debe realizarse la entrega del ETP o el Alquiler de ETP.
	- f) Las fechas estimadas de las entregas parciales o el tiempo de servicio (si aplica).
	- g) Verificar si aplica pruebas de laboratorio, conforme al protocolo de entrega.
	- h) Definir los servicios adicionales que se requieran.
- (iv) El Presupuesto Oficial para la compra o alquiler de Equipos Tecnológicos y Periféricos y el Certificado de Disponibilidad Presupuesta (CDP) que lo respalda.
- (v) Los demás campos solicitados en el formato de solicitud de cotización de la Tienda Virtual del Estado Colombiano.
- 6.3 Las Entidades Compradoras podrán determinar únicamente especificaciones técnicas de los procesadores en el evento de cotización, siempre y cuando **lancen previamente un evento de consulta (RFI)** por un término no inferior a **CINCO (5) DÍAS HÁBILES** a los proveedores con el fin de plasmar las necesidades que ostenta para hacer exigibles tales especificaciones técnicas y recibir retroalimentación y recomendaciones del procesador que suple tal necesidad. En todo

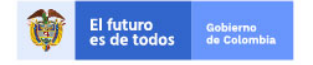

Tel. (+57 1)7956600 · Carrera 7 No. 26 - 20 Piso 17 · Bogotá - Colombia

www.colombiacompra.gov.co

**[Hoja 27 de 69]**

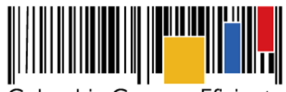

**Acuerdo Marco de Precios para la Compra o Alquiler de Computadores y Periféricos ETP - III, CCE-280-AMP-2021, celebrado entre Colombia Compra Eficiente y los proveedores**

caso, la Entidad debe garantizar la pluralidad de marcas de los ETP con la escogencia de las especificidades de dicho procesador. Para el efecto, la entidad debe publicar la investigación realizada de los posibles procesadores que dan cumplimiento a sus necesidades en el evento de cotización. En todo caso la Entidad debe verificar el rendimiento del ETP al momento de la entrega.

6.4 Con ocasión del desabastecimiento mundial causado por la pandemia COVID 19, las entidades compradoras pueden segmentar los eventos de cotización generados de acuerdo con el tiempo de entrega de los equipos. Para tal efecto, a partir del tiempo base definido en los anexos técnicos, cada proveedor presenta su cotización a un segmento de tiempo que puede ser el tiempo base o el que corresponda a la suma del tiempo base y los tiempos adicionales de entrega en días calendario que están definidos en el Anexo Técnico. La decisión o no de presentar la cotización a un segmento de tiempo debe ser tomada por el proveedor de acuerdo con el estado de la cadena de suministro de la marca a entregar, ya que en caso de haber seleccionado un segmento de tiempo diferente al tiempo base, no le será posible solicitar prórrogas a causa de demoras en el proceso de fabricación y transporte, salvo que entregue a la entidad equipos en calidad de comodato previa autorización de la entidad compradora. La Entidad Compradora, en este caso, debe seleccionar al proveedor que ofreció la cotización con el menor precio para el segmento correspondiente al tiempo de entrega más corto. En caso que el Proveedor no de cumplimiento al tiempo de entrega al que se comprometió, la Entidad Compradora deberá iniciar el procedimiento sancionatorio establecido en el artículo 86 de la Ley 1474 de 2011, teniendo en cuenta que el proveedor voluntariamente presentó su cotización en el segmento de tiempo que manifestó podía cumplir.

Durante la ejecución del Acuerdo Marco, Colombia Compra Eficiente puede eliminar o mantener la extensión de tiempo conforme evidencie normalización en la cadena de suministro de la industria.

- 6.5 La Entidad Compradora deberá señalar en la Solicitud de Cotización que, la orden de compra que se coloque está sujeta a gravámenes del orden territorial como estampillas o los tributos a que haya lugar, lo anterior, con el ánimo de que el Proveedor conozca de antemano los descuentos que serán aplicados al momento de tramitar el pago.
- 6.6 En caso de presentarse inconsistencias de la cotización entre los valores del simulador y los de la Tienda Virtual del Estado Colombiano prevalece la Cotización presentada en esta última, en ese sentido la Entidad Compradora debe solicitar al Proveedor ajustar los valores del simulador de acuerdo con los valores de la Cotización presentados en la plataforma.
- 6.7 Hacer la conversión de los ETP disponibles en dólares americanos en el Catálogo a la Tasa Representativa del Mercado (TRM) en los términos descritos en la Cláusula 8 el formato de solicitud de cotización y en la guía de compra.
- 6.8 La Entidad Compradora deberá contemplar los plazos de entrega que se relacionan a en los siguientes anexos: Anexo 3 - Especificaciones técnicas Compraventa ETP III y Anexo 4 - Especificaciones técnicas Alquiler o DaaS ETP III

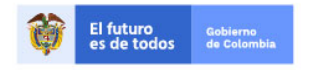

Tel. (+57 1)7956600 · Carrera 7 No. 26 - 20 Piso 17 · Bogotá - Colombia

www.colombiacompra.gov.co

**[Hoja 28 de 69]**

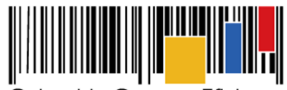

**Acuerdo Marco de Precios para la Compra o Alquiler de Computadores y Periféricos ETP - III, CCE-280-AMP-2021, celebrado entre Colombia Compra Eficiente y los proveedores**

6.9 Las Entidades Compradoras pueden solicitar aclaraciones sobre sus necesidades o las características técnicas de los ETP en calidad de compra o alquiler que requieren a los proveedores a través de eventos de consulta (RFI) en la TVEC, o directamente a Colombia Compra Eficiente a través del Administrador y/o Supervisor del Acuerdo Marco, información que podrá ser solicitada a través de la Mesa de Ayuda o los canales de comunicación con que cuenta Colombia Compra Eficiente.

**Nota:** De conformidad con lo establecido en el artículo 1 del Decreto 579 de 2021 que sustituyó los parágrafos transitorios del artículo 2.2.1.1.1.5.2. del Decreto 1082 de 2015, a partir del 1 de junio de 2021 los proponentes podrán reportar a la Cámara de Comercio la información contable correspondiente a los 3 últimos años fiscales anteriores. Así mismo, atendiendo a lo dispuesto en el artículo 2 del mismo decreto, Colombia Compra Eficiente evaluará el cumplimiento de los requisitos habilitantes de capacidad financiera y organizacional teniendo en cuenta el mejor año fiscal que se refleje en el registro de cada proponente.

- 6.10 Antes de colocar la Orden de Compra, la Entidad Compradora podrá solicitar aclaraciones al Proveedor que considera ha presentado una Oferta con precios artificialmente bajos, dado que el precio no parece suficiente para garantizar una correcta ejecución de la Orden de Compra. Las herramientas para identificar ofertas o Cotizaciones que pueden ser artificialmente bajas, pueden ser consultadas en la "Guía para el manejo de ofertas artificialmente bajas en Proceso de Contratación" expedida por Colombia Compra Eficiente; en concordancia con lo previsto en el artículo 2.2.1.1.2.2.4. del Decreto 1082 de 2015.
- 6.11 La Cotización estará vigente por el término de TREINTA (30) DÍAS CALENDARIO, los cuales serán contados a partir del día siguiente al cumplimiento del término para la finalización del evento de Cotización en la Tienda Virtual del Estado Colombiano. Vencido este plazo, si la Entidad Compradora no ha colocado la Orden de Compra deberá llevar a cabo el acto administrativo mediante el cual justifica la no colocación de la Orden de Compra y podrá crear un nuevo Evento de Cotización en la TVEC.
- 6.12 En caso de empate, la Entidad Compradora agotará los factores de desempate establecidos en los numerales 1 al 11 del artículo 35 de la Ley 2069 de 2020, tomando como referencia lo establecido en la operación secundaria en caso tal que se presente. Si persiste el empate y de acuerdo con lo establecido en el numeral 12 del artículo 35 de la Ley 2069, Colombia Compra Eficiente establece el siguiente mecanismo:
	- (i) La Entidad Compradora ordenará a los Proveedores empatados en orden alfabético según el nombre registrado en la TVEC. Una vez ordenados, la Entidad Compradora le asigna un número entero a cada uno de estos de forma ascendente, de tal manera que al primero de la lista le corresponde el número 1.
	- (ii) Seguidamente, la Entidad Compradora debe tomar la parte entera (números a la izquierda de la coma decimal) de la TRM del día del cierre de plazo de Cotización. La Entidad Compradora debe dividir esta parte entera entre el número total de Proveedores en empate, para posteriormente tomar su residuo y utilizarlo en la selección final.
	- (iii) Realizados estos cálculos, la Entidad Compradora seleccionará a aquel Proveedor que presente coincidencia entre el número asignado y el residuo encontrado. En caso de que

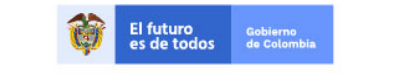

Tel. (+57 1)7956600 · Carrera 7 No. 26 - 20 Piso 17 · Bogotá - Colombia

www.colombiacompra.gov.co

**[Hoja 29 de 69]**

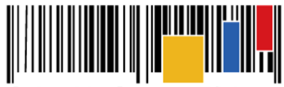

**Acuerdo Marco de Precios para la Compra o Alquiler de Computadores y Periféricos ETP - III, CCE-280-AMP-2021, celebrado entre Colombia Compra Eficiente y los proveedores**

el residuo sea cero (0), la Entidad Compradora seleccionará al Proveedor con el mayor número asignado.

(iv) La Entidad Compradora podrá citar a los proponentes para que asistan al desempate, en todo caso se deberá contar con la presencia del Jefe de Control Interno o quien haga sus veces.

**Parágrafo:** Para los fines del caso, y evitar confusiones con el cálculo del residuo, se recomienda utilizar la función de *"=RESIDUO()"* de Microsoft Excel para determinarlo.

- 6.13 Cargar los estudios y documentos previos en la Tienda Virtual del Estado Colombiano y generar la Orden de Compra sobre la Cotización del Proveedor que haya cotizado el menor precio. Tenga en cuenta que este Formulario, no exime a la Entidad Compradora de realizar la labor de Planeación Previa para justificar y soportar su necesidad de la cual trata el Decreto 1082 de 2015, y los documentos propios dentro de su Sistema de Gestión de Calidad y Control Interno.
- 6.14 Colocar la Orden de Compra dentro de los **CINCO (5) DÍAS HÁBILES** siguientes a la fecha de vencimiento del Evento de cotización. La Entidad Compradora debe seleccionar la respuesta de la Cotización del Proveedor de acuerdo con la modalidad de compra definida para la identificación del menor precio total de los bienes y/o servicios requeridos. La Orden de Compra debe indicar el plazo. La Entidad Compradora puede colocar Órdenes de Compra durante el término de duración del Acuerdo Marco. Las Órdenes de Compra pueden tener un plazo que supere la del Acuerdo Marco siempre que el plazo adicional sea igual o menor a un (1) año y que el Proveedor haya ampliado la vigencia de la garantía de cumplimiento constituida para el Acuerdo Marco por el término de ejecución de la Orden de Compra y 12 meses más, así como, el valor de conformidad con lo establecido en la **Cláusula 18**.

En caso de que una Entidad Estatal solicite al Proveedor la Compra o Alquiler de ETP con un plazo adicional a la vigencia del Acuerdo Marco, todas las condiciones establecidas en el Acuerdo Marco se extenderán hasta la fecha de vencimiento de la Orden de Compra.

- 6.15 Indicar al Proveedor el lugar y el horario para recibir el ETP o Alquiler del ETP. Para el efecto deberá contemplarse lo señalado en el protocolo de entrega; en el caso de Alquiler de ETP se deberá aplicar el protocolo de finalización del servicio de alquiler.
- 6.16 Verificar que el Proveedor que presentó la Cotización con el precio más bajo no esté incurso en causal de inhabilidad o incompatibilidad constitucional ni legal.
- 6.17 El ordenador del gasto de la Entidad Compradora debe aceptar o rechazar la solicitud de Orden de Compra y la aceptación constituye la Orden de Compra. La Orden de Compra debe incluir todos los productos y servicios de la Solicitud de Cotización. De lo contrario la Entidad Compradora deberá cancelar el evento de cotización con la justificación correspondiente, desestimar las Cotizaciones recibidas e iniciar nuevamente la Solicitud de Cotización en los términos previstos en la presente Cláusula.
- 6.18 La aceptación de la Solicitud de la Orden de Compra por el ordenador del gasto de la Entidad

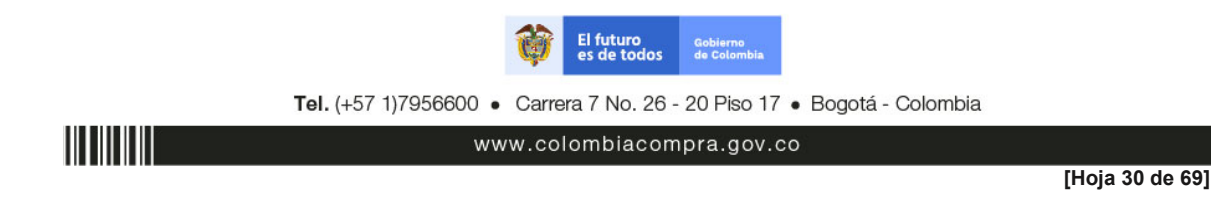

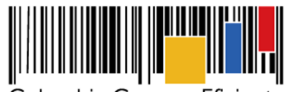

**Acuerdo Marco de Precios para la Compra o Alquiler de Computadores y Periféricos ETP - III, CCE-280-AMP-2021, celebrado entre Colombia Compra Eficiente y los proveedores**

Compradora constituye la Orden de Compra. Una vez seleccionada la Cotización más económica la Entidad Compradora debe expedir la Orden de Compra y el respectivo registro presupuestal y demás tramites internos para legalizar la misma, considerando que las órdenes de compra son contratos estatales.

- 6.19 El supervisor o interventor de la Orden de Compra debe: (i) verificar que la entrega de ETP o Alquiler de ETP cumplen con las combinatorias definidas en la solicitud de cotización, especificaciones técnicas definidas en los pliegos de condiciones y del presente documento; (ii) solicitar al Proveedor adjudicado allegar la garantías de cumplimiento que respaldarán las obligaciones derivadas de la Orden de Compra de conformidad con lo establecido en la Cláusula 18 numeral 18.2; (iii) tramitar ante el área competente de la Entidad Compradora la aprobación de las garantías allegadas por el Proveedor para el inicio de la ejecución de la Orden de Compra; dicha aprobación deberá ser realizada por la Entidad Compradora durante los **TRES (3) DÍAS HÁBILES** siguientes al recibo de la garantía de cumplimiento; (iv) **SUSCRIBIR ACTA DE INICIO** una vez sea expedido el registro presupuestal (RP) y sea aprobada la garantía de cumplimiento, en la que se deberá dejar constancia de las fechas de solicitud de entregas, que corresponderán a las indicadas por la Entidad Compradora en la Solicitud de Cotización. En caso, de que la Entidad Compradora requiera modificar las fechas de solicitud de entrega y el Proveedor este de acuerdo, se dejará constancia por escrito suscrita por las partes, en la que se referirá la justificación de dicho cambio. El Supervisor o Interventor de la Orden de Compra deberá verificar si la modificación de las fechas de solicitud de entrega requerirá modificación de la vigencia de la Orden de Compra, y en ese caso deberá tramitar la respectiva modificación; (v) verificar que el Proveedor cumpla a satisfacción con lo solicitado por la Entidad Compradora y lo establecido en la Ley o declarar los incumplimientos respectivos; (vi) aplicar el protocolo de entrega y finalización establecido en la orden de compra; (vii) Colombia Compra Eficiente podrá solicitar al supervisor de la Entidad Compradora cuando lo requiera, información sobre la ejecución de la Orden de Compra, (viii) una vez terminado el plazo de la Orden de Compra, el supervisor deberá finalizar y liquidar la Orden de Compra en la Tienda Virtual del Estado Colombiano; (ix) todas las demás actividades que deriven de la ejecución de la Orden de Compra.
- 6.20 Pagar en los términos y condiciones establecidos en la **Cláusula 10**.
- 6.21 En caso de que la Entidad Compradora, cancele el evento de Solicitud de Cotización antes del cierre existiendo o no cotización de los Proveedores o no coloque la Orden de Compra una vez finalizado dicho evento, deberá hacerlo a través de un Acto Administrativo motivado.
- 6.22 Durante la ejecución del Acuerdo Marco las Entidades Compradoras por ningún motivo podrá contactar directamente a los Proveedores para solicitar información, aclaraciones o ayudas previo a crear los eventos de cotización o a la colocación de las Órdenes de Compra.

#### **Cláusula 7 Actividades de los Proveedores durante la Operación Secundaria**

Los Proveedores deben cumplir las condiciones y los pasos descritos a continuación:

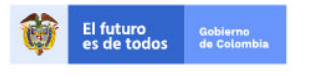

Tel. (+57 1)7956600 · Carrera 7 No. 26 - 20 Piso 17 · Bogotá - Colombia

www.colombiacompra.gov.co

**[Hoja 31 de 69]**

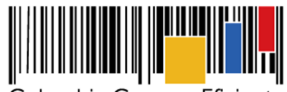

**Acuerdo Marco de Precios para la Compra o Alquiler de Computadores y Periféricos ETP - III, CCE-280-AMP-2021, celebrado entre Colombia Compra Eficiente y los proveedores**

- 7.1 Responder a la Solicitud de Cotización dentro de los **DIEZ (10) DÍAS HÁBILES** siguientes al recibo de esta, con una Cotización para la Entidad Compradora. Si el Proveedor requiere aclaraciones debe solicitarlas de inmediato con el propósito de cumplir con el plazo mencionado. La vigencia de la Cotización realizada por los Proveedores será de **QUINCE (15) DÍAS CALENDARIO** contados a partir del plazo de finalización del Solicitud de Cotización.
- 7.2 Indicar en la Cotización los valores establecidos con un descuento a los precios de los bienes y servicios publicados en el Catálogo, en todo caso, los precios cotizados no pueden superar los precios techo de los bienes y servicios publicados en el Catálogo del Proveedor. Si en algún caso el Proveedor cotiza precios superiores a los publicados en el Catálogo, los precios cotizados por ese Proveedor se entenderán como cotizados con el precio publicado en el Catálogo.
- 7.3 Indicar en la Cotización la extensión máxima tiempos de entrega. La Entidad Compradora podrá tener en cuenta esta información al momento de colocar la orden de compra.
- 7.4 Adjuntar a la cotización, la ficha técnica de la referencia ofertada que garantice cumplimiento a las condiciones técnicas de la combinatoria.
- 7.5 Constituir y allegar a la Entidad Compradora una garantía de cumplimiento dentro de los **TRES (3) DÍAS HÁBILES** siguientes a la colocación de la Orden de Compra, a favor de la Entidad Compradora, por el valor, amparos y vigencia establecidos en el numeral 18.2 de la **cláusula 18** del presente documento Acuerdo Marco.
- 7.6 El Proveedor debe cumplir con:
	- Para Compra de ETP:
	- (i) El transporte;
	- (ii) La entrega y prueba del ETP en sitio;
	- (iii) La capacitación técnica y de uso;
	- (iv) La garantía del Fabricante.
	- (v) El stock en el mercado de repuestos, partes y consumibles originales y no remanufacturados para el ETP por parte del Fabricante durante cinco (5) años contados a partir de la fecha de colocación de la Orden de Compra;
	- (vi) Cumplir con los tiempos de entrega definidos en la Orden de Compra;
	- (vii) Aplicar el protocolo de entrega;
	- (viii) Las demás que hagan parte del Acuerdo Marco.

Para el Alquiler de ETP:

- (i) El transporte;
- (ii) La entrega y prueba del ETP en el sitio definido por la Entidad Compradora de los bienes;
- (iii) La capacitación técnica y de uso;
- (iv) El soporte a fallas;
- (v) Mantenimiento preventivo y correctivo de los ETP;
- (vi) Aplicación del protocolo de entrega y de finalización del servicio de alquiler;

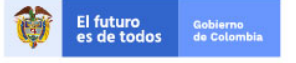

Tel. (+57 1)7956600 · Carrera 7 No. 26 - 20 Piso 17 · Bogotá - Colombia

www.colombiacompra.gov.co

**[Hoja 32 de 69]**

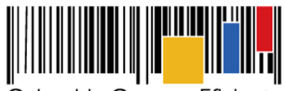

**Acuerdo Marco de Precios para la Compra o Alquiler de Computadores y Periféricos ETP - III, CCE-280-AMP-2021, celebrado entre Colombia Compra Eficiente y los proveedores**

- (vii) Cumplir con los tiempos de entrega definidos en la Orden de Compra;
- (viii) Entrega de ETP con los accesorios requeridos para el correcto funcionamiento, tales como cables y conectores que garanticen el cumplimiento de los ANS definidos;
- (ix) para la Categoría de periféricos que involucre el suministro de consumibles de ETP garantizar la inclusión de cintas, cartucho, tóner, kit de mantenimiento y consumibles requeridos por el ETP para el correcto funcionamiento y que permitan garantizar el cumplimiento de los ANS definidos. No se incluye el papel excepto en los ETP que la ficha técnica así lo defina.
- (x) Las demás que hagan parte del Acuerdo Marco.
- 7.7 Suscribir el acta de inicio por cada orden de compra con la Entidad Compradora donde queden establecidas las fechas de entrega de los bienes y servicios y demás disposiciones que acuerden las partes.
- 7.8 Facturar de conformidad con la **Cláusula 10**.
- 7.9 Mantener vigente las certificaciones que sean necesarias para el adecuado cumplimiento del Acuerdo Marco.
- 7.10 Mantener en su planta de personal el número de trabajadores con discapacidad si obtuvo el puntaje adicional por este concepto.
- 7.11 Dar cumplimiento a la normatividad aplicable en la materia y legislación colombiana.
- 7.12 Los Proveedores se encuentran en la obligación de cotizar en todos los eventos de los lotes donde se encuentren adjudicados. Situación contraria, se realizarán las acciones pertinentes por incumplir su obligación de cotizar aplicando lo establecido en la Cláusula 20 de la minuta.
	- Los Proveedores pueden abstenerse de Cotizar únicamente en los siguientes eventos:
		- (i) Si la Entidad Compradora se encuentra en mora con el Proveedor por otra Orden de Compra del Acuerdo Marco hasta que la Entidad Compradora pague las facturas en mora, vale precisar que la mora en el pago es a partir de que se ha remitido en debida forma la factura respectiva a la Entidad Compradora.

# **Cláusula 8 Precio del ETP o del Alquiler del ETP**

Para el caso de compraventa el Proveedor está obligado a entregar a las Entidades Compradoras el ETP al valor establecido en la Orden de Compra colocada, de acuerdo con la Cotización del Proveedor seleccionado.

El precio del ETP para los Lotes de la categoría de compraventa está en dólares americanos (USD), pero debe ser expresado en pesos colombianos calculados como se define a continuación: Para Solicitudes de Cotización realizadas entre el primero (1) y el quince (15) de cada mes, la TRM es la de cierre del último día del mes anterior; y (ii) para Solicitudes de Cotización realizadas entre el 16 y el último día de cada mes la TRM es la del cierre del día 15 del mismo mes.

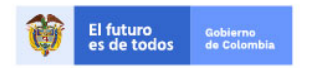

Tel. (+57 1)7956600 · Carrera 7 No. 26 - 20 Piso 17 · Bogotá - Colombia

www.colombiacompra.gov.co

**[Hoja 33 de 69]**

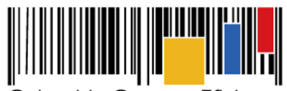

**Acuerdo Marco de Precios para la Compra o Alquiler de Computadores y Periféricos ETP - III, CCE-280-AMP-2021, celebrado entre Colombia Compra Eficiente y los proveedores**

Así mimos, el proveedor deberá contemplar lo siguiente:

- 8.1 Para el caso de compraventa de ETP, el precio señalado en la orden de compra está conformada por: (i) El valor unitario del ETP sin IVA; (ii) los adicionales (accesorios o servicios) solicitados por la Entidad Compradora; (iii) el IVA; y (iv) gravámenes adicionales (Tributos del orden territorial como estampillas, tasas etc.) informados por la Entidad Compradora en la Solicitud de Cotización.
- 8.2 Para el caso de alquiler de ETP, el precio señalado en la orden de compra está conformado por: (i) canon de arrendamiento de los ETP sin IVA; (ii) los servicios adicionales y software solicitados por la Entidad Compradora; (iii) precio de las páginas a imprimir por ETP durante el tiempo de servicio sin IVA, si se requiere; (iv) el IVA; y (iv) gravámenes adicionales (Tributos del orden territorial como estampillas, tasas etc.) informados por la Entidad Compradora en la Solicitud de Cotización.
- 8.2.1 El precio por servicio adicional para cada servicio corresponde a:
	- Servicio de instalación y configuración incluye: (i) personal capacitado para la instalación y puesta en producción del ETP; (ii) instalación de software; (iii) despliegue de imágenes de discos; (iv) transferencia de conocimiento a nivel técnico y lo establecido en la ficha técnica servicios adicionales.
	- Servicio de transferencia de datos incluye: (i) personal capacitado para realizar y lo establecido en la ficha técnica servicios adicionales.
	- Software de ofimática y antivirus incluye: (i) la licencia del producto y lo establecido en la ficha técnica servicios adicionales.
	- Software de gestión de impresión incluye: (i) instalación y configuración del software; (ii) entrenamiento a usuarios; (iii) soporte y lo contemplado en la ficha técnica servicios adicionales.
- 8.2.2 El precio por página impresa incluye: (i) consumibles y suministros para la correcta operación sin interrupción de los ETP de impresión (ii) el soporte a fallas.
- 8.2.3 El valor del alquiler de ETP de impresoras incluye (i) el mantenimiento del ETP y (ii) el soporte técnico del ETP.
- 8.2.4 El precio del alquiler de cada ETP en la Operación Secundaria es el precio ofrecido en la Cotización por el Proveedor, el cual debe estar expresado en pesos colombianos sin incluir el IVA. Estos precios no pueden ser mayores que los precios techos del Proveedor en el Catálogo.

La entidad compradora al vincularse al Acuerdo Marco, y producto de la revisión de las condiciones económicas del sector, y realización del estudio del mercado, establecerá debidamente soportado los valores de los precios tope de referencia bajo los cuales el proveedor realizará su ofrecimiento.

En ese sentido, la entidad compradora realiza el proceso de cotizaciones del valor del ETP o alquiler de ETP y así establecerá los precios de referencia; considerando que es quien posee la necesidad puntual y cuenta con el presupuesto destinado para tal fin.

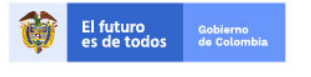

Tel. (+57 1)7956600 · Carrera 7 No. 26 - 20 Piso 17 · Bogotá - Colombia

www.colombiacompra.gov.co

**[Hoja 34 de 69]**

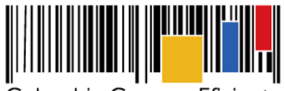

**Acuerdo Marco de Precios para la Compra o Alquiler de Computadores y Periféricos ETP - III, CCE-280-AMP-2021, celebrado entre Colombia Compra Eficiente y los proveedores**

El Proveedor seleccionado está obligado a entregar a las Entidades Compradoras los ETP en calidad de compra o alquiler al valor estipulado en la Orden de Compra colocada de acuerdo con la Cotización.

# **Cláusula 9 Actualizaciones del Catálogo**

Colombia Compra Eficiente realizará la verificación de las solicitudes de actualizaciones del catálogo, así:

# **9.1 Actualización de la Combinatoria**

La actualización de la Combinatoria solo procederá cuando exista actualización de los componentes del ETP que afecten el correcto funcionamiento de alguna de las Combinatorias definidas en el catálogo. En la categoría de cómputo se fijan las actualizaciones teniendo en cuenta el umbral de rendimiento definido en cada combinatoria.

- 9.1.1 El Fabricante puede solicitar a Colombia Compra Eficiente llevar a cabo la actualización del Catálogo cuando alguno de los componentes del ETP requieran el remplazo o exclusión de alguna de las Combinatorias definidas en el catálogo. Para el efecto el Fabricante debe enviar el soporte correspondiente en el cual señale las razones de la modificación o eliminación de la combinatoria. Colombia Compra Eficiente debe responder dentro de los diez (10) días hábiles siguientes a la solicitud, requiriendo información adicional, comunicando el rechazo de la solicitud o publicando la actualización en el Catálogo en caso de la validación total con los proveedores adjudicados al respectivo Lote.
- 9.1.2 Colombia Compra Eficiente solicitará al Fabricante por lo menos una (1) vez en cada vigencia fiscal, información respecto de actualizaciones de ETP que afecten las combinatorias definidas en el catálogo. En caso de existir modificación alguna Colombia Compra Eficiente procederá con el análisis respectivo y en caso de ser necesario procederá con la publicación de la actualización en el Catálogo.

## **9.2 Actualización de Precios.**

9.2.1 Actualización de precios en el alquiler de ETP por IPC:

A partir del primer año de vigencia del Acuerdo, Colombia Compra Eficiente ajustará en el mes de enero de cada año los precios del Catálogo de los servicios contemplados en el Catálogo con la variación anual del Índice de Precios al Consumidor publicado por el Departamento Administrativo Nacional de Estadística (DANE) del año inmediatamente anterior.

9.2.2 Actualización de precios por cambios en la regulación tributaria:

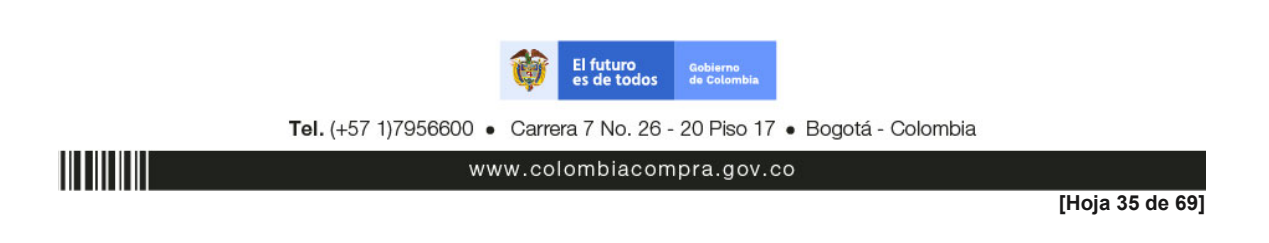

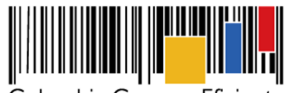

**Acuerdo Marco de Precios para la Compra o Alquiler de Computadores y Periféricos ETP - III, CCE-280-AMP-2021, celebrado entre Colombia Compra Eficiente y los proveedores**

> El Proveedor puede solicitar modificar el precio de un ETP en caso de cambios en la regulación tributaria que afecte directamente el precio del ETP. El Proveedor debe comunicar por escrito, el cual deberá estar debidamente soportado, dicho cambio y su consecuencia en el precio del ETP. Las Entidades Compradoras que estén ejecutando Órdenes de Compra a la fecha, deben realizar la actualización del precio del bien o servicio mediante la modificación de la Orden de Compra dentro de los 10 días hábiles siguientes al cambio efectuado por Colombia Compra Eficiente, salvo estipulación normativa en contrario.

**Parágrafo:** Las modificaciones en los precios del Catálogo sólo serán efectivas para las Solicitudes de Cotización que realicen las Entidades Compradoras con posterioridad a la actualización de precios y por tal motivo las Solicitudes de Cotización que se encuentren en trámite y las Órdenes de Compra en ejecución no serán sujetas a modificación como resultado de la actualización de precios.

## **9.3. Inclusión de nuevos bienes y/o servicios.**

El fabricante, proveedor o Entidad Compradora podrá solicitar la inclusión de una combinatoria nueva, accesorio, componente adicional o servicio siempre y cuando cumpla con las características y funciones generales del Lote y con las condiciones que le otorgaron puntaje en la Operación Principal. En cualquier caso, la combinatoria nueva, debe mantener las marcas presentadas por los proveedores en la Operación Principal.

La solicitud de inclusión de la nueva combinatoria deberá estar soportada en un documento del fabricante, acompañado de la publicación de anuncio en su página web u otro mecanismo, que demuestre que la nueva combinatoria obedece a un cambio de la línea de productos del fabricante.

La solicitud de inclusión de combinatoria podrá realizarse a más tardar el tercer (3) día hábil de cada trimestre, contado a partir de la fecha de suscripción del Acuerdo Marco. Para realizar esta inclusión, Colombia Compra Eficiente deberá verificar que la combinatoria: (i) coincide con el objeto del Acuerdo Marco; y (ii) puede ser clasificado en alguna de los lotes. Una vez identifique la viabilidad de la inclusión, Colombia Compra Eficiente debe: (i) definir las especificaciones técnicas de la nueva combinatoria; (ii) definir el Lote al que pertenece la combinatoria; (iii) establecer el precio máximo del mercado o su método de cálculo, el cual no dará a conocer a los Proveedores; y (iv) solicitar a los Proveedores cotizar el valor de la nueva combinatoria.

Los Proveedores deben responder a la solicitud dentro de los 10 días calendario siguientes, señalando el precio para la nueva combinatoria.

Si dos (2) o más Proveedores adjudicados con marcas diferentes están en capacidad de ofrecer la combinatoria por un precio menor o igual al precio máximo del mercado establecido por Colombia Compra Eficiente, esta debe ajustar el Catálogo e incluir la nueva combinatoria con el precio indicado por el Proveedor dentro de los veinte (20) días hábiles siguientes a la respuesta de los Proveedores. Para los lotes de marca única, basta con que dos (2) o más Proveedores adjudicados estén en capacidad de ofrecer la nueva combinatoria por un precio menor o igual al precio máximo del mercado.

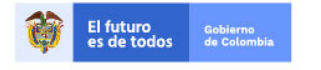

Tel. (+57 1)7956600 · Carrera 7 No. 26 - 20 Piso 17 · Bogotá - Colombia

www.colombiacompra.gov.co

**[Hoja 36 de 69]**

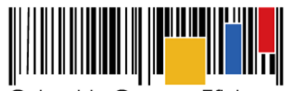

**Acuerdo Marco de Precios para la Compra o Alquiler de Computadores y Periféricos ETP - III, CCE-280-AMP-2021, celebrado entre Colombia Compra Eficiente y los proveedores**

Para la inclusión de una combinatoria, Colombia Compra Eficiente puede modificar las especificaciones técnicas necesarias para su entrega o prestación. El valor de la combinatoria será el precio techo para cada uno de los Proveedores que los hayan cotizado. Los Proveedores podrán conocer el precio máximo del mercado de la combinatoria nueva, una vez publicado el Catálogo modificado.

Si menos de dos (2) Proveedores ofrecen un precio menor o igual al precio máximo del mercado definido por Colombia Compra Eficiente, esta puede repetir el procedimiento o desistir de la inclusión de la combinatoria.

No aparecerá ningún valor en el Catálogo para los Proveedores que no hayan cotizado o cuya cotización supere el precio máximo del mercado, definido por Colombia Compra Eficiente. Si de manera posterior a la inclusión de una combinatoria, un Proveedor que haya superado el precio máximo del mercado está interesado en ofrecerlo, el precio techo del ETP o servicio para dicho Proveedor será el precio máximo del mercado definido por Colombia Compra Eficiente. Si de manera posterior a la inclusión de una combinatoria, un Proveedor que no haya cotizado está interesado en ofrecerlo, el precio techo del ETP o servicio para dicho Proveedor será el menor precio que repose en el catálogo para dicho ETP.

#### **9.5. Exclusión de combinatorias**

Las exclusiones del catálogo solo procederán en los siguientes eventos:

- a) Colombia Compra Eficiente puede excluir una combinatoria o un servicio del Catálogo, para esto, debe comunicar a los Proveedores su decisión y la justificación de la exclusión.
- b) El Proveedor o el Fabricante de una de las marcas adjudicadas puede solicitar la exclusión de su Marca en las combinatorias descontinuadas por el Fabricante que afecte el ETP o la combinatoria. En este caso, si la solicitud es del Proveedor, debe adjuntar una certificación del Fabricante, firmada por su representante legal, en la que dé fe de la eliminación de la combinatoria. Colombia Compra Eficiente podrá excluir una combinatoria si menos de dos (2) Marcas están en la capacidad de ofrecerla.

#### **Cláusula 10 Facturación y Pago**

El Proveedor debe facturar los ETP en calidad de compraventa o Alquiler de acuerdo con las condiciones de entrega establecidas en la Orden de compra, previo cumplimiento de las estipulaciones señaladas en los Documentos del Proceso y constancia de recibo por parte de la Entidad Compradora; factura que deberá ser radicada en la dirección indicada para tal efecto por la Entidad Compradora y publicada como copia en la Tienda Virtual del Estado Colombiano.

El Proveedor de acuerdo con las disposiciones tributarias deberá realizar el manejo de las facturas electrónicas según la regulación aplicable.

Para tal fin, el Proveedor debe notificar a las Entidades Compradoras la obligación de facturar los

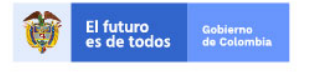

Tel. (+57 1)7956600 · Carrera 7 No. 26 - 20 Piso 17 · Bogotá - Colombia

www.colombiacompra.gov.co

**[Hoja 37 de 69]**

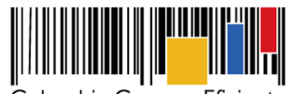

**Acuerdo Marco de Precios para la Compra o Alquiler de Computadores y Periféricos ETP - III, CCE-280-AMP-2021, celebrado entre Colombia Compra Eficiente y los proveedores**

ETP o alquiler de ETP en formato electrónico y la forma en que las Entidades Compradoras podrán (i) notificarse de la expedición de la factura; (ii) consultar la factura; y (iii) aprobar la factura. En consecuencia, el Proveedor debe notificar la expedición de la factura a la Entidad Compradora y publicar una copia en la Tienda Virtual del Estado Colombiano.

Para tal fin, es obligación de la Entidad Compradora informar y entregar a cada Proveedor la totalidad de formatos e información (plazos, periodos de pago, etc.) relacionada con el trámite interno para el pago de las facturas, una vez se cuente con la aceptación de la Orden de Compra.

El Proveedor debe incluir los gravámenes adicionales (estampillas) aplicables a los Procesos de Contratación que la Entidad Compradora haya informado en la Solicitud de Cotización.

Así mismo debe contemplar:

# 10.1 Facturación compraventa ETP

El Proveedor debe presentar a la Entidad Compradora para el pago, un certificado suscrito por su representante legal o revisor fiscal en el cual manifieste que el Proveedor está a paz y salvo con sus obligaciones laborales frente al sistema de seguridad social integral y demás aportes relacionados con sus obligaciones laborales de conformidad al artículo 50 de la Ley 789 de 2002 o aquellas que la modifiquen. El Proveedor debe publicar copia de estos documentos en la Tienda Virtual del Estado Colombiano máximo dentro de los ocho (8) días hábiles siguientes a la fecha de presentación de la factura.

Si se acuerdan entregas parciales, el Proveedor debe presentar las facturas de acuerdo con el ETP entregado, cumpliendo con el cronograma de entregas, previa aprobación por el supervisor de la Orden de Compra.

El Proveedor debe cumplir con las obligaciones derivadas de la Orden de Compra mientras el pago es formalizado. En caso de mora de la Entidad Compradora superior a treinta ( 30) días calendario, el Proveedor podrá suspender las entregas pendientes a la Entidad Compradora hasta que esta formalice el pago.

Las Entidades Compradoras deben aprobar o rechazar las facturas dentro de los diez (10) días hábiles siguientes a su presentación. Una vez aprobadas y de conformidad con la Ley 1231 de 2008, las partes (Entidad Compradora y Proveedor) acuerdan que el Proveedor indicará en sus facturas que la Entidad Compradora deberá pagar las sumas pactadas dentro de los **TREINTA (30) DÍAS CALENDARIO** siguientes a la aceptación de la factura la cual debe estar debidamente elaborada, documentada (se refiere a todos los soportes exigidos por la Entidad Compradora para el trámite). Si al realizar la verificación completa de una factura no cumple con las normas aplicables o la Entidad Compradora solicita correcciones a la misma, el término de treinta (30) días calendario empezará a contar a partir de la aprobación de la nueva factura. La Entidad Compradora podrá exigir como parte de los requisitos para aprobar la factura, que el Proveedor haya publicado la copia de estos documentos en la Tienda Virtual del Estado Colombiano.

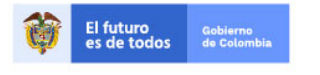

Tel. (+57 1)7956600 · Carrera 7 No. 26 - 20 Piso 17 · Bogotá - Colombia

www.colombiacompra.gov.co

**[Hoja 38 de 69]**

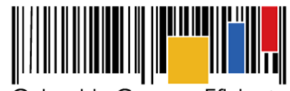

**Acuerdo Marco de Precios para la Compra o Alquiler de Computadores y Periféricos ETP - III, CCE-280-AMP-2021, celebrado entre Colombia Compra Eficiente y los proveedores**

El Proveedor podrá solicitar a la Entidad Compradora el envío del comprobante de pago, de descuentos y retenciones realizados a la factura. En caso de solicitarlo, la Entidad Compradora tendrá diez (10) días hábiles siguientes al pago para remitirlo al Proveedor.

En caso de que por causas imputables a la Entidad Compradora el Proveedor no pueda entregar el ETP en el lugar de entrega, la Entidad Compradora debe modificar la Orden de Compra incluyendo el sobrecosto soportado por el Proveedor por el concepto de reenvío y bodegaje de los ETP en caso de ser necesario.

El cobro de los servicios adicionales se realiza una sola vez durante la ejecución de la Orden de Compra y debe contemplar: Un pago realizado una sola vez, correspondiente a los servicios adicionales. En todo caso el proveedor solo podrá facturar los bienes y/o servicios efectivamente solicitados y/o entregados.

La Entidad Compradora deberá indicar en la solicitud de cotización que contempla realizar un anticipo, para que el proveedor en caso de ser elegido constituya adicional a las garantías establecidas en la Cláusula 18 del Acuerdo Marco, una garantía que ampare el buen manejo y correcta inversión del anticipo, por el cien por ciento (100%) del valor del anticipo.

El anticipo será amortizado en un porcentaje no menor al veinte por ciento (20%) de cada Acta parcial de recibo, debiendo quedar amortizado en su totalidad, al momento en que se facture el noventa por ciento (90%) de la entrega de los productos. Se debe programar con anticipación los trámites para asegurar que se pueda iniciar con los giros del dinero entregado a título de anticipo desde el momento del inicio de la orden de compra.

Conforme a lo estipulado en el artículo 2.2.1.1.2.4.1 del Decreto 1082 de 2015 y en el Artículo 91 de la Ley 1474 de 2011, el proveedor deberá constituir una fiducia o un patrimonio autónomo irrevocable para el manejo de los recursos que reciba a título de anticipo, con el fin de garantizar que dichos recursos se apliquen exclusivamente a la ejecución de la orden de compra correspondiente. El costo de dicha comisión fiduciaria será cubierto directamente por el proveedor. La entidad compradora girará el valor del anticipo a la cuenta bancaria exclusiva de la fiducia que se contrate luego de haberse suscrito el acta de inicio, el giro de este valor no constituye condición previa para la entrega de los productos.

La información financiera y contable de la fiducia podrá ser consultada por los Organismos de Vigilancia y Control Fiscal. El contrato de fiducia deberá ser presentado por el proveedor al supervisor de la orden de compra para su revisión y aprobación.

Los rendimientos financieros que generen los recursos consignados en la fiducia deberán ser devueltos a la Entidad Compradora por la Entidad Fiduciaria, mediante consignación en la Tesorería respectiva, requisito fundamental para liquidar la orden de compra.

#### **Aspectos Generales de la Fiducia:**

El manejo de los dineros deberá darse de manera conjunta entre la Entidad Compradora y el Proveedor. En el Contrato de Fiducia deberá establecerse que el régimen de inversión de los

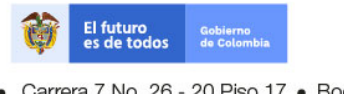

Tel. (+57 1)7956600 · Carrera 7 No. 26 - 20 Piso 17 · Bogotá - Colombia

www.colombiacompra.gov.co

**[Hoja 39 de 69]**

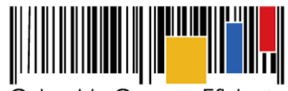

**Acuerdo Marco de Precios para la Compra o Alquiler de Computadores y Periféricos ETP - III, CCE-280-AMP-2021, celebrado entre Colombia Compra Eficiente y los proveedores**

recursos del anticipo acatará lo dispuesto en el Decreto 1525 de 2008. Así mismo, deberá establecerse en dicho Contrato que los rendimientos de la Fiducia serán de propiedad de la Entidad Compradora, los cuales deberán ser reintegrados mensualmente por la Entidad Fiduciaria a la cuenta que para tal propósito informe la Entidad Compradora.

**Parágrafo primero:** El anticipo en ningún caso se considera pago y estará sujeto a las reglas y condiciones para el manejo del mismo. Los pagos que se hagan con cargo a los recursos de la Fiducia deben contar con el visto bueno de la supervisión designada por la Entidad Compradora y corresponder al Plan Detallado de Inversión del Anticipo.

**Parágrafo segundo:** En caso de declaratoria de siniestro del amparo de buen manejo y correcta inversión del anticipo, declaratoria de caducidad o terminación unilateral de la orden de compra, la Fiducia hará devolución a la Entidad Compradora de los valores disponibles en la cuenta exclusiva. Lo anterior, sin perjuicio de la responsabilidad del Proveedor de reintegrar el valor bruto establecido en esta cláusula por concepto de anticipo.

**Parágrafo tercero:** los impuestos, tributos, contribuciones y las retenciones que se hagan sobre las sumas correspondientes al valor del anticipo serán a cargo y por cuenta del proveedor, quien deberá hacer devolución y amortizar la totalidad del valor del anticipo establecido en la presente cláusula.

**Parágrafo cuarto:** el proveedor podrá desistir del anticipo, caso en el cual deberá cumplir a cabalidad y en debida forma con las obligaciones contenidas en la orden de compra y de acuerdo con la fecha establecida por la Entidad Compradora en la Solicitud de Cotización previo cumplimiento de lo señalado para proceder con el pago.

10.2 Facturación por alquiler ETP:

El Proveedor debe facturar mensualmente el alquiler de ETP, de acuerdo con el servicio efectivamente prestado dentro de los primeros diez (10) días calendario de cada mes, a cada una de las Entidades Compradoras que hayan expedido una Orden de Compra. La fecha de facturación deber ser acordada con la Entidad Compradora.

Para el pago, el Proveedor debe presentar a la Entidad Compradora un certificado suscrito por su representante legal o revisor fiscal en el cual manifieste que el Proveedor está a paz y salvo con sus obligaciones laborales frente al sistema de seguridad social integral y demás aportes relacionados con sus obligaciones laborales de conformidad al artículo 50 de la Ley 789 de 2002 o aquellas que la modifiquen.

Las Entidades Compradoras deben aprobar o rechazar las facturas dentro de los diez (10) días hábiles siguientes a su presentación. Una vez aprobadas y de conformidad con la Ley 1231 de 2008, las partes (Entidad Compradora y Proveedor) acuerdan que el Proveedor indicará en sus facturas que la Entidad Compradora deberá pagar las sumas pactadas dentro de los **TREINTA (30) DÍAS CALENDARIO** siguientes a la aceptación de la factura la cual debe estar debidamente elaborada, documentada (se refiere a todos los soportes exigidos por la Entidad Compradora para el trámite). Si al realizar la verificación completa de una factura no cumple con las normas aplicables

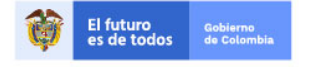

Tel. (+57 1)7956600 · Carrera 7 No. 26 - 20 Piso 17 · Bogotá - Colombia

www.colombiacompra.gov.co

**[Hoja 40 de 69]**

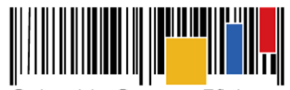

**Acuerdo Marco de Precios para la Compra o Alquiler de Computadores y Periféricos ETP - III, CCE-280-AMP-2021, celebrado entre Colombia Compra Eficiente y los proveedores**

o la Entidad Compradora solicita correcciones a la misma, el término de treinta (30) días empezará a contar a partir de la presentación de la nueva factura.

El Proveedor debe consolidar en la factura el Alquiler de ETP e incluir: (a) los impuestos aplicables y (b) los gravámenes adicionales aplicables a los Procesos de Contratación de la Entidad Compradora informados por ésta en la solicitud de cotización.

El cobro de los servicios adicionales se realiza una sola vez durante la ejecución de la Orden de Compra.

El Proveedor mensualmente debe presentar como anexo a la factura el certificado de recibo a satisfacción expedido por el supervisor de la Orden de Compra.

El Proveedor se compromete a cumplir con las obligaciones derivadas de la Orden de Compra mientras se formaliza el pago.

**Parágrafo:** Colombia Compra Eficiente puede suspender el registro en la Tienda Virtual del Estado Colombiano de las Entidades Compradoras que: (i) estén mora en el pago de sus facturas por 30 días calendario o más; o (ii) que hayan presentado mora en el pago de sus facturas en cinco (5) oportunidades en un mismo año.

#### **Cláusula 11 Obligaciones de los Proveedores**

Las siguientes son las obligaciones de los Proveedores derivadas del presente Acuerdo Marco:

# **I. Obligaciones Generales del Acuerdo Marco:**

- 11.1 Entregar a Colombia Compra Eficiente en la oportunidad que esta señale, la información necesaria para incluir en el Catálogo y para la operación de la Tienda Virtual del Estado Colombiano.
- 11.2 Operar el portal de Proveedores de la Tienda Virtual del Estado Colombiano en los términos definidos en las guías de la Tienda Virtual del Estado Colombiano.
- 11.3 Cumplir con los procesos definidos en la guía de Proveedores para el Acuerdo Marco.
- 11.4 Responder en las condiciones dentro del término previsto en los Documentos del Proceso las Solicitudes de Cotización de las Entidades Compradoras.
- 11.5 La no cotización en los términos descritos dará lugar a que las Entidades Compradoras reporten a Colombia Compra Eficiente la situación y proceda a adelantar el procedimiento administrativo sancionatorio por posible incumplimiento de las obligaciones derivadas del Acuerdo Marco.
- 11.6 Informar a Colombia Compra Eficiente cualquier cambio en su condición como Proveedor, bien sea cambios de nombre, ser parte de fusiones, escisiones, adquisiciones o reorganizaciones empresariales.
- 11.7 Informar de inmediato a Colombia Compra Eficiente cuando se abstenga de cotizar o suspenda la entrega de ETP o Alquiler de ETP por mora de la Entidad Compradora.
- 11.8 Informar de inmediato a Colombia Compra Eficiente cuando se abstenga de cotizar por desabastecimiento de la combinatoria.

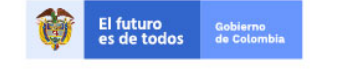

Tel. (+57 1)7956600 · Carrera 7 No. 26 - 20 Piso 17 · Bogotá - Colombia

www.colombiacompra.gov.co

**[Hoja 41 de 69]**

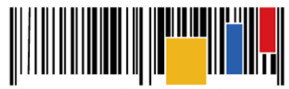

**Acuerdo Marco de Precios para la Compra o Alquiler de Computadores y Periféricos ETP - III, CCE-280-AMP-2021, celebrado entre Colombia Compra Eficiente y los proveedores**

- 11.9 Entregar el ETP o Alquiler de ETP de acuerdo con las especificaciones técnicas establecidas en los Documentos del Proceso.
- 11.10 Contar con la capacidad de proveer las unidades requeridas para cada Categoría y Lote en la que presento Oferta.
- 11.11 Cumplir con los plazos establecidos en el Acuerdo Marco.
- 11.12 Abstenerse de cotizar precios por encima de los precios máximos permitidos. Los precios cotizados por encima de los precios máximos permitidos se entenderán como cotizados a los precios del Catálogo.
- 11.13 Abstenerse de modificar o alterar la información y las fórmulas de cálculo de la Solicitud de Cotización y de los formatos disponibles en la Tienda Virtual del Estado Colombiano, así como el simulador.
- 11.14 Garantizar que ninguna de las condiciones y especificaciones técnicas establecidas en el Acuerdo Marco y en el pliego de condiciones generan costos adicionales a las Entidades Compradoras o a Colombia Compra Eficiente.
- 11.15 Abstenerse de utilizar la información entregada por la Entidad Compradora para cualquier fin distinto a la ejecución de la Orden de Compra.
- 11.16 Responder ante la Entidad Compradora y ante terceros por la divulgación indebida o el manejo inadecuado de la información entregada por la Entidad Compradora para el desarrollo de las actividades contratadas.
- 11.17 Mantener las condiciones de calidad, legalidad, certificado de importación, etc. exigidas por Colombia Compra Eficiente para la selección de Proveedores para suministrar el ETP o alquiler de ETP requeridos por las Entidades Compradoras.
- 11.18 Mantener durante la vigencia del Acuerdo Marco y de las Órdenes de Compra las condiciones con las cuales adquirió puntaje adicional, de industria nacional y de vinculación a personas en condición de discapacidad en los casos que aplique.
- 11.19 Mantener la debida confidencialidad de la información que pueda llegar a conocer durante la ejecución de la Orden de Compra.
- 11.20 Informar a Colombia Compra Eficiente de manera inmediata cuando conozca de posibles hechos de colusión, corrupción o cualquier hecho delictivo que se presente entre los Proveedores del Acuerdo Marco de Precios, o entre estos y terceros; así como conductas contrarias a la legislación vigente por parte de las Entidades Compradoras y sus funcionarios y/o contratistas.
- 11.21 Informar a Colombia Compra Eficiente cuando se abstenga de cotizar en cualquier evento de cotización publicado por las entidades compradoras
- 11.22 Informar a Colombia Compra Eficiente cuando conozca que algún proveedor del segmento y lote en el que quedó adjudicado se abstuvo de cotizar en cualquier evento de cotización publicado por las entidades compradoras
- 11.23 Remitir a la Entidad Compradora los soportes que certifiquen que se encuentra al día con las obligaciones de pago de los aportes al sistema de seguridad social y de salud.
- 11.24 Responder a los reclamos, consultas y/o solicitudes de Colombia Compra Eficiente o de las Entidades Compradoras, de forma eficaz y oportuna, de acuerdo con lo establecido en el presente documento. Considerar a cada una de las Entidades Compradoras como clientes prioritarios.
- 11.25 Mantener actualizada la información requerida por el SIIF1.

<sup>&</sup>lt;sup>1</sup> Sistema Integrado de Información Financiera - SIIF-.

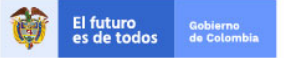

Tel. (+57 1)7956600 · Carrera 7 No. 26 - 20 Piso 17 · Bogotá - Colombia

www.colombiacompra.gov.co

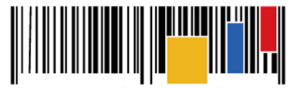

**Acuerdo Marco de Precios para la Compra o Alquiler de Computadores y Periféricos ETP - III, CCE-280-AMP-2021, celebrado entre Colombia Compra Eficiente y los proveedores**

- 11.26 Entregar la información requerida por las Entidades Compradoras para registrar al Proveedor en sus sistemas de pago.
- 11.27 Entregar a Colombia Compra Eficiente un reporte detallado de ventas al amparo del Acuerdo Marco, con los inconvenientes recurrentes durante la vigencia de este: (i) Una vez cada seis (6) meses; (ii) (10) días hábiles después del vencimiento del plazo del Acuerdo Marco; y de esta manera poder hacer las valoraciones del caso en cuanto al funcionamiento y operación del Acuerdo Marco.

**Nota:** Colombia Compra Eficiente podrá solicitar información acerca del detalle de las ventas en cualquier momento, si necesitara la información, encontrándose los Proveedores en la obligación de dar prioridad a la solicitud realizada por la entidad.

- 11.28 Informar a Colombia Compra Eficiente cuando una Entidad Pública Obligada, pretenda adquirir algún ETP o alquiler de ETP por fuera del Acuerdo Marco. Esta información debe darla dentro de los **CINCO (5) DÍAS HÁBILES** siguientes a la fecha en la cual el Proveedor tuvo conocimiento del Proceso de Contratación que adelanta la Entidad Estatal. Esta información que brinde el Proveedor será confidencial, siempre y cuando se pueda constatar la veracidad de la misma.
- 11.29 Informar a Colombia Compra Eficiente **30 DÍAS CALENDARIO** después de radicada y aceptada la factura para las Órdenes de Compra, si existen Entidades Compradoras con obligaciones de pago pendientes.
- 11.30 Informar a Colombia Compra Eficiente cualquier cambio en la persona que representa legalmente al Proveedor en la administración y ejecución del Acuerdo Marco, a quien deben dirigirse las comunicaciones y notificaciones de acuerdo con lo establecido en la **Cláusula 29**.
- 11.31 Cumplir con el Código de Integridad de Colombia Compra Eficiente, disponible en el enlace: https://www.colombiacompra.gov.co/sites/cce\_public/files/cce\_documentos/codigo\_integri dad\_2018.pdf
- 11.32 Cumplir con los Términos y Condiciones de la Tienda Virtual del Estado Colombiano.<br>11.33 Mantener actualizadas las garantías según lo establecido en la **Cláusula 18**.
- 11.33 Mantener actualizadas las garantías según lo establecido en la **Cláusula 18**.
- 11.34 Informar por escrito cualquier solicitud de modificación del Acuerdo Marco al asegurador que expida las garantías, y mantener actualizada la garantía producto de cualquier modificatorio al contrato del Acuerdo Marco.
- 11.35 Entregar a Colombia Compra Eficiente el documento que acredite la comunicación de la modificación al asegurador, en la fecha prevista para la firma de la modificación del Acuerdo Marco.
- 11.36 Cumplir con las disposiciones del Acuerdo Marco durante la vigencia de todas las Órdenes de Compra, aun cuando estas excedan la vigencia del Acuerdo Marco.
- 11.37 Publicar las facturas en la Tienda Virtual del Estado Colombiano.
- 11.38 Cumplir con lo establecido en la guía para cotizar en la Tienda Virtual del Estado Colombiano.
- 11.39 Informar a la Entidad Compradora y a Colombia Compra Eficiente, en el plazo establecido para responder la Solicitud de Cotización y la solicitud de información la existencia de posibles conflictos de interés con una Entidad Compradora en los términos de la **Cláusula 22**.
- 11.40 Cumplir con las disposiciones del Acuerdo Marco durante el término de ejecución de todas las Órdenes de Compra, aun cuando estas excedan el término de duración del Acuerdo Marco.

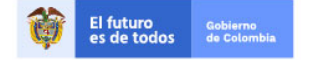

Tel. (+57 1)7956600 · Carrera 7 No. 26 - 20 Piso 17 · Bogotá - Colombia

www.colombiacompra.gov.co

**[Hoja 43 de 69]**

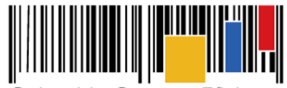

**Acuerdo Marco de Precios para la Compra o Alquiler de Computadores y Periféricos ETP - III, CCE-280-AMP-2021, celebrado entre Colombia Compra Eficiente y los proveedores**

- 11.41 Mantener actualizada la información de contacto durante el desarrollo del Acuerdo Marco y un año después de la terminación del mismo.
- 11.42 Colombia Compra Eficiente podrá requerir a los Proveedores para que sea allegada la información y documentos soporte relacionada con la verificación del cumplimiento de los aspectos que fueron susceptibles de otorgamiento de puntaje para garantizar su cumplimiento. Esta información podrá ser requerida al Proveedor mínimo cada seis (6) meses en la ejecución del acuerdo marco.

# **II. Obligaciones Específicas del Acuerdo Marco:**

- 11.43 Constituir una garantía de cumplimiento dentro de los **TRES (3) DÍAS HÁBILES** siguientes a la colocación de la Orden de Compra a favor de la Entidad Compradora, por el valor, amparos y vigencia establecidas en el numeral 18.2 de la **Cláusula 18.**
- 11.44 Cumplir con el procedimiento establecido en la Cláusula 7 de este documento.
- 11.45 Cumplir con los tiempos y obligaciones definidos en las órdenes de compra. El tiempo de entrega empieza a correr el día hábil siguiente al cumplimiento de las estipulaciones señaladas en el protocolo de entrega, previo cumplimiento de los requisitos de perfeccionamiento y ejecución definidos por la entidad.
- 11.46 Constituir la fiducia para la consignación del anticipo, en caso de haberse acordado, para lo cual deberá allegar al supervisor de la orden de compra los siguientes documentos: (i) Contrato de fiducia. (ii) Plan detallado de Inversión del Anticipo (iii) Cronograma de entrega de bienes y (iv) orden de pedido de los bienes al fabricante de estos. Lo anterior para revisión y aprobación por parte del supervisor.
- 11.47 Abstenerse de cotizar por encima del precio techo, en caso de hacerlo, se entenderá que el precio ofertado en la cotización es el señalado en el catálogo del Acuerdo Marco. Así mismo, cuando su capacidad de distribución no permite atender lo requerido en la solicitud de cotización, caso en el cual deberá manifestarlo a la Entidad Compradora y a Colombia Compra Eficiente.
- 11.48 Presentar Cotizaciones para el servicio de arrendamiento de ETP con las combinatorias señaladas por la Entidad Compradora y las establecidas en los documentos del proceso.
- 11.49 Para las órdenes de compra que contemplen la prestación de servicios en el archipiélago de San Andrés, asegurar que todo el personal encargado de la prestación de los servicios cuenta con residencia permanente y todos los permisos necesarios en virtud del Decreto Ley 2762 de 1991 y acuerdos complementarios, y demás disposiciones que lo sustituyan o adicionen.
- 11.50 Cumplir con los protocolos definidos en los documentos técnicos del proceso de selección CCENEG-051-01-2021.
- 11.51 Entregar el ETP con la Combinatoria y en el lugar de entrega señalado en la Orden de Compra.
- 11.52 Garantizar la calidad y funcionamiento de los ETP y entregar las garantías correspondientes indicando los datos de contacto para hacerlas efectivas.
- 11.53 Anexar el clausulado de garantías de las marcas que oferta en cada lote, en español o con su traducción simple al castellano.
- 11.54 Brindar acompañamiento a las Entidades Compradoras frente a las reclamaciones para hacer efectiva la garantía de los ETP.

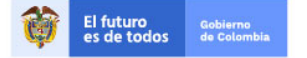

Tel. (+57 1)7956600 · Carrera 7 No. 26 - 20 Piso 17 · Bogotá - Colombia

www.colombiacompra.gov.co

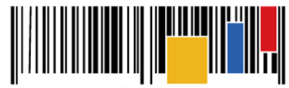

**Acuerdo Marco de Precios para la Compra o Alquiler de Computadores y Periféricos ETP - III, CCE-280-AMP-2021, celebrado entre Colombia Compra Eficiente y los proveedores**

- 11.55 Garantizar el servicio de alquiler de ETP de acuerdo con la Combinatoria señalada en la Orden de Compra.
- 11.56 Propender por procedimientos que causen impactos positivos al medio ambiente en el ciclo de vida del bien o servicio.
- 11.57 Informar oportunamente a Colombia Compra Eficiente y a las Entidades Compradoras a quienes han vendido ETP, cualquier cambio en el manual o el soporte técnico o garantía del ETP, incluyendo cambio de dirección o de representante obligado a prestar este servicio.
- 11.58 Entregar los ETP o el alquiler del ETP en el lugar señalado en la Orden de Compra o solicitud de cotización.
- 11.59 Asegurar la correcta prestación del servicio de alquiler de ETP durante toda la duración de la Orden de Compra.
- 11.60 En el evento en que el Proveedor llegase a perder la calidad de distribuidor autorizado o se encuentre incurso en situaciones que impidan la entrega de ETP o alquiler de ETP, puede proceder de la siguiente manera:
	- (i) Para garantizar la continuidad de la ejecución de las Órdenes de Compra vigentes el Proveedor puede acordar con la Entidad Compradora, la entrega de una referencia sustituta que mantenga o mejore las condiciones de la referencia que inicialmente iba a ser entregada. La Entidad Compradora a partir de la revisión de su necesidad, puede autorizar o rechazar la sustitución de la referencia. En todo caso, la referencia sustituta debe corresponder a una de las marcas autorizadas para el proveedor en el Catálogo. El proceso de sustitución se debe documentar a través de un acta que la Entidad Compradora debe adjuntar a la Orden de Compra, al menos **CINCO (5) DIAS CALENDARIO** antes de la fecha de entrega inicialmente pactada. La Entidad Compradora no está obligada a aceptar la sustitución.
	- (ii) El Proveedor puede subcontratar un tercero con todas las licencias, habilitaciones y permisos necesarios para garantizar la entrega de los ETP. El subcontratista no debe estar incurso en inhabilidades o incompatibilidades.
	- (iii) Acordar con la Entidad Compradora la cesión de la Orden de Compra a otro Proveedor del Acuerdo Marco. En este caso, las partes deben informar a Colombia Compra Eficiente la imposibilidad de dar continuidad a la Orden de Compra, y las condiciones de la ejecución.
- 11.61 Mantener vigentes y actualizados durante la ejecución del Acuerdo Marco y de todas las Órdenes de compra los certificados expedidos por las entidades financieras y /o el Distribuidor Mayorista o Fabricante con el respectivo respaldo financiero (en caso de que aplique).
- 11.62 Disponer de canales para atención de soporte, fallas e incidentes de los ETP: (i)Línea telefónica nacional (teléfono fijo PBX, 018000 o celular) (ii) Canal de atención web, entiéndase como un canal de atención dispuesto en la página web del Proveedor (por ejemplo: Clic to call, web to Call, chat o generación de tickets, etc) (iii) Correo electrónico. (iv)Teléfono de al menos dos (2) personas de contacto, (nombre, cargo y teléfonos de contacto fijo o celular).
- 11.63 Mantener vigente y actualizado el certificado software de gestión de servicios de TI. (en caso de que aplique).

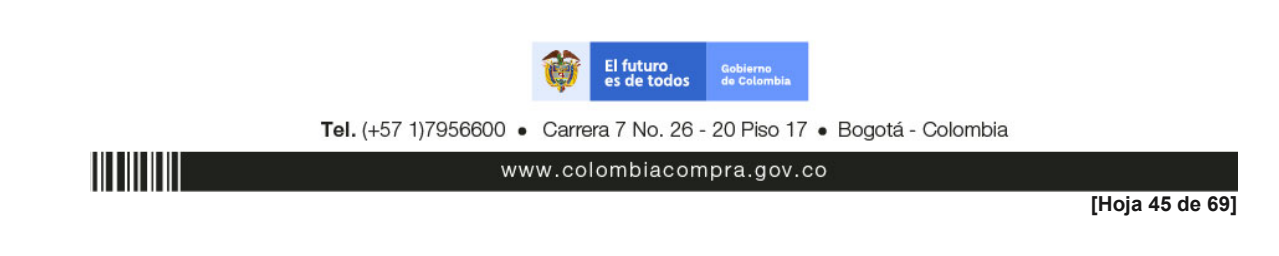

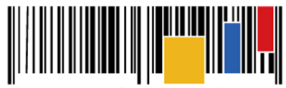

**Acuerdo Marco de Precios para la Compra o Alquiler de Computadores y Periféricos ETP - III, CCE-280-AMP-2021, celebrado entre Colombia Compra Eficiente y los proveedores**

- 11.64 Cumplir oportunamente con el sistema de recolección selectiva y gestión ambiental de residuos de computadores y/o periféricos de acuerdo con lo descrito en Resolución 1512 de 2010 del Ministerio de Ambiente, Vivienda y Desarrollo Territorial. (en caso de que aplique).
- 11.65 Disponer de un programa de Disposición Final durante toda la vigencia del Acuerdo Marco y un (1) año más. (en caso de que aplique)
- 11.66 Garantizar la oportuna y correcta realización del Mantenimiento Preventivo de los equipos objeto de alquiler de ETP, así como la continuidad en la operación del servicio, en caso de fallas cambiar el ETP de acuerdo con los tiempos definidos en los ANS.
- 11.67 Garantizar que las impresiones tengan la calidad de impresión de acuerdo con las condiciones establecidas en los documentos técnicos del Pliego de Condiciones del proceso de selección número CCENEG-051-01-2021 durante la vigencia de la Orden Compra.
- 11.68 Reemplazar cualquier equipo o parte del equipo que la Entidad Compradora haya reportado al Proveedor como defectuoso, siempre y cuando se pueda demostrar que el defecto del equipo o parte del equipo no se produjo como consecuencia del mal uso por parte de la Entidad Compradora. El tiempo establecido para el cambio del equipo o la parte del equipo se encuentra definido en las condiciones de la garantía del Fabricante.
- 11.69 Entregar las marcas establecidas en el Catálogo durante la ejecución de la Orden de Compra.
- 11.70 Entregar mensualmente a la Entidad Compradora el reporte de toda la gestión de fallas e incidentes de los ETP objeto de alquiler.
- 11.71 Garantizar que ninguna de las condiciones y especificaciones técnicas establecidas en el presente documento y en el pliego de condiciones generan costos adicionales a las Entidades Compradoras o a Colombia Compra Eficiente.
- 11.72 Entregar la información requerida por las Entidades Compradoras para registrar al Proveedor en sus sistemas de pago.
- 11.73 Entregar, cuando la Entidad Compradora lo requiera, la documentación de los servicios prestados por concepto de alquiler de ETP, en la cual debe especificar todas las características, variables, configuración y demás especificidades que sean solicitadas por la Entidad Compradora, hasta seis (6) meses después de la finalización de la Orden de Compra.
- 11.74 Responder las solicitudes de soporte dentro de los tiempos establecidos en los ANS y en las condiciones de la garantía de Fabricante.
- 11.75 Garantizar que el servicio de arrendamiento de ofimática, durante la ejecución de la Orden de Compra, estará debidamente licenciado y vigente para todos los ETP que fueron contratados por la Entidad Compradora, permitiendo instalar las actualizaciones que el fabricante de este disponga durante este tiempo.
- 11.76 Entregar la licencia del Software de antivirus y garantizar las actualizaciones de las firmas del antivirus durante la vigencia de la Orden de Compra.
- 11.77 Entregar a la Entidad Compradora como anexo soporte para el primer pago copia de la información necesaria para la verificación de la legalidad de las licencias entregadas.
- 11.78 Coordinar con la Entidad Compradora las actividades mencionadas en la cláusula 7.6 dentro de los tres (3) días hábiles siguientes a la expedición de la Orden de Compra, de acuerdo con lo definido en el Protocolo de Entrega.
- 11.79 Entregar la información que Colombia Compra Eficiente o la Entidad Compradora requiera para la verificación del cumplimiento del programa de disposición final.

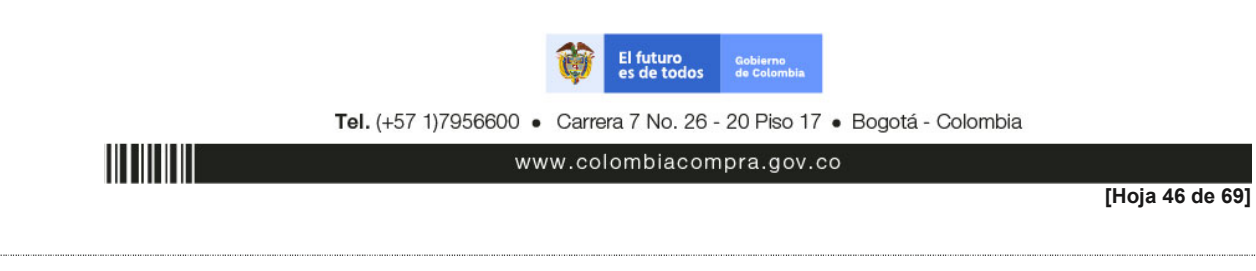

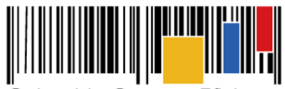

**Acuerdo Marco de Precios para la Compra o Alquiler de Computadores y Periféricos ETP - III, CCE-280-AMP-2021, celebrado entre Colombia Compra Eficiente y los proveedores**

- 11.80 Las demás obligaciones contenidas en los Estudios y Documentos Previos, el Pliego de Condiciones, los anexos técnicos, la presente minuta y demás documentos del proceso de selección número CCENEG-051-01-2021, así como las obligaciones determinadas en la Orden de Compra.
- 11.81 Las demás que se deriven de la naturaleza propia del Acuerdo Marco, los documentos del proceso y las ofertas presentadas.

# **Cláusula 12 Obligaciones de las Entidades Compradoras**

Las siguientes son las obligaciones de las Entidades Compradoras que se vinculen al presente Acuerdo Marco, indistintamente de su obligatoriedad de uso de instrumentos de agregación de demanda:

- 12.1 Conocer y dar cumplimiento a la totalidad de los documentos que hacen parte del Acuerdo Marco:
	- Minuta.
	- Catálogo.
	- Simulador.
	- Guía de compra.
	- Documentos del proceso licitatorio **CCENEG-051-01-2021**.
- 12.2 Tramitar ante el área competente de la Entidad Compradora la aprobación de las garantías allegadas por el Proveedor para el inicio de la ejecución de la Orden de Compra; dicha aprobación deberá ser realizada por la Entidad Compradora durante los **TRES (3) DÍAS HÁBILES SIGUIENTES** al recibo de la póliza.
- 12.3 Entregar a los Proveedores los comprobantes de descuentos y retenciones efectuados al pagar las facturas de acuerdo con lo dispuesto en el artículo 28 del Decreto Ley 019 de 2012, y publicar el mismo en la Tienda Virtual del Estado Colombiano.
- 12.4 Conocer el Catálogo y operar adecuadamente la Tienda Virtual del Estado Colombiano.
- 12.5 Cumplir con el procedimiento establecido en la **Cláusula 6** del presente Acuerdo Marco.
- 12.6 Contar con la Disponibilidad Presupuestal (CDP) antes de colocar la Orden de Compra y realizar el correspondiente certificado de Registro Presupuestal (RP) antes del inicio de la ejecución de la Orden de Compra.
- 12.7 Para las solicitudes de cotización que contemplen la prestación de servicios en el archipiélago de San Andrés, la Entidad Compradora debe incluir la línea correspondiente a servicio-ETP-100, recargo por prestación de servicios en San Andrés", lo anterior de acuerdo a lo previsto en el Decreto Ley 2762 de 1991 y acuerdos complementarios, y demás disposiciones que lo sustituyan o adicionen.
- 12.8 Entregar a cada Proveedor la totalidad de formatos e información (plazos, periodos de pago, etc.) relacionada con el trámite interno para el pago de las facturas, una vez se cuente con la aceptación de la Orden de Compra.
- 12.9 Hacer el registro presupuestal de la Orden de Compra de acuerdo con la normativa aplicable.
- 12.10 Poner a disposición de los Proveedores el Registro Presupuestal de la Orden de Compra.
- 12.11 En las órdenes de compra en las que se haya establecido anticipos, para el desembolso de los recursos, el supervisor deberá revisar y aprobar: (i) el Contrato de fiducia. (ii) el Plan detallado de Inversión del Anticipo. (iii) el Cronograma de entrega de bienes. y (iv) el orden de pedido de los bienes al fabricante de estos.

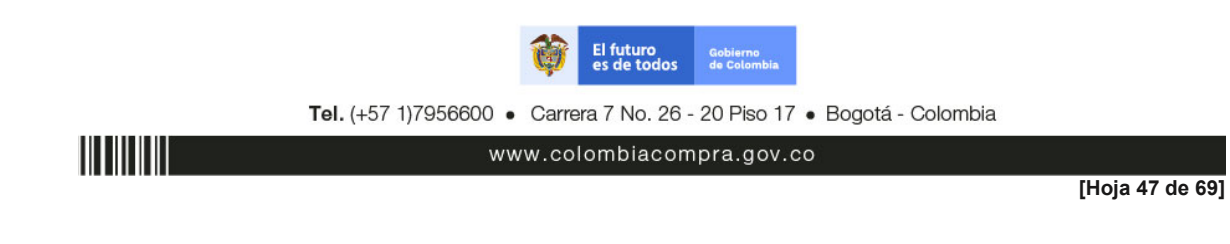

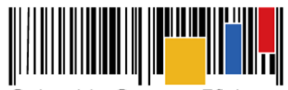

**Acuerdo Marco de Precios para la Compra o Alquiler de Computadores y Periféricos ETP - III, CCE-280-AMP-2021, celebrado entre Colombia Compra Eficiente y los proveedores**

- 12.12 Si los Procesos de Contratación de la Entidad Compradora están sujetos a gravámenes adicionales (estampillas), la Entidad Compradora debe indicarlos en la Solicitud de Cotización y en la solicitud de Orden de Compra, señalando el porcentaje y forma de cálculo de estos, de tal manera que sean claros para los Proveedores sin que ello sea excusa para no realizar los descuentos del caso en el momento del pago.
- 12.13 Adelantar oportunamente el trámite para registrar al Proveedor en sus sistemas de pago, si la Entidad Compradora no es usuaria de SIIF.
- 12.14 Hacer entrega al Proveedor de la totalidad de información, formatos aplicables, tiempos de radicación, nombre de supervisor, representante legal de la entidad, etc., para el trámite de las facturas ante la Entidad Compradora y la persona que servirá de enlace.
- 12.15 Designar un supervisor o interventor para las Órdenes de Compra expedidas y ejecutadas bajo el Acuerdo Marco. El supervisor o interventor designado para la Orden de Compra deberá ejercer el seguimiento, vigilancia y control de la referida de acuerdo con lo establecido en la Ley 1474 de 2011 y los manuales de cada Entidad Compradora.
- 12.16 Sin perjuicio de lo previsto en el procedimiento establecido en el artículo 86 de la ley 1474 de 2011, la entidad compradora previamente a adelantar las acciones que procedan en caso de incumplimiento deberá implementar mecanismos para la solución pronta y directa de las controversias que se presenten en la ejecución de la orden de compra
- 12.17 Adelantar las acciones por cuenta propia que procedan en caso de incumplimiento de acuerdo con el procedimiento establecido en el artículo 86 de la ley 1474 de 2011.
- 12.18 Informar a Colombia Compra Eficiente cuando de inicio al procedimiento, dentro de los **CINCO (5) DÍAS HÁBILES** siguientes de la expedición del Acto Administrativo Sancionatorio debe ser enviado a Colombia Compra Eficiente, en el que se evidencie las sanciones impuestas derivadas del incumplimiento de las obligaciones del Proveedor.
- 12.19 Publicar en la Tienda Virtual del Estado Colombiano el Acto Administrativo Sancionatorio mediante el cual la Entidad Compradora impone sanciones al Proveedor como consecuencia de un incumplimiento.
- 12.20 Publicar en la Tienda Virtual del Estado Colombiano la garantía de cumplimiento a favor de las entidades compradoras debidamente aprobada por cada orden de compra generada bajo el Acuerdo Marco, de conformidad con lo descrito en el Pliego de condiciones.
- 12.21 Aprobar o rechazar las facturas en la oportunidad indicada para el efecto en la **Cláusula 10** incorporando los descuentos a los que haya lugar.
- 12.22 Pagar oportunamente el valor de las Órdenes de Compra en las condiciones pactadas al Proveedor.
- 12.23 Realizar oportunamente la Programación de PAC para el pago de las facturas a los Proveedores.
- 12.24 Verificar que el Proveedor cumpla con las condiciones del Catálogo, el protocolo de entrega y el protocolo de devolución del servicio de alquiler
- 12.25 Abstenerse de requerir condiciones técnicas adicionales a las contenidas en las combinatorias del catálogo y en los documentos del proceso.
- 12.26 Responder por la pérdida o daños generados a los equipos entregados en arrendamiento, para lo cual podrán aplicar cualquier mecanismo alternativo de solución de conflictos establecido en las normas colombianas.
- 12.27 Abstenerse de generar nuevas Solicitudes de Cotización y emitir nuevas Órdenes de Compra si está en mora en el pago de una o varias Órdenes de Compra en la Tienda Virtual del Estado Colombiano, en el caso de Entidades no obligadas.

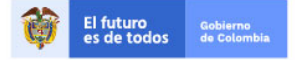

Tel. (+57 1)7956600 · Carrera 7 No. 26 - 20 Piso 17 · Bogotá - Colombia

www.colombiacompra.gov.co

**[Hoja 48 de 69]**

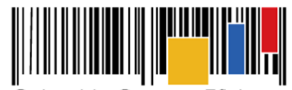

**Acuerdo Marco de Precios para la Compra o Alquiler de Computadores y Periféricos ETP - III, CCE-280-AMP-2021, celebrado entre Colombia Compra Eficiente y los proveedores**

- 12.28 Informar oportunamente a Colombia Compra Eficiente cualquier evento de incumplimiento de las obligaciones del Proveedor en el formato establecido para tal efecto por Colombia Compra Eficiente.
- 12.29 Atender las comunicaciones allegadas por los proveedores durante los eventos de cotización.
- 12.30 Informar oportunamente a Colombia Compra Eficiente en el evento en que durante la ejecución de una orden de compra el proveedor manifieste desabastecimiento de una combinatoria de los ETP.
- 12.31 Informar a Colombia Compra Eficiente de manera inmediata cuando conozca de posibles hechos de colusión, corrupción o cualquier hecho delictivo que se presente entre los Proveedores del Acuerdo Marco de Precios, o entre estos y terceros.
- 12.32 Por ningún motivo, la Entidad Compradora podrá tener contacto, solicitar ayuda o cualquier tipo de asesoramiento de los Proveedores previo a la adjudicación de la Orden de Compra.
- 12.33 Ante cualquier duda sobre el funcionamiento del Acuerdo Marco, colocación de Solicitudes de Cotización, la Entidad Compradora lo hará exclusivamente a través de Colombia Compra Eficiente y su mesa de servicio.
- 12.34 Informar a Colombia Compra Eficiente mediante el formato de reporte de posible incumplimiento cuando alguno de los proveedores del Acuerdo Marco se abstenga de responder a las solicitudes de cotización.
- 12.35 Cumplir con los plazos previstos en el presente Acuerdo Marco.
- 12.36 Realizar oportunamente las Órdenes de Compra en los tiempos establecidos, sin requerir tiempos inferiores a los establecidos, salvo que el Proveedor manifieste expresamente que puede realizar la entrega antes de tiempo.
- 12.37 Seleccionar al Proveedor que cotiza el menor precio.
- 12.38 Verificar que el Proveedor cumpla con las condiciones del Catálogo.
- 12.39 Verificar que el Proveedor entregue el certificado de paz y salvo de los aportes al sistema de seguridad social y de salud de sus subordinados de manera anexa a la factura.
- 12.40 Informar oportunamente a Colombia Compra Eficiente cualquier evento de incumplimiento de las obligaciones del Proveedor en el formato establecido para tal efecto por Colombia Compra Eficiente, caso que no se cuente se hará mediante comunicación oficial.
- 12.41 Cumplir con las disposiciones del Acuerdo Marco durante la vigencia de todas las Órdenes de Compra.
- 12.42 Cumplir con los Términos y Condiciones de Uso de la Tienda Virtual del Estado Colombiano.
- 12.43 Informar a Colombia Compra Eficiente **TREINTA (30) DÍAS CALENDARIO** después del vencimiento del Acuerdo Marco si existen Proveedores con obligaciones pendientes de ejecutar e iniciar el proceso de incumplimiento correspondiente.
- 12.44 Entregar el comprobante de pago a los Proveedores **MÁXIMO OCHO (8) DÍAS CALENDARIO** después de realizado el pago efectivo.
- 12.45 Finalizar y liquidar la Orden de Compra en la Tienda Virtual del Estado Colombiano una vez culmine la ejecución y pago de esta, y liberación de recursos si es procedente.
- 12.46 Publicar la garantía de cumplimiento específica de la Orden de Compra en la TVEC.
- 12.47 Notificar, enviar o informar de manera oficial al Proveedor los datos de una persona de contacto (funcionario de planta preferiblemente, considerando la rotación de los Contratistas de Prestación de Servicios) que haga las veces de enlace, administrador, supervisor y/o apoyo a la supervisión.

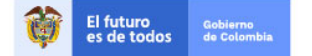

Tel. (+57 1)7956600 · Carrera 7 No. 26 - 20 Piso 17 · Bogotá - Colombia

www.colombiacompra.gov.co

**[Hoja 49 de 69]**

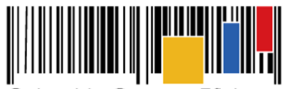

**Acuerdo Marco de Precios para la Compra o Alquiler de Computadores y Periféricos ETP - III, CCE-280-AMP-2021, celebrado entre Colombia Compra Eficiente y los proveedores**

- 12.48 Las comunicaciones realizadas al proveedor deberán ser realizadas a través del Supervisor, Representante Legal y/o Ordenador del Gasto de la Entidad Compradora.
- 12.49 Las demás que se deriven de la naturaleza del Acuerdo Marco y que se encuentren en los documentos del proceso.

# **Cláusula 13 Obligaciones de Colombia Compra Eficiente**

Colombia Compra Eficiente está obligada a administrar el Acuerdo Marco y la Tienda Virtual del Estado Colombiano. En consecuencia, Colombia Compra Eficiente se obliga a:

- 13.1 Promocionar el Acuerdo Marco entre las Entidades Compradoras a través de una estrategia de difusión.
- 13.2 Impartir capacitaciones a las Entidades Compradoras y Proveedores acerca del Acuerdo Marco, su operación y el manejo del aplicativo de la Tienda Virtual del Estado Colombiano.
- 13.3 Mantener informadas a las Entidades Compradoras y Proveedores respecto de los cambios y/o actualizaciones en la operación del Acuerdo Marco y el Catálogo.
- 13.4 Disponer de material de capacitación respecto de la operación de la Tienda Virtual del Estado Colombiano para la libre consulta de sus usuarios, según conveniencia de esto.
- 13.5 Inscribir a los Proveedores en el SIIF.<br>13.6 Publicar y actualizar el Catálogo en
- Publicar y actualizar el Catálogo en los términos y en la oportunidad señalada en los Documentos del Proceso.
- 13.7 Garantizar la disponibilidad de la Tienda Virtual del Estado Colombiano.
- 13.8 Hacer seguimiento al cumplimiento de las obligaciones derivadas del presente Acuerdo Marco a cargo de los Proveedores y de las Entidades Compradoras.
- 13.9 Adelantar las acciones que procedan en caso de incumplimiento, entre Colombia Compra Eficiente y los Proveedores vinculados al Acuerdo Marco sobre las Obligaciones Generales del Acuerdo.
- 13.10 Analizar la motivación allegada por el Proveedor para el cambio del precio del Producto, para lo cual tendrá **QUINCE (15) DÍAS HÁBILES** para solicitar aclaraciones, realizar los ajustes o rechazar la solicitud.
- 13.11 Aclarar las dudas que surjan en la utilización del simulador a las Entidades Compradoras.
- 13.12 Cumplir con las actividades en las cuales se encuentre vinculado en la **Cláusula 6** y **Cláusula 7**.
- 13.13 Cumplir con las disposiciones del Acuerdo Marco durante la vigencia de todas las Órdenes de Compra, aun cuando estas excedan la vigencia del Acuerdo Marco.
- 13.14 En caso de ser requerida una modificación al Acuerdo Marco que implique uno o mas lotes, Colombia Compra Eficiente podrá adelantar la modificación únicamente con los proveedores adjudicados para el lote que requiera la respectiva modificación.
- 13.15 Colombia Compra Eficiente podrá suspender al proveedor precautoriamente y hasta tanto cesen las circunstancias informadas, cuando esté notifique que existe un cambio en sus estados financieros que afecte el cumplimiento de las obligaciones del Acuerdo Marco, o cualquier otra situación que incida en el normal desarrollo del Acuerdo. Dicha suspensión, será evaluada por Colombia Compra Eficiente, de acuerdo con las condiciones informadas por parte del proveedor.

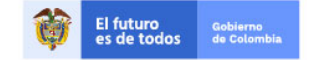

Tel. (+57 1)7956600 · Carrera 7 No. 26 - 20 Piso 17 · Bogotá - Colombia

www.colombiacompra.gov.co

**[Hoja 50 de 69]**

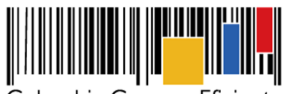

**Acuerdo Marco de Precios para la Compra o Alquiler de Computadores y Periféricos ETP - III, CCE-280-AMP-2021, celebrado entre Colombia Compra Eficiente y los proveedores**

13.16 Las demás que se deriven de la naturaleza del Acuerdo y que se encuentren incluidas en los documentos del proceso y la guía de uso del Acuerdo Marco en particular.

## **Cláusula 14 Plazo y Vigencia del Acuerdo Marco**

El acuerdo marco tendrá vigencia de **TRES (3) AÑOS** contados a partir de la puesta en funcionamiento de este en la Tienda Virtual del Estado Colombiano; dicho plazo podrá ser prorrogable hasta máximo **DOCE (12) MESES**, si la necesidad lo requiere. Colombia Compra Eficiente debe notificar la intención de prórroga, por lo menos treinta (30) días calendario antes del vencimiento del plazo del Acuerdo Marco. A falta de notificación de interés de prorrogar el plazo del Acuerdo Marco, este terminará al vencimiento de su plazo inicialmente establecido. Para esos efectos se estima el plazo de puesta en funcionamiento del Acuerdo Marco en un mes y medio calendario, a partir de la suscripción del contrato.

El Proveedor puede manifestar dentro del mismo plazo su intención de **NO** permanecer en el Acuerdo Marco durante la prórroga. Si mínimo dos (2) proveedores por cada lote de la categoría de compraventa y de la categoría de alquiler para la Cobertura Nacional aceptan la prórroga del Acuerdo, será procedente la verificación de la viabilidad de esta; si no se garantiza dicha situación, podrá desistirse de prorrogar el Acuerdo Marco; o si por condiciones de la operación y comportamiento de este concluyan situación diferente.

Las Entidades Compradoras pueden generar Órdenes de Compra durante el plazo de duración del Acuerdo Marco y su prórroga, en caso de que ocurra. Estas Órdenes de Compra pueden expedirse con un plazo superior al del Acuerdo Marco siempre que el plazo adicional sea igual o menor a **DOCE (12) MESES** y que el Proveedor haya ampliado la vigencia de la garantía de cumplimiento y allegada a Colombia Compra Eficiente por **UN (1) AÑO** más y la Entidad Compradora por el término de ejecución de conformidad con lo establecido en la **Cláusula 18**.

En caso de que una Entidad Compradora solicite al Proveedor la adquisición de bies o servicios con un plazo adicional a la vigencia del Acuerdo Marco, todas las condiciones establecidas en el Acuerdo Marco se entenderán extendidas hasta la fecha de vencimiento de la Orden de Compra. De igual forma, la entidad podrá prorrogar y/o adicionar las órdenes de compra de acuerdo con la legislación aplicable al respecto, así como emplear vigencias futuras para las órdenes de compra.

Si una Entidad Compradora cuenta con vigencias futuras por un término superior al plazo del Acuerdo Marco, la orden de Compra podrá extenderse por el termino de dichas vigencias futuras. El proveedor debe ampliar la vigencia de la garantía de cumplimiento por el término de ejecución de la Orden de Compra y **UN (1) AÑO** más y el valor de conformidad con lo establecido en el numeral de garantías.

Colombia Compra Eficiente puede terminar de manera anticipada uno de los lotes que se encuentran adjudicados para la categoría de compraventa y para la categoría de Alquiler del Acuerdo Marco si menos de tres **(3) Proveedores** están en capacidad de suministrar los computadores y periféricos.

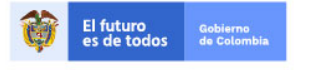

Tel. (+57 1)7956600 · Carrera 7 No. 26 - 20 Piso 17 · Bogotá - Colombia

www.colombiacompra.gov.co

**[Hoja 51 de 69]**

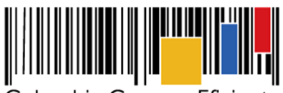

**Acuerdo Marco de Precios para la Compra o Alquiler de Computadores y Periféricos ETP - III, CCE-280-AMP-2021, celebrado entre Colombia Compra Eficiente y los proveedores**

# **Cláusula 15 Cesión**

Los Proveedores no pueden ceder parcial ni totalmente los derechos y obligaciones derivadas del Acuerdo Marco, sin la autorización expresa de Colombia Compra Eficiente, en caso de que el Proveedor solicite la cesión esta deberá ser a otro Proveedor vigente en el Acuerdo Marco y que cumpla con los mismos requisitos, o superiores, que fue adjudicado.

No obstante, el Proveedor está facultado para ceder los derechos económicos que se derivan de las Órdenes de Compra, entendiendo por derechos económicos el pago de las Entidades Compradoras a los Proveedores del Acuerdo Marco. Para lo cual el Proveedor debe realizar los respectivos trámites ante las Entidades Compradoras para realizar esta cesión; e informar a Colombia Compra Eficiente con el fin de realizar la respectiva actualización de la cuenta bancaria en la Tienda Virtual del Estado Colombiano, con el fin de que sean pagadas a la nueva cuenta.

**Parágrafo:** No será procedente la cesión de derechos económicos ante la existencia de una orden, fallo o actuación judicial de embargo o retención de dinero en contra del Proveedor. En caso tal que Colombia Compra Eficiente tenga conocimiento sobre cesiones de derechos económicos existiendo medidas legales de embargo contra un Proveedor, notificará y dará traslado a las autoridades competentes.

#### **Cláusula 16 Fusiones, Escisiones, y Situaciones de Cambio de Control**

Si el Proveedor es objeto de fusión o escisión empresarial, de enajenación total de sus activos o cambia su situación de control, para que tenga efectos frente al Acuerdo Marco, se debe contar con la debida autorización por parte de Colombia Compra Eficiente, para el efecto deberá remitir la documentación que demuestre que el cambio no genera alguna dificultad en la operación del acuerdo y que cumple con los requerimientos mínimos exigidos en el proceso de contratación, Colombia Compra Eficiente tendrá un término de **QUINCE (15) DÍAS HÁBILES** para manifestarse al respecto, en todo caso deberá garantizar el cumplimiento de las órdenes de compra previamente colocadas o presentar fórmulas o garantías para su cumplimiento.

Para que la modificación de la persona jurídica tenga efectos frente a la colocación de nuevas órdenes de compra en el Acuerdo Marco, se debe contar con la debida autorización por parte de Colombia Compra Eficiente, para el efecto deberá presentar a Colombia Compra Eficiente la documentación que demuestre que la nueva figura jurídica cumple con todos y cada uno de los requisitos establecidos en el proceso que dio origen al Acuerdo Marco y definió los proveedores de este. Colombia Compra Eficiente debe responder dentro de los **QUINCE (15) DÍAS HÁBILES** siguientes a la recepción de la solicitud, autorizando, rechazando o solicitando información adicional, esto con la finalidad de evitar que se pueda afectar la ejecución del Acuerdo Marco.

Se aclara que Colombia Compra Eficiente no tiene ninguna injerencia en la decisión que se tome al interno del Proveedor frente a la fusión o escisión empresarial, enajenación total de sus activos o cambio de situación de control, resaltando que el procedimiento a aplicar es con la finalidad de determinar si la nueva figura jurídica cumple con las condiciones mínimas establecidas en el proceso de selección que dio origen al Acuerdo Marco.

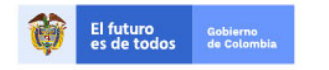

Tel. (+57 1)7956600 · Carrera 7 No. 26 - 20 Piso 17 · Bogotá - Colombia

www.colombiacompra.gov.co

**[Hoja 52 de 69]**

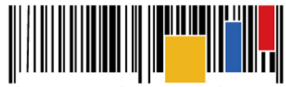

**Acuerdo Marco de Precios para la Compra o Alquiler de Computadores y Periféricos ETP - III, CCE-280-AMP-2021, celebrado entre Colombia Compra Eficiente y los proveedores**

Si como producto de una fusión, los Proveedores de un Producto crean una nueva sociedad, Colombia Compra Eficiente le asignará a esta el Catálogo del Proveedor involucrado en la transacción, que haya presentado la mejor Oferta.

Si la fusión es por absorción entre Proveedores, las partes acuerdan que Colombia Compra Eficiente mantendrá el Catálogo del Proveedor involucrado en la transacción, que haya presentado la mejor Oferta.

Si Colombia Compra Eficiente considera que alguna de las transacciones descritas pone en riesgo el cumplimiento del Acuerdo Marco podrá:

- (i) exigir una garantía adicional a los Proveedores,
- o (ii) terminar el contrato con el Proveedor que en virtud de la transacción no tenga la capacidad para cumplir con las obligaciones del Acuerdo Marco.

El Proveedor debe entregar la garantía adicional con las condiciones exigidas por Colombia Compra Eficiente dentro de los **TREINTA (30) DÍAS CALENDARIO** siguientes a la solicitud. Si el Proveedor no entrega la garantía en las condiciones descritas anteriormente, las partes acuerdan que Colombia Compra Eficiente suspenderá al Proveedor del Catálogo hasta que entregue esta garantía.

Las comunicaciones deberán ser notificadas a las direcciones establecidas en la **Cláusula 29**

## **Cláusula 17 Suspensión del Catálogo**

En el evento en el que el proveedor incurra por su acción u omisión en la materialización del riesgo referido al no pago de aportes al sistema de seguridad social y parafiscales de conformidad con lo establecido en el ordenamiento jurídico, las partes convienen que la Agencia Nacional de Contratación Pública – Colombia Compra Eficiente suspenderá del Catálogo de la Tienda Virtual del Estado Colombiano al proveedor, hasta que se encuentre al día con dicha obligación.

#### **Cláusula 18 Garantía de cumplimiento**

Los Proveedores del Acuerdo Marco deben presentar a Colombia Compra Eficiente una garantía de cumplimiento de conformidad con el numeral 18.1 cuyo beneficiario es Colombia Compra Eficiente.

Por su parte, durante la Operación Secundaria los Proveedores del Acuerdo Marco deben presentar a favor de las Entidades Compradoras que le coloquen al Proveedor Órdenes de Compra a través del Acuerdo Marco una garantía de cumplimiento de conformidad con el numeral 18.2 cuyo beneficiario es la Entidad Compradora

# **18.1 Garantía de Cumplimiento a Favor de Colombia Compra Eficiente**

Los Proveedores deben constituir a favor de Colombia Compra Eficiente, dentro de los tres (3) días hábiles siguientes a la firma del presente documento, una garantía de cumplimiento, por el valor, amparos y vigencia establecidos en la siguiente tabla:

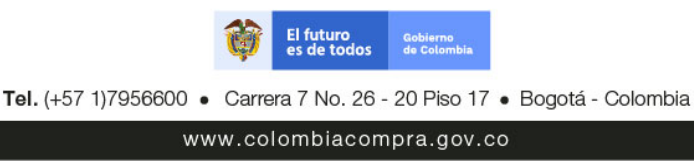

**[Hoja 53 de 69]**

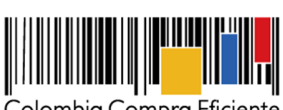

**Acuerdo Marco de Precios para la Compra o Alquiler de Computadores y Periféricos ETP - III, CCE-280-AMP-2021, celebrado entre Colombia Compra Eficiente y los proveedores**

Colombia Compra Eficiente reemplazará el número de Proveedores al finalizar la adjudicación.

## **Cobertura Nacional**

III IIIIII

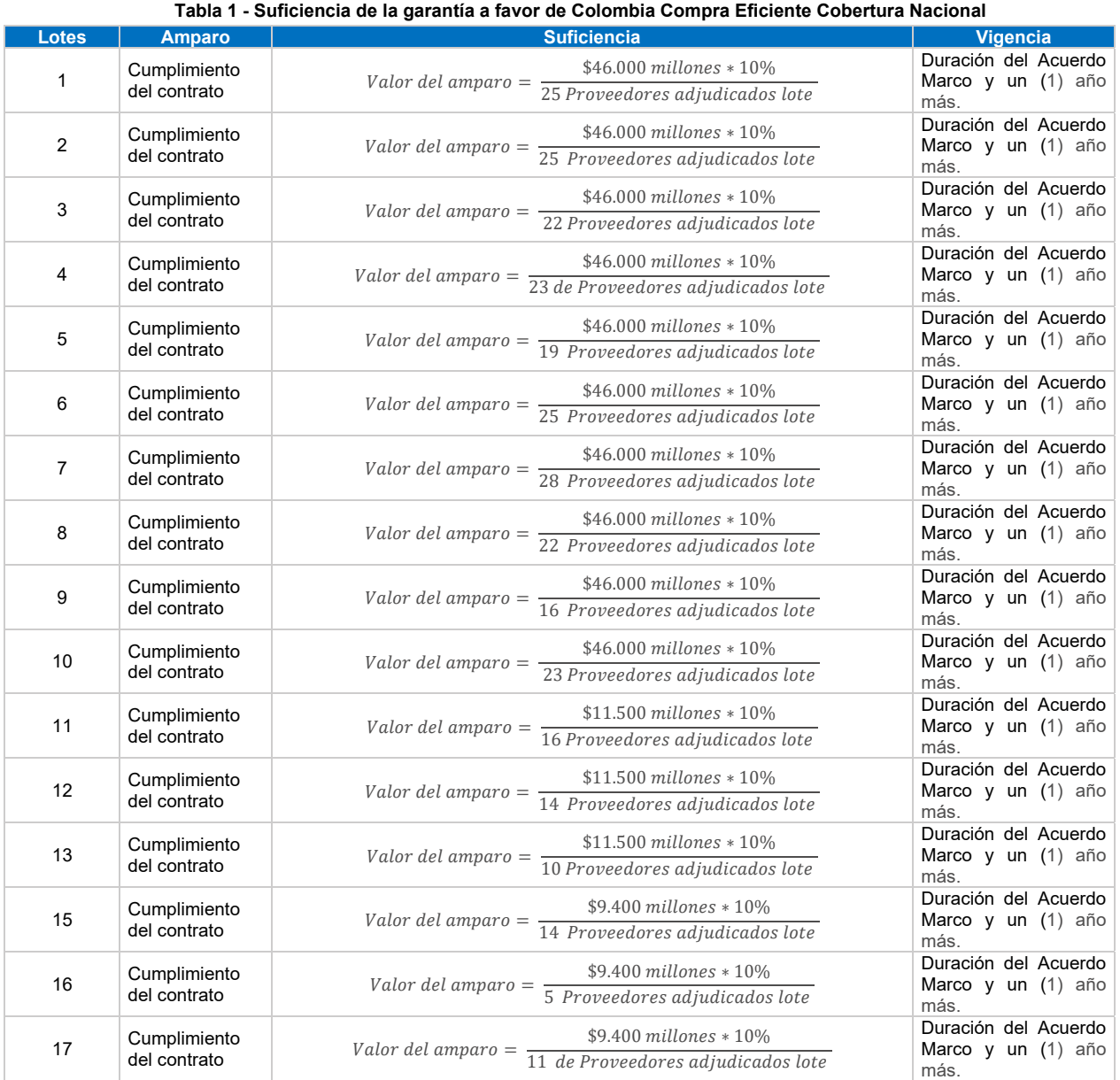

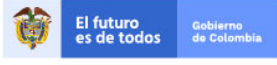

Tel. (+57 1)7956600 · Carrera 7 No. 26 - 20 Piso 17 · Bogotá - Colombia

www.colombiacompra.gov.co

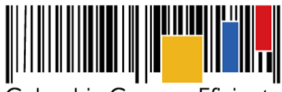

# **Acuerdo Marco de Precios para la Compra o Alquiler de Computadores y Periféricos ETP - III, CCE-280-AMP-2021, celebrado entre Colombia Compra Eficiente y los proveedores**

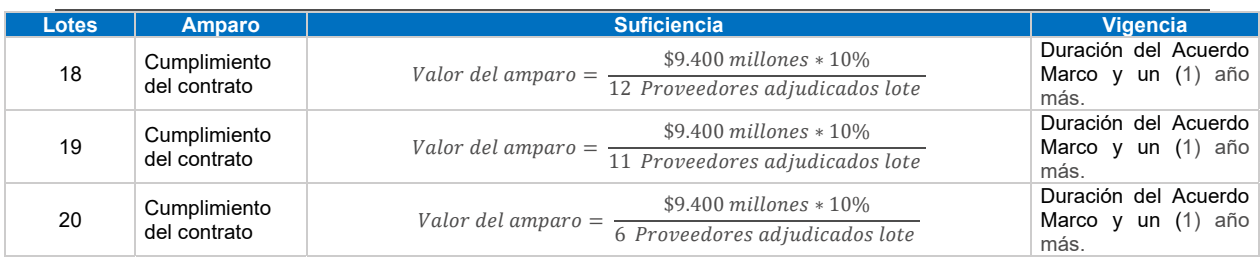

# **Cobertura Regional**

#### Lotes **Amparo II e de la constitución de la constitución de la constitución de la constitución de la constitució** 1 Cumplimiento<br>del contrato  $V$ alor del amparo  $=$   $\frac{1}{37}$  Proveedores adjudicados lote  $$9.400$  millones  $*10\%$ Duración del Acuerdo Marco y un (1) año más. 2 Cumplimiento<br>del contrato  $Valor$  del amparo  $=$  $$9.400\,millones *10\%$ 37 Proveedores adjudicados lote Duración del Acuerdo Marco y un (1) año más. 3 Cumplimiento<br>del contrato  $V$ alor del amparo =  $\frac{49.766 \text{ minutes}}{36 \text{ Provedores adjusted} }$  $$9.400$  millones  $*10\%$ Duración del Acuerdo Marco y un (1) año más. 4 Cumplimiento<br>del contrato del contrato ൌ 36  $$9.400$  millones  $*10\%$ Duración del Acuerdo Marco y un (1) año más. 5 Cumplimiento<br>del contrato  $V$ alor del amparo =  $\frac{491100 \text{ million}}{27 \text{ Provedores adjusted} }$  $$9.400$  millones  $*10%$ Duración del Acuerdo Marco y un (1) año más. 6 Cumplimiento<br>del contrato  $V$ alor del amparo  $=$   $\frac{4.9186 \text{ m} \times 10^{8} \text{ m}}{36 \text{ } \text{Provedores adjusted} }$  $$9.400$  millones  $*10\%$ Duración del Acuerdo Marco y un (1) año más. 11 Cumplimiento  $V$ alor del amparo  $=$   $\frac{421100 \text{ m} \cdot \text{m}}{26 \text{ } \text{Provedores } \text{adjudicados} }$ lote  $$1.400$  millones  $*10\%$ Duración del Acuerdo Marco y un (1) año más. 12 Cumplimiento Valor del amparo =  $$1.400$  millones  $*10\%$ 26 Proveedores adjudicados lote Duración del Acuerdo Marco y un (1) año más. 13 Cumplimiento  $V$ alor del amparo  $=$   $\frac{V}{24}$  Proveedores adjudicados lote  $$1.400$  millones  $*10\%$ Duración del Acuerdo Marco y un (1) año más.

**Tabla 2 - Suficiencia de la garantía a favor de Colombia Compra Eficiente Cobertura Regional** 

En caso de siniestro que afecte la garantía de cumplimiento, el Proveedor deberá ajustar la suficiencia de la garantía, en los amparos respectivos, de forma tal que cumpla con lo señalado en la tablas 1 y 2 después de haber sido afectada.

En caso de prórroga del Acuerdo Marco la garantía de cumplimiento debe ser ampliada hasta el vencimiento del Acuerdo Marco y **UN (1) AÑO MÁS**. En todo caso de conformidad al Decreto 1082 de 2015 la garantía de cumplimiento debe estar vigente hasta la liquidación.

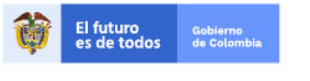

Tel. (+57 1)7956600 · Carrera 7 No. 26 - 20 Piso 17 · Bogotá - Colombia

www.colombiacompra.gov.co

**[Hoja 55 de 69]**

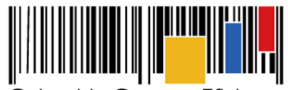

**Acuerdo Marco de Precios para la Compra o Alquiler de Computadores y Periféricos ETP - III, CCE-280-AMP-2021, celebrado entre Colombia Compra Eficiente y los proveedores**

En la Operación Secundaria no hay lugar a exigir garantías adicionales respecto del Acuerdo Marco.

**Nota:** Para efectos de la garantía de cumplimiento a favor de Colombia Compra Eficiente deberá tenerse en cuenta el plazo comprendido desde la suscripción del contrato, incluyendo un mes y medio adicional de la puesta en funcionamiento del Acuerdo Marco.

# **18.2 Garantía de Cumplimiento a Favor de las Entidades Compradoras**

Los Proveedores deben constituir una garantía de cumplimiento dentro de los **TRES (3) DÍAS HÁBILES** siguientes a la colocación de la Orden de Compra a favor de la Entidad Compradora, por el valor, amparos y vigencia establecidos en la **¡Error! No se encuentra el origen de la referencia.**.

El valor de los amparos de la garantía de cumplimiento es calculado de acuerdo con el valor de la Orden de Compra.

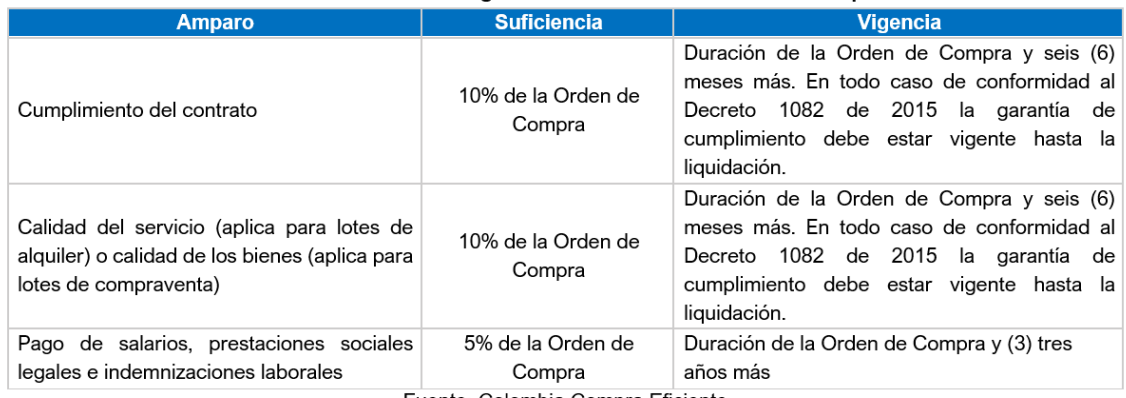

#### Tabla 3 Suficiencia de la garantía a favor de las Entidades Compradoras

Fuente: Colombia Compra Eficiente

La vigencia de la garantía y sus amparos debe iniciar desde la colocación de la Orden de Compra sin perjuicio de realizar los ajustes necesarios para dar cumplimiento a lo referenciado en la tabla 3.

Los Proveedores deberán ampliar la garantía dentro de los **TRES (3) DÍAS HÁBILES** siguientes a la fecha en la que la Orden de Compra sea modificada, adicionada y/o prorrogada. La vigencia de la garantía debe ser ampliada por los plazos señalados en la tabla anterior.

**NOTA:** En todo caso de conformidad al Decreto 1082 de 2015 la garantía de cumplimiento debe estar vigente hasta la liquidación.

En caso de declaratoria de incumplimiento que afecte la garantía de cumplimiento o alguno de sus amparos, el Proveedor deberá ajustar la suficiencia de la garantía, en los amparos respectivos, de forma tal que cumpla con lo señalado en la Tabla 3 después de haber sido afectada.

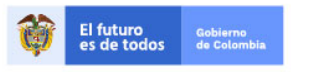

Tel. (+57 1)7956600 · Carrera 7 No. 26 - 20 Piso 17 · Bogotá - Colombia

www.colombiacompra.gov.co

**[Hoja 56 de 69]**

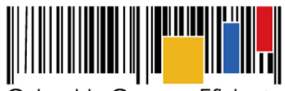

**Acuerdo Marco de Precios para la Compra o Alquiler de Computadores y Periféricos ETP - III, CCE-280-AMP-2021, celebrado entre Colombia Compra Eficiente y los proveedores**

#### **Cláusula 19 Declaratoria de Incumplimiento**

En caso de incumplimiento de las obligaciones generales establecidas de la **Cláusula 11** por parte del Proveedor del Acuerdo Marco, Colombia Compra Eficiente puede adelantar el procedimiento establecido en la ley para la declaratoria del incumplimiento, la cuantificación de los perjuicios de este, y para hacer efectiva las multas establecidas en la Cláusula 20 e imponer la cláusula penal señalada en la **Cláusula 21**.

En caso de incumplimiento de las obligaciones específicas establecidas en la **Cláusula 11** por parte del Proveedor respecto de la Orden de Compra, la Entidad Compradora deberá adelantar el procedimiento establecido en la ley para la declaratoria del incumplimiento, la cuantificación de los perjuicios de este, y para hacer efectiva las multas establecidas en la **Cláusula 20** e imponer la cláusula penal señalada en la **Cláusula 21**

Para el cobro de la cláusula penal, multa o caducidad, se podrá acudir al procedimiento establecido en el artículo 86 de la Ley 1474 de 2011, en armonía con el artículo 17 de la Ley 1150 de 2007

# **Cláusula 20 Multas y Sanciones**

Las partes pactan las siguientes multas imponibles al Proveedor por el incumplimiento declarado por:

## **20.1 Colombia Compra Eficiente:**

- Multas: Colombia Compra Eficiente puede imponer al Proveedor multas de hasta el 10% de la suficiencia del amparo de cumplimiento de la garantía de cumplimiento otorgada por el Proveedor, cuando incumpla alguna de las obligaciones del Acuerdo Marco contenidas en los numerales 11.1 al 11.42 la **Cláusula 11** correspondiente a las Obligaciones Generales y relacionadas con el Acuerdo Marco.
- Colombia Compra Eficiente podrá imponer multas al proveedor de hasta 20 SMMLV cuando no haya cotizado en al menos, tres (3) eventos de cotización en el término de un año, contado a partir de la primera cotización.

El Proveedor debe pagar a Colombia Compra Eficiente las multas pactadas en la presente cláusula.

Colombia Compra Eficiente realizará la verificación de lo reportado por el proveedor o proveedores respecto de abstenerse de su obligación de cotizar y podrá imponer multas al de hasta 20 SMMLV cuando un proveedor no haya cotizado en al menos, tres (3) eventos de cotización en el término de un año, contado a partir de la primera cotización.

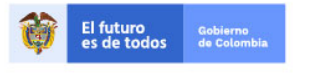

Tel. (+57 1)7956600 · Carrera 7 No. 26 - 20 Piso 17 · Bogotá - Colombia

www.colombiacompra.gov.co

**[Hoja 57 de 69]**
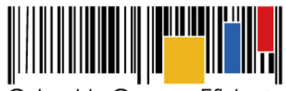

**Acuerdo Marco de Precios para la Compra o Alquiler de Computadores y Periféricos ETP - III, CCE-280-AMP-2021, celebrado entre Colombia Compra Eficiente y los proveedores**

### **20.2 Las Entidades Compradoras:**

- Multas: La Entidad Compradora puede imponer al Proveedor multas de hasta el 10% del valor de la Orden de Compra, cuando el Proveedor incumpla alguna de las obligaciones del Acuerdo Marco contenidas en los numerales 11.43 al 11.81 la **Cláusula 11** correspondiente a las Obligaciones Específicas y relacionadas con la orden de compra.

Los valores de las multas impuestas al Proveedor, señaladas en la presente cláusula serán pagados a la Entidad Compradora en caso de que el incumplimiento del Acuerdo Maco derive directamente del incumplimiento de las obligaciones de la Orden de Compra, caso en el cual dichos valores podrán ser compensados con las sumas que le adeude la Entidad Compradora al Proveedor.

El pago de dichas multas no exonera al Proveedor de ejecutar las obligaciones a su cargo en virtud de la suscripción del Acuerdo Marco y de las Órdenes de Compra.

### **Cláusula 21 Cláusula Penal**

En caso de que el Proveedor incumpla parcial o totalmente las obligaciones generales establecidas en la **Cláusula 11** del Acuerdo Marco, Colombia Compra Eficiente podrá hacer efectiva la cláusula penal por una suma equivalente hasta el 10% de la suficiencia del amparo de cumplimiento de la garantía de cumplimiento otorgada por el Proveedor. La cláusula penal también puede ser impuesta por el mismo valor por parte de Colombia Compra Eficiente, cuando el Proveedor incurra en mora o retardo en el cumplimiento de dichas obligaciones. En este caso, la cláusula penal será pagada a favor de Colombia Compra Eficiente.

La cláusula penal también puede ser impuesta por el mismo valor por parte de Colombia Compra Eficiente, cuando el Proveedor se abstenga de responder a las solicitudes de cotización y sea reportado por las Entidades Compradoras.

En caso de que el Proveedor incumpla parcial o totalmente las obligaciones específicas establecidas en la **Cláusula 11** del Acuerdo Marco, la Entidad Compradora podrá hacer efectiva la cláusula penal por una suma equivalente de hasta el 10% del valor total de la Orden de Compra que incumplió. La cláusula penal también puede ser impuesta por el mismo valor por parte de la Entidad Compradora, cuando el Proveedor incurra en una mora o retardo en el cumplimiento de dichas obligaciones. En este caso, la cláusula penal será pagada a favor de la Entidad Compradora.

En ninguno de los casos expuestos anteriormente, el pago o deducción de la cláusula penal significará la exoneración del cumplimiento de las obligaciones del Acuerdo Marco ni de las Órdenes de Compra.

Para el cobro de la Cláusula Penal, se podrá acudir a los mecanismos establecidos en el artículo 17 de la Ley 1150 de 2007.

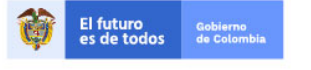

Tel. (+57 1)7956600 · Carrera 7 No. 26 - 20 Piso 17 · Bogotá - Colombia

www.colombiacompra.gov.co

**[Hoja 58 de 69]**

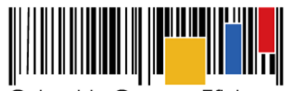

**Acuerdo Marco de Precios para la Compra o Alquiler de Computadores y Periféricos ETP - III, CCE-280-AMP-2021, celebrado entre Colombia Compra Eficiente y los proveedores**

### **Cláusula 22 Conflicto de Interés**

Hay conflicto de intereses cuando el interés particular del Proveedor, sus representantes, socios o directivos entran en contradicción con el interés particular de quien participa en la decisión de colocar una Orden de Compra.

El procedimiento para gestionar el conflicto de intereses en la Operación Secundaria del Acuerdo Marco es el siguiente:

- 22.1 El Proveedor debe informar a la Entidades Compradoras y a Colombia Compra Eficiente en el plazo establecido para responder la Solicitud de Cotización y/o Solicitud de información, la existencia del conflicto de intereses y explicar en qué consiste.
- 22.2 La Entidad Compradora debe revisar si acepta la existencia del conflicto y en caso afirmativo debe solicitar al Proveedor abstenerse de responder la Solicitud de Cotización. La Entidad Compradora puede en este caso suspender el plazo de la Solicitud de Cotización hasta por **TRES (3) DÍAS HÁBILES** para estudiar el eventual conflicto de intereses.
- 22.3 La Entidad Compradora debe comunicar a Colombia Compra Eficiente su decisión respecto del conflicto de intereses invocado por el Proveedor, sea cualquier esta.

#### **Cláusula 23 Independencia de los Proveedores**

Los Proveedores son sujetos independientes a Colombia Compra Eficiente y a las Entidades Compradoras, en consecuencia, los Proveedores no son sus representantes, agentes o mandatarios. Los Proveedores no tienen la facultad de hacer declaraciones, representaciones o compromisos en nombre de Colombia Compra Eficiente ni de las Entidades Compradoras, ni de tomar decisiones o iniciar acciones que generen obligaciones a su cargo.

Los Proveedores se obligan a cumplir con el objeto al que se refiere la **Cláusula 2** de forma independiente y autónoma, sin que exista relación de subordinación o dependencia entre el Proveedor y Colombia Compra Eficiente, ni entre este y las Entidades Compradoras.

Los Proveedores son responsables del pago de los salarios, de los aportes al sistema de seguridad social y de salud, y de las contribuciones correspondientes al personal que utilicen en la ejecución del objeto del Acuerdo Marco.

#### **Cláusula 24 Supervisión**

La supervisión de la ejecución y cumplimiento del presente Acuerdo Marco está a cargo de quien asigne el Subdirector de Negocios de Colombia Compra Eficiente.

#### **Cláusula 25 Indemnidad**

El Proveedor se obliga a mantener libre e indemne a Colombia Compra Eficiente y a las Entidades Compradoras por cualquier daño, perjuicio, reclamo, demanda, acción legal y costas que sean

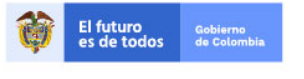

Tel. (+57 1)7956600 · Carrera 7 No. 26 - 20 Piso 17 · Bogotá - Colombia

www.colombiacompra.gov.co

**[Hoja 59 de 69]**

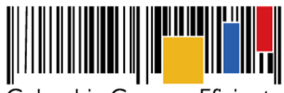

**Acuerdo Marco de Precios para la Compra o Alquiler de Computadores y Periféricos ETP - III, CCE-280-AMP-2021, celebrado entre Colombia Compra Eficiente y los proveedores**

originadas en reclamaciones provenientes de terceros, que tengan como causas imputables al Proveedor las acciones u omisiones de su personal, sus asesores, subcontratistas o distribuidores, así como el personal de estos, que ocasionen deficientes en los compromisos adquiridos o causen incumplimientos.

### **Cláusula 26 Caso Fortuito y Fuerza Mayor**

La parte incumplida queda exonerada de responsabilidad por el incumplimiento de cualquiera de sus obligaciones o de alguna de las prestaciones a su cargo derivadas del Acuerdo Marco, cuando el incumplimiento sea resultado o consecuencia de la ocurrencia de un evento de Fuerza Mayor o Caso Fortuito debidamente invocado y constatado de acuerdo con la normativa colombiana, salvo que el evento de fuerza mayor o caso fortuito haya ocurrido estando una de las partes en mora. La parte incumplida debe informar a las demás partes la ocurrencia del evento de Fuerza Mayor o Caso Fortuito y acordar con el acreedor el nuevo plazo para el cumplimiento de las obligaciones.

#### **Cláusula 27 Confidencialidad**

El Proveedor con la suscripción del Acuerdo Marco se compromete a:

- (i) Manejar de manera confidencial la información que como tal le sea presentada y entregada, y toda aquella que se genere en torno a ella como fruto del cumplimiento del Acuerdo Marco.
- (ii) Guardar confidencialidad sobre esa información y no emplearla en beneficio propio o de terceros mientras conserve sus características de confidencialidad o mientras sea manejada como un secreto empresarial o comercial.
- (iii) Solicitar por escrito al supervisor del Acuerdo Marco autorización para cualquier publicación relacionada con el Acuerdo Marco, autorización que debe solicitar al Supervisor del Acuerdo Marco presentando el texto a publicar con un mes de antelación a la fecha en que desea enviar a edición.

### **Cláusula 28 Solución de Controversias**

Las controversias o diferencias que surjan entre los Proveedores y Colombia Compra Eficiente con ocasión de la firma, ejecución, interpretación, prórroga, terminación o liquidación del Acuerdo Marco serán sometidas a la revisión de los Representantes Legales de las partes para buscar un arreglo directo en un término no mayor a **CINCO (5) DÍAS HÁBILES** a partir de la fecha en que cualquiera de las partes comunique por escrito a la otra parte la existencia de una diferencia, la sustente y manifieste la intención de iniciar el procedimiento de que trata la presente cláusula.

La controversia que no pueda ser resuelta de forma directa entre las partes, debe someterse a un procedimiento conciliatorio que se surtirá ante la Procuraduría delegada para la conciliación administrativa, previa solicitud de conciliación elevada individual o conjuntamente por las partes. Si en el término de **OCHO (8) DÍAS HÁBILES** a partir de la fecha de la primera citación a las partes que haga el conciliador, estas no llegan a un acuerdo para resolver sus diferencias, pueden acudir ante el juez competente en la Jurisdicción Contencioso Administrativa.

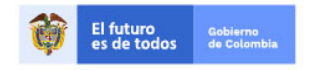

Tel. (+57 1)7956600 · Carrera 7 No. 26 - 20 Piso 17 · Bogotá - Colombia

www.colombiacompra.gov.co

**[Hoja 60 de 69]**

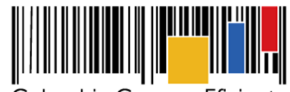

**Acuerdo Marco de Precios para la Compra o Alquiler de Computadores y Periféricos ETP - III, CCE-280-AMP-2021, celebrado entre Colombia Compra Eficiente y los proveedores**

El acuerdo al que se llegue en la etapa de arreglo directo o en la conciliación si hay lugar a ella es de obligatorio cumplimiento para las partes y presta mérito ejecutivo. En consecuencia, cualquiera de las partes puede exigir su cumplimiento en un proceso ejecutivo.

Los posibles incumplimientos del Acuerdo Marco por parte del Proveedor no son considerados como controversias o diferencias surgidas entre ese Proveedor y Colombia Compra Eficiente.

#### **Cláusula 29 Notificaciones**

Los avisos, solicitudes, comunicaciones y notificaciones que deban hacer las partes en desarrollo del Acuerdo Marco pueden hacerse a través de la Tienda Virtual del Estado Colombiano o a través de comunicación escrita, por correo físico o por correo electrónico a la persona y en las direcciones indicadas a continuación.

El Proveedor debe enviar a Colombia Compra Eficiente una carta firmada por su Representante Legal indicando los nuevos datos de notificación, cuando sea necesario actualizar los datos de notificación. Colombia Compra Eficiente actualizará la información dentro de los **TRES (3) DÍAS HÁBILES** siguientes al recibo de la comunicación.

Colombia Compra Eficiente utilizará el correo electrónico **agregaciondedemanda@colombiacompra.gov.co** para notificar y comunicar lo relacionado a la audiencia de incumplimiento del artículo 86 de la Ley 1474 de 2011.

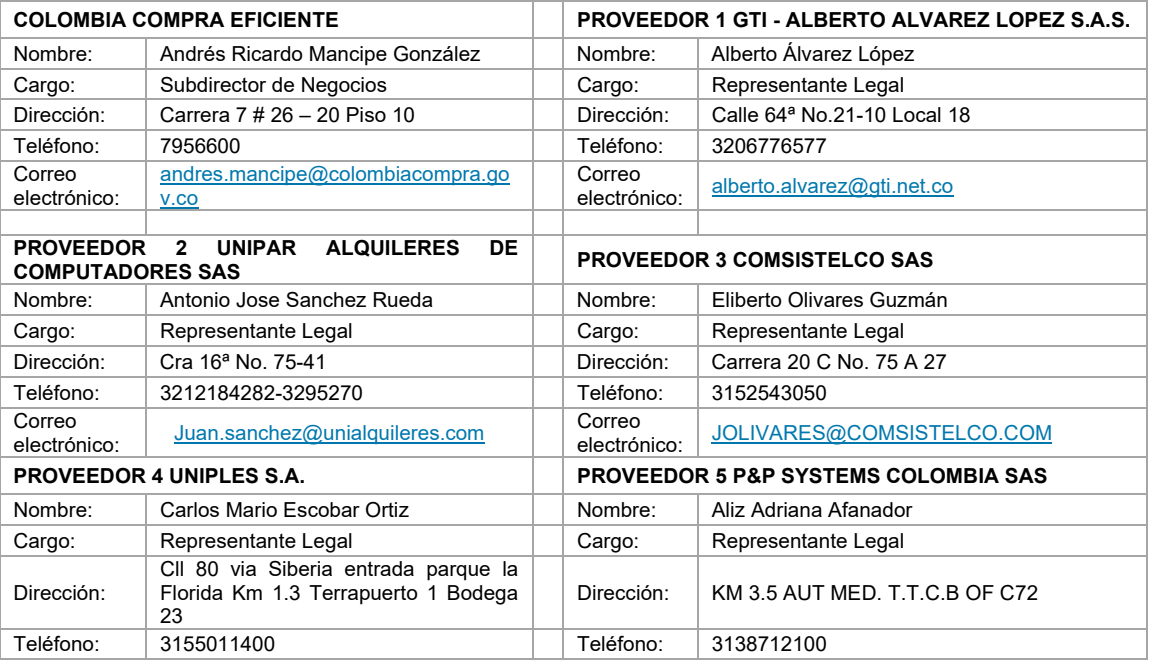

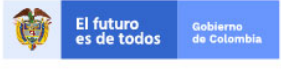

Tel. (+57 1)7956600 · Carrera 7 No. 26 - 20 Piso 17 · Bogotá - Colombia

www.colombiacompra.gov.co

**[Hoja 61 de 69]**

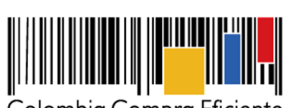

**Acuerdo Marco de Precios para la Compra o Alquiler de Computadores y Periféricos ETP - III, CCE-280-AMP-2021, celebrado entre Colombia Compra Eficiente y los proveedores**

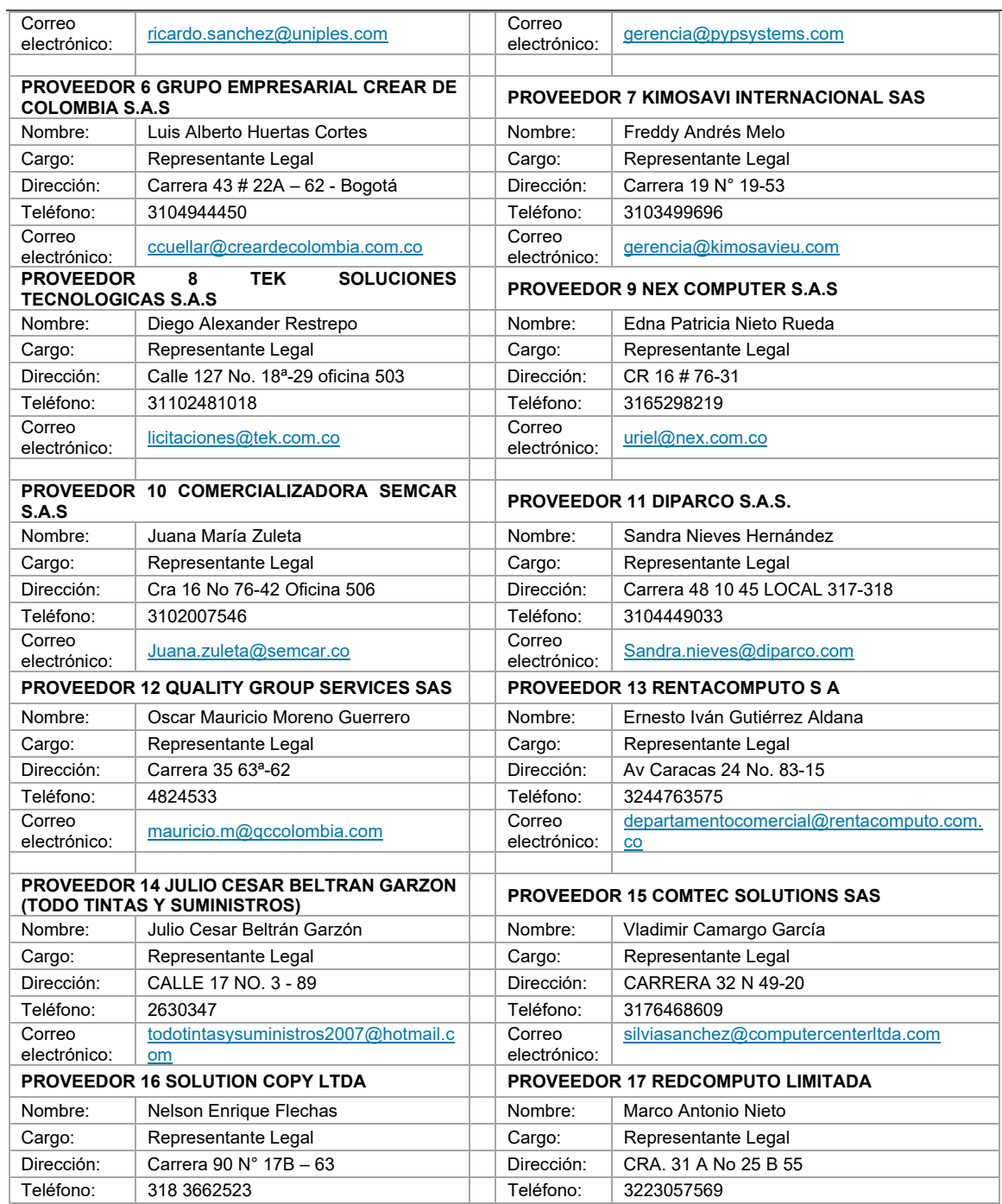

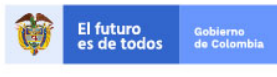

Tel. (+57 1)7956600 · Carrera 7 No. 26 - 20 Piso 17 · Bogotá - Colombia

www.colombiacompra.gov.co

**[Hoja 62 de 69]**

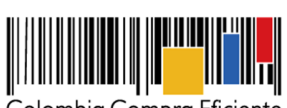

**Acuerdo Marco de Precios para la Compra o Alquiler de Computadores y Periféricos ETP - III, CCE-280-AMP-2021, celebrado entre Colombia Compra Eficiente y los proveedores**

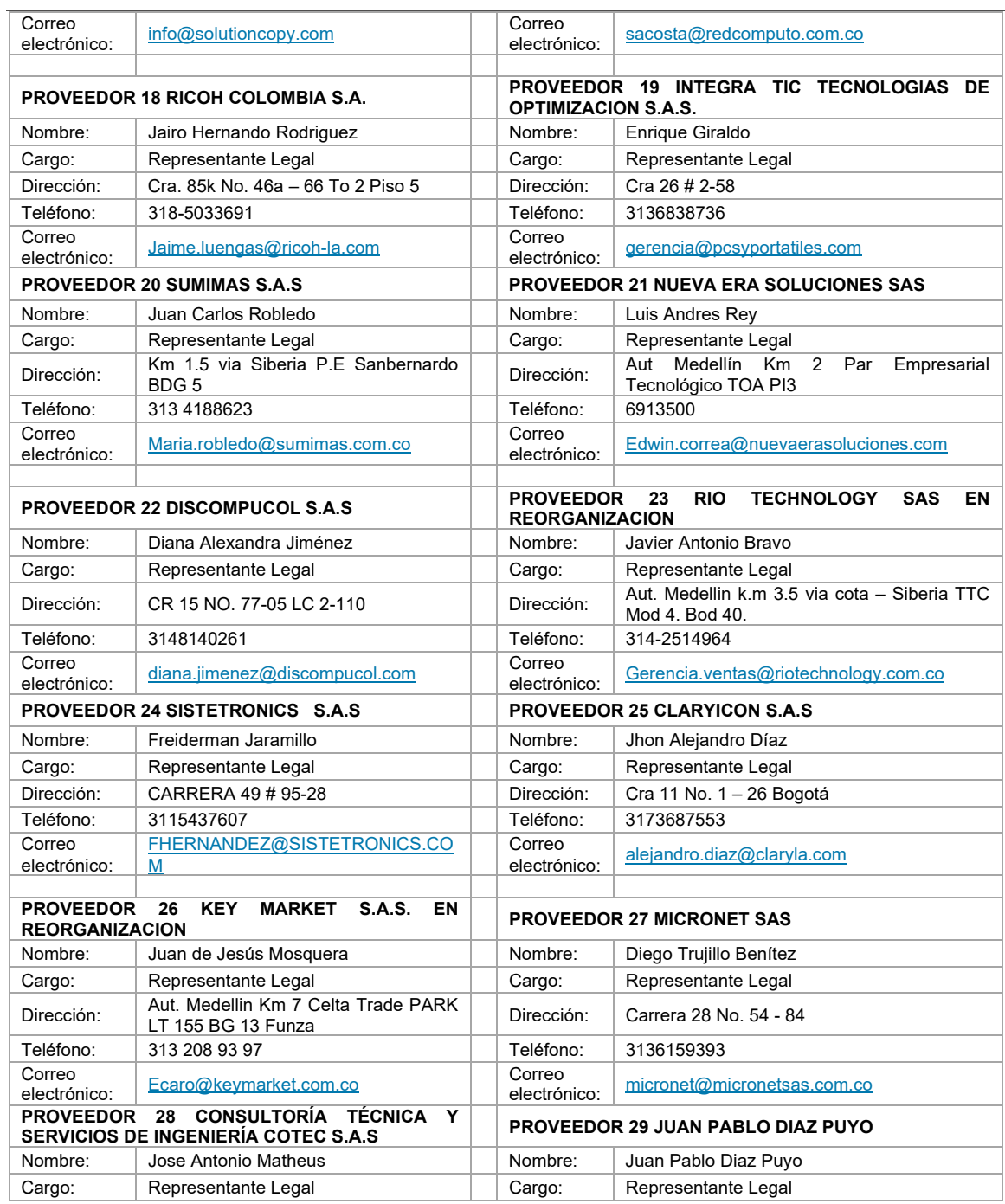

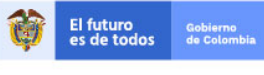

Tel. (+57 1)7956600 · Carrera 7 No. 26 - 20 Piso 17 · Bogotá - Colombia

www.colombiacompra.gov.co

**[Hoja 63 de 69]**

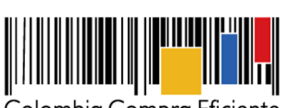

**Acuerdo Marco de Precios para la Compra o Alquiler de Computadores y Periféricos ETP - III, CCE-280-AMP-2021, celebrado entre Colombia Compra Eficiente y los proveedores**

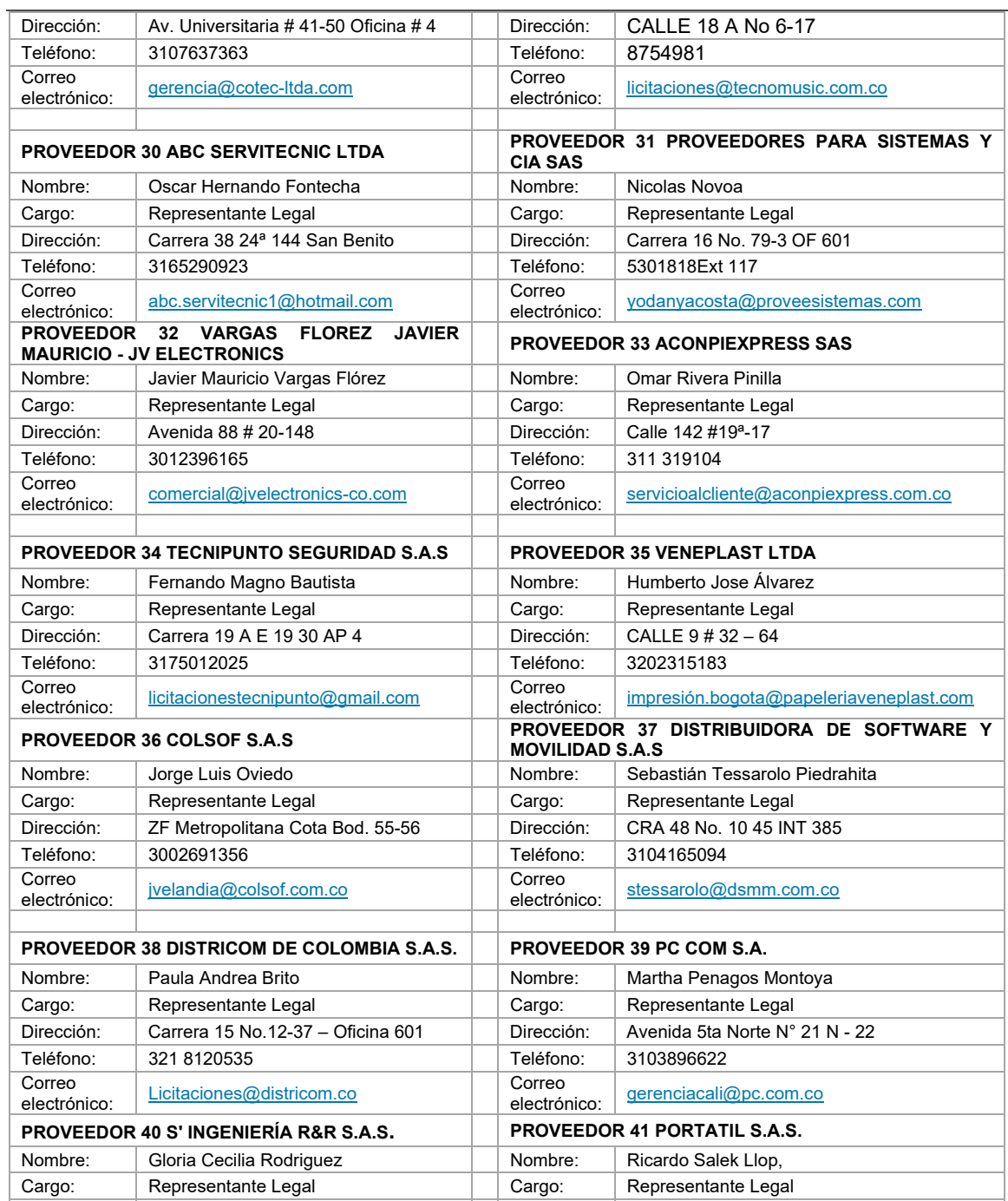

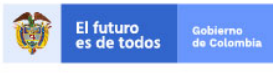

Tel. (+57 1)7956600 · Carrera 7 No. 26 - 20 Piso 17 · Bogotá - Colombia

www.colombiacompra.gov.co

**[Hoja 64 de 69]**

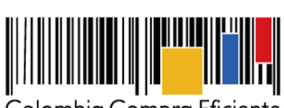

**Acuerdo Marco de Precios para la Compra o Alquiler de Computadores y Periféricos ETP - III, CCE-280-AMP-2021, celebrado entre Colombia Compra Eficiente y los proveedores**

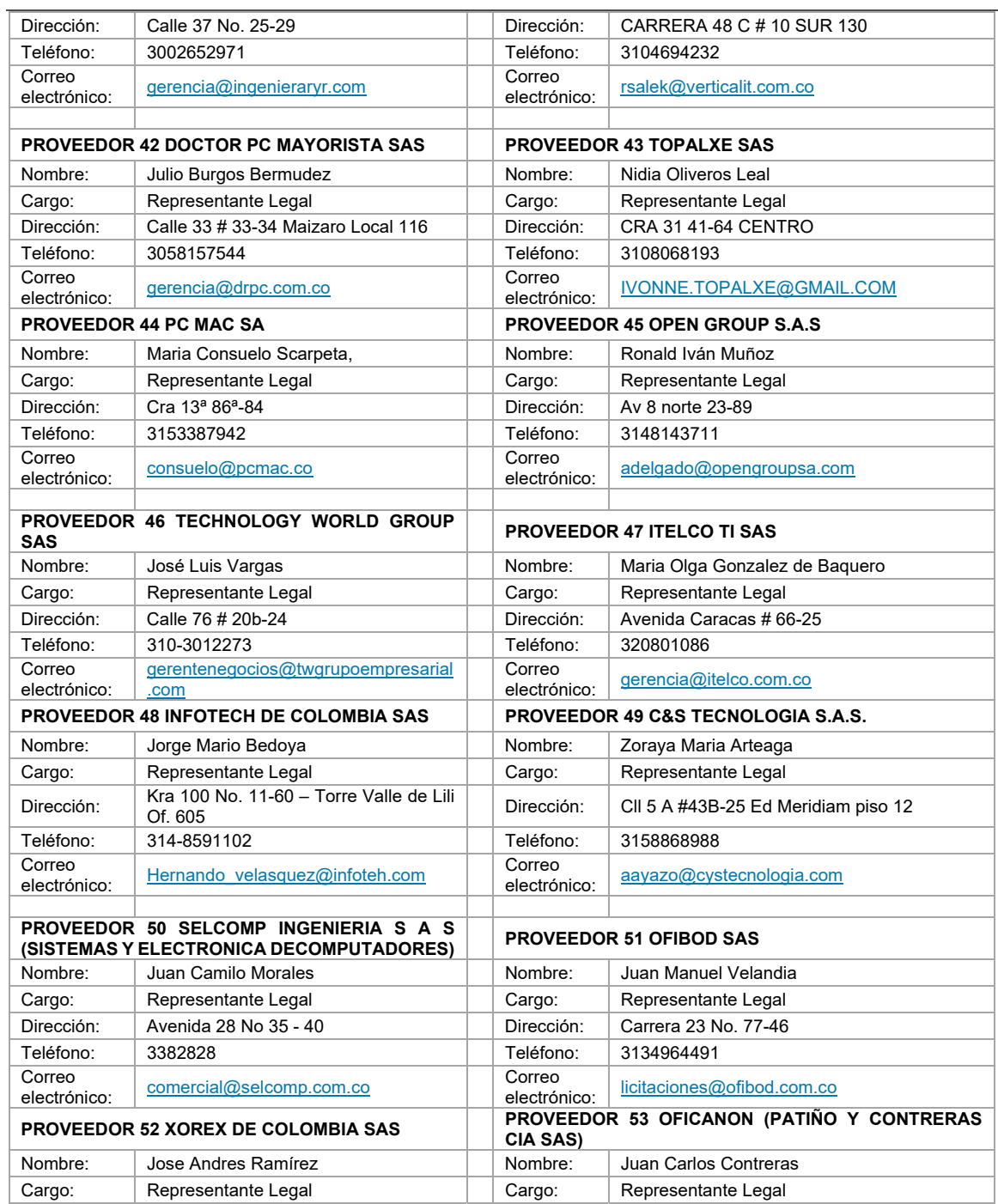

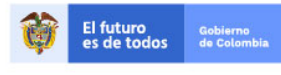

Tel. (+57 1)7956600 · Carrera 7 No. 26 - 20 Piso 17 · Bogotá - Colombia

www.colombiacompra.gov.co

**[Hoja 65 de 69]**

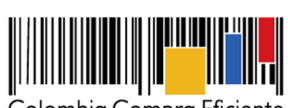

**Acuerdo Marco de Precios para la Compra o Alquiler de Computadores y Periféricos ETP - III, CCE-280-AMP-2021, celebrado entre Colombia Compra Eficiente y los proveedores**

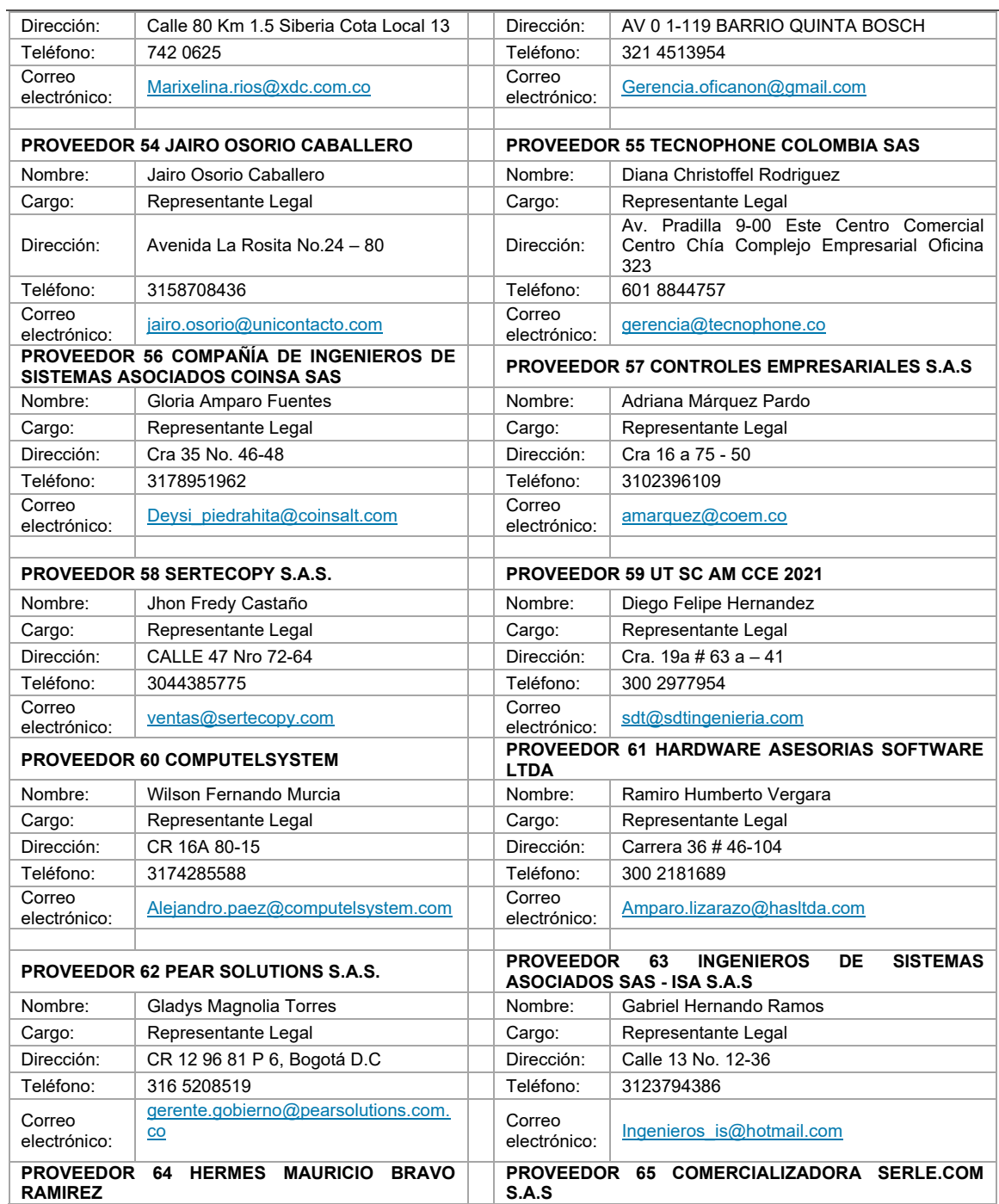

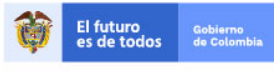

Tel. (+57 1)7956600 · Carrera 7 No. 26 - 20 Piso 17 · Bogotá - Colombia

www.colombiacompra.gov.co

**[Hoja 66 de 69]**

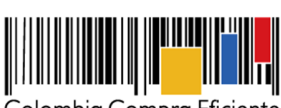

## **Acuerdo Marco de Precios para la Compra o Alquiler de Computadores y Periféricos ETP - III, CCE-280-AMP-2021, celebrado entre Colombia Compra Eficiente y los proveedores**

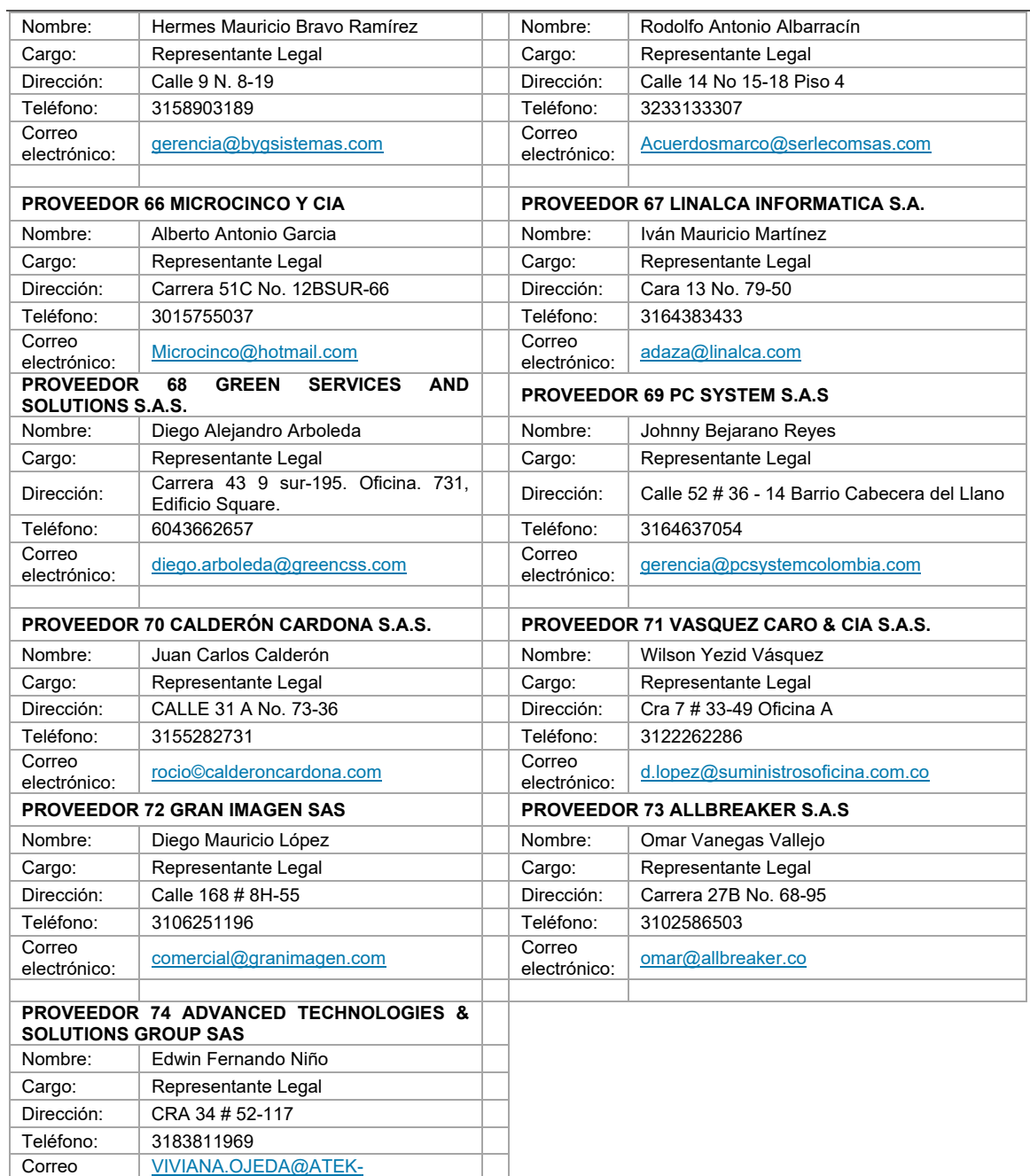

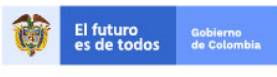

electrónico:

**TITULITI** 

GROUP.COM

Tel. (+57 1)7956600 · Carrera 7 No. 26 - 20 Piso 17 · Bogotá - Colombia

www.colombiacompra.gov.co

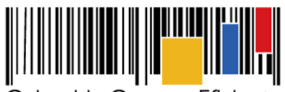

**Acuerdo Marco de Precios para la Compra o Alquiler de Computadores y Periféricos ETP - III, CCE-280-AMP-2021, celebrado entre Colombia Compra Eficiente y los proveedores**

### **Cláusula 30 Documentos**

Los siguientes hacen parte integral del presente documento:

- 30.1 Los Estudios y Documentos Previos.
- 30.2 El pliego de condiciones de la licitación pública **CCENEG-051-01-2021** y sus anexos.
- 30.3 Las Ofertas presentadas por los Proveedores y sus subsanaciones y aclaraciones.
- 30.4 Los siguientes Anexos: Anexo Definiciones. Anexo Técnico.

#### **Cláusula 31 Interpretación**

Las siguientes son reglas de interpretación del presente Acuerdo Marco:

- 31.1 Las referencias a normas jurídicas incluyen las disposiciones que las modifiquen, adicionen, sustituyan o complementen.
- 31.2 Colombia Compra Eficiente puede corregir los errores formales contenidos en los documentos del proceso, bien sean aritméticos, de digitación, de transcripción o de omisión de palabras. Si así lo hace Colombia Compra Eficiente debe comunicar al Proveedor al correo electrónico establecido en la Cláusula 29
- 31.3 Los plazos expresados en días deben ser entendidos en días hábiles, a menos que el texto especifique que son días calendario.
- 31.4 En caso de contradicción entre los Documentos del Proceso prima el texto del Acuerdo Marco sobre los demás documentos del proceso

#### **Cláusula 32 Disponibilidad Presupuestal**

Colombia Compra Eficiente no ejecuta recursos públicos con ocasión del Acuerdo Marco y en consecuencia, para la firmar el presente Acuerdo Marco no está obligada a contar con disponibilidad presupuestal alguna.

### **Cláusula 33 Lugar de Ejecución y Domicilio Contractual**

Las actividades previstas en el presente Acuerdo Marco se desarrollarán en el territorio nacional y el domicilio contractual es la ciudad de Bogotá.

#### **Cláusula 34 Liquidación**

Colombia Compra Eficiente y los Proveedores liquidarán de común acuerdo el Instrumento de Agregación de Demanda (Acuerdo Marco), una vez estén liquidadas todas las Órdenes de Compra que se colocaron al amparo de este. Las partes deben firmar un acta de liquidación en los términos del artículo 60 de la Ley 80 de 1993, modificado por el artículo 11 de la Ley 1150 de 2007. En ausencia de acuerdo entre las partes, o en caso de que un Proveedor no suscriba el acta de

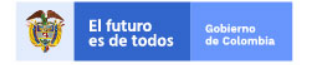

Tel. (+57 1)7956600 · Carrera 7 No. 26 - 20 Piso 17 · Bogotá - Colombia

www.colombiacompra.gov.co

**[Hoja 68 de 69]**

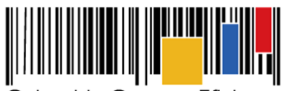

**Acuerdo Marco de Precios para la Compra o Alquiler de Computadores y Periféricos ETP - III, CCE-280-AMP-2021, celebrado entre Colombia Compra Eficiente y los proveedores**

liquidación, Colombia Compra Eficiente liquidará unilateralmente el Instrumento de Agregación de Demanda en los términos del artículo 11 de la Ley 1150 de 2007.

#### **Cláusula 35 Firma**

El Acuerdo Marco es un contrato suscrito electrónicamente por cada uno de los Proveedores y Colombia Compra Eficiente indistinto del número de Segmentos en los que haya quedado adjudicado el Proveedor.

Colombia Compra Eficiente genera una numeración consecutiva del Acuerdo Marco de acuerdo al orden alfabético de los Proveedores según el registro en el SECOP II.

Para constancia, se entiende firmado en la fecha en la que el Subdirector de Negocios de Colombia Compra Eficiente suscriba el Acuerdo Marco en el SECOP II.

### **Anexo 1 Definiciones**

Las expresiones utilizadas en el presente documento con mayúscula inicial deben ser entendidas con el significado que se les asigna a continuación. Los términos definidos son utilizados en singular y en plural de acuerdo como lo requiera el contexto en el cual son utilizados. Otros términos utilizados con mayúscula inicial deben ser entendidos de acuerdo con la definición contenida en el artículo 2.2.1.1.1.3.1 del Decreto 1082 de 2015. Los términos se encuentran definidos en los documentos que hacen parte del proceso de selección **CCENEG-051-01-2021**.

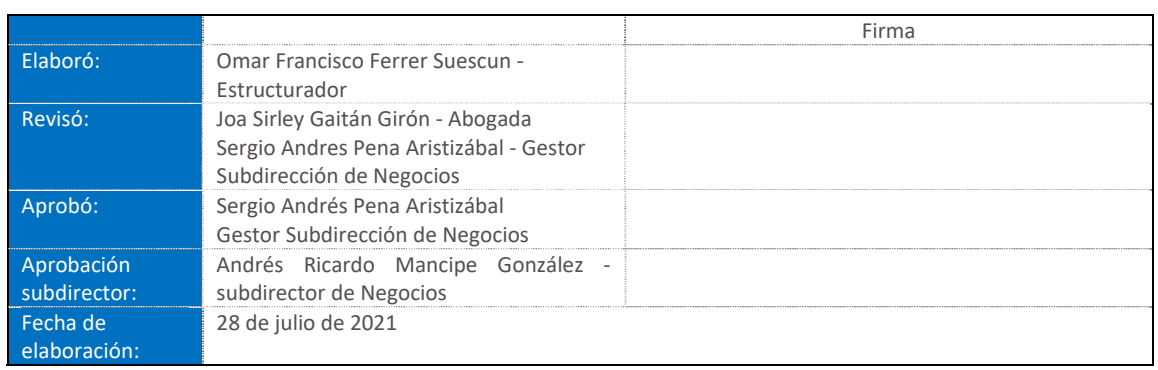

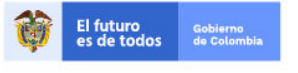

Tel. (+57 1)7956600 · Carrera 7 No. 26 - 20 Piso 17 · Bogotá - Colombia

www.colombiacompra.gov.co

**[Hoja 69 de 69]**

2022

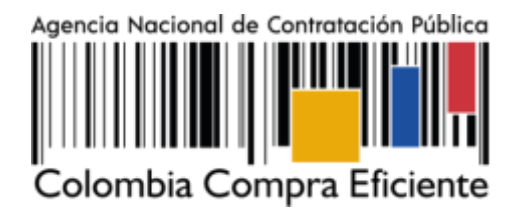

# **GUÍA PARA COMPRAR EN LA TIENDA VIRTUAL DEL ESTADO COLOMBIANO (TVEC) A TRAVÉS DEL ACUERDO MARCO PARA LA COMPRA Y ALQUILER DE COMPUTADORESY PERIFÉRICOS ETP III.**

# **AGENCIA NACIONAL DE CONTRATACIÓN PUBLICA COLOMBIA COMPRA EFICIENTE**

## **DICIEMBRE 2022**

**Subdirectora de Negocios** Mayerly López Molinello

Subdirectora de Gestión Contractual Nohelia del Carmen Zawady

Subdirector de Estudios de Mercado y Abastecimiento Estratégico (EMAE) Ricardo Adolfo Suárez

Subdirector de Información y Desarrollo Tecnológico (IDT) Rigoberto Rodriguez Peralta **Asesor Juridico** Carlos Francisco Toledo

**Asesor Comunicaciones Estratégicas** 

Ricardo Pajarito Mondragón

Asesora de Planeación, **Politicas Públicas y Asuntos Internacionales** 

Claudia Taboada Tapia

**Asesora Control Interno** Judith Gómez Zambrano

**Director General** Stalin Ballesteros García

**Secretario General**<br>William Renan Rodriguez

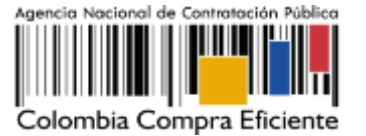

# **CONTENIDO**

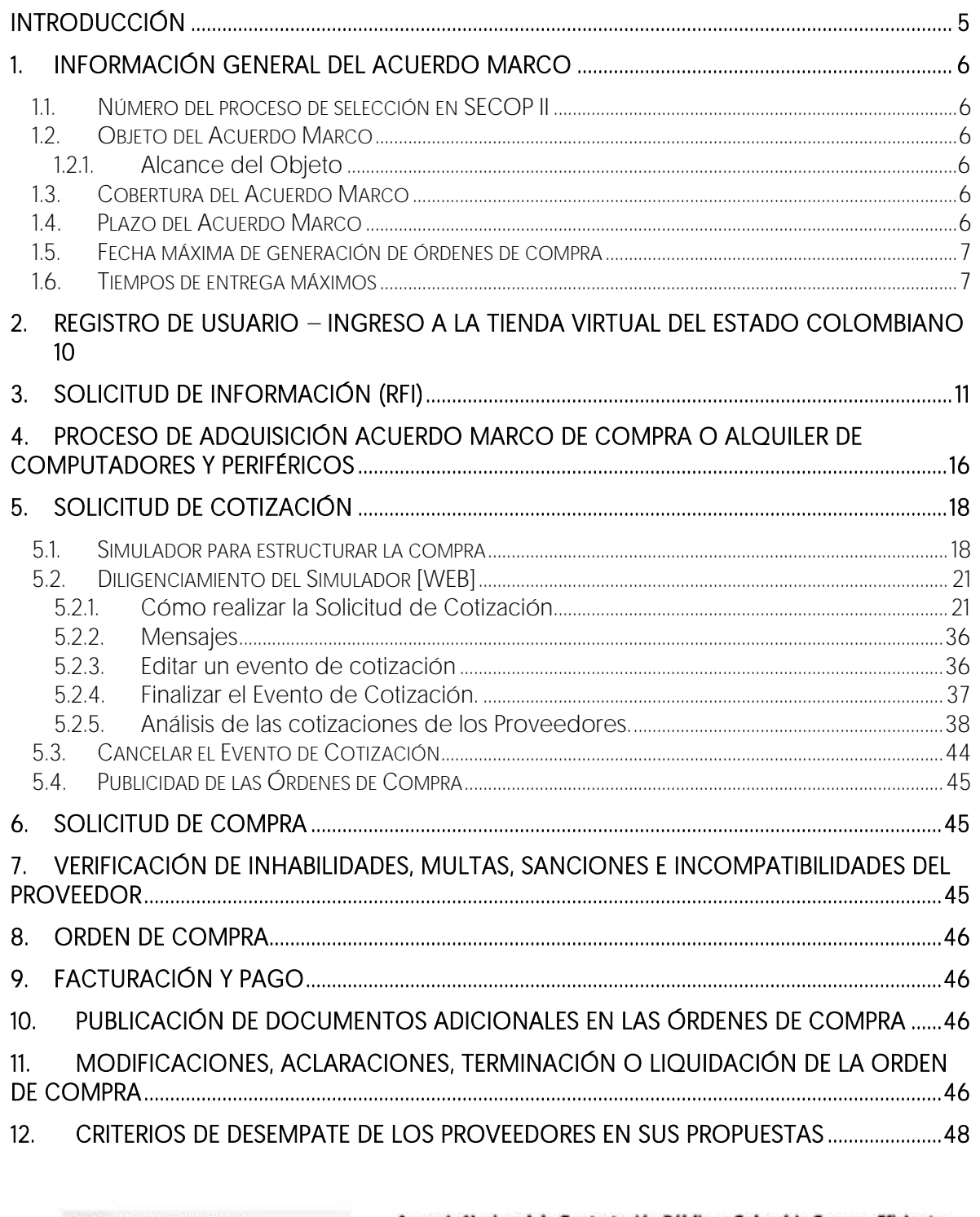

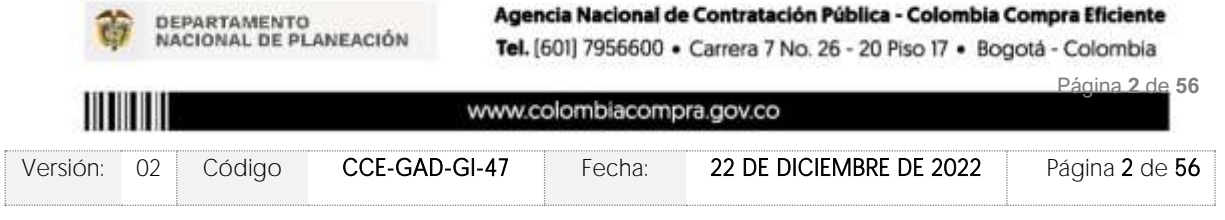

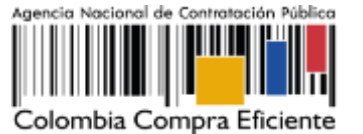

13. [PREGUNTAS FRECUENTES REFERENTE AL AMP ETP III ............................................................. 48](#page-167-1) 14. [CONTROL DE CAMBIOS ..................................................................................................................... 55](#page-174-0)

# **LISTA DE ILUSTRACIONES**

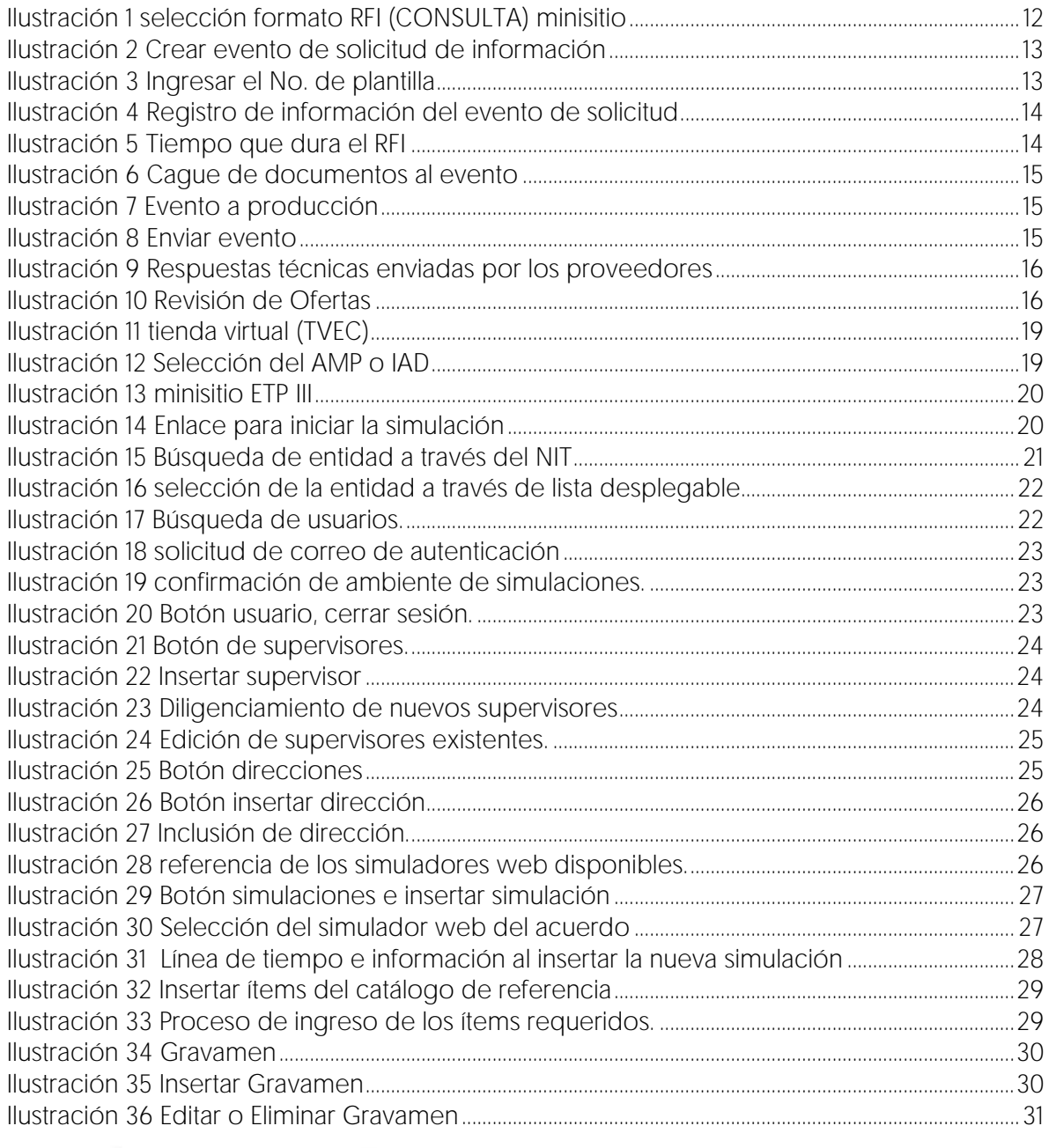

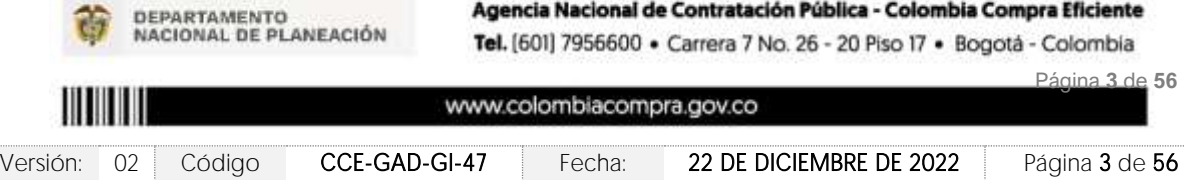

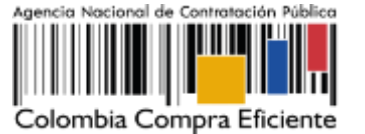

Ilustración 37 Insertar Archivos [.....................................................................................................................................31](#page-150-1) [Ilustración 38 Confirmación de Archivos Insertados.......................................................................................32](#page-151-0) Ilustración 39 Consulta de Archivos [.........................................................................................................................32](#page-151-1) [Ilustración 40 Simulaciones válidas en el proceso de simulación...........................................................33](#page-152-0) [Ilustración 41 Información de cada simulación por Proveedor.................................................................34](#page-153-0) [Ilustración 42 Detalle de simulación por Proveedor.](#page-153-1) ......................................................................................34 [Ilustración 43 Proceso de solicitud de cotizaciones.......................................................................................35](#page-154-0) [Ilustración 44 Estados o etapas del proceso de simulación.](#page-154-1) .....................................................................35 Ilustración 45 Mensajes [...............................................................................................................................................36](#page-155-2) [Ilustración 46 Botones de reinicio de simulación.............................................................................................](#page-156-1) 37 [Ilustración 47 Confirmar reiniciar el simulador....................................................................................................37](#page-156-2) Ilustración 48 - Etapa de Abrir ofertas [.....................................................................................................................38](#page-157-1) Ilustración 49 - Abrir Ofertas [.........................................................................................................................................38](#page-157-2) Ilustración 50 - [Mensaje para confirmar "Abrir cotizaciones"](#page-158-0) .....................................................................39 Ilustración 51 respuesta de proveedores [..............................................................................................................39](#page-158-1) [Ilustración 52 Selección de Proveedores..............................................................................................................40](#page-159-0) [Ilustración 53 Selección de Proveedores..............................................................................................................40](#page-159-1) Ilustración 54 Ampliación de Tiempo [......................................................................................................................41](#page-160-0) [Ilustración 55 Justificación para ampliación de plazo......................................................................................41](#page-160-1) Ilustración 56 - [Cancelar Proceso..............................................................................................................................42](#page-161-0) Ilustración 57 - [Justificar Cancelación del Proceso...........................................................................................42](#page-161-1) Ilustración 58 - [Confirmación de selección de cotización..........................................................................43](#page-162-0) [Ilustración 59 solicitud de cotización en Coupa \(TVEC\)................................................................................43](#page-162-1) [Ilustración 60 confirmación solicitud de orden de compra.](#page-163-1) ......................................................................44 [Ilustración 61 Modificación, aclaración, terminación o liquidación](#page-166-0) .........................................................47

# **LISTA DE TABLAS**

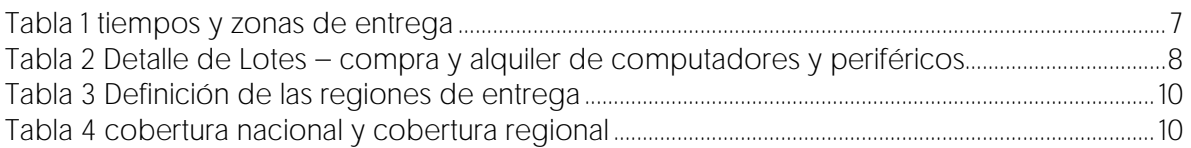

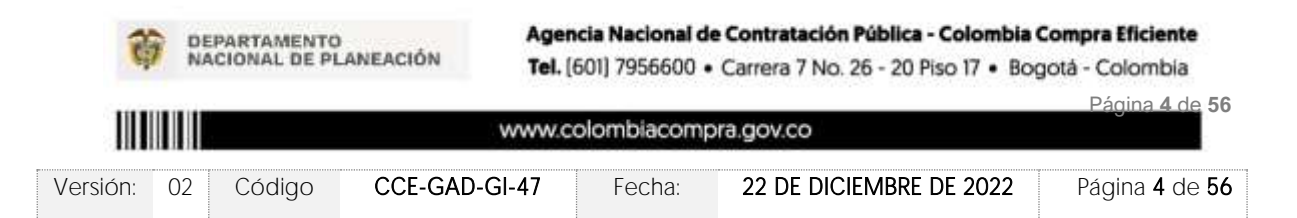

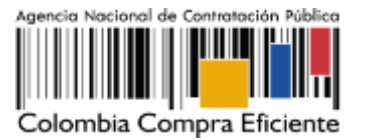

# <span id="page-124-0"></span>**INTRODUCCIÓN**

La presente guía busca ayudar a las Entidades Estatales en el proceso de del acuerdo marco para la Compra y Alquiler de Computadores y Periféricos - ETP III. a través de la Tienda Virtual del Estado Colombiano (TVEC), en la tercera generación de este Acuerdo

Los términos empleados en esta guía obedecen a los definidos en el proceso licitatorio [CCENEG-051-01-2021](https://community.secop.gov.co/Public/Tendering/OpportunityDetail/Index?noticeUID=CO1.NTC.2245296&isFromPublicArea=True&isModal=False) los cuales podrán ser consultados en el siguiente enlace: [https://community.secop.gov.co/Public/Tendering/OpportunityDetail/Index?noticeUID=CO1](https://community.secop.gov.co/Public/Tendering/OpportunityDetail/Index?noticeUID=CO1.NTC.2245296&isFromPublicArea=True&isModal=False) [.NTC.2245296&isFromPublicArea=True&isModal=False](https://community.secop.gov.co/Public/Tendering/OpportunityDetail/Index?noticeUID=CO1.NTC.2245296&isFromPublicArea=True&isModal=False) la página web de Colombia Compra Eficiente., o consultando directamente con el número del proceso en el buscador público del SECOP II.

La adquisición de bienes y servicios al amparo de un Acuerdo Marco es un Proceso de Contratación que inicia con el evento de cotización cuando en la Operación Secundaria hay lugar a cotización o con la Orden de compra cuando no hay lugar a cotización. Las actuaciones de las Entidades Estatales en el Proceso de Contratación la vinculan y la obligan, por lo cual recomendamos leer con detenimiento los Acuerdos Marco, los manuales, ver los videos, utilizar los simuladores disponibles y hacer las consultas que considere necesarias en la Mesa de Servicio antes de iniciar el Proceso de Contratación. Las Entidades Estatales solamente pueden revocar eventos de cotización y Órdenes de compra excepcionalmente.

Antes de adelantar el proceso de del acuerdo marco para la Compra y Alquiler de Computadores y Periféricos - ETP III. En la Tienda Virtual del Estado Colombiano, la Entidad Estatal debe conocer el Acuerdo Marco al que se va a vincular, el cual corresponde al número CCE-280-AMP-2021

En el siguiente enlace encontrará el minisitio del [https://www.colombiacompra.gov.co/tienda-virtual-del-estado](https://www.colombiacompra.gov.co/tienda-virtual-del-estado-colombiano/tecnologia/compra-y-alquiler-de-computadores-y-perifericos-etp)[colombiano/tecnologia/compra-y-alquiler-de-computadores-y-perifericos-etp](https://www.colombiacompra.gov.co/tienda-virtual-del-estado-colombiano/tecnologia/compra-y-alquiler-de-computadores-y-perifericos-etp)

Nota 1: La Entidad Estatal al vincularse a través de la Tienda Virtual del Estado Colombiano, acepta conocer los términos establecidos en el contrato del Acuerdo Marco y las condiciones bajo las cuales se vinculará al mismo, así como la forma de operación del mismo y que estos elementos obedecen a bienes de características técnicas uniformes y de común utilización.

Nota 2: Se le informa a las Entidades Compradoras que el funcionamiento de la plataforma Tienda Virtual del Estado Colombiano esta soportado para todos los navegadores web (Chrome, Mozilla, Edge, etc) exceptuando INTERNET EXPLORER, en esa medida, tenga en cuenta al momento de presentar cualquier error en la plataforma, que no se esté trabajando sobre un equipo con navegador web Internet Explorer.

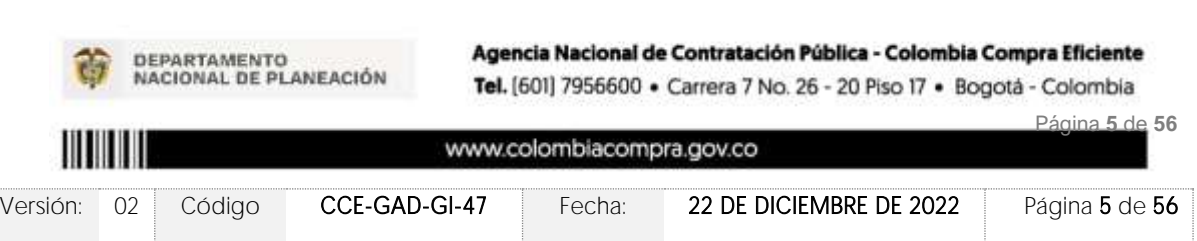

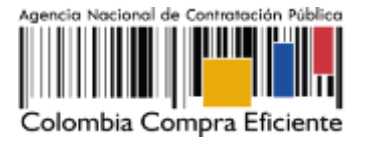

# <span id="page-125-0"></span>**1. INFORMACIÓN GENERAL DEL ACUERDO MARCO**

# <span id="page-125-1"></span>1.1. Número del proceso de selección en SECOP II

Proceso de selección por licitación pública No. [CCENEG-051-01-2021](https://community.secop.gov.co/Public/Tendering/OpportunityDetail/Index?noticeUID=CO1.NTC.2245296&isFromPublicArea=True&isModal=False) adelantado a través de la plataforma del SECOP II.

# <span id="page-125-2"></span>1.2. Objeto del Acuerdo Marco

El objeto del Acuerdo Marco es establecer: (i) las condiciones para la compra o alquiler de computadores y periféricos (ETP) al amparo del Acuerdo Marco; (ii) las condiciones en las cuales las Entidades Compradoras se vinculan al Acuerdo Marco; y (iii) las condiciones para el pago de la compra o alquiler de computadores y periféricos (ETP) por parte de las Entidades Compradoras.

## <span id="page-125-3"></span>1.2.1. Alcance del Objeto

Los Proveedores se obligan a entregar a las Entidades Compradoras en la operación secundaria Equipos Tecnológicos y Periféricos bajo la modalidad de compraventa o alquiler de ETP de acuerdo con lo señalado en las órdenes de compra, las especificaciones establecidas en los estudios y documentos previos, el pliego de condiciones, las Ofertas presentadas a Colombia Compra Eficiente en la licitación pública número CCENEG-051-01- 2021 y la minuta del acuerdo.

## <span id="page-125-4"></span>1.3. Cobertura del Acuerdo Marco

El Acuerdo Marco de compra o alquiler de computadores y periféricos tiene cobertura en todo el territorio nacional, siguiendo los plazos establecidos para las entregas según detalla el proceso de selección, la minuta del Acuerdo y las disposiciones de este documento.

# <span id="page-125-5"></span>1.4. Plazo del Acuerdo Marco

El Acuerdo Marco de compra o alquiler de computadores y periféricos tiene una duración de 3 (tres años) contados a partir del inicio del mismo 28 febrero de 2022 este plazo podrá ser prorrogable por 12 meses según lo dispuesto en el contrato del acuerdo. 28 febrero de 2022 hasta 28 de febrero 2025

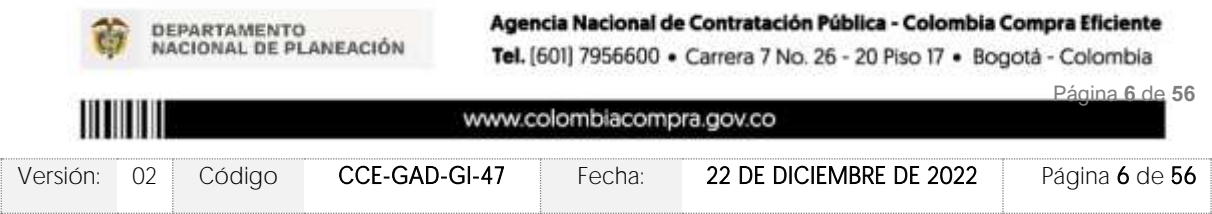

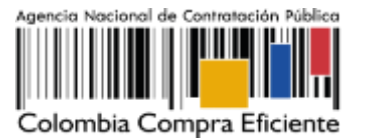

# <span id="page-126-0"></span>1.5. Fecha máxima de generación de órdenes de compra

Las Entidades Compradoras pueden generar Órdenes de Compra durante el plazo del Acuerdo Marco y su prórroga, en caso de que ocurra. Estas Órdenes de Compra pueden expedirse con un término superior a la del Acuerdo Marco de compra o alquiler de computadores y periféricos siempre que el plazo adicional sea menor o igual a 12 meses y que el Proveedor haya ampliado la vigencia de la garantía de cumplimiento por el término de ejecución de la Orden de Compra por 1 (un año) y el valor de conformidad con lo establecido en el numeral de garantías clausula 18.

En caso de que una Entidad Compradora solicite al Proveedor la adquisición de los bienes o servicios que trata el acuerdo, con un plazo adicional a la vigencia del Acuerdo Marco, todas las condiciones establecidas en el Acuerdo Marco se entenderán extendidas hasta la fecha de vencimiento de la Orden de Compra. De igual forma, la entidad podrá prorrogar y/o adicionar las órdenes de compra de acuerdo con la legislación aplicable al respecto, así como emplear vigencias futuras para las órdenes de compra.

# <span id="page-126-1"></span>1.6. Tiempos de entrega máximos

A continuación, se definen los tiempos de entrega de los ETP. Los Proveedores y las Entidades Compradoras deben cumplir con los tiempos definidos y condiciones establecidas en el protocolo

La entrega de los ETP será en la ubicación descrita por la Entidad Compradora en la solicitud de cotización que incluye la distribución de los ETP cómo lo defina la Entidad, siempre y cuando se encuentre dentro de la zona con la que fue cotizado el ETP.

Entregas parciales: Las Entidades Compradoras pueden solicitar y permitir máximo tres (3) entregas parciales para más de 300 ETP solicitados en una misma Orden de Compra con la misma configuración en cómputo y más de 100 ETP solicitados en una misma Orden de Compra en impresión, escáner, proyección de imagen y colaboración y comunicaciones. El tiempo máximo para la entrega de todos los ETP con entregas parciales aumenta en quince (15) días calendario en cualquier zona. La Entidad Compradora podrá determinar dada la cantidad de ETP adquiridos, aumentar la cantidad de entregas parciales y acordar con el Proveedor.

<span id="page-126-2"></span>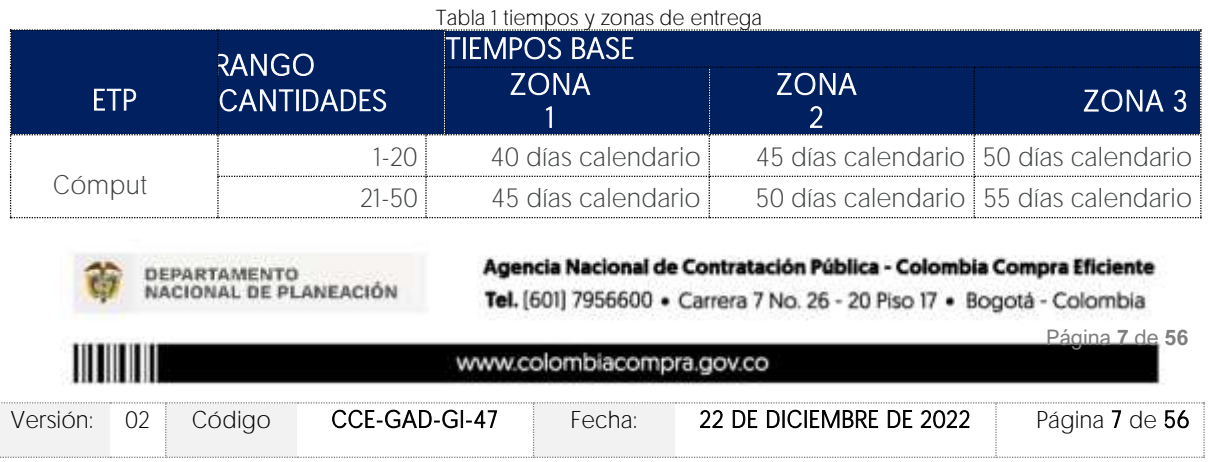

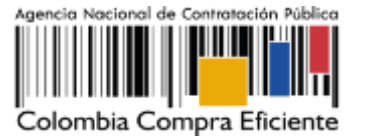

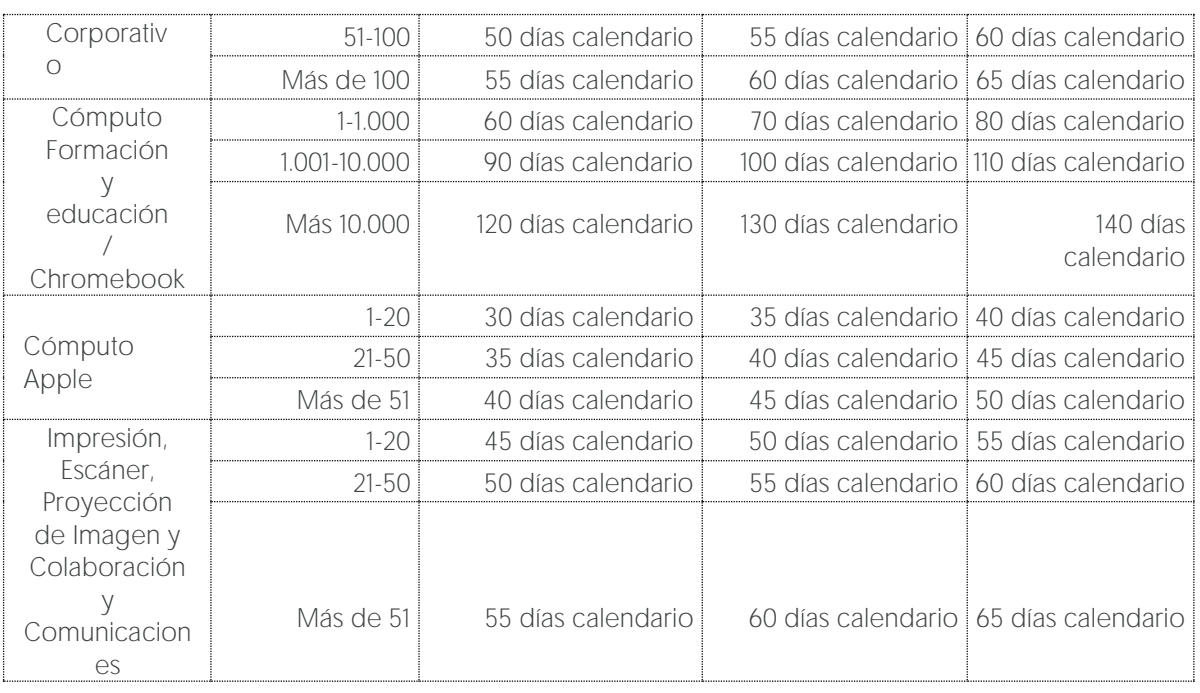

Nota: Con ocasión del desabastecimiento mundial causado por la pandemia COVID 19, los eventos de cotización generados por las Entidades Compradoras contemplan extensión de los tiempos de entrega partiendo del tiempo base definido en el Anexo 3 y extendiendo el tiempo máximo de entrega en segmentos de tiempo adicionales de 10, 30 o 45 días calendario. Los Proveedores podrán seleccionar o no los segmentos de tiempo adicionales de acuerdo con el estado de la cadena de suministro de la marca a entregar. La Entidad Compradora debe identificar el menor precio teniendo como referencia el tiempo de entrega más cercano.

En caso tal, que el Proveedor no de cumplimiento al tiempo de entrega al que se compromete, la Entidad Compradora debe iniciar los procedimientos sancionatorios a que haya lugar. Particularidades del Catálogo y el AMP.

Las Entidades Compradoras dadas las condiciones de la Orden de Compra que pretende suscribir, podrán seleccionar entre cobertura nacional o cobertura regional para lanzar el evento de cotización. En caso de que opte por la cobertura regional, debe tener en cuenta que el sitio de entrega de los ETP debe estar dentro de los departamentos definidos en cada región.

El acuerdo marco se encuentra dividido en las categorías de Compraventa y Alquiler, distribuidas en los siguientes lotes.

<span id="page-127-0"></span>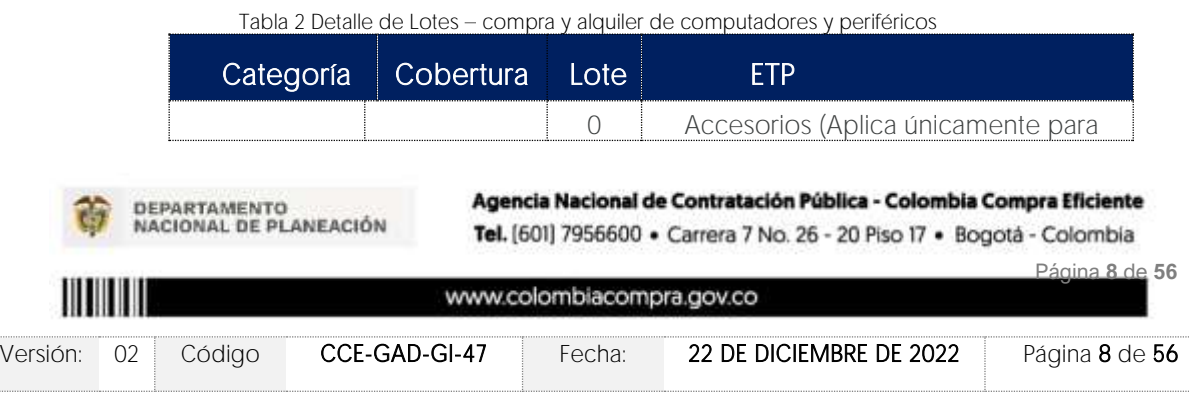

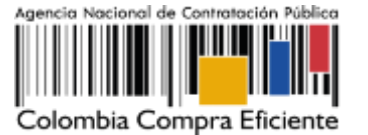

**VERSIÓN:** 02 DEL 22 DE DICIEMBRE DE 2022

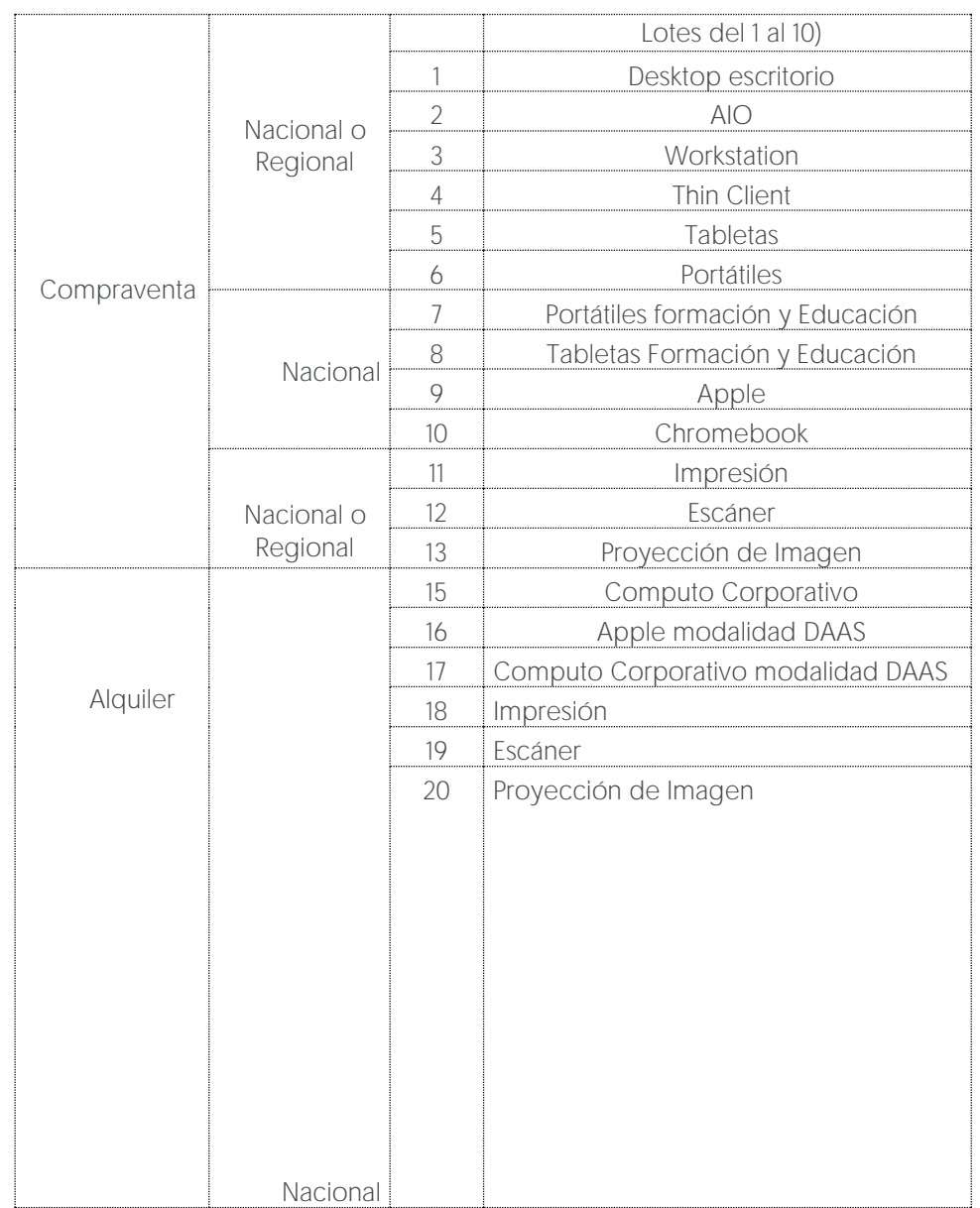

Cobertura: La Entidad Compradora podrá adquirir Equipos Tecnológicos y Periféricos mediante las categorías de compraventa y/o alquiler y bajo las coberturas descritas en la tabla anterior. • Cobertura regional: Aplica únicamente para la categoría de compraventa bajo los lotes descritos en la tabla anterior. Esta cobertura busca promover la participación de proveedores regionales en el mercado de compra pública. Las compras que las Entidades Compradoras realicen dentro de lotes bajo Cobertura Regional serán de adquisiciones

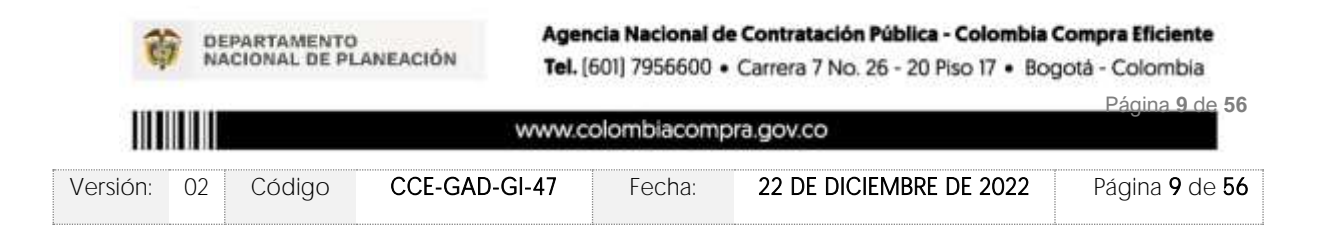

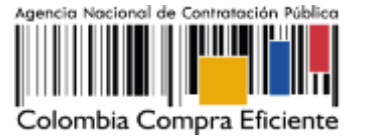

estimadas para montos inferiores a los 62 mil dólares (usd), y que se ejecuten en alguna de las siguientes regiones.

<span id="page-129-1"></span>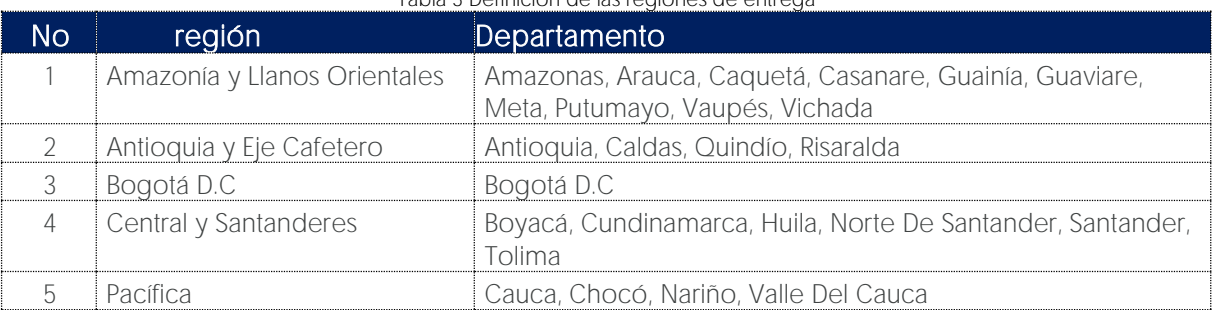

#### Tabla 3 Definición de las regiones de entrega

\*La Región Caribe y Seaflower, no pudo ser adjudicada debido a que los proveedores no dieron cumplimiento a los requisitos mínimos exigidos en la licitación que dio origen al presente acuerdo*.*

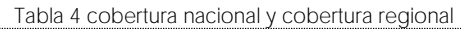

<span id="page-129-2"></span>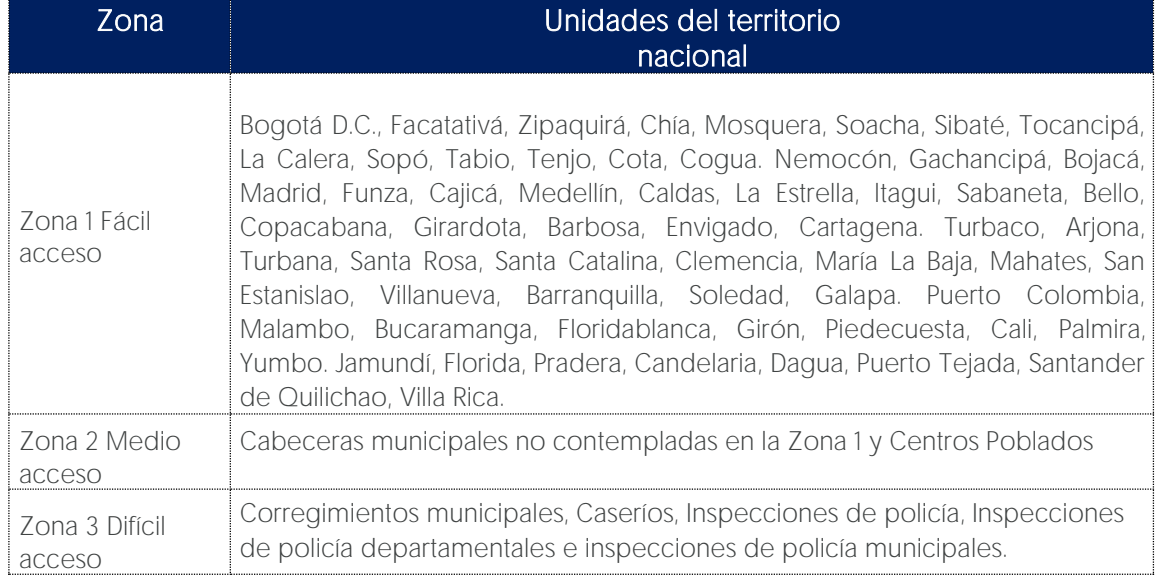

# <span id="page-129-0"></span>2. REGISTRO DE USUARIO - INGRESO A LA TIENDA VIRTUAL DEL ESTADO **COLOMBIANO**

Las Entidades Estatales para el registro de usuarios o información relacionada con el ingreso a la Tienda Virtual del Estado Colombiano podrán consultar la Guía General de los Acuerdos

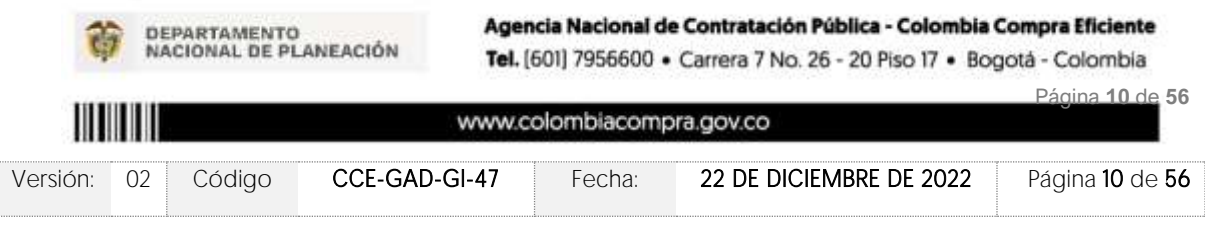

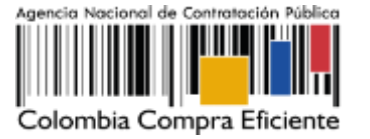

Marco que Colombia Compra Eficiente tiene a disposición en el siguiente enlace, o el que se encuentre vigente en la página web: [Guía General de los Acuerdos Marco de Precio.](https://www.colombiacompra.gov.co/sites/cce_public/files/cce_documents/cce-gam-gi-01-_guia_general_de_los_acurdo_marco_de_precio_25-07-2022.pdf)

# <span id="page-130-0"></span>**3. SOLICITUD DE INFORMACIÓN (RFI)**

En el Acuerdo Marco de compra o alquiler de computadores y periféricos, no es una obligación realizar previamente la solicitud de información (RFI) en la Tienda Virtual del Estado Colombiano. Esto es un paso adicional, si la Entidad Compradora requiere información aclaratoria antes de generar un evento de cotización a través de las siguientes plantillas:

## RFI transversales

- 124907 Solicitud de Información Compraventa NACIONAL ETP III
- 126516 Solicitud de Información Alquiler NACIONAL ETP III
- 126532 Solicitud de Información Compraventa REGIONAL ETP III

## RFI Segmentos

- $\bullet$  137984 RFI Amazonia y Llanos Orientales
- $\bullet$  137989 RFI Antioquia y Eje Cafetero
- $\bullet$  137994 RFI Bogotá D.C.
- $\bullet$  138006 RFI Central y Santanderes
- $\bullet$  138010 RFI Pacífica
- 138014 RFI Nacional Lote 1 Desktop escritorio
- $\bullet$  138016 RFI Nacional Lote 2 AIO
- $\bullet$  138023 RFI Nacional Lote 3 Workatation
- $\bullet$  138026 RFI Nacional Lote 4 Thin Client
- $\bullet$  138027 RFI Nacional Lote 5 Tabletas
- 138028 RFI Nacional Lote 6 Portátiles
- 138029 RFI Nacional Lote 7 Portátiles Formación y Educación
- $\bullet$  138030 RFI Nacional Lote 8 Tabletas Formación y Educación
- $\bullet$  138032 RFI Nacional Lote 9 Apple
- $\bullet$  138033 RFI Nacional Lote 10 Chromebook
- $\bullet$  138035 RFI Nacional Lote 11 Compraventa Impresión
- 138036 RFI Nacional Lote 12 Compraventa Escáner
- 138037 RFI Nacional Lote 13 Compraventa Proyección de Imagen
- 138038 RFI Lote 15 Alquiler Computador Corporativo
- 138039 RFI Lote 16 Alquiler Apple modalidad DAAS
- 138040 RFI Lote 17 Alquiler Computo Corporativo modalidad DAAS
- $\bullet$  138041 RFI Lote 18 Alquiler Impresión

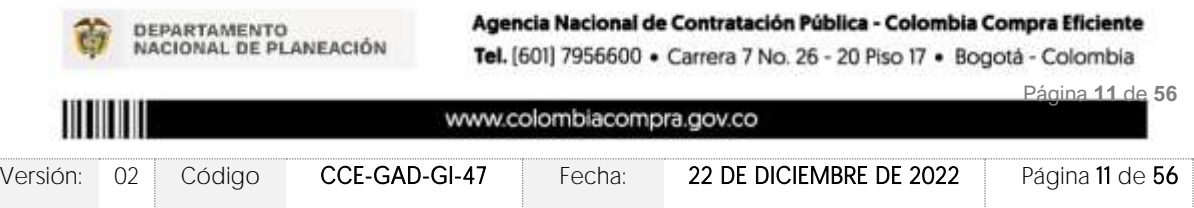

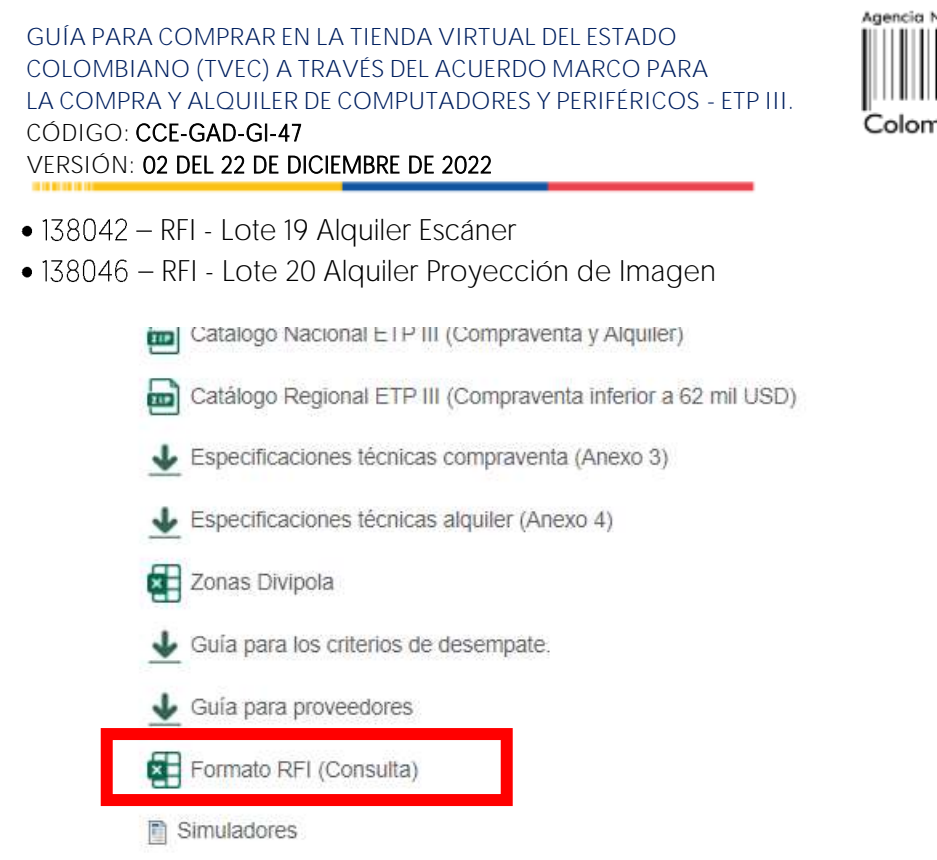

Ilustración 1 selección formato RFI (CONSULTA) minisitio

cional de Contratación Pública

ıbia Compra Eficiente

<span id="page-131-0"></span>Las Entidades Compradoras podrán determinar únicamente especificaciones técnicas de los procesadores en el evento de cotización, siempre y cuando lancen previamente un evento de consulta (RFI) por un término no inferior a CINCO (5) DÍAS HÁBILES a los proveedores con el fin de plasmar las necesidades que ostenta para hacer exigibles tales especificaciones técnicas y recibir retroalimentación y recomendaciones del procesador que suple tal necesidad. En todo Acuerdo Marco de Precios para la Compra o Alquiler de Computadores y Periféricos ETP - III, CCE-280-AMP-2021, celebrado entre Colombia Compra Eficiente y los proveedores [Hoja 28 de 69] caso, la Entidad debe garantizar la pluralidad de marcas de los ETP con la escogencia de las especificidades de dicho procesador. Para el efecto, la entidad debe publicar la investigación realizada de los posibles procesadores que dan cumplimiento a sus necesidades en el evento de cotización. En todo caso la Entidad debe verificar el rendimiento del ETP al momento de la entrega.

Para crear la solicitud de información, la Entidad Compradora debe ingresar a la Tienda Virtual del Estado Colombiano, hacer clic en el botón "Cotización" y luego en el botón "Crear un evento".

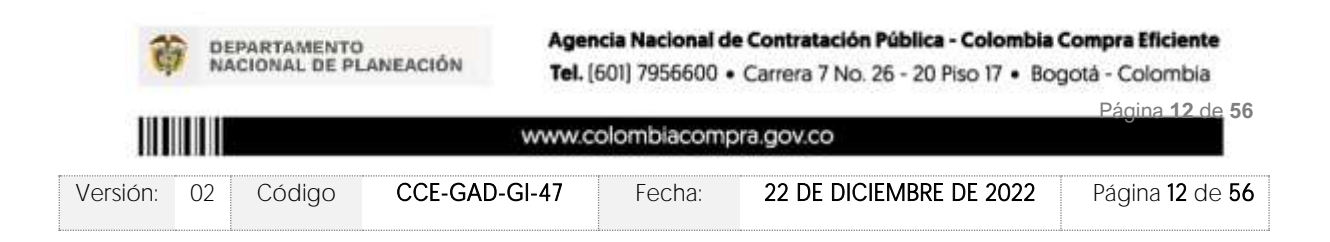

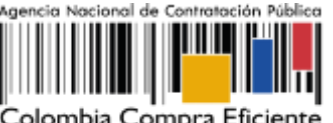

olombia Compra Eficiente

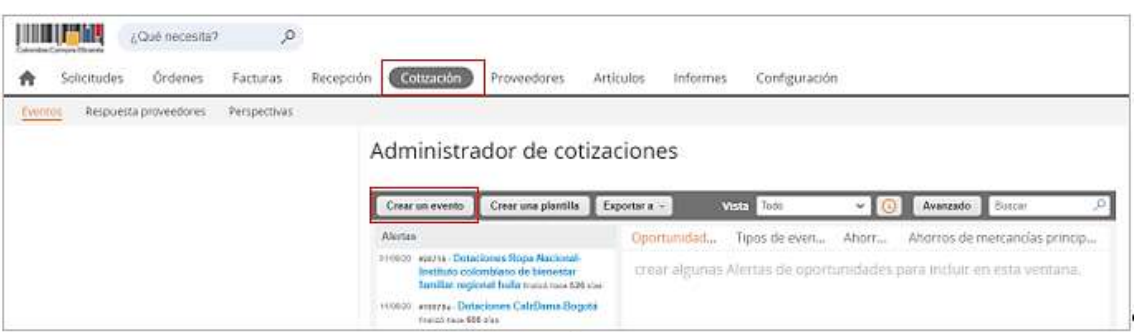

Ilustración 2 Crear evento de solicitud de información

<span id="page-132-0"></span>La Entidad Compradora debe ingresar el número de la plantilla que desea utilizar, la plataforma le mostrará las opciones disponibles, la Entidad Compradora debe escoger la opción deseada y hacer clic en el botón "Crear".

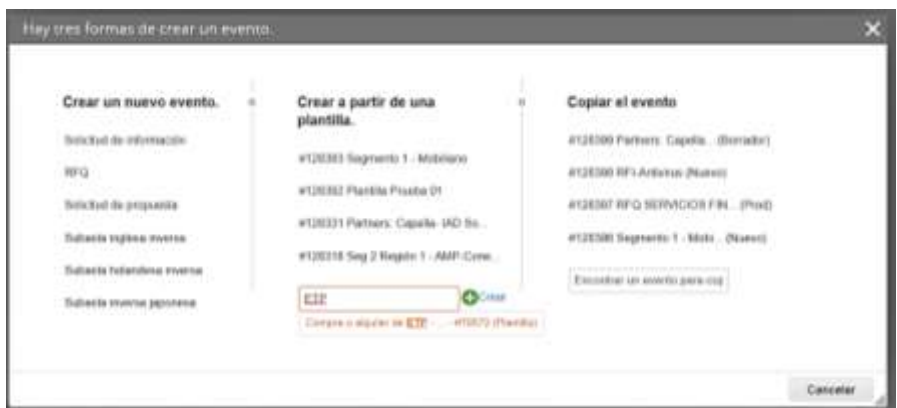

Ilustración 3 Ingresar el No. de plantilla

<span id="page-132-1"></span>La plataforma abrirá la solitud de información asignándole un número único de identificación. Este número debe ser ingresado en la solicitud de cotización con el fin de contar con la trazabilidad del proceso de contratación, Adjuntar el logo de la Entidad Compradora en alta resolución, este logo será usado para la Orden de Compra

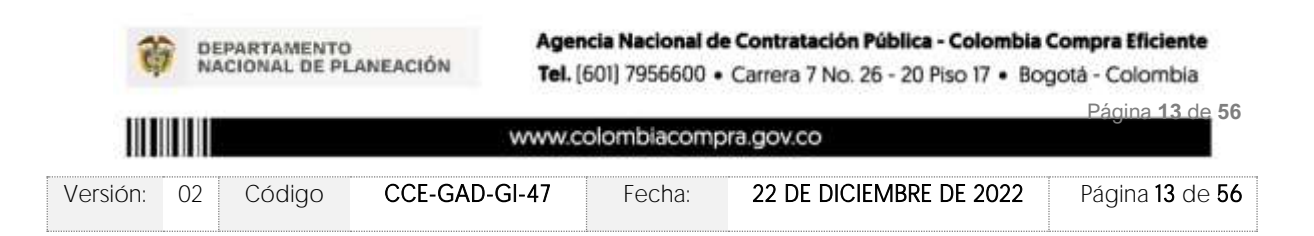

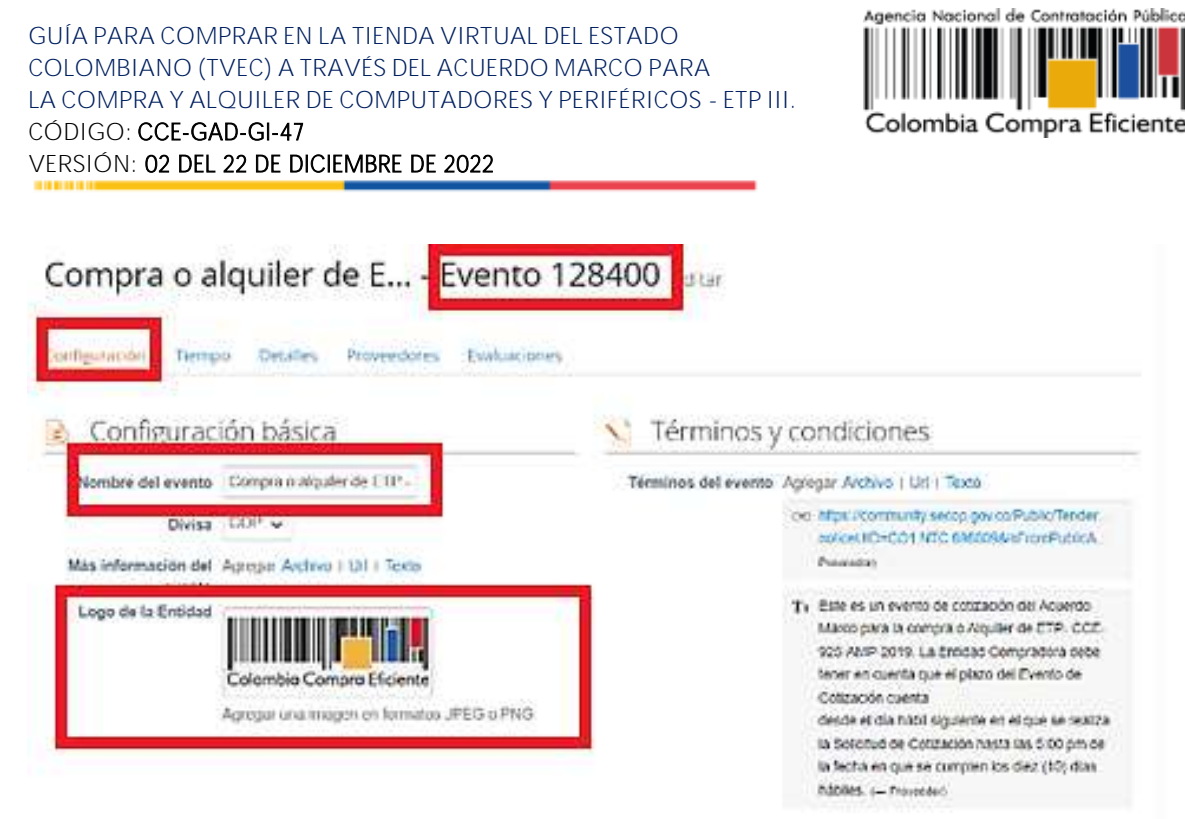

Ilustración 4 Registro de información del evento de solicitud

<span id="page-133-0"></span>En el botón "Tiempo" Entidades Compradoras podrán determinar únicamente especificaciones técnicas de los procesadores en el evento de cotización, siempre y cuando lancen previamente un evento de consulta (RFI) por un término no inferior a CINCO (5) DÍAS HÁBILES a los proveedores con el fin de plasmar las necesidades que ostenta para hacer exigibles tales especificaciones técnicas y recibir retroalimentación y recomendaciones del procesador que suple tal necesidad

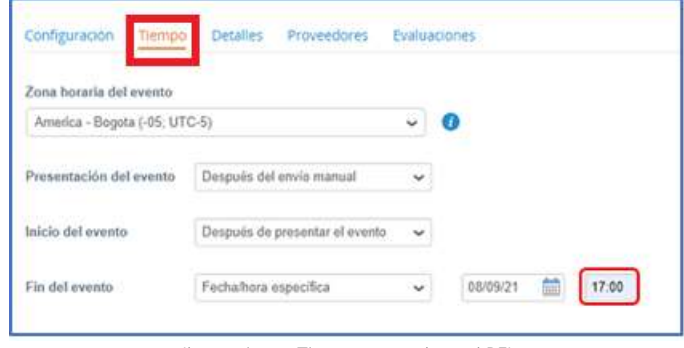

Ilustración 5 Tiempo que dura el RFI

<span id="page-133-1"></span>Nota: si la entidad no configura estos campos como se presentan en esta imagen, debe tener en cuenta que el evento iniciará en las fechas que estipulen para la presentación e inicio del evento.

En el botón "Detalles" la Entidad Compradora debe anexar el formato RFI diligenciado, haciendo clic en el botón "Agregar adjunto" y luego en el botón "Archivo".

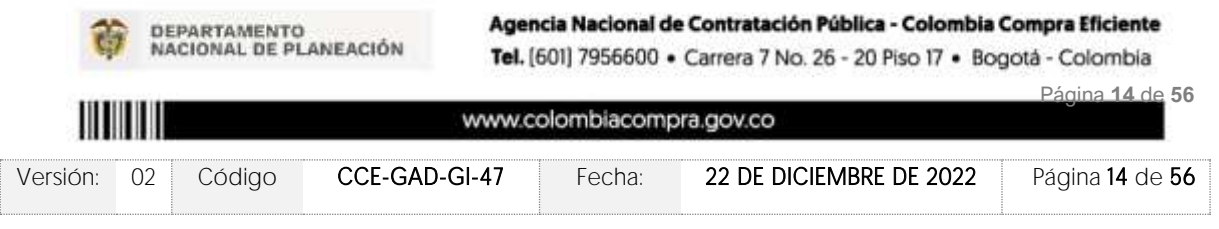

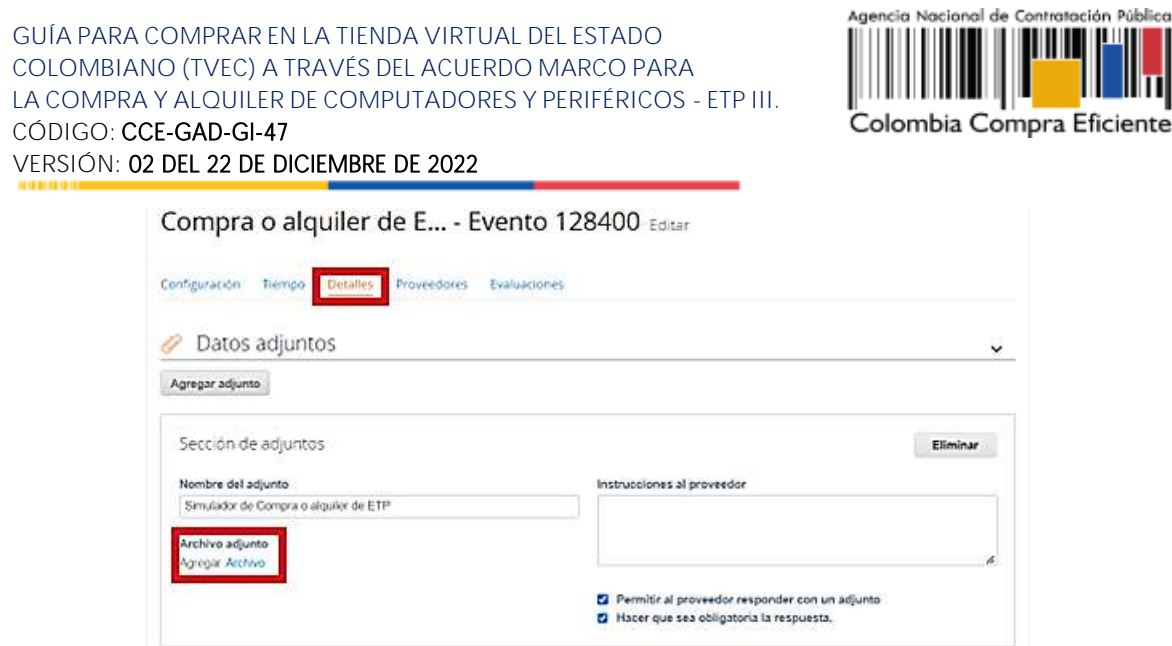

Ilustración 6 Cague de documentos al evento

<span id="page-134-0"></span>Una vez agregue el formato RFI diligenciado, la Entidad Compradora debe hacer clic en el botón "Preview Event" en la parte inferior derecha de la página.

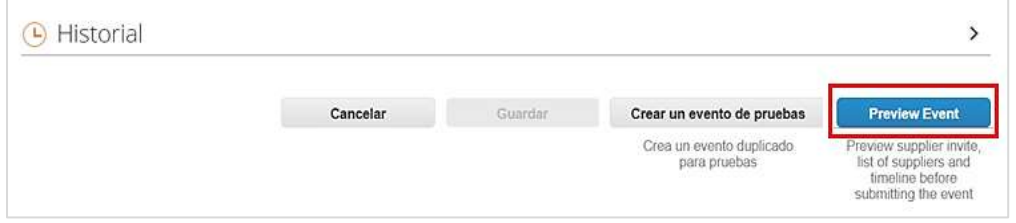

Ilustración 7 Evento a producción

<span id="page-134-1"></span>Al hacer esto la plataforma abrirá un cuadro de mensaje en donde la Entidad Compradora puede escribir el mensaje que considere necesario a los Proveedores. Para terminar el proceso y enviar la solicitud de información, la Entidad Compradora debe hacer clic en el<br>botón "Enviar el evento" en la parte inferior derecha de la página.

|                                                                                                    | Cancelar | Enviar el evento |
|----------------------------------------------------------------------------------------------------|----------|------------------|
| $\label{eq:3.1} \begin{picture}(180,10) \put(0,0){\vector(1,0){30}} \put(0,0){\vector(1,0){30}} \put(0,0){\vector(1,0){30}} \put(0,0){\vector(1,0){30}} \put(0,0){\vector(1,0){30}} \put(0,0){\vector(1,0){30}} \put(0,0){\vector(1,0){30}} \put(0,0){\vector(1,0){30}} \put(0,0){\vector(1,0){30}} \put(0,0){\vector(1,0){30}} \put(0,0){\vector(1,0){30}} \put(0,0){\vector(1,$ |          |                  |
|                                                                                                    |          |                  |

Ilustración 8 Enviar evento

<span id="page-134-2"></span>Al terminar el plazo de respuesta, la Entidad Compradora debe descargar las respuestas enviadas por los proveedores para su análisis. Para esto, dentro de la solicitud de información

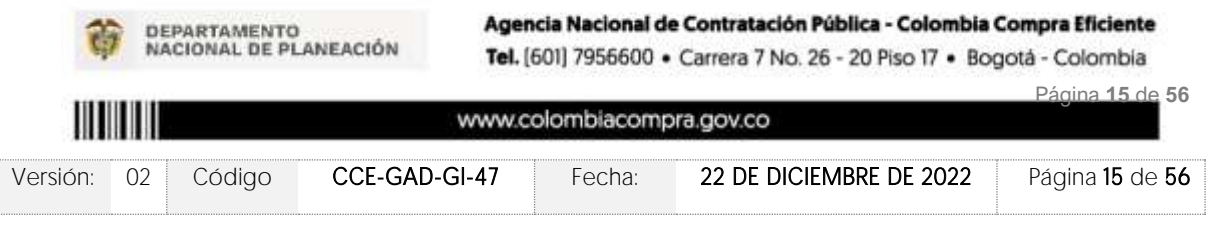

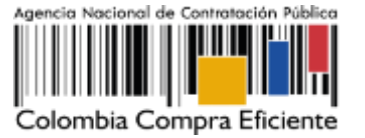

debe hacer clic en el botón "Respuestas" e ingresar a cada una de las respuestas.

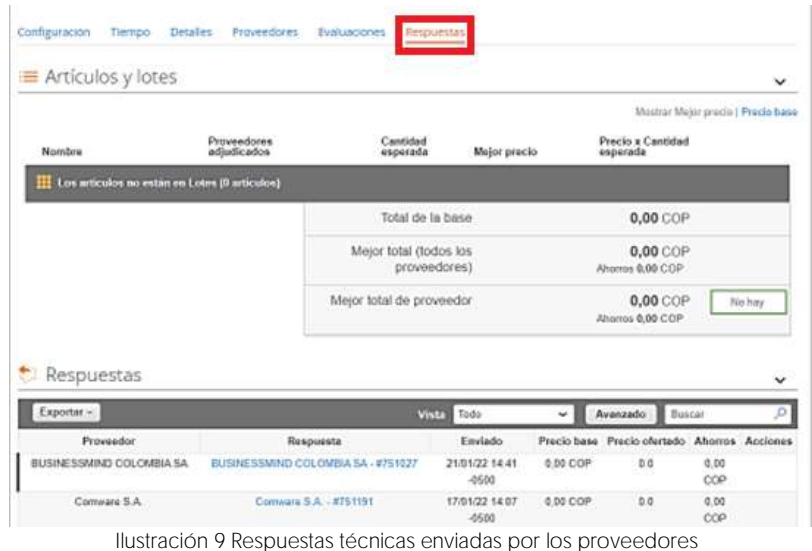

<span id="page-135-1"></span>Al ingresar a cada respuesta, la plataforma abrirá una página en donde la Entidad compradora podrá descargar el archivo de respuesta enviado por el Proveedor.

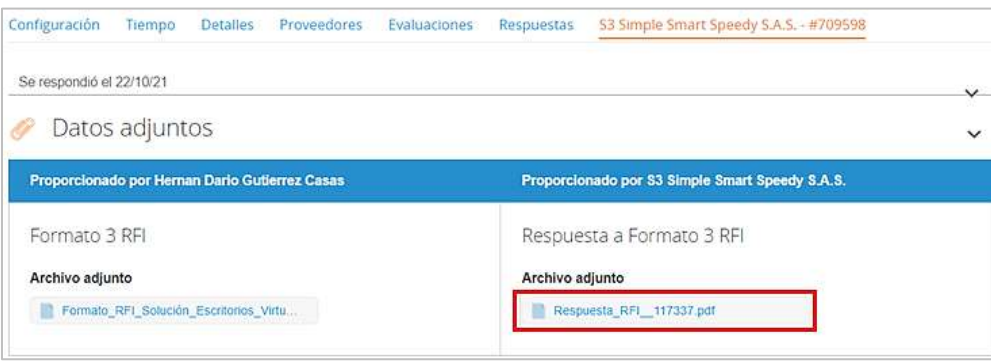

Ilustración 10 Revisión de Ofertas

# <span id="page-135-2"></span><span id="page-135-0"></span>**4. PROCESO DE ADQUISICIÓN ACUERDO MARCO DE COMPRA O ALQUILER DE COMPUTADORES Y PERIFÉRICOS**

Las Entidades Compradoras deben cumplir las condiciones y los pasos descritos a continuación:

La Entidad Compradora deberá verificar que las condiciones establecidas en el Acuerdo Marco de Precios responden a las necesidades identificadas, así como los lineamientos

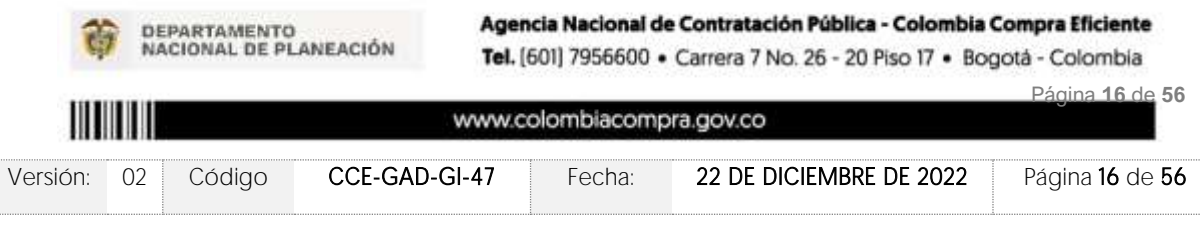

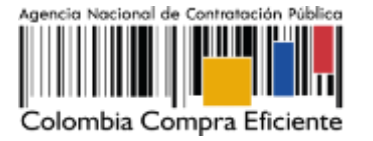

establecidos en los documentos de utilización del mismo (guía y catálogo), en caso positivo, procederá con la colocación de la solicitud de cotización.

La Entidad Compradora elaborará los estudios previos y los deberá cargar en la Tienda Virtual del Estado Colombiano, así como el certificado de disponibilidad presupuestal (CDP) destinado para la adquisición del ETP o alquiler de ETP e iniciar el proceso de selección abreviada para la compra o alquiler de Equipos Tecnológicos y Periféricos, diligenciando en la Tienda Virtual del Estado Colombiano la Solicitud de Cotización y enviándola a los Proveedores habilitados en el Catálogo. La Entidad Compradora debe dar un plazo mínimo de Cotización de DIEZ (10) DÍAS HÁBILES contados a partir del día siguiente a la fecha en que se llevó a cabo la Solicitud. La Entidad deberá programar la hora de cierre de los Eventos de Cotización entre las 8:00 a.m. y 5:00 p.m. de un día hábil. Si después de enviar la Solicitud de Cotización a los Proveedores la Entidad Compradora requiere hacer cambios por cualquier razón, la Entidad Compradora debe editar la Solicitud de Cotización por una única vez y ampliar el plazo por DIEZ (10) DÍAS HÁBILES antes de la finalización del plazo inicial para recibir las cotizaciones. La Entidad Compradora deberá definir el presupuesto del que dispone para solicitar el evento de Cotización para lo cual procederá a diligenciar en la Tienda Virtual del Estado Colombiano la Solicitud de Cotización para la Compra o alquiler de Equipos Tecnológicos y Periféricos enviándola a los Proveedores habilitados en el Catálogo, debiendo especificar en la Solicitud de Cotización:

- (i) Anexar la justificación de su compra;
- (ii) Realizar el cuestionario que define la Combinatoria que satisface su necesidad;

(iii) Solicitar una Cotización a los Proveedores de los ETP o Alquiler de ETP a través de la Tienda Virtual del estado colombiano, en la cual la Entidad Compradora debe indicar:

- a) El Lote, es decir, definir si adquiere ETP o Alquiler de ETP.
- b) Cuando la compra estimada sea inferior a los 62 mil dólares (USD) la Entidad puede definir si la compra se realiza a través de lotes con cobertura (i) Nacional o (ii) lotes con cobertura Regional.
- c) Cuando la compra estimada sea superior a los 62 mil dólares (USD) la Entidad debe realizar la compra a través de lotes con cobertura Nacional.
- d) Seleccionar al Proveedor que ofreció el menor precio para la totalidad de los bienes y servicios requeridos en el evento de cotización. Para compras en los Lotes de compraventa de ETP con Cobertura Nacional la Entidad compradora puede definir la forma como evaluará la identificación del menor precio y su colocación de conformidad a lo mencionado a los anexos técnicos y la guía de compra y manifestarlo al momento de lanzar el evento de cotización.
	- Menor precio: Que resulta de los descuentos aplicados a cada uno de las Combinatorias seleccionados por la Entidad Compradora

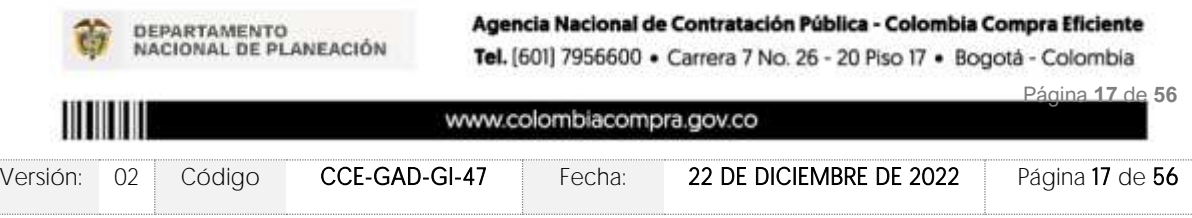

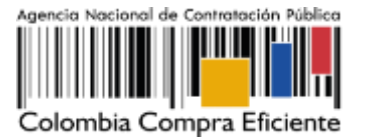

- Monto Agotable: Mayor cantidad de ETP por cada una de las Combinatorias seleccionadas por la Entidad Compradora, hasta agotar el presupuesto. En caso tal, que la Entidad Compradora solicite servicios adicionales, el Proveedor debe garantizar los servicios adicionales.
- Colocación Múltiple: Para compras estimadas superiores a los 270 mil dólares en los Lotes de compraventa, la Entidad Compradora puede realizar una Colocación de máximo tres (3) órdenes de compra por evento de cotización a tres (3) proveedores diferentes que hayan cotizado el menor precio con diferente marca de ETP.
- e) Las sedes de la Entidad donde debe realizarse la entrega del ETP o el Alquiler de ETP.
- f) Las fechas estimadas de las entregas parciales o el tiempo de servicio (si aplica).
- g) Verificar si aplica pruebas de laboratorio, conforme al protocolo de entrega.
- h) Definir los servicios adicionales que se requieran.

(iv) El Presupuesto Oficial para la compra o alquiler de Equipos Tecnológicos y Periféricos y el Certificado de Disponibilidad Presupuesta (CDP) que lo respalda.

(v) Los demás campos solicitados en el formato de solicitud de cotización de la Tienda Virtual del Estado Colombiano.

## <span id="page-137-0"></span>**5. SOLICITUD DE COTIZACIÓN**

El formato de solicitud de cotización es manejado a través de un «simulador web» donde la Entidad Compradora define la Celda que contiene las Referencias que satisfacen su necesidad, como parte de la etapa de planeación y definición de la misma.

## <span id="page-137-1"></span>5.1. Simulador para estructurar la compra

El formato de solicitud de cotización es manejado a través de un «simulador web» el cual se encuentra en la página web del minisitio del Acuerdo Marco de compra o alquiler de computadores y periféricos, en el siguiente enlace: <https://simuladoresentidad.colombiacompra.gov.co/> el cual establece los pasos necesarios para que las Entidades Compradoras puedan realizar las solicitudes de cotización y la adquisición de ETP III el cual es sustentado producto de la etapa previa de planeación de la Entidad, a continuación se presentan los pasos para realizar la descarga:

Ingrese al sitio web de Colombia Compra Eficiente. En la parte superior, ingrese a la Tienda Virtual, en el siguiente enlace:<https://www.colombiacompra.gov.co/content/tienda-virtual>

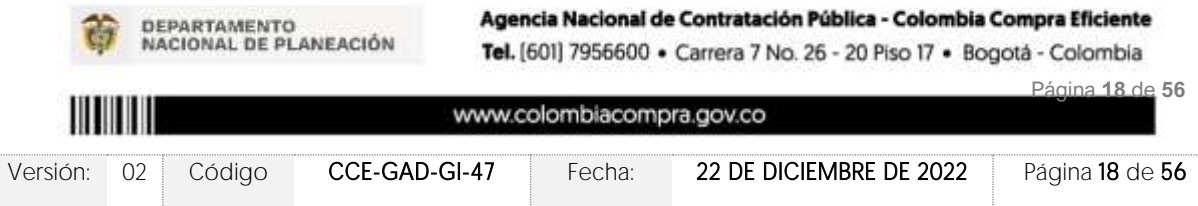

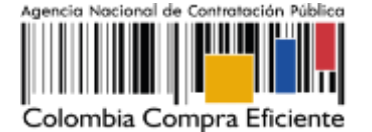

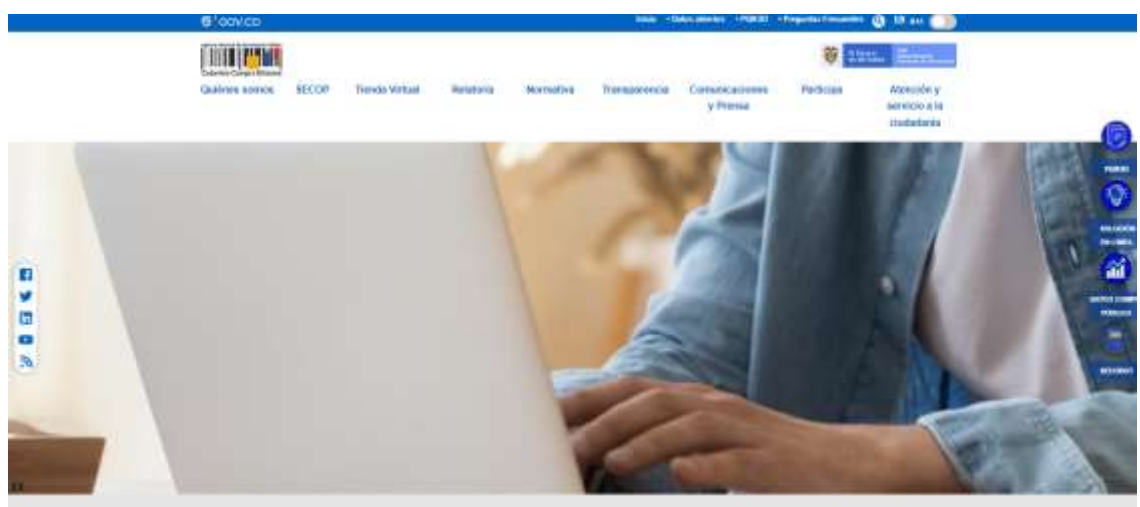

Ilustración 11 tienda virtual (TVEC)

<span id="page-138-0"></span>Una vez allí, en la lista desplegable "Categoría" escoja la opción TECNOLOGIA y busque Acuerdo Marco de compra o alquiler de computadores y periféricos ETPII o por productos seleccione Acuerdo Marco de compra o alquiler de computadores y periféricos

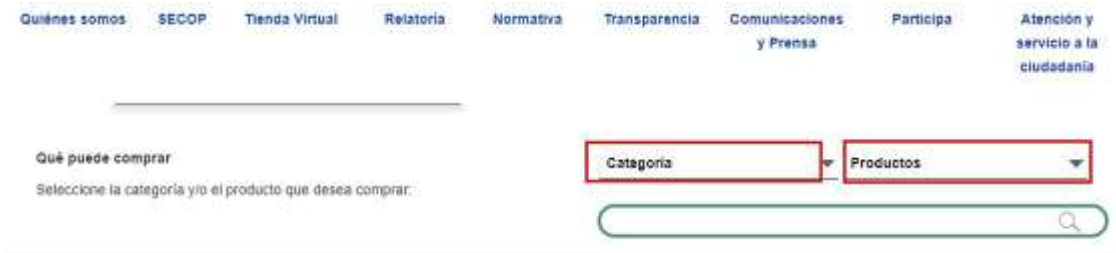

Ilustración 12 Selección del AMP o IAD

Se abrirá una ventana redireccionará al minisitio en donde usted verá el Acuerdo Marco de Compra y Alquiler de Computadores y Periféricos - ETP III y evidenciará el simulador WEB, catalogo, fichas técnicas, guía de compra y documentos relacionados con el Acuerdo o Instrumento

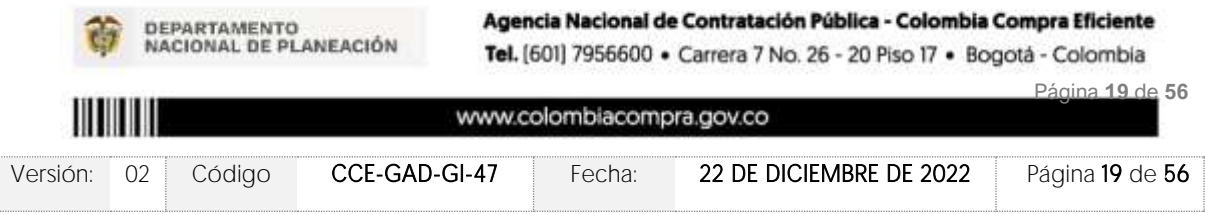

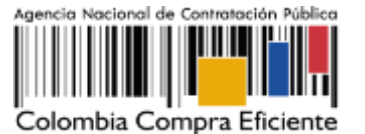

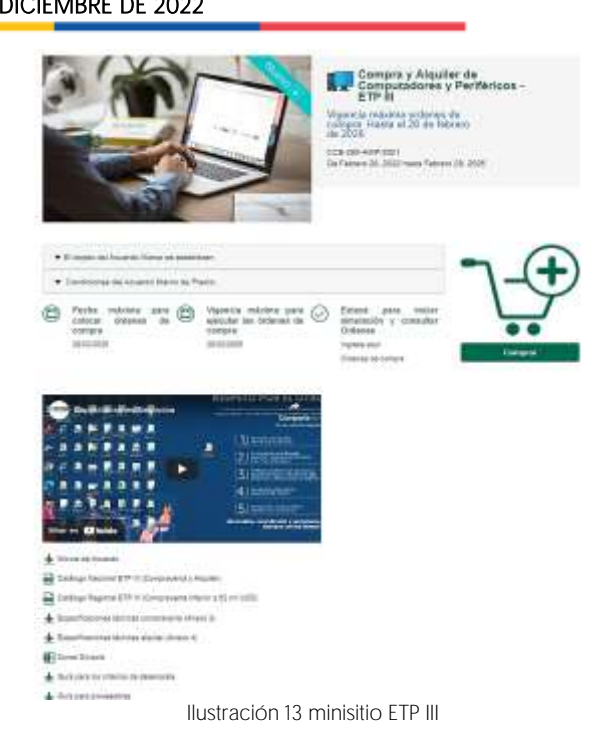

<span id="page-139-0"></span>La Entidad Compradora debe ingresar al *«simulador web»* a través del URL que se encuentra en el minisitio del Acuerdo Marco para las Entidades Compradoras

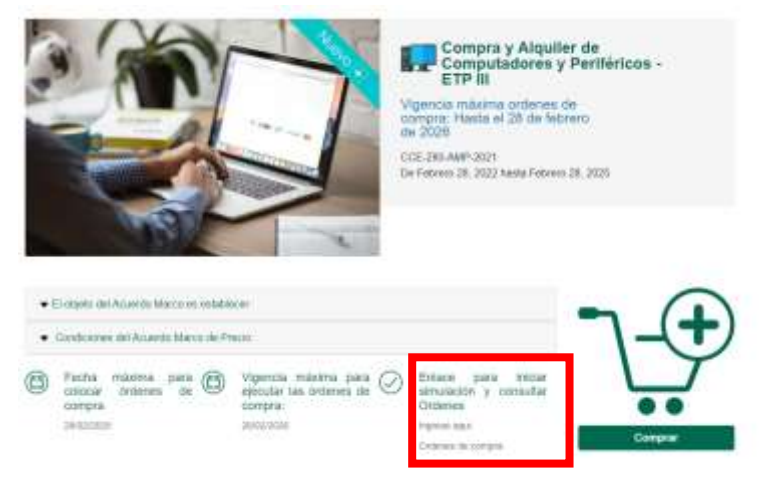

Ilustración 14 Enlace para iniciar la simulación

<span id="page-139-1"></span>Nota: La Agencia Nacional de Contratación Pública - Colombia Compra Eficiente informa que el simulador para estructurar los eventos de cotización dentro de los Acuerdos Marco de precios es una herramienta que deben utilizar las entidades para plasmar su necesidad de adquirir bienes o servicios. Ahora bien, esta herramienta no es un mecanismo para que las entidades definan el presupuesto, pues

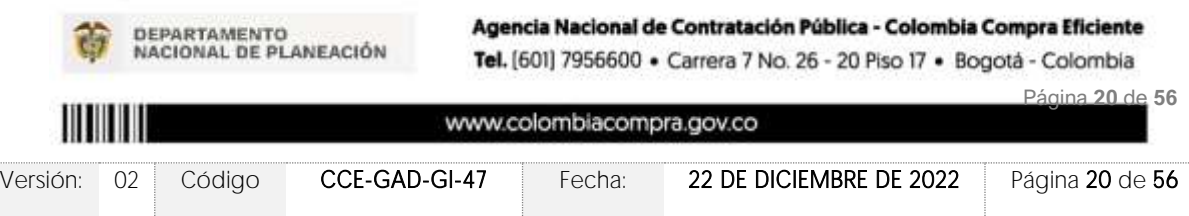

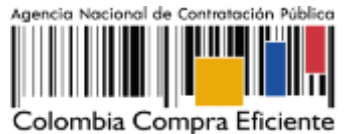

según la Guía para la Elaboración de Estudios del sector [https://www.colombiacompra.gov.co/sites/cce\\_public/files/cce\\_documentos/cce-eicp-gi-](https://www.colombiacompra.gov.co/sites/cce_public/files/cce_documentos/cce-eicp-gi-18._gees_v.2_2.pdf)18. gees v.2 2.pdf

Las entidades estatales pueden utilizar información histórica de compras realizadas previamente con el fin de que logren estimar las cantidades y presupuesto adecuado para la adquisición de bienes y servicios.

La Agencia Nacional de Contratación Pública - Colombia Compra Eficiente aclara que los precios dados por el simulador corresponden a precios techo del catálogo presentado por los proveedores durante la operación principal, en ningún momento corresponden a precios de órdenes de compra o de contratos realizados.

Finalmente, cabe aclarar que para la colocación de la orden de compra deberán tenerse en cuenta solo los precios efectivamente cotizados por los proveedores durante los eventos de cotización, que son los precios a los que realmente se obligan los proveedores a mantener al momento de generación de las órdenes de compra.

# <span id="page-140-0"></span>5.2. Diligenciamiento del Simulador [WEB]

La Entidad Compradora deberá tener identificados los bienes que desea adquirir a través Acuerdo Marco de Compra y Alquiler de Computadores y Periféricos y que efectivamente estos obedezcan a Acuerdo Marco de Compra y Alquiler de Computadores y Periférico.

De igual forma, la entidad deberá tener claramente identificados los productos y/o servicios que hacen parte del catálogo de Acuerdo Marco de Compra y Alquiler de Computadores y Periféricos ETP III

# <span id="page-140-1"></span>5.2.1. Cómo realizar la Solicitud de Cotización

Para iniciar el proceso de solicitud de cotización, el usuario debe ingresar al siguiente enlace: [https://simuladoresentidad.colombiacompra.gov.co/.](https://simuladoresentidad.colombiacompra.gov.co/) Allí encontrará una página de autenticación en la cual debe ingresar el NIT de la Entidad Compradora a la que pertenece, sin dígito de verificación, y hacer clic en el botón "Buscar entidades".

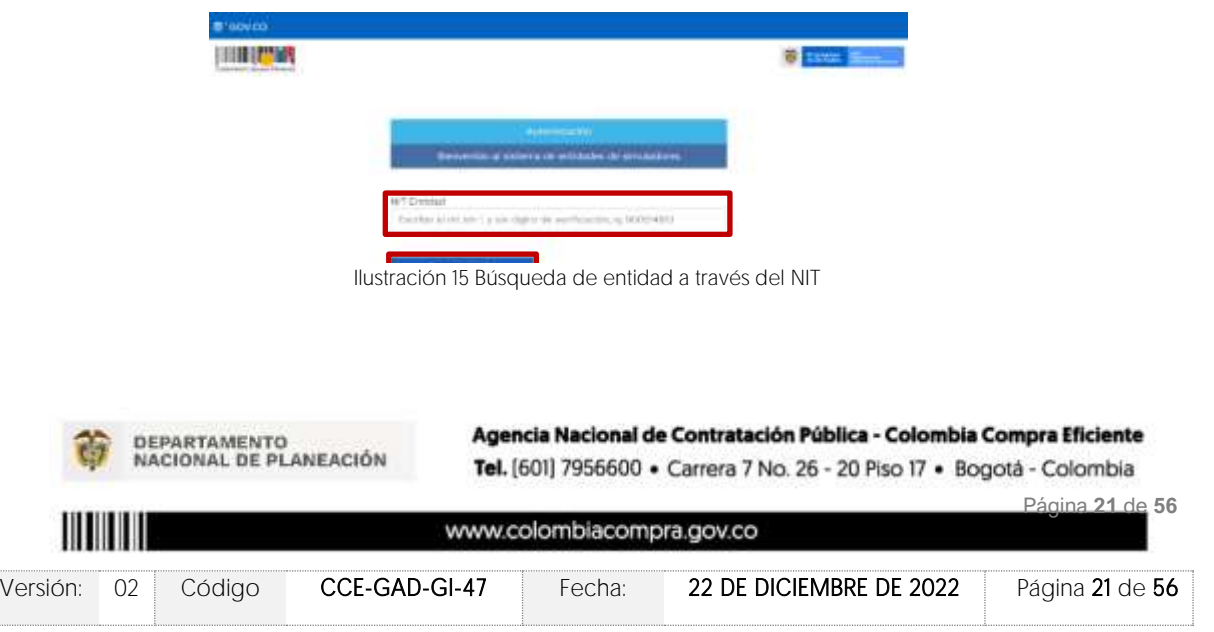

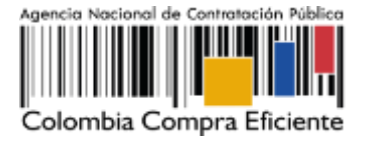

Al hacer esto, aparecerá una lista desplegable con las posibles Entidades Compradoras. De esta lista, el usuario debe escoger la Entidad Compradora a la que pertenece, como se muestra a continuación:

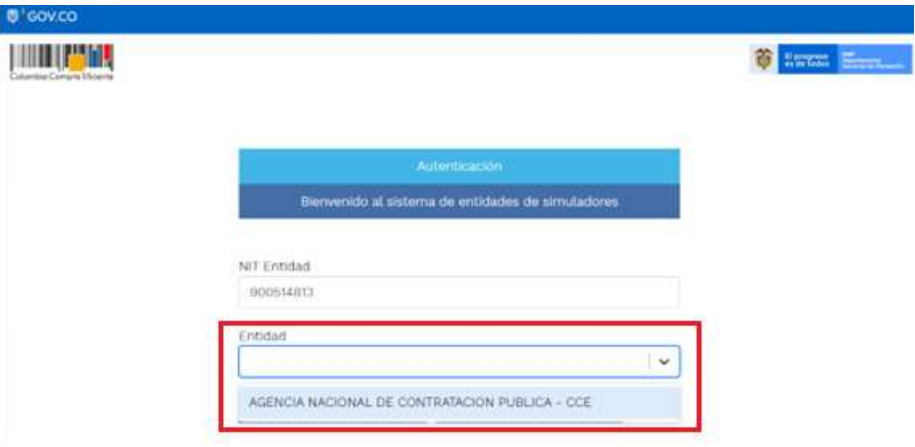

Ilustración 16 selección de la entidad a través de lista desplegable

<span id="page-141-0"></span>Y hacer clic en el botón "Buscar usuarios".

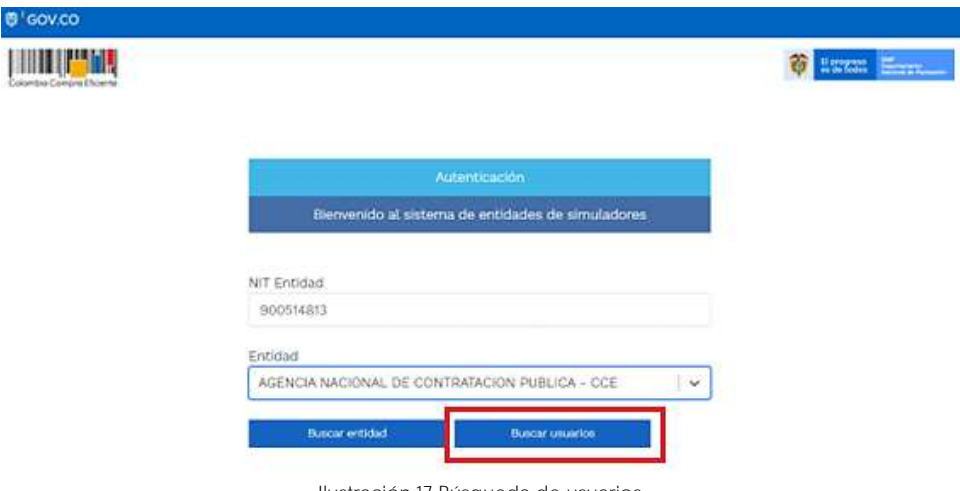

Ilustración 17 Búsqueda de usuarios.

<span id="page-141-1"></span>Al hacer esto, aparecerá una lista desplegable con los usuarios compradores registrados en la Tienda Virtual del Estado Colombiano (TVEC) a nombre de la Entidad Compradora escogida en el paso anterior. El usuario debe escoger el que efectivamente corresponde y hacer clic

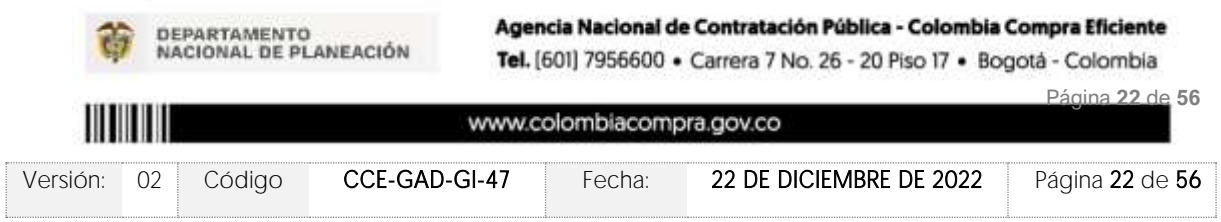

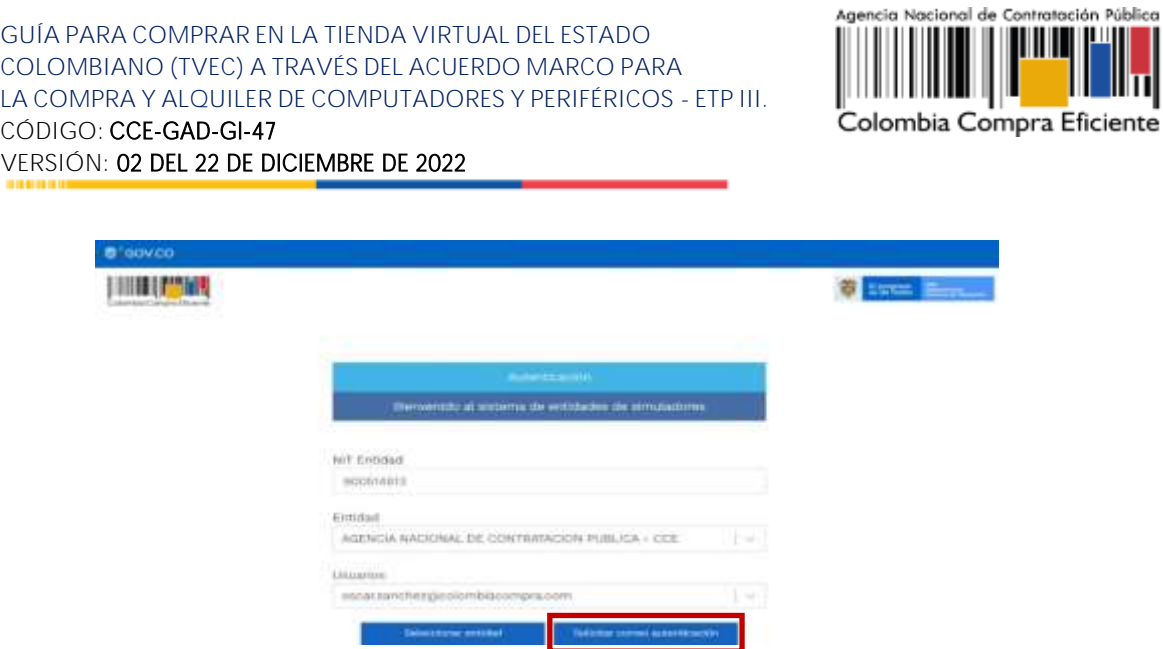

Ilustración 18 solicitud de correo de autenticación

El sistema enviará un correo al usuario comprador desde la cuenta NOTIFICACIONES TVEC CCE [\(notificacionestvec@colombiacompra.gov.co\)](mailto:notificacionestvec@colombiacompra.gov.co). Dentro del cuerpo del correo el usuario comprador encontrará un enlace que lo llevará directamente al ambiente de simulaciones.

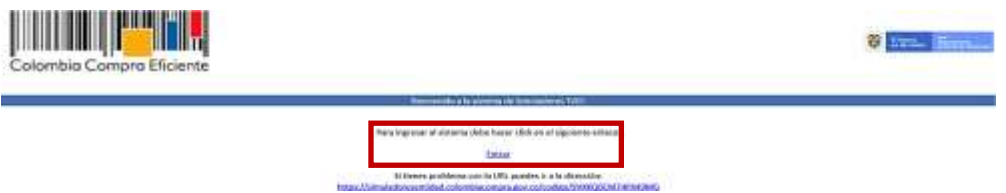

Ilustración 19 confirmación de ambiente de simulaciones.

En este ambiente, encontrará varias opciones a través de los botones Simulaciones, Simuladores, Direcciones, Supervisores y Usuario.

<span id="page-142-0"></span>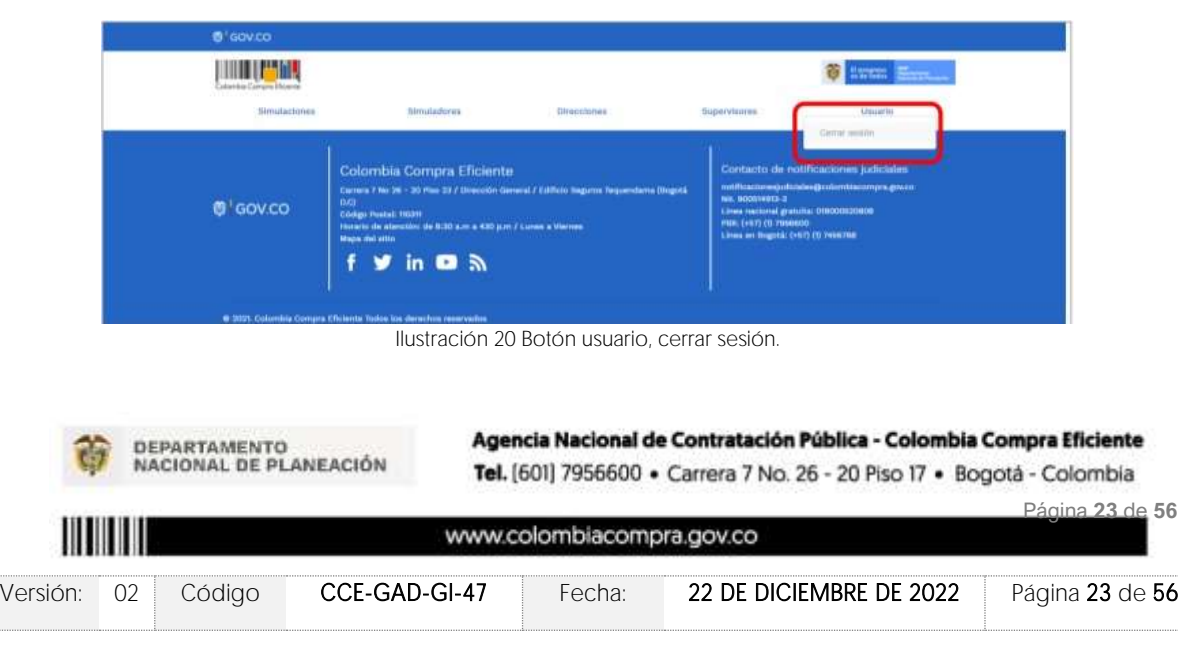

El botón "Usuario" le permite cerrar la sesión.

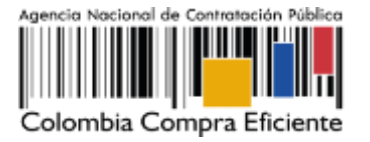

El botón "Supervisores" muestra los supervisores configurados en la TVEC para el usuario comprador y permite adicionar y/o editar de acuerdo con la necesidad de la Entidad Compradora

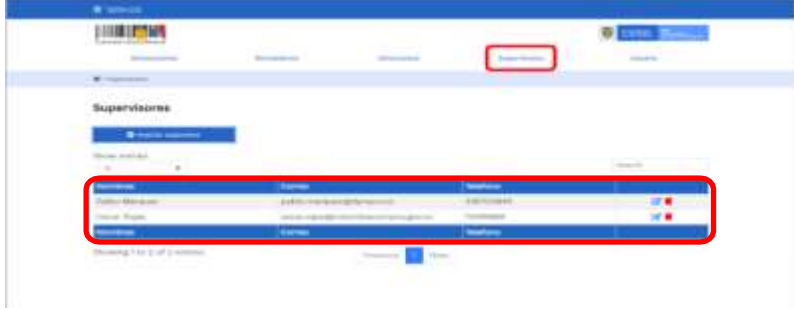

Ilustración 21 Botón de supervisores.

Al hacer clic en el botón "Insertar supervisor" se desplegará una ventana emergente, la cual debe ser diligenciada con los datos del supervisor: nombres, apellidos, correo electrónico y teléfono de contacto. Una vez creado el supervisor se muestran las opciones de edición y eliminación.

<span id="page-143-0"></span>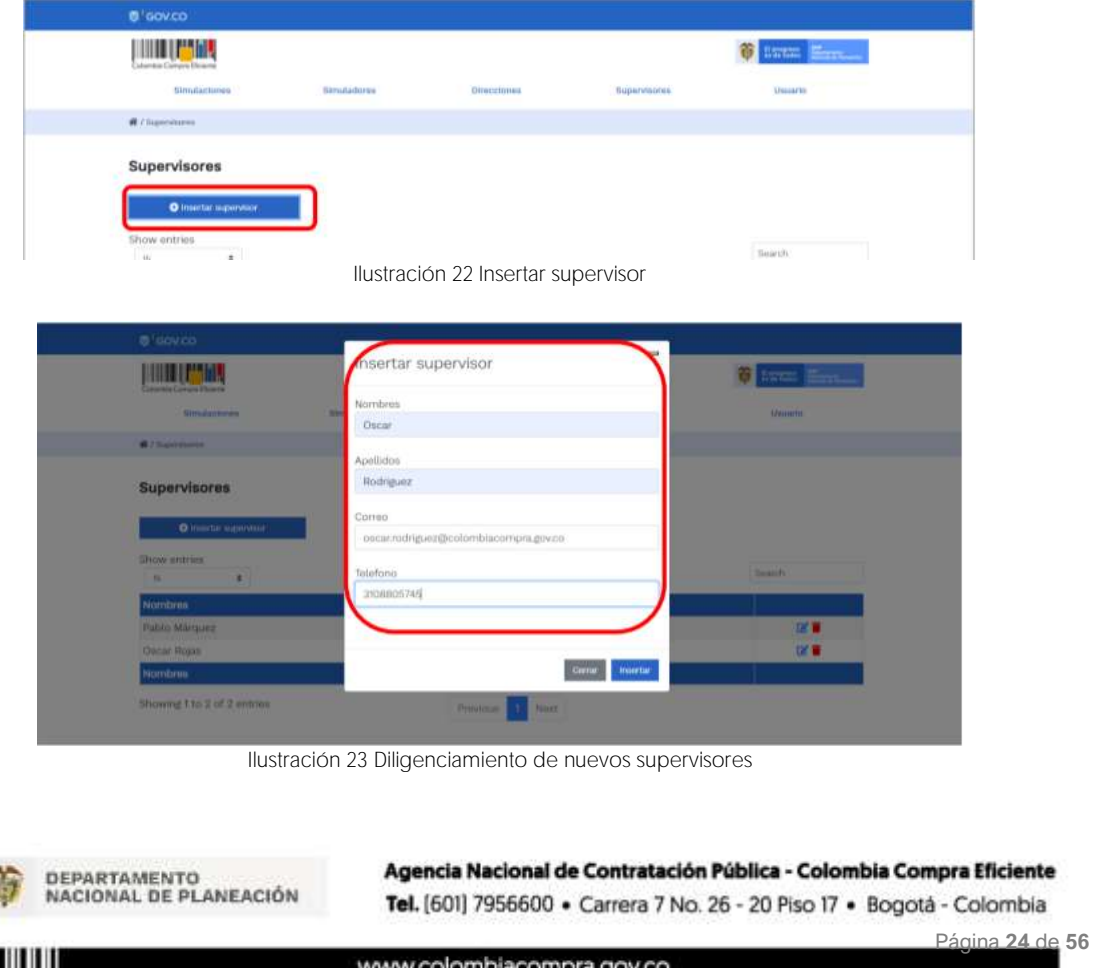

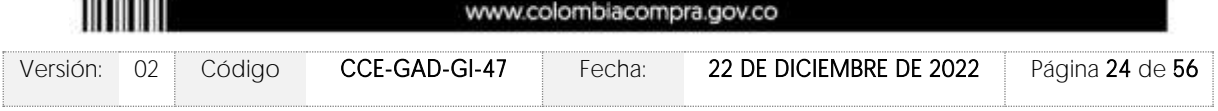

<span id="page-143-1"></span> $1.11$
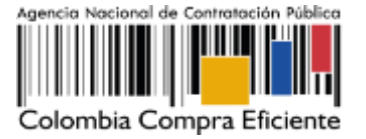

El usuario puede editar un supervisor ya creado, haciendo clic en el botón de edición mostrado a continuación.

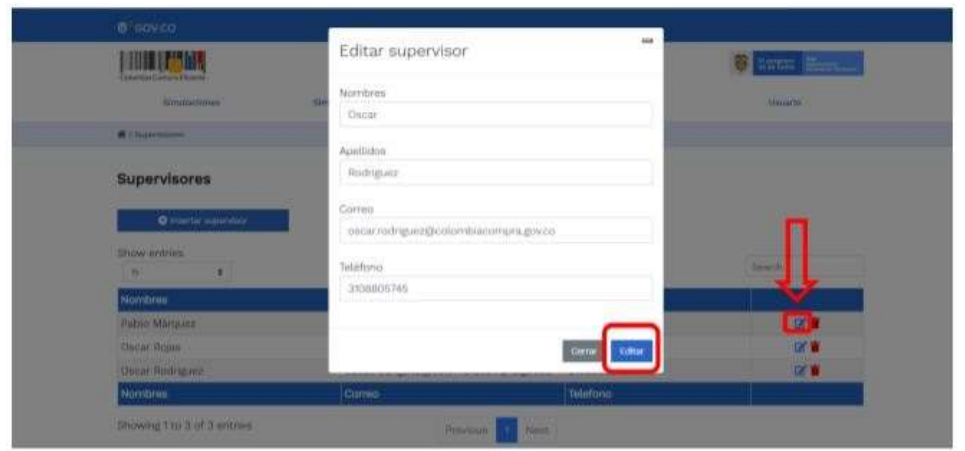

Ilustración 24 Edición de supervisores existentes.

El botón "Direcciones" muestra las direcciones creadas por el usuario.

| <b>TIME (PYRE)</b><br>Colombia Camaro Dicieros                     |                                  |                                      |                                          | <b>DECEMBERS</b>             |
|--------------------------------------------------------------------|----------------------------------|--------------------------------------|------------------------------------------|------------------------------|
| <b>SHERWARDER</b><br><b>fürmdactures</b><br><b>COLORED CHANNEL</b> | Simulations<br><b>ART APACHI</b> | <b>NO CAS COMMENT</b><br>Othecclones | <b>CONTRACTOR</b><br><b>Supervisores</b> | <b>Hallbridge</b><br>Usuario |
| $#$ / Directiones                                                  |                                  |                                      |                                          |                              |
|                                                                    |                                  |                                      |                                          |                              |
| <b>Direcciones</b>                                                 |                                  |                                      |                                          |                              |
|                                                                    |                                  |                                      |                                          |                              |
| O limetar drección<br>Show entries                                 |                                  |                                      |                                          |                              |
| 111                                                                |                                  |                                      |                                          | Sewith                       |
| Nombre                                                             | <b>Dirección</b>                 | Cluded                               | Código postal                            |                              |
| Coon                                                               | CL 94 N9 36                      | Bogotá                               | 90250                                    | ٠                            |

Ilustración 25 Botón direcciones

En el botón "Insertar dirección" el usuario puede ingresar la información correspondiente a la ubicación a la cual deben ser enviados los insumos y/o productos.

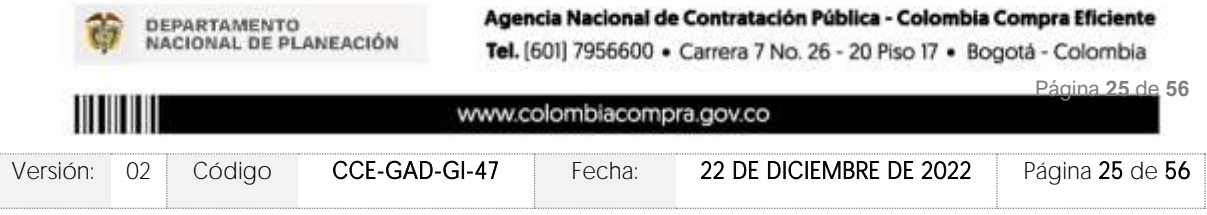

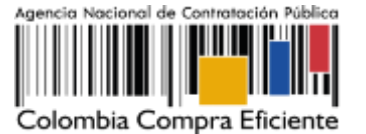

**VERSIÓN:** 02 DEL 22 DE DICIEMBRE DE 2022

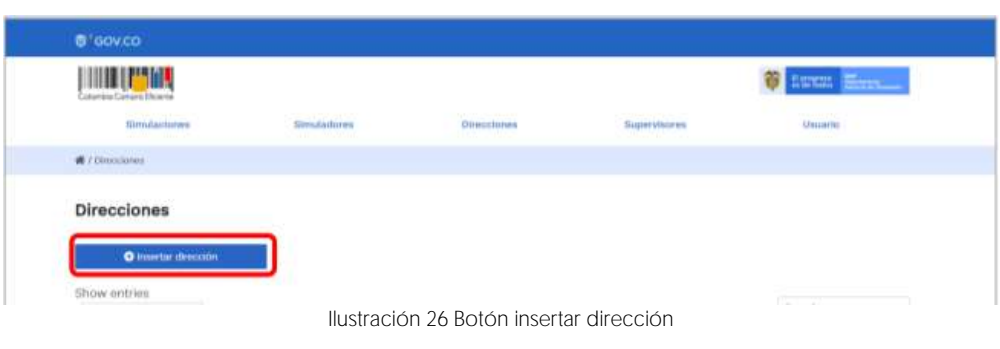

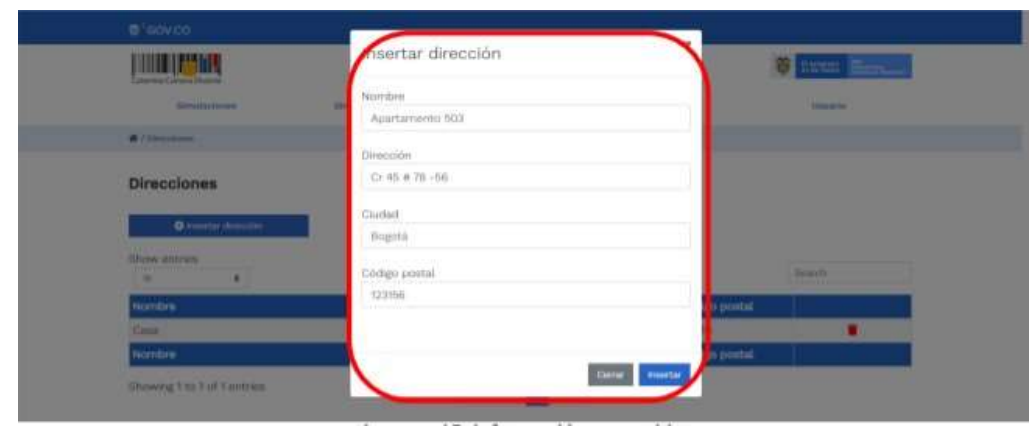

Ilustración 27 Inclusión de dirección.

### El botón "Simuladores" muestra los simuladores disponibles.

| <b>B</b> auuco                                                       |                   |                             |                   |                   |
|----------------------------------------------------------------------|-------------------|-----------------------------|-------------------|-------------------|
| <b>LINE LESMA</b><br><b>Markhas Louisvalle, Macareta</b>             |                   |                             |                   | <b>O</b> Install  |
| <b>Bostolensees</b>                                                  | 19-24-1-0-2-0-2-2 | The contract of the Company | Brajan Hotel Inc. | <b>THE WAY TO</b> |
| @ / Write-biker                                                      |                   |                             |                   |                   |
| Simuladores<br>1951년 12월 10일 : 사                                     |                   |                             |                   |                   |
| <b>NUMBER</b><br>$\mathcal{O}_{\bullet,1}^{\mathrm{an}}$ .<br>$\sim$ |                   |                             |                   | <b>Install</b>    |
| <b>Warrellman</b>                                                    |                   |                             |                   |                   |
| chiesalad istal izdraje                                              |                   |                             |                   | $\bullet$         |
| FISHERING GALVILLAGE                                                 |                   |                             |                   | ö                 |
| Hidder printed at N.                                                 |                   |                             |                   | ۰                 |
| <b>November</b>                                                      |                   |                             |                   |                   |
| Strategieral Scholar (Profile) Activities                            |                   | <b>PEERS</b><br>FROMMERS    |                   |                   |

Ilustración 28 referencia de los simuladores web disponibles.

El botón "Simulaciones" es el que permite la creación de solicitudes de cotización. Una vez allí, el usuario comprador debe hacer clic en el botón "Insertar simulación"

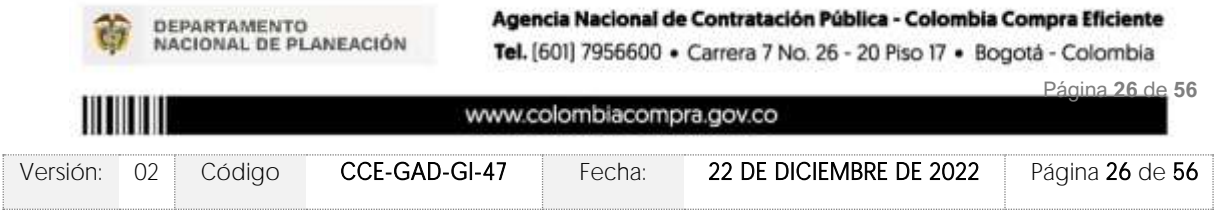

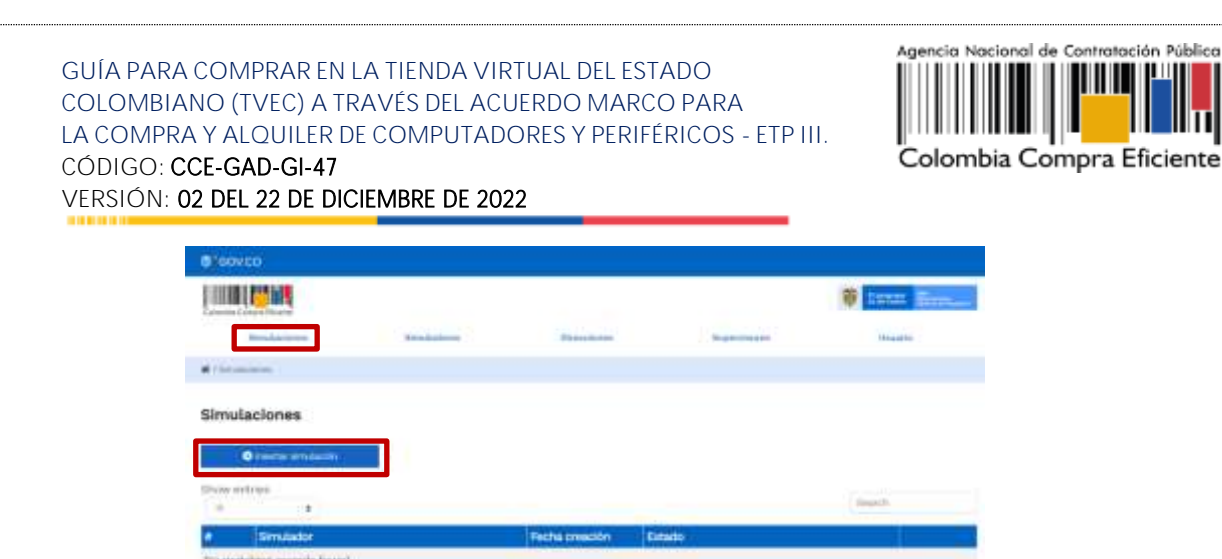

Ilustración 29 Botón simulaciones e insertar simulación

Se abrirá una ventana con una lista desplegable de la cual debe escoger la opción computadores y periféricos ETP III

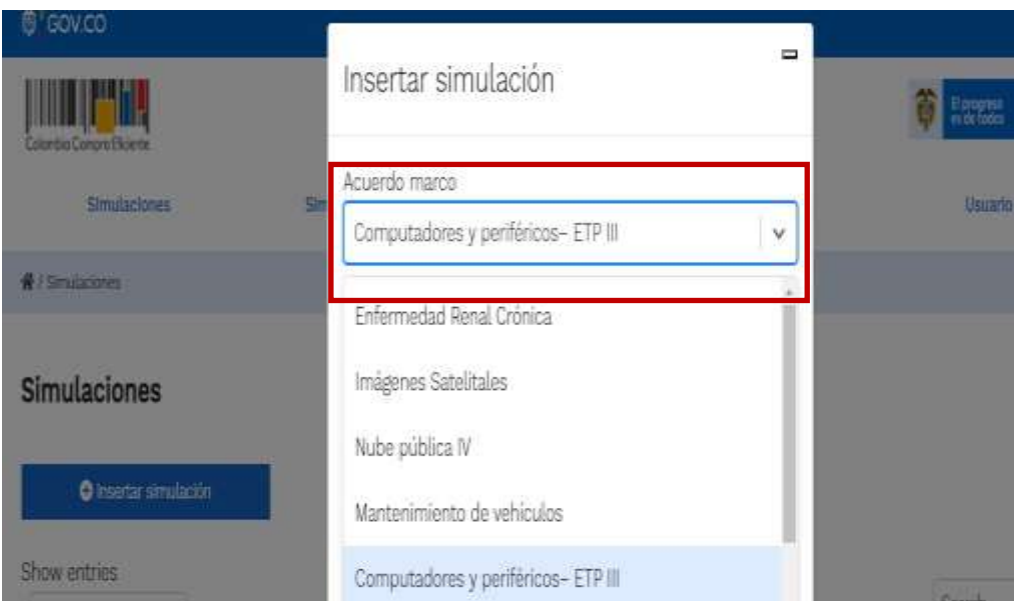

Ilustración 30 Selección del simulador web del acuerdo

- Tipo de simulación (Menor precio o Monto agotable) Revisar Anexo técnico
- Simulador (El lote sobre el cual realizara la simulación)
- Presupuesto (En caso de que haya decidió simular bajo monto agotable)
- TRM (ver cláusula 8 de la minuta) <https://www.banrep.gov.co/es/estadisticas/trm>

Por tal motivo, la Entidad debe escoger el respectivo simulador de según la modalidad de la futura orden de compra.

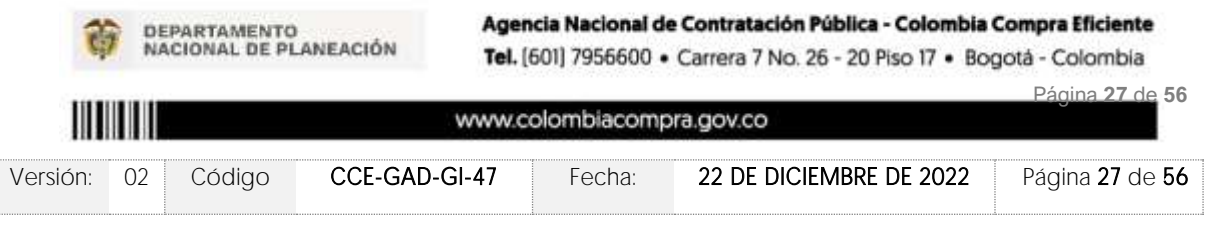

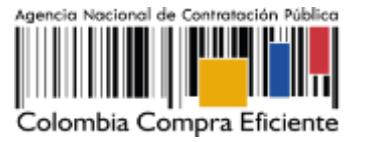

Luego de llenar todos los campos, el usuario comprador debe hacer clic en el botón "Insertar".

Al insertar la simulación, el sistema mostrará una ventana que contiene la línea de tiempo de la solicitud de cotización, los botones para modificar la solicitud de cotización y la información ingresada en la ventana anterior.

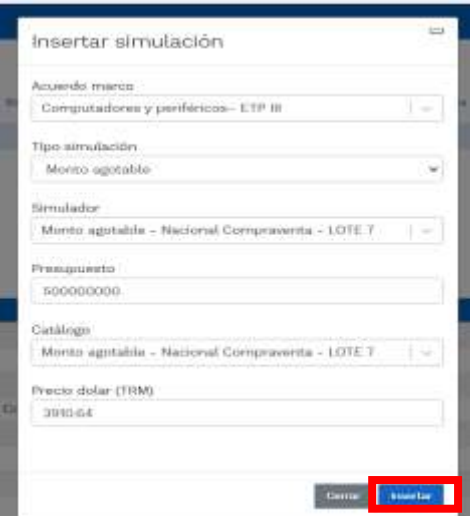

Ilustración 31 Línea de tiempo e información al insertar la nueva simulación

Es importante mencionar que el consecutivo corresponde al número de la simulación que se está realizando.

En la sección de la Entidad Compradora podrá editar los datos de la simulación en caso tal de haber cometido algún error.

El botón **el usuario puede agregar los ítems que se encuentren** en el catálogo, indicando aquellos que son necesarios para la solicitud de cotización:

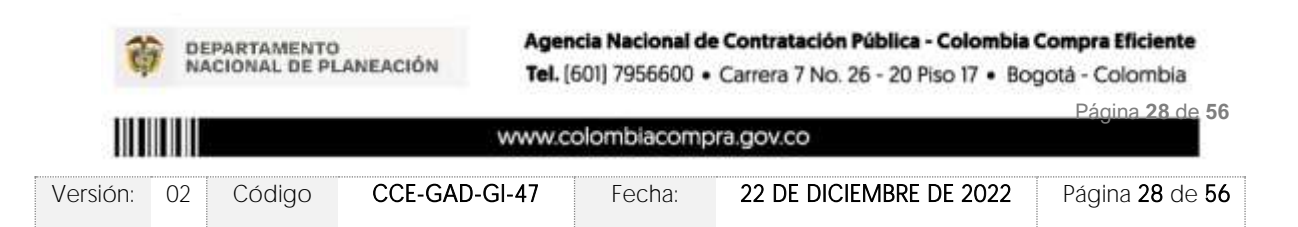

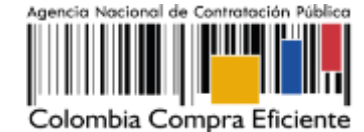

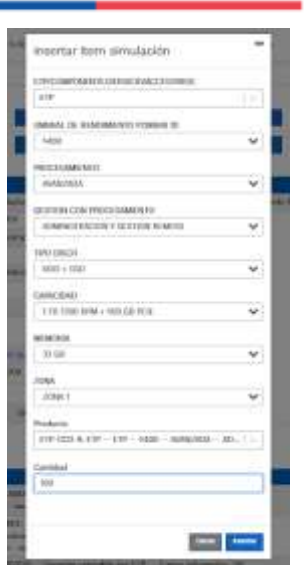

Ilustración 32 Insertar ítems del catálogo de referencia

La Entidad al seleccionar un producto del catálogo, indicará la cantidad de ítems requeridos para el ítem en particular producto de su etapa previa de planeación.

Es importante mencionar que la Entidad deberá tener en cuenta las unidades de medida que se encuentran establecidas en el catálogo de referencia para cada ítem que sea requerido, es decir, si se encuentra por caja de X unidades, o la unidad de medida indicada como tal.

Es así como en la parte inferior del proceso de simulación se identificarán los bienes o servicios que han sido establecidos por la Entidad Compradora:

| Show entries                                                                                                    |                                                                                                |                 |        |
|----------------------------------------------------------------------------------------------------|------------------------------------------------------------------------------------------------|-----------------|--------|
| 15<br>÷                                                                                                    |                                                                                                |                 | Search |
| <b>Texto</b>                                                                                                    |                                                                                                | <b>Cantidad</b> |        |
| - TN o IPS -- 4 GB - DDR4 - 1866 -- Opcional -- 0 -- 3 -- Zona 1<br>$-$ ETP $-$ 11672 $-$ 11697 $-$ 11701 $-$ 11711 $-$ 11717 $-$ 11725 $-$ 11731 $-$ 11742 $-$ 11746 $-$ 11972 $-$ 11914 | ETP -- Portatil con pantalla de 11 pulgadas o superior -- 1700 -- ENTRADA -- SDD -- 256 GB - 1 |                 |        |
| <b>Texto</b>                                                                                                    |                                                                                                | Cantidad        |        |
| Showing 1 to 1 of 1 entries                                                                                                    | Previous<br><b>Next</b>                                                                        |                 |        |

Ilustración 33 Proceso de ingreso de los ítems requeridos.

En caso de que la Entidad Compradora quiera agregar un gravamen a la solicitud de cotización, el usuario debe hacer clic en el botón "Insertar gravamen"

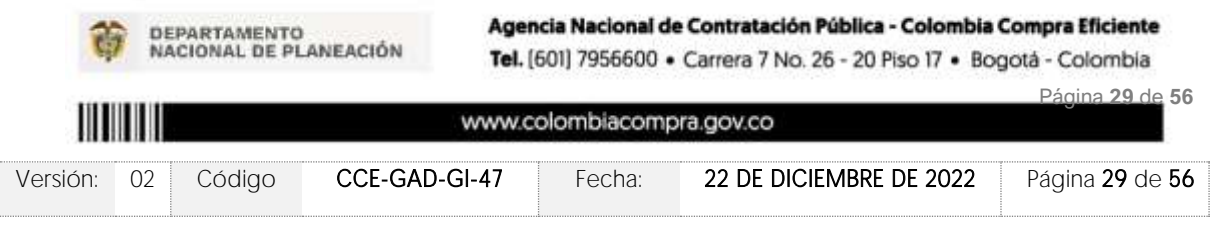

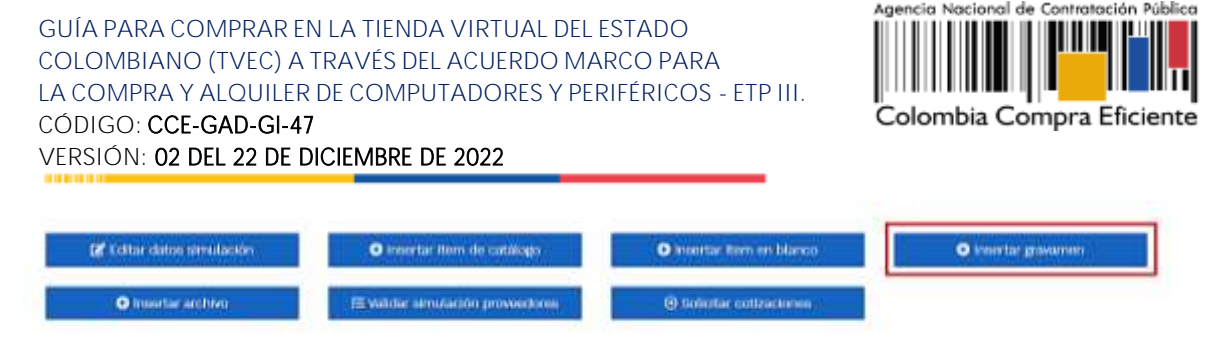

Ilustración 34 Gravamen

Esto abrirá una ventana en donde el usuario debe ingresar el nombre del gravamen y su valor.<br>Luego hacer clic en el botón "Insertar"

Nota 1: Si la Entidad Compradora debe ingresar más de un gravamen, hacer clic en "Insertar gravamen" e ingresar el gravamen adicional.

Nota 2: En el porcentaje del Gravamen colocar el valor sin el signo de porcentaje y en caso de decimales colocarlo con un punto, ejemplo: 2.5

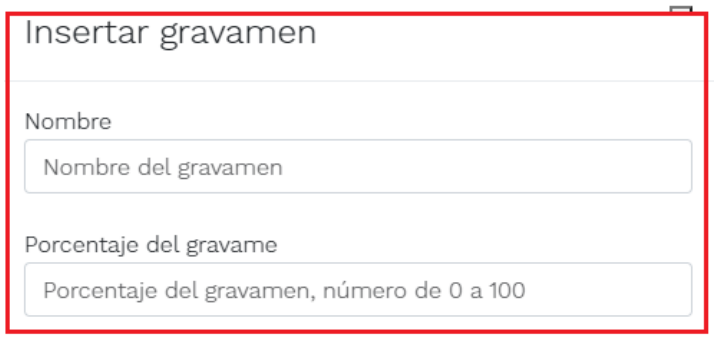

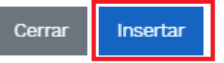

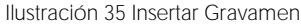

La información del gravamen insertado se muestra en la pantalla principal, donde se tiene la opción de editar o eliminar si es necesario.

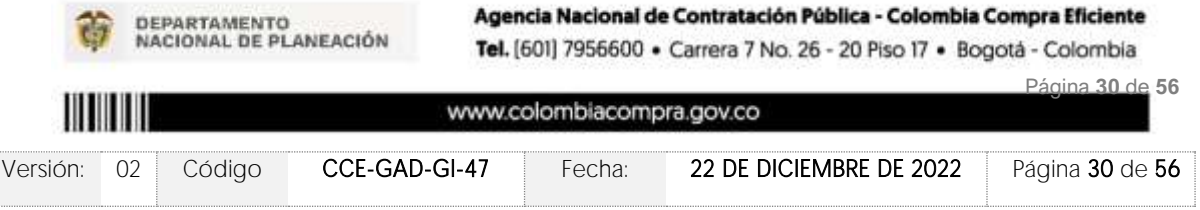

Simulación: 7151 - Nacional Compraventa - LOTE 1 - 2022-07-07

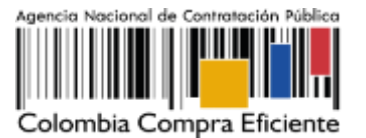

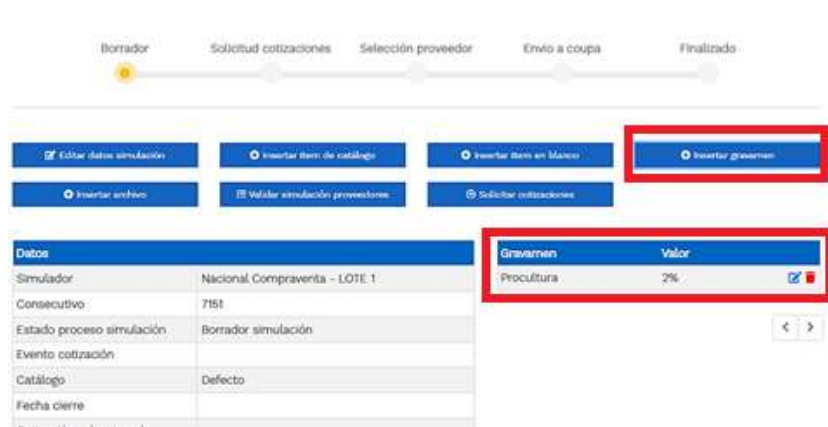

Ilustración 36 Editar o Eliminar Gravamen

Nota 1: Las Entidades Compradoras son responsables de incluir en la Solicitud de Cotización los gravámenes adicionales, distintos a los impuestos nacionales a los que están sujetos sus Procesos de Contratación. Si la Entidad Compradora no incluye los gravámenes y/o estampillas en la Solicitud de Cotización, debe adicionar la Orden de Compra con el valor correspondiente, de lo contrario la Entidad Compradora estará incumpliendo el Acuerdo Marco. Colombia Compra Eficiente determinará el precio máximo del ETP, en los casos que apliquen gravámenes adicionales, mediante la aplicación de la siguiente fórmula:

$$
P = \frac{Pbs}{1 - G}
$$

Pbs: es el precio techo de los ETP´s en el Catálogo.

: es el porcentaje del gravamen adicional (estampilla) expresado en decimales indicado por la Entidad Compradora. Si la Entidad Compradora no tiene gravámenes adicionales (estampillas), G será igual a cero (0).

: es el precio máximo del bien o servicio antes de impuestos incluidos los gravámenes adicionales (estampillas)

El botón "Insertar archivo" le permite al usuario adjuntar archivos a la solicitud de cotización

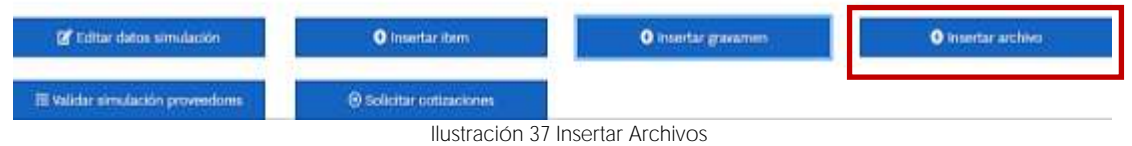

Al hacer clic en este botón, el sistema mostrará una ventana emergente en la Entidad Compradora donde debe adjuntar archivos, como:

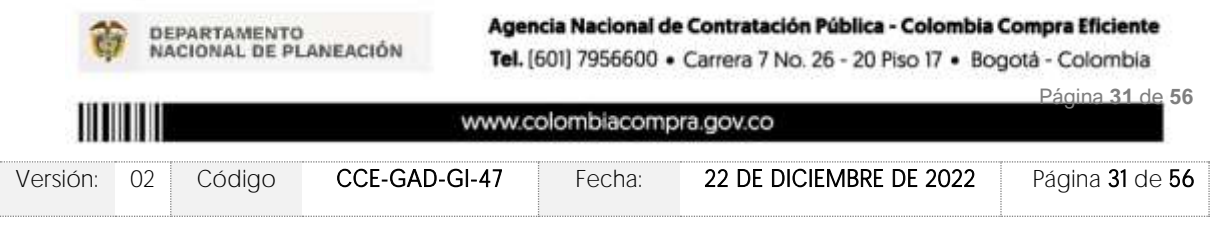

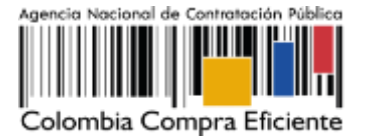

- - Copia del CDP y/o Vigencia Futura.
	- Estudio previo del proceso de adquisición.
	- La Entidad Compradora puede incluir archivos adicionales con información del proceso si lo considera conveniente.
	- Cualquier información o archivo adicional debe respetar lo pactado en el Acuerdo Marco.

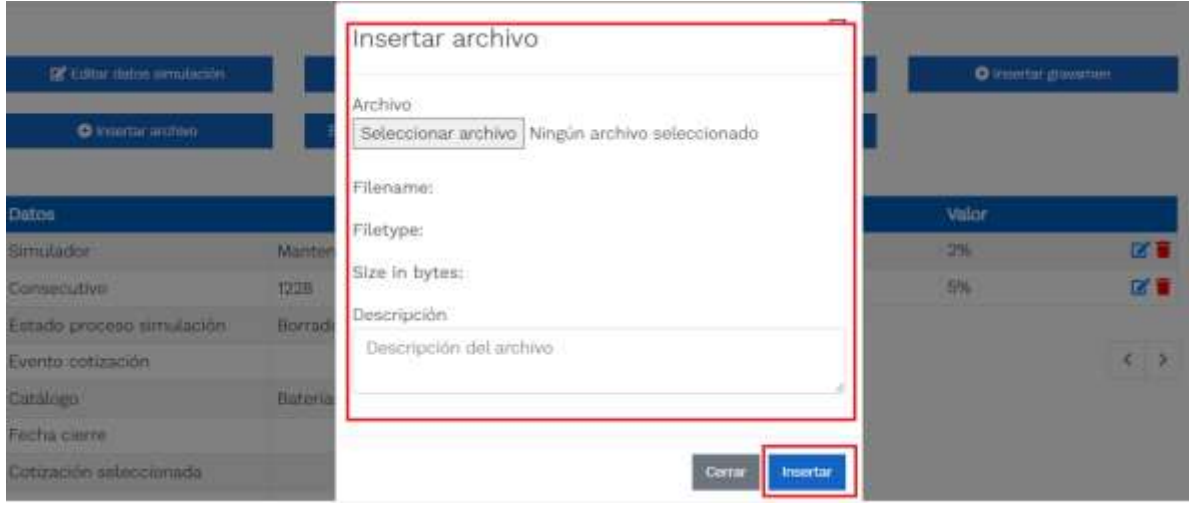

Ilustración 38 Confirmación de Archivos Insertados

Una vez haga clic en el botón "Insertar", en la parte inferior de la pantalla el usuario puede consultar los archivos agregados a la solicitud de cotización.

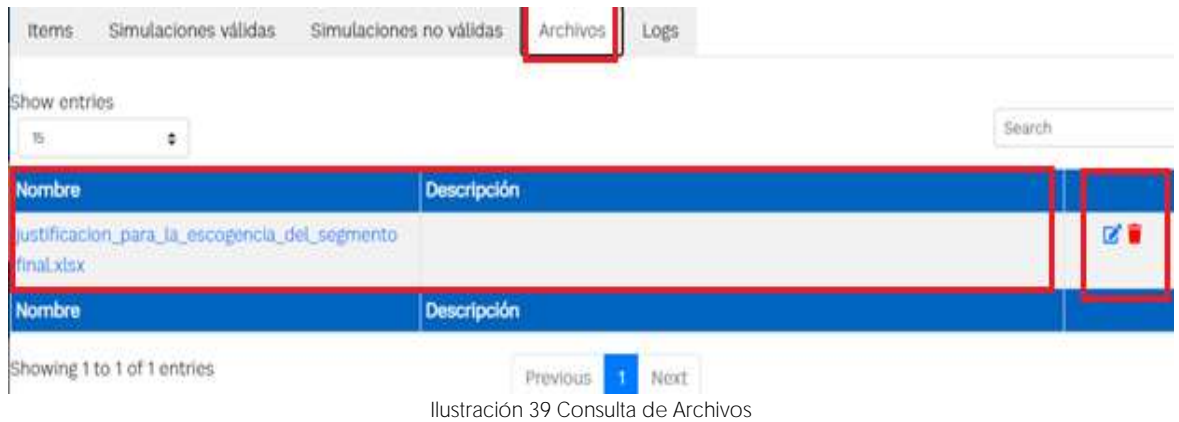

Posteriormente, la Entidad podrá ver las simulaciones válidas, en la pestaña de "Simulaciones" válidas" de los Proveedores que se encuentran habilitados:

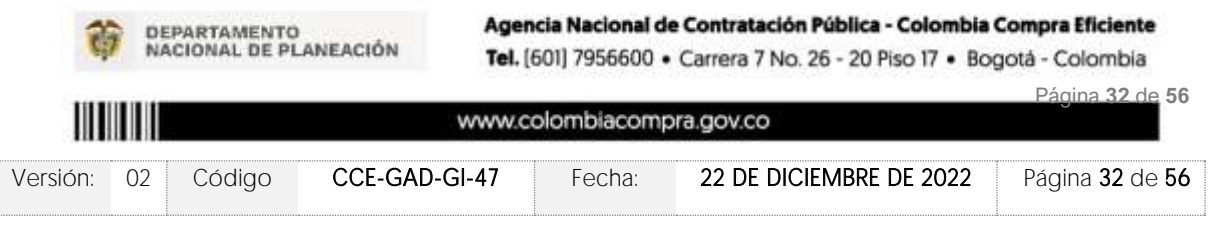

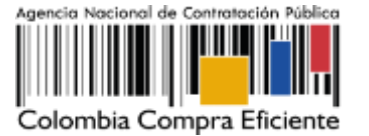

**VERSIÓN:** 02 DEL 22 DE DICIEMBRE DE 2022

| Show entries<br>45<br>٠                         | Search         |              |
|-------------------------------------------------|----------------|--------------|
|                                                 |                |              |
| Proveedor                                       | Valor          |              |
| 900564459, CREAR DE COLOMBIA                    | 413,650,800.00 | $\bf{0}$     |
| 811000242, C&S TECNOLOGIA S.A.                  | 422,120,472.00 | $\bullet$    |
| 800026212, RICOH                                | 430,772,571.00 | $\bullet$    |
| 800230829, SISTETRONICS S.A.S.                  | 447,773,319.00 | $\bf{O}$     |
| 900604590, P&P SYSTEMS COLOMBIA SAS.            | 456,611,160.00 | $\bf{o}$     |
| 800015583, COLSOF S.A.S - IAD Software, ETP III | 459,306,000.00 | $\bf{0}$     |
| 800188299. LINALCA INFORMATICA S.A.             | 491,651,985.00 | $\bullet$    |
| 811021363. UNIPLES S.A.                         | 495,992,085.00 | $\bullet$    |
| 901551960. UT SC AM CCE 2021                    | 496,597,200.00 | $\bullet$    |
| 900148177, PEAR SOLUTIONS S.A.S.                | 502,441,800.00 | $\bullet$    |
| 830110570, NEXCOM S.A.S.                        | 503,431,200.00 | $\bf{o}$     |
| 830123007. VASQUEZ CARO Y CIA SAS               | 510,428,400.00 | $\bullet$    |
| 830016004, REDCOMPUTO LTDA                      | 512,427,600.00 | $\bf{0}$     |
| 900741497. TECNOPHONE COLOMBIA SAS              | 517,772,400.00 | $\mathbf{O}$ |
| 830037278. NUEVA ERA SOLUCIONES SAS             | 521,386,974.00 | $\bullet$    |
| Proveedor                                       | Valor          |              |

Ilustración 40 Simulaciones válidas en el proceso de simulación.

Es de anotar que el precio que aparece en las simulaciones corresponde al valor indicativo de los precios del catálogo, no obstante, los Proveedores al momento de realizar la respuesta al evento de cotización realizarán los descuentos y ofrecimientos a la baja que sean del caso de acuerdo con la información suministrada por la Entidad Compradora en la simulación. Por lo cual, no debe entenderse como el precio final, sino el precio indicativo o referente con los valores del catálogo de referencia.

Cuando la entidad selecciona el botón de información que se encuentra al costado derecho de cada uno de los Proveedores vinculados en dicha región, podrá ver el detalle de la simulación para cada uno de estos:

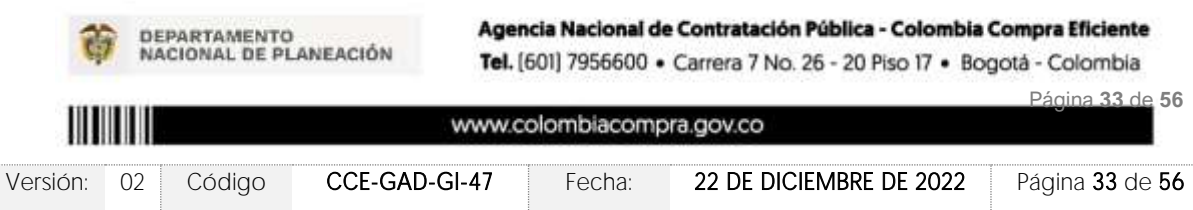

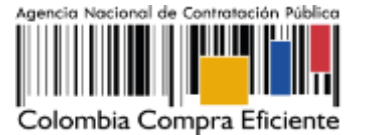

Items Simulaciones válidas Simulaciones no válidas Archivos Logs Show entries Search  $\cdot$  $^{16}$ 900564459, CREAR DE COLOMBIA 413,650,800.00 811000242, C&S TECNOLOGIA S.A. 422120,472.00  $\ddot{\mathbf{o}}$ o 800026212. RICOH 430,772,571.00  $\overline{\mathbf{c}}$ 800230829, SISTETRONICS S.A.S. 447,773,319.00 900604590. P&P SYSTEMS COLOMBIA SAS. 456,611,160.00  $\bullet$ 800015583, COLSOF S.A.S - IAD Software, ETP III  $\overline{\mathbf{o}}$ 459,306,000.00 800188299, LINALCA INFORMATICA S.A. 491651985.00  $\bullet$  $\bullet$ 811021363. UNIPLES S.A. 495,992,085.00 901551960 UT SC AM CCE 2021 496 597 200.00  $\bullet$ 900148177. PEAR SOLUTIONS S.A.S. 502,441,800.00 ō  $\ddot{\mathbf{o}}$ 830110570, NEXCOM S.A.S. 503,431,200.00 830123007, VASQUEZ CARO Y CIA SAS 510,428,400.00  $\ddot{\bullet}$ 830016004. REDCOMPUTO LTDA 512,427,600.00  $\bullet$ 900741497. TECNOPHONE COLOMBIA SAS 517,772,400.00 ō 830037278. NUEVA ERA SOLUCIONES SAS 521,386,974.00 Showing 1 to 15 of 25 entries Previous 1 2 Next

Ilustración 41 Información de cada simulación por Proveedor

Una vez se abre el detalle de la simulación de cada Proveedor, se encuentra la siguiente información:

| Products                         |                                                                                                    | <b>Unit, catalogs</b>    | <b>Don, Korrada</b>                    | Contided           | Subterfall                             |             |
|----------------------------------|----------------------------------------------------------------------------------------------------|--------------------------|----------------------------------------|--------------------|----------------------------------------|-------------|
| NA - NA - Todal fail zong:       | SURVEYORD-ET23-72, SURVEYED -- SURVEYED -- SurveyAM<br>extending par EIP  2 años adicionais  NA  NA | 200302100                | <b>ZOUMELES</b><br><b>Little State</b> | <b>ASLOSS</b><br>m | <b>KLINKSOUTH</b><br><b>TELEVISION</b> | $\alpha$    |
| NA  Starkers has interests       | COMPONENTE CCO-TA, COMPONENTE  COMPONENTE<br>- Centricación Episot Cold - NA - NA - NA - NA -       | 33,46                    | 100320100<br><b>Service During</b>     | sociol             | 9,643,300.00                           | $\mathbf o$ |
| 550 - 178 PCM - N GH - Jona 1    | ETP-CCD-3, ETP-ETP-5400 - WANDADA - RA-                                                             | 937,37                   | 3,008,100,00                           | <b>MOLDUI</b>      | 3332991,000.00                         | $\alpha$    |
| <b>Products</b>                  |                                                                                                    | <b>Livit, restainers</b> | <b>Livet, Werruss</b>                  | Candidael          | <b><i><u>Russelat</u></i></b>          |             |
| linow entries<br>÷<br>التاجير ال |                                                                                                    |                          |                                        |                    | Search                                 |             |
| Presim doku CITIMS               | ACTOR'S                                                                                             |                          |                                        |                    |                                        |             |
| فالمشتبة اللقا<br>Vision issued  | #13293UBB100                                                                                        |                          |                                        |                    |                                        |             |
| <b>Minishane</b>                 | Nazional Correnterrita - LOTE 1 - 2023-01-<br>XIV.                                                  |                          |                                        |                    |                                        |             |
| Promoted                         | CALAILDE COLTIMIAL                                                                                  |                          |                                        |                    |                                        |             |

Ilustración 42 Detalle de simulación por Proveedor.

Una vez la Entidad tiene diligenciados la totalidad de los ítems requeridos, y los pasos<br>descritos anteriormente, procederá a dar clic en el botón de "solicitar cotizaciones"

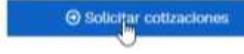

, para lo cual se abrirá el siguiente cuadro de texto:

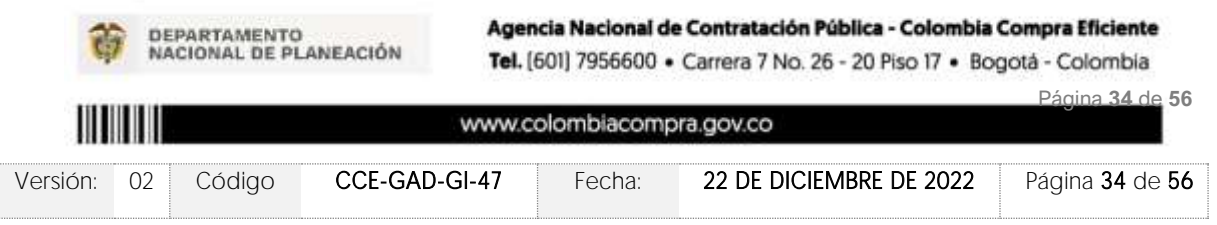

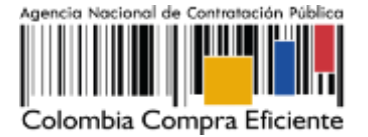

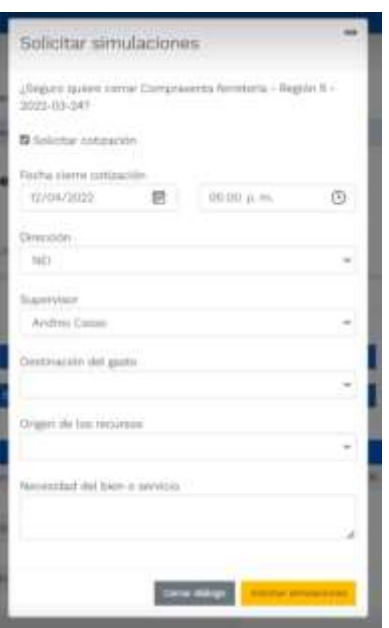

Ilustración 43 Proceso de solicitud de cotizaciones.

En esta sección la entidad debe indicar la dirección, el supervisor, la destinación del gasto, el origen de los recursos, y la breve justificación de la necesidad del bien o servicio.

Es importante mencionar que en caso de que la entidad requiera diferentes entregas en diferentes sitios de una misma región, indicará en esta sección la dirección principal, y posteriormente será informado al Proveedor que sea colocada la orden de compra los demás lugares requeridos al interior de la misma región.

De acuerdo con lo establecido en la Cláusula 7 del contrato del Acuerdo Marco de Precios, los Proveedores cuentan con un plazo de respuesta de diez (10) días hábiles contados a partir del día siguiente a la fecha de recepción de la solicitud de cotización.

En relación con el desarrollo de cada una de las instancias del proceso de simulación, irá actualizándose el estado de la misma de la siguiente manera:

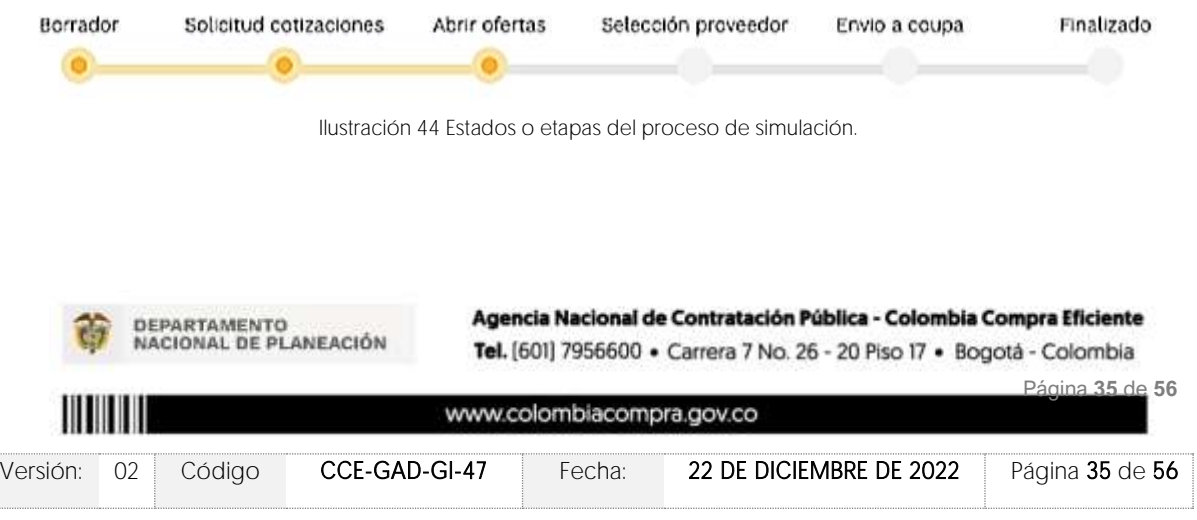

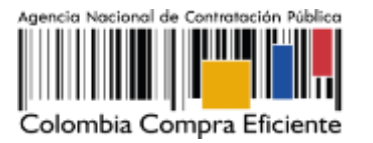

## 5.2.2. Mensajes

Es posible que la Entidad Compradora sea consultada por los Proveedores acerca de la Solicitud de Cotización. La recepción de las consultas se hará a través de la funcionalidad "Mensajes" y será notificada por correo electrónico. La Entidad Compradora debe enviar la respuesta a través de "Mensajes" a todos los Proveedores, sin importar el remitente original.

Es importante que toda la comunicación del evento de cotización se realice únicamente a través de la opción de "Mensajes" del simulador WEB, cualquier comunicación por fuera del simulador WEB no es válida. En el caso que una Entidad Compradora requiera de una anulación o retracto del proceso de cotización, debe manifestarlo a través de la casilla mensajes justificando el porqué de la situación y generando el acto administrativo que la soporte.

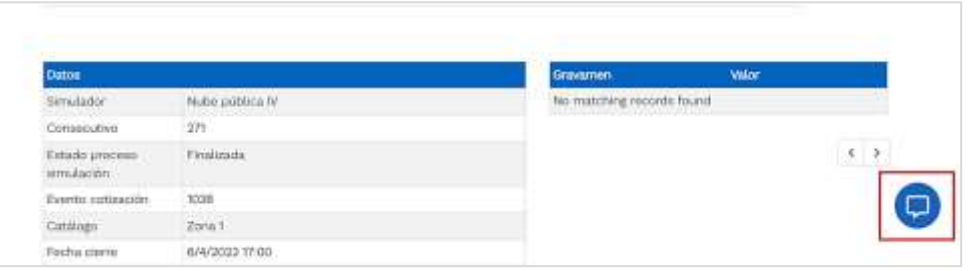

Ilustración 45 - Mensajes

Los Proveedores envían las cotizaciones durante el tiempo establecido y cada vez que un Proveedor envía una respuesta de cotización, le llega un mensaje al Usuario Comprador de dicha acción. Sin embargo, la Entidad Compradora solo podrá ver las respuestas de cotización una vez el evento haya concluido.

Las Entidades Estatales pueden ajustar los eventos de cotización cuando han cometido errores enviando un mensaje a los Proveedores, a través de la Tienda Virtual del Estado Colombiano. La Entidad Estatal debe finalizar el evento errado y crear un nuevo evento con la información corregida para que los Proveedores presenten su cotización. El plazo para cotizar empieza a correr de nuevo a partir de la fecha del evento de Solicitud de Cotización corregido.

## 5.2.3. Editar un evento de cotización

Vale la pena mencionar que antes de que cumpla el plazo de respuesta de los Proveedores vinculados, la Entidad Compradora puede reiniciar la simulación, o, por el contrario, pasar a la selección de cotización:

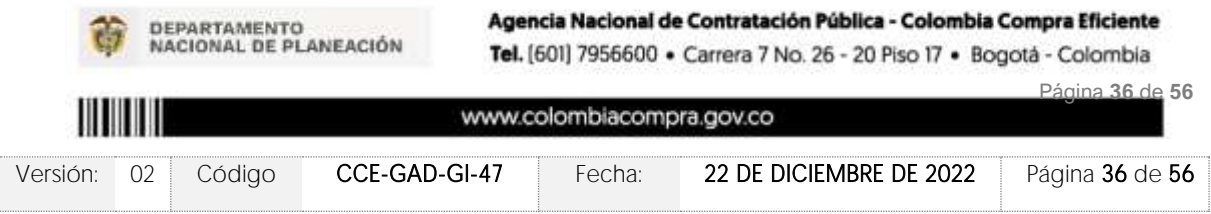

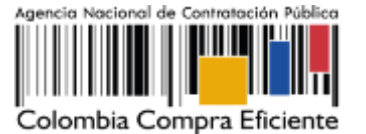

| af Hennis smiletin                   |                                       |                           |       |                |
|--------------------------------------|---------------------------------------|---------------------------|-------|----------------|
| <b>Datos</b>                         |                                       | Gravamen                  | Valor |                |
| Similador                            | Amazonia y Llanos Orientales - LOTE 4 | No matching records found |       |                |
| Consecutivo:                         | 7574                                  |                           |       |                |
| Estado proceso smulación             | Solicitud cottraciones                |                           |       | $\leftarrow$ > |
| Evento cotización                    | 4280                                  |                           |       |                |
| Catilican                            | Outsichi.                             |                           |       |                |
| Forha cierra:                        | 7/9/2022 16:50                        |                           |       |                |
| Cettzación valencierada              |                                       |                           |       |                |
| Nümero solicitud de compra<br>Coups. |                                       |                           |       |                |
| Guia                                 | Vorgala                               |                           |       |                |
| Precio dolar (TRM)                   | 3500                                  |                           |       |                |

Ilustración 46 Botones de reinicio de simulación.

La Entidad Compradora debe confirmar que desea editar la solicitud de cotización haciendo clic en el botón "Confirmar".

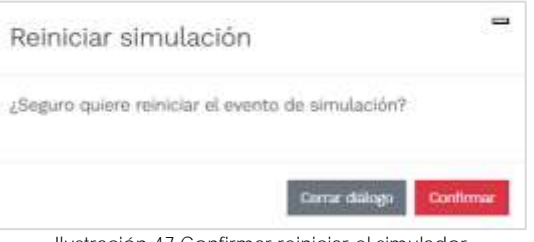

Ilustración 47 Confirmar reiniciar el simulador

Al hacer esto, tendrá acceso a todos los botones mencionados en la sección 5.2.1 y podrá hacer los cambios que requiera siguiendo los pasos explicados en la misma sección.

## 5.2.4. Finalizar el Evento de Cotización.

La Entidad Compradora puede concluir el evento antes del plazo estipulado en el Acuerdo Marco, Solamente si se cumplen las dos siguientes condiciones:

(i) Todos los Proveedores han enviado Cotización, y

(ii) La Entidad Compradora ha enviado mensaje a los Proveedores a través de la Tienda Virtual del Estado Colombiano, solicitando confirmación de que estas Cotizaciones son definitivas, y ha recibido respuesta afirmativa de todos los Proveedores.

Para finalizar el Evento de Cotización, debe hacer clic en "Fin del evento".

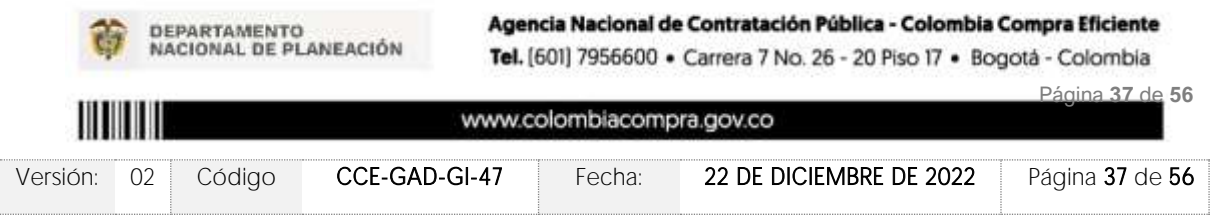

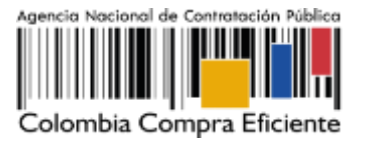

#### 5.2.5. Análisis de las cotizaciones de los Proveedores.

Una vez se confirme el cierra del proceso de cotización, se habilitarán 3 botones:

- Abrir ofertas.
- Ampliación de tiempo.
- Cancelar proceso.

Una vez de clic en cerrar proceso de cotización, cambiará el estado del proceso de simulación de "Solicitud de cotizaciones" a "Abrir ofertas".

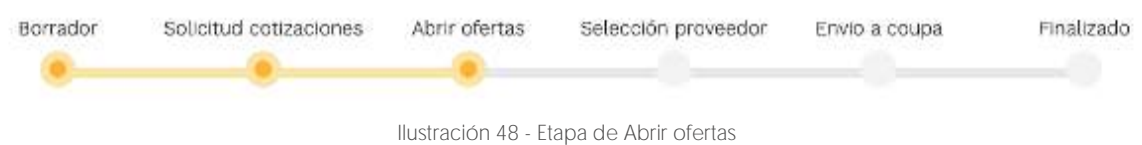

Una vez cumplido el tiempo de la solicitud de cotización la entidad procederá a dar clic en el botón "Abrir ofertas", el cual es el paso para realizar el proceso de adjudicación.

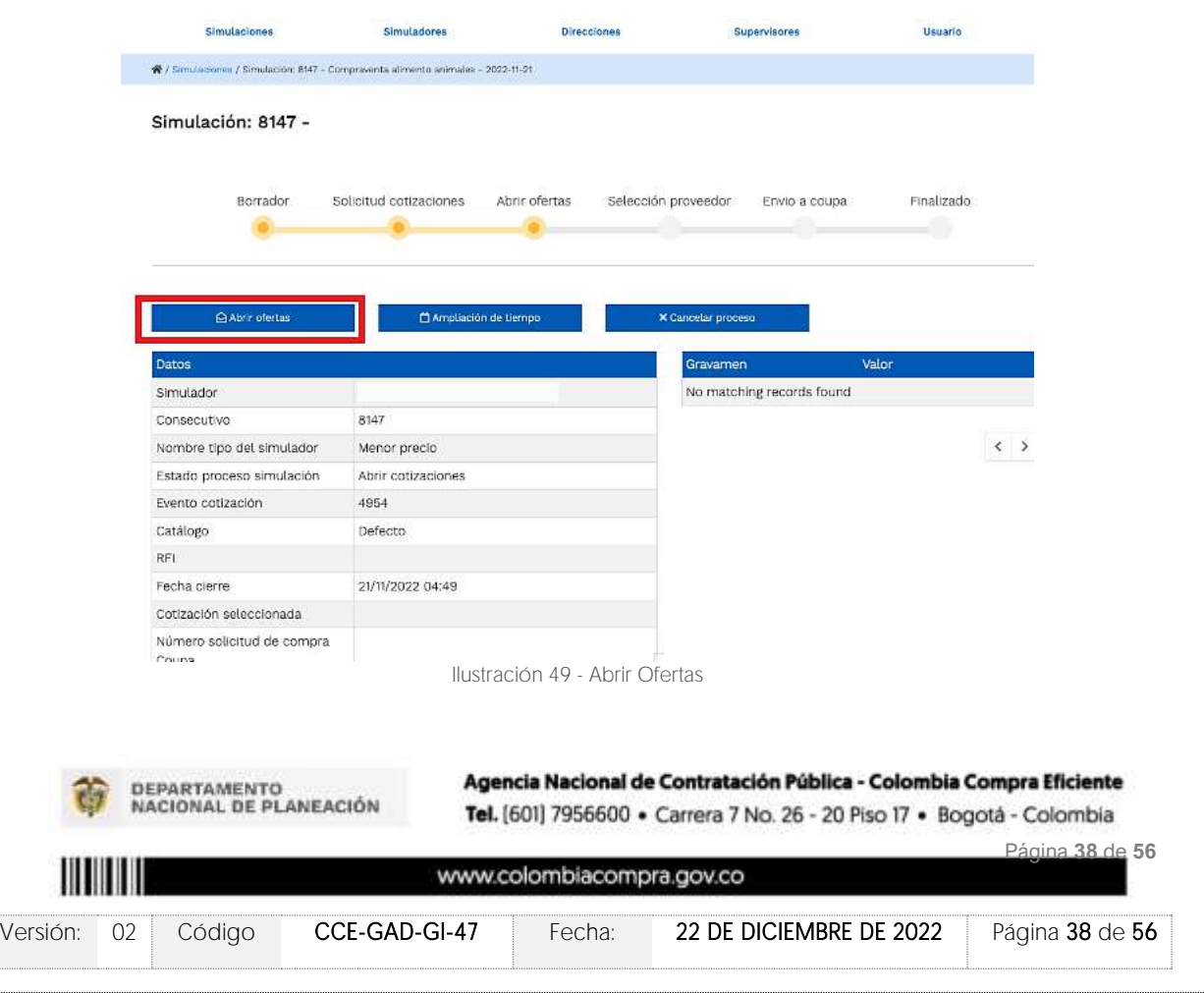

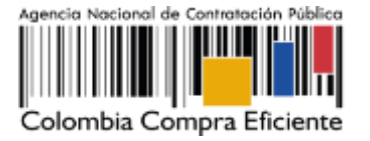

Una vez la entidad de clic en el botón "abrir ofertas" aparecerá el siguiente mensaje:

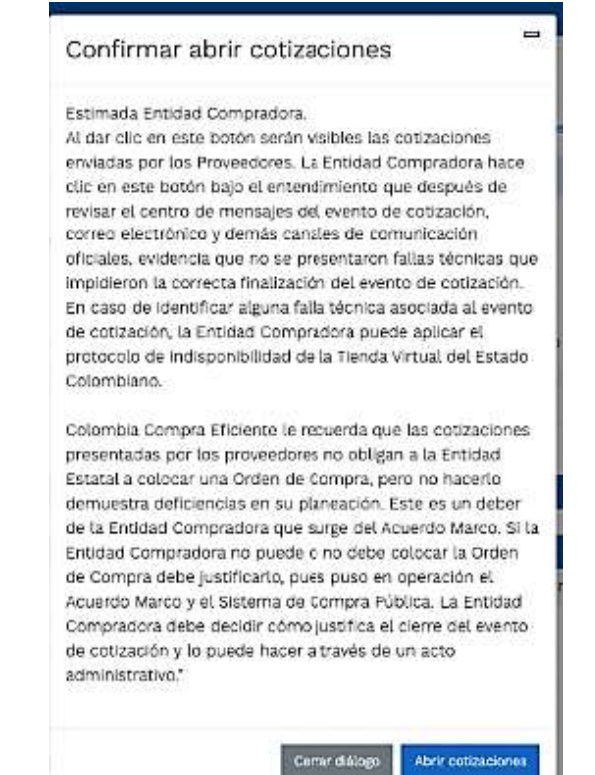

Ilustración 50 - Mensaje para confirmar "Abrir cotizaciones"

Cuando los Proveedores han dado respuesta a la solicitud de cotización, la Entidad identificará esta condición de forma gráfica, ya que se identificarán con un doble visto bueno:

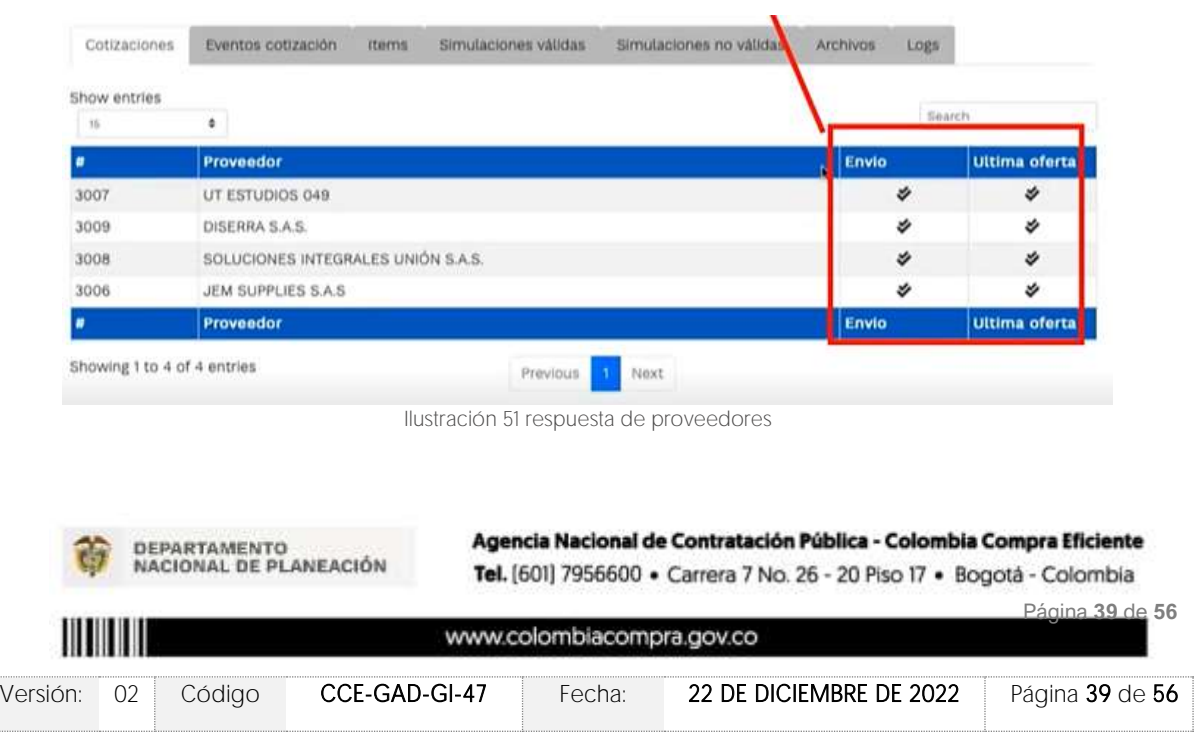

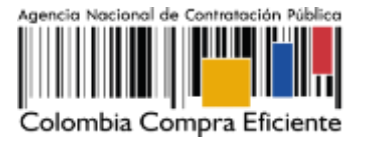

Una vez recibidas las cotizaciones, la Entidad Compradora debe analizarlas y compararlas. La Entidad Compradora puede consultar las Cotizaciones en su correo electrónico o a través del simulador WEB en el menú inferior en la pestaña de "Cotizaciones".

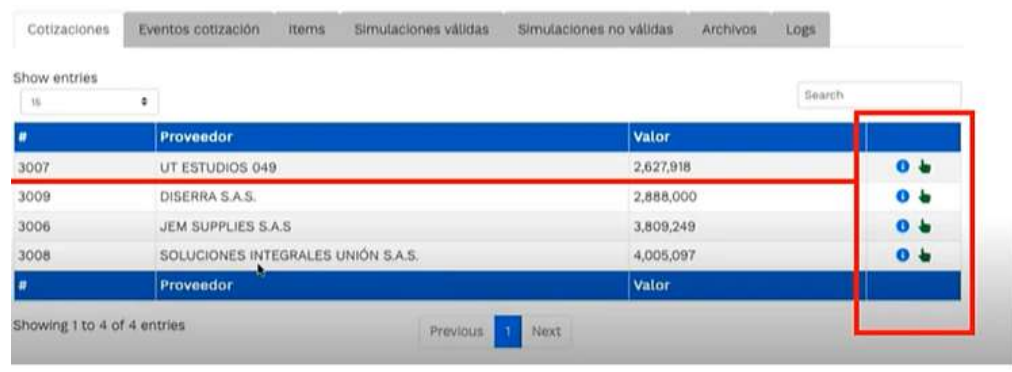

Ilustración 52 Selección de Proveedores.

En esta instancia, cambiará el estado en el cual se visualizan las ofertas de los Proveedores, y figurará una imagen de una mano para seleccionar el Proveedor con el menor precio ofertado:

| Show entries |   |                                    |              |                |
|--------------|---|------------------------------------|--------------|----------------|
| 15           | ٠ |                                    | Search       |                |
|              |   | Proveedor                          | <b>Valor</b> |                |
| 3007         |   | UT ESTUDIOS 049                    | 2,627,918    | 0 <sub>b</sub> |
| 3009         |   | DISERRA S.A.S.                     | 2,888,000    | 0 <sub>0</sub> |
| 3006         |   | JEM SUPPLIES S.A.S.                | 3,809,249    | 0 <sub>b</sub> |
| 3008         |   | SOLUCIONES INTEGRALES UNIÓN S.A.S. | 4,005,097    | 0 <sub>b</sub> |
|              |   | Proveedor                          | Valor        |                |

Ilustración 53 Selección de Proveedores.

La plataforma de forma automática ordena los Proveedores del menor al mayor valor. La Entidad a través del botón azul con una "i" podrá verificar y validar el detalle de los ofrecimientos realizados por cada uno de los Proveedores, así como la verificación de la oferta completa, la verificación del valor del valor del IVA ingresado y la verificación de presuntos precios artificialmente bajos; así como las situaciones de posible empate entre dos o más proveedores.

Nota: Si el proveedor no cotiza la totalidad de los ítems se convertirá en una oferta rechazable y la entidad deberá comunicarle al proveedor por la ventana de mensajes el motivo del rechazo y deberá evaluar el proponente con el segundo menor valor ofertado.

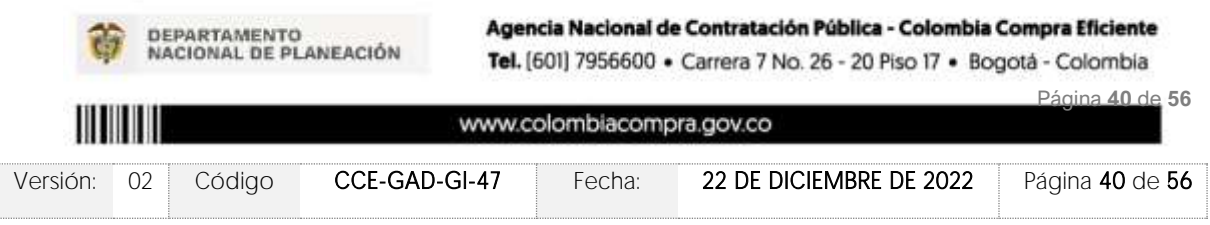

Simulación:

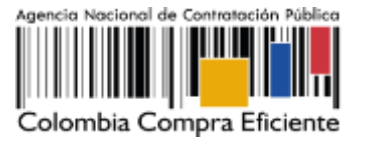

Durante el proceso de evaluación de las ofertas la entidad puede ampliar el tiempo del evento, cuando se evidencie alguna falla en la plataforma, dando clic en el botón "Ampliación" de tiempo".

Nota: este botón solo estará habilitado si no se ha ejecutado el proceso de "abrir ofertas".

El sistema mostrará automáticamente un listado con los proveedores y su respectiva cotización. La Entidad estatal debe hacer clic en el botón azul para poder ingresar a la cotización del Proveedor y descargarla.

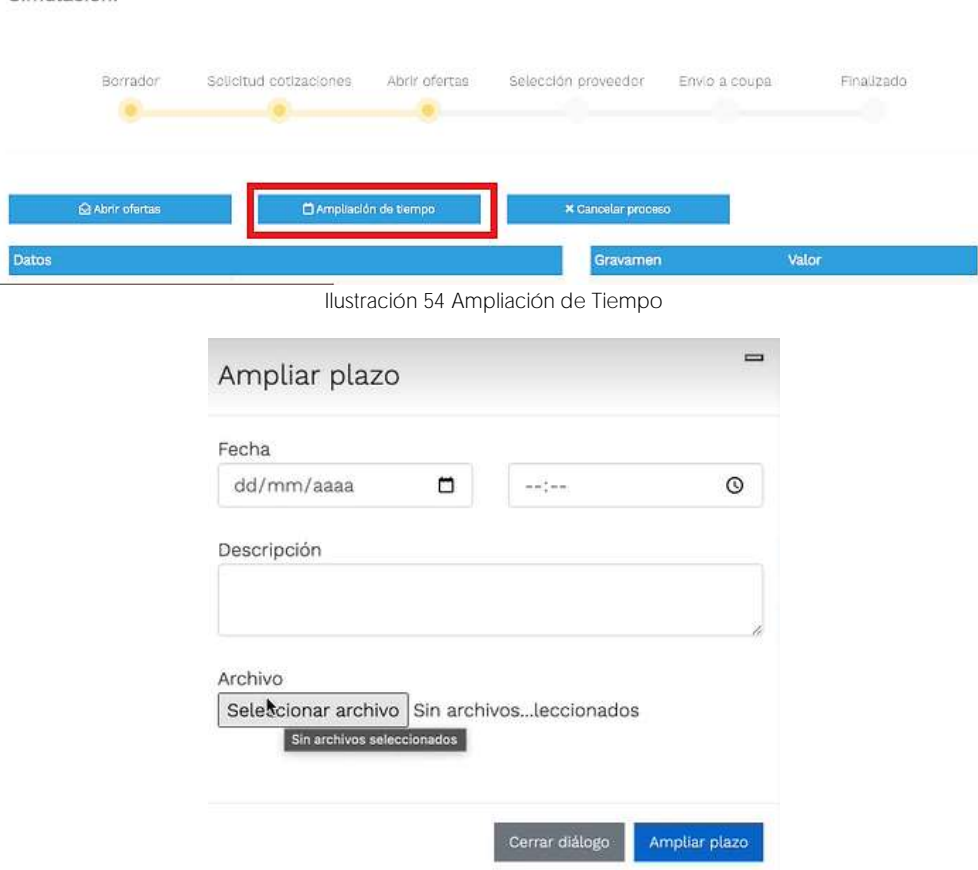

Ilustración 55 Justificación para ampliación de plazo

Si la entidad no va a realizar la adjudicación del evento de cotización deberá justificarlo en debida forma, pues puso en operación el Acuerdo Marco y el sistema de presentación de cotizaciones.

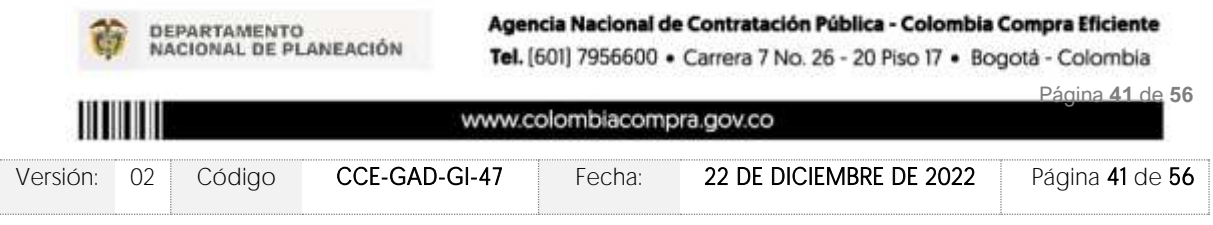

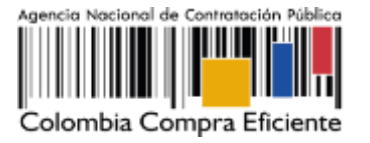

La Entidad Compradora debe justificar el cierre del evento de cotización a través de un Acto Administrativo motivado el cual debe ser notificado a todos los proveedores por la ventana de mensaje y exponer las razones por las cuales se adoptó esta decisión y deberá así mismo cargar los soportes correspondientes en el botón de "Cancelar proceso".

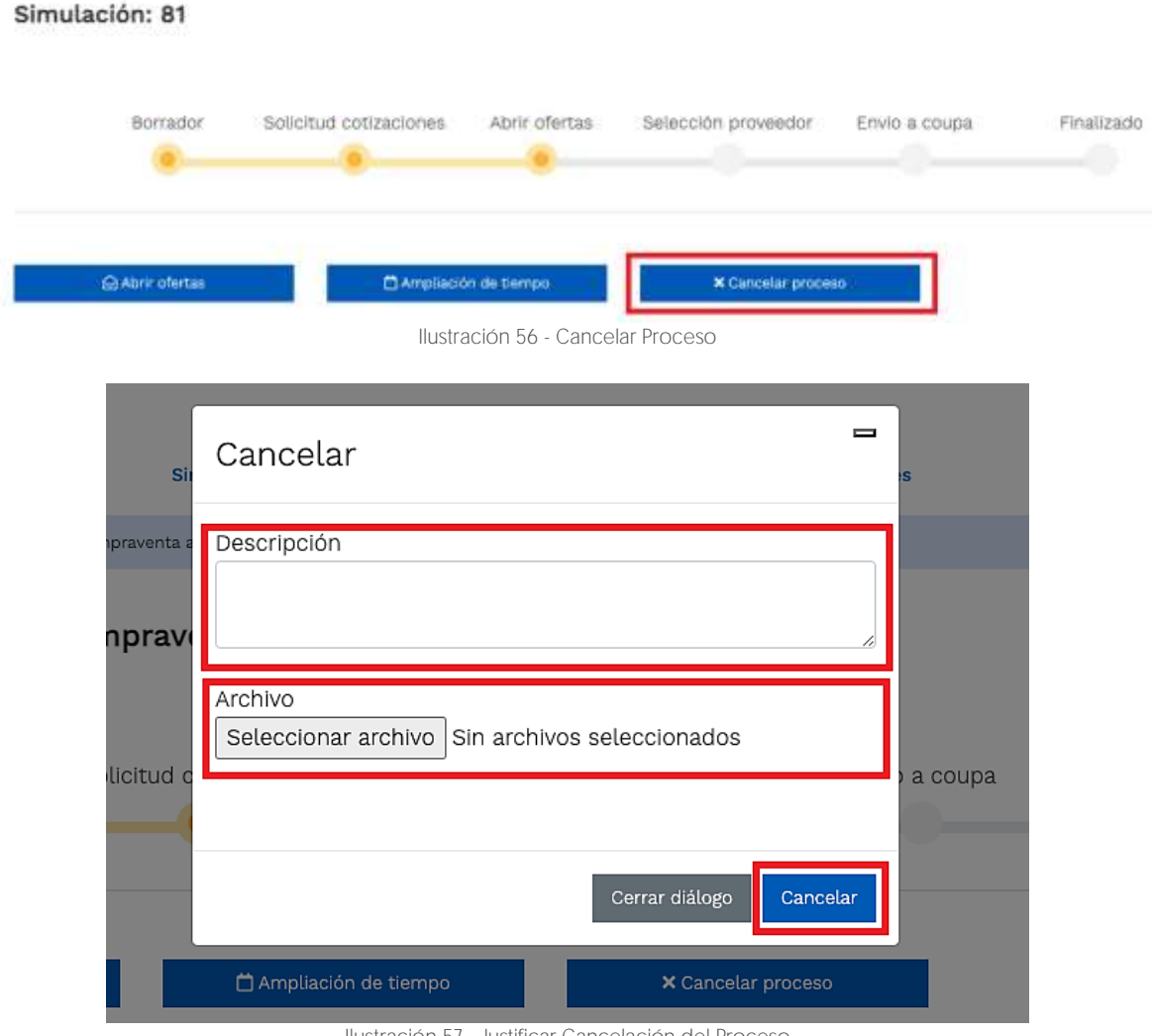

Ilustración 57 - Justificar Cancelación del Proceso

<span id="page-161-0"></span>Una vez la Entidad ha agotado estas instancias procederá a seleccionar el Proveedor que cotizó el menor valor, dando clic en la imagen de la mano, para lo cual aparecerá el siguiente diálogo:

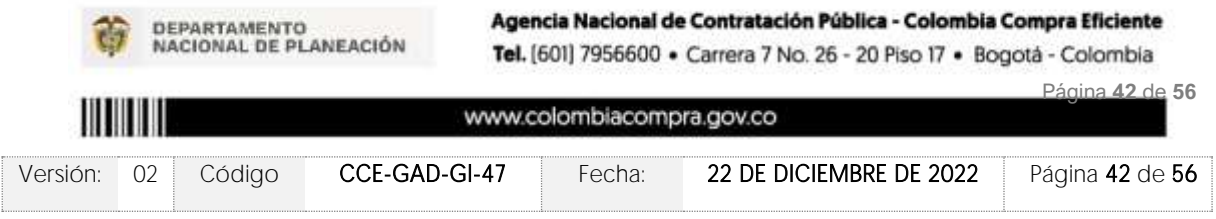

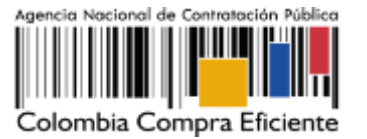

**VERSIÓN:** 02 DEL 22 DE DICIEMBRE DE 2022

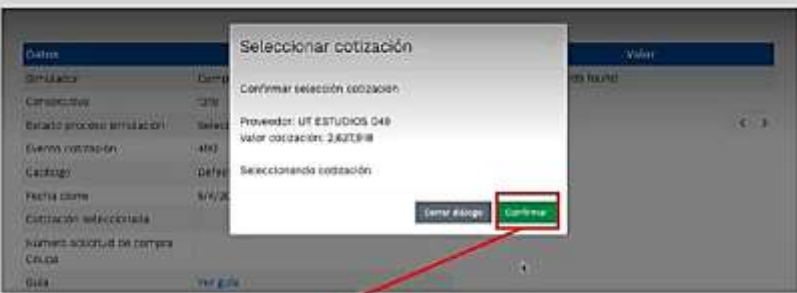

Ilustración 58 - Confirmación de selección de cotización

Al finalizar el proceso en el simulador web, el mismo genera un numero de solicitud de compra, que es en adelante el número que identifica para proceso para el desarrollo final en la plataforma TVEC.

| Datos                                     |                                        |
|-------------------------------------------|----------------------------------------|
| Simulador                                 | Arrazonis y Llanos Orientales - LOTE 4 |
| Commeutive                                | 7174                                   |
| an na matang<br>Estado proceso simulación | Solicitud contaciones                  |
| Evento cotización                         | \$280                                  |
| Catálogo                                  | Defecto:                               |
| Fecha cierre                              | T/B/2022 16:50                         |
| Cotización seleccionada                   |                                        |
| Nümere selettud de compra<br>Coups:       |                                        |
| Guia                                      | <b>Ver gula</b>                        |
| Frecio dolar (1184)                       | 3500                                   |

Ilustración 59 solicitud de cotización en Coupa (TVEC).

Al hacer clic sobre el número de solicitud de orden de compra, la plantilla redireccionará al usuario directamente a la TVEC para que ingrese con usuario y contraseña. Seguido al paso anterior, aparecerá la solicitud de orden de compra para que la Entidad Compradora termine de diligenciar el formulario.

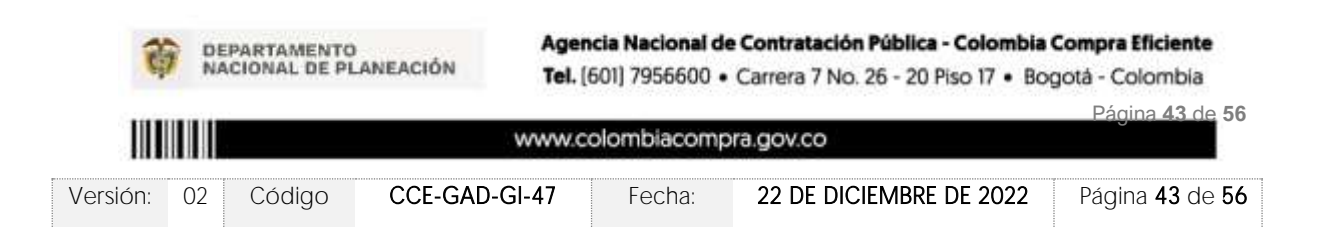

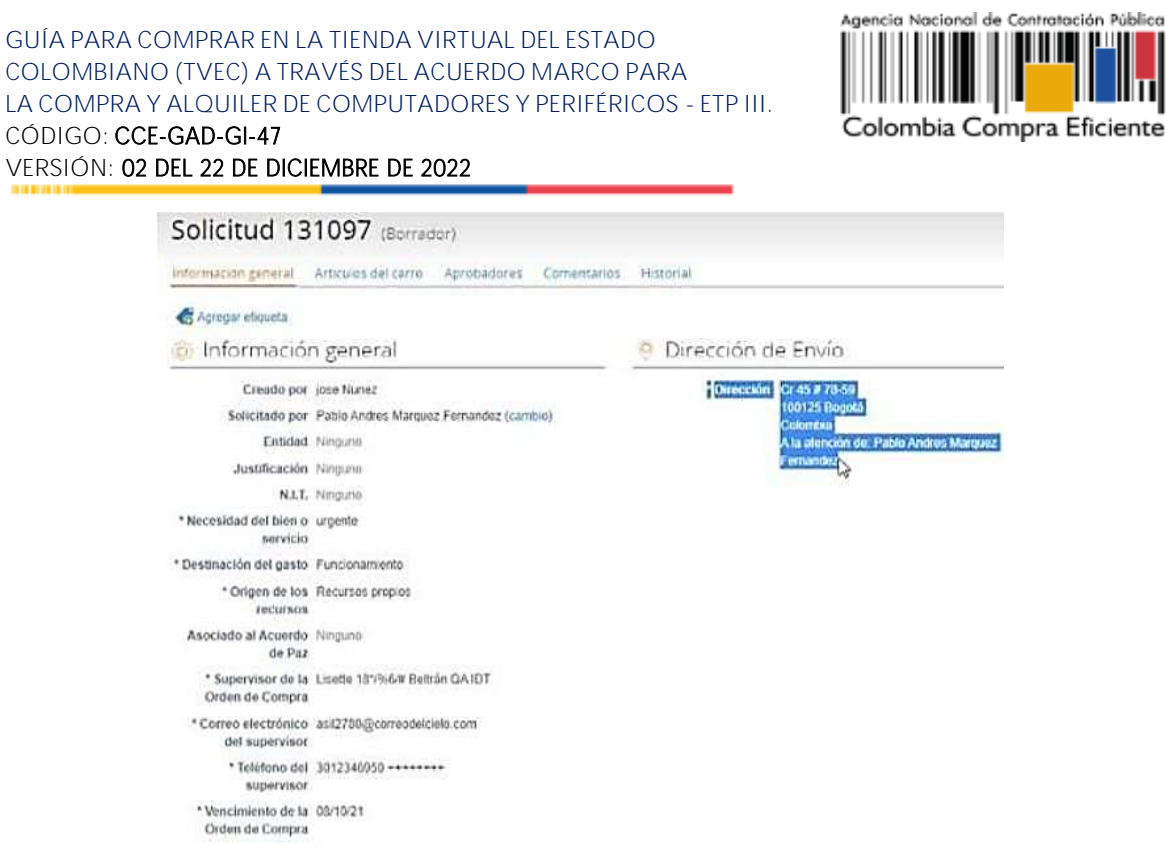

Ilustración 60 confirmación solicitud de orden de compra.

## 5.3. Cancelar el Evento de Cotización

La solicitud de cotización es el inicio de la Operación Secundaria de los Acuerdos Marco de Precios en los que hay lugar a ella; la Entidad Estatal está obligada a planear la forma como ejecuta su presupuesto y, en consecuencia, cuando hace una solicitud de cotización es porque requiere satisfacer una necesidad que el Acuerdo Marco de Precios suple por tratarse de bienes de características técnicas uniformes y de común utilización. La cotización no obliga a la Entidad Estatal a colocar la Orden de Compra, pero no hacerlo muestra posibles falencias en su planeación.

La mayoría de los Acuerdos Marco establecen en las cláusulas relativas a las acciones a cargo de la Entidad Compradora o a la Operación Secundaria, el deber de la Entidad Compradora de colocar la Orden de Compra al Proveedor que presentó el precio más bajo en su cotización. Este es un deber de la Entidad Compradora que surge del Acuerdo Marco.

Si la Entidad Compradora no puede, o no debe colocar la Orden de compra por algún motivo, deberá justificarlo en debida forma, pues puso en operación el Acuerdo Marco y el sistema de presentación de cotizaciones. La Entidad Compradora debe justificar el cierre del evento de cotización a través de un Acto Administrativo motivado el cual debe ser notificado a todos los proveedores por la ventana de mensaje y por correo electrónico y cargar los soportes en el botón de "Cancelar proceso" llustración 57 - Justificar Cancelación del [Proceso](#page-161-0) 

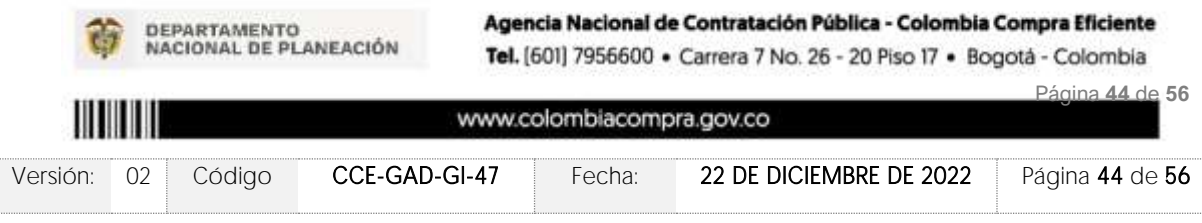

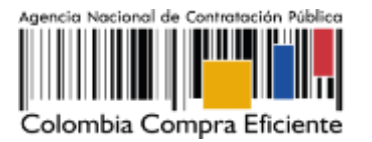

## 5.4. Publicidad de las Órdenes de Compra

Las Entidades Estatales cumplen con la obligación establecida en la Ley 1150 de 2007, Decreto Ley 019 de 2012, y Decreto 1082 de 2015, de publicar en el SECOP la actividad contractual en la que se ejecutan recursos públicos una vez colocan la Orden de Compra en la Tienda Virtual del Estado Colombiano.

La Tienda Virtual del Estado Colombiano hace parte integral del Sistema Electrónico de Contratación Pública y es la plataforma a través de la cual se gestionan las adquisiciones de las Entidades Estatales al amparo del Acuerdo Marco de Precios y otros Instrumentos de Agregación de Demanda, así como la adquisición de bienes en Grandes Almacenes. Así, las operaciones que se realizan a través de la Tienda virtual del Estado colombiano cumplen con el principio de publicidad al quedar registradas en la página web de Colombia Compra Eficiente, en el enlace: [Ordenes de compra | Colombia Compra Eficiente | Agencia Nacional](https://www.colombiacompra.gov.co/tienda-virtual-del-estado-colombiano/ordenes-compra)  [de Contratación Pública](https://www.colombiacompra.gov.co/tienda-virtual-del-estado-colombiano/ordenes-compra) en consecuencia, la Entidad Compradora no debe publicar nuevamente la Orden de Compra como un contrato independiente en el SECOP, pues estaría duplicando el registro y afectando la calidad de la información del sistema de compra y contratación pública.

La numeración del contrato es la dada por la Tienda Virtual del Estado Colombiano a la Orden de Compra y es la única referencia que debe ser empelada por la Entidad Compradora respecto de la gestión y ejecución del contrato.

La Entidad Compradora podrá asignar un número interno de seguimiento documental o archivo, de manera que sea identificable respecto de sus demás Procesos de Contratación, sin que esto implique que sea necesario publicar esta numeración interna nuevamente en el SECOP.

## **6. SOLICITUD DE COMPRA**

El detalle para poder realizar las solicitudes de compra se encontrará en la Guía General de los Acuerdos Marco que Colombia Compra Eficiente tiene a disposición en la sección de guías y manuales de la página web oficial de la Entidad, en el siguiente enlace: [Guía General](https://www.colombiacompra.gov.co/sites/cce_public/files/cce_documents/cce-gam-gi-01-_guia_general_de_los_acurdo_marco_de_precio_25-07-2022.pdf)  [de los Acuerdos Marco de Precio.](https://www.colombiacompra.gov.co/sites/cce_public/files/cce_documents/cce-gam-gi-01-_guia_general_de_los_acurdo_marco_de_precio_25-07-2022.pdf)

# **7. VERIFICACIÓN DE INHABILIDADES, MULTAS, SANCIONES E INCOMPATIBILIDADES DEL PROVEEDOR**

La Entidad Compradora es responsable de realizar la verificación de las inhabilidades, multas, sanciones e incompatibilidades en que pueda estar en curso el proveedor que presento la oferta más económica antes del momento de la adjudicación de la Orden de Compra, para

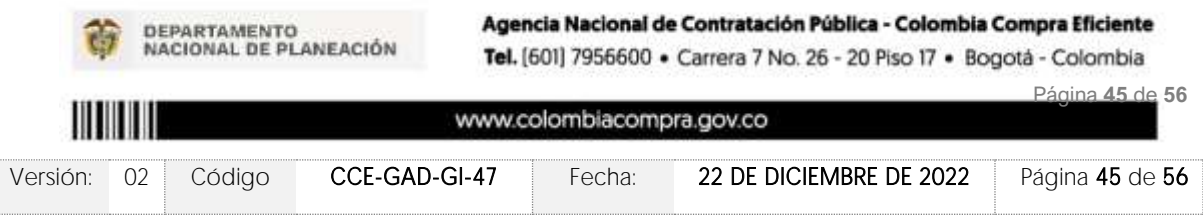

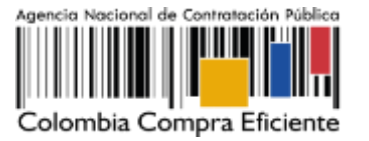

lo cual se sugiere revisar la información consignada en el aplicativo RUES, sin que ello sea la única fuente de verificación.

En ese sentido, en caso tal de identificar que se encuentra incurso en alguna de las causales de inhabilidad o incompatibilidad previstas en la legislación vigente, deberá informarlo de inmediato a la Agencia Nacional de Contratación Pública - Colombia Compra Eficiente para el trámite respectivo y tomar las acciones que se consideren necesarias por la Entidad Compradora.

## **8. ORDEN DE COMPRA**

El detalle para las órdenes de compra se encontrará en la Guía General de los Acuerdos Marco que Colombia Compra Eficiente tiene a disposición en el siguiente enlace: Guía [General de los Acuerdos Marco de Precio.](https://www.colombiacompra.gov.co/sites/cce_public/files/cce_documents/cce-gam-gi-01-_guia_general_de_los_acurdo_marco_de_precio_25-07-2022.pdf)

## **9. FACTURACIÓN Y PAGO**

El detalle para la Facturación y pago se encontrará en la Minuta Acuerdos Marco Cláusula 10 que Colombia Compra Eficiente tiene a disposición en el siguiente enlace: *Minuta Acuerdos* **[Marco](https://www.colombiacompra.gov.co/sites/cce_public/files/cce_tienda_virtual/minuta_-_cce-280-amp-2021.pdf)** 

## **10. PUBLICACIÓN DE DOCUMENTOS ADICIONALES EN LAS ÓRDENES DE COMPRA**

El detalle para la publicación de documentos adicionales en las órdenes de compra se encontrará en la Guía General de los Acuerdos Marco que Colombia Compra Eficiente tiene a disposición en el siguiente enlace: [Guía General de los Acuerdos Marco de Precio.](https://www.colombiacompra.gov.co/sites/cce_public/files/cce_documents/cce-gam-gi-01-_guia_general_de_los_acurdo_marco_de_precio_25-07-2022.pdf)

## **11. MODIFICACIONES, ACLARACIONES, TERMINACIÓN O LIQUIDACIÓN DE LA ORDEN DE COMPRA**

Las modificaciones, adiciones o terminación de la Orden de Compra son la modificación, adición o terminación de un contrato y la Entidad Compradora debe estar consciente de los efectos legales, económicos, disciplinarios y fiscales de cualquiera de estas. Las Entidades Compradoras pueden modificar o adicionar el valor y la fecha de vencimiento de una Orden de Compra, acordar la terminación anticipada o aclarar datos de la Orden de Compra.

Para el efecto, antes de la fecha de vencimiento de la Orden de Compra la Entidad Compradora debe llegar a un acuerdo con el Proveedor y seguir los pasos descritos en el manual de usuario de Modificaciones de Órdenes de Compra

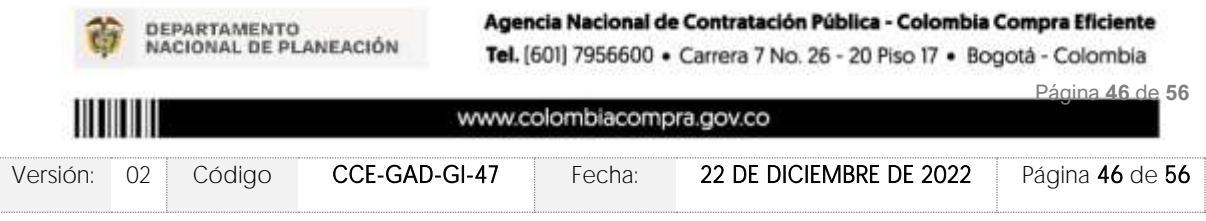

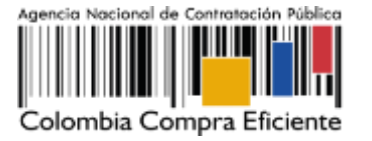

El detalle para las Modificaciones, aclaraciones, terminación o liquidación de la Orden de Compra se encontrará en la Tienda Virtual del Estado Colombiano (TVEC), que Colombia Compra Eficiente tiene a disposición en el siguiente enlace: <https://www.colombiacompra.gov.co/solicitud-modificacion-orden-de-compra-entidad> donde encontrará material de apoyo para realizar este procedimiento.

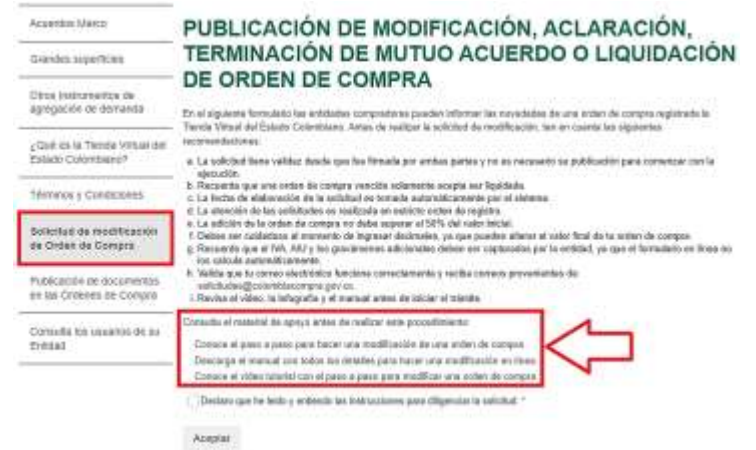

Ilustración 61 Modificación, aclaración, terminación o liquidación

Nota: Las Órdenes de Compra son contratos estatales en los términos del artículo 32 de la Ley 80 de 1993, debido a que son actos jurídicos generadores de obligaciones, que constan por escrito. Por lo anterior, las Órdenes de Compra de tracto sucesivo, aquellas cuya ejecución o cumplimiento se prolongue en el tiempo, deben ser objeto de liquidación (artículo 60 de la Ley 80 de 1993), por el contrario, las Órdenes de Compra que no cumplan con esta condición y que solo tengan una entrega, no deben ser liquidadas. La liquidación es un procedimiento a partir del cual el contrato finaliza, y mediante el cual las partes del contrato, o eventualmente un juez, se pronuncian sobre la ejecución de las prestaciones, y sobre las circunstancias presentadas durante la ejecución del objeto contractual.

La liquidación de una Orden de Compra respecto de la cual no se ejecutó la totalidad del valor y la posterior liberación del compromiso presupuestal, debe hacerse de la misma manera que cualquier otro contrato, esto es, de acuerdo con las normas presupuestales para tal efecto y los procedimientos internos definidos por la Entidad Estatal.

Independientemente de que aplique o no la liquidación para las Órdenes de Compra, todas deben ser cerradas en la Tienda Virtual del Estado Colombiano, por lo anterior, la Entidad Compradora debe diligenciar el formato de modificación, aclaración, terminación o liquidación de Orden de Compra una vez ejecutada la Orden de Compra, y enviarlo junto con el formato adicional que diligencie la Entidad Compradora (este formato solo aplica para las Órdenes de Compra que deben ser liquidadas) a Colombia Compra Eficiente, para que esta pueda dejar cerrada y liquidada la Orden de Compra en la Tienda Virtual del Estado Colombiano.

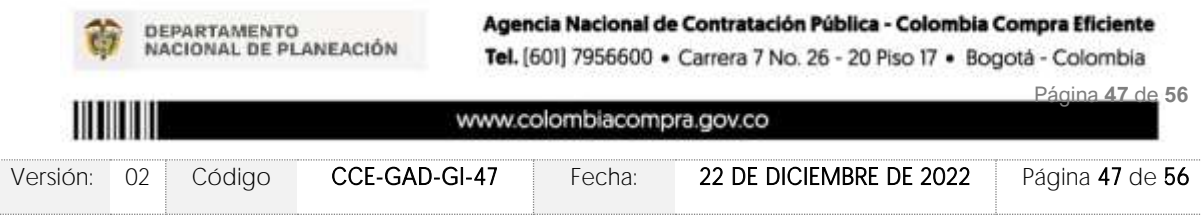

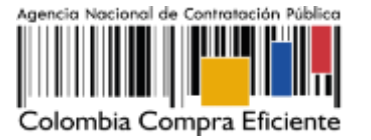

Tenga en cuenta que para poder liquidar la Orden de Compra no puede hacer facturas en estado [i] "pendiente de aprobación", [ii] "rechazada" o [iii] "en borrador" en la Tienda Virtual del Estado Colombiano. Si hay alguna factura de la Orden de Compra en alguno de esos estados, la Entidad debe realizar el siguiente procedimiento según corresponda:

(i) Pendiente de aprobación: aprobar o rechazar la factura.

(ii) Rechazada: registrar el caso a través del formulario de soporte [\(www.colombiacompra.gov.co/soporte,](http://www.colombiacompra.gov.co/soporte) en la opción "Crear caso - soporte Técnico"), adjuntando un documento de solicitud de anulación firmado por el Supervisor de la Orden de Compra. Documento en el cual debe indicar el número de la Orden de Compra y los números de las facturas en estado rechazado que deben ser anuladas. (iii) Borrador: solicitar al Proveedor que elimine la factura.

Solo cuando la Entidad esté segura de que todas las facturas de la Orden de Compra estén aprobadas o anuladas, debe enviar a Colombia Compra Eficiente el formato para publicar la liquidación en la Tienda Virtual del Estado Colombiano.

# **12. CRITERIOS DE DESEMPATE DE LOS PROVEEDORES EN SUS PROPUESTAS**

Teniendo en cuenta que la Ley 2069 de 2020 fue promulgada y publicada el 31 de diciembre de 2020 y que la misma comprende criterios de desempate a ser observados al momento de decidir la colocación de órdenes de compra derivadas de los Acuerdos Marco de Precios. Es preciso señalar a las Entidades Compradoras que con el fin de identificar y establecer cuáles son los criterios aplicables a cada Acuerdo Marco, deberán remitirse a los documentos del proceso y a la minuta toda vez que allí se definen tales criterios y la forma en que deben ser acreditados por parte de los proveedores que resulten adjudicados.

Nota: La Entidad Compradora deberá tener en cuenta que estos factores fueron presentados en el desarrollo de la licitación pública mediante la cual se adjudicó el acuerdo marco de precios, no obstante, es responsabilidad de la Entidad Compradora requerirlos en caso de presentarse situaciones de empate, y esto obedece a una relación de la operación principal, sin embargo, pueden presentarse situaciones cambiantes de estas condiciones en el transcurso del tiempo.

# **13. PREGUNTAS FRECUENTES REFERENTE AL AMP ETP III**

## 1. ¿Cómo seleccionar un procesador específico?

Rta: En adición a la introducción, La Subdirección de Negocios de la Agencia Nacional de Contratación Pública - Colombia Compra Eficiente - precisa inicialmente que, la forma de definir las especificaciones parte de las directrices en cuanto a compras de tecnología definidas por el Ministerio de las TIC, teniendo en cuenta que no existen cargas de trabajo

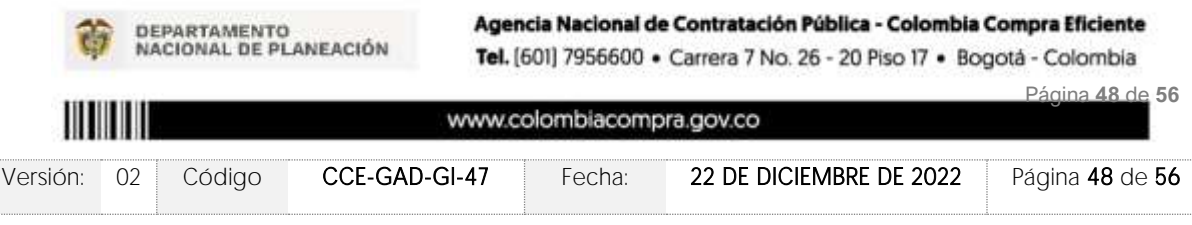

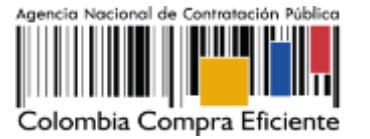

que puedan ser asumidas por un equipo que contiene procesador Intel y que no sean asumibles por un equipo con procesador AMD o viceversa. Teniendo en cuenta esto, y que este hecho se extiende a otros componentes de los equipos, la ficha técnica especifica un umbral de rendimiento que es el que garantiza la entrega de un equipo que pueda satisfacer las necesidades de la entidad.

Así mismo, los procesadores fueron definidos en el catálogo del acuerdo marco en función de su productividad (avanzado, intermedio y básico) y dando un cumplimiento mínimo al umbral de rendimiento definido para el Benchmark Pc Mark 10 Advanced Edition, el cual debe demostrar al momento de la entrega del ETP a la Entidad Compradora con toda la configuración definida por la Entidad en el evento de cotización. Para los procesadores, adicionalmente, es posible especificar en el campo de observaciones del simulador únicamente el número mínimo de Cores/hilos requeridos, la frecuencia no es posible, recuerde que entre más robusta sea la combinatoria, mayor será la puntuación entregada por el Benchmark y de mayor rendimiento será el procesador que pueda cumplir a cabalidad con la configuración seleccionada. Esto teniendo en cuenta que existen opciones adicionales con características y rendimiento iguales o superiores y podría sesgar el proceso a una marca especifica de procesador, contrariando la normativa que las entidades estatales deben aplicar en materia contractual. Así mismo, le señalamos que el Acuerdo señala que la fecha de lanzamiento o introducción al mercado del procesador debe estar dentro de los 18 meses anteriores a la fecha de publicación de la Orden de Compra.

Finalmente, en la minuta, en la cláusula 6 "Actividades de Entidades compradoras en la Operación Secundaria" numeral 6.3 se precisa lo siguiente:

"Las Entidades Compradoras podrán determinar únicamente especificaciones técnicas de los procesadores en el evento de cotización, siempre y cuando lancen previamente un evento de consulta (RFI) por un término no inferior a CINCO (5) DÍAS HÁBILES a los proveedores con el fin de plasmar las necesidades que ostenta para hacer exigibles tales especificaciones técnicas y recibir retroalimentación y recomendaciones del procesador que suple tal necesidad. En todo caso, la Entidad debe garantizar la pluralidad de marcas de los ETP con la escogencia de las especificidades de dicho procesador. Para el efecto, la entidad debe publicar la investigación realizada de los posibles procesadores que dan cumplimiento a sus necesidades en el evento de cotización. En todo caso la Entidad debe verificar el rendimiento del ETP al momento de la entrega."

Nota: El RFI (Formato de Solicitud de Información) se encuentra publicado en el minisitio del Acuerdo Marco de Precios. [https://www.colombiacompra.gov.co/tienda-virtual-del-estado](https://www.colombiacompra.gov.co/tienda-virtual-del-estado-colombiano/tecnologia/compra-y-alquiler-de-computadores-y-perifericos-etp)[colombiano/tecnologia/compra-y-alquiler-de-computadores-y-perifericos-etp](https://www.colombiacompra.gov.co/tienda-virtual-del-estado-colombiano/tecnologia/compra-y-alquiler-de-computadores-y-perifericos-etp)

## 2. ¿Qué es el TCO y cómo aplica?

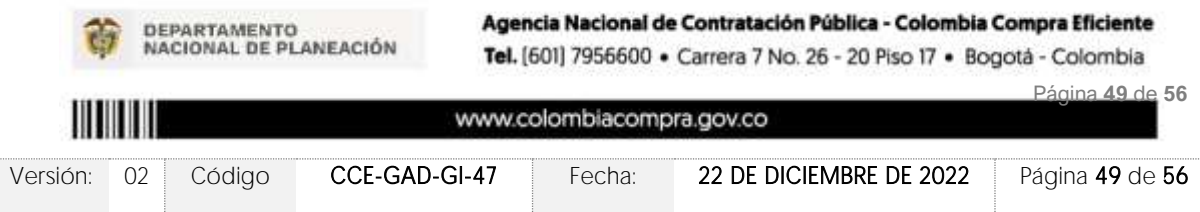

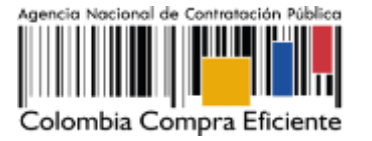

Rta: TCO es un componente con costo adicional que Corresponde al costo total de propiedad del ETP. Aplica para el lote de compraventa en las categorías de impresión, incluyendo costos directos e indirectos (entre ellos los consumibles para las impresoras: rodillos, cintas, cartucho tóner, kit de mantenimiento y consumibles.) requeridos para la funcionalidad del ETP por un año sin incurrir en costos adicionales de ninguna índole durante este tiempo. Se excluye el papel en todas las impresoras, excepto en las térmicas, que debe contemplar el sticker y el recibo según el ETP definido por la Entidad.

## 3. ¿Qué es el costo por clic y cómo diligenciarlo en el simulador?

Rta: El costo por clic o costo por página es un servicio adicional que la entidad debe seleccionar y contempla el suministro de consumibles del ETP, incluye las cintas, cartucho tóner, kit de mantenimiento y consumibles requeridos por el ETP para el correcto funcionamiento y que permitan garantizar el cumplimiento de los ANS definidos durante la ejecución de la orden de compra (No se incluye el papel excepto en los ETP que la ficha técnica así lo defina).

La Entidad Compradora debe estimar el costo por clic para paginas impresas tamaño carta y/o oficio y por la cobertura de la superficie a imprimir, siendo (5%) para impresiones convencionales y (>5%) para impresiones que contengan más imágenes que texto. Ejemplo, membretes, logotipos, mapas, iconos.

A continuación, encuentra un ejemplo del paso a paso de cómo debe ser diligenciado el simulador.

Una vez ingresado al Acuerdo Marco de Precios, se dirige al lote 18 "Alquiler Nacional – Impresoras"

i.Seleccionar inicialmente las características de la impresora que suple sus necesidades.

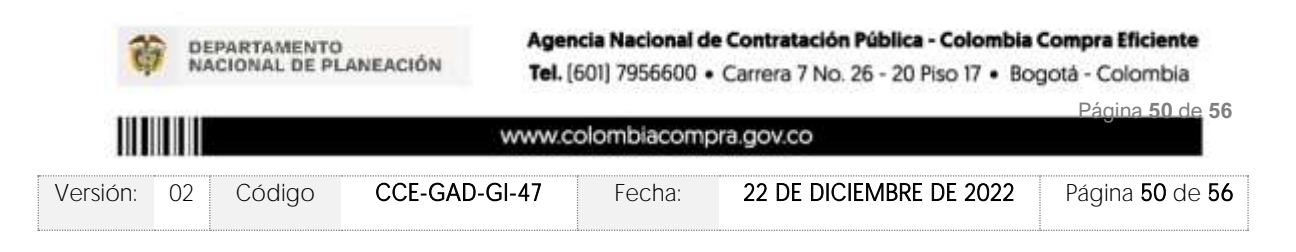

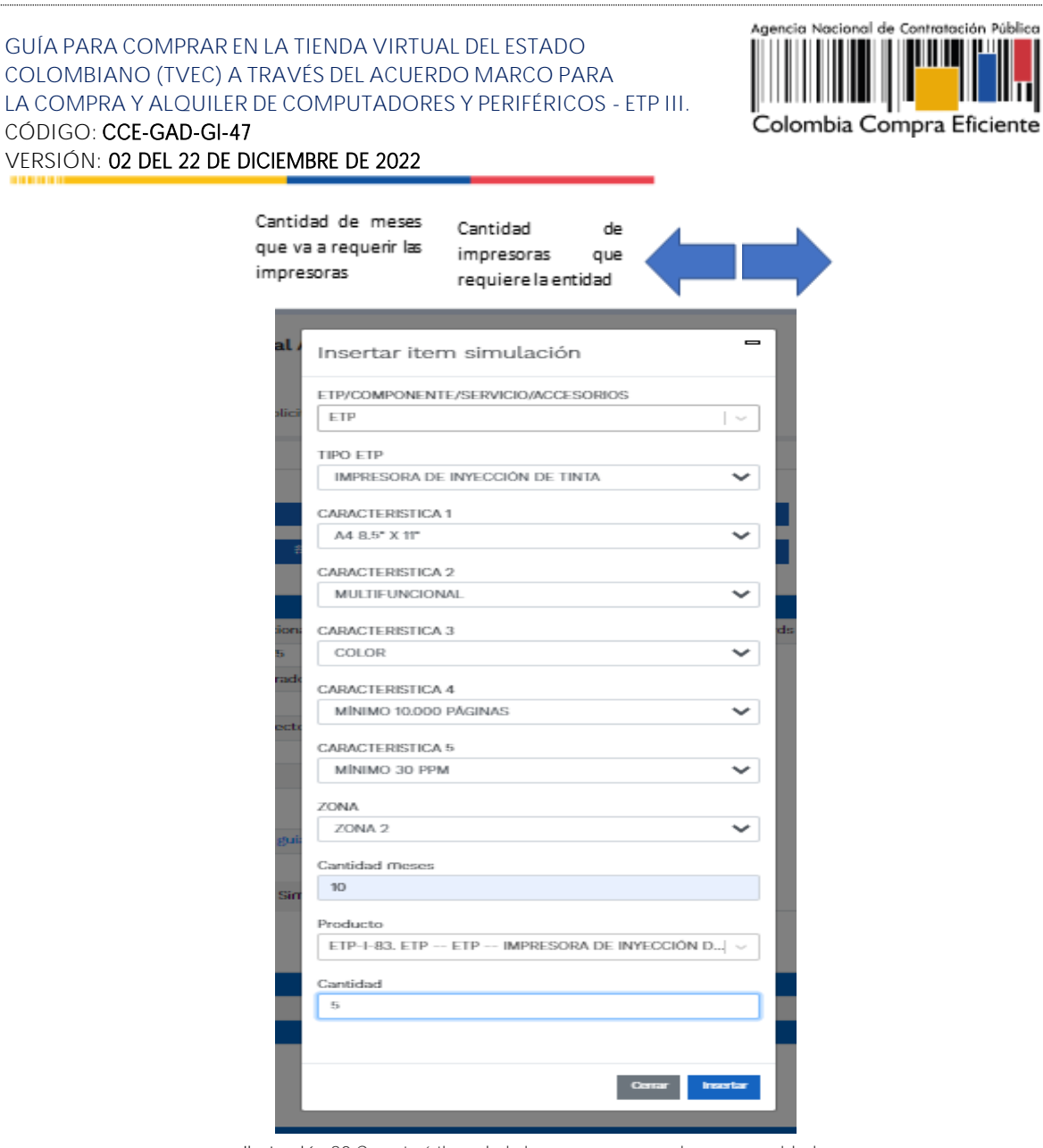

Ilustración 80 Características de la impresora que suple sus necesidades

ii.Seleccionar las mismas características de la combinatoria inicial de la impresora, incluyendo los porcentajes de la cobertura de la superficie a imprimir (5%, >5%).

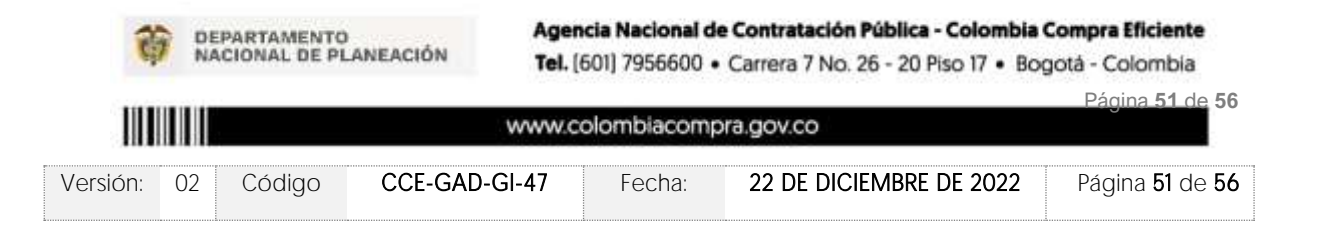

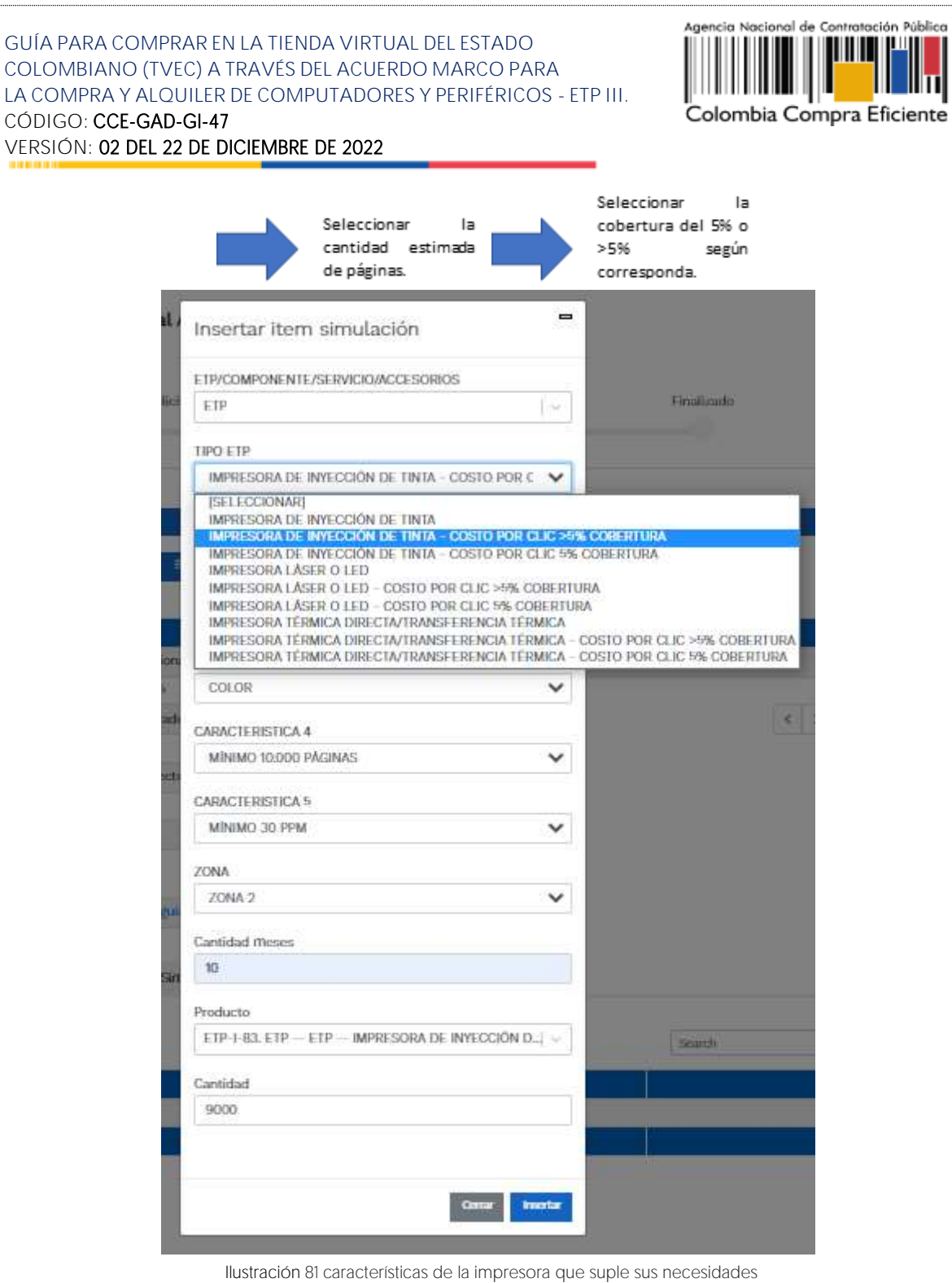

Ш

Nota: Vale la pena aclarar, que cuando se esté diligenciando el simulador, le deben quedar 2 ítems, la impresora a alquilar y el costo por clic.

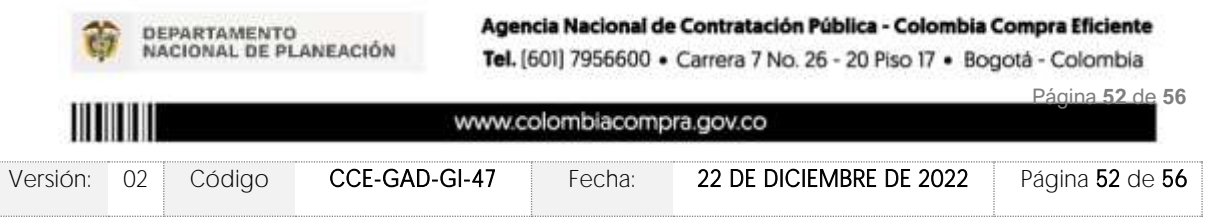

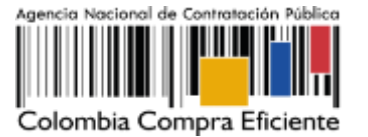

### 4. Diferencia entre menor precio y monto agotable:

Rta: Menor precio, también conocido como subasta inversa, en esta modalidad el proveedor que ofrezca el precio más bajo por los ítems solicitados es el ganador del evento de cotización.

En el Monto agotable, las entidades establecen un presupuesto y el proveedor que entregue más ETPs o combos (ETP + accesorios, servicios adicionales y/o componentes) por ese presupuesto, es el ganador del evento.

Nota 1: Tener presente que en esta modalidad solo se puede escoger una combinatoria de ETP (computador).

Nota 2: En el evento de cotización se debe observar que la cantidad de cada uno de los elementos añadidos es igual a 1.

### 5. ¿El catálogo y el simulador son insumo para estimar el presupuesto como entidad estatal?

Rta: En primer orden necesario resulta tener en cuenta los siguientes conceptos básicos, los cuales resultan propios y necesarios entender dado su necesario uso en el contexto de la operación secundaria propia de los Acuerdo Marco -AM-:

• Catálogo: Es el documento que contiene: (i) la lista de los bienes y/o servicios disponibles a través del respectivo AM incluyendo su caracterización; (ii) las condiciones de su contratación las cuales se sustentan en el AM, incluyendo su precio, el cual corresponde -para estos efectos- a aquel que fue adjudicado al momento de la celebración del AM (estos precios se constituyen como "límite" superior" en todo caso) y (ii) la lista de los Proveedores que hacen parte del Acuerdo Marco.

• Simulador: Es una herramienta web de aplicación en el contexto de la operación secundaria, que sustentada en la información del catálogo, tiene por objetivo: (i) permitir que la entidad compradora plasme su necesidad particular en cuanto a los bienes o servicios que pretende adquirir, (ii) realiza un cálculo el cual se fundamenta, ya en este punto, en los precios más bajos contenidos en el catálogo respecto a cada bien y/o servicio seleccionado por la entidad y (iii) una vez lo anterior, permite que los proveedores realicen su oferta final de acuerdo con las condiciones establecidas en el evento de cotización (de dicho ofrecimiento final, el más bajo habrá de resultar el valor a adjudicar).

Delimitado y precisado estos conceptos, resulta dable advertir que las herramientas referidas permiten para el ente comprador contar con tres elementos informativos en torno a las valoraciones económicas de un bien o servicio. En efecto, de la utilización

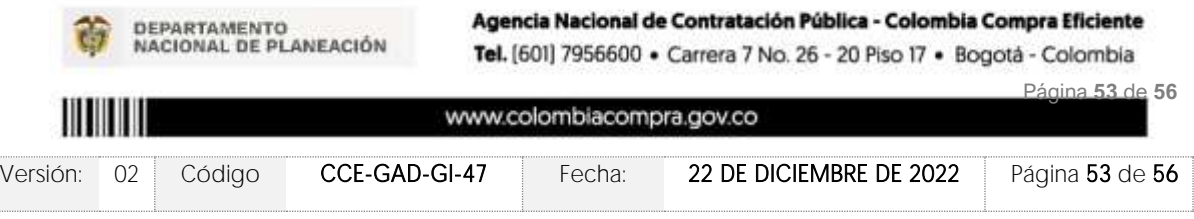

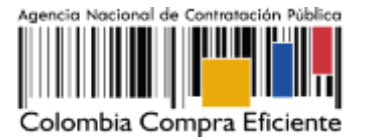

del mecanismo se logran obtener tres datos: (i) los valores de los bienes o servicios del respectivo acuerdo conforme los precios adjudicados a los proveedores al momento de la celebración del Acuerdo Marco, (ii) el menor valor asignado al bien o servicio por parte del proveedor que resulte más económico, con fundamento en el catálogo de precios vigente recién referido, y (iii) el menor valor final ofertado por los proveedores habilitados como fruto de la puja dinámica entre estos, realizada en el marco de la operación secundaria.

De conformidad con lo anterior, es evidente que el mecanismo arroja datos los cuales indudablemente resultan aplicables, útiles y procedentes de cara a la elaboración de los análisis económicos previos a la celebración de contratos estatales, conforme lo normado por el Decreto 1082 del 2015 en su artículo 2.2.1.1.1.6.1 y 2.2.1.1.2.1.1 numeral 4.

Si bien es cierto, tales valores resultan pertinentes como insumo para lograr la determinación del factor económico del futuro contrato a celebrar, no debe perderse de vista el que, al momento de establecer el valor correcto de un bien en particular, no solamente se debe tener en cuenta tal, sino que además dichos valores deben corresponder al mercado específico del sector del que se trate. En efecto, el sólo "precio" de un bien no necesariamente atiende todas y cada una de las particularidades que en algunos casos resultan propias de cada tipo de entidad estatal e inclusive, de las circunstancias geográficas, logísticas y de mercado (por ejemplo, valoración del factor economía de escala), circunstancias las cuales no a todo ente comprador resulten transversales o estáticas.

Concordante con lo expuesto, es que precisamente el ordenamiento normativo a través del ya citado Decreto 1082 establece no solamente el deber de realizar estudios y documentos previos (2.2.1.1.2.1.1.) sino que además prevé y exige el deber de análisis de las entidades estatales, ante lo cual el artículo 2.2.1.1.1.6.1. dispone la necesidad de valorar aspectos legales, organizacionales, técnicos, comerciales, económicos y financieros propios del sector al cual corresponda la respectiva compra pública. En dicho orden, agotar un debido estudio previo, un debido análisis del sector y establecer de manera responsable un presupuesto oficial a asignar a una compra pública, exige prever y tener en cuenta adicionales circunstancias o elementos que inciden al momento de fijar este último. En consecuencia, es deber de la entidad estatal emplear adicionales fuentes y criterios con fundamento en los cuales se puede arribar a una valoración económica adecuada al mercado como lo exige la norma.

Es por lo anterior, que a título de guía ilustrativa esta Agencia diseñó, elaboró y tiene a disposición pública el documento "Guía para la elaboración de estudios de sector" a través del cual se exponen detalladamente los distintos mecanismos, criterios y metodologías en virtud de las cuales los entes estatales logran desarrollar de manera fidedigna los análisis aquí tratados, factores estos que no han de entenderse

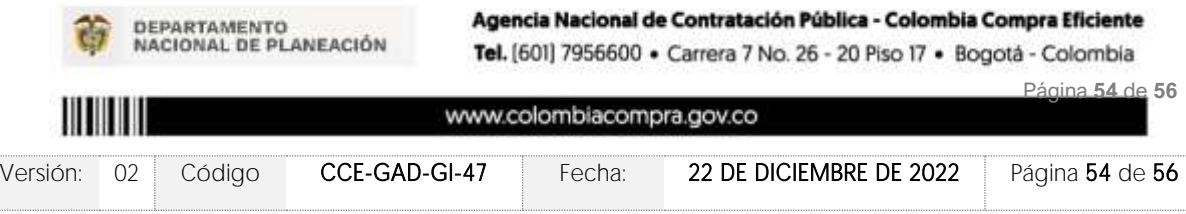

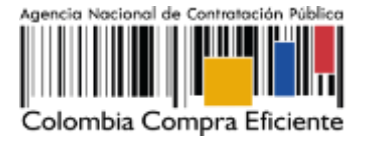

necesariamente taxativos sino enunciativos, dado que, la experiencia y el criterio propio del servidor público tiene sin duda cabida al momento de conocer el mercado y asignar a una compra estatal los recursos presupuestales que respondan a derecho.

Nota: Enlace para la guía para la elaboración de estudios de sector. [https://www.colombiacompra.gov.co/sites/cce\\_public/files/cce\\_documents/cce\\_](https://www.colombiacompra.gov.co/sites/cce_public/files/cce_documents/cce_guia_elaboracion_estudios.pdf) [guia\\_elaboracion\\_estudios.pdf](https://www.colombiacompra.gov.co/sites/cce_public/files/cce_documents/cce_guia_elaboracion_estudios.pdf)

## **14. CONTROL DE CAMBIOS**

## **FICHA TECNICA DE DOCUMENTO: 1. IDENTIFICACIÓN Y UBICACIÓN**

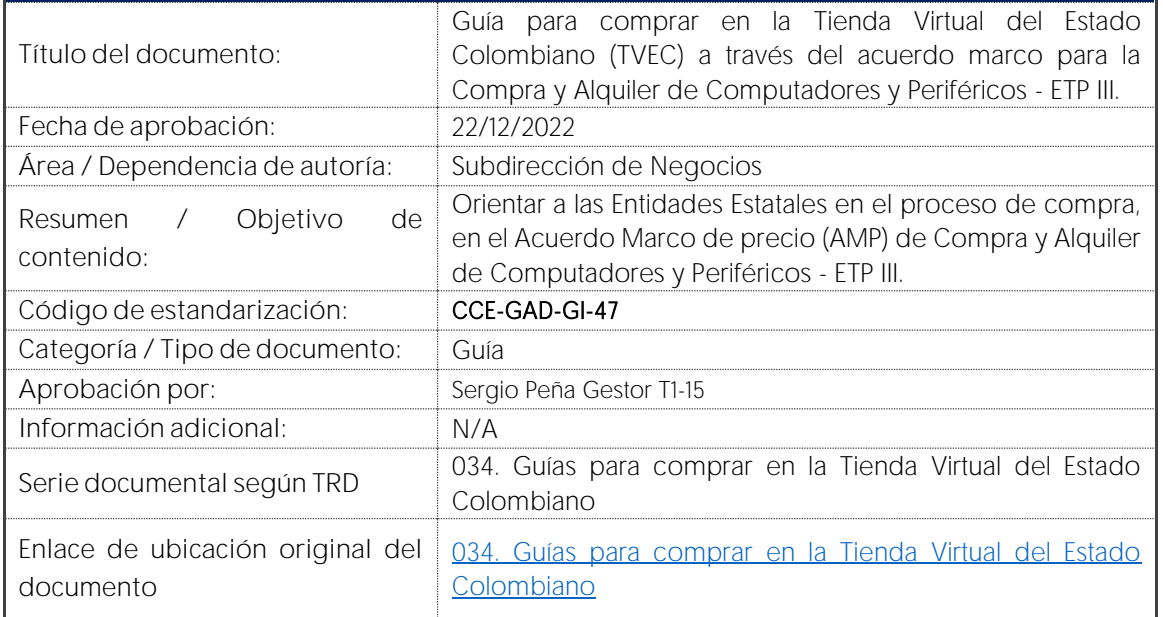

# **FICHA TECNICA DE DOCUMENTO: 2. AUTORES Y RESPONSABLES DE REVISIÓN Y APROBACIÓN**

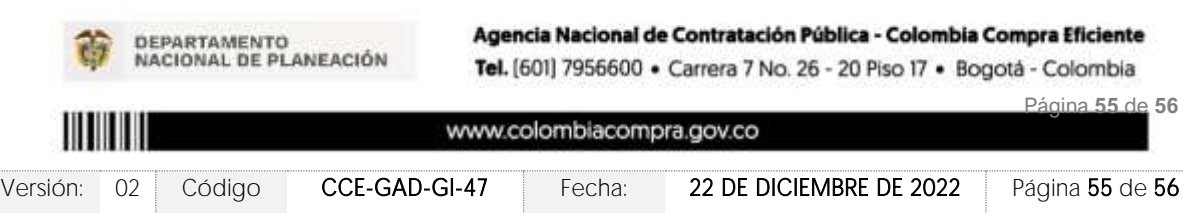

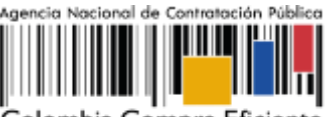

Colombia Compra Eficiente

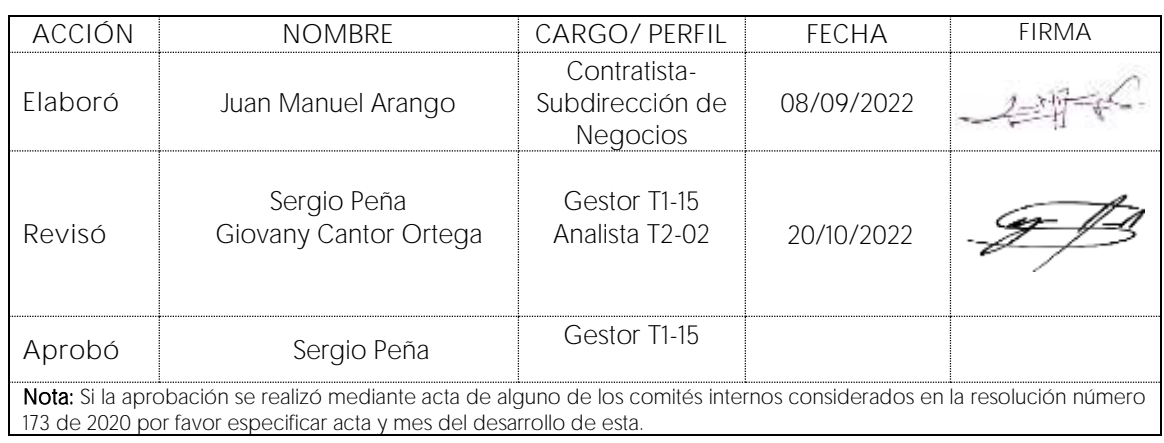

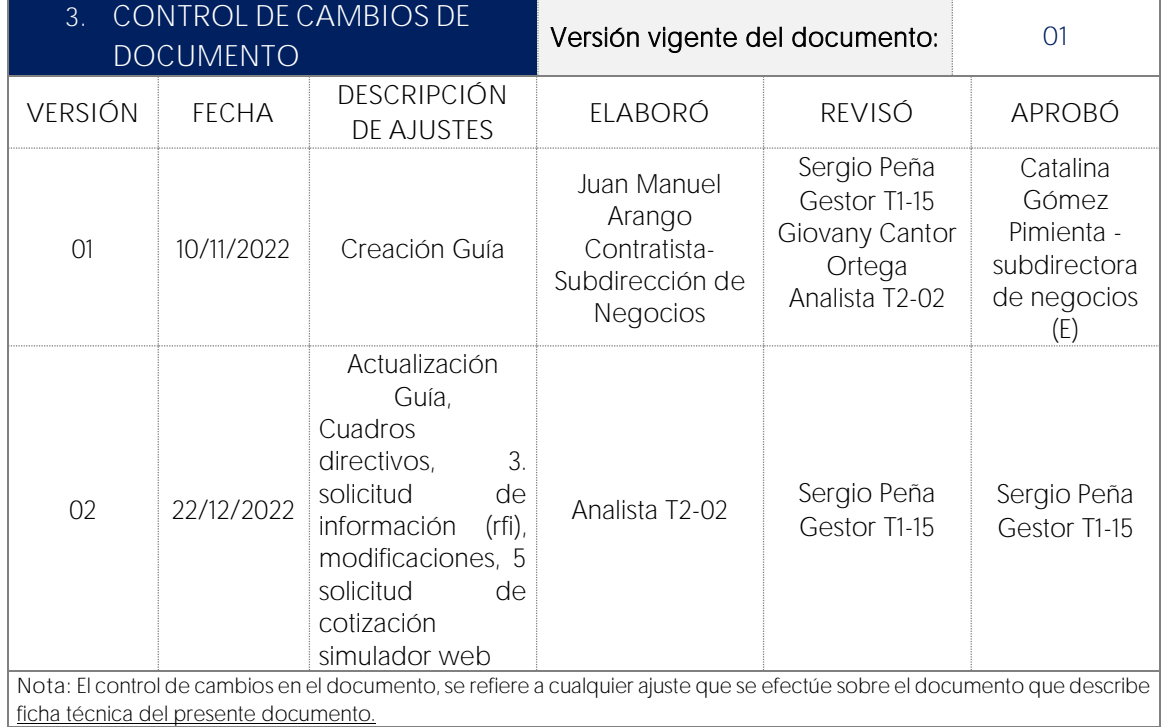

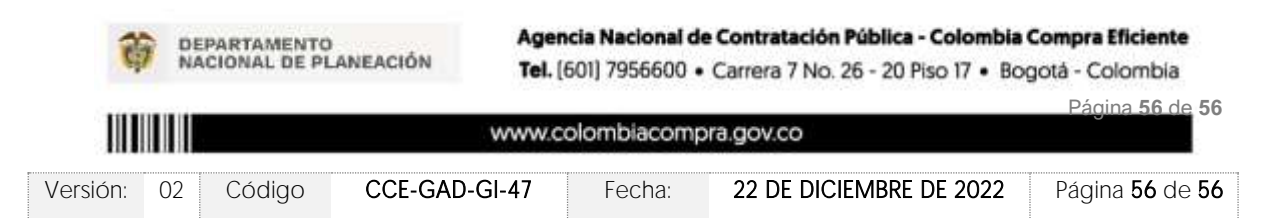

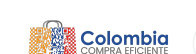

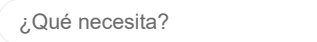

# RFI - Nacional - Lote ... - Evento 157893 Concluyó el evento

Q

**Versiones** 157893 - Completa (actual) Configuración Tiempo Detalles Proveedores Evaluaciones [Respuestas](https://colombiacompra.coupahost.com/quotes/requests/157893/responses)

**[Crear un evento de seguimiento](https://colombiacompra.coupahost.com/quotes/requests/157893/follow_on)**

**Nombre del evento Divisa** COP **Más información del** Ninguno **evento** Logo de la Entidad<br>Supersalud<sup>1</sup> RFI - Nacional - Lote 6 Portátiles **Términos del evento Documentos** Ninguno **relacionados** El proveedor deberá aceptar los términos de forma electrónica Ninguno **Etiqueta** Ninguno/a **\* Mercancía del evento** ETP III **Mercancía de Coupa Ahorros planificados** 0,00 COP **Exención de costos** 0,00 COP **Ahorros negociados** 0,00 COP **Segmento** Ninguno/a **\* Grupos de contenido** Todos Solamente miembros de estos grupos de contenido **[Editar](https://colombiacompra.coupahost.com/quotes/requests/157893/edit_active)** Carlos David Tamara Florez Creador Sergio Andres Peña Aristizábal Propietario Sebastian Lopez Martinez Propietario Silvia Mancipe Toloza Propietario Adriana Perdomo Quintero Propietario **Etapa de RFx Solicitud de información Etapa de subasta Permitir respuestas múltiples Ocultar respuestas del proveedor (oferta sellada) RFQ Solicitud de propuesta Dejar sin sellar automáticamente cuando el evento finalice Sin sellar manualmente Permitir que los proveedores envíen adjuntos en centro de mensajes** Divisas de eventos y tasas de cambio **Permitir que los proveedores oferten en cualquiera de estas divisas** Agregar divisa Actualizar tasas Configuración básica entre a Términos y condiciones cce-gad-idi-01\_terminos\_y\_codiciones\_de\_uso\_de\_la\_tie… 08-2022docx.pdf (→ Proveedor) Documentos Objetos personalizados Información de evento Elegir grupos Equipo del evento Configuración Respuesta del proveedor Datos adjuntos

Sección de adjuntos

**Nombre del adjunto Archivo adjunto**

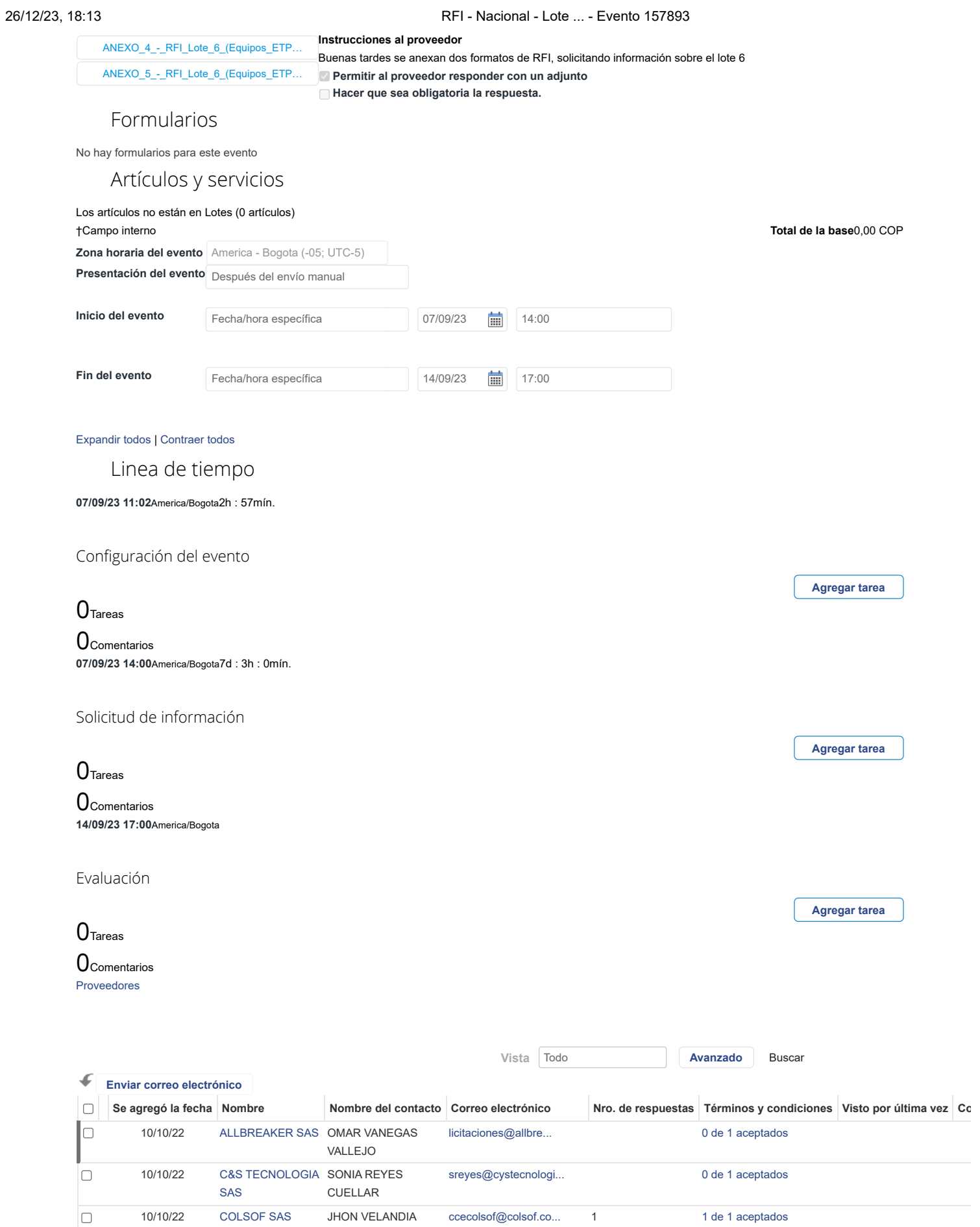

[director.comercial@...](mailto:director.comercial@computelsystem.com) [0 de 1 aceptados](https://colombiacompra.coupahost.com/quotes/suppliers/terms_popup?id=2040326)

 $\Box$ 

10/10/22 [COMPUTEL](https://colombiacompra.coupahost.com/suppliers/show/478) MILTON CESAR

[SYSTEM SAS](https://colombiacompra.coupahost.com/suppliers/show/478) VILLAMIL ROSADA

#### 26/12/23, 18:13 RFI - Nacional - Lote ... - Evento 157893

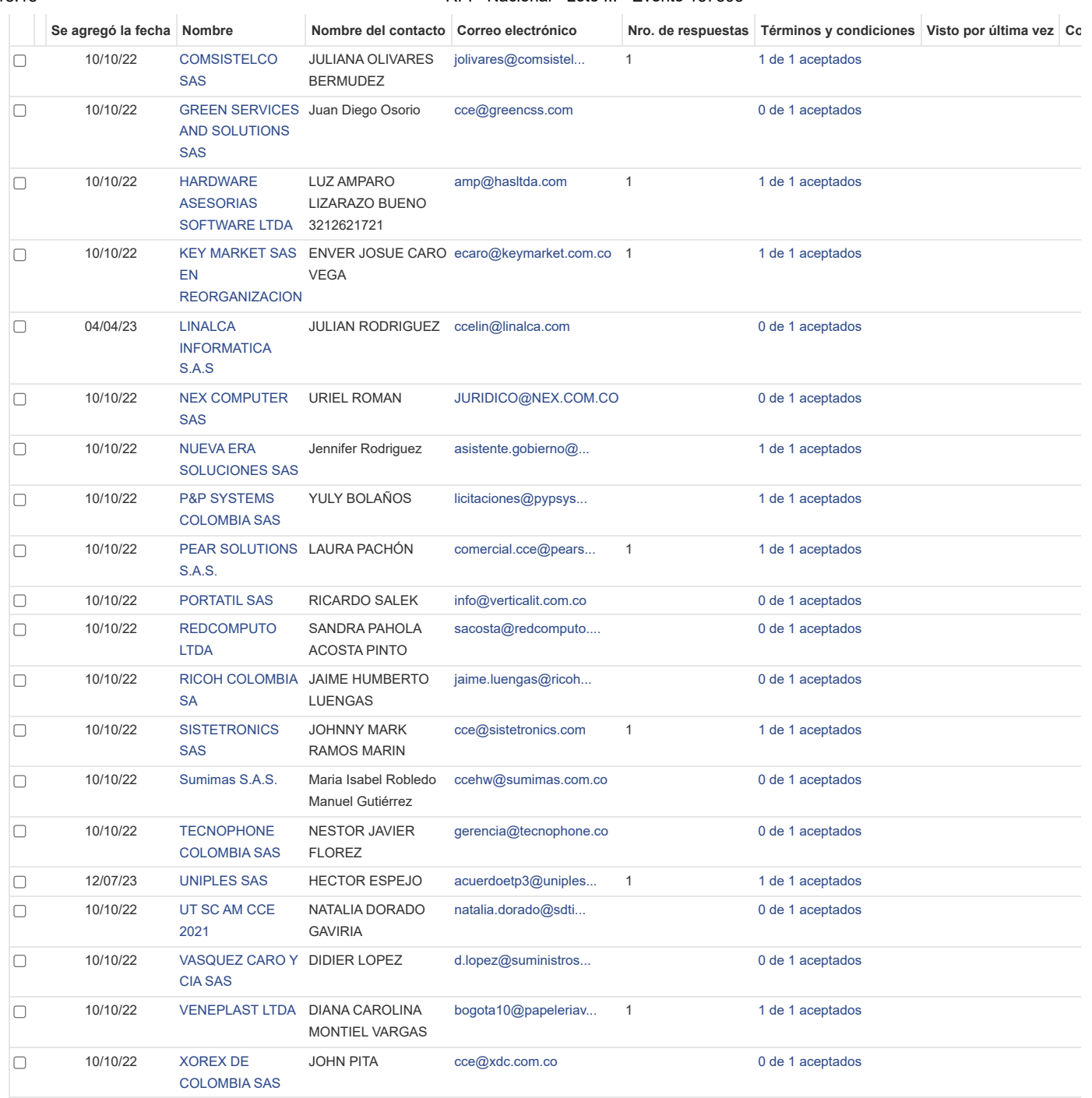

Por página [15](https://colombiacompra.coupahost.com/quotes/requests/search_quote_supplier_table?id=157893"e_request_id=157893&user%5Buser_attributes_hash%5D%5Bdata_table_per_page%5D=15) | [45](https://colombiacompra.coupahost.com/quotes/requests/search_quote_supplier_table?id=157893"e_request_id=157893&user%5Buser_attributes_hash%5D%5Bdata_table_per_page%5D=45) | [90](https://colombiacompra.coupahost.com/quotes/requests/search_quote_supplier_table?id=157893"e_request_id=157893&user%5Buser_attributes_hash%5D%5Bdata_table_per_page%5D=90)

**Proveedores recomendados**

[Ver todos](https://colombiacompra.coupahost.com/supplier_items_explorer)

No se encontraron proveedores de la comunidad relacionados.[Buscar todos los proveedores de la comunidad](https://colombiacompra.coupahost.com/supplier_items_explorer)

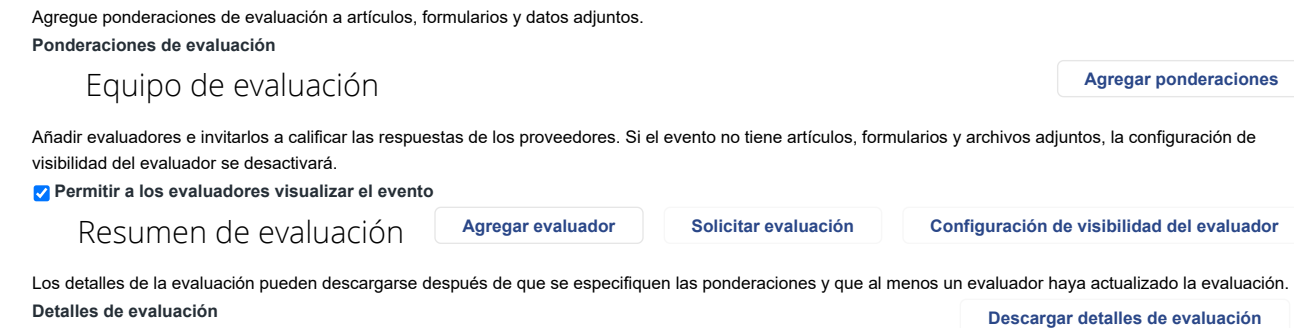

# Cargar ponderaciones de evaluación de evento

Siga estos pasos para agregar ponderaciones de evaluación de eventos:

1. [descargar](https://colombiacompra.coupahost.com/quotes/requests/157893/evaluation_weights/template) plantilla de evaluación de evento.

2. Agregue ponderaciones de evaluación a artículos, formularios y datos adjuntos a la plantilla y guárdelos.

3. Para cargar la plantilla, haga clic en **Elegir archivo** y seleccione el archivo. Haga clic en **Cargar**.

**Ponderaciones de evaluación**

Seleccionar archivo Ninguno archivo selec.

**Cancelar Cargar**

<sup>0</sup> Comentarios Silenciar comentarios

Historial

¿Tiene problemas técnicos? Contacto [sourcing.support@coupa.com](mailto:sourcing.support@coupa.com) 2 Mensajes (Cerrado)
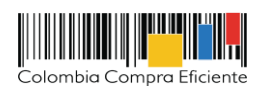

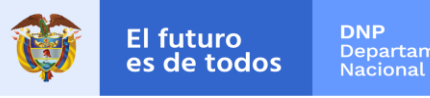

**Formato de Solicitud de Información (RFI) - Acuerdo Marco de compra o alquiler de ETP III (CCE- 280-AMP-2021)**

Instrucciones: A través de este formato las Entidades Compradoras pueden solicitar aclaraciones sobre sus necesidades o las características técnicas de los ETP en calidad de compra proveedores a través de eventos de consulta (RFI) en la TVEC

Asimismo, las Entidades Compradoras podrán determinar únicamente especificaciones técnicas de los procesadores en el evento de cotización, siempre y cuando lancen previamente u proveedores con el fin de plasmar las necesidades que ostenta para hacer exigibles tales especificaciones técnicas y recibir retroalimentación y recomendaciones del procesador que su<br>Entidad debe garantizar la pluralidad d que dan cumplimiento a sus necesidades en el evento de cotización. En todo caso la Entidad debe verificar el rendimiento del ETP al momento de la entrega.

El evento de consulta (RFI) debe ser lanzado por un término no inferior a CINCO (5) DÍAS HÁBILES y empleando las siguientes plantillas en la Tienda Virtual del Estado Colombiano de segmentos

• **124907** - Solicitud de Información Compraventa NACIONAL - ETP III • **126516** - Solicitud de Información Alquiler NACIONAL - ETP III

• **126532** - Solicitud de Información Compraventa REGIONAL - ETP III

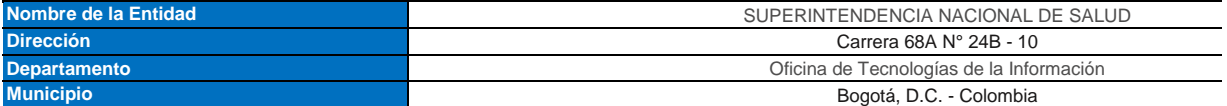

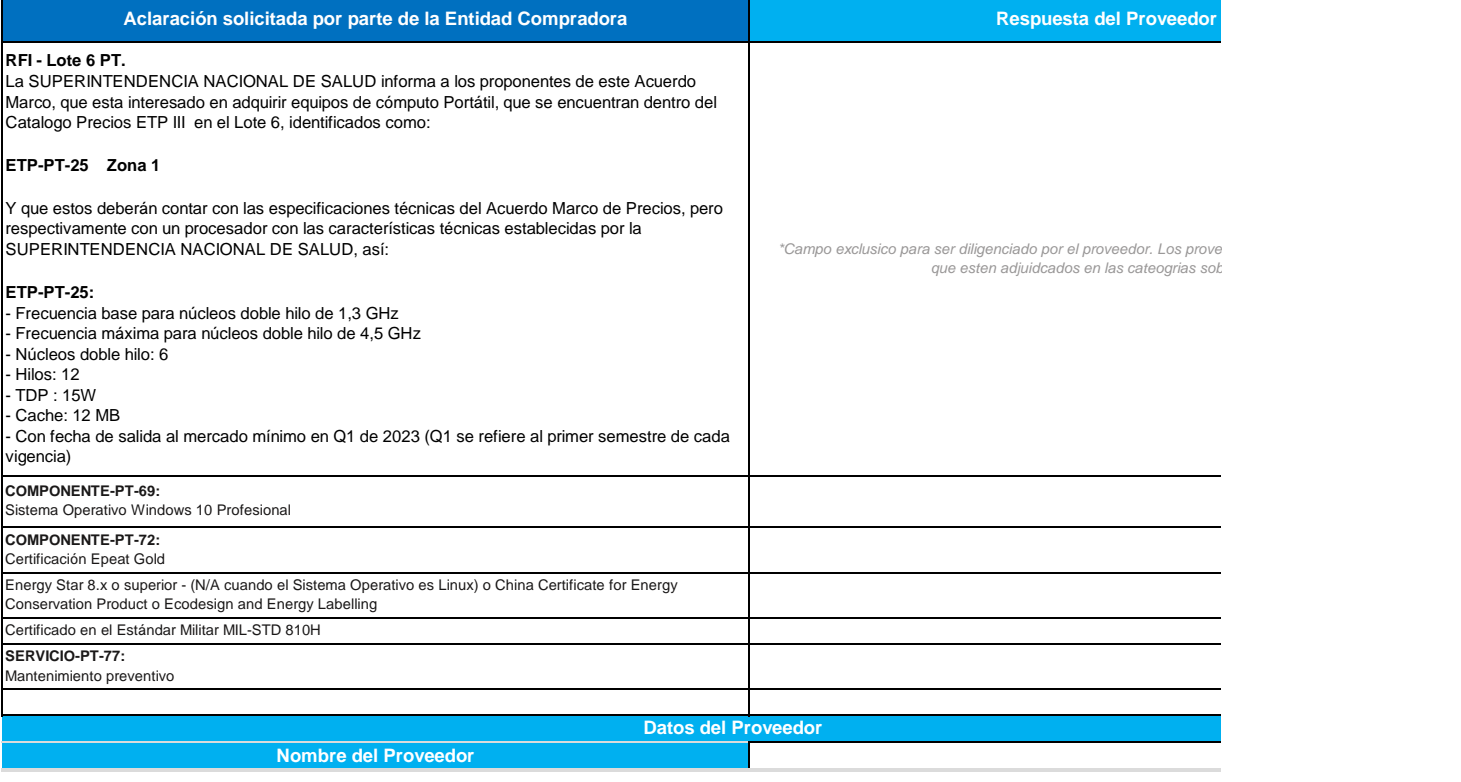

[AMD Official Use Only - General].

nento<br>de Planeación

**Formato de Solicitud de Información (RFI) - Acuerdo Marco de compra o alquiler de ETP III (CCE- 280-AMP-2021)**

**1** o alquiler que requieren a los

in evento de consulta (RFI) a los<br>iple tal necesidad. En todo caso, la<br>ada de los posibles procesadores

conformidad con los respectivos

*\*Campo exclusico para ser diligenciado por el proveedor. Los proveedores deben atender en la medida que esten adjuidcados en las cateogrias sobre las que se solicitan aclaraciones.*

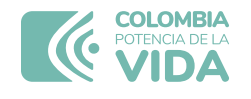

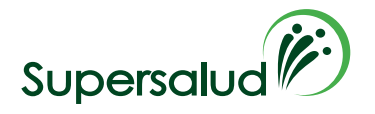

#### **OBSERVACIONES A RESPUESTAS AL DOCUMENTO RFI LOTE 6 – PORTÁTILES**

El 7 de septiembre de 2023, se publicó en la Tienda Virtual del Estado Colombiano el evento de RFI 157893, para el ETP-PT-25 (Portátil 15 pulgadas PESO MAXIMO 2,2KG) y el ETP-PT-35 (PORTATIL TIPO WORKSTATION 15 pulgadas PESO MAXIMO 2,9 KG, el cual finalizó el 14 de septiembre de 2023 a las 5:00 p.m. y se recibieron las respuestas por parte de los siguientes proveedores:

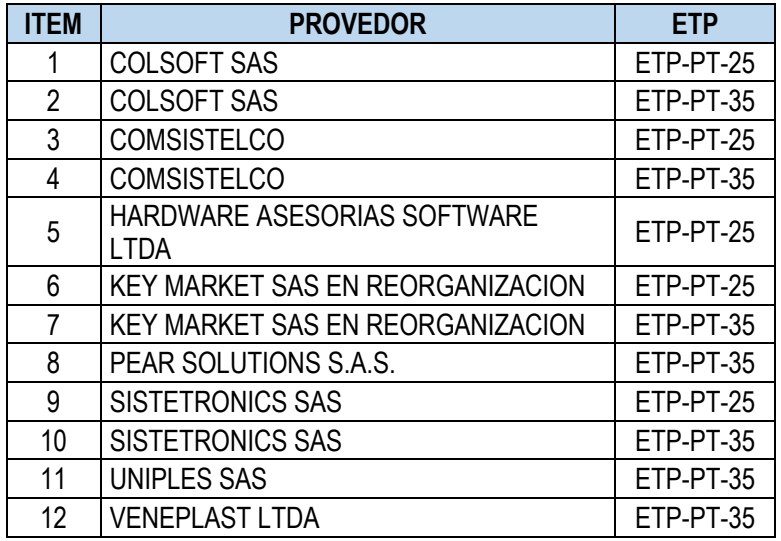

De las doce (12) respuestas recibidas, cabe resaltar que:

- ✓ El proveedor HARDWARE ASESORIAS SOFTWARE LTDA, remitió el RFI sin ninguna información.
- $\checkmark$  El proveedor UNIPLES SAS, manifestó que cumple según el alcance del anexo 3, tiempos de entrega 90 días.
- ✓ El proveedor VENEPLAST LTDA, manifestó que: "*Comunicamos que los equipos y componentes que se adquieran mediante el AMP de ETPS III, para los lotes 1, 2, 6 y 11, tienen un tiempo estimado de entrega de 180 días y son de la marca HP y Lenovo, y la referencia se estipula una vez salga el evento.*

De lo anterior, cabe resaltar que de acuerdo con el "Anexo 3– Anexo Técnico Fichas Técnicas y Especificaciones Categoría compraventa" en su numeral 1.5. define los tiempos de entrega así:

Página 1 de 2

Carrera 68 A N.º 24 B - 10, Torre 3 - Pisos 4, 9 y 10 | PBX +57 601 744 2000 • Bogotá D.C.

[www.supersalud.gov.co](http://www.supersalud.gov.co/)

DIFT17

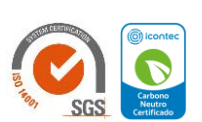

Estamos certificados

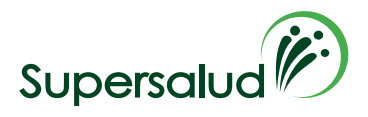

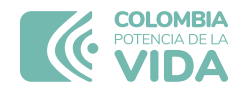

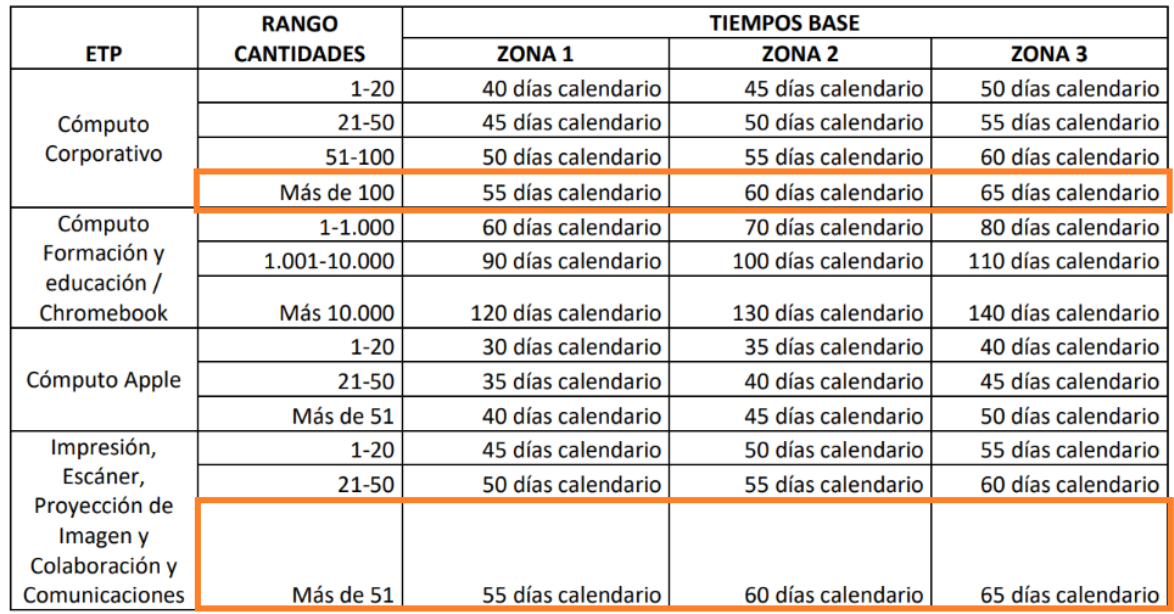

Si bien, en el numeral 1.5. mencionado anteriormente existe una nota de alcance con respecto a los tiempos de entrega, es muy claro que la nota especifica tiempos adicionales por el desabastecimiento mundial **causado por la pandemia COVID 19**, por lo cual no aplicaría, toda vez, que la pandemia finalizó en la vigencia 2022. Por lo cual se tendrán únicamente en cuenta, los tiempos establecidos en la tabla del numeral en mención.

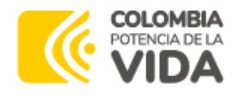

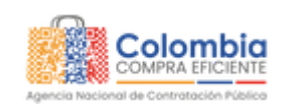

/ [Simulaciones](https://simuladoresentidad.colombiacompra.gov.co/simulaciones) / Simulación: 19606 - Nacional Compraventa - LOTE 6 - PORTÁTILES - 2023-09-11

## Simulación: 19606 - Nacional Compraventa - LOTE 6 - PORTÁTILES - 2023-09-11

Borrador Solicitud cotizaciones Abrir ofertas Selección proveedor Envio a coupa

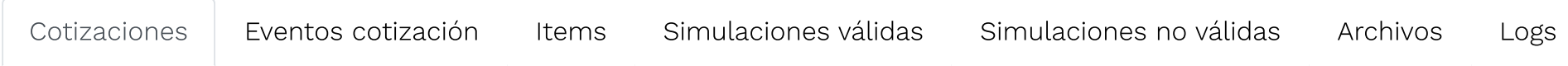

Finalizado

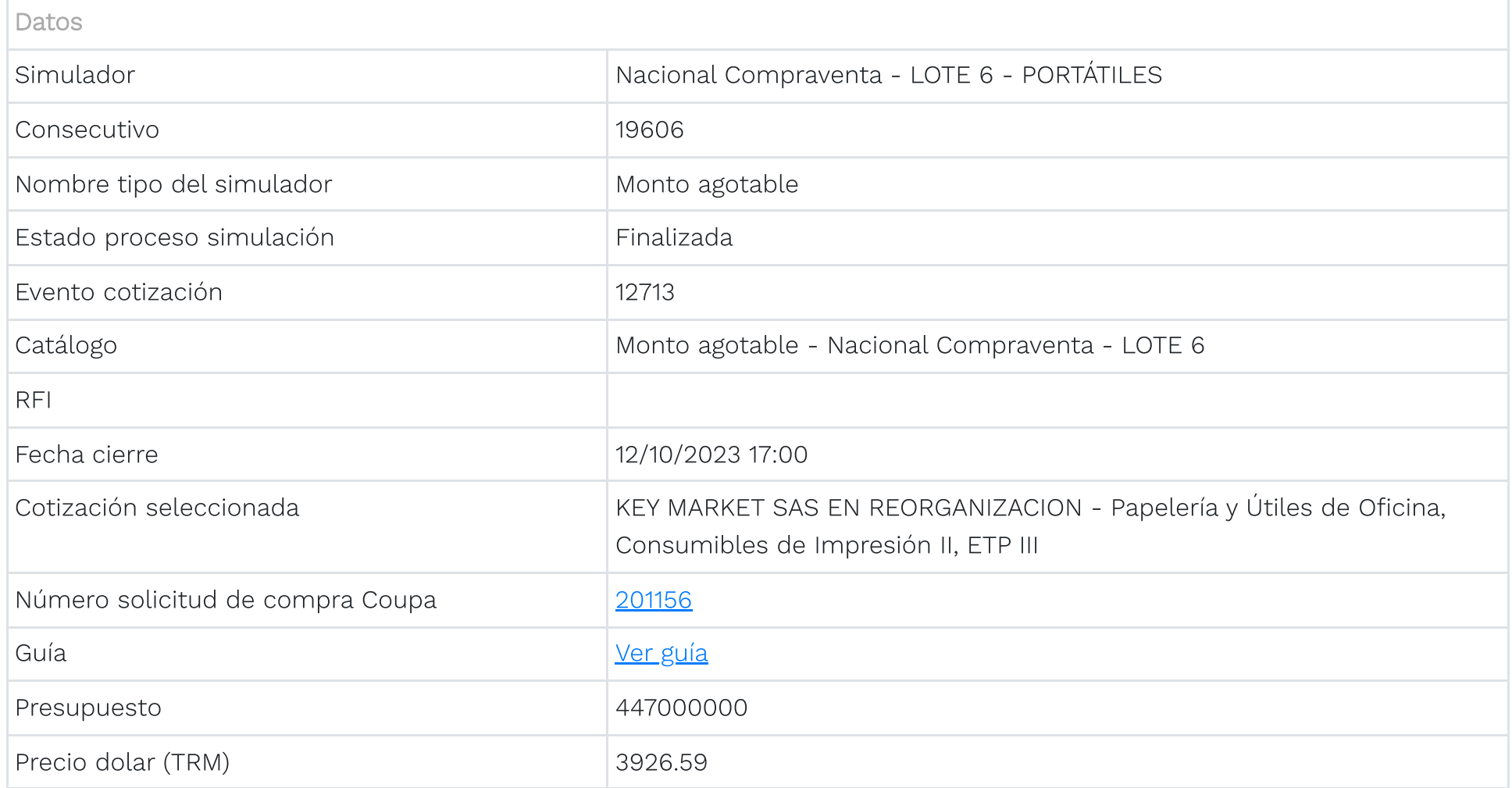

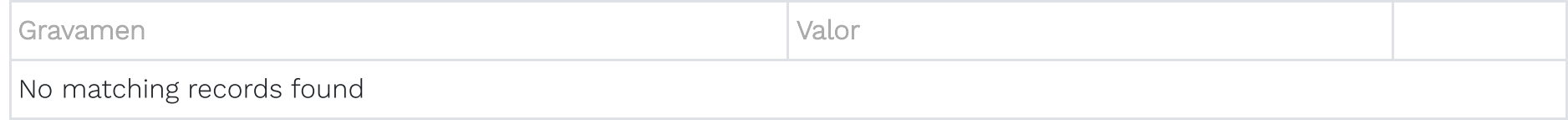

#### Show entries

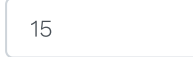

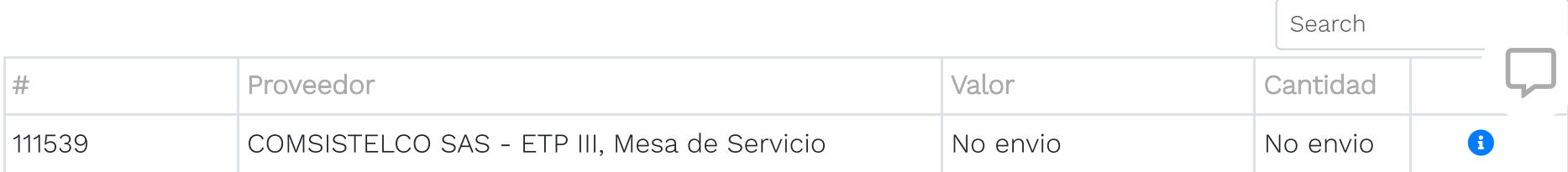

 $\Box$ 

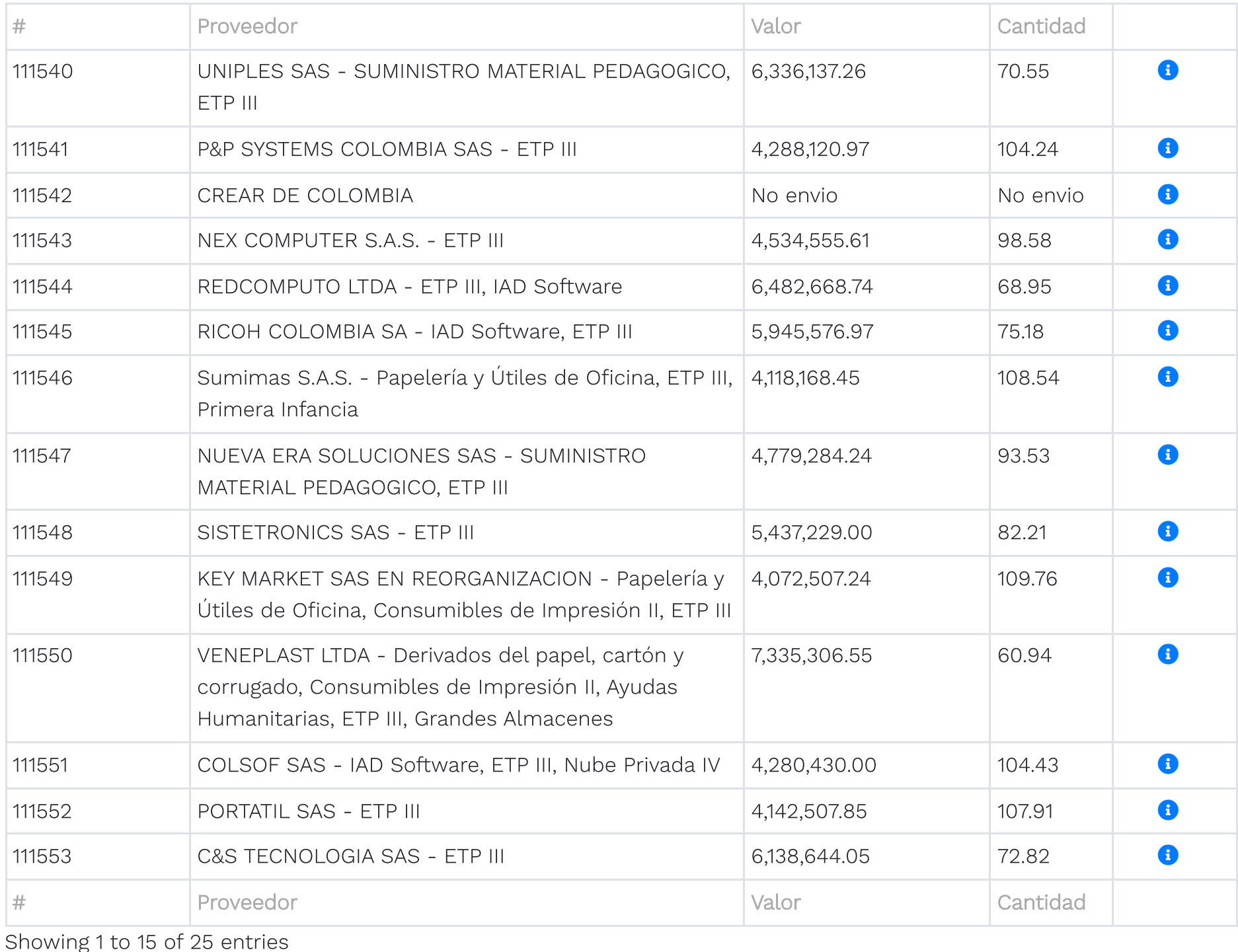

Previous | 1 | 2 | Next 1

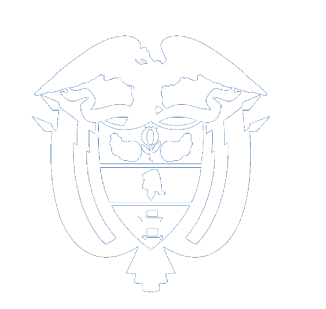

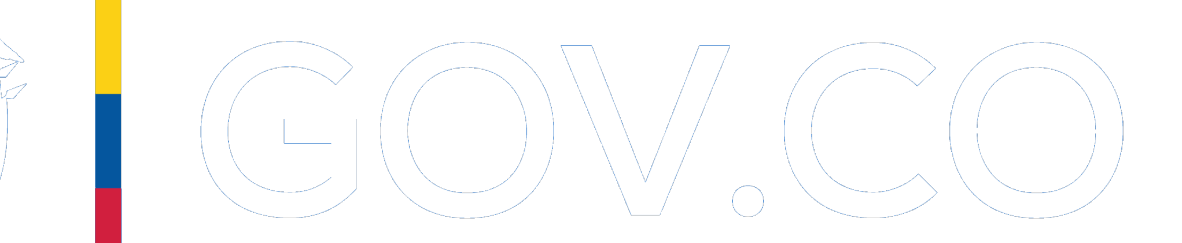

### Colombia Compra Eficiente

Carrera 7 No 26 - 20 Piso 23 / Dirección General / Edificio Seguros Tequendama (Bogotá D.C)

Código Postal: 110311 Horario de atención: de 8:30 a.m a 430 p.m / Lunes a Viernes [Mapa](https://simuladoresentidad.colombiacompra.gov.co/sitemap) del sitio

Contacto de notificaciones judiciales

[notificacionesjudiciales@colombiacompra.gov.co](mailto:notificacionesjudiciales@colombiacompra.gov.co) Nit. 900514913-2 Linea nacional gratuita: 018000520808 PBX: (+57) (1) 7956600 Línea en Bogotá: (+57) (1) 7456788

© 2021. Colombia Compra Eficiente Todos los derechos reservados

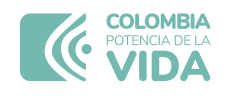

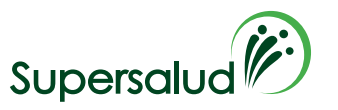

#### **DOCUMENTO DE RESPUESTA A LAS OBSERVACIONES PRESENTADAS AL EVENTO 19606**

## **LOTE 6 - PORTÁTILES**

#### **1. OBSERVACIONES PRESENTADAS POR UNIPLES SAS Fecha y hora: 26/9/2023 - 11:38:00**

Buenas tardes, solicitamos amablemente a la entidad dar claridad sobre lo siguiente: el componente de tarjeta gráfica para que ETP se debe configurar (ETP-PT-35 O ETP-PT-25) El componente de mantenimiento preventivo, para que ETP se aplicará en la ejecución del presente proceso. Tener presente que si la intención de la entidad es configurar dos equipos diferentes, así mismo debe integrar los componentes para cada uno, es decir si requiere accesorios para los dos, debe agregar dos veces los componentes, para que en el proceso de adjudicación el proveedor seleccionado entregue los mismos accesorios para los dos ETP. Cabe (sic) resaltar que al ser monto agotable, la plataforma calcula (sic) las cantidades según el descuento otorgado para cada oferente y este mismo se asignará al número de ítems del evento.

#### **RESPUESTA DE LA ENTIDAD:**

Señores UNIPLES de acuerdo con su observación, y conforme lo establecido en los estudios previos publicados, nos permitimos manifestar que:

- 1. El componente de la tarjeta gráfica solo es para el ETP-PT-35
- 2. El componente mantenimiento preventivo es para los ETP-PT-25 y ETP-PT-35 y se deben realizar uno por cada año, durante los tres (3) años de vigencia de la garantía.
- 3. Teniendo en cuenta la observación, se editará el evento de cotización con el fin de adicionar los componentes para cada combinatoria de los ETP-PT.

Se recomienda consultar los documentos anexos que hacen parte del evento, en los cuales se encuentran los detalles del proceso.

**ALEJANDRA TORRES DUQUE** Subdirectora de Tecnologías de la Información

Proyecto técnicamente: Claudia C. Cleves R. Revisó jurídicamente: Diego Jesus Ortega C.

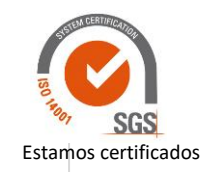

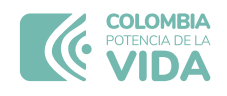

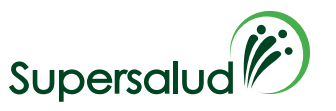

#### **DOCUMENTO DE RESPUESTA A LAS OBSERVACIONES PRESENTADAS AL EVENTO 19606**

#### **LOTE 6 - PORTÁTILES**

#### **1. OBSERVACIONES PRESENTADAS POR JOHNNY MARK RAMOS MARIN - SISTETRONICS SAS - ETP III Fecha y hora: 27/9/2023 9:2:00**

*De manera atenta y respetuosa, solicito a la entidad separar en eventos diferentes el etp portátiles con sus respectivos componentes y en otro evento el etp Workstation con sus debidos componentes, lo anterior, por cuanto en los eventos de monto agotable NO se pueden mezclar y/o comprar más de un (1) ETP por evento, esto por cuanto en los eventos de monto agotable, se calcula SOLO el precio del ETP y la plataforma calcula la misma cantidad de componentes y demás ítem con base en el presupuesto estimado, por lo anterior, teniendo en cuenta que el presupuesto es compartido entre equipos de cómputo y Workstation, la plataforma calculara la misma cantidad de equipos, Workstation y componentes. Con base en lo expuesto, es preciso separar los ETP + sus componentes en diferentes eventos y con presupuestos propios, ya que de otro modo será imposible presentar cotización.*

#### **RESPUESTA DE LA ENTIDAD:**

La Entidad se permite informar que de acuerdo con lo estudios previos publicados en el evento de cotización 19606 – Lote 6 Portátiles, en éste se encuentra detallada con claridad cuál es la necesidad de equipos requeridos por la Entidad y el presupuesto para cada uno de los ETP que componen el lote.

Así las cosas, y toda vez que la adquisición de los equipos de cómputo es a **monto agotable** y atendiendo lo observado, con la finalidad de contar con una selección clara atendiendo las condiciones de la plataforma dispuesta por la Agencia Nacional de Compra Publica - Colombia Compra Eficiente, se procederá con el ajuste del evento de cotización, haciendo la división de los dos eventos por cada uno de los ETP que pertenecen al Lote 6 – portátiles.

Que para poder hacer la creación de los dos eventos de forma independiente dentro del simulador web, se debe determinar el presupuesto del monto agotable de cada uno, es decir el valor para el ETP-PT-25 (Portátiles) y ETP-PT-35 (Workstation).

Cabe resaltar, que la entidad cuenta con un presupuesto para la adquisición de equipos de cómputo de MIL QUINIENTOS OCHENTA Y SIETE MILLONES DE PESOS (\$1.587.000.000) M/CTE, y teniendo en cuenta el resultado de los valores estimados en el catálogo de precios, se evidenció que el presupuesto no es suficiente para satisfacer la totalidad de la necesidad de la Entidad, por lo cual, se determinaron los elementos tecnológicos y las cantidades estimadas que se pueden adquirir con el presupuesto destinado, los cuales se relacionan a continuación para los equipos del lote 6 – Portátiles:

#### **ETP-PT-25 (Portátiles con accesorio)**

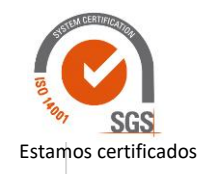

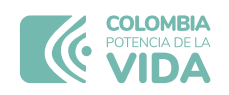

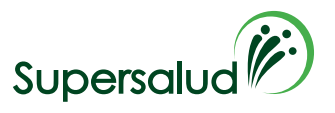

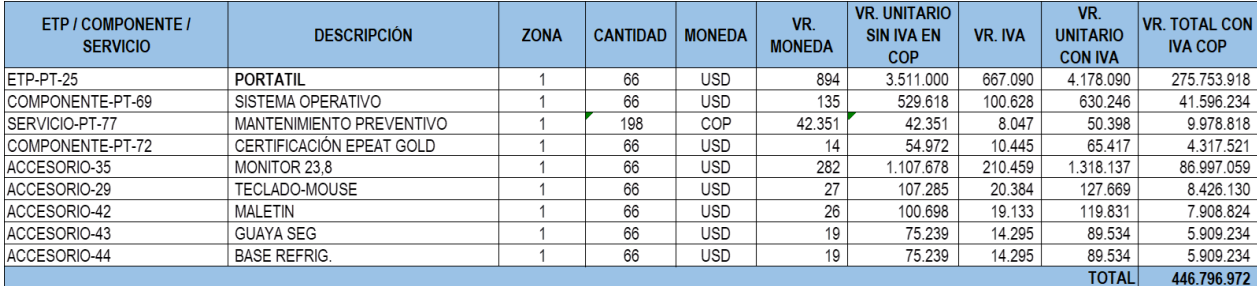

#### **ETP-PT-35 (Workstation con accesorios)**

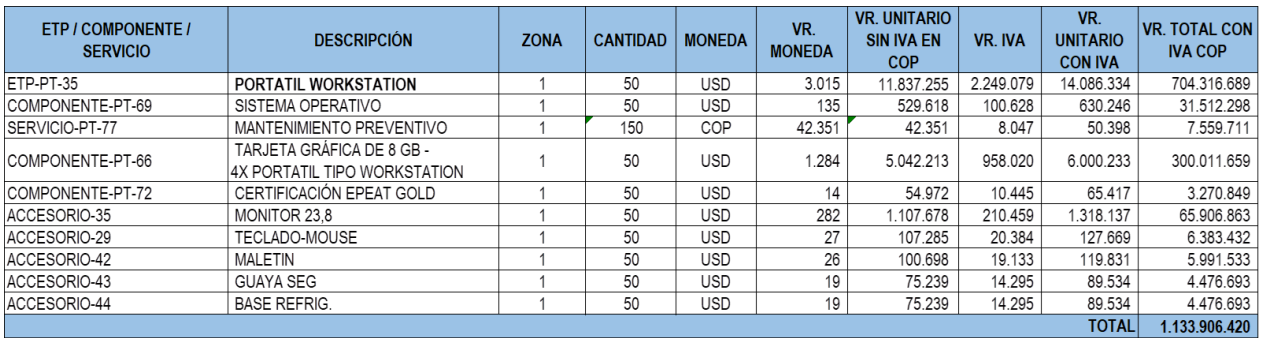

Entonces, se determinó que de acuerdo con el presupuesto y las cantidades estimadas que se pueden adquirir, el valor del monto agotable para cada uno de los ETP del lote 6 – portátiles con sus servicios, componentes y accesorios será el siguiente:

#### **ETP-PT-25 (Portátiles con servicios, componentes y accesorios): CUATROCIENTOS CUARENTA Y SIETE MILLONES DE PESOS (\$447.000.000)**

#### **ETP-PT-35 (Workstation con servicios, componentes y accesorios): MIL CIENTO CUARENTA MILLONES DE PESOS (\$1.140.000.000)**

Se reitera, que el proveedor al momento de ofrecer y cotizar el servicio de mantenimiento preventivo, *deberá* calcularlo para cada uno de los ETP multiplicando el número de años establecidos (3 años – ver estudio previo), por la cantidad de equipos a adquirirse.

Finalmente, todas las condiciones establecidas en el estudio previo continúan vigentes y con lo anterior, solo se precisa el valor para cada evento de cotización, con lo cual se da respuesta al observante y se ajustará la plataforma en los términos en lo anteriormente expuestos.

**ALEJANDRA TORRES DUQUE** Subdirectora de Tecnologías de la Información

Proyecto: Claudia C. Cleves R. Revisó: Diego Jesus Ortega C.

Página 2 de 2 Carrera 68 A N.º 24 B - 10, Torre 3 - Pisos 4, 9 y 10 | PBX +57 601 744 2000 • Bogotá D.C. [www.supersalud.gov.co](http://www.supersalud.gov.co/) DIFT17

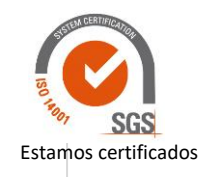

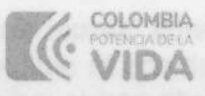

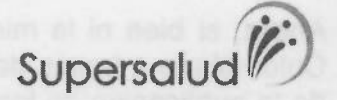

#### DOCUMENTO DE RESPUESTA A LAS OBSERVACIONES

#### **EVENTO 12713**

#### **CONSECUTIVO SIMULADOR WEB No. 19606**

#### **LOTE 6 - PORTÁTILES**

#### 1. OBSERVACIONES PRESENTADAS URIEL ROMAN - NEX COMPUTER S.A.S. -ETP III Fecha y hora: 3/10/2023 9:52:00

Buen dio, se solicita a la entidad anexar al simulador el RFI con las respuestas de los diferentes proveedores.

#### **RESPUESTA DE LA ENTIDAD:**

La entidad se permite informar que dentro de los documentos del evento de cotización se publicó con el lanzamiento del proceso, la respuesta a las observaciones presentadas al RFI, en el cual se detalla los proveedores que presentaron respuesta. Se incluye imagen de lo anterior:

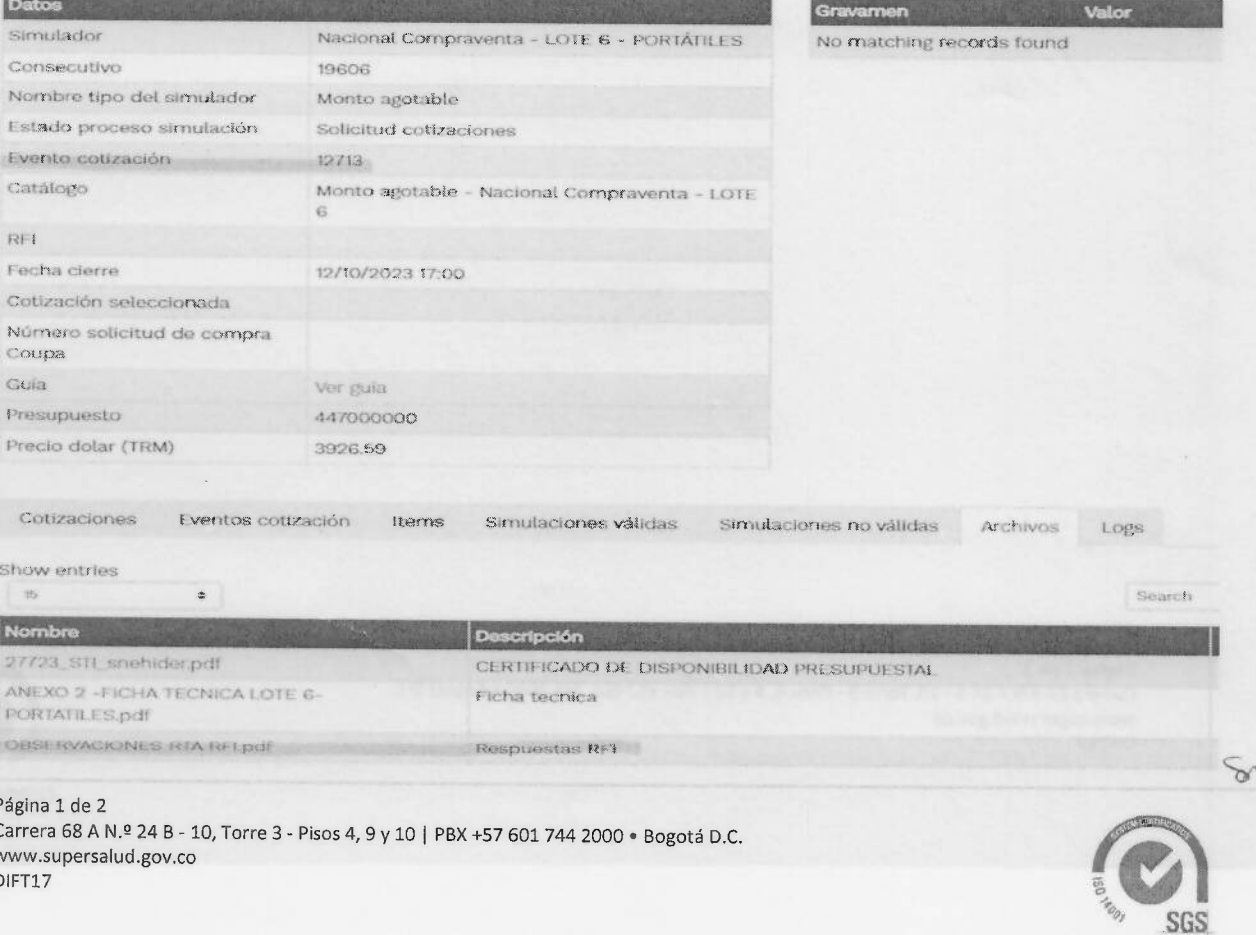

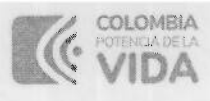

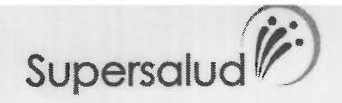

Ahora, si bien ni la minuta o la Guía para la compra en la Tienda Virtual del Estado Colombiano a través del Acuerdo Marco de Precios ETP III, establece la obligatoriedad de la publicación de las respuestas de los proveedores; de acuerdo con lo indicado por la mesa de servicio de la Agencia de Compra Pública - Colombia Compra Eficiente (GLPI #1013960), la entidad puede compartir las respuestas de los proveedores al RFI, cuando algún proveedor lo solicite. En razón a lo anterior, y de acuerdo con su requerimiento, a través de esta respuesta, se pública el archivo con las respuestas de los proveedores al RFI 157893.

GUILLERMO ANDRES LONDONO RUIZ

Director de Contratación

Proyecto: Silvia Margarita Mancipe Toloza / profesional especializado Revisó: Natalia Cárdenas / Subdirección de Tecnologías de la Información Revisó: Luz Dary Sánchez Gutiérrez / Coordinadora del grupo de gestión contractual

Página 2 de 2 Carrera 68 A N.º 24 B - 10, Torre 3 - Pisos 4, 9 y 10 | PBX +57 601 744 2000 · Bogotá D.C. www.supersalud.gov.co DIFT17

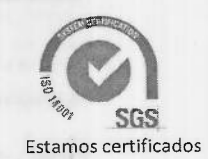

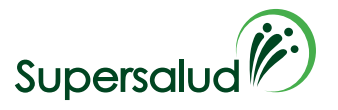

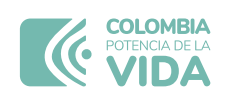

### **DOCUMENTO DE RESPUESTA A LA OBSERVACION Consecutivo Simulador Web No. 19606 LOTE 6 PORTATILES**

### **1. OBSERVACION PRESENTADA POR RICARDO SALEK - PORTATIL SAS - ETP III Fecha y hora: 11/10/2023 18:46 p.m.**

*"(…) Respetados señores, apoyados en el numeral 11.47 del Acuerdo Marco de Precios para la Compra o Alquiler de Computadores y Perifericos ETP - III, CCE-280-AMP-2021, celebrado entre Colombia Compra Eficiente y los proveedores, de manera atenta me permito solicitar a la entidad NO tener en cuenta nuestra propuesta, lo anterior, como quiera que en la actualidad no contamos con disponibilidad de inventario que nos permita suplir la necesidad de la entidad plasmada dentro del presente evento, no obstante, presentamos oferta dada la obligatoriedad a la cual nos ciñe al Acuerdo Marco(…)"*

**RESPUESTA:** La Entidad se permite indicar que conforme con la minuta del Acuerdo Marco de Precios para la Compra o Alquiler de Computadores y Periféricos ETP - III, CCE-280-AMP-2021, celebrado entre Colombia Compra Eficiente y los proveedores, en las obligaciones de los proveedores se encuentran las siguientes:

### *"Cláusula 7 Actividades de los Proveedores durante la Operación Secundaria*

*Los Proveedores deben cumplir las condiciones y los pasos descritos a continuación:*

*(…)* 

*7.12 Los Proveedores se encuentran en la obligación de cotizar en todos los eventos de los lotes donde se encuentren adjudicados. Situación contraria, se realizarán las acciones pertinentes por incumplir su obligación de cotizar aplicando lo establecido en la Cláusula 20 de la minuta.* 

*Los Proveedores pueden abstenerse de Cotizar únicamente en los siguientes eventos: (i) Si la Entidad Compradora se encuentra en mora con el Proveedor por otra Orden de Compra del Acuerdo Marco hasta que la Entidad Compradora pague las facturas en mora, vale precisar que*  la mora en el pago es a partir de que se ha remitido en debida forma la factura respectiva a la *Entidad Compradora."*

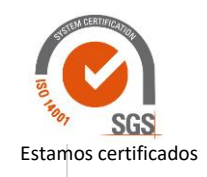

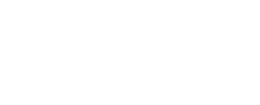

**COLOMBIA** 

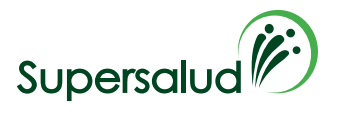

Así las cosas, la entidad informa que, conforme al Acuerdo, usted está en la obligación de cotizar y no puede trasladar a la entidad, su obligatoriedad de tener en cuenta o no su obligación y ofrecimiento.

En razón a lo anterior, y en caso de que al momento del cierre de ofertas se verifique que su ofrecimiento es el de menor valor, la Entidad procederá conforme con lo establecido en la minuta en cuanto a la adjudicación y en su etapa de cumplimiento, verificará el inicio o no de los procesos sancionatorios por el posible incumplimiento. En ambos casos, informando a la Agencia de Compra Pública - Colombia Compra Eficiente.

Finalmente, se indica que su ofrecimiento aún no se encuentra en oferta definitiva, por lo cual podrá ajustarla a última oferta, conforme lo requieran y atendiendo lo que establece la minuta del Acuerdo Marco de Precios.

### **2. OBSERVACION PRESENTADA POR HECTOR ESPEJO - UNIPLES SAS - SUMINISTRO MATERIAL PEDAGOGICO, ETP III. Fecha y hora: 12/10/2023 11:37 a.m.**

*"(…) Respetados señores, apoyados en el numeral 11.47 del Acuerdo Marco de Precios para la Compra o Alquiler de Computadores y Periféricos ETP - III, CCE-280-AMP-2021, celebrado entre Colombia Compra Eficiente y los proveedores, de manera atenta me permito solicitar a la entidad NO tener en cuenta nuestra propuesta, lo anterior, No contamos con disponibilidad de inventario que nos permita suplir la necesidad de la entidad plasmada dentro del presente evento, no obstante, presentamos oferta dada la obligatoriedad a la cual nos ciñe al Acuerdo Marco; Quedamos atentos, Gracias. "(…)*

**RESPUESTA:** La Entidad se permite indicar que conforme con la minuta del Acuerdo Marco de Precios para la Compra o Alquiler de Computadores y Periféricos ETP - III, CCE-280-AMP-2021, celebrado entre Colombia Compra Eficiente y los proveedores, en las obligaciones de los proveedores se encuentran las siguientes:

### *"Cláusula 7 Actividades de los Proveedores durante la Operación Secundaria*

*Los Proveedores deben cumplir las condiciones y los pasos descritos a continuación:*

*(…)* 

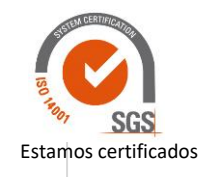

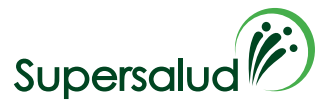

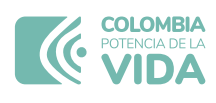

*7.12 Los Proveedores se encuentran en la obligación de cotizar en todos los eventos de los lotes donde se encuentren adjudicados. Situación contraria, se realizarán las acciones pertinentes por incumplir su obligación de cotizar aplicando lo establecido en la Cláusula 20 de la minuta.* 

*Los Proveedores pueden abstenerse de Cotizar únicamente en los siguientes eventos: (i) Si la Entidad Compradora se encuentra en mora con el Proveedor por otra Orden de Compra del Acuerdo Marco hasta que la Entidad Compradora pague las facturas en mora, vale precisar que*  la mora en el pago es a partir de que se ha remitido en debida forma la factura respectiva a la *Entidad Compradora."*

Así las cosas, la entidad informa que, conforme al Acuerdo, usted está en la obligación de cotizar y no puede trasladar a la entidad, su obligatoriedad de tener en cuenta o no su obligación y ofrecimiento.

En razón a lo anterior, y en caso de que al momento del cierre de ofertas se verifique que su ofrecimiento es el de menor valor, la Entidad procederá conforme con lo establecido en la minuta en cuanto a la adjudicación y en su etapa de cumplimiento, verificará el inicio o no de los procesos sancionatorios por el posible incumplimiento. En ambos casos, informando a la Agencia de Compra Pública - Colombia Compra Eficiente.

Finalmente, se indica que su ofrecimiento aún no se encuentra en oferta definitiva, por lo cual podrá ajustarla a última oferta, conforme lo requieran y atendiendo lo que establece la minuta del Acuerdo Marco de Precios.

Cordialmente,

### **SUPERINTENDENCIA NACIONAL DE SALUD**

Proyecto: Pilar Liliana Acosta Clavijo / profesional especializado Revisó: Silvia Margarita Mancipe Toloza / Coordinadora del grupo de gestión contractual

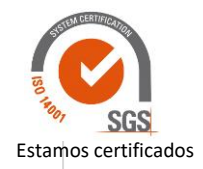

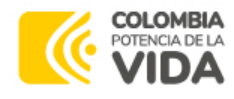

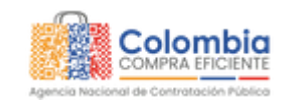

合/ [Simulaciones](https://simuladoresentidad.colombiacompra.gov.co/simulaciones) / Simulacion: Nacional [Compraventa](https://simuladoresentidad.colombiacompra.gov.co/simulacion/18687) - LOTE 6 - PORTÁTILES - 2023-09-11 / Cotizacion: 111549 - Nacional Compraventa - LOTE 6 - PORTÁTILES - KEY MARKET SAS EN REORGANIZACION - Papelería y Útiles de Oficina, Consumibles de Impresión II, ETP III

## Cotización: 111549 - Nacional Compraventa - LOTE 6 - PORTÁTILES - KEY MARKET SAS EN REORGANIZACION - Papelería y Útiles de Oficina, Consumibles de Impresión II, ETP III

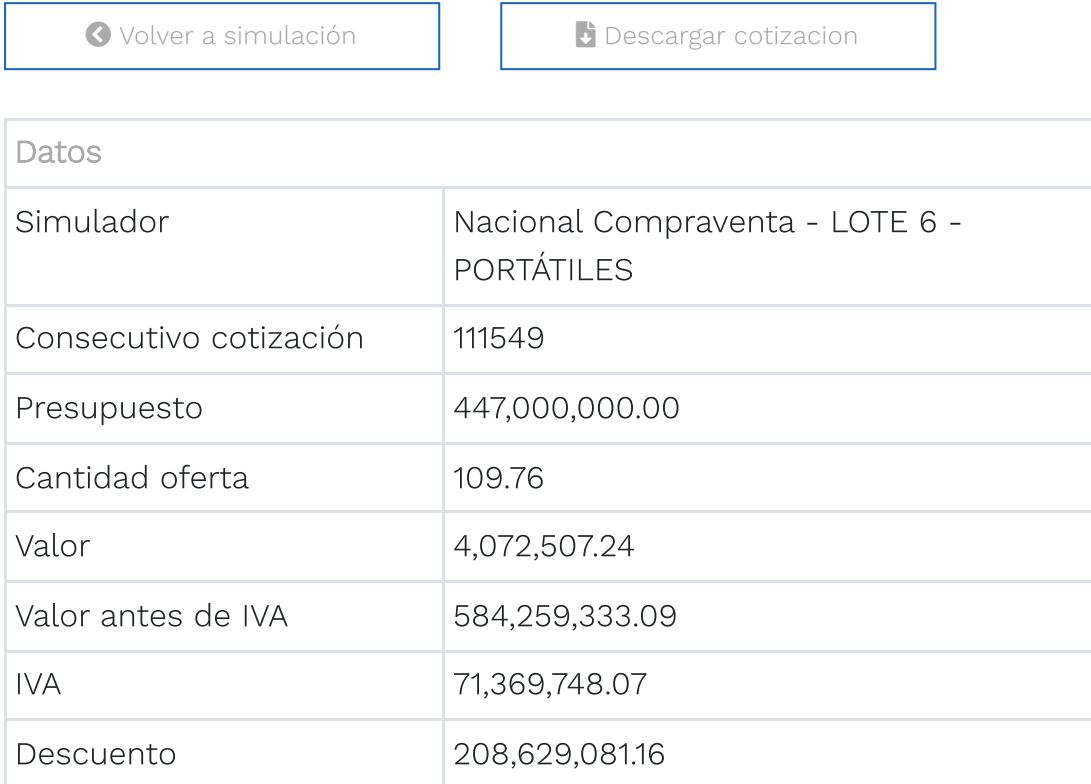

Items | Mis archivos

#### Show entries

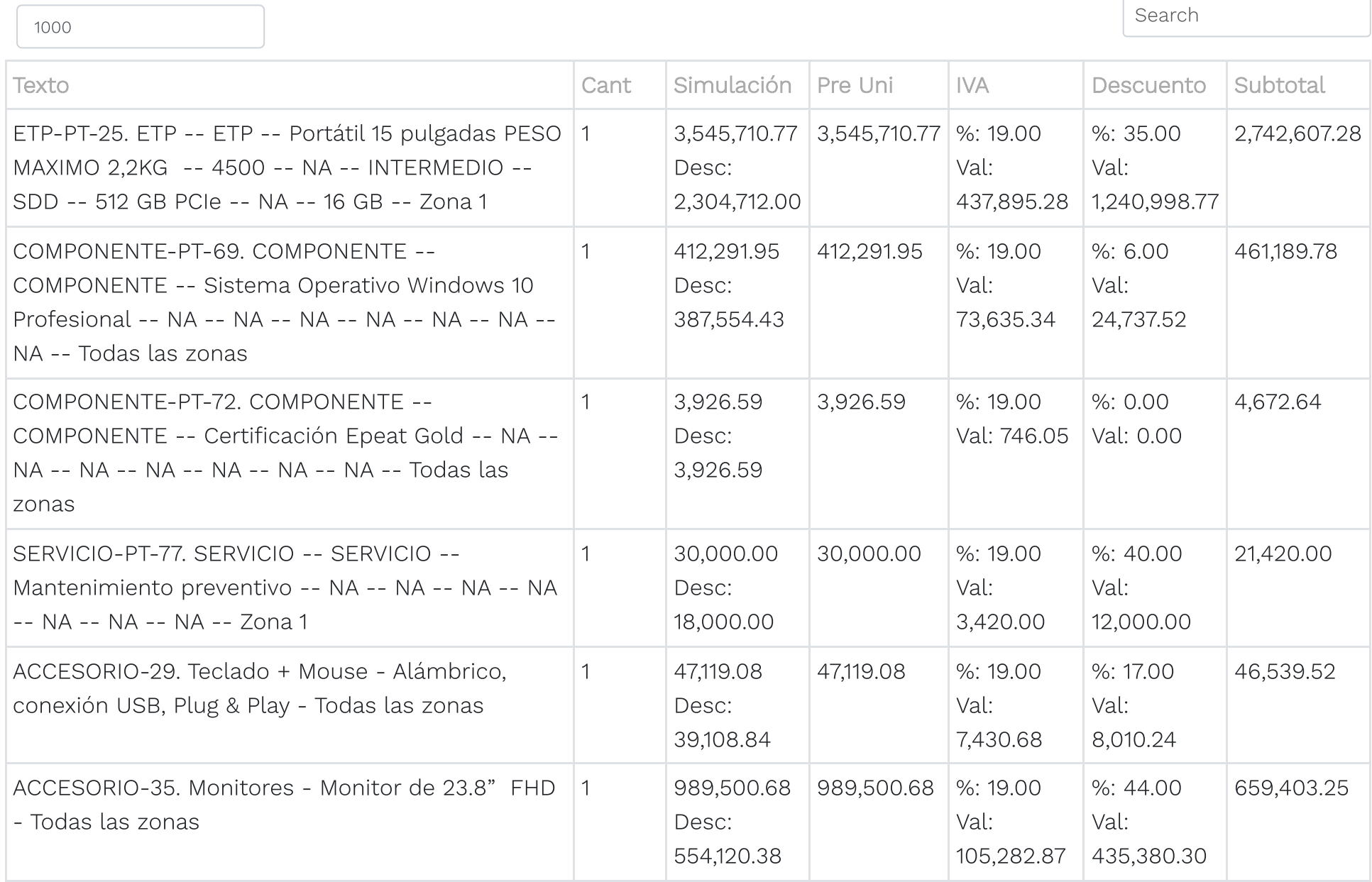

#### 23/10/23, 20:47 Simuladores CCE - Entidad

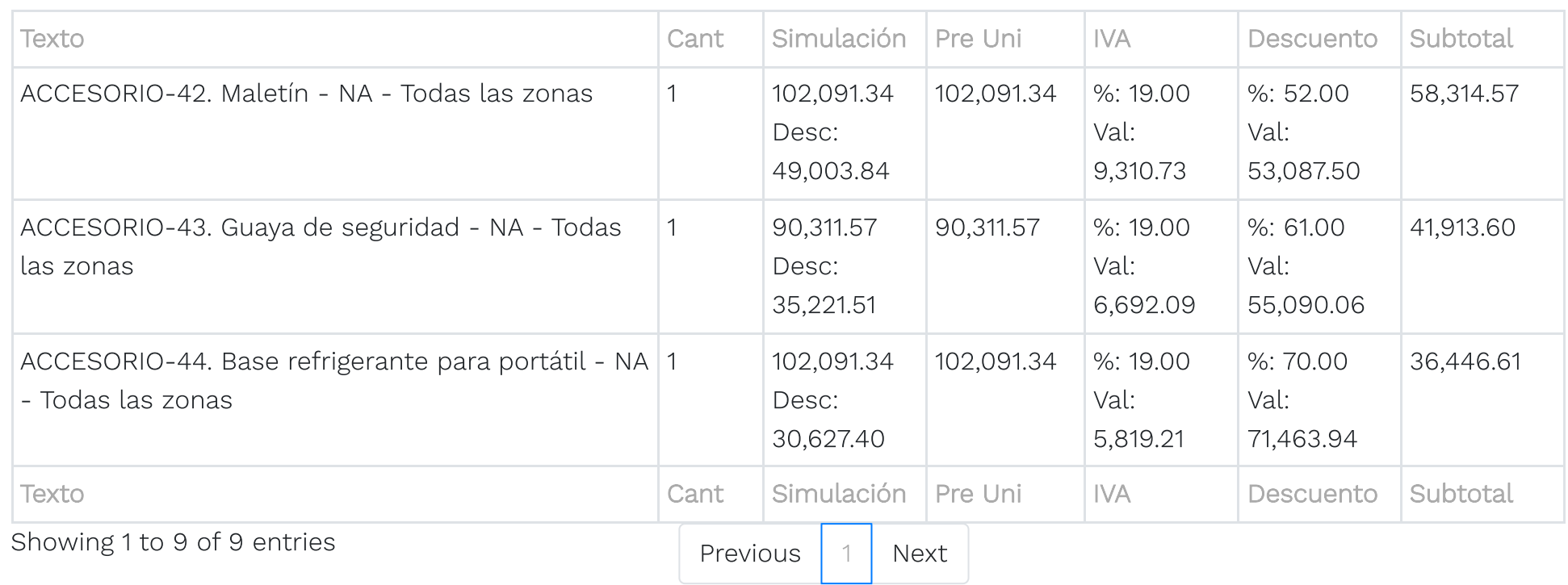

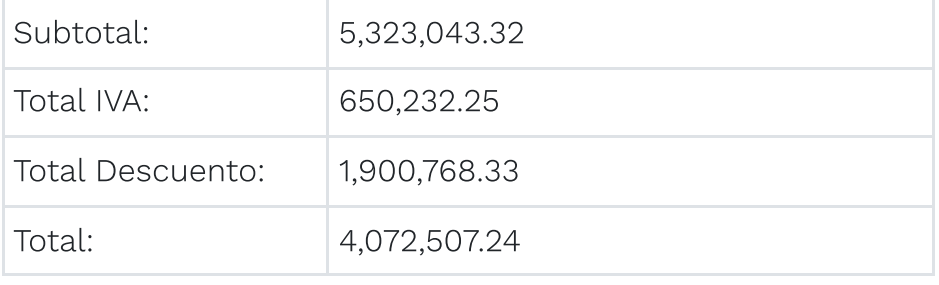

## Colombia Compra Eficiente

 $\circledast$  GOV.CO

Carrera 7 No 26 - 20 Piso 23 / Dirección General / Edificio Seguros Tequendama (Bogotá D.C) Código Postal: 110311 Horario de atención: de 8:30 a.m a 430 p.m / Lunes a Viernes [Mapa](https://simuladoresentidad.colombiacompra.gov.co/sitemap) del sitio

Contacto de notificaciones judiciales

[notificacionesjudiciales@colombiacompra.gov.co](mailto:notificacionesjudiciales@colombiacompra.gov.co) Nit. 900514913-2 Linea nacional gratuita: 018000520808 PBX: (+57) (1) 7956600 Línea en Bogotá: (+57) (1) 7456788

© 2021. Colombia Compra Eficiente Todos los derechos reservados

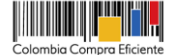

### **Referencia producto Descripción**

ETP-PT-25 ETP -- ETP -- Portátil 15 pulgadas PESO MAXIMO 2,2KG -- 4500 -- NA -- IN COMPONENTE-PT-69 COMPONENTE -- COMPONENTE -- Sistema Operativo Windows 10 Profesi COMPONENTE-PT-72 COMPONENTE -- COMPONENTE -- Certificación Epeat Gold -- NA -- NA -- N SERVICIO-PT-77 SERVICIO -- SERVICIO -- Mantenimiento preventivo -- NA -- NA -- NA -- NA ACCESORIO-29 Teclado + Mouse - Alámbrico, conexión USB, Plug & Play - Todas las zonas. ACCESORIO-35 Monitores - Monitor de 23.8" FHD - Todas las zonas ACCESORIOS - NA - NA ACCESORIO-42 Maletín - NA - Todas las zonas ACCESORIOS - NA - NA - NA - NA - NA - NA - NA - NA - NA ACCESORIO-43 Guaya de seguridad - NA - Todas las zonas ACCESORIOS - NA - NA - NA - NA - NA - NA - NA - NA - NA ACCESORIO-44 Base refrigerante para portátil - NA - Todas las zonas ACCESORIOS - NA - NA

## Coti 830073623 - KEY MARKET SAS EN REORGANIZACION -Fecha gen

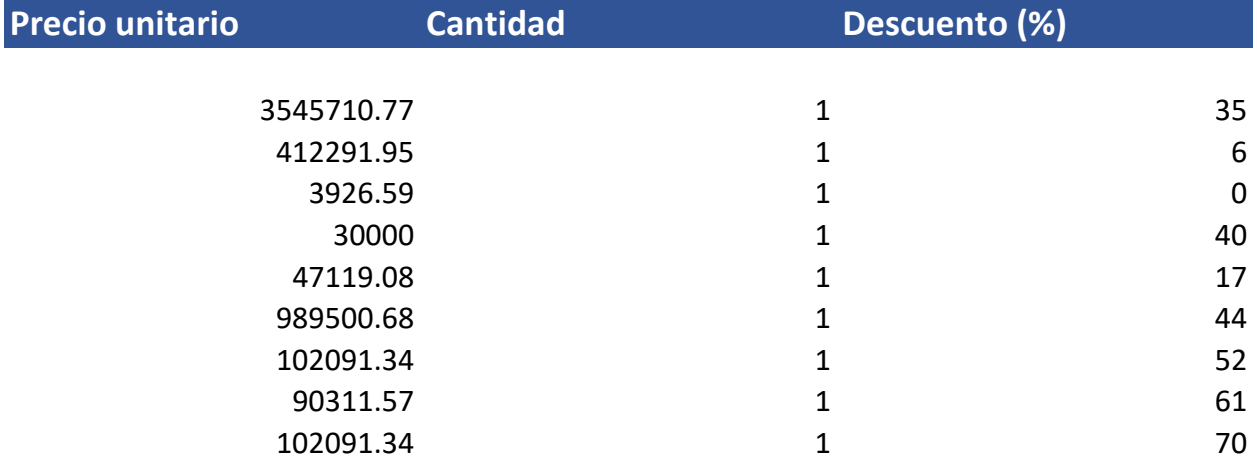

## zación 111549

- Papelería y Útiles de Oficina, Consumibles de Impresión II eración: 23/10/2023 20:51

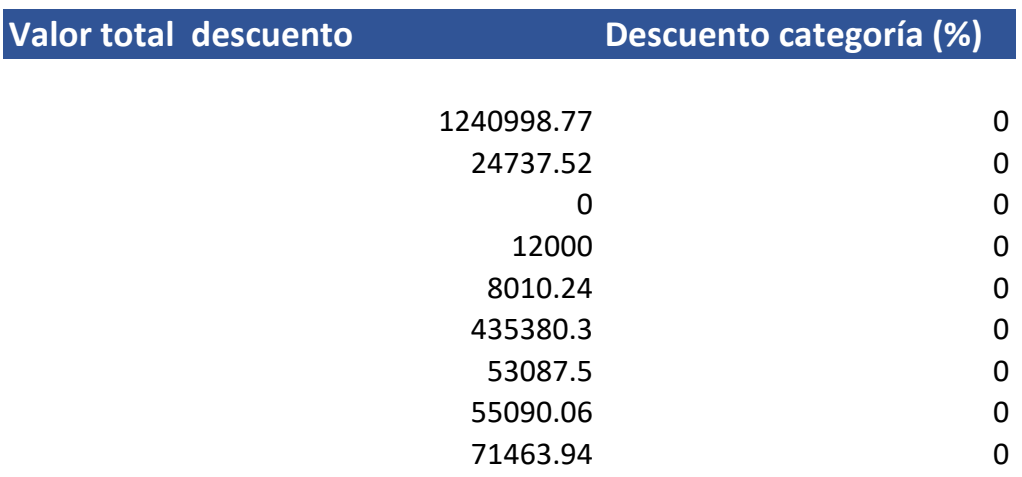

### $\overline{\phantom{a}}$ , ETP III

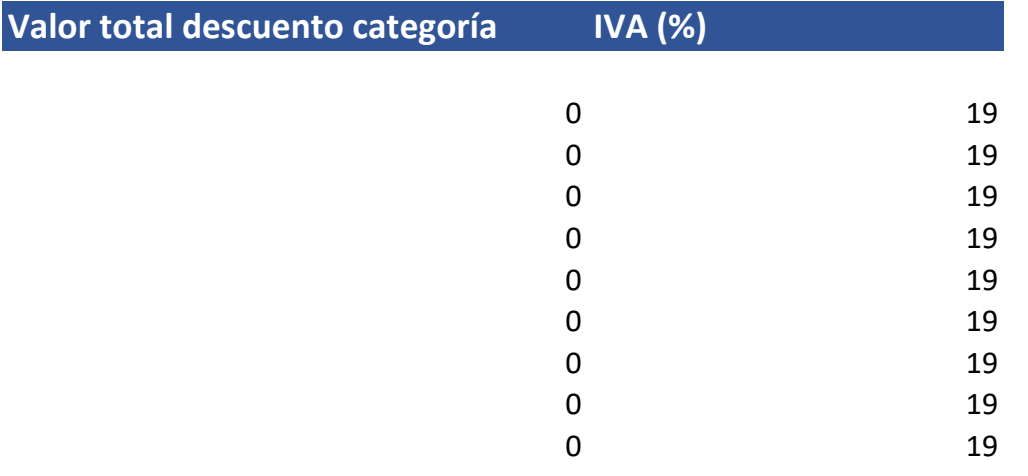

## **Valor total IVA**

437895.28 73635.34 746.05 3420 7430.68 105282.87 9310.73 6692.09 5819.21

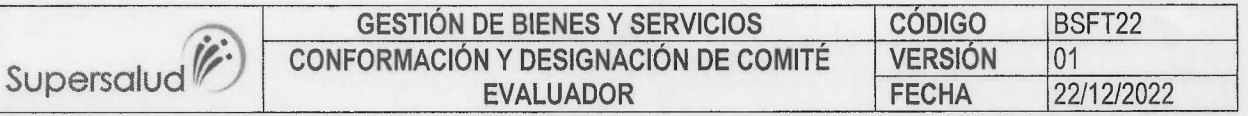

#### ALCANCE DE MODIFICACIÓN A LA CONFORMACIÓN Y DESIGNACIÓN DEL COMITÉ EVALUADOR PROCESO DE SELECCIÓN ABREVIADA A TRAVÉS DE ACUERDO MARCO DE PRECIOS

No. 12713 LOTE 6 PORTÁTILES (CONSECUTIVO No. 19606)

La SUPERINTENDENCIA NACIONAL DE SALUD adelanta el proceso de Selección Abreviada a través de Acuerdo Marco de Precios Evento de cotización No. 12713 - Consecutivo 19606 cuyo objeto es "Adquisición de equipos de cómputo y periféricos para la Superintendencia Nacional de Salud - Lote 6 - Portatiles".

De conformidad con el artículo 2.2.1.1.2.2.3. del Decreto 1082 de 2015, se hace necesario la conformación de un Comité Evaluador, integrado por servidores públicos o particulares contratados para el efecto, con el fin de que evalúen jurídica, técnica y económicamente las ofertas de manera objetiva de conformidad con los criterios señalados en el Acuerdo Marco de Precios y en los estudios previos. Así mismo, de acuerdo con los resultados de la evaluación, el Comité recomendará la adjudicación o declaratoria de desierto al Ordenador del Gasto.

El día 12 de octubre de 2023 se realizó designación del Comité evaluador del proceso descrito, sin embargo, atendiendo el reintegro del líder jurídico encargado del proceso, se hace necesario realizar la modificación del comité evaluador y en cumplimiento de los principios de economía, transparencia, responsabilidad y el deber de selección objetiva, dispuestos en el Estatuto General de Contratación de la Administración Pública, en mi condición de Ordenador del Gasto, modifico los integrantes del Comité Evaluador del proceso descrito anteriormente así:

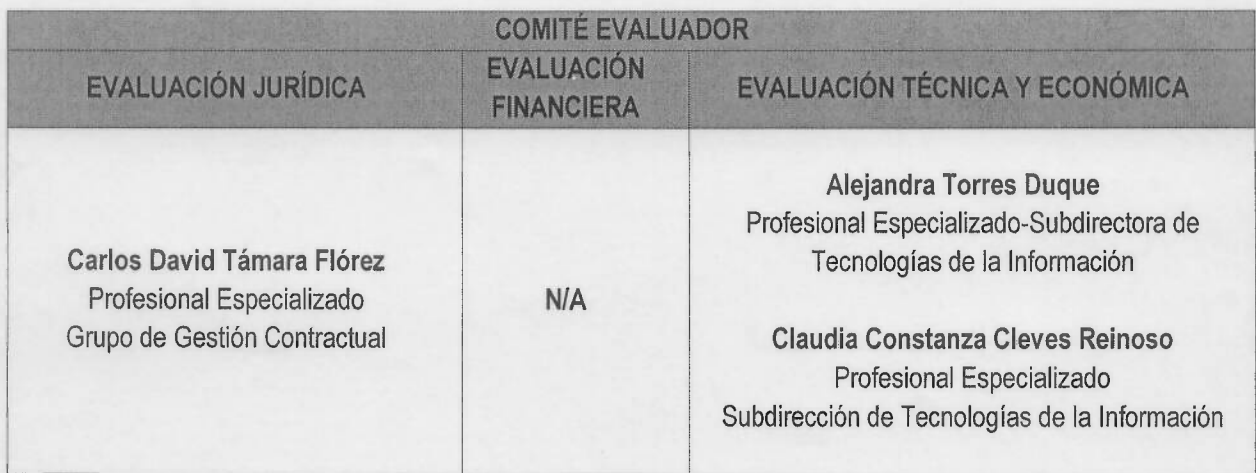

Nota: El manual de contratación de la Entidad en el numeral 2.4 establece que el director de la dependencia deberá integrar, por regla general, el comité evaluador técnico. El Director de Innovación y Desarrollo se encuentra en situación administrativa desde el 17 de octubre de 2023, que le impide hacer parte del comité evaluador, razón por la cual se incorpora a la Subdirectora de tecnologías de la Información de la Dirección de Innovación y Desarrollo como miembro del comité evaluador.

Dada en Bogotá D.C., a los dieciocho (18) días del mes de octubre de 2023.

ELIECER ENRIQUE POLO CASTRO Secretario General

Elaboró: Carlos David Tamara Florez-Profesional Especializado-Grupo de Gestión Contractual.<br>Revisó: Silvia Margarita Mancipe Toloza -Coordinadora del Grupo de Gestión Contractual.<br>Aprobó: Guillermo Andrés Londoño Ruiz-Dire

## **YO - SUPERINTENDENCIA NACIONAL DE SALUD**

Buenos dias: Señores: KEY MARKET S A S En atención al consecutivo. Cotización No. 19606, evento de cottzación Simulación: 12713 - Nacional Compraventa - LOTE 6 - PORTÁTILES, me permito solicitar se anexe a su propuesta la FICHA TÉCNICA, de conformidad con lo establecido en la Guía Acuerdo Marco de Preclos para la Compra o Alguller de Computadores y Periféricos ETP - III.CCE-280-AMP-2021. celebrado entre Colombia Compra Eficiente y los proveedores, Cláusula 6 Actividades de la Entidad Compradora en la Operación Secundaria, numeral 7.4 que Indica "Adjuntar a la cottzación, la ficha técnica de la referencia ofertada que garantice cumplimiento a las condiciones técnicas de la combinatoria". De lo anterior, se dará un plazo máximo hasta el miércoles 18 de octubre de 2023 Hora 2:00 p.m. 18/10/2023 11:12:00

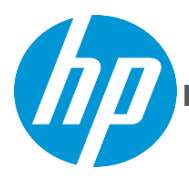

### **HP ProBook 455 15.6 inch G10 Notebook PC**

## **ETP-PT-25 / 26 / 27**

Impulse el crecimiento comercial con el HP ProBook 455. Céntrese en las prioridades del negocio con un dispositivo correctamente equipado para el trabajo híbrido que resulta duradero y puede actualizarse con facilidad para lograr rendimiento a largo plazo.

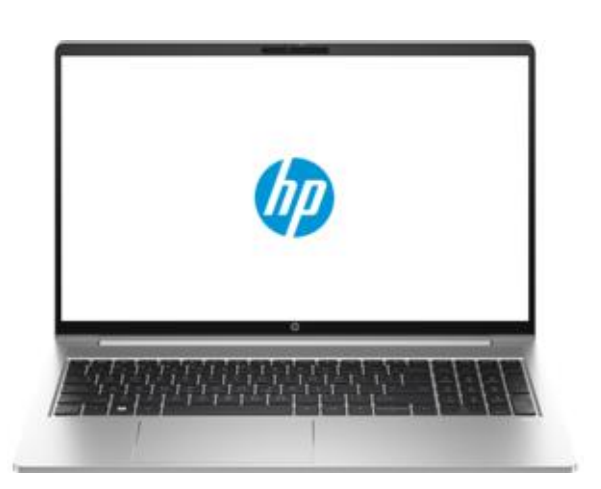

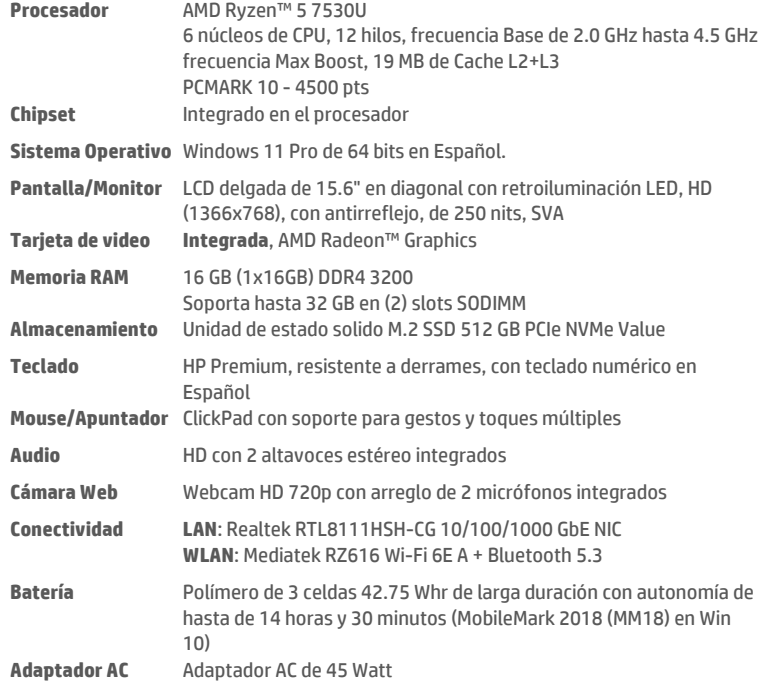

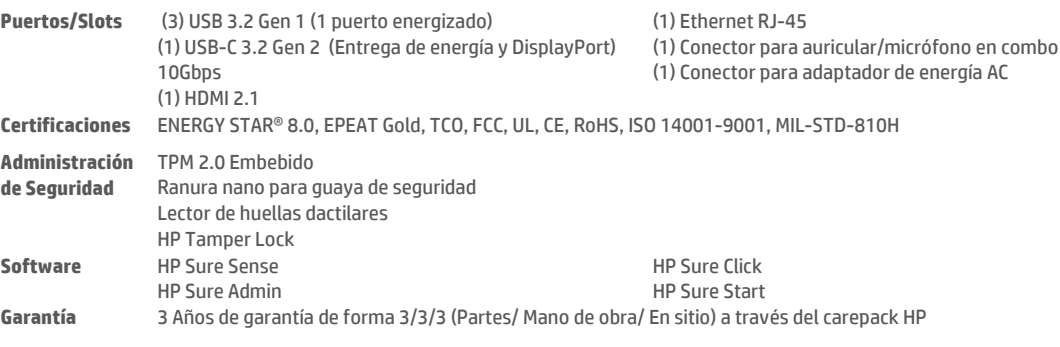

## Mochila HP Prelude 15,6

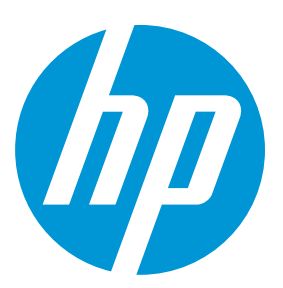

## La mochila profesional para el día a día

Con la resistente mochila HP Prelude de 15,6'', puedes combinar la elegancia de su interior de color gris con la máxima protección para tu portátil y la comodidad de llevar las manos libres mientras te encuentras fuera de la oficina.

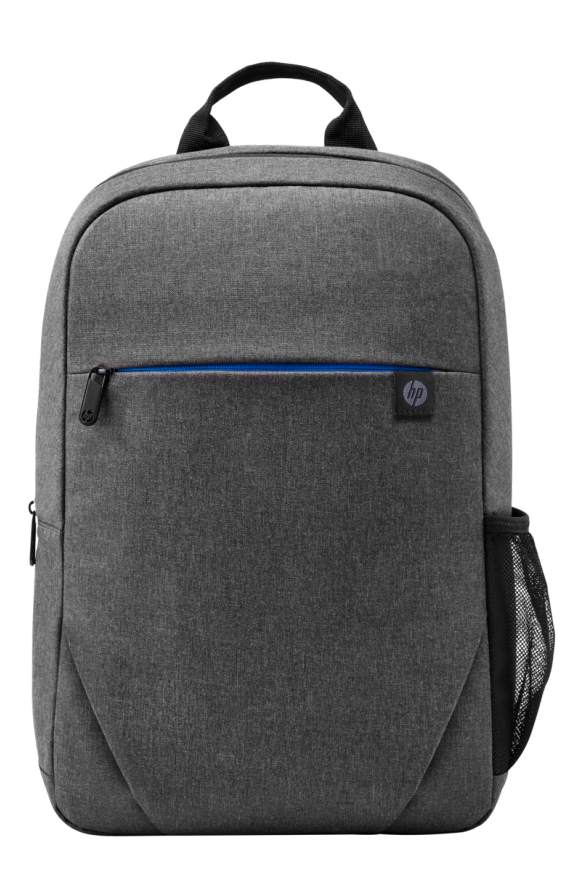

#### Perfectamente organizado

Mantenga un orden perfecto con un cierre superior de cremallera, un compartimento específico para el portátil (tamaño máximo: 15,6" en diagonal) y bolsillos interiores y exteriores de fácil acceso para sus cables, adaptadores, bolígrafos, teléfono y todos sus objetos personales más utilizados.

\*Product image may differ from actual product

#### Comodidad de transporte

Utilice las correas de mochila acolchadas ajustables para ir con las manos libres o bien utilice el asa superior.

#### Asistencia de primera

Disfrute de la seguridad de una garantía limitada de un año.

## Mochila HP Prelude 15,6

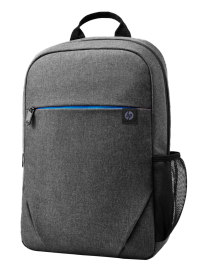

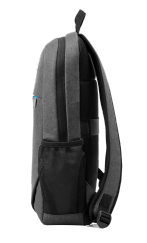

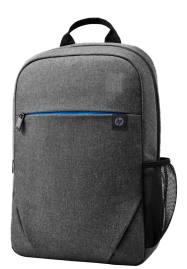

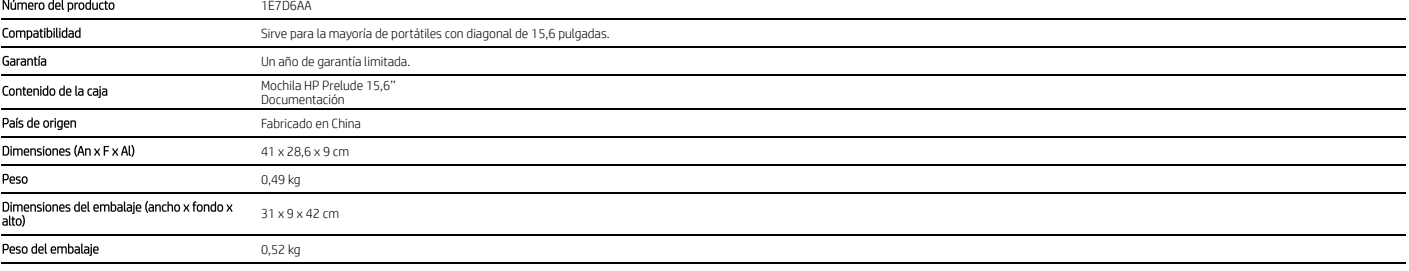

## Mochila HP Prelude 15,6

© Copyrigh 2018 HP Development Company, L.P. La información contenida en este documento está sujeta a cambios sin previo aviso. Las únicas garantias para los productos y servicios de HP son las establecidas en las declarac

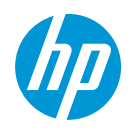

## **SAMSUNG**

#### **FT45 Series Desktop Monitors**

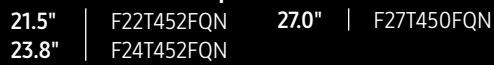

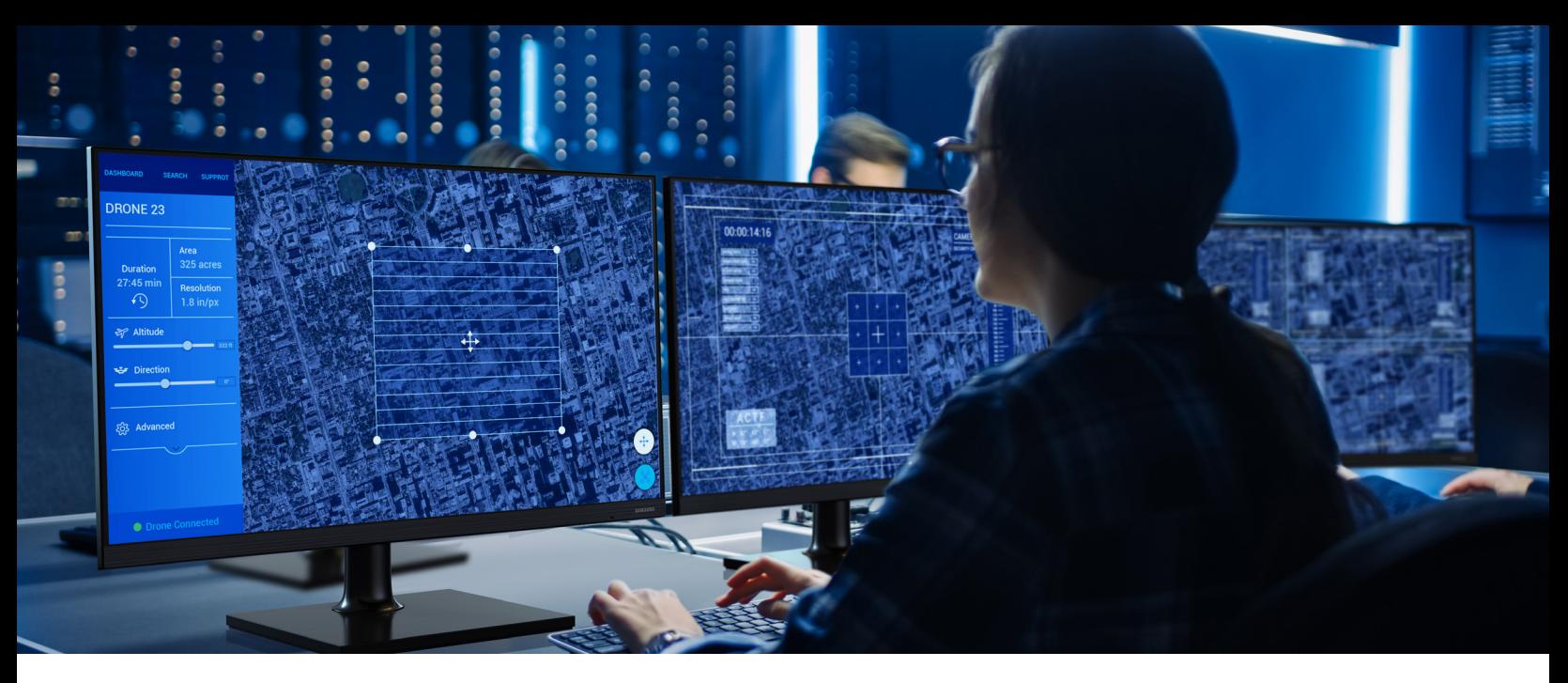

## **It's a small price to pay Exer Features for such performance.**

#### High-quality monitors for the budget-conscious

Invest a lot in employee comfort without investing a lot of money. The Samsung FT45 series provides ergonomic features that enhance both all-day comfort and productivity. A fully adjustable stand puts the impressive picture right where users need it, and Eye Saver mode and Flicker Free technology relieve eye strain and fatigue. Versatile connectivity simplifies things, with HDMI, DisplayPort and a USB hub. Energy-saving features reduce power consumption by up to 10%, providing cost benefits.

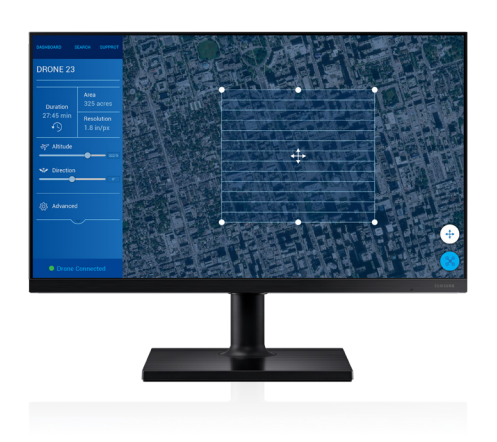

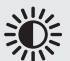

#### Impressive picture quality

The FT45 series features an IPS panel for premium picture quality, with vibrant color reproduction and crystal-clear images and text without color shift. IPS technology also provides wide viewing angles of 178˚, so content isn't degraded and collaboration is easy.

#### Ultra-thin bezels

Text and graphics are beautifully presented in a 3-sided bezel-less frame, so you see more picture and less plastic. With ultra-slim bezels, multiple monitor configurations are seamless.

#### Fast, easy connectivity

With 2 x HDMI, Display Port and a 2 x USB hub, users have the ability to plug multiple devices directly into the monitor.

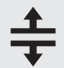

#### Ergonomic, adjustable stand

The monitor swivels, tilts, pivots and is height-adjustable, for comfort over a long workday. VESA compatibility makes installation on a wall or separate mounting arm easy.

#### $\bullet$ Easy on the eyes

Eye Saver Mode lowers blue light levels, for reduced eye strain during long work hours. Flicker-free technology adds further viewing comfort by eliminating flickering at all levels of brightness.

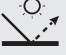

#### Save power and still see it all

Eco Saving Plus technology achieves power-consumption reductions of up to 10% while still maintaining picture quality. It adjusts the brightness of the screen's black sections while simultaneously adjusting the RGB gain values, so the screen appears to remain just as bright as before.

#### Samsung FT45 Series Desktop Monitors

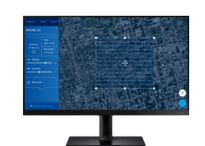

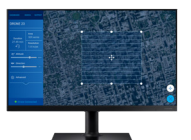

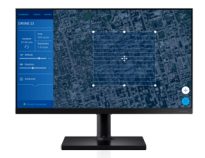

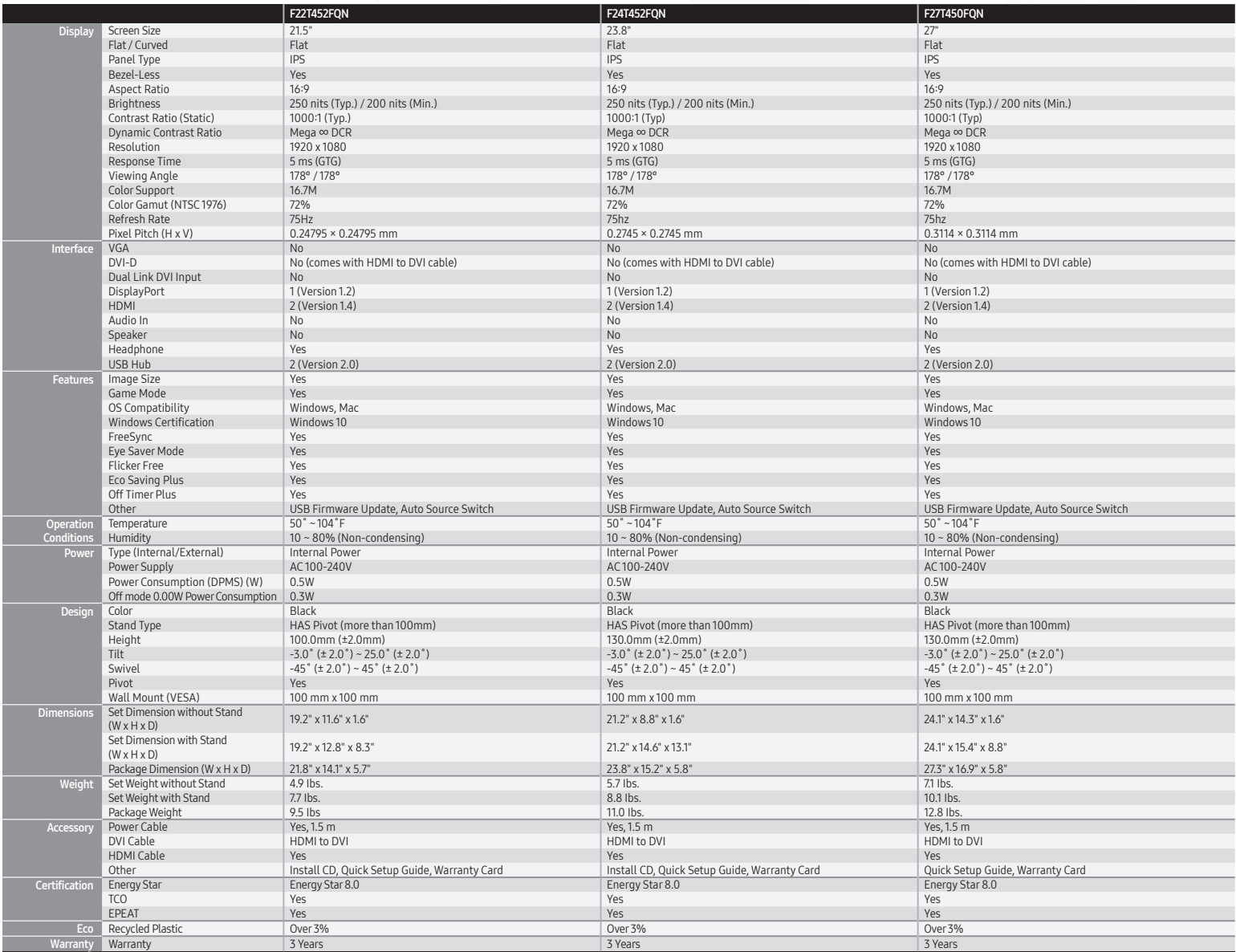

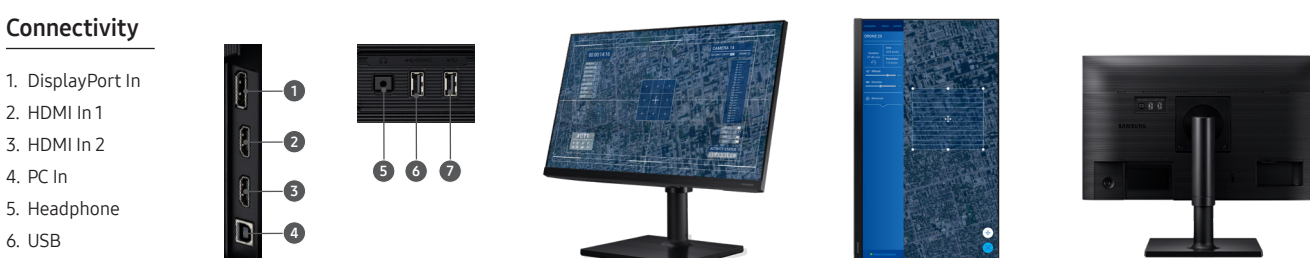

7. USB

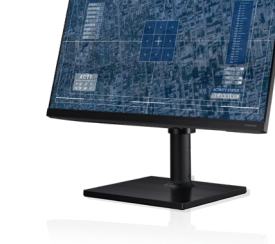

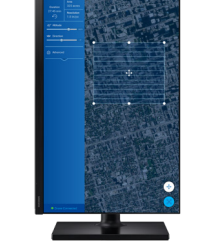

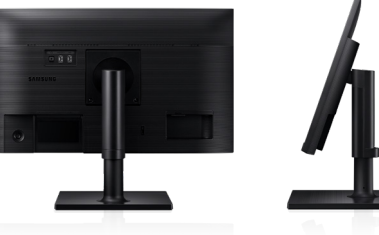

Learn More [samsung.com/business](http://www.samsung.com/business) [insights.samsung.com](http://insights.samsung.com) [samsung.com/b2bmonitors](http://www.samsung.com/us/business/displays/monitors/) Product Support 1-866-SAM4BIZ

Follow Us **D**[youtube.com/samsungbizusa](http://www.youtube.com/samsungbizusa) **D**eSamsungBizUSA

**SAMSUNG** 

©2020 Samsung Electronics America, Inc. Samsung is a registered mark of Samsung Electronics Corp., Ltd. Specifications and design are subject to change without notice. Non-metric weights and measurements are approximate. S

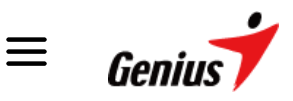

# **KM-160 KIT CLÁSICO PARA ESCRITORIO**

# **CURVA PERFECTA, DESCANSA SU MUÑECA**

Diseño ergonómico, el mouse le proporciona una cómoda experiencia de uso.

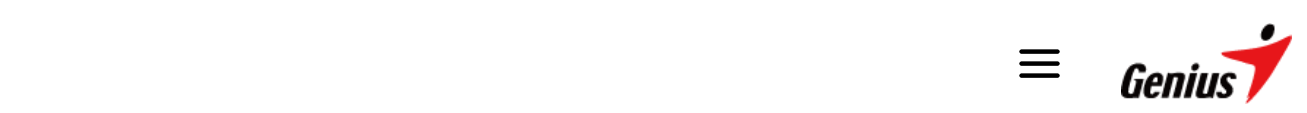

su pantalla, incluso multipantallas. El movimiento del mouse retroalimenta sus pensamientos al instante.

# SILENCIOSO Y SUAVE

Experiencia de tipeo silenciosa gracias a sus teclas suaves y delgadas.

## IMAGEN

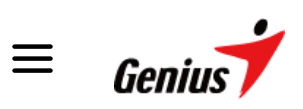

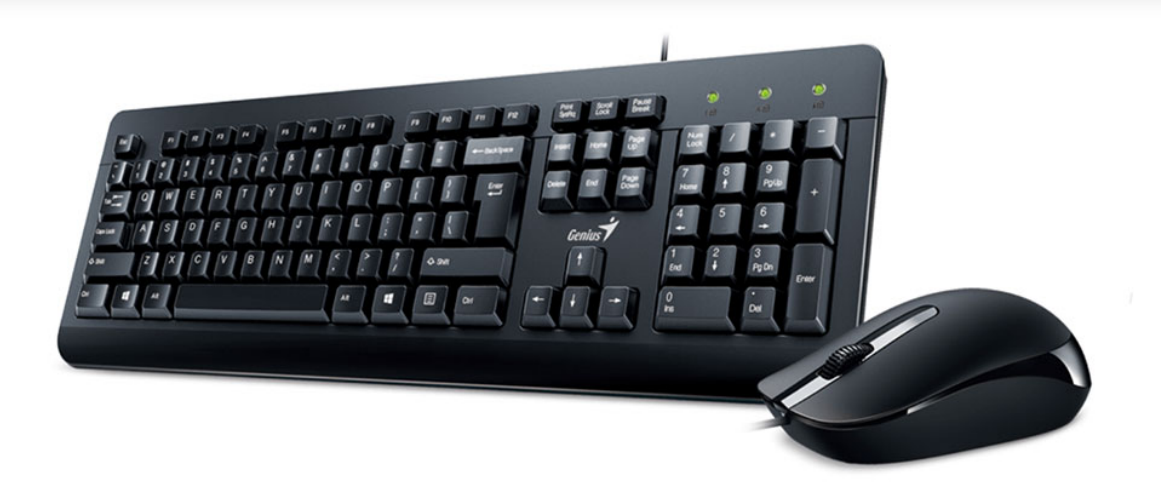

## **ESPECIFICACIONES**

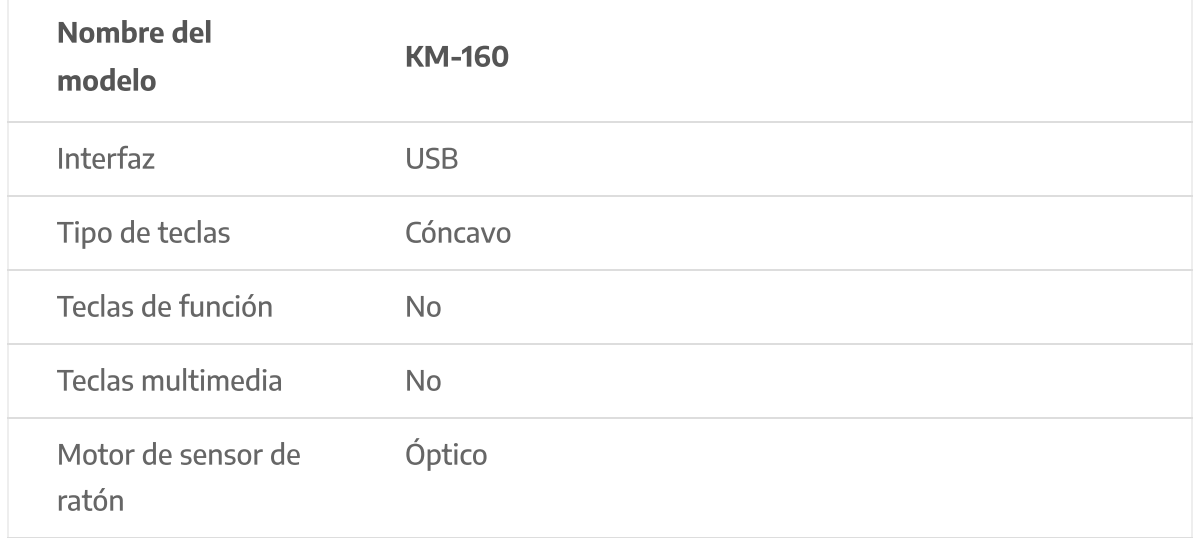

 $Hi,$ 

[Hi,](https://services.geniusnet.com/account/profile?region=ar)

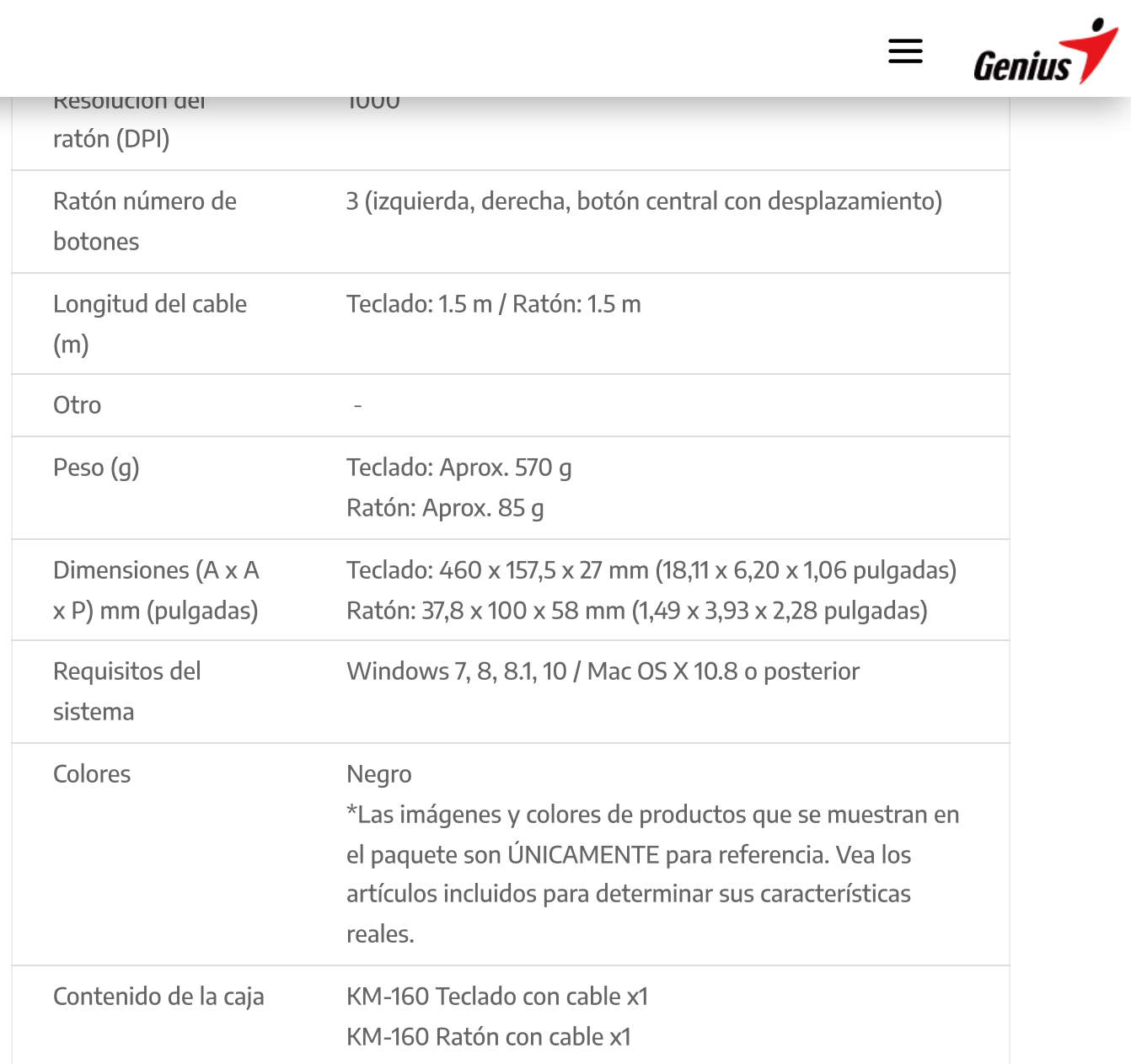

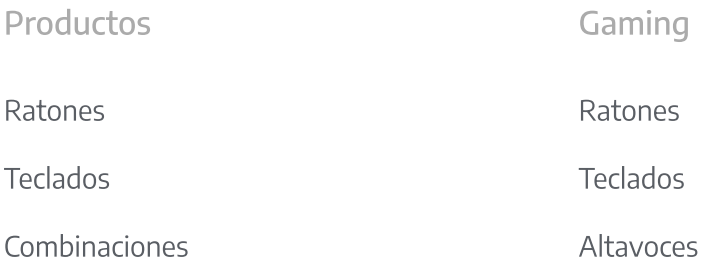

[Hi,](https://services.geniusnet.com/account/profile?region=ar)

 $\equiv$  Genius

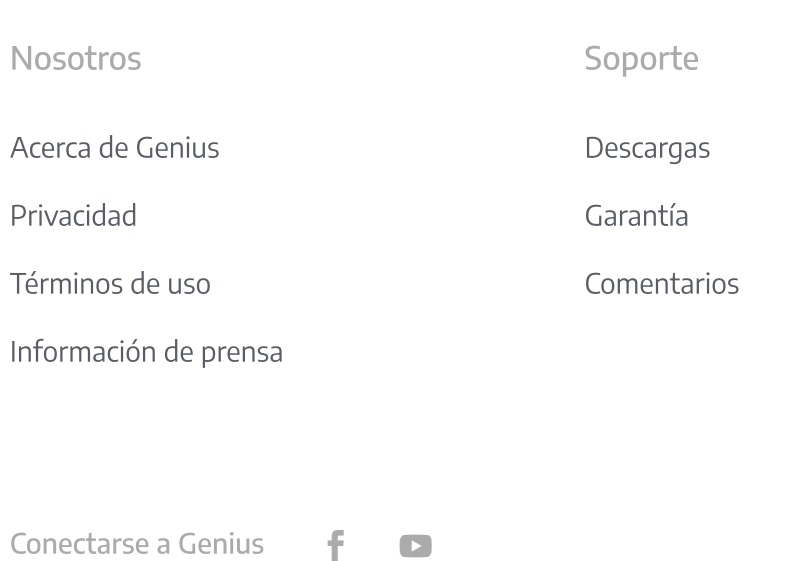

Suscribir

Cámaras web

矗

© 2020 KYE System Corp

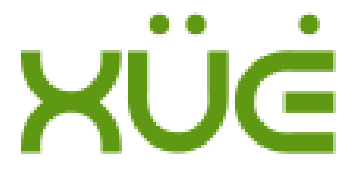

### [Base Disipadora de calor tipo Stand con 1-ventilador, 4-Posiciones,](https://www.xuetec.com/collections/soportes-para-laptops-monitores/products/base-disipadora-de-calor-tipo-stand-con-1-ventilador-4-posiciones-2-puertos-usb-color-negro-marca-xue-csv1)  [2 puertos USB, color Negro, marca XUE CSV1](https://www.xuetec.com/collections/soportes-para-laptops-monitores/products/base-disipadora-de-calor-tipo-stand-con-1-ventilador-4-posiciones-2-puertos-usb-color-negro-marca-xue-csv1)

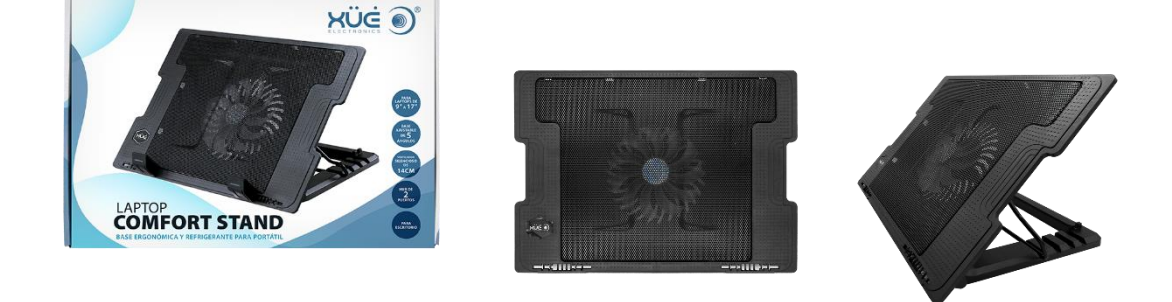

#### **Descripción General:**

Con la Base Stand su computadora portátil o tableta se puede usar con una mejor visualización y la escritura también puede ser más cómoda debido a las posiciones ergonómicas que proporciona nuestro soporte.

Con la robusta estructura de ingeniería, la base refrigerante Confort Stand ofrece 5 alturas diferentes para un mejor ángulo de visión de los usuarios de computadoras portátiles.

La superficie de malla metálica con ventilador silencioso incorporado de 14 cm (sin marco del ventilador) proporciona una solución térmica adecuada. El control de velocidad del ventilador ajustable y el interruptor de encendido / apagado se adaptan a diversos entornos de trabajo.

Dos pestañas antideslizantes con fijación ajustable especialmente diseñadas para acomodar desde laptops pequeños hasta de gran tamaño, incluidos los de pantalla panorámica.

Fácil acceso frontal al puerto I/0 para todo tipo de computadoras portátiles.

Hub USB para conectar a varios accesorios.

Dos asas laterales para la gestión inteligente de cables.

Clips de cable USB traseros para un fácil almacenamiento del cable

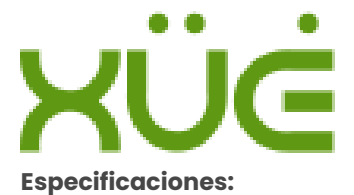

Color: Negro. Material: Malla metálica, Plástico, Caucho. Peso: 1.05kg. Dimensiones: (Ancho / Largo / Alto) 370x 265 x 33-58 mm. Grado de operación: 6.5-45 grados. Velocidad del ventilador: 700-1400 RPM. Ruido del ventilador: 15 dBA (Min.). Tipo de rodamiento: Rifle Vida útil del ventilador: 40,000 horas. Compatibilidad: Laptops de 9 a 17". Puerto USB 1.1/2.0 x 2 + Mini USB x 1 (solo para fuente de alimentación). Longitud del cable: 60 cm. Paquete Incluye: Base Confort Stand y Cable USB. Requisitos del sistema: Puerto USB 1.1/2.0/3.0.

Color: Negro Garantía: 6 meses Contenido del paquete: Base Disipadora de calor tipo Stand

#### **Manuf P/N:** CF-TT2

#### **Ventiladores:** 1

**Material:** Malla metálica, Plástico, Caucho.

**Conector:** USB
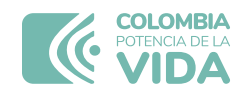

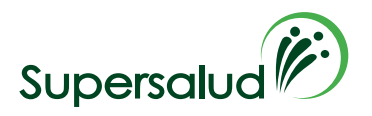

# **INFORME DE EVALUACIÓN**

### **ACUERDO MARCO DE PRECIOS COMPRA O ALQUILER DE COMPUTADORES Y PERIFÉRICOS ETP - III, CCE-280-AMP-2021. No. 12713 – LOTE 6 (Portátiles)**

**OBJETO** "Adquisición de equipos de cómputo y periféricos para la Superintendencia Nacional de Salud."

### **PROPUESTAS RECIBIDAS**

Por medio del evento de cotización **No. 12713 – LOTE 6 (Portátiles)** se recibieron veintitrés (23) cotizaciones de los proveedores relacionadas a continuación:

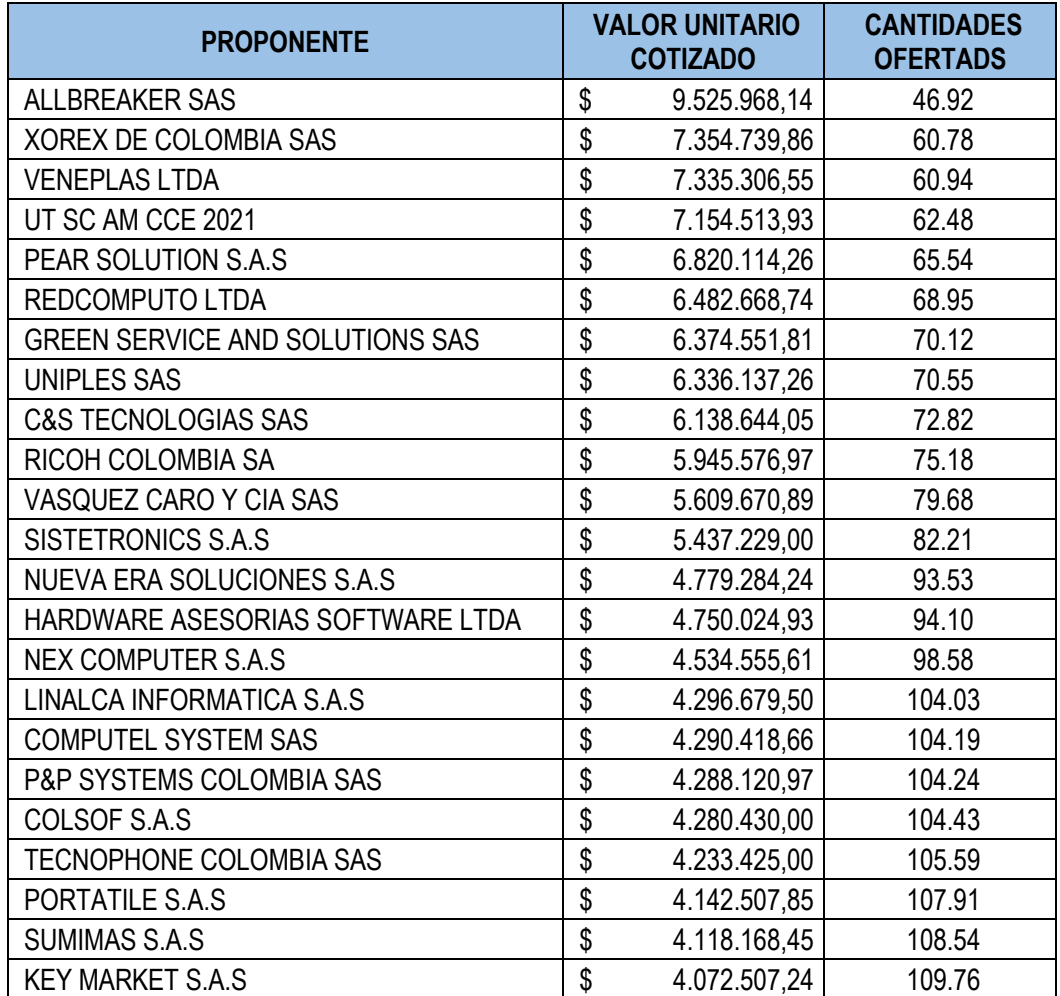

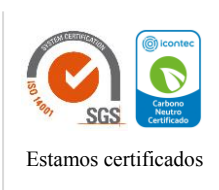

Página 1 de 7

Carrera 68 A N.º 24 B - 10, Torre 3 - Pisos 4, 9 y 10 | PBX +57 601 744 2000 • Bogotá D.C.

[www.supersalud.gov.co](http://www.supersalud.gov.co/)

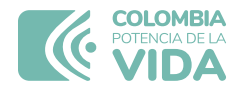

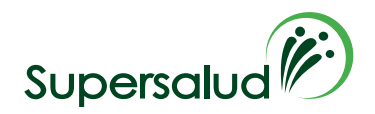

# **EVALUACIÓN TÉCNICA Y ECONÓMICA DE LA COTIZACIÓN**

Teniendo en cuenta las veintitrés (23) cotizaciones recibidas, una vez revisadas y analizadas estas, en aplicación del numeral 4 de la guía del presente acuerdo marco de precios el cual señala que:

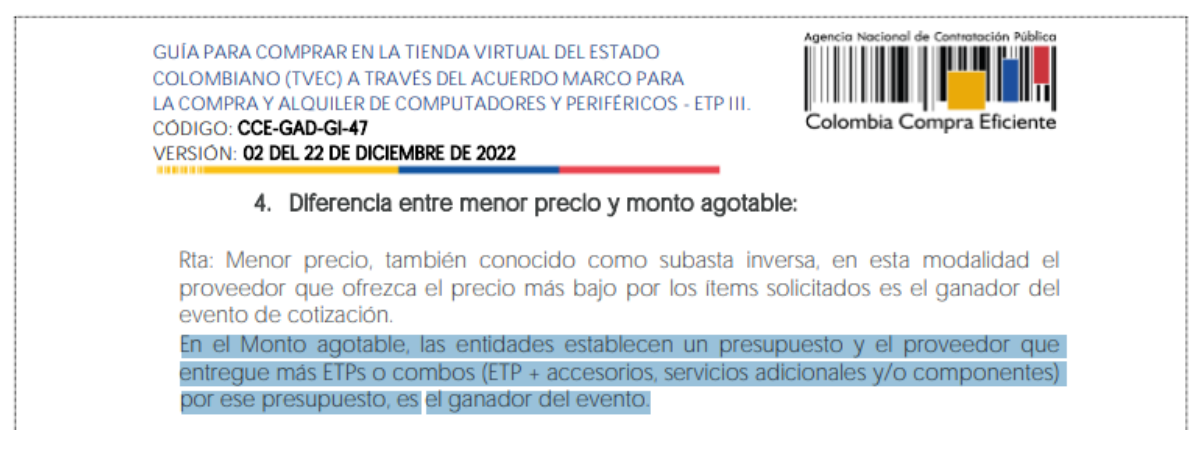

Se procedió a verificar la propuesta enviada por **KEY MARKET S.A.S.**, quien presento la mayor cantidad de ETPs o combos (ETP + accesorios, servicios adicionales y/o componentes) para la totalidad de los bienes y servicio requeridos, esto es 109,76.

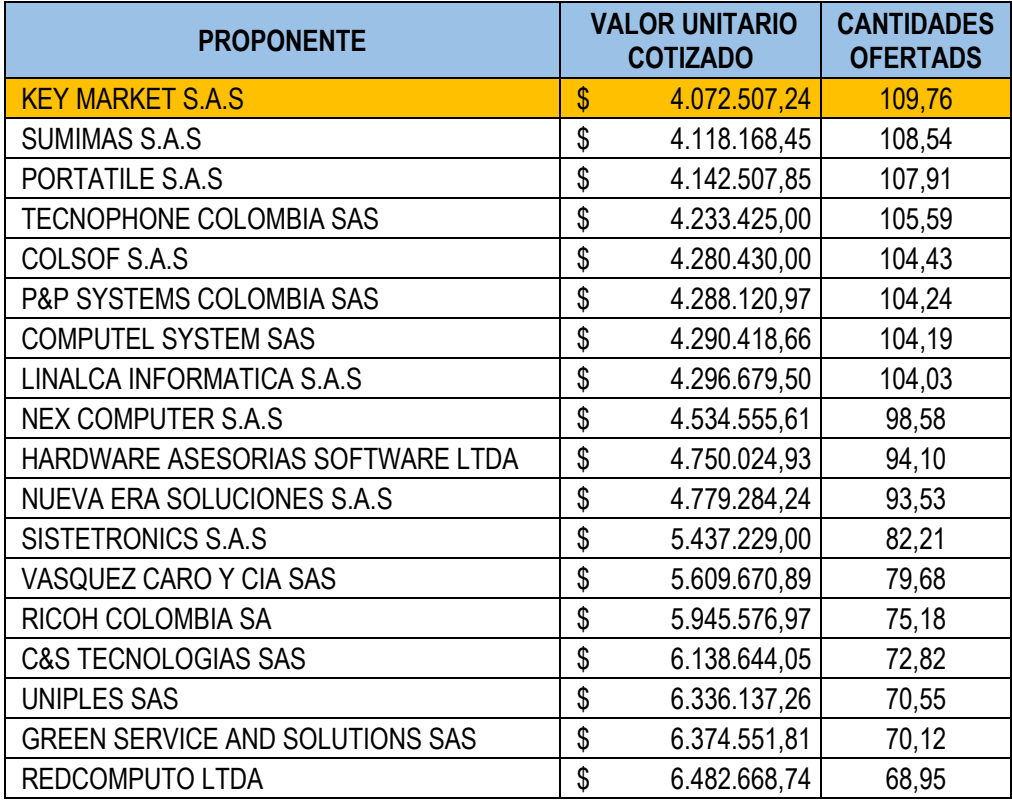

Página 2 de 7

Carrera 68 A N.º 24 B - 10, Torre 3 - Pisos 4, 9 y 10 | PBX +57 601 744 2000 • Bogotá D.C.

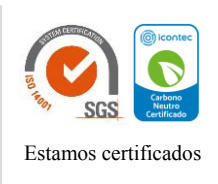

[www.supersalud.gov.co](http://www.supersalud.gov.co/)

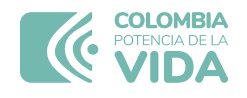

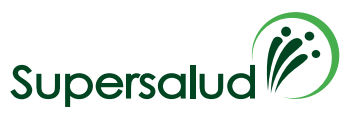

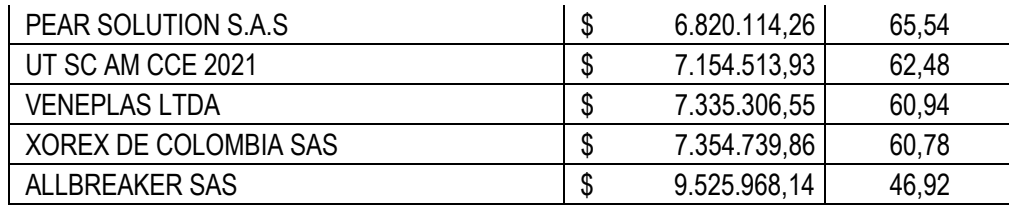

Que el 18 de octubre de 2023, mediante mensaje público a través de la Tienda Virtual del Estado Colombiano, se requirió al proponente **KEY MARKET S.A.S** con el fin de que remitiera la ficha técnica del componente 35 propuesto, con el fin de validar las especificaciones técnicas como lo indica el Acuerdo Marco de Precios.

Una vez recibidas las fichas técnicas aportada por el proponente en mención, se procedió a evaluar técnicamente los productos ofertados, encontrando que cumplen con las características solicitadas así:

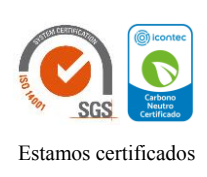

Carrera 68 A N.º 24 B - 10, Torre 3 - Pisos 4, 9 y 10 | PBX +57 601 744 2000 • Bogotá D.C.

[www.supersalud.gov.co](http://www.supersalud.gov.co/)

Página 3 de 7

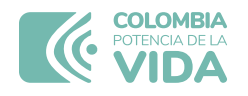

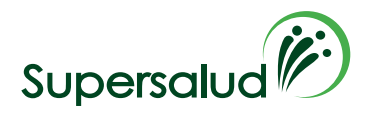

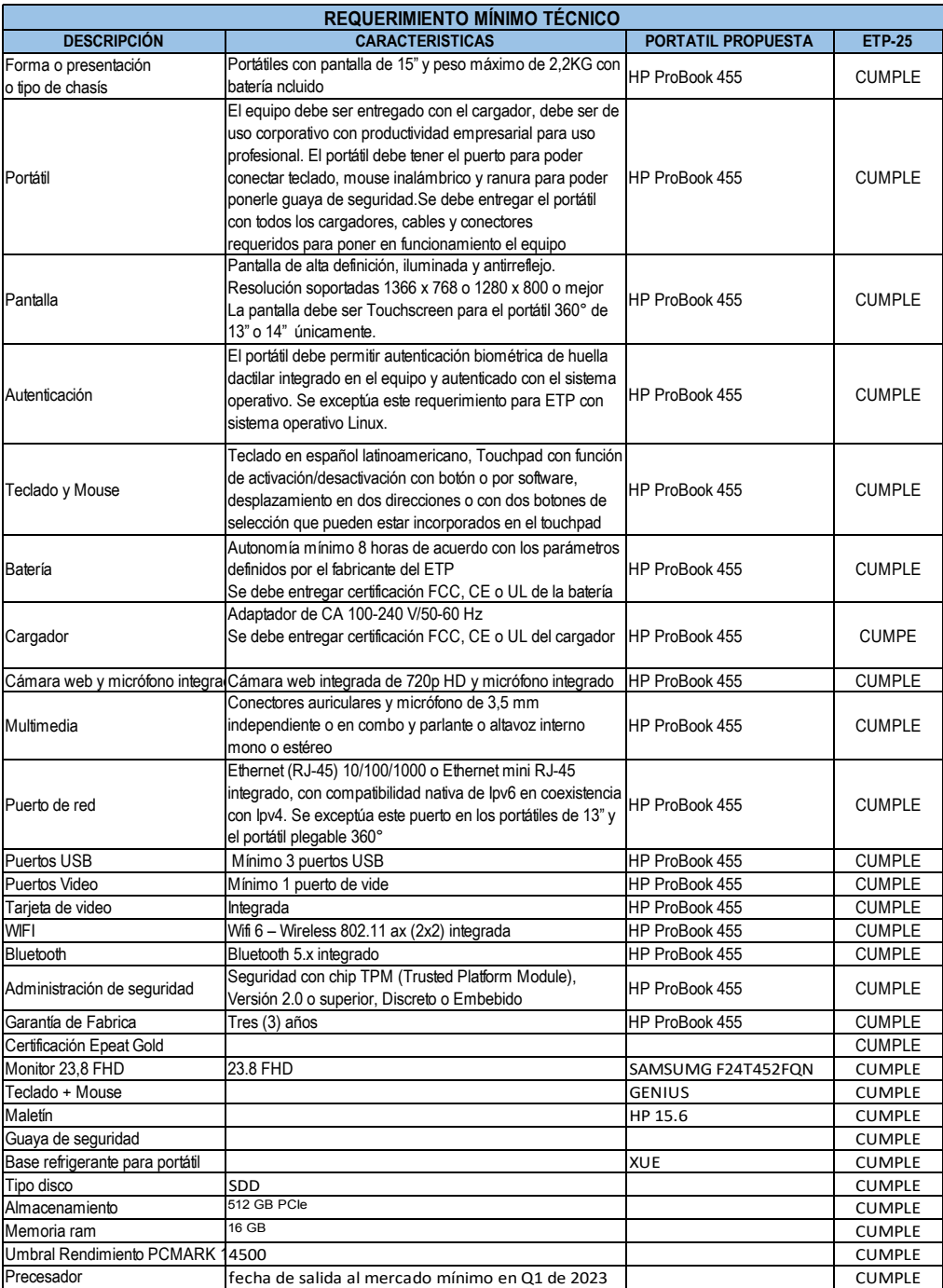

La verificación de las condiciones técnicas se realizó a través de la ficha técnica allegadas por el oferente y de igual forma, se consultó la página web de los fabricantes para corroborar las condiciones técnicas plasmadas en el documento enviado, en el siguientes enlace: <https://www.amd.com/en/products/apu/amd-ryzen-5-7530u>

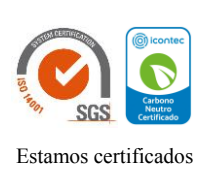

Página 4 de 7

Carrera 68 A N.º 24 B - 10, Torre 3 - Pisos 4, 9 y 10 | PBX +57 601 744 2000 • Bogotá D.C.

[www.supersalud.gov.co](http://www.supersalud.gov.co/)

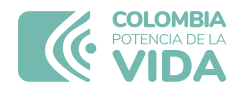

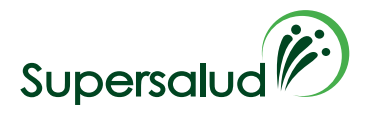

Por otro parte, se revisó y analizó la **GUÍA PARA EL MANEJO DE OFERTAS ARTIFICIALMENTE BAJAS EN PROCESOS DE CONTRATACIÓN**, con el fin de identificar si se debía requerir al proponente **KEY MARKET S.A.S**, es así que el comité evaluador aplicó la metodología de comparación relativa, toda vez, que existen más de 5 ofertas en el presente proceso. Una vez, realizados los cálculos matemáticos (mediana y desviación estándar) de las 23 ofertas, el resultado es el siguiente:

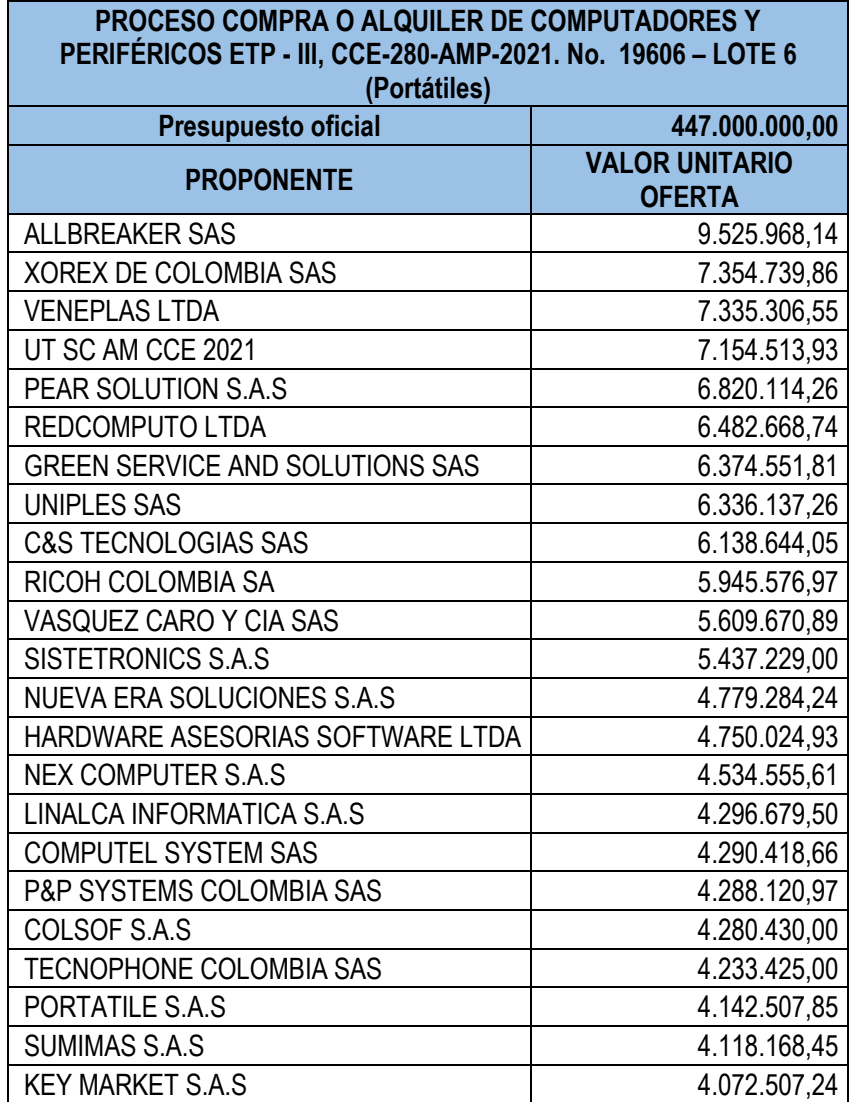

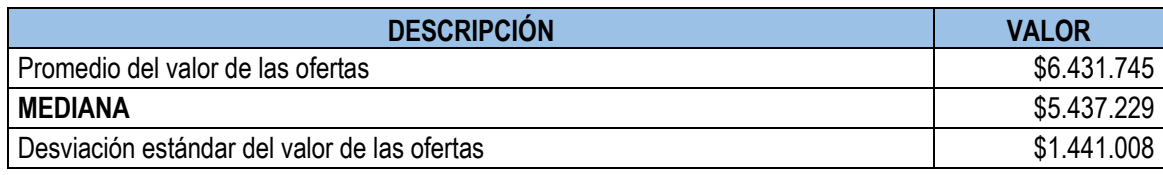

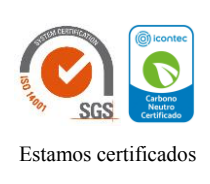

Página 5 de 7

Carrera 68 A N.º 24 B - 10, Torre 3 - Pisos 4, 9 y 10 | PBX +57 601 744 2000 • Bogotá D.C.

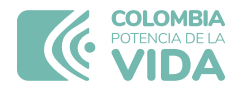

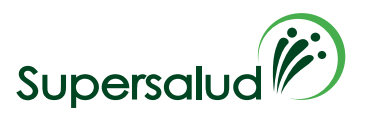

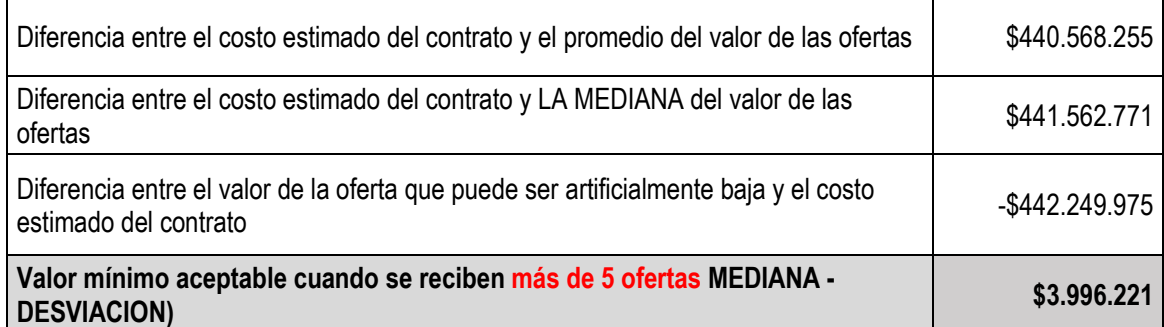

Teniendo en cuenta el resultado según los cálculos matemáticos asociado entre mediana y la desviación que corresponde al valor mínimo aceptable según la guía de Colombia Compra Eficiente "Guía para el manejo de ofertas artificialmente bajas en procesos de contratación"; se evidencia que no se presentó PRECIO ARTIFICIALMENTE BAJO, por cuanto las 23 cotizaciones recibidas por los potenciales proveedores están por un valor superior a los \$3.996.221. Por lo tanto, no se solicitó requerimientos adicionales al proveedor que presentó menor precio.

### **SELECCIÓN DE LA COTIZACION MAS FAVORABLE**

En virtud de lo contenido en la minuta del Acuerdo Marco en la **Cláusula 6 Actividades de la Entidad Compradora en la Operación Secundaria** según el numeral 6.2 del ítem (iii) y el literal d) "*Seleccionar al Proveedor que ofreció el menor precio para la totalidad de los bienes y servicios requeridos en el evento de cotización. Para compras en los Lotes de compraventa de ETP con Cobertura Nacional la Entidad compradora puede definir la forma como evaluará la identificación del menor precio y su colocación de conformidad a lo mencionado a los anexos técnicos y la guía de compra y manifestarlo al momento de lanzar el evento de cotización. Menor precio: Que resulta de los descuentos aplicados a cada uno de las Combinatorias seleccionados por la Entidad Compradora*", se analizó la respuesta de la cotización del proveedor con el menor precio, el cual corresponde al Proveedor **KEY MARKET S.A.S**,

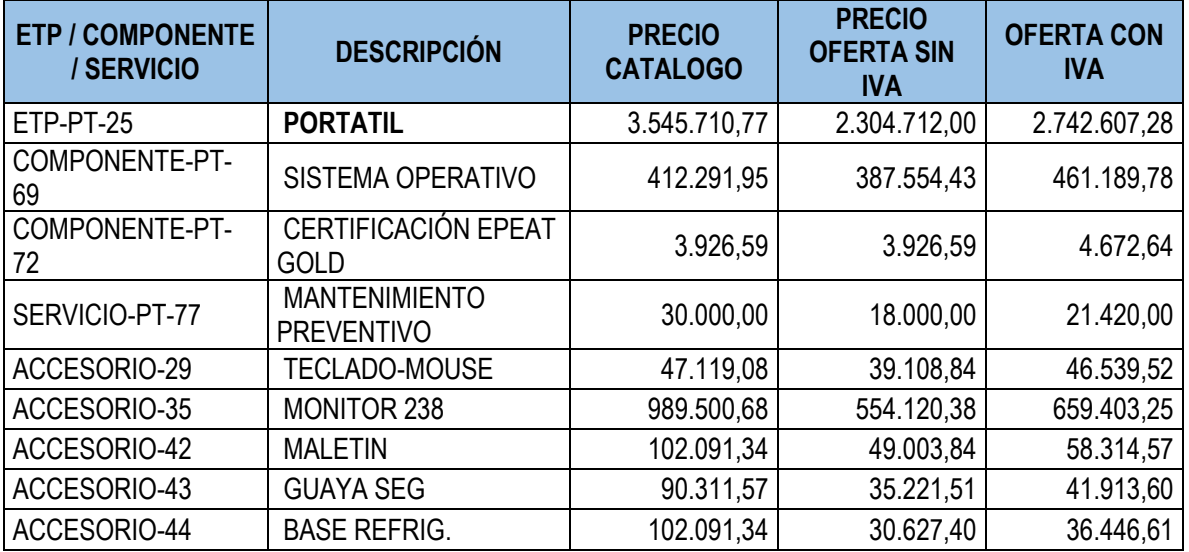

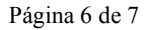

Carrera 68 A N.º 24 B - 10, Torre 3 - Pisos 4, 9 y 10 | PBX +57 601 744 2000 • Bogotá D.C.

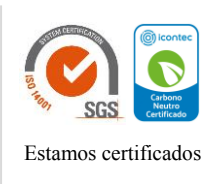

[www.supersalud.gov.co](http://www.supersalud.gov.co/)

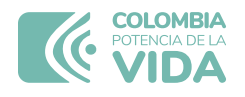

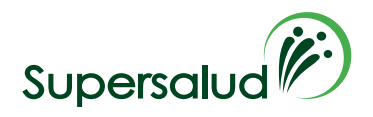

La verificación de los precios techo se realiza con los precios unitarios antes de IVA, ya que estos ítems no se ofertan con este impuesto, puesto que los precios del catálogo se encuentran en dólares, esto se multiplica por la cantidad y a este valor se le aplica el porcentaje de descuento ofrecido, luego a la diferencia entre el precio del catálogo y el descuento, se precio final corresponde al valor total menos el descuento más el IVA. Por tal razón, la evaluación económica debe realizarse sobre un mismo parámetro de comparación, es decir valores sin IVA.

Lo anterior se encuentra soportado en el numeral 8.1 del acuerdo marco: *"Para el caso de compraventa de ETP, el precio señalado en la orden de compra está conformada por. (i) el valor unitario del ETP sin IVA; (II) los adicionales (accesorios o servicios) solicitados por la Entidad Compradora; (iii) el Iva; y (iv) gravámenes adicionales (Tributos del Orden territorial como estampillas, tasa etc.) informados por la Entidad compradora en la solicitud de cotización."*

De lo anterior se puede inferir que la oferta ganadora KEY MARKET S.A.S no se encuentra por encima de los precios techo ofertados en el catálogo por el proponente.

### **CONCLUSIÓN**

El proceso de verificación da como resultado que la propuesta presentada por el Proveedor **KEY MARKET S.A.S**, para el evento de cotización No. **No. 12713 – LOTE 6 (PORTATILES-)** presenta el menor precio y mayor cantidad de ETP para la totalidad de los bienes y servicio requeridos en el evento de cotización y cumple con la necesidad de la Entidad y con las especificaciones técnicas indicadas en el Acuerdo Marco de Precios.

Por lo tanto, se recomienda al Ordenador del Gasto adjudicar la orden de compra al proveedor **KEY MARKET S.A.S.**

Evaluación realizada en Bogotá D.C., 19 de octubre de 2023

# **COMITÉ EVALUADOR:**

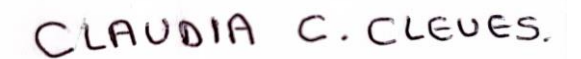

### **CLAUDIA CONSTANZA CLEVES REINOSO**

Profesional Especializado.

**ALEJANDRA TORRES DUQUE** Subdirectora de Tecnologías de la Información

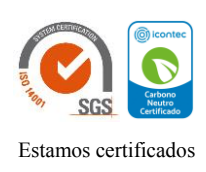

Página 7 de 7

Carrera 68 A N.º 24 B - 10, Torre 3 - Pisos 4, 9 y 10 | PBX +57 601 744 2000 • Bogotá D.C.

[www.supersalud.gov.co](http://www.supersalud.gov.co/)

DIFT17

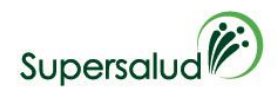

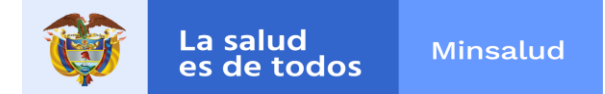

# **PROCESO DE SELECCIÓN**

### **ACUERDO MARCO DE PRECIOS COMPRA O ALQUILER DE COMPUTADORES Y PERIFÉRICOS ETP - III, CCE-280-AMP-2021. No. 12713 – LOTE 6 (Portátiles)**

# **VERIFICACIÓN JURÍDICA**

**OBJETO**: "*Adquisición de equipos de cómputo y periféricos para la Superintendencia Nacional de Salud."*

El 12 de Octubre de 2023 a las 5:00 p.m. se realizó el cierre en línea a través de la plataforma Tienda Virtual del Estado Colombiano, del EVENTO DE COTIZACIÓN No. 12713, presentándose los siguientes proponentes:

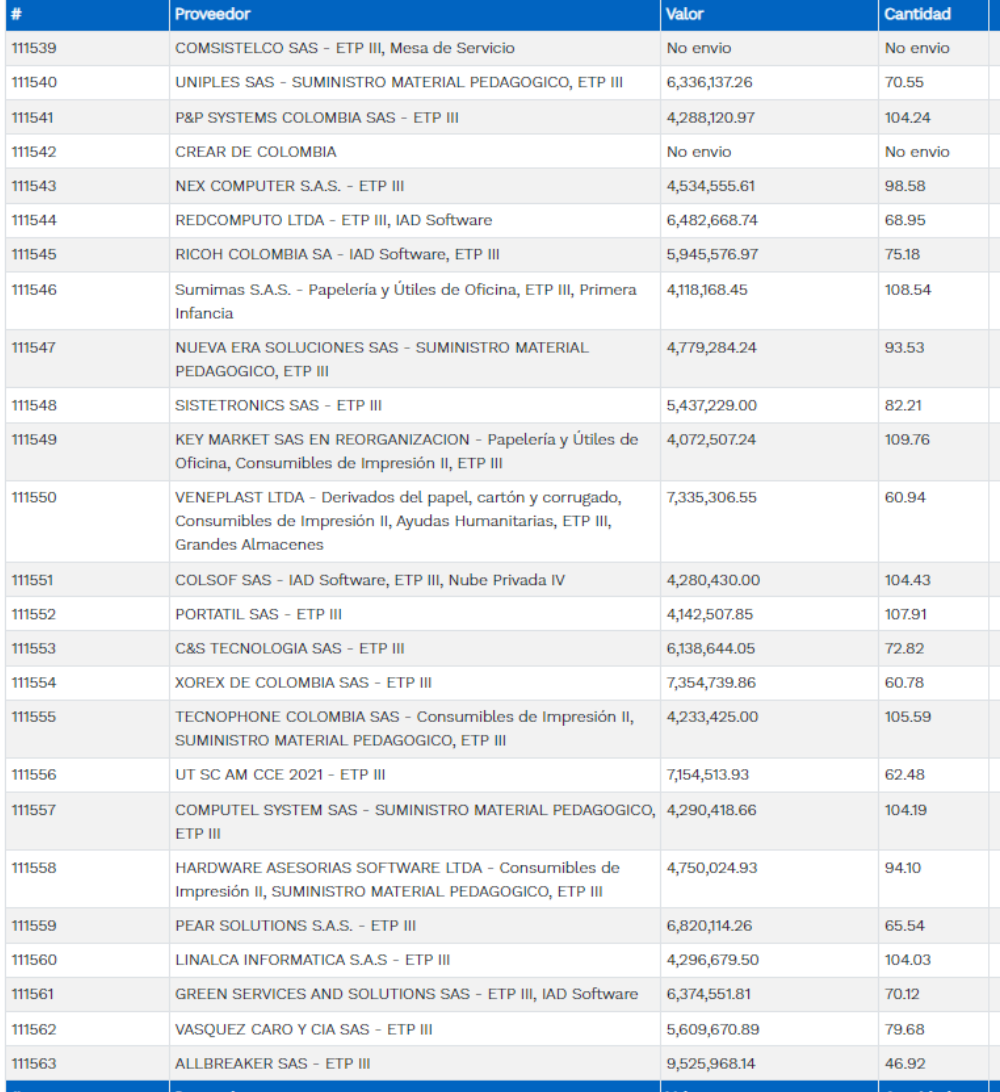

### **EVENTOS DE COTIZACIÓN No. 12713**

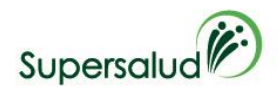

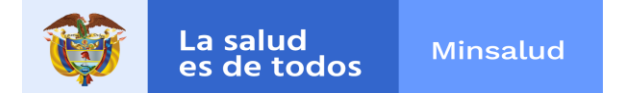

De acuerdo con lo establecido en el numeral 6.16 del Acuerdo Marco de Precios de Mesa de Servicios II, Contrato CCE-280-AMP-2021, se debe*: "*(*Verificar que el Proveedor que presentó la cotización con el precio más bajo o no esté incurso en causal de inhabilidad o incompatibilidad constitucional ni legal)*

Así las cosas, como miembro del comité jurídico, conforme al informe de evaluación técnico, el proveedor que presento la mayor cantidad de ETPs o combos (ETP + accesorios, servicios adicionales y/o componentes) para la totalidad de los bienes y servicio requeridos, en **EVENTO DE COTIZACIÓN No. 12713** y que cumple técnicamente es:

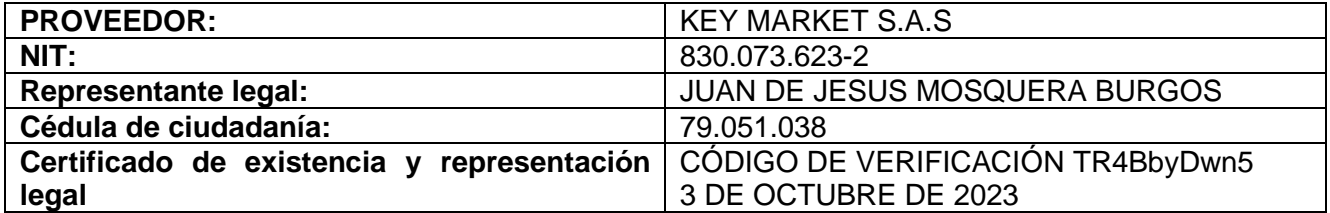

En razón a lo anterior, se procedió con la verificación en las páginas web correspondientes, dándose el siguiente resultado, así mismo a través de correo electrónico el 20 de septiembre de 2023 se solicitó el diligenciamiento de los formatos de inhabilitad e incompatibilidad, así como de conflicto de intereses. El proveedor envió respuesta el 23 de octubre de 2023:

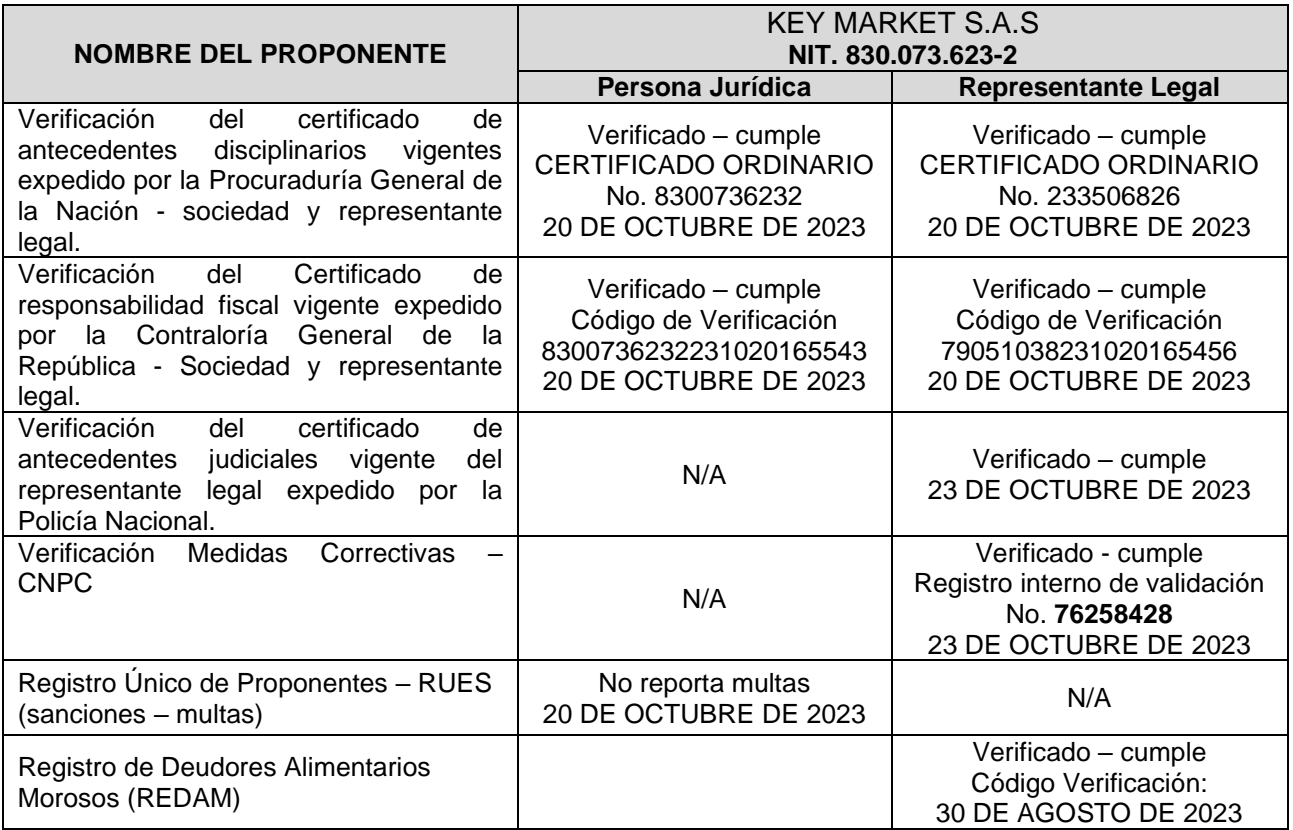

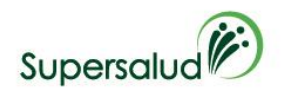

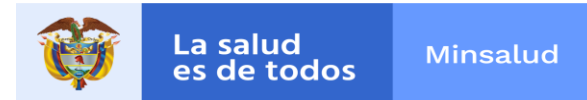

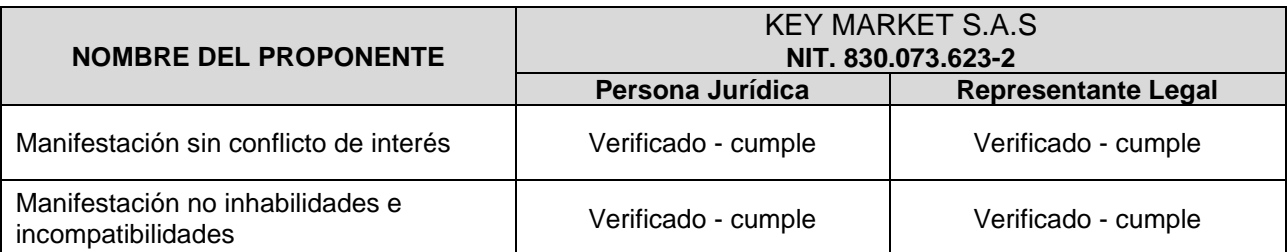

# **RESULTADO DE LA VERIFICACION: El consolidado de la presente VERIFICACIÓN JURÍDICA es el siguiente:**

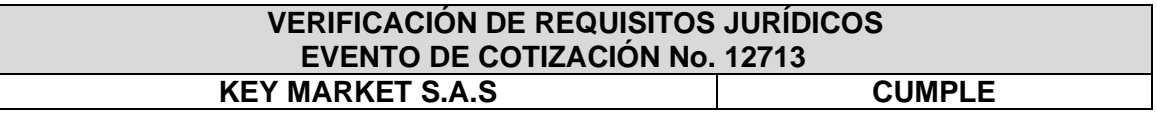

# **Bogotá D.C., 23 de OCTUBRE de 2022**

**VERIFICADOR:**

**CARLOS DAVID TAMARA FLOREZ** Profesional Especializado Grupo de Gestión Contractual Dirección de Contratación

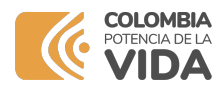

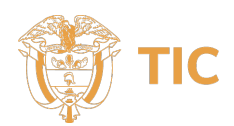

# **MINISTERIO DE TECNOLOGÍAS DE LA INFORMACIÓN Y LAS COMUNICACIONES - MINTIC**

# **CERTIFICA QUE**

Una vez consultada la base de datos de deudores alimentarios morosos **REDAM**, el(la) ciudadano(a) con número de identificación CC 79051038 **NO SE ENCUENTRA INSCRITO EN EL REGISTRO DE DEUDORES ALIMENTARIOS MOROSOS**

Esta certificación es válida en todo el Territorio Nacional, siempre y cuando el tipo y número consignados en el respectivo documento de identificación, coincidan con los aquí registrados.

Se expide en Bogotá el 30/08/2023 12:04 PM

**Dirección de Gobierno Digital**

\_\_\_\_\_\_\_\_\_\_\_\_\_\_\_\_\_\_\_\_\_\_\_\_\_\_\_\_\_\_\_\_\_\_\_\_\_\_\_\_\_\_\_\_\_\_\_\_\_\_

**MINISTERIO DE TECNOLOGÍAS DE LA INFORMACIÓN Y LAS COMUNICACIONES - MINTIC**

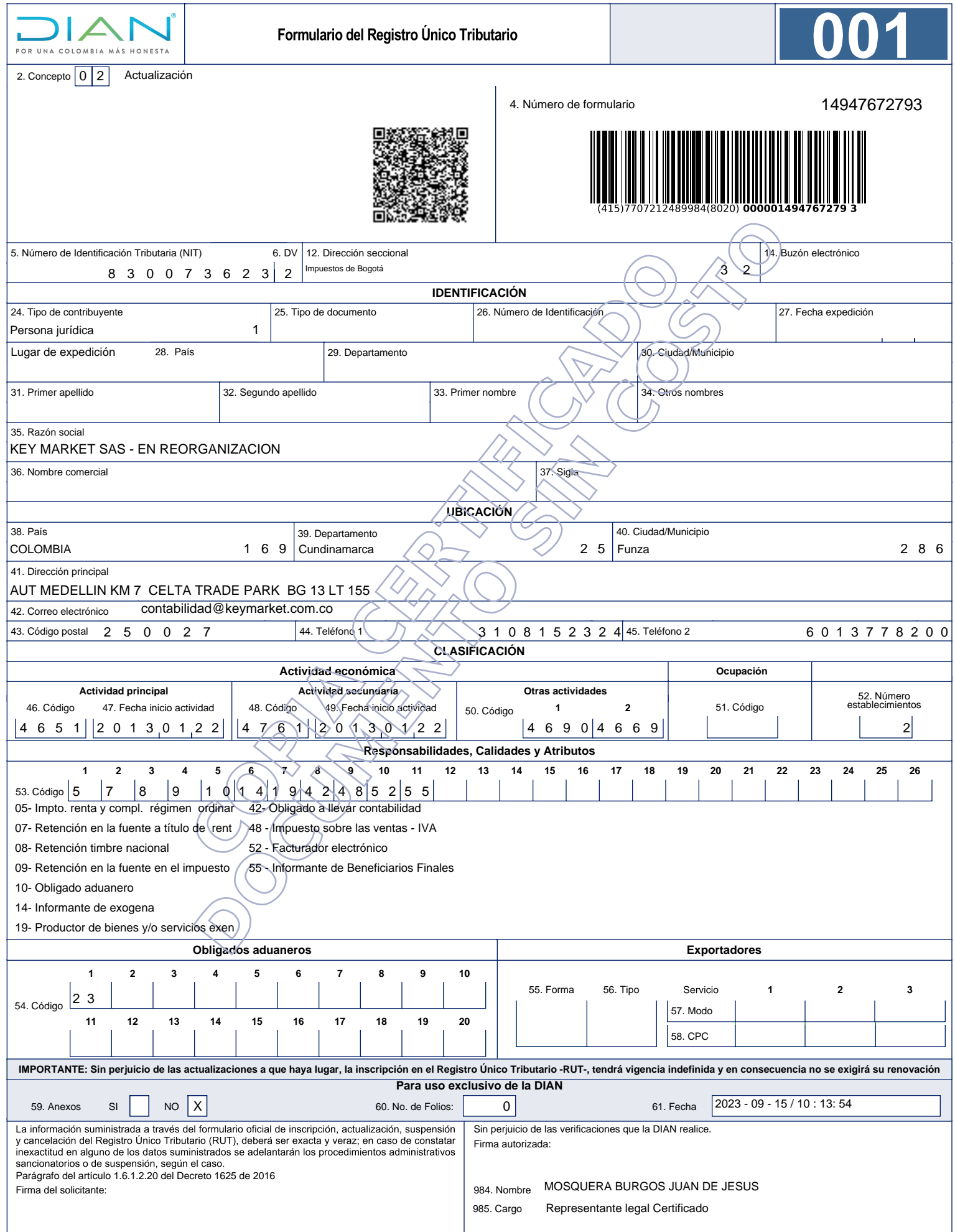

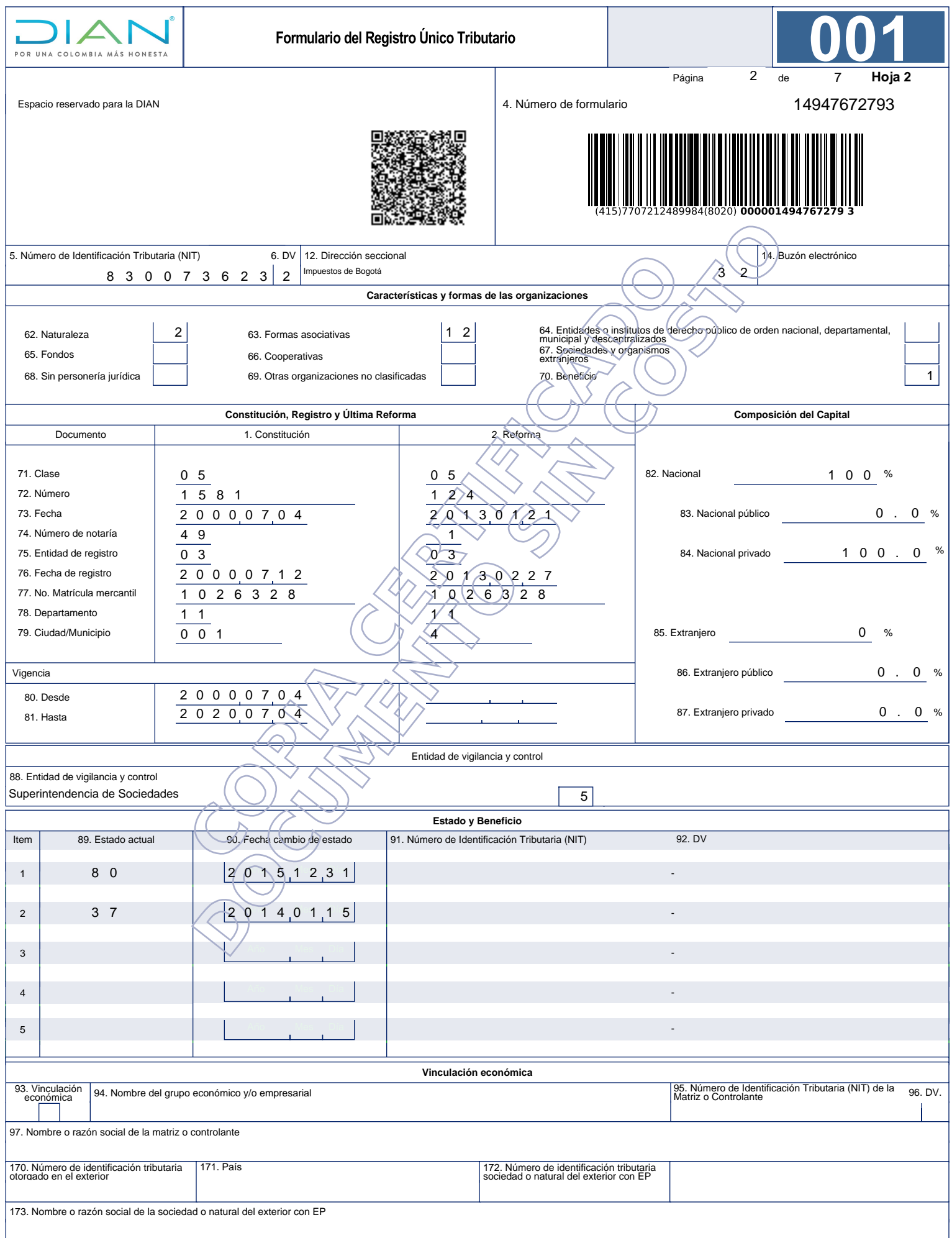

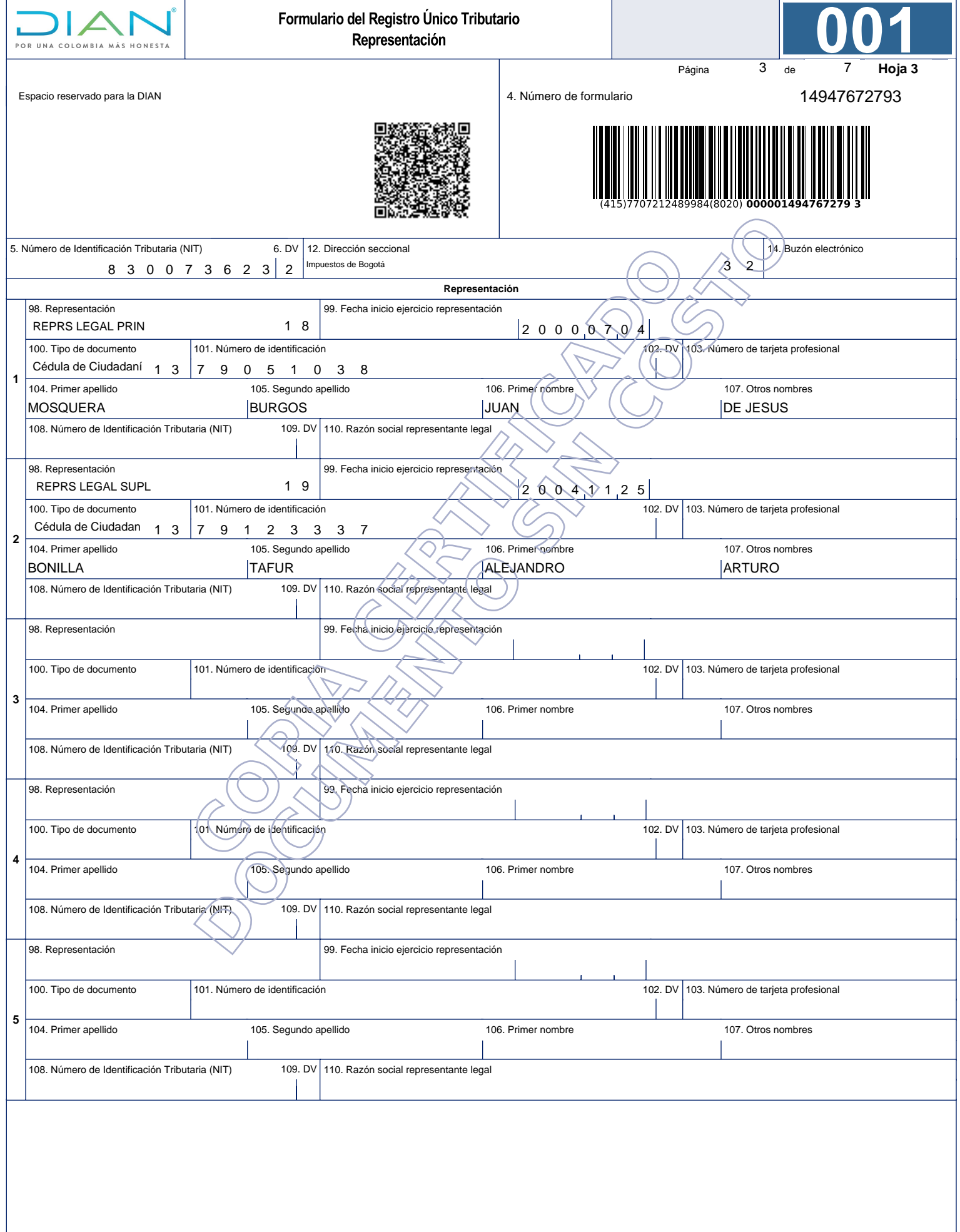

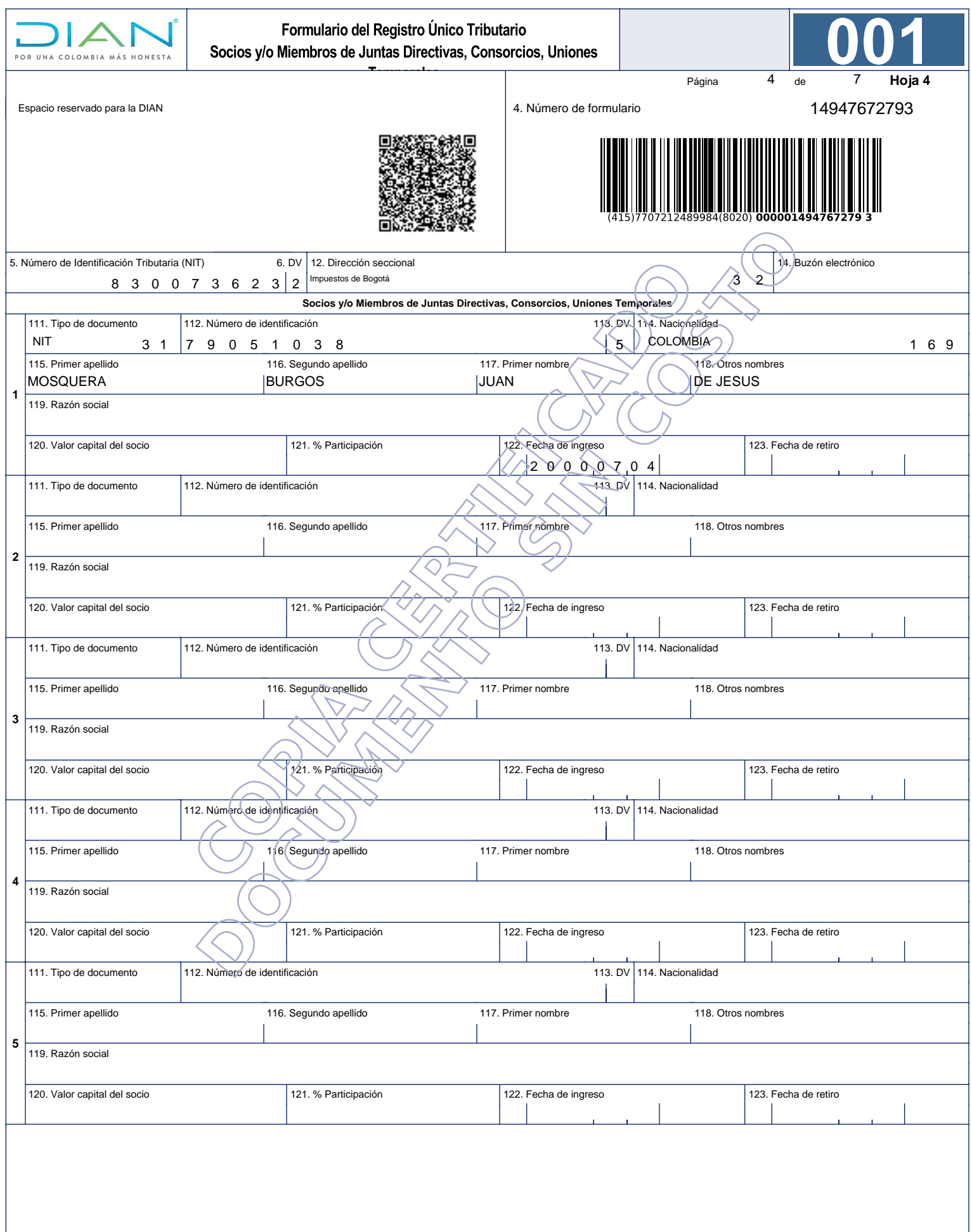

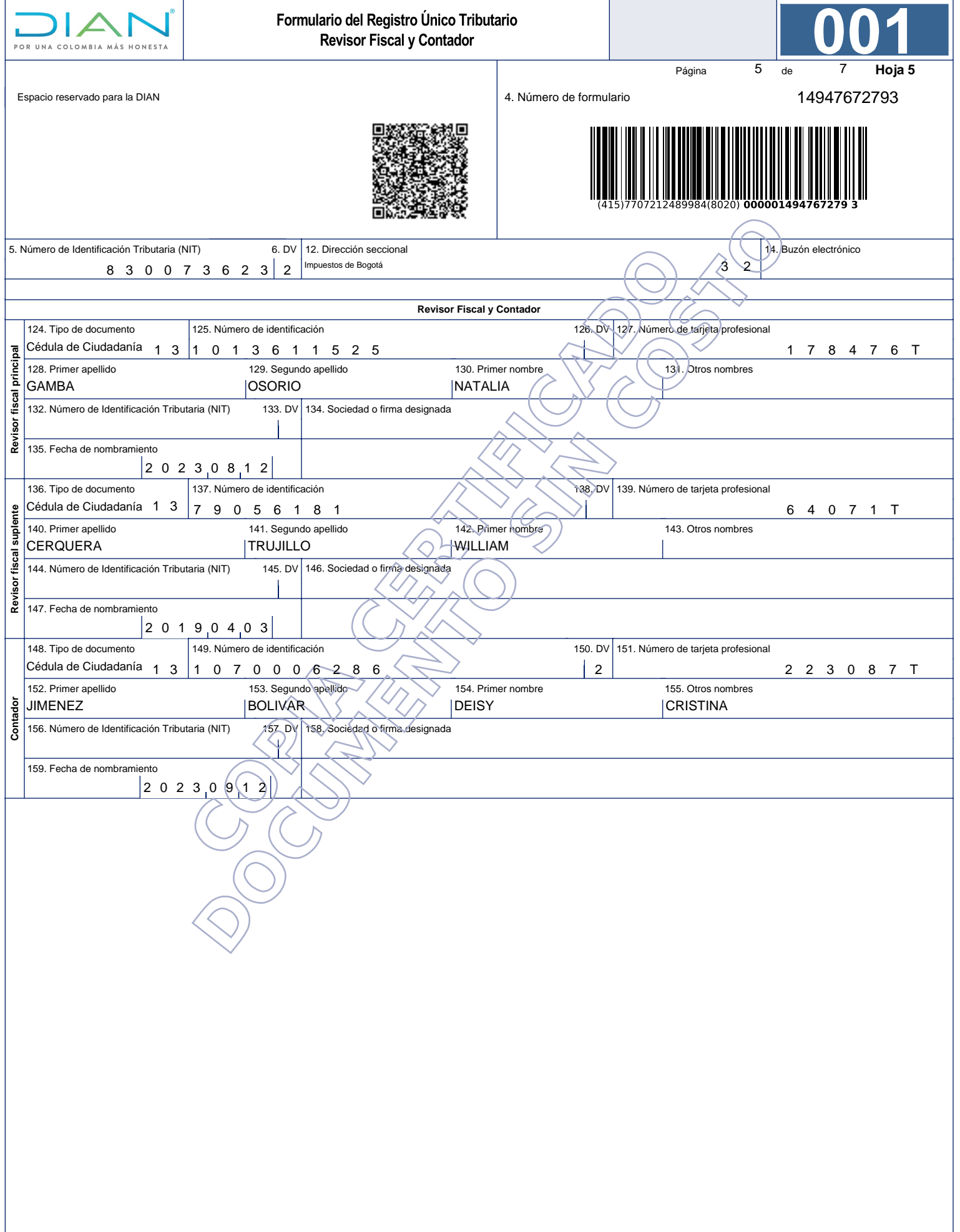

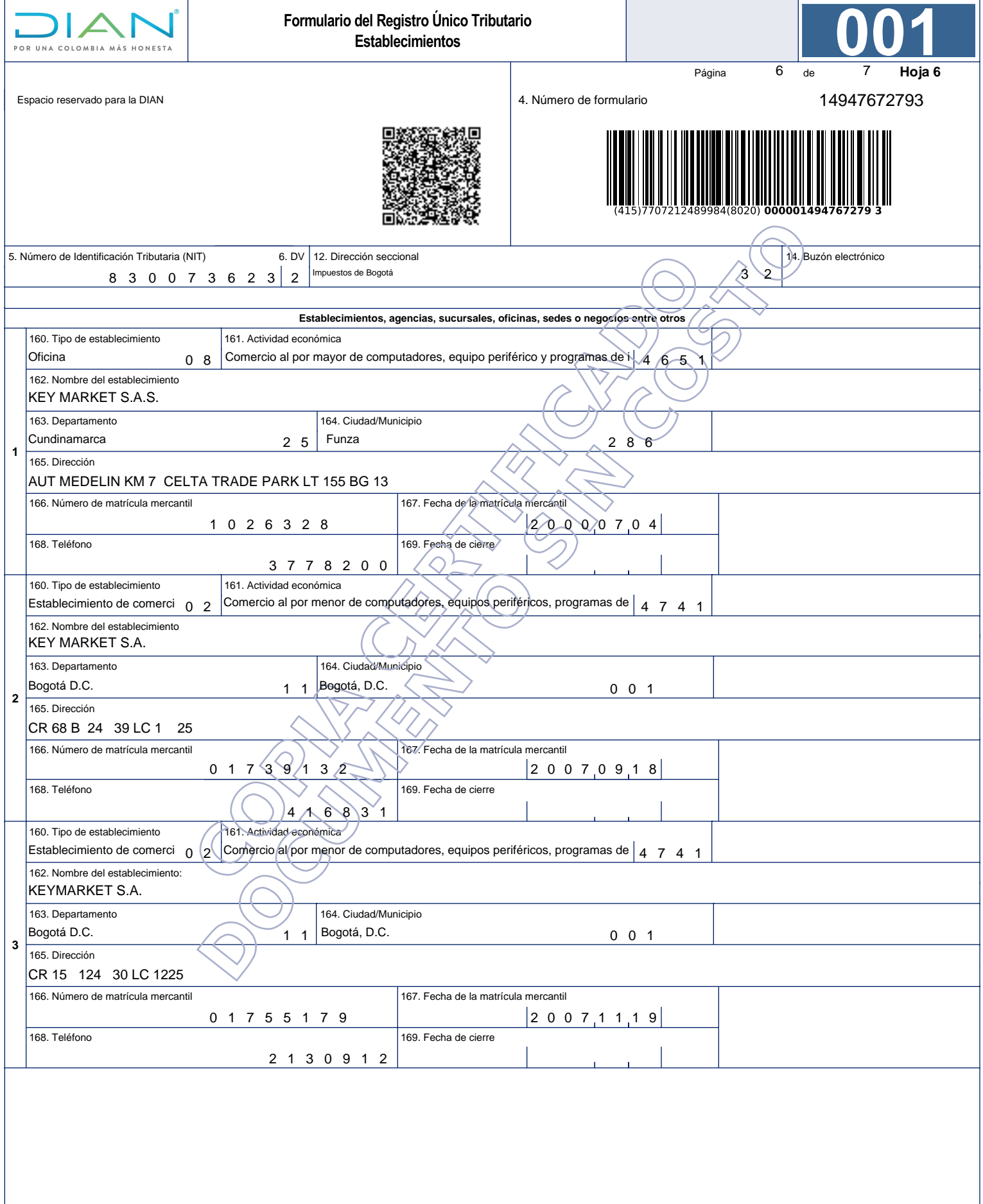

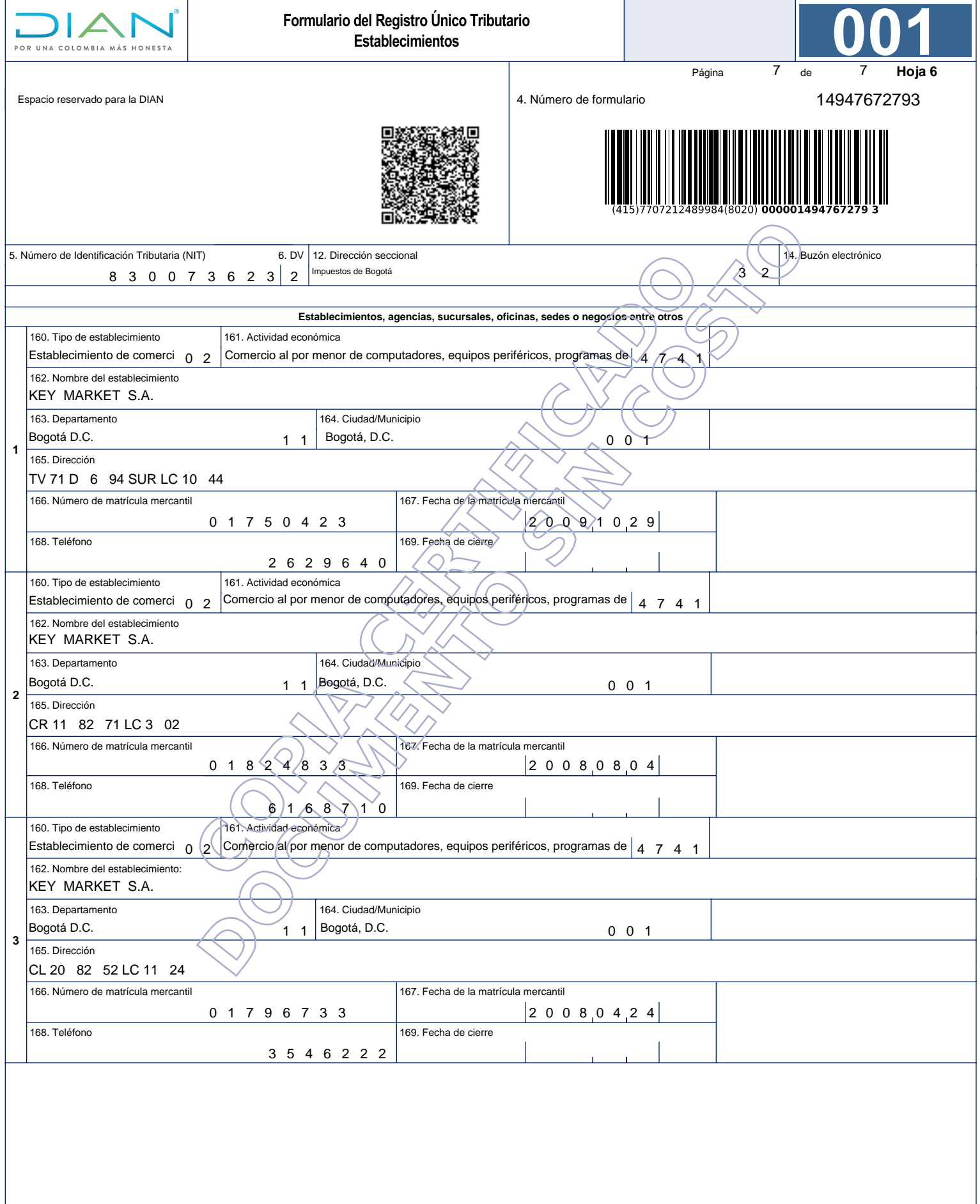

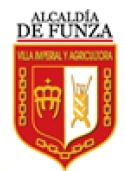

Nit: 899999433-5

**IMPUESTO DE INDUSTRIA Y COMERCIO, AVISOS Y TABLEROS FORMULARIO DE INDUSTRIA Y COMERCIO, AVISOS Y TABLEROS**<br>
FORMULARIO DE REGISTRO DE INFORMACIÓN TRIBUTARIA<br>
FORMULARIO DE REGISTRO DE INFORMACIÓN TRIBUTARIA

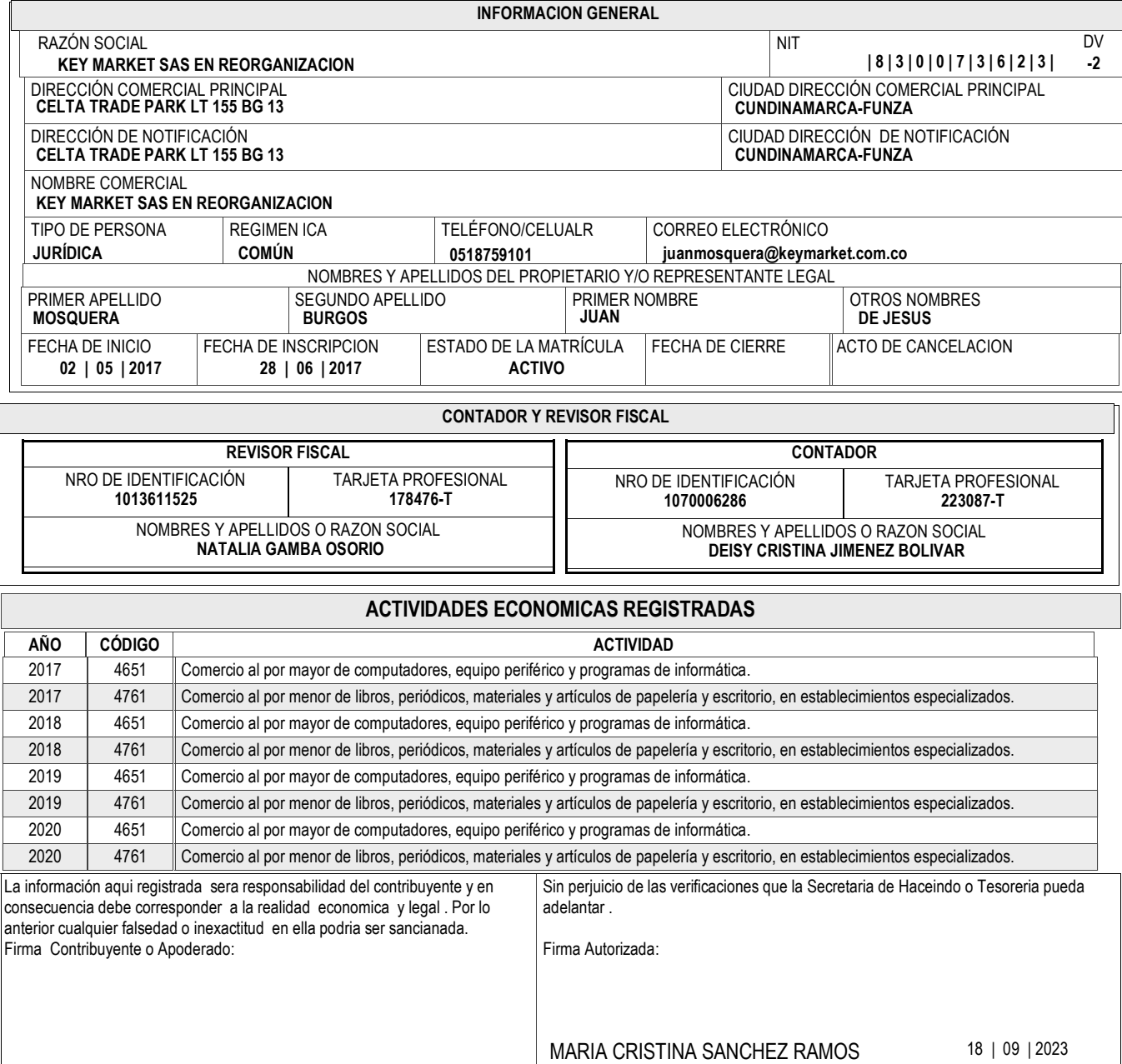

MATRÍCULA 

**005091**

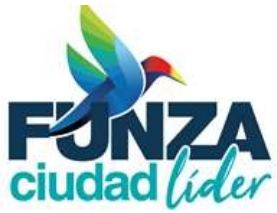

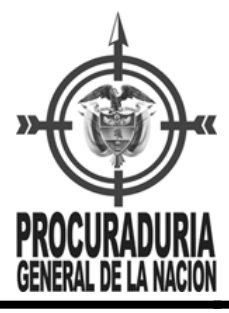

# **CERTIFICADO DE ANTECEDENTES**

# **CERTIFICADO ORDINARIO No. 233506826**

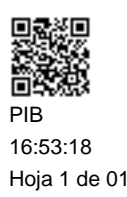

#### Bogotá DC, 20 de octubre del 2023

La PROCURADURIA GENERAL DE LA NACIÓN certifica que una vez consultado el Sistema de Información de Registro de Sanciones e Inhabilidades (SIRI), el(la) señor(a) JUAN DE JESUS MOSQUERA BURGOS identificado(a) con Cédula de ciudadanía número 79051038:

NO REGISTRA SANCIONES NI INHABILIDADES VIGENTES

ADVERTENCIA: La certificación de antecedentes deberá contener las anotaciones de las sanciones o inhabilidades que se encuentren vigentes. Cuando se trate de nombramiento o posesión en cargos que exijan para su desempeño ausencia de antecedentes, se certificarán todas las anotaciones que figuren en el registro. (Artículo 238 Ley 1952 de 2019)

**NOTA:** El certificado de antecedentes disciplinarios es un documento que contiene las anotaciones e inhabilidades generadas por sanciones penales, disciplinarias, inhabilidades que se deriven de las relaciones contractuales con el estado, de los fallos con responsabilidad fiscal, de las decisiones de pérdida de investidura y de las condenas proferidas contra servidores, ex servidores públicos y particulares que desempeñen funciones públicas en ejercicio de la acción de repetición o llamamiento en garantía. **Este documento tiene efectos para acceder al sector público, en los términos que establezca la ley o demás disposiciones vigentes.** Se integran al registro de antecedentes solamente los reportes que hagan las autoridades nacionales colombianas. En caso de nombramiento o suscripción de contratos con el estado, es responsabilidad de la Entidad, validar la información que presente el aspirante en la página web: http://www.procuraduria.gov.co/portal/antecedentes.html

CARLOS ARTURO ARBOLEDA MONTOYA Jefe División de Relacionamiento Con El Ciudadano

**ATENCIÓN : ESTE CERTIFICADO CONSTA DE 01 HOJA(S), SOLO ES VALIDO EN SU TOTALIDAD. VERIFIQUE QUE EL NUMERO DEL CERTIFICADO SEA EL MISMO EN TODAS LAS HOJAS.**

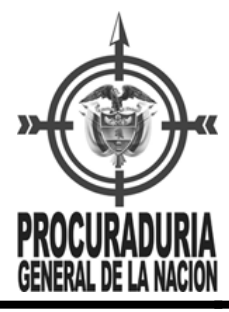

# **CERTIFICADO DE ANTECEDENTES**

# **CERTIFICADO ORDINARIO No. 233506746**

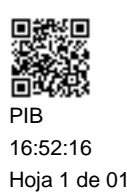

#### Bogotá DC, 20 de octubre del 2023

La PROCURADURIA GENERAL DE LA NACIÓN certifica que una vez consultado el Sistema de Información de Registro de Sanciones e Inhabilidades (SIRI), la persona KEY MARKET SAS - EN REORGANIZACION identificado(a) con NIT número 8300736232:

NO REGISTRA SANCIONES NI INHABILIDADES VIGENTES

ADVERTENCIA: La certificación de antecedentes deberá contener las anotaciones de las sanciones o inhabilidades que se encuentren vigentes. Cuando se trate de nombramiento o posesión en cargos que exijan para su desempeño ausencia de antecedentes, se certificarán todas las anotaciones que figuren en el registro. (Artículo 238 Ley 1952 de 2019)

**NOTA:** El certificado de antecedentes disciplinarios es un documento que contiene las anotaciones e inhabilidades generadas por sanciones penales, disciplinarias, inhabilidades que se deriven de las relaciones contractuales con el estado, de los fallos con responsabilidad fiscal, de las decisiones de pérdida de investidura y de las condenas proferidas contra servidores, ex servidores públicos y particulares que desempeñen funciones públicas en ejercicio de la acción de repetición o llamamiento en garantía. **Este documento tiene efectos para acceder al sector público, en los términos que establezca la ley o demás disposiciones vigentes.** Se integran al registro de antecedentes solamente los reportes que hagan las autoridades nacionales colombianas. En caso de nombramiento o suscripción de contratos con el estado, es responsabilidad de la Entidad, validar la información que presente el aspirante en la página web: http://www.procuraduria.gov.co/portal/antecedentes.html

CARLOS ARTURO ARBOLEDA MONTOYA Jefe División de Relacionamiento Con El Ciudadano

**ATENCIÓN : ESTE CERTIFICADO CONSTA DE 01 HOJA(S), SOLO ES VALIDO EN SU TOTALIDAD. VERIFIQUE QUE EL NUMERO DEL CERTIFICADO SEA EL MISMO EN TODAS LAS HOJAS.**

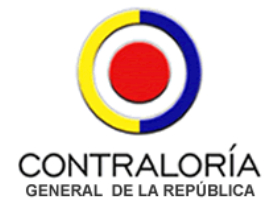

# LA CONTRALORÍA DELEGADA PARA RESPONSABILIDAD FISCAL , INTERVENCIÓN JUDICIAL Y COBRO COACTIVO

# CERTIFICA:

Que una vez consultado el Sistema de Información del Boletín de Responsables Fiscales 'SIBOR', hoy viernes 20 de octubre de 2023, a las 16:54:56, el número de identificación, relacionado a continuación, NO SE ENCUENTRA REPORTADO COMO RESPONSABLE FISCAL.

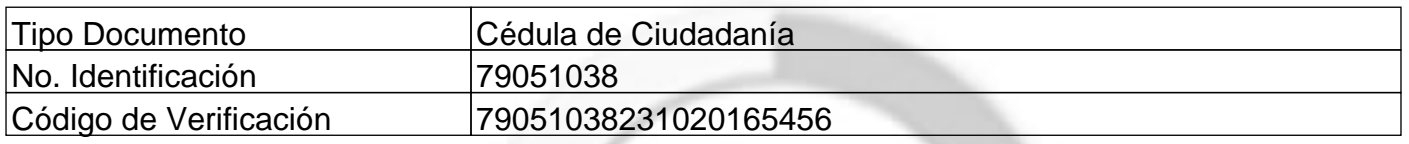

Esta Certificación es válida en todo el Territorio Nacional, siempre y cuando el tipo y número consignados en el respectivo documento de identificación, coincidan con los aquí registrados.

De conformidad con el Decreto 2150 de 1995 y la Resolución 220 del 5 de octubre de 2004, la firma mecánica aquí plasmada tiene plena validez para todos los efectos legales.

YEZID LOZANO PUENTES

Contralor Delegado

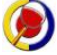

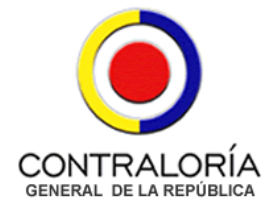

# LA CONTRALORÍA DELEGADA PARA RESPONSABILIDAD FISCAL , INTERVENCIÓN JUDICIAL Y COBRO COACTIVO

# CERTIFICA:

Que una vez consultado el Sistema de Información del Boletín de Responsables Fiscales 'SIBOR', hoy viernes 20 de octubre de 2023, a las 16:55:43, el número de identificación, relacionado a continuación, NO SE ENCUENTRA REPORTADO COMO RESPONSABLE FISCAL.

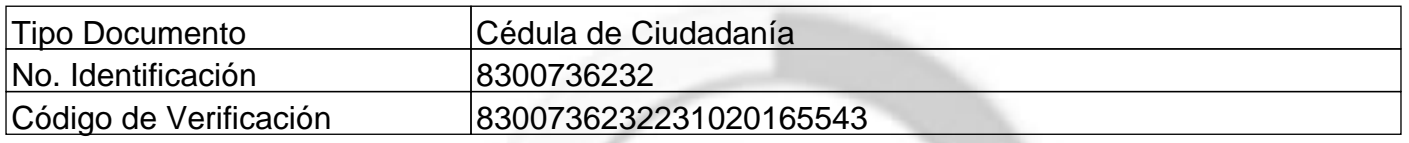

Esta Certificación es válida en todo el Territorio Nacional, siempre y cuando el tipo y número consignados en el respectivo documento de identificación, coincidan con los aquí registrados.

De conformidad con el Decreto 2150 de 1995 y la Resolución 220 del 5 de octubre de 2004, la firma mecánica aquí plasmada tiene plena validez para todos los efectos legales.

YEZID LOZANO PUENTES

Contralor Delegado

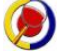

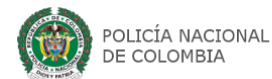

INICIO CONTÁCTENOS PREGUNTAS FRECUENTES

#### Consulta en línea de Antecedentes Penales y Requerimientos Judiciales

La Policía Nacional de Colombia informa: Que siendo las 12:37:38 PM horas del 15/09/2023, el ciudadano identificado con: Cédula de Ciudadanía Nº 79051038

Apellidos y Nombres: MOSQUERA BURGOS JUAN DE JESUS

#### NO TIENE ASUNTOS PENDIENTES CON LAS AUTORIDADES JUDICIALES

de conformidad con lo establecido en el artículo 248 de la Constitución Política de Colombia.

En cumplimiento de la Sentencia SU-458 del 21 de junio de 2012, proferida por la Honorable Corte Constitucional, la leyenda "NO TIENE ASUNTOS PENDIENTES CON LAS AUTORIDADES JUDICIALES" aplica para todas aquellas personas que no registran antecedentes y para quienes la autoridad judicial competente haya decretado la extinción de la condena o la prescripción de la pena.

Esta consulta es válida siempre y cuando el número de identificación y nombres, correspondan con el documento de identidad registrado y solo aplica para el territorio colombiano de acuerdo a lo establecido en el ordenamiento constitucional.

Si tiene alguna duda con el resultado, consulte las preguntas frecuentes o acérquese a las instalaciones de la Policía Nacional más cercanas.

Volver al Inicio

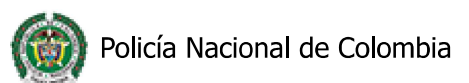

Consulta RNMC

# Portal de Servicios al Ciudadano PSC

# Sistema Registro Nacional de Medidas Correctivas **RNMC**

L Consulta Ciudadano

# La Policía Nacional de Colombia informa:

Que a la fecha, 15/09/2023 01:40:59 p. m. el ciudadano con Cédula de Ciudadanía Nº. 79051038.

# NO TIENE MEDIDAS CORRECTIVAS PENDIENTES POR CUMPLIR.

De conformidad con la Ley 1801 de 2016 "Por la cual se expide el Código Nacional de Seguridad y Convivencia Ciudadana". Registro interno de validación No. 73093826. La persona interesada podrá verificar la autenticidad del presente documento a través de la página web institucional digitando https://www.policia.gov.co, menú ciudadanos/ consulta medidas correctivas, con el documento de identidad y la fecha de expedición del mismo. Esta consulta es válida siempre y cuando el número de cédula corresponda con el documento de identidad suministrado.

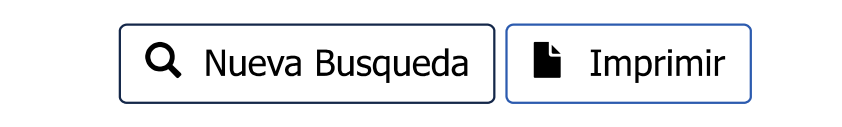

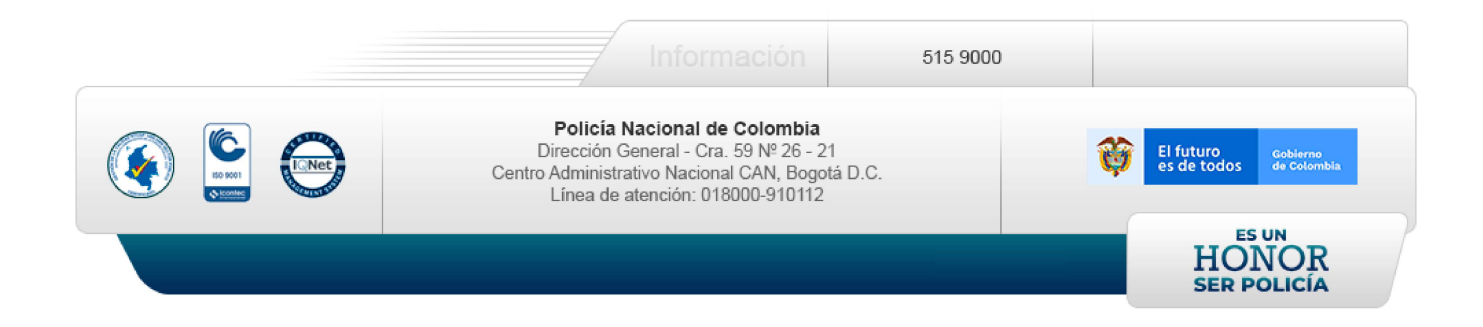

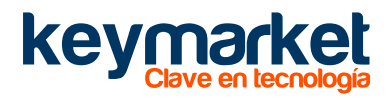

**miércoles, 4 de octubre de 2023**

### **CERTIFICADO DE APORTES PARAFISCALES PERSONA JURIDICA**

Fundamento Normativo: Ley 1150 de 2007, Articulo 23, inciso 2" / Ley 789 de 2002, Artículo 50.

Nosotros, **JUAN DE JESUS MOSQUERA BURGOS** en calidad de Representante legal y **NATALIA GAMBA OSORIO** en calidad de Revisor Fiscal de la empresa **KEY MARKET SAS EN REORGANIZACION** con **NIT: 830.073.623-2**, identificados como aparece al final de nuestras firmas; manifestamos, que la empresa ha cumplido durante los últimos seis (6) meses (180 días) anteriores a la presentación de esta certificación; con los pagos del sistema de seguridad social en salud, pensiones y riesgos profesionales y con los aportes parafiscales correspondientes a todos los empleados vinculados por contrato de trabajo, por lo que declaramos que la empresa se encuentra a Paz y Salvo con las empresas Promotoras de Salud EPS, de Pensiones, ARL, Caja de Compensación Familiar, el instituto de Bienestar Familiar (ICBF) y el Servicio Nacional de Aprendizaje (SENA).

Se expide en la ciudad de Funza, departamento de Cundinamarca.

Att,

**NATALIA GAMBA OSORIO Revisor Fiscal T.P. No. 178476-T CC 1.013.611.525**

**JUAN MOSQUERA BURGOS**

**CC: 79.051.038 Representante Legal & Gerente General**

Celta Trade Park | Lote 155 Bodega 13 | Km. 7 vía Bogotá - La Vega

mercadeo@keymarket.com.co www.keymarket.com.co +6013778200

[Privacidad](https://www.google.com/intl/es/policies/privacy/) - [Términos](https://www.google.com/intl/es/policies/terms/)

Estado de la

matricula

ACTIVA

Motivo

Cancelación

NORMAL

Tipo de Sociedad SOCIEDAD COMERCIAL

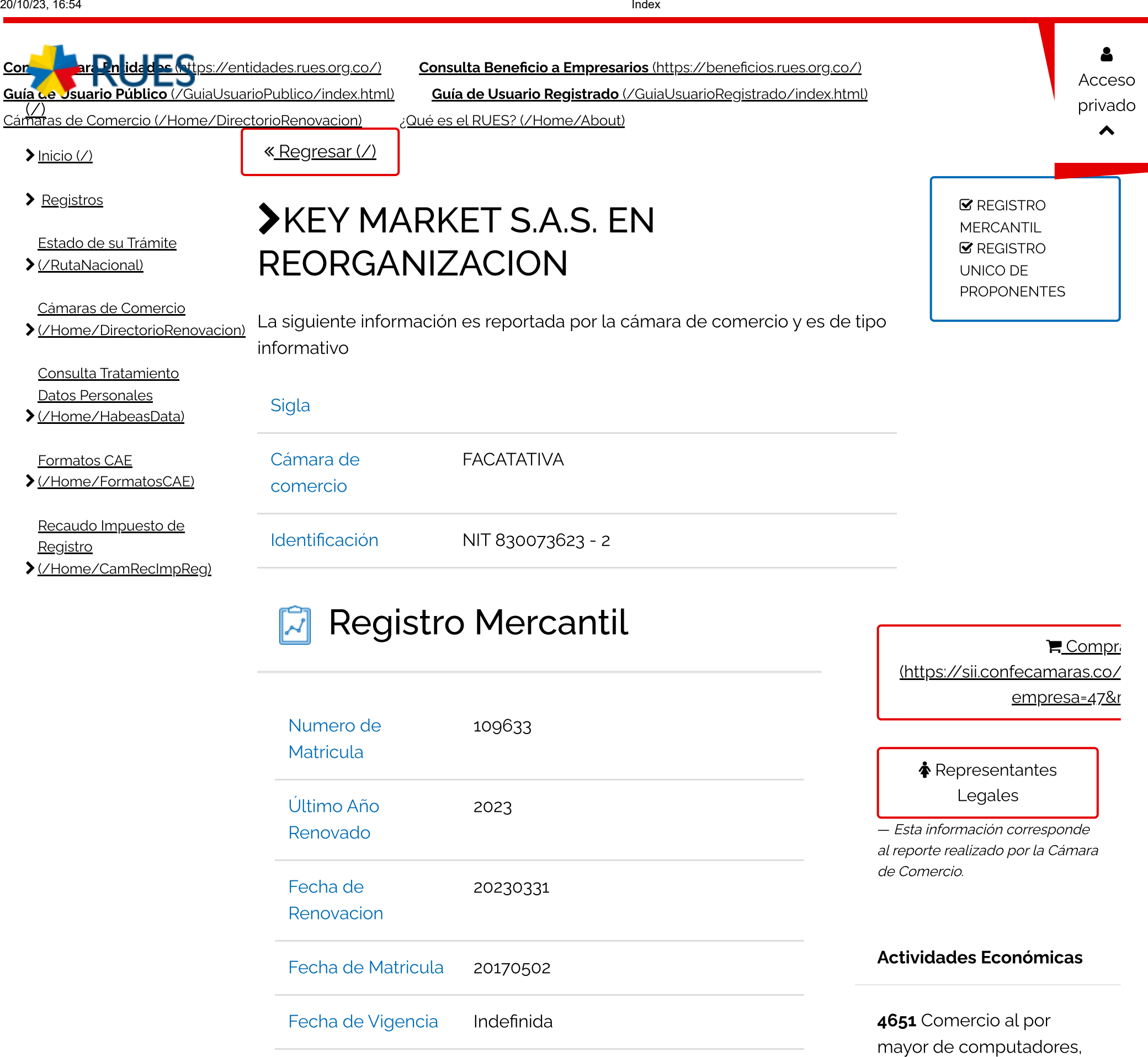

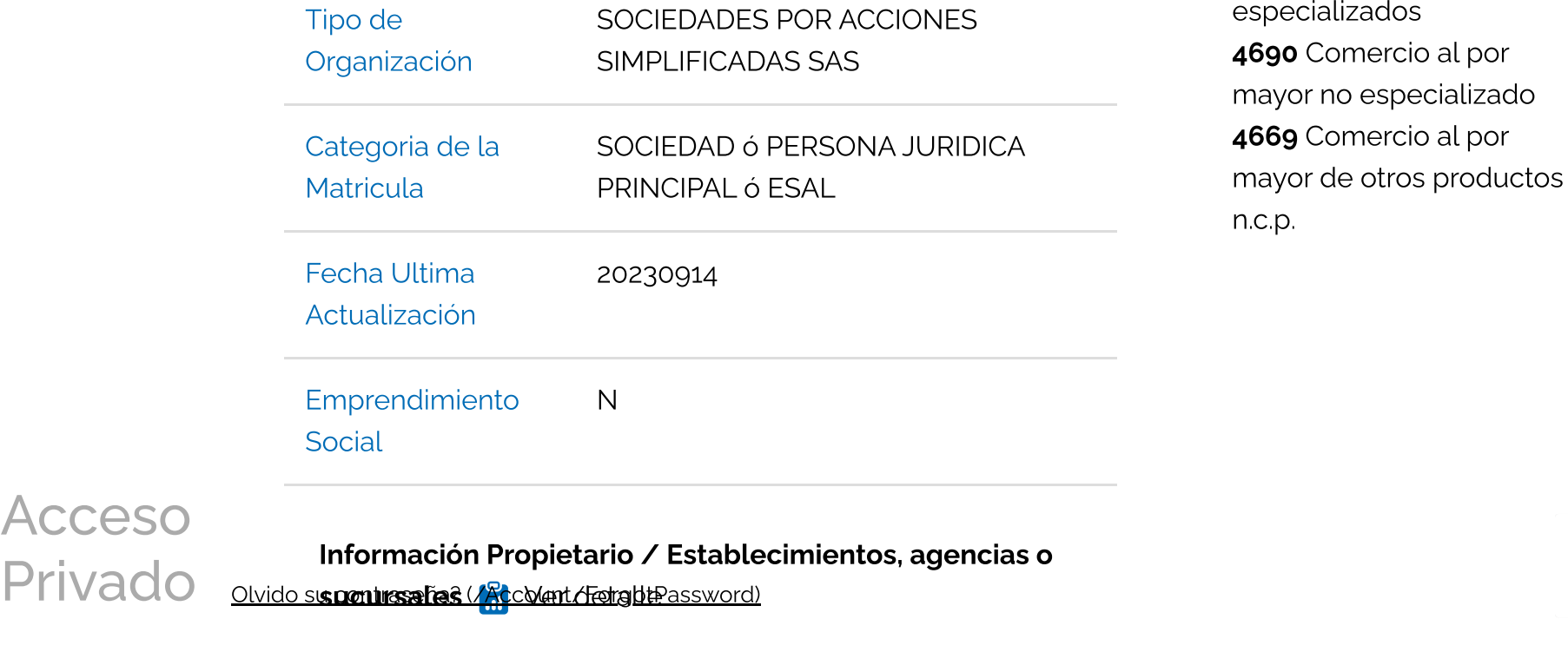

 $\mathbf{a}$ 

equipo periférico y programas de informática 4761 Comercio al por menor de libros, periódicos, materiales y artículos de papelería y escritorio, en establecimientos especializados

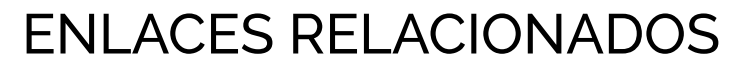

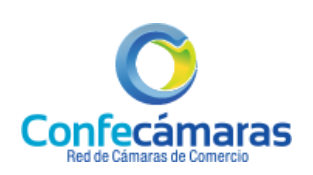

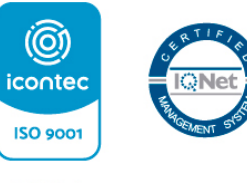

SC3641-1

- RUESWEBPRDWS19 v. 20210616
- Sitio Web de [Confecámaras](http://www.confecamaras.org.co/) [\(http://www.confecamaras.org.co\)](http://www.confecamaras.org.co/)
- Registro Nacional de [Turismo -](http://rnt.confecamaras.co/) RNT [\(http://rnt.confecamaras.co\)](http://rnt.confecamaras.co/)
- Reporte de [Entidades](https://ree.rues.org.co/) del Estado RUP [\(https://ree.rues.org.co\)](https://ree.rues.org.co/)
- Registro de Garantías [Mobiliarias](http://www.garantiasmobiliarias.com.co/) [\(http://www.garantiasmobiliarias.com.co\)](http://www.garantiasmobiliarias.com.co/)
- Registro Único Nacional de Entidades [Operadoras](http://runeol.rues.org.co/) de Libranza [\(http://runeol.rues.org.co/\)](http://runeol.rues.org.co/)
- Sistema de [Inspección,](http://ivc.confecamaras.co/) Vigilancia y Control de los Municipios y Cámaras de [Comercio](http://ivc.confecamaras.co/) [\(http://ivc.confecamaras.co/\)](http://ivc.confecamaras.co/)

<span id="page-243-1"></span>Empresas que forman parte del Grupo Empresarial o la Situacion de Control de Ver información

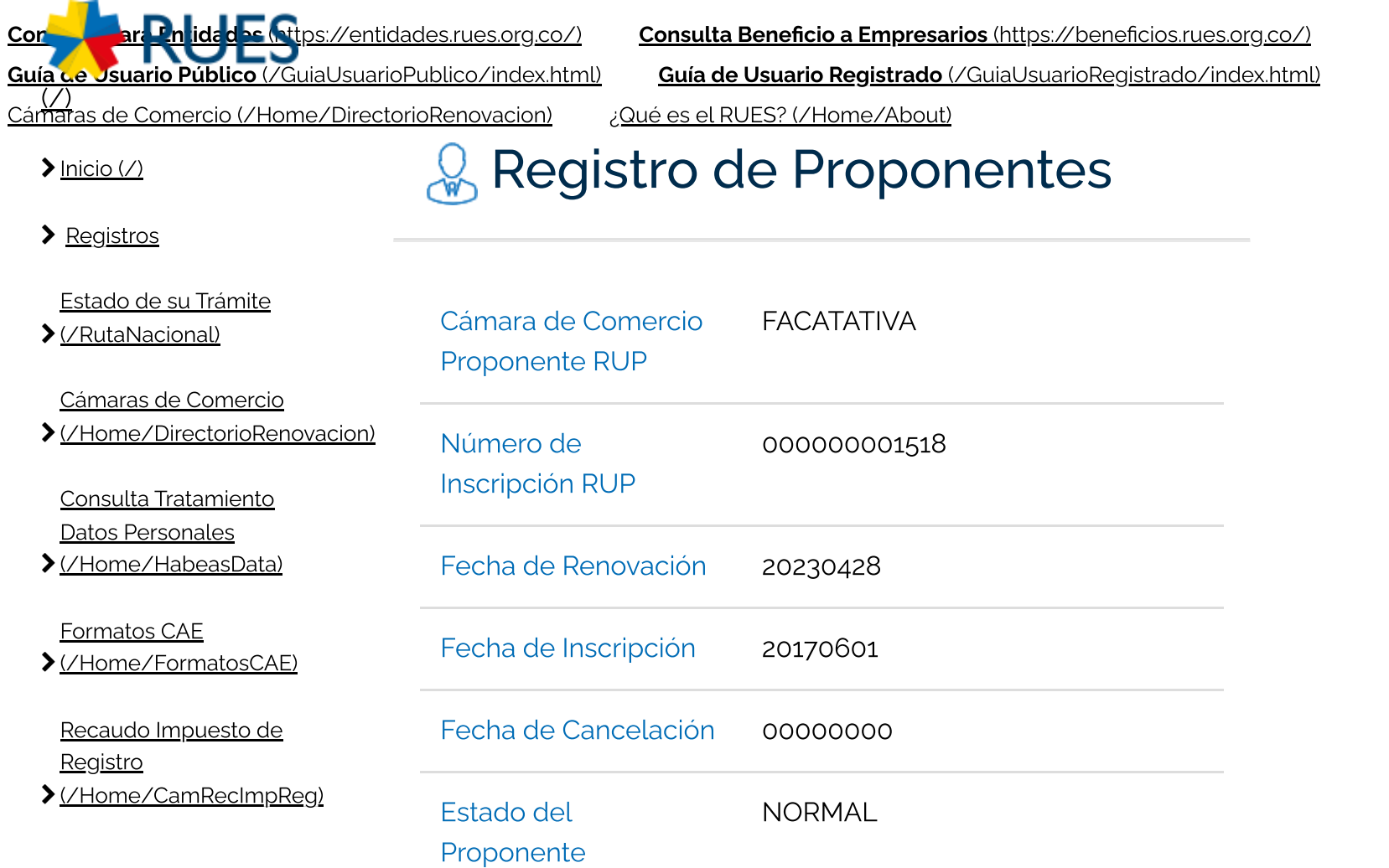

<span id="page-243-0"></span>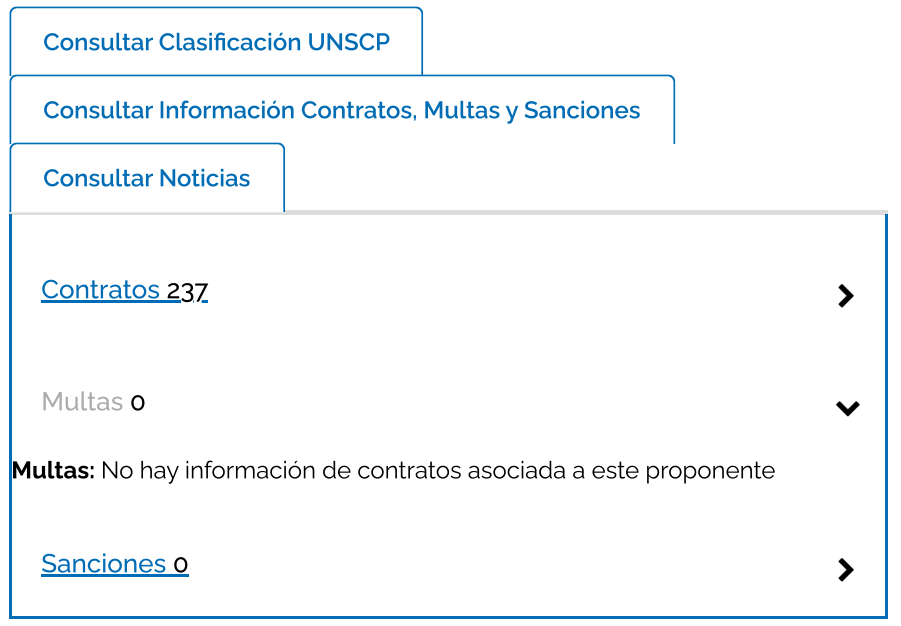

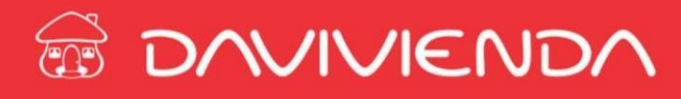

# **CERTIFICACION**

FUNZA, CUNDINAMARCA, 01/10/2023

Por medio de la presente hacemos constar que nuestro cliente **KEY MARKET SAS** con NIT **830.073.623-2** posee en el Banco Davivienda:

**CUENTA CORRIENTE**

Número 001969998069

Cordialmente,

**BANCO DAVIVIENDA**

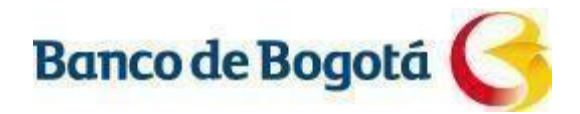

# **EL BANCO DE BOGOTÁ GERENCIA MEDIANA EMPRESA CALLE 72 INFORMA**

Que la sociedad **KEY MARKET SAS,** Identificado con **Nit 830.073.623-2** se encuentra vinculado a nuestra institución mediante la **Cuenta Corriente No. 920-06135-5**, vinculados desde el **18 de Agosto de 2005**, la cuenta se encuentra activa y vigente a la fecha.

La presente se emite a solicitud de nuestro cliente con destino a **Quien Pueda Interesar**, el **01 de Octubre de 2023**, en Bogotá, D.C.

Cordialmente,

**MILTON FABIÁN CASTRILLÓN VELÁSQUEZ** Gerente de Relación Mediana Empresa 1164 Carrera 7 #72A-48 Bogotá - Colombia

# **Certificado Bancario**

Lunes, 01 de Octubre de 2023

A QUIEN PUEDA INTERESAR

BANCOLOMBIA S.A. se permite informar que KEY MARKET S A identificado(a) con NIT 830073623, a la fecha de expedición de esta certificación, tiene con el Banco los siguientes productos:

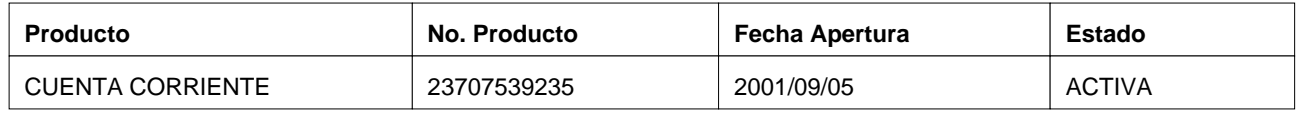

**\* Importante:** Esta constancia solo hace referencia a los productos mencionados anteriormente.

\*Si desea verificar la veracidad de esta información, puede comunicarse con la Sucursal Telefónica Bancolombia los siguientes números: Medellín - Local: (57-4) 510 90 00 - Bogotá - Local: (57-1) 343 00 00 - Barranquilla - Local: (57-5) 361 88 88 - Cali - Local: (57-2) 554 05 05 - Resto del país: 01800 09 12345. Sucursales Telefónicas en el exterior: España (34) 900 995 717 - Estados Unidos (1) 1 866 379 97 14.

luan lennito Monno.

Juan Camilo Moreno Gómez Gerente Estrategia Canal Telefónico

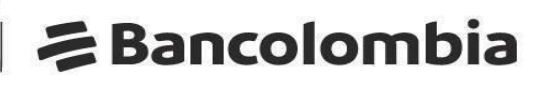

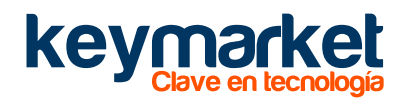

# **EL SUSCRITO HACE CONSTAR:**

Que ni el suscrito, en mi calidad de represente legal ni la empresa KEY MARKET SAS, que represento, nos hallamos incursos en causal alguna de inhabilidades o incompatibilidades establecidas en la Constitución y la Ley, ni en causal de disolución, o liquidación, concordato, quiebra, cesación de pago, concurso de acreedores o embargo.

Así mismo, declaro que conozco las sanciones establecidas en la ley por la transgresión al régimen de inhabilidades e incompatibilidades y que no he sido declarado responsable judicialmente por la comisión de delitos de peculado, concusión, cohecho, prevaricato en todas sus modalidades y soborno trasnacional, así como sus equivalentes en otras jurisdicciones.

La presente declaración se rinde bajo la gravedad de juramento.

Dado en FUNZA – CUND el 19/10/2023

Firma del Representante Legal Nombre completo: JUAN DE JESUS MOSQUERA BUREGOS Dirección Comercial: CALLE 80 KM 7.5 BODEGA 13 LOTE 155 CELTA TRADE PARK Teléfono: 3132089397 Fax: 3778200 Mail: [ecaro@keymarket.com.co](mailto:ecaro@keymarket.com.co)

# www.keymarket.com.co

*(iii)* Lenovo (peu) a kaspersky – Microsoft EPSON entries XefOX > Lexmark & KYDEERa We, ZEBRA Genius **APC** 

Celta Trade Park | Lote 155 Bodega 13 | Km. 7 vía Bogotá - La Vega mercadeo@keymarket.com.co 6013778200

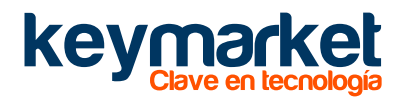

Yo JUAN DE JESUS MOSQUERA BURGOS, identificado (a) con cédula de ciudadanía No. 79.051.038 de BOGOTA, en mi calidad de:

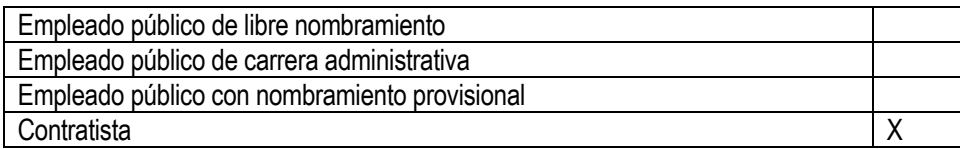

\_\_\_\_\_\_\_\_\_\_\_\_\_\_\_\_\_\_\_\_\_\_\_\_\_\_\_\_\_\_\_\_\_\_\_\_\_\_\_\_\_\_\_\_\_\_\_\_\_\_\_\_\_\_\_\_\_\_\_\_\_\_\_\_\_\_\_\_\_\_\_\_\_

\_\_\_\_\_\_\_\_\_\_\_\_\_\_\_\_\_\_\_\_\_\_\_\_\_\_\_\_\_\_\_\_\_\_\_\_\_\_\_\_\_\_\_\_\_\_\_\_\_\_\_\_\_\_\_\_\_\_\_\_\_\_\_\_\_\_\_\_\_\_\_\_\_

1. Declaro a la firma de este documento que NO me encuentro en una situación de conflicto de intereses real o potencial

\_\_\_\_\_\_\_\_\_\_\_\_\_\_\_\_\_\_\_\_\_\_\_\_\_\_\_\_\_\_\_\_\_\_\_\_\_\_\_\_\_\_\_\_\_\_\_\_\_\_\_\_\_\_\_\_\_\_\_\_\_\_\_\_\_\_\_\_\_\_\_\_\_\_\_\_\_\_\_\_\_\_\_\_\_\_\_

La causal de conflicto consiste en: NO APLICA

Por lo anterior, solicito se estudie y se me comunique la decisión que se tome.

2. Declaro a la firma de este documento que NO he identificado una situación de conflicto de intereses aparente del funcionario.

\_\_\_\_\_\_\_\_\_\_\_\_\_\_\_\_\_\_\_\_\_\_\_\_\_\_\_\_\_\_\_\_\_\_\_\_\_\_\_\_\_\_\_\_\_\_\_\_\_\_\_\_\_\_\_\_\_\_\_\_\_\_\_\_\_\_\_\_\_\_\_\_\_\_\_\_\_\_\_\_\_\_\_\_\_\_\_

Descripción de la situación: NO APLICA

Por lo anterior, solicito se estudie y se comunique la decisión que se tome.

Firma del Representante Legal **entrante alla contrante alla contrante alla contrante alla contrante alla contra** Nombre completo: JUAN DE JESUS MOSQUERA BUREGOS Dirección Comercial: CALLE 80 KM 7.5 BODEGA 13 LOTE 155 CELTA TRADE PARK Teléfono: 3132089397 Fax: 3778200 Mail: ecaro@keymarket.com.co

# www.keymarket.com.co

*ID* Lenovo (seu) Samples Respersive The Microsoft EPSON CAMBUMP Xerox BLEXMARK IS KYDEERE WILL ZEBRA Genius **APC** 

Celta Trade Park | Lote 155 Bodega 13 | Km. 7 vía Bogotá - La Vega mercadeo@keymarket.com.co 6013778200

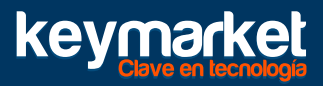

# CERTIFICADO DE INHABILIDADES E INCOMPATIBILIDADES

El suscrito declara que:

Conozco las causales de inhabilidad e incompatibilidad para contratar con las entidades Estatales de conformidad con las Leyes: art. 8 numeral 1, literal d) Ley 80 de 1993, 1150 de 2007, 1474 de 2011 y demás normas sobre la materia.

Así como las sanciones establecidas por transgresión a las mismas en los artículos 26 numeral 7o. y 52 y los efectos legales consagrados en el Art. 44 numeral. 1o. del Estatuto Contractual. Declaro bajo la gravedad del juramento que se entiende prestado con la firma del presente documento, que no me encuentro incurso en ninguna de ellas, ni mis socios, ni tampoco la sociedad que represento.

Dado en la ciudad de Funza (Cundinamarca), el día 18 de septiembre 2023

Juan De Jesús Mosquera Burgos Documento de Identidad: 79051038 Representante Legal KEY MARKET S.A.S. Nit: 830073623-2

Celta Trade Park | Lote 155 Bodega 13 | Km. 7 Vía Bogotá - La vega

[www.keymarket.com.co](http://www.keymarket.com.co/) [mercadeo@keymarket.com.co](mailto:mercadeo@keymarket.com.co) +601 377 8200

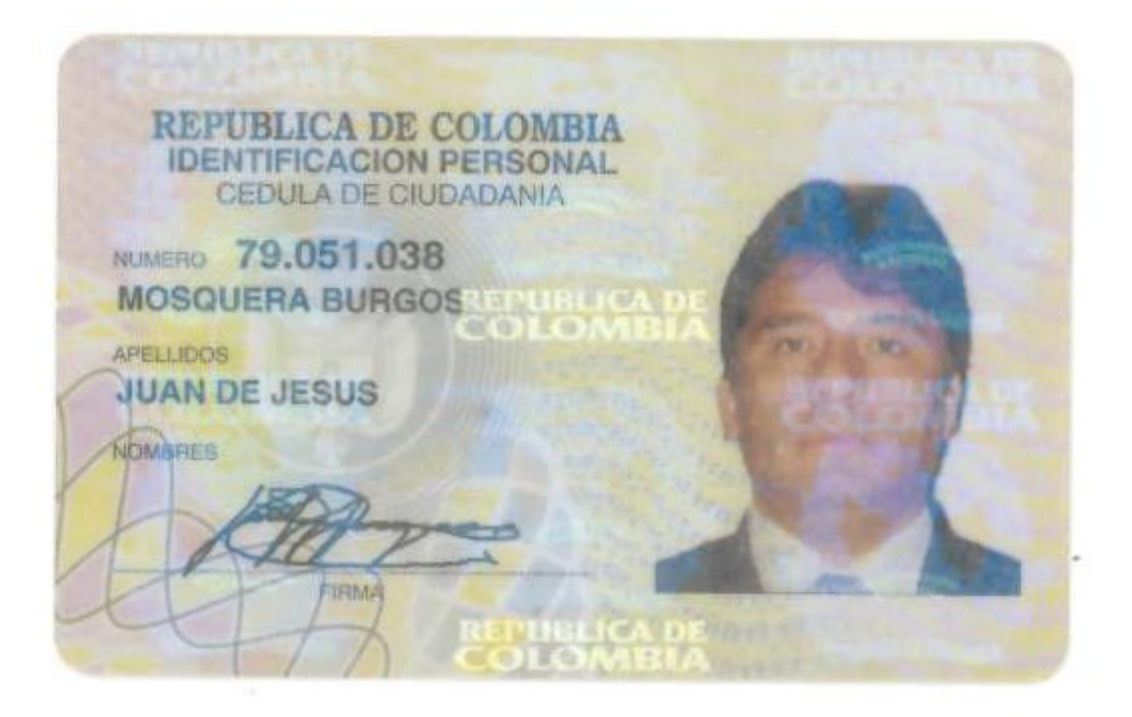

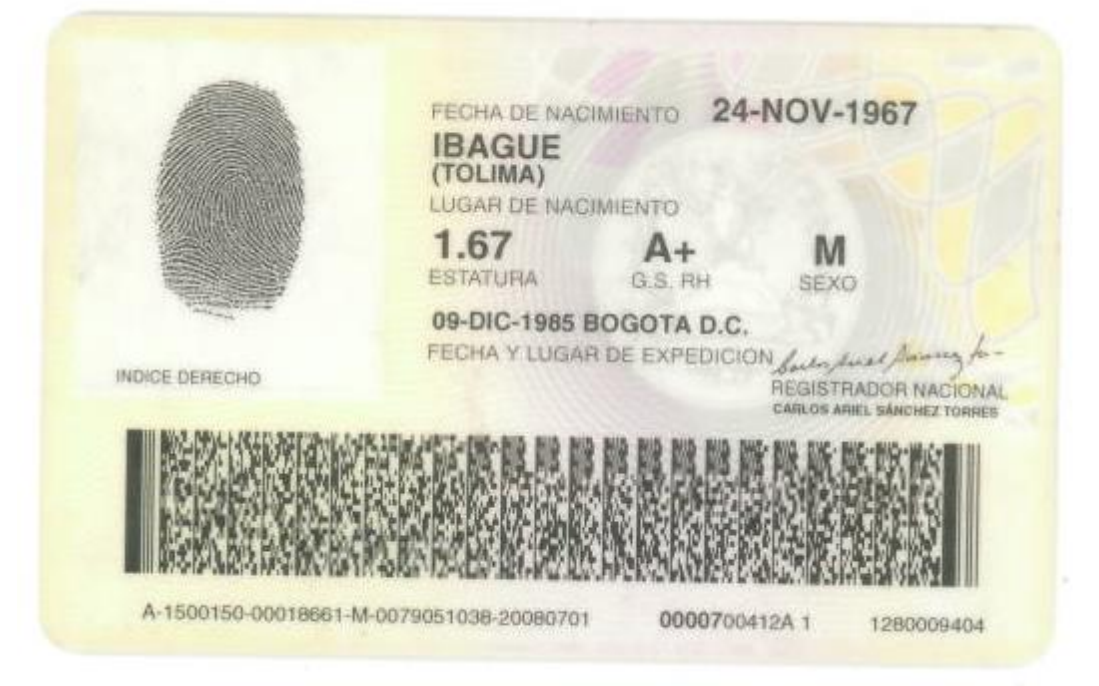

**CÁMARA DE COMERCIO DE FACATATIVA**

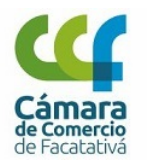

#### **CERTIFICADO DE EXISTENCIA Y REPRESENTACIÓN LEGAL**

**Fecha expedición:** 03/10/2023 - 15:28:22 Recibo No. S000820909, Valor 7200

#### **CÓDIGO DE VERIFICACIÓN TR4BbyDwn5**

Verifique el contenido y confiabilidad de este certificado, ingresando a https://sii.confecamaras.co/vista/plantilla/cv.php?empresa=47 y digite el respectivo código, para que visualice la imagen generada al momento de su expedición. La verificación se puede realizar de manera ilimitada, durante 60 días calendario contados a partir de la fecha de su expedición.

#### **CON FUNDAMENTO EN LA MATRÍCULA E INSCRIPCIONES EFECTUADAS EN EL REGISTRO MERCANTIL, LA CÁMARA DE COMERCIO CERTIFICA:**

#### **NOMBRE, IDENTIFICACIÓN Y DOMICILIO**

Razón Social : KEY MARKET S.A.S. EN REORGANIZACION Nit : 830073623-2 Domicilio: Funza, Cundinamarca

#### **MATRÍCULA**

Matrícula No: 109633 Fecha de matrícula en esta Cámara de Comercio: 02 de mayo de 2017 Ultimo año renovado: 2023 Fecha de renovación: 31 de marzo de 2023 Grupo NIIF : GRUPO II

#### **UBICACIÓN**

Dirección del domicilio principal : AUT. MEDELLIN KM 7 CELTA TRADE PARK LT 155 BG 13 Municipio : Funza, Cundinamarca Correo electrónico : contabilidad@keymarket.com.co Teléfono comercial 1 : 3778200 Teléfono comercial 2 : No reportó. Teléfono comercial 3 : No reportó.

Dirección para notificación judicial : AUT. MEDELLIN KM 7 CELTA TRADE PARK LT 155 BG 13 Municipio : Funza, Cundinamarca Correo electrónico de notificación : contabilidad@keymarket.com.co Teléfono para notificación 1 : 3778200 Teléfono notificación 2 : No reportó. Teléfono notificación 3 : No reportó.

La persona jurídica **SI** autorizó para recibir notificaciones personales a través del correo electrónico, de conformidad con lo establecido en los artículos 291 del Código General del Proceso y del 67 del Código de Procedimiento Administrativo y de lo Contencioso Administrativo.

#### **CONSTITUCIÓN**

Por Escritura Pública No. 1581 del 04 de julio de 2000 de la Notaria 49 de Bogota, inscrito en esta Cámara de Comercio el 02 de mayo de 2017, con el No. 38644 del Libro IX, se constituyó la persona jurídica de naturaleza comercial denominada KEY MARKET S.A.

#### **REFORMAS ESPECIALES**

Por acta no. 147 Del 15 de febrero de 2017 de la Asamblea de accionistas de Bogotá, inscrito en esta cámara de comercio el 02 de mayo de 2017, con el no. 38645 Del libro ix, inscripcion cambio de domicilio del municipio de cota cundinamarcaal municipio de funza cundinamarca.Documento previamente inscrito en la camara de comercio de Bogotá

Por escritura pública no. 1200 Del 06 de mayo de 2005 de la notaria 49 de Bogotá, inscrito en esta cámara de comercio el 02 de mayo de 2017, con el no. 38657 Del libro ix, se decretó inscripcion cambio de domicilio de la ciudad de Bogotá d.C. Al municipio de cota Cundinamarca. Documento previamente inscrito en la camara de comercio de Bogotá.
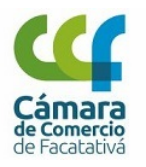

#### **CERTIFICADO DE EXISTENCIA Y REPRESENTACIÓN LEGAL**

**Fecha expedición:** 03/10/2023 - 15:28:22 Recibo No. S000820909, Valor 7200

#### **CÓDIGO DE VERIFICACIÓN TR4BbyDwn5**

Verifique el contenido y confiabilidad de este certificado, ingresando a https://sii.confecamaras.co/vista/plantilla/cv.php?empresa=47 y digite el respectivo código, para que visualice la imagen generada al momento de su expedición. La verificación se puede realizar de manera ilimitada, durante 60 días calendario contados a partir de la fecha de su expedición.

Por escritura pública no. 124 Del 21 de febrero de 2013 de la notaria unica de cota, inscrito en esta cámara de comercio el 02 de mayo de 2017, con el no. 38662 Del libro ix, se inscribió inscripcion transformacion de sociedad anónima a sociedad por acciones simplificadas, reforma razon social, capital y objeto social, vigencia, sistema de representación legal, facultades del representante legal, nombramiento de representante legal y suplente . Elimina Junta Directiva, reforma total de estatutos. Documento previamente inscrito en la camara de comercio de Bogotá

#### **PROCESO DE REORGANIZACIÓN EMPRESARIAL**

Por Auto No. 455 del 15 de enero de 2014 de la Superintendencia De Sociedades de Bogota, inscrito en esta Cámara de Comercio el 02 de mayo de 2017, con el No. 108 del Libro XIX, se inscribió INSCRIPCI?N PROVIDENCIA QUE DECRETA EL INICIO DEL PROCESO DE REORGANIZACI?N Y EL NOMBRAMIENTO DEL PROMOTOR SIN FACULTADES DE REPRESENTANTE LEGAL, AS? COMO EL AVISO QUE INFORMA SU EXPEDICI?N Y AVISO QUE RESUELVE ADMITIR AL PROCESO DE REORGANIZACI?N EN LOS T?RMINOS Y FORMALIDADES DE LA LEY 1116 DE 2006, EN CONCORDANCIA CON LA LEY 1429.DOCUMENTO PREVIAMENTE INSCRITO EN LA C?MARA DE COMERCIO DE BOGOTA. SE NOMBRA COMO PROMOTOR A ANNA KARENINA GAUNA PALENCIA IDENTIFICADA CON CEDULA DE CIUDADANIA 52.152.874.

Por Auto No. 18685 del 19 de diciembre de 2014 de la Superintendencia De Sociedades de Bogota, inscrito en esta Cámara de Comercio el 02 de mayo de 2017, con el No. 109 del Libro XIX, se inscribió INSCRIPCION CONFIRMACION ACUERDO DE REORGANIZACION. DOCUMENTO PREVIAMENTE INSCRITO EN LA CAMARA DE COMERCIO DE BOGOTA.

#### **TÉRMINO DE DURACIÓN**

La persona jurídica no se encuentra disuelta y su duración es indefinida.

#### **OBJETO SOCIAL**

Objeto social: - La sociedad tendrá como objeto principal la comercializacion en todas sus forma, de computadores, repuestos o partes y todos los accesorios o productos consumibles para los mismos, software, copiadoras y sus consumibles, muebles, productos de aseo y cafeteria, papeleria, suministros de oficina, libros y revistas de interes técnico, cientifico artistico, académico, empresarial, docente o universitario; la produccion, prestación, otorgamiento de información, elaboracion de proyectos o planos y su impresion o gravado en documentos escritos, o medios magneticos, audios videos o maquetas para toda clase de usos fotografias y fotocopias para todo uso comunicaciones con todos sus accesorios o servicios y el suministro de toda clase de bienes y servicios mediante outsorcing o licitaciones públicas, privadas, nacionales o internacionales, pudiendo simultaneamente invertir en cualesquier empresa o sociedad que persiga fines similares o complementarios. Las actividades senaladas las puedes desarrollar la sociedad individualmente, en representación, agencia comercial, consignacion o en asocio permanente o temporal y circunstancial con otras personas jurídicas o naturales, ya sean nacionales o extranjeras, y para el desarrollo de su objeto la sociedad puedes ejecutar todos los actos conducentes a este fin, adquiriendo y ejerciendo todos los derechos y contrayendo modificando y extinguiendo todas las obligaciones que son permisibles con la Ley, pudiendo celebrar toda clase de contratos como sociedad Colombiana, bajo el imperio de la Ley nacional de la Ley extranjera segun fuere el caso , y así mismo celebrar toda clase de negocios juridicos lícitos necesarios para el desarrollo de su actividad social , dar o recibir dinero en mutuo de acuerdo con la Ley, adquirir a cualquier título legal bienes muebles o inmuebles, modificarlos transferirlos, gravarlos, darlos o recibirlos en prenda hipoteca o usufructo, importar, exportar, y en general todas las actividades relacionadas con su objeto pudiendo girar, aceptar o endosar y negociar títulos valores en todas sus formas; abrir cartas de credito, hacerse reconocer, adquirir, poseer, ceder, explotar patentes, establecimientos de comercio, nombres comerciales, concesiones, privilegios, marcas, pagar y recibir regalias, comisiones y honorarios, fusionarse con otras compañías y transferir los derechos sociales o acciones que se llegue adquirir. Asi mismo, podrá realizar cualquier otra actividad economica lícia tanto en Colombia como en el extranjero. La sociedad podrá llevar a cabo, en general, todas las operaciones, de cualquier naturaleza que ellas fueren, relacionadas con el objeto mencionado, así como cualesquiera actividades similares, conexas o complementarias o que permitan facilitar o desarrollar el comercio o la industria de la sociedad.

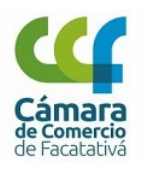

#### **CERTIFICADO DE EXISTENCIA Y REPRESENTACIÓN LEGAL**

**Fecha expedición:** 03/10/2023 - 15:28:22 Recibo No. S000820909, Valor 7200

#### **CÓDIGO DE VERIFICACIÓN TR4BbyDwn5**

Verifique el contenido y confiabilidad de este certificado, ingresando a https://sii.confecamaras.co/vista/plantilla/cv.php?empresa=47 y digite el respectivo código, para que visualice la imagen generada al momento de su expedición. La verificación se puede realizar de manera ilimitada, durante 60 días calendario contados a partir de la fecha de su expedición.

#### **CAPITAL**

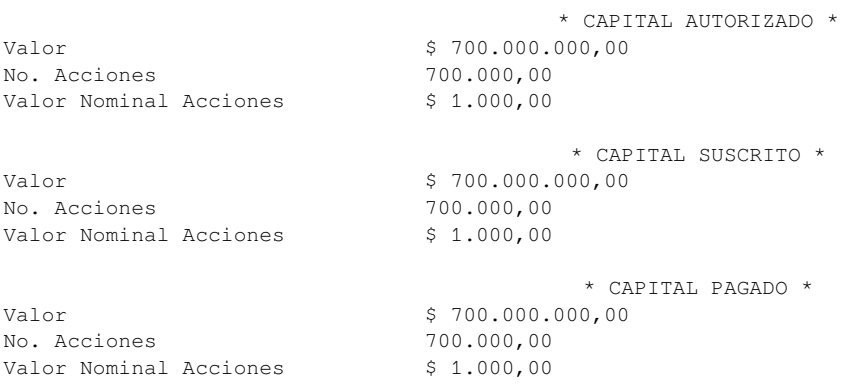

#### **REPRESENTACIÓN LEGAL**

representacion legal: - La representación legal de la sociedad por acciones simplificada estará a cargo de una persona natural o juridica, accionista o no, quien tendrá suplente.

#### **FACULTADES Y LIMITACIONES DEL REPRESENTANTE LEGAL**

facultades del representante legal: - La sociedad será gerenciada, administrada y representada legalmente ante terceros por el representante legal, quien no tendrá restricciones de contratacion por razon de la naturaleza ni de la cuantía de los actos que celebre. Por lo tanto, se entendera que el representante legal podrá celebrar o ejecutar todos los actos y contratos comprendidos en el objeto social o que se relacionen directamente con la existencia y el funcionamiento de la sociedad. El representante legal se entendera investido de los mas amplios poderes para actuar en todas las circunstancias en nombre de la sociedad, con excepcion de aquellas facultades que, de acuerdo con los estatutos, se hubieren reservado los accionistas. En las relaciones frente a terceros, la sociedad quedara obligada por los actos y contratos celebrados por el representante legal.

#### **NOMBRAMIENTOS**

#### **REPRESENTANTES LEGALES**

Por Escritura Pública No. 124 del 21 de febrero de 2013 de la Notaria Unica de COTA, inscrita/o en esta Cámara de Comercio el 02 de mayo de 2017 con el No. 38662 del libro IX, se designó a:

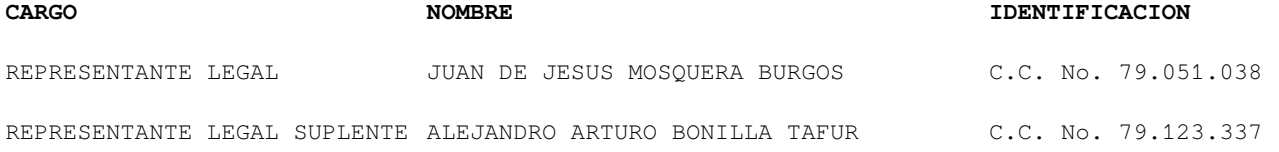

#### **REVISORES FISCALES**

Por Acta No. 180 del 12 de agosto de 2023 de la Asamblea General, inscrita/o en esta Cámara de Comercio el 11 de septiembre de 2023 con el No. 61723 del libro IX, se designó a:

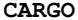

**CARGO NOMBRE IDENTIFICACION T. PROF**

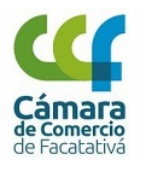

#### **CERTIFICADO DE EXISTENCIA Y REPRESENTACIÓN LEGAL**

**Fecha expedición:** 03/10/2023 - 15:28:22 Recibo No. S000820909, Valor 7200

#### **CÓDIGO DE VERIFICACIÓN TR4BbyDwn5**

Verifique el contenido y confiabilidad de este certificado, ingresando a https://sii.confecamaras.co/vista/plantilla/cv.php?empresa=47 y digite el respectivo código, para que visualice la imagen generada al momento de su expedición. La verificación se puede realizar de manera ilimitada, durante 60 días calendario contados a partir de la fecha de su expedición.

REVISOR FISCAL PRINCIPAL NATALIA GAMBA OSORIO C.C. No. 1.013.611.525 178476-T

Por Acta No. 152 del 03 de abril de 2019 de la Asamblea Extraordinaria De Accionistas, inscrita/o en esta Cámara de Comercio el 24 de abril de 2019 con el No. 45392 del libro IX, se designó a:

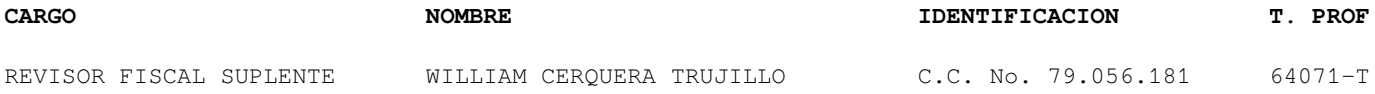

**REFORMAS DE ESTATUTOS**

Los estatutos de la sociedad han sido reformados así:

**DOCUMENTO INSCRIPCIÓN** \*) Acta No. 147 del 15 de febrero de 2017 de la Asamblea De 38645 del 02 de mayo de 2017 del libro IX Accionistas \*) C.C. del 30 de noviembre de 2001 de la Revisor Fiscal 38649 del 02 de mayo de 2017 del libro IX \*) E.P. No. 1450 del 28 de junio de 2002 de la Notaria 49 38650 del 02 de mayo de 2017 del libro IX Bogotá \*) C.C. del 28 de junio de 2002 de la Revisor Fiscal 38651 del 02 de mayo de 2017 del libro IX \*) C.C. del 27 de julio de 2004 de la Revisor Fiscal 38653 del 02 de mayo de 2017 del libro IX \*) E.P. No. 1200 del 06 de mayo de 2005 de la Notaria 49 38655 del 02 de mayo de 2017 del libro IX Bogotá \*) C.C. No. 1 del 15 de junio de 2005 de la Revisor Fiscal 38656 del 02 de mayo de 2017 del libro IX \*) C.C. del 29 de diciembre de 2009 de la Revisor Fiscal 38660 del 02 de mayo de 2017 del libro IX \*) E.P. No. 124 del 21 de febrero de 2013 de la Notaria 38662 del 02 de mayo de 2017 del libro IX Unica Cota

#### **RECURSOS CONTRA LOS ACTOS DE INSCRIPCIÓN**

De conformidad con lo establecido en el Código de Procedimiento Administrativo y de lo Contencioso Administrativo y la Ley 962 de 2005, los Actos Administrativos de registro quedan en firme, dentro de los diez (10) días hábiles siguientes a la fecha de inscripción, siempre que no sean objeto de recursos. Para estos efectos, se informa que para la CÁMARA DE COMERCIO DE FACATATIVA, los sábados **NO** son días hábiles.

Una vez interpuestos los recursos, los Actos Administrativos recurridos quedan en efecto suspensivo, hasta tanto los mismos sean resueltos, conforme lo prevé el artículo 79 del Código de Procedimiento Administrativo y de lo Contencioso Administrativo.

A la fecha y hora de expedición de este certificado, NO se encuentra en curso ningún recurso.

#### **CLASIFICACIÓN DE ACTIVIDADES ECONÓMICAS - CIIU**

**Actividad principal Código CIIU:** G4651 **Actividad secundaria Código CIIU:** G4761 **Otras actividades Código CIIU:** G4690 G4669

LA INFORMACIÓN CORRESPONDIENTE A LOS ESTABLECIMIENTOS DE COMERCIO, AGENCIAS Y SUCURSALES, QUE LA PERSONA JURÍDICA TIENE MATRICULADOS EN OTRAS CÁMARAS DE COMERCIO DEL PAÍS, PODRÁ CONSULTARLA EN WWW.RUES.ORG.CO.

#### **INFORMA - TAMAÑO DE EMPRESA**

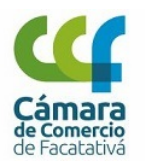

#### **CERTIFICADO DE EXISTENCIA Y REPRESENTACIÓN LEGAL**

**Fecha expedición:** 03/10/2023 - 15:28:22 Recibo No. S000820909, Valor 7200

#### **CÓDIGO DE VERIFICACIÓN TR4BbyDwn5**

Verifique el contenido y confiabilidad de este certificado, ingresando a https://sii.confecamaras.co/vista/plantilla/cv.php?empresa=47 y digite el respectivo código, para que visualice la imagen generada al momento de su expedición. La verificación se puede realizar de manera ilimitada, durante 60 días calendario contados a partir de la fecha de su expedición.

De conformidad con lo previsto en el artículo 2.2.1.13.2.1 del Decreto 1074 de 2015 y la Resolución 2225 de 2019 del DANE el tamaño de la empresa es PEQUEÑA EMPRESA.

Lo anterior de acuerdo a la información reportada por el matriculado o inscrito en el formulario RUES:

Ingresos por actividad ordinaria : \$14.245.243.765,00 Actividad económica por la que percibió mayores ingresos en el periodo - CIIU : G4651.

Este certificado refleja la situación jurídica registral de la sociedad, a la fecha y hora de su expedición.

IMPORTANTE: La firma digital del secretario de la CÁMARA DE COMERCIO DE FACATATIVA contenida en este certificado electrónico se encuentra emitida por una entidad de certificación abierta autorizada y vigilada por la Superintendencia de Industria y Comercio, de conformidad con las exigencias establecidas en la Ley 527 de 1999 para validez jurídica y probatoria de los documentos electrónicos.

La firma digital no es una firma digitalizada o escaneada, por lo tanto, la firma digital que acompaña este documento la podrá verificar a través de su aplicativo visor de documentos pdf.

La firma mecánica que se muestra a continuación es la representación gráfica de la firma del secretario jurídico (o de quien haga sus veces) de la Cámara de Comercio quien avala este certificado. La firma mecánica no reemplaza la firma digital en los documentos electrónicos.

Al realizar la verificación podrá visualizar (y descargar) una imagen exacta del certificado que fue entregado al usuario en el momento que se realizó la transacción.

MARINA CUERVO ROMERO

**\*\*\* FINAL DEL CERTIFICADO \*\*\***

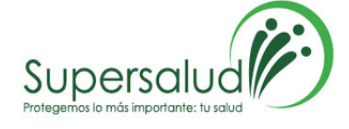

#### **KEY MARKET SAS EN REORGANIZACION**

 $N.1$ CALLE 80 KM 7.5 BODEGA 13 LOTE 155 C<sub>E</sub> bog Atte: ENVER JOSUE CARO VEGA ecaro@keymarket.com.co Teléfono: +1 (601) 377-8200

## **SUPERINTENDENCIA NACIONAL DE SALUD N.I.T. 860062187 ORDEN DE COMPRA**

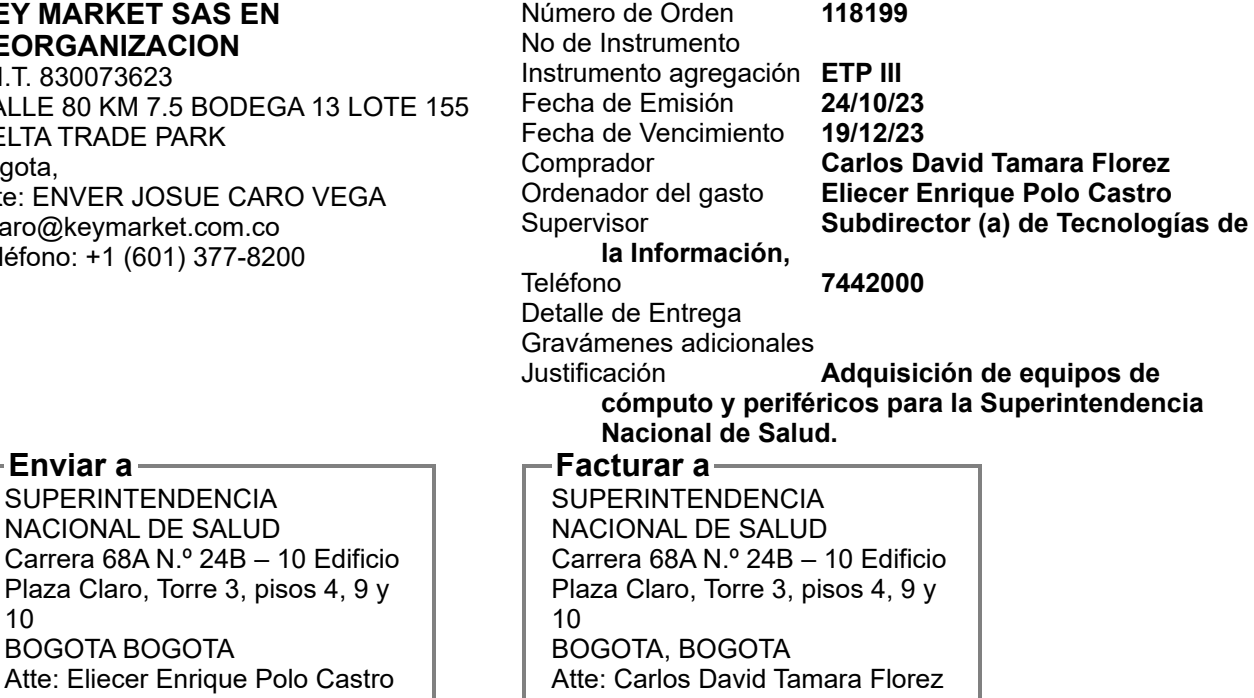

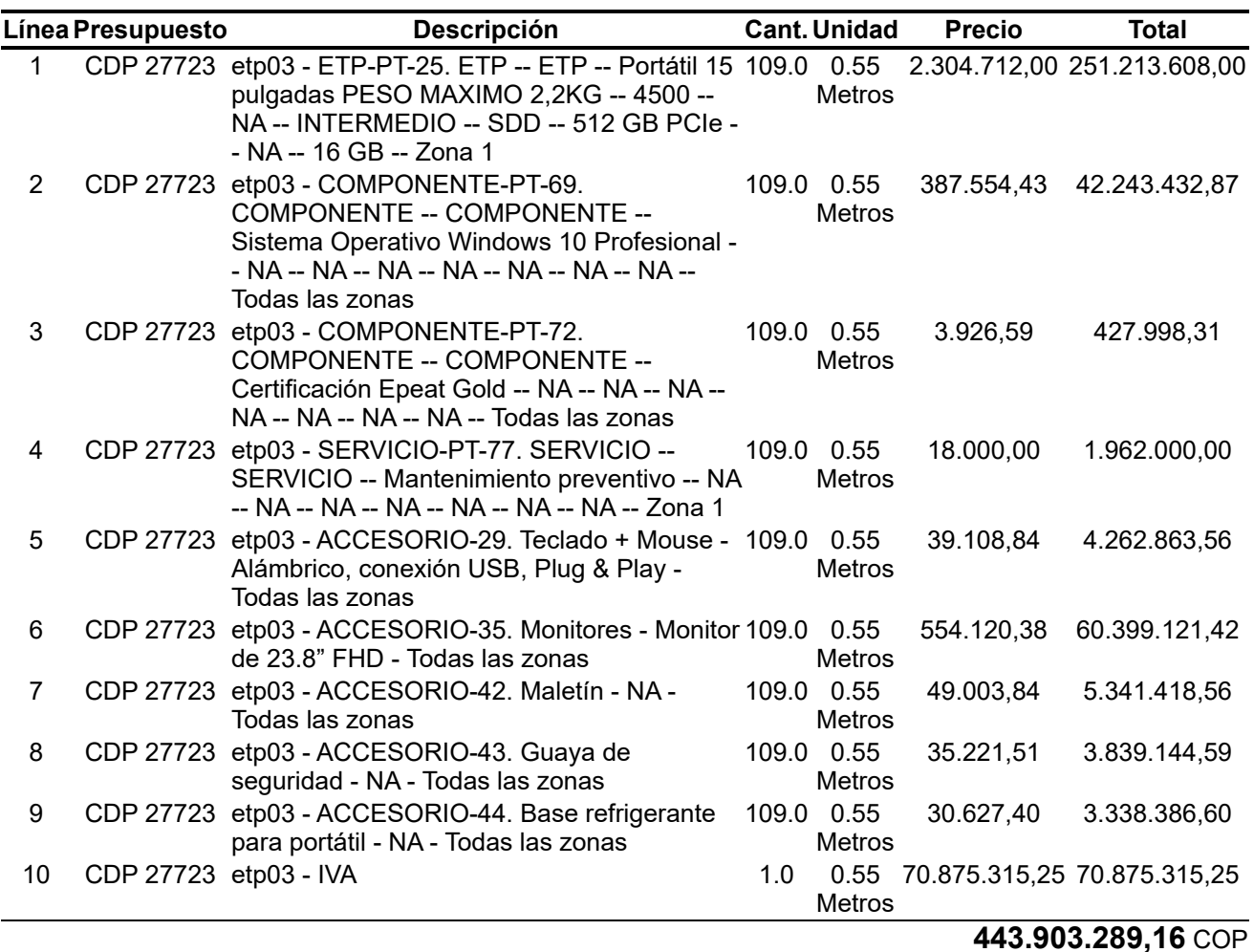

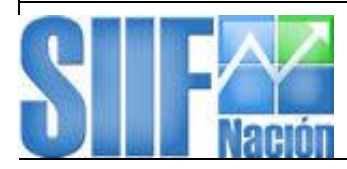

**Reporte Compromiso Presupuestal de Gasto Comprobante**

Unidad ó Subunidad Ejecutora Solicitante:

Usuario Solicitante: MHnarodrig MESTOR ALFONSO RODRIGUEZ PINILLA

**Total:** 443.903.289,16 0,00 443.903.289,16 443.903.289,16

19-10-00 SUPERINTENDENCIA NACIONAL DE SALUD

Fecha y Hora Sistema: 2023-10-26-12:20 p. m.

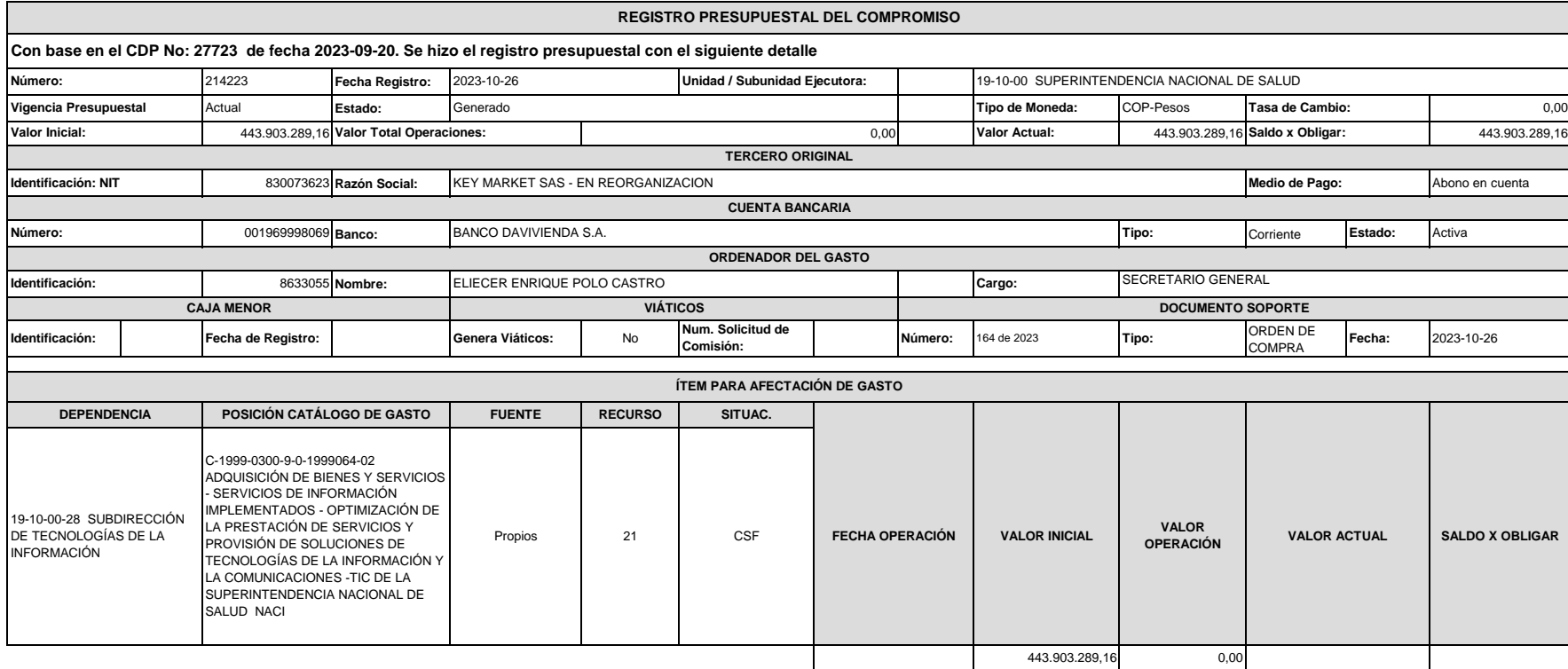

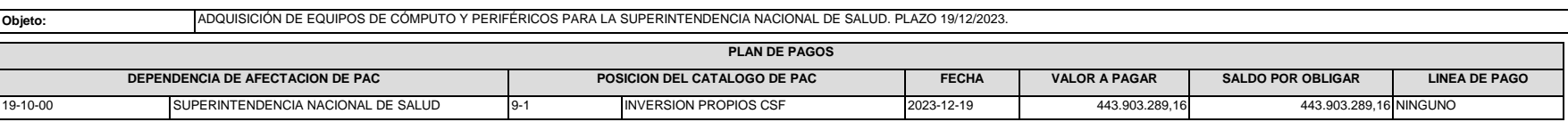

*Tenando Dundo* (

**\_\_ FIRMA(S) RESPONSABLE(S)**

1

de 1

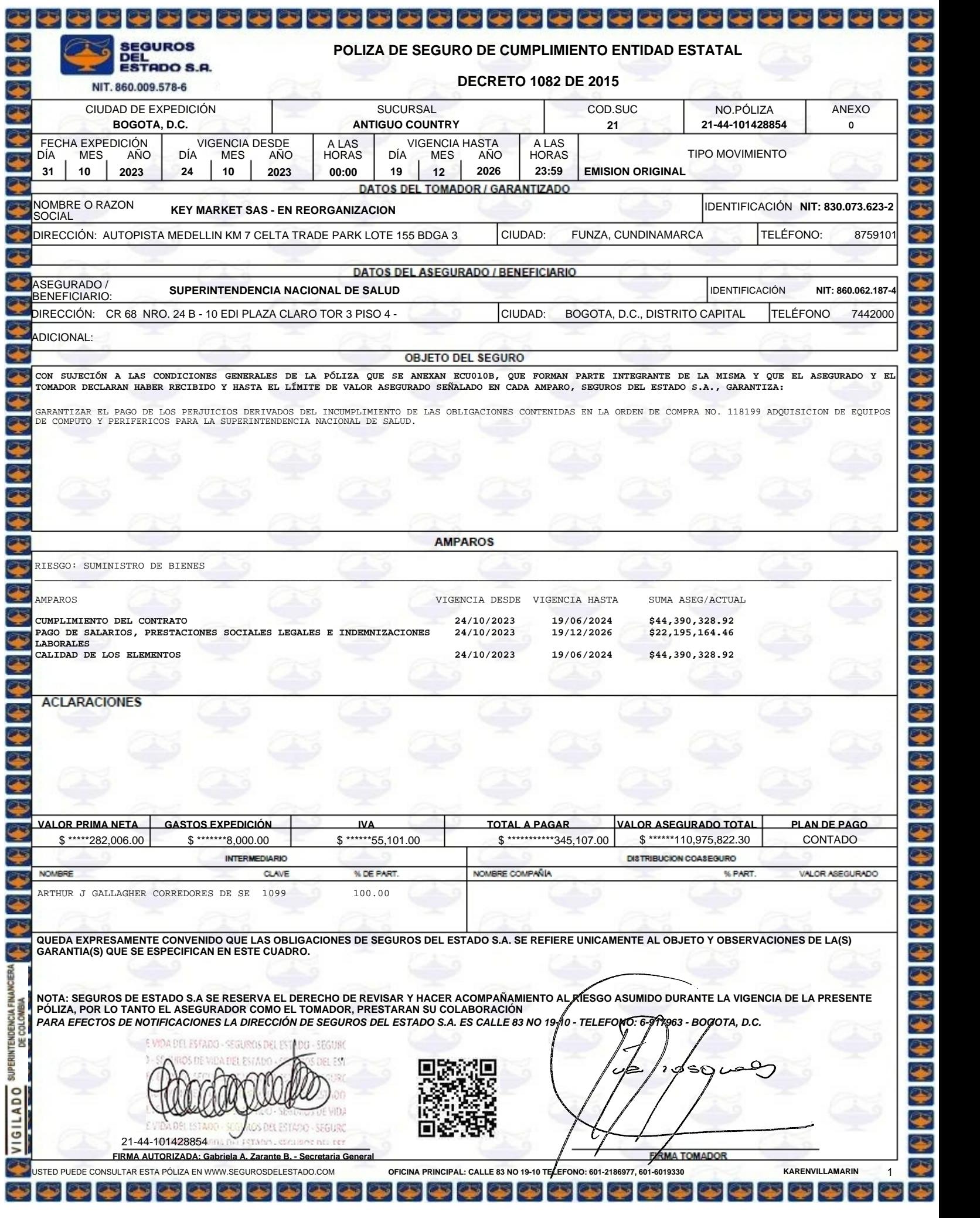

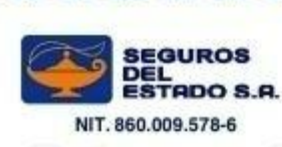

**S** 

 $\overline{\bullet}$ 

۳

# **POR FALTA DE PAGO DE LA PRIMA**

5555555555555555

**CONSTANCIA DE NO REVOCATORIA NI CANCELACION<br>
CONSTANCIA DE NO REVOCATORIA NI CANCELACION<br>
CONSTANCIA DE NO REVOCATORIA NI CANCELACION<br>
Constanta a porto la principale de partida de la assurancia<br>
Constanta unidarial del t** Hacemos constar, que la póliza Nº 101428854, anexo 0, no expirara por falta de pago de la prima, ni por revocatoria unilateral del tomador de la póliza o de la aseguradora.

Lo anterior de conformidad con lo establecido en el decreto 1082 de 2015 el cual regula las garantías ante entidades estatales

Dado en BOGOTA, D.C. a los 31 días del mes de OCTUBRE de 2023

E VIDA DEL ESFADO - SEGUROS DEL ESTADO - SEGURO inst ecce DEL EST uma OS DEL ESTÁDO - SEGURO 21-44-101428854retation, excusive nur rev

**FIRMA AUTORIZADA: Gabriela A. Zarante B. - Secretaria General**

2 **2** 

ی

❤

 $\frac{1}{2}$ 

**Para mayor información y validación final de su consulta puede:**

∙ Pólizas Todo Riesgo ramo **Automóviles**: [\(601\)](tel:(601)2186977,311) 218 6977 ext 311 - Email: [verificacion.polizas.automoviles@segurosdelestado.com](mailto:verificacion.polizas.automoviles@segurosdelestado.com) \* Por medio de este canal no serán atendidas solicitudes de otros productos.

- ∙ Pólizas ramo **Vida**: [\(601\)](tel:(601)2186977) 218 6977 Email: [verificacion.polizas.vida@segurosdelestado.com](mailto:verificacion.polizas.vida@segurosdelestado.com)
- ∙ Pólizas ramo **SOAT**: [\(601\)](tel:(601)6500856) 650 0856 a nivel nacional Email: [operacionsoat@segurosdelestado.com](mailto:operacionsoat@segurosdelestado.com)
- · Dirigirse a la Gerencia en cualquiera de **[nuestras](http://www.segurosdelestado.com/pages/Nuestras-Oficinas) oficinas** a nivel nacional.
- ∙ Pólizas ramo **Generales**: [\(601\)](tel:(601)2186977,522) 218 6977 ext 522 Email: [verificacion.polizas.todoriesgoconstruccion@segurosdelestado.com](mailto:verificacion.polizas.todoriesgoconstruccion@segurosdelestado.com)
- ∙ Pólizas ramo **Fianzas - Cumplimiento**: 310 327 [9980](tel:3103279980) / [verificacion.polizas.cumplimiento@segurosdelestado.com](mailto:verificacion.polizas.cumplimiento@segurosdelestado.com)

∙ Pólizas ramo **Responsabilidad civil para vehículos de servicio público de pasajeros**: [\(601\)](tel:(601)6449660,157) 644 9660 ext 157-[159-](tel:(601)6449660,159)[163](tel:(601)6449660,163) - Email:

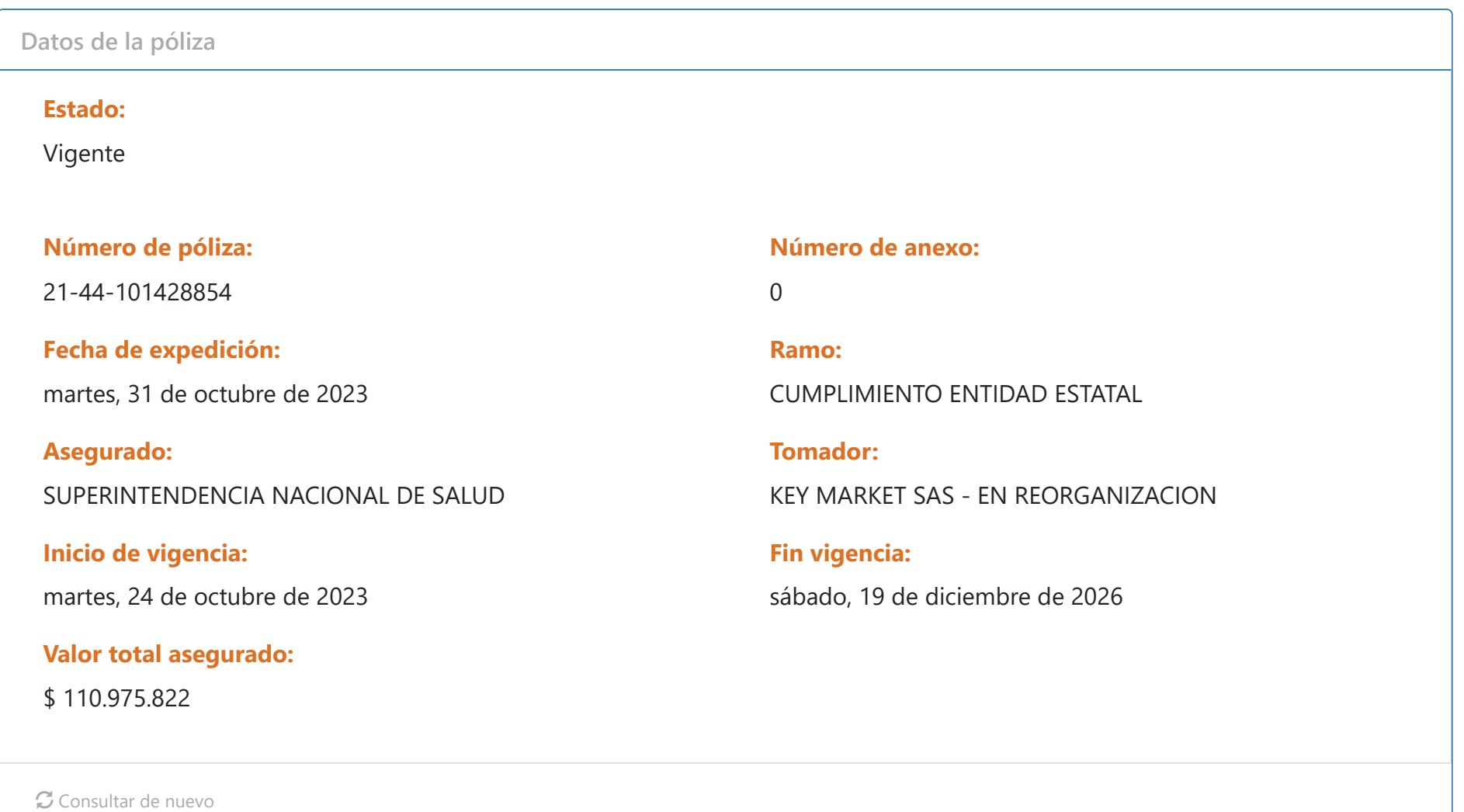

[verificacion.polizas.automoviles@segurosdelestado.com](mailto:verificacion.polizas.automoviles@segurosdelestado.com)

Regresar

Copyright © 2023. Todos los derechos reservados por **Seguros del Estado**

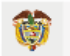

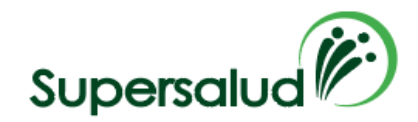

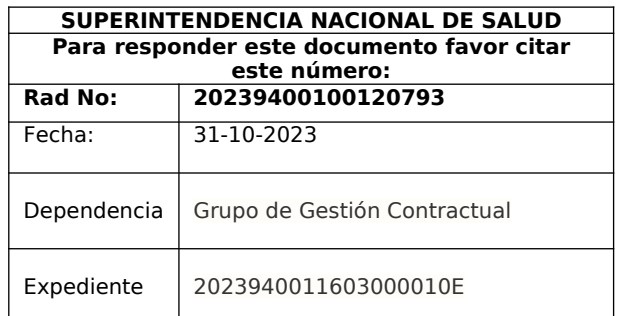

### **MEMORANDO**

Bogotá,

### **PARA: ALEJANDRA TORRES DUQUE**

Subdirectora Técnica Dirección de Innovación y Desarrollo

# **DE: LUZ DARY SÁNCHEZ GUTIÉRREZ**

Coordinadora del Grupo de Gestión Contractual

**Asunto:** Aprobación Garantía Única De Cumplimiento del Contrato No. 164 De 2023 (Orden De Compra No. 118199)

**Referenciado:** Adquisición de equipos de cómputo y periféricos para la Superintendencia Nacional de Salud.

Respetada ingeniera:

Cordial saludo,

En ejercicio de las funciones asignadas mediante Resolución No. 20218000013221 - 06 de 2021 expedida por el Superintendente Nacional de Salud, y de conformidad con el artículo 7 de la Ley 1150 de 2007 y sus Decretos Reglamentarios, se procedió a la revisión y aprobación de la póliza respecto del contrato que a continuación se describe:

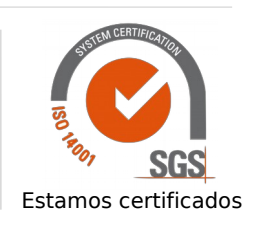

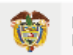

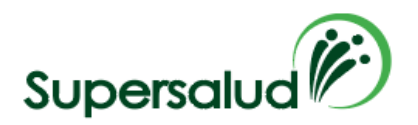

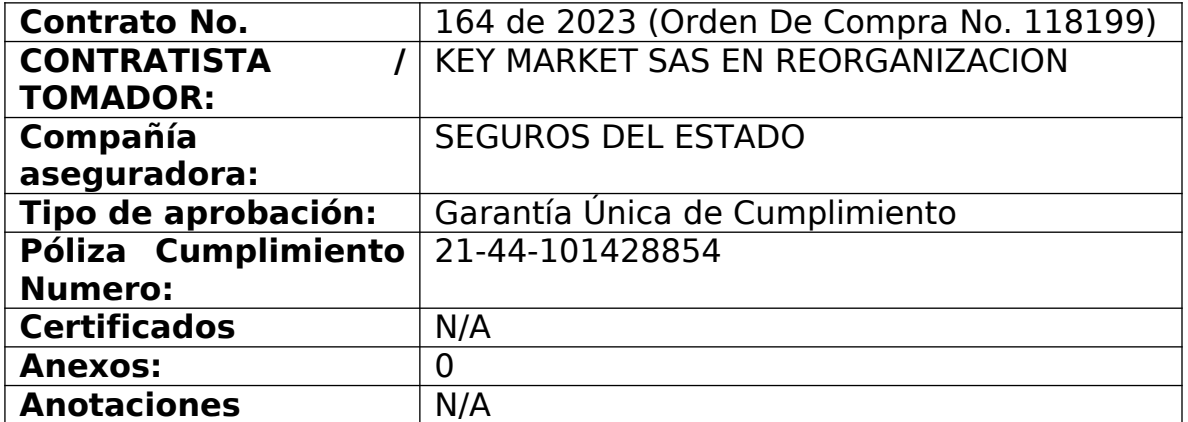

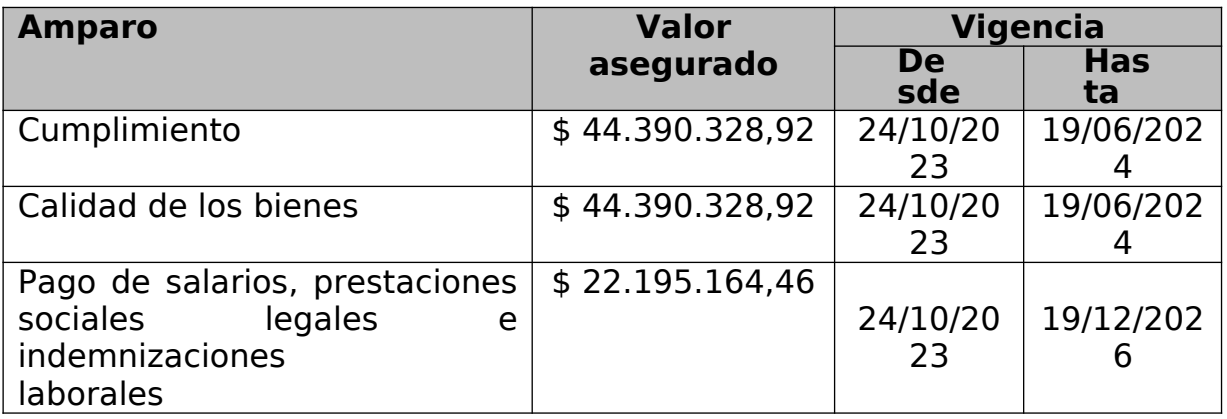

De conformidad con lo dispuesto en los artículos 2.2.1.2.3.1.7, 2.2.1.2.3.1.12 y 2.2.1.2.3.1.15 del Decreto 1082 de 2015 se verificó que el anexo de la citada póliza cumple con las condiciones generales previstas, en el numeral 18.2. de la Cláusula 18 del Acuerdo Marco de Precios CCE-280-AMP-2021.

Se adjunta constancia de la verificación de la garantía realizada en el sitio web de la aseguradora el día 31 de octubre de 2023.

Por lo anterior se imparte la aprobación de la Garantía de Cumplimiento, en Bogotá D.C. a los treinta y un (31) días de octubre de 2023.

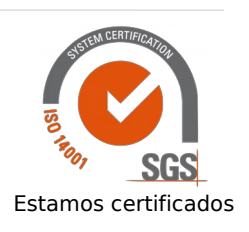

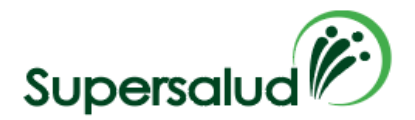

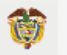

Firmado electrónicamente por: Luz Dary Sanchez Gutierrez

### **LUZ DARY SÁNCHEZ GUTIÉRREZ**

Coordinadora del Grupo de Gestión Contractual

Anexos Electrónicos: Proyectó: Carlos David Támara Flórez

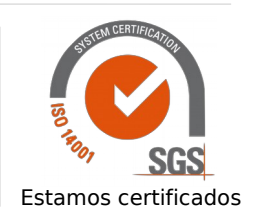

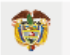

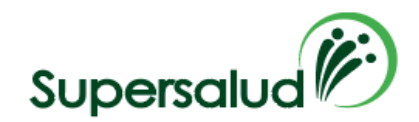

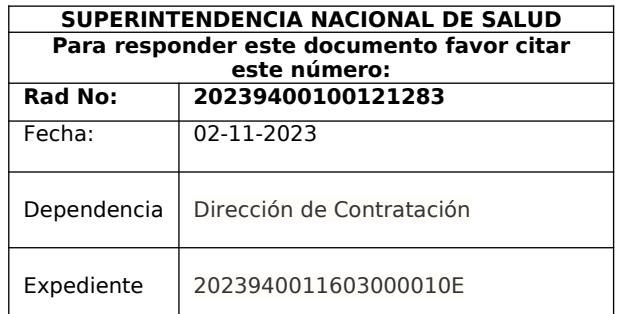

### **MEMORANDO**

Bogotá,

### **PARA: ALEJANDRA TORRES DUQUE**

Subdirectora De Tecnologías De La Información

### **DE: GUILLERMO ANDRÉS LONDOÑO RUIZ**  Director de Contratación

**Asunto:** COMUNICACIÓN DE CUMPLIMIENTO DE REQUISITOS DE EJECUCIÓN DEL CONTRATO No. 164 de 2023 Y ORIENTACIONES SOBRE LA CONFORMACIÓN DEL EXPEDIENTE ELECTRÓNICO CONTRACTUAL.

Referenciado: Radicados N° 20231530000090013

Reciban un cordial saludo:

De manera atenta le informo que el Contrato No. 164 de 2023 (orden de compra No. 118199 de 2023) celebrado entre KEY MARKET SAS EN REORGANIZACION y la Superintendencia Nacional de Salud cuyo objeto es: "Adquisición de equipos de cómputo y periféricos para la Superintendencia Nacional de Salud.", fue firmado a través de la plataforma de la Tienda Virtual del Estado Colombiano el día 24 de octubre de 2023, y los requisitos de ejecución se surtieron así:

Número de Expediente Electrónico contractual en SuperArgo: 2023940011603000010E No. Proceso: Evento de cotización No. 19606

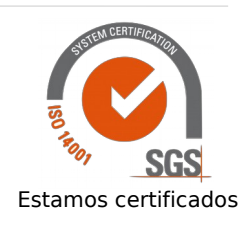

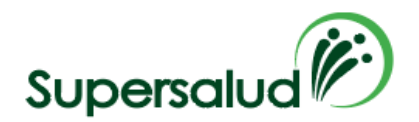

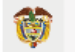

Fecha de registro presupuestal: 25 de octubre de 2023 Fecha de aprobación de la póliza: 31 de octubre de 2023

Los soportes de la contratación reposan en la Tienda Virtual de Estado Colombiano de CCE en el evento descrito y en el expediente electrónico contractual 2023940011603000010E.

En virtud de lo anterior, en su calidad de supervisor del referido contrato de conformidad con sus funciones de seguimiento y control establecidas en el Manual de Contratación y Manual de Supervisión de la Entidad, deberá verificar:

- Que en la Tienda Virtual de Estado Colombiano de CCE se publique el acta de inicio del contrato dentro de los tres (3) días siguientes a su suscripción.
- Que se publiquen en la Tienda Virtual de Estado Colombiano de CCE todos los informes de supervisión debidamente firmados por las partes.
- Que se carguen en debida forma los informes de supervisión en el expediente electrónico contractual Superargo 2023940011603000010E.
- Que todas las solicitudes de novedades contractuales (adición, modificación, prórroga, terminación anticipada, entre otras) sean incluidas en el expediente electrónico contractual SuperArgo.
- Que al final de la ejecución del contrato y si se encuentra pactada la cláusula de liquidación, se radique dentro de los 30 días hábiles su trámite ante la Dirección de Contratación.

Firmado electrónicamente por: Guillermo Andres Londoño Ruiz

### **GUILLERMO ANDRÉS LONDOÑO RUIZ**

Director de Contratación

Anexos Electrónicos: 0 Proyectó: Carlos David Támara Flórez Grupo Gestión Contractual – Dirección de Contratación Revisó: Luz Dary Sánchez Gutiérrez – Coordinadora Grupo Gestión Contractual – Dirección de Contratación Aprobó: Guillermo Andrés Londoño Ruiz – Director de Contratación

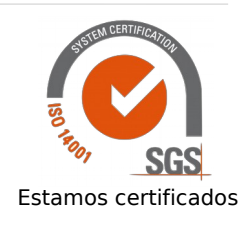

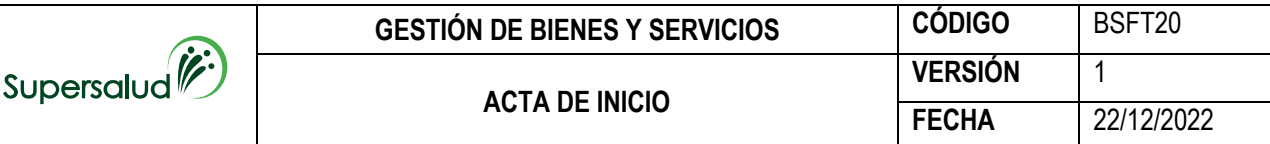

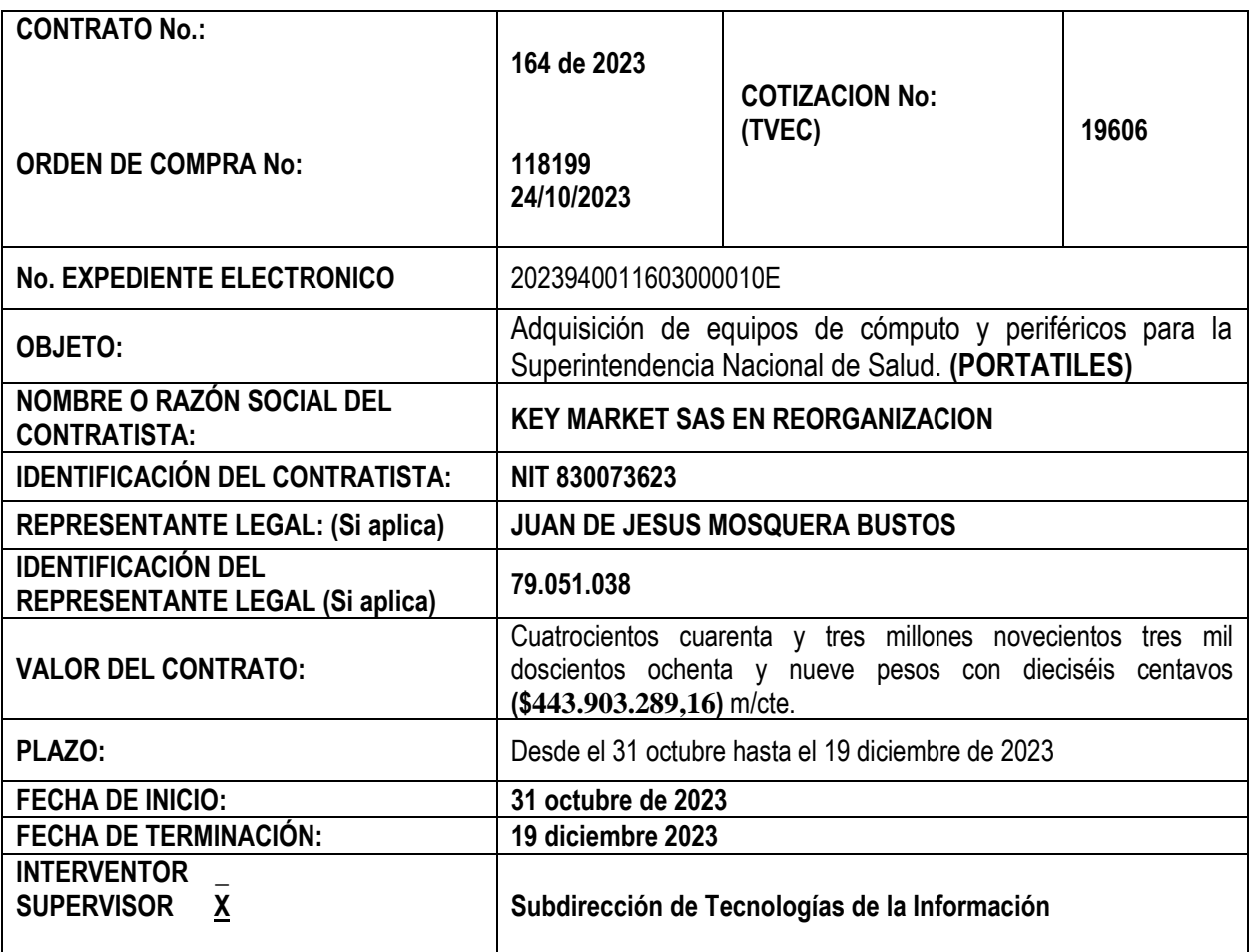

Se reunieron **ALEJANDRA TORRES DUQUE** en su calidad de supervisor y **JUAN DE JESUS MOSQUERA BUSTOS, REPRESENTANTE LEGAL DE KEY MARKET SAS EN REORGANIZACION,** en calidad de contratista, con el fin de dejar constancia por medio de la presente acta de la iniciación real y efectiva del objeto del contrato.

Los riesgos amparados por la garantía están vigentes, de acuerdo con la verificación efectuada por la supervisión.

**Nota 1:** De acuerdo con lo indicado en el numeral 7.7 de la cláusula 7 del Acuerdo Marco de Precios para la Compra o Alquiler de Computadores y Periféricos ETP - III, CCE-280-AMP-2021, a continuación, se establece la fecha de entrega de los bienes y servicios, **hasta el 19 de diciembre de 2023.**

**Nota 2:** Tener en cuenta que para la entrega y ejecución se debe cumplir lo que indica el anexo No. 3 especificaciones técnicas compraventa ETP III del Acuerdo Marco CCE-280-AMP-2021.

En constancia se firma la presente acta a los 31 día de mes de octubre de 2023, por los que en ella intervinieron:

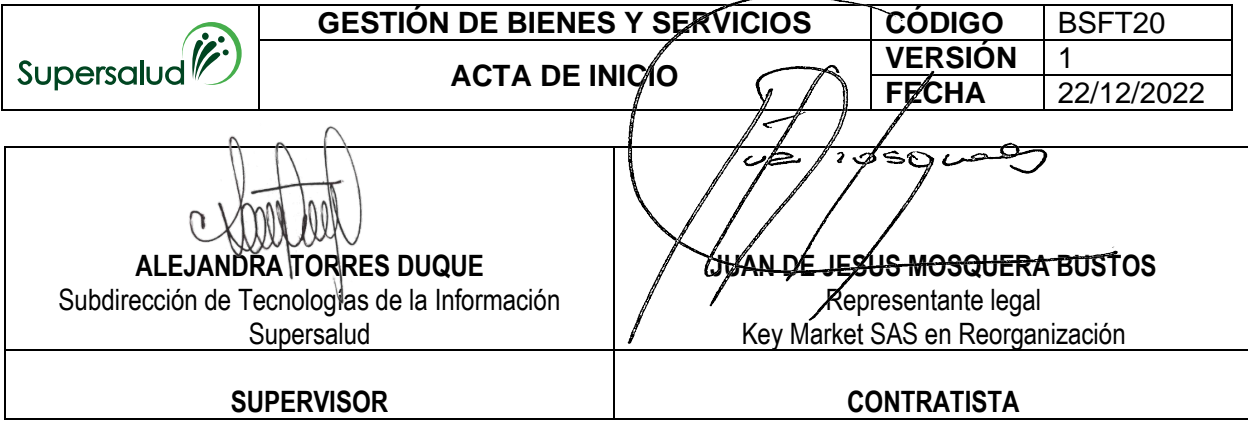